**[www.cs.ubc.ca/~tmm/talks.html#vad17fullday](http://www.cs.ubc.ca/~tmm/talks.html#vad17fullday) @tamaramunzner**

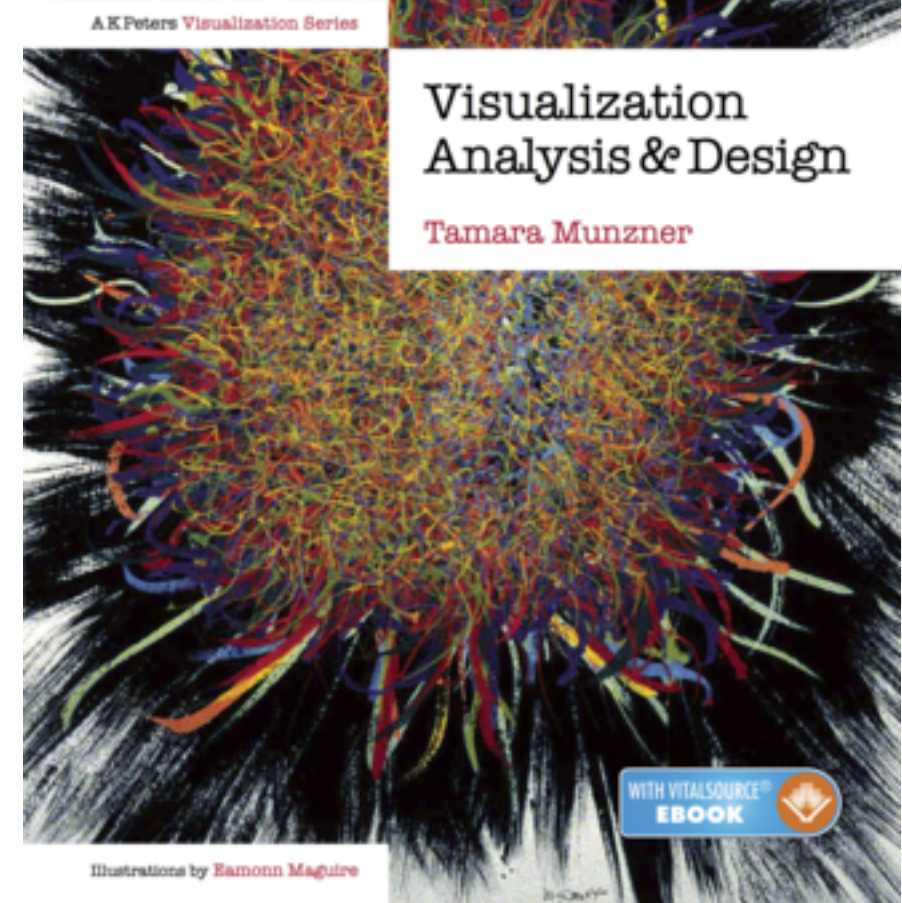

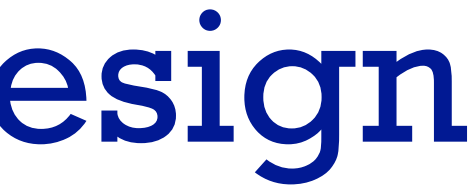

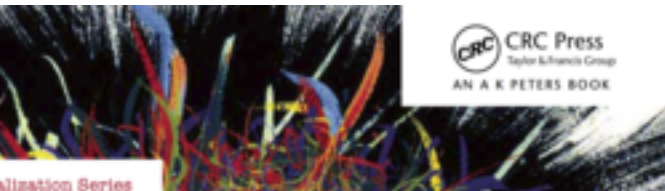

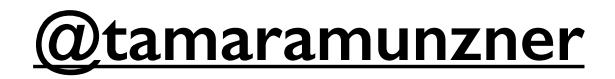

# Visualization Analysis & Design *Full-Day Tutorial*

### **Tamara Munzner**

Department of Computer Science University of British Columbia *VIS 2017 Tutorial*

*September 2017, Phoenix AZ*

### **Outline**

- Session 1 *8:30-10:10am* Visualization Analysis Framework
	- Introduction: Definitions
	- Analysis: What, Why, How
	- Marks and Channels
- Session 2 *10:30am-12:10pm* Spatial Layout
	- Arrange Tables
	- Arrange Spatial Data
	- Arrange Networks and Trees
- Session 3 *2:00-3:40pm* Color & Interaction
	- Map Color
	- Manipulate: Change, Select, Navigate
	- Facet: Juxtapose, Partition, Superimpose
- Session 4 *4:15-5:55pm* Guidelines & Methods
	- Reduce: Filter, Aggregate
	- Rules of Thumb
	- Design Study Methodology

### **<http://www.cs.ubc.ca/~tmm/talks.html#vad17fullday> @tamaramunzner** <sup>2</sup>

### Defining visualization (vis)

**Computer-based visualization systems provide visual representations of datasets designed to help people carry out tasks more effectively.**

Why?...

## Visualization (vis) defined & motivated

- human in the loop needs the details & no trusted automatic solution exists
	- –doesn't know exactly what questions to ask in advance
	- –exploratory data analysis
		- *speed up* through human-in-the-loop visual data analysis
	- –present known results to others
	- –stepping stone towards automation
		- –before model creation to provide understanding
		- –during algorithm creation to refine, debug, set parameters
		- –before or during deployment to build trust and monitor

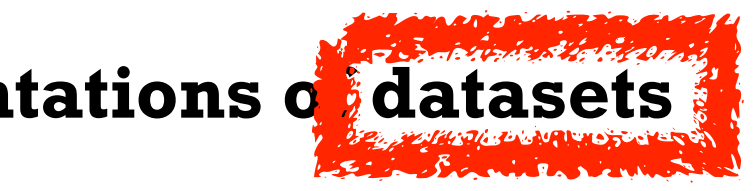

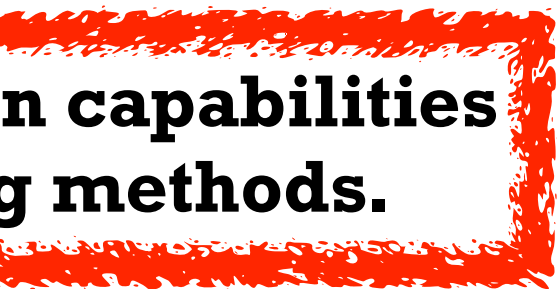

**Computer-based visualization systems provide visual representations of datasets**  designed to hel**p** people carry out tasks more effectively. **Visualization is suitable when there is a need to augment human capabilities** 

**rather than replace people with computational decision-making methods.** 

### Why use an external representation?

• external representation: replace cognition with perception

**Computer-based visualization systems provide visual representations of datasets designed to help people carry out tasks more effectively.**

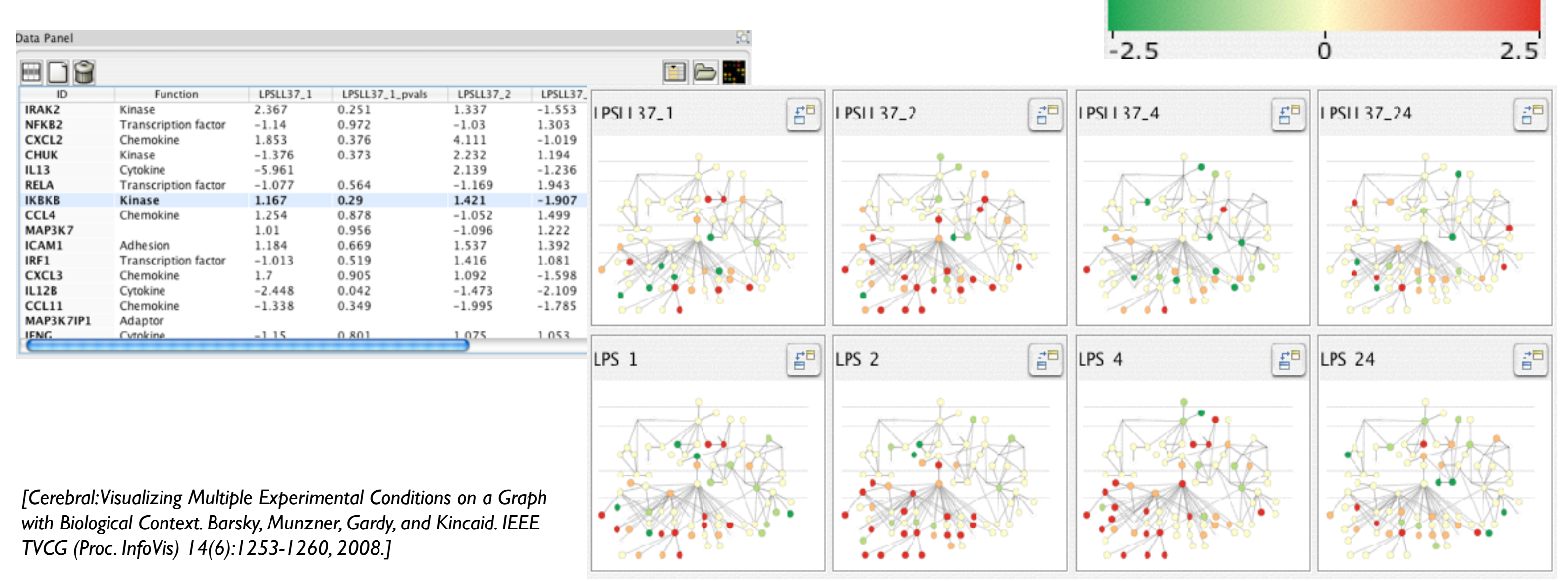

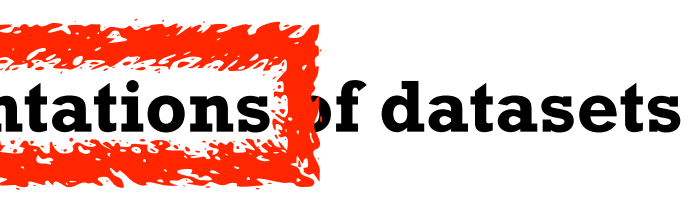

### **Expression color scale**

## Why depend on vision?

- human visual system is high-bandwidth channel to brain
	- overview possible due to background processing
		- subjective experience of seeing everything simultaneously
		- significant processing occurs in parallel and pre-attentively
- sound: lower bandwidth and different semantics
	- overview not supported
		- subjective experience of sequential stream
- touch/haptics: impoverished record/replay capacity – only very low-bandwidth communication thus far
- taste, smell: no viable record/replay devices

**Computer-based visualization systems provide visual epresentations of datasets designed to help people carry out tasks more effectively.**

## Why represent all the data?

- summaries lose information, details matter
	- confirm expected and find unexpected patterns
	- assess validity of statistical model  **Anscombe's Quartet**

7

**Computer-based visualization systems provide visual representations of datasets designed to help people carry out tasks more effectively.**

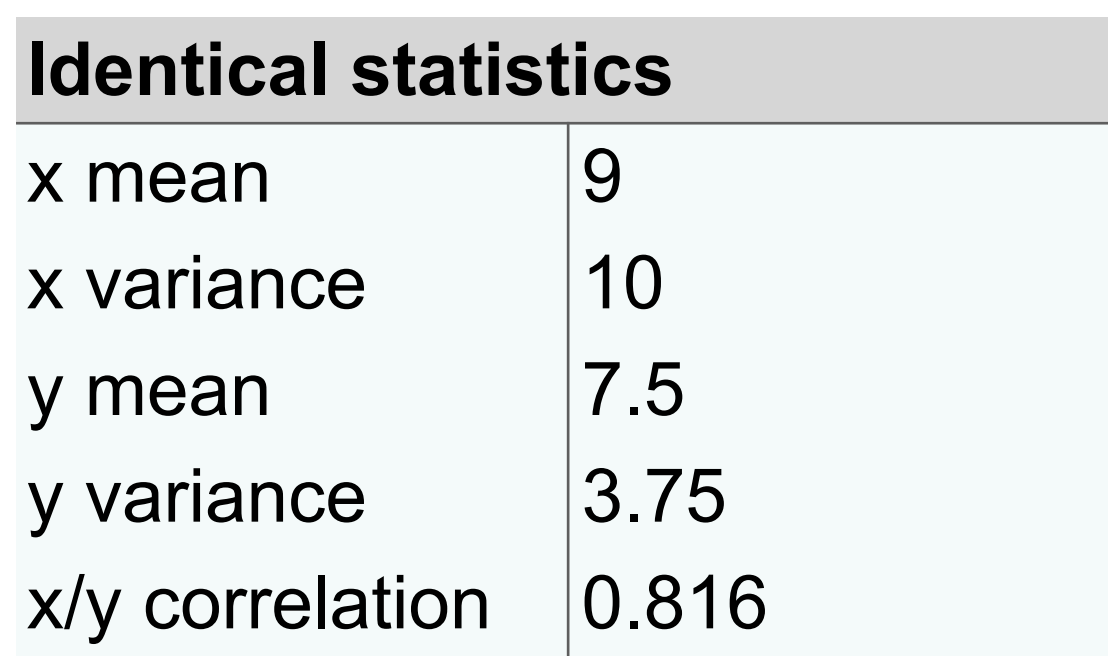

**https://www.youtube.com/watch?v=DbJyPELmhJc**

Same Stats, Different Graphs

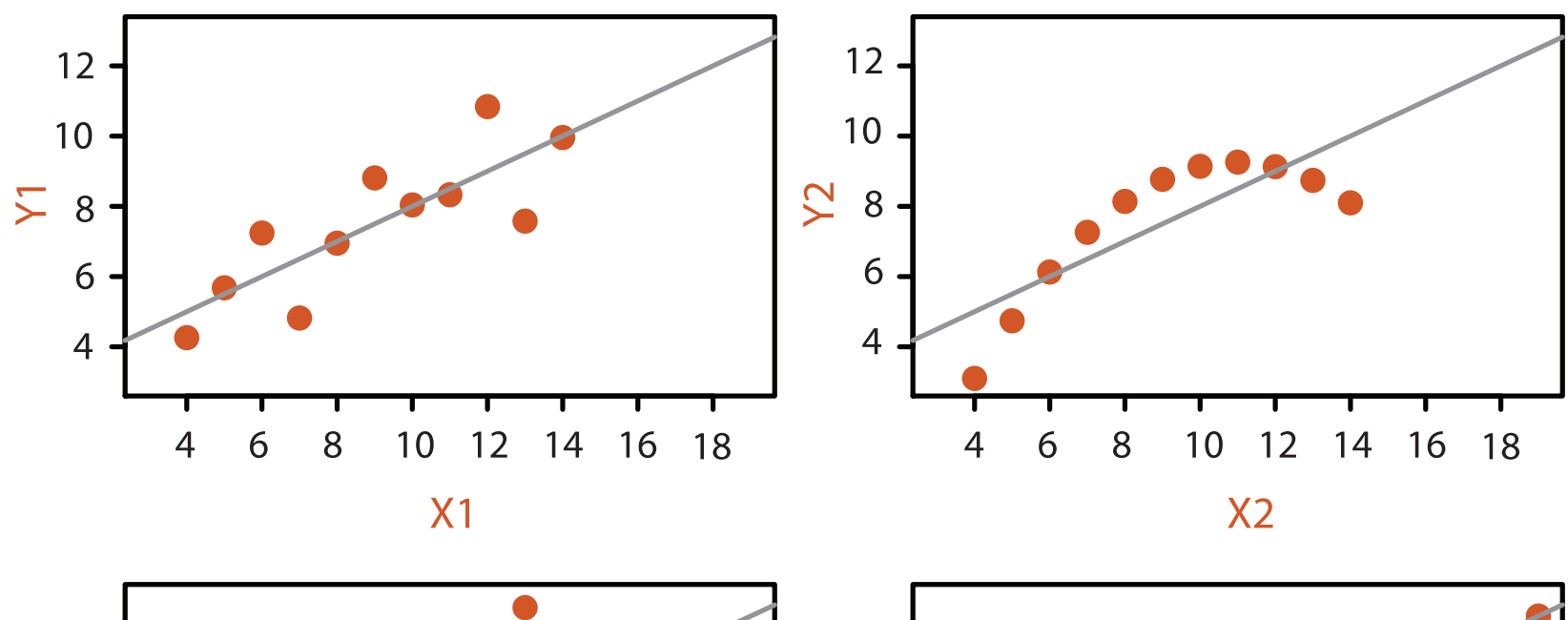

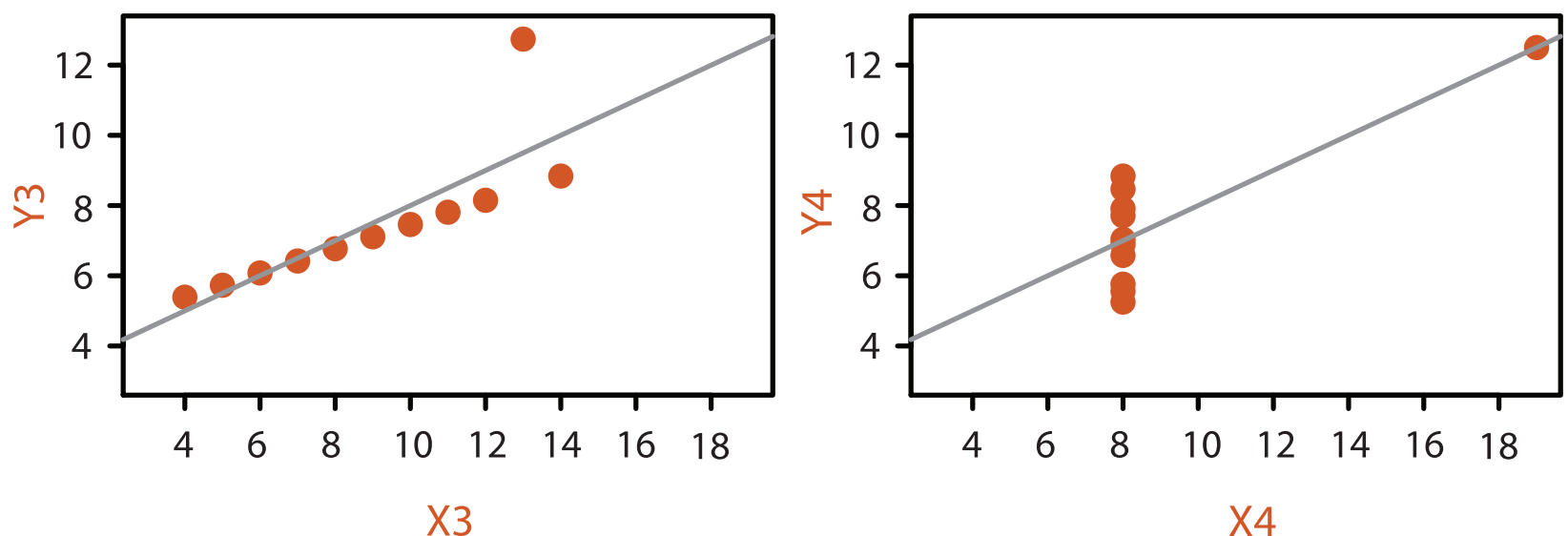

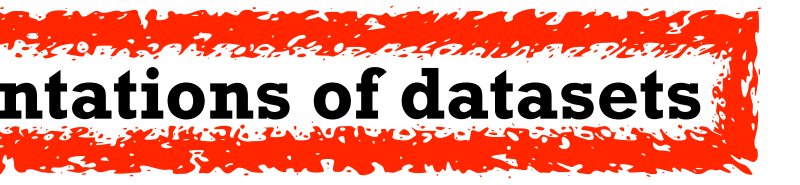

### Why focus on tasks and effectiveness?

- effectiveness requires match between data/task and representation
	- set of representations is huge
	- –many are ineffective mismatch for specific data/task combo
	- increases chance of finding good solutions if you understand full space of possibilities
- what counts as effective?
	- novel: enable entirely new kinds of analysis
	- faster: speed up existing workflows
- how to validate effectiveness
	- –many methods, must pick appropriate one for your context

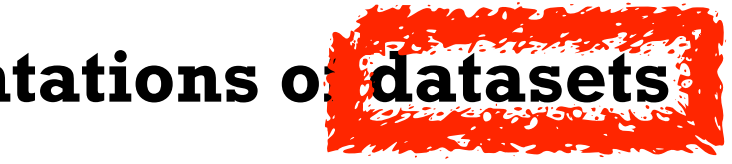

**Computer-based visualization systems provide visual representations of datasets designed to help people carry out tasks more effectively.**

## What resource limitations are we faced with?

- computational limits
	- processing time
	- system memory
- human limits
	- human attention and memory
- display limits
	- pixels are precious resource, the most constrained resource
	- **information density**: ratio of space used to encode info vs unused whitespace
		- tradeoff between clutter and wasting space, find sweet spot between dense and sparse

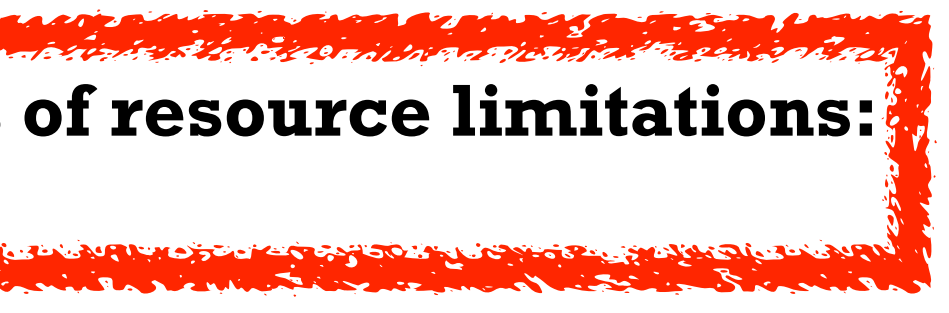

### **Vis designers must take into account three very different kinds of resource limitations: those of computers, of humans, and of displays.**

*[TreeJuxtaposer: Scalable Tree Comparison Using Focus +Context With Guaranteed Visibility. ACM Trans. on Graphics (Proc. SIGGRAPH) 22:453– 462, 2003.]*

### Why analyze? SpaceTree • imposes structure on huge design @Kangaroo @Kaola Amphibians Marsupial @Opussum space Invertebrates Birds **@Platypus** Vertebrates Fishes –scaffold to help you think @Wombat Bats Mammals systematically about choices **Reptiles** Carnivores Herbivores –analyzing existing as stepping stone Placental insectivores Marine to designing new Primates | Shrews –most possibilities ineffective for *[SpaceTree: Supporting Exploration in Large*  particular task/data combination *Node Link Tree, Design Evolution and Empirical Evaluation. Grosjean, Plaisant, and Bederson.*  What? Why? **How?** How? *Proc. InfoVis 2002, p 57–64.]* **Tree SpaceTree Actions**  $\rightarrow$  Present  $\rightarrow$  Locate  $\rightarrow$  Identify  $\rightarrow$  Encode  $\rightarrow$  Navigate  $\rightarrow$  Select  $\rightarrow$  Filter  $\rightarrow$  Aggregate  $\bullet \bullet \bullet \bullet$  $\langle \cdot, \cdot \cdot \cdot \rangle$  $EEE \rightarrow 0$  $\langle \cdot | 0 \rangle$  $\searrow$  alla  $\bullet \bullet \bullet \bullet$ **Targets TreeJuxtaposer**  $\left(\rightarrow\right)$  $\rightarrow$  Path between two nodes  $\rightarrow$  Encode  $\rightarrow$  Navigate  $\rightarrow$  Select  $\left|\bullet\right|$  ... EEEE≁ ●

### TreeJuxtaposer

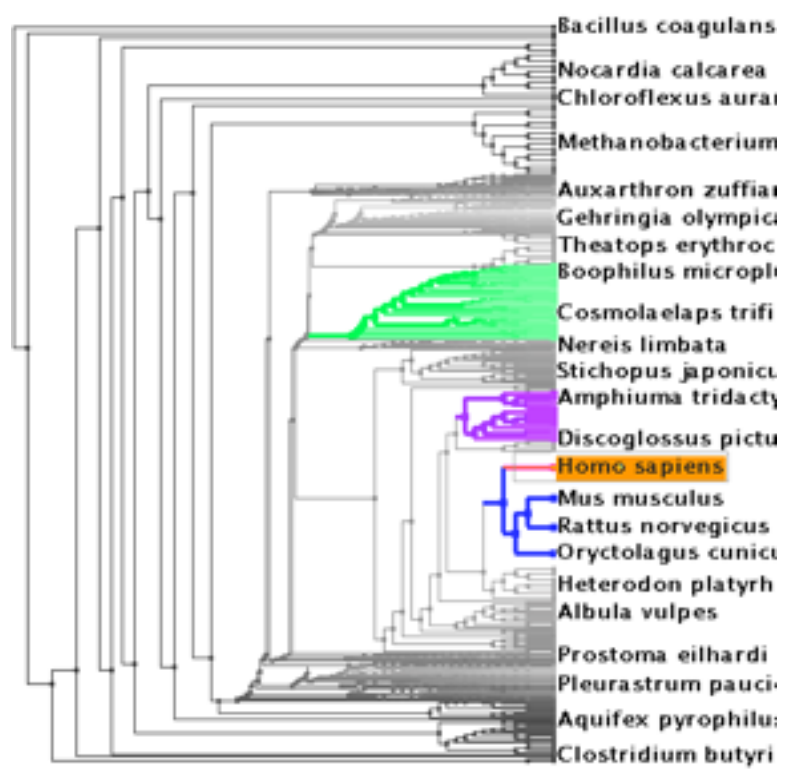

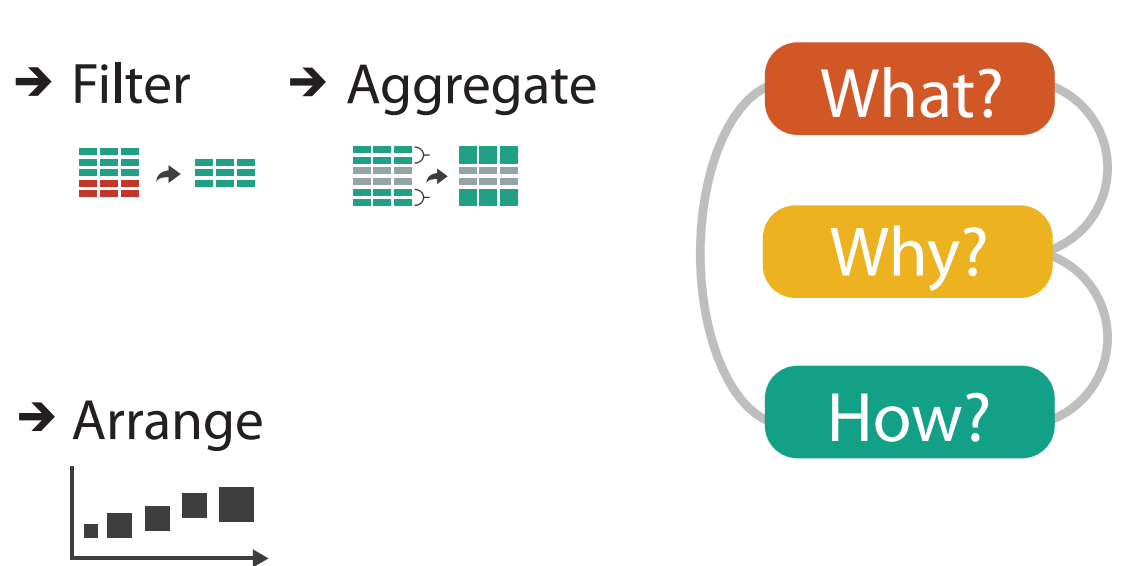

## Further reading

- Visualization Analysis and Design. Munzner. AK Peters Visualization Series, CRC Press, 2014.
	- *– Chap 1: What's Vis, and Why Do It?*

## **Outline**

- Session 1 *8:30-10:10am* Visualization Analysis Framework
	- Introduction: Definitions
	- Analysis: What, Why, How
	- Marks and Channels
- Session 2 *10:30am-12:10pm* Spatial Layout
	- Arrange Tables
	- Arrange Spatial Data
	- Arrange Networks and Trees
- Session 3 *2:00-3:40pm* Color & Interaction
	- Map Color
	- Manipulate: Change, Select, Navigate
	- Facet: Juxtapose, Partition, Superimpose
- Session 4 *4:15-5:55pm* Guidelines & Methods
	- Reduce: Filter, Aggregate
	- Rules of Thumb
	- Design Study Methodology

### **<http://www.cs.ubc.ca/~tmm/talks.html#vad17fullday>** @tamaramunzner 12

## Nested model: Four levels of vis design

*• domain situation*

- who are the target users?
- *• abstraction*
	- translate from specifics of domain to vocabulary of vis
		- **what** is shown? **data** abstraction
		- **why** is the user looking at it? **task** abstraction
- *• idiom*
	- **how** is it shown?
		- **visual encoding** idiom: how to draw
		- **interaction** idiom: how to manipulate
- *• algorithm*
	- efficient computation

[A Nested Model of Visualization Design and Validation. *Munzner. IEEE TVCG 15(6):921-928, 2009 (Proc. InfoVis 2009). ]*

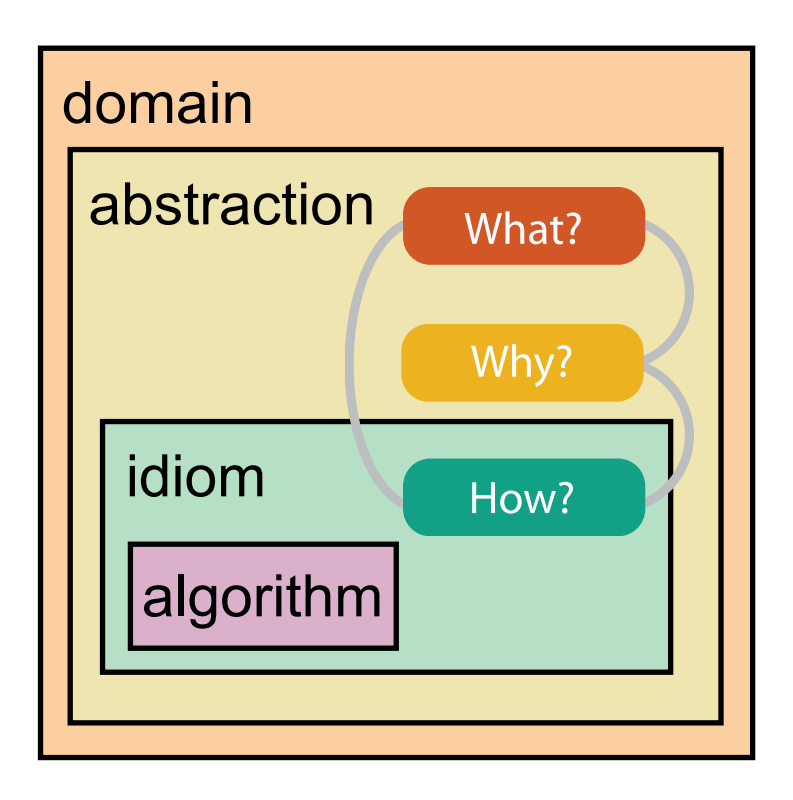

[A Multi-Level Typology of Abstract Visualization Tasks *Brehmer and Munzner. IEEE TVCG 19(12):2376-2385, 2013 (Proc. InfoVis 2013). ]*

### Why is validation difficult?

• different ways to get it wrong at each level

**L** Domain situation You misunderstood their needs

You're showing them the wrong thing **Data/task abstraction**

**Visual encoding/interaction idiom** The way you show it doesn't work

**Algorithm** Your code is too slow

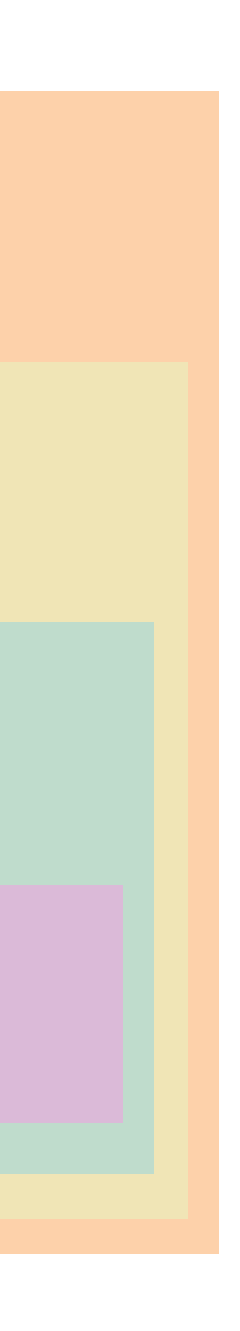

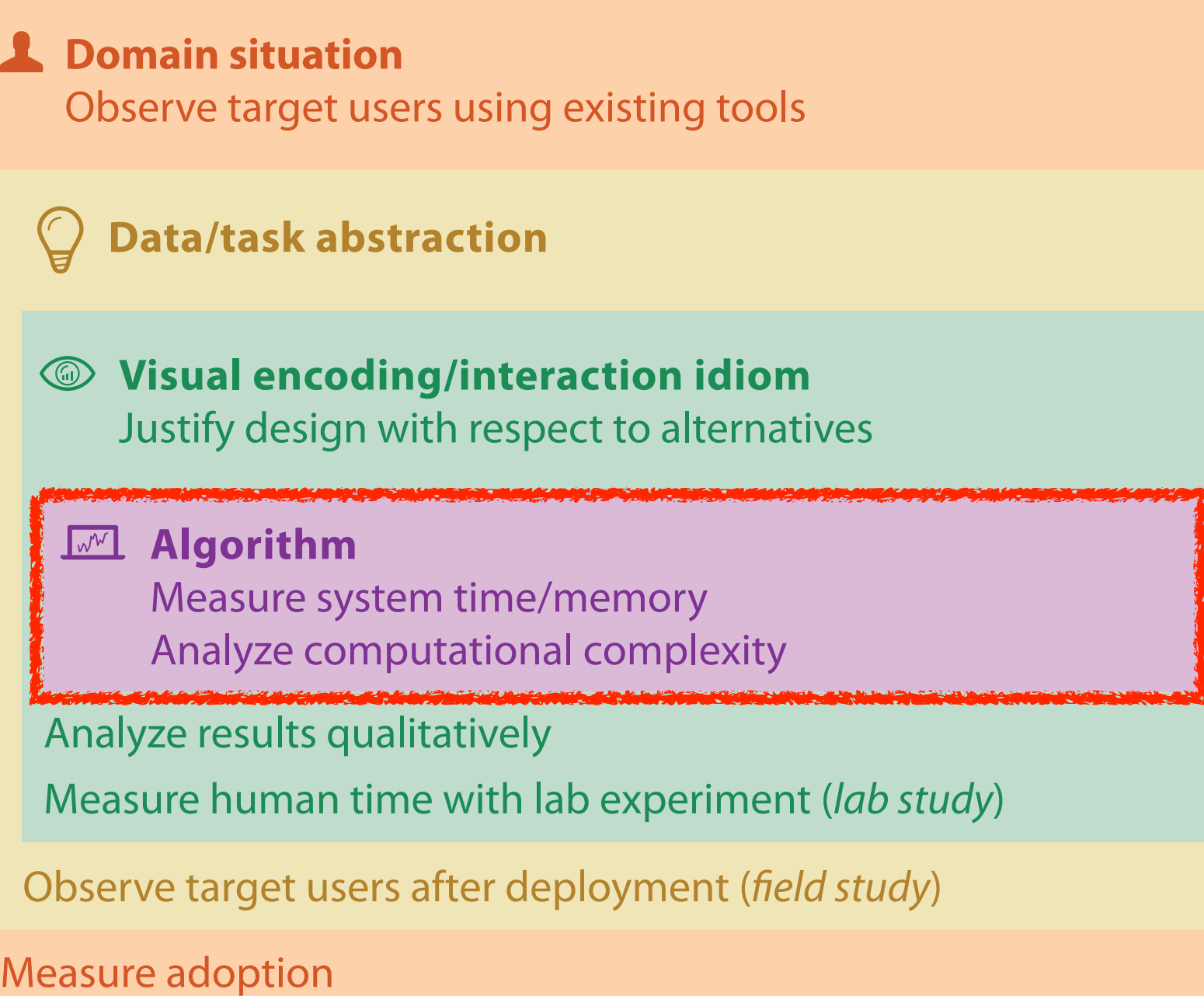

computer science

design

cognitive psychology

anthropology/ ethnography

anthropology/ ethnography

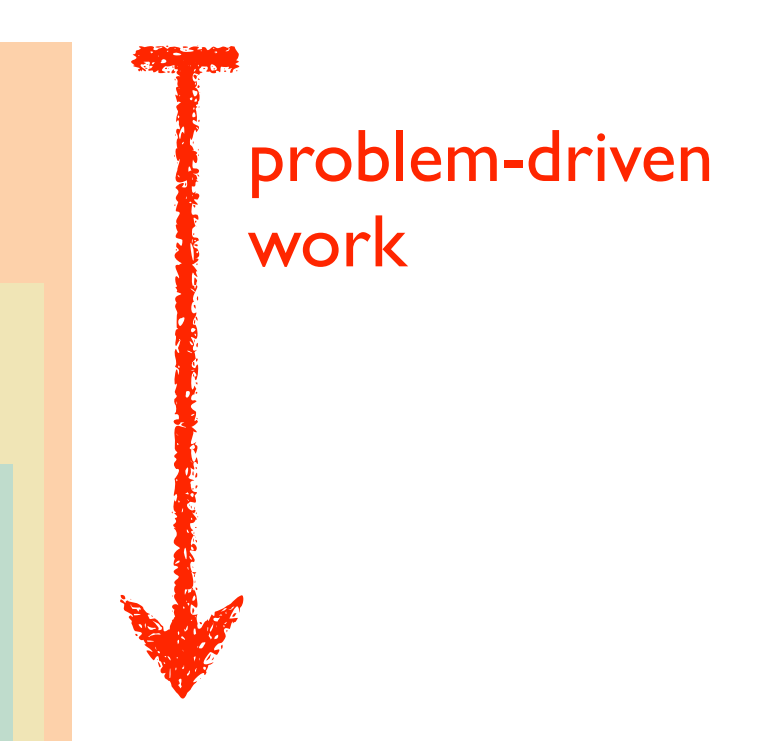

### technique-driven work

[A Nested Model of Visualization Design and Validation. Munzner. IEEE TVCG 15(6):921-928, 2009 (Proc. InfoVis 2009). ]

### Why is validation difficult?

• solution: use methods from different fields at each level

### **Attributes**

**ute Types** 

tegorical

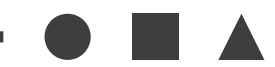

dered

*rdinal* 

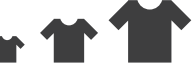

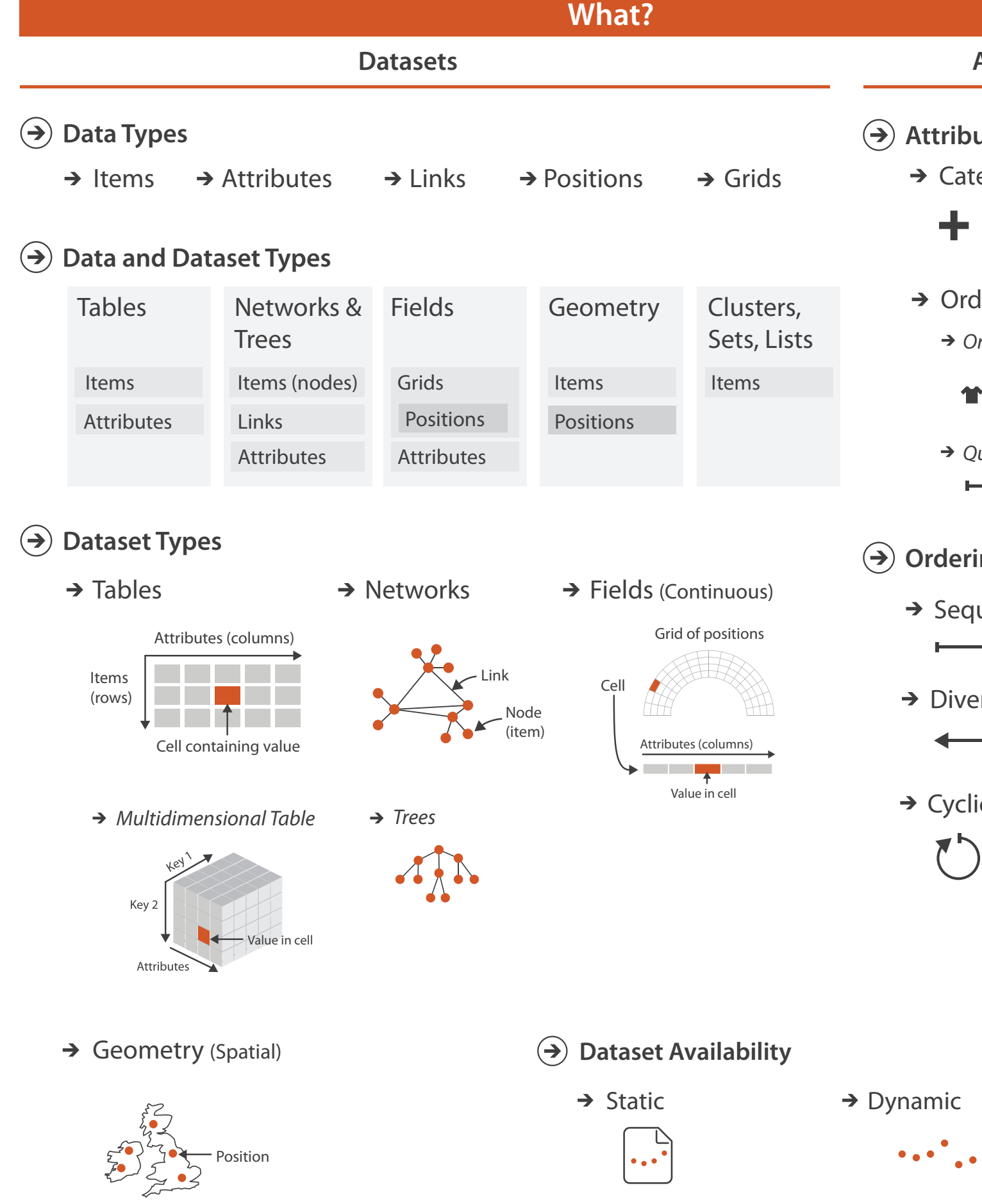

*Quantitative*

- <del>- - - - - -</del>

### **ing Direction**

uential

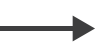

erging

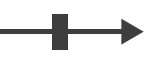

 $i$ c

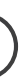

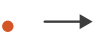

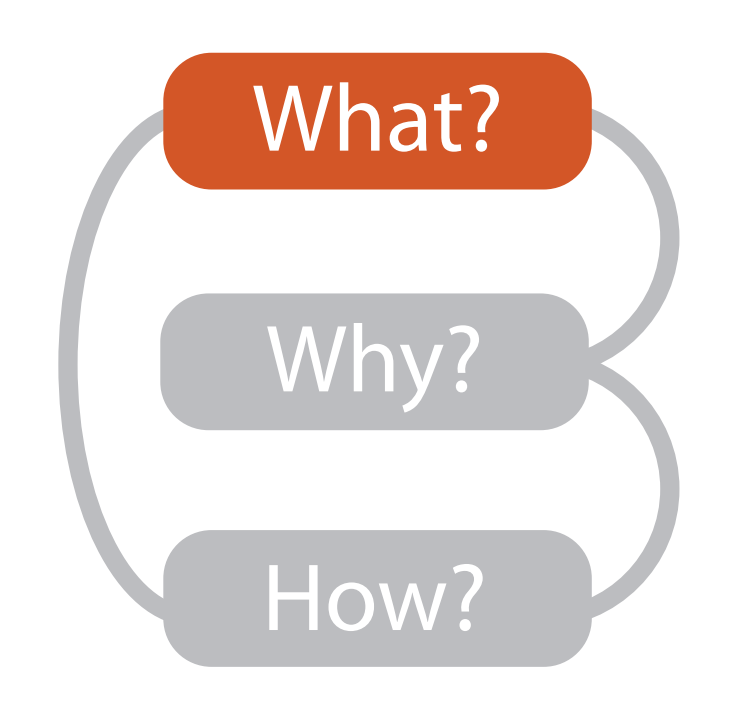

### Three major datatypes

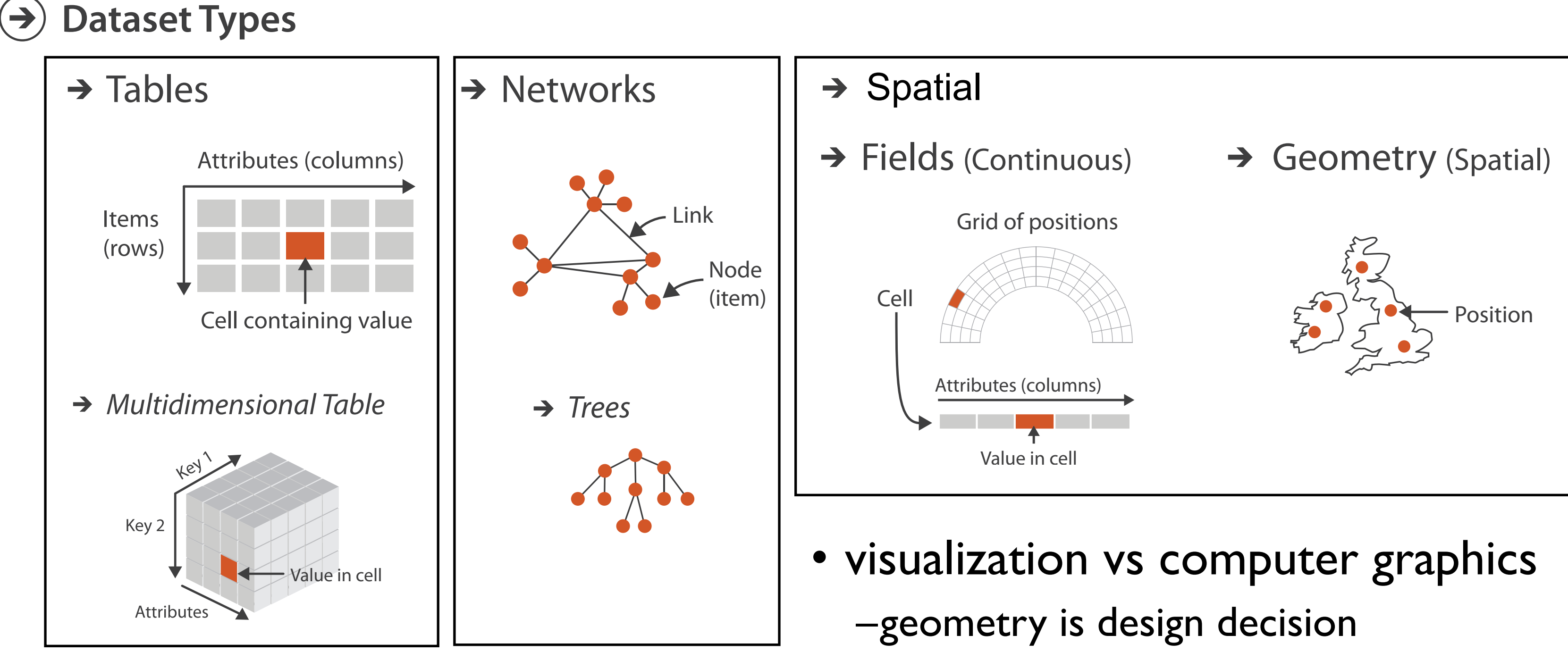

### Dataset and data types

### **Data and Dataset Types**  $(\Rightarrow)$

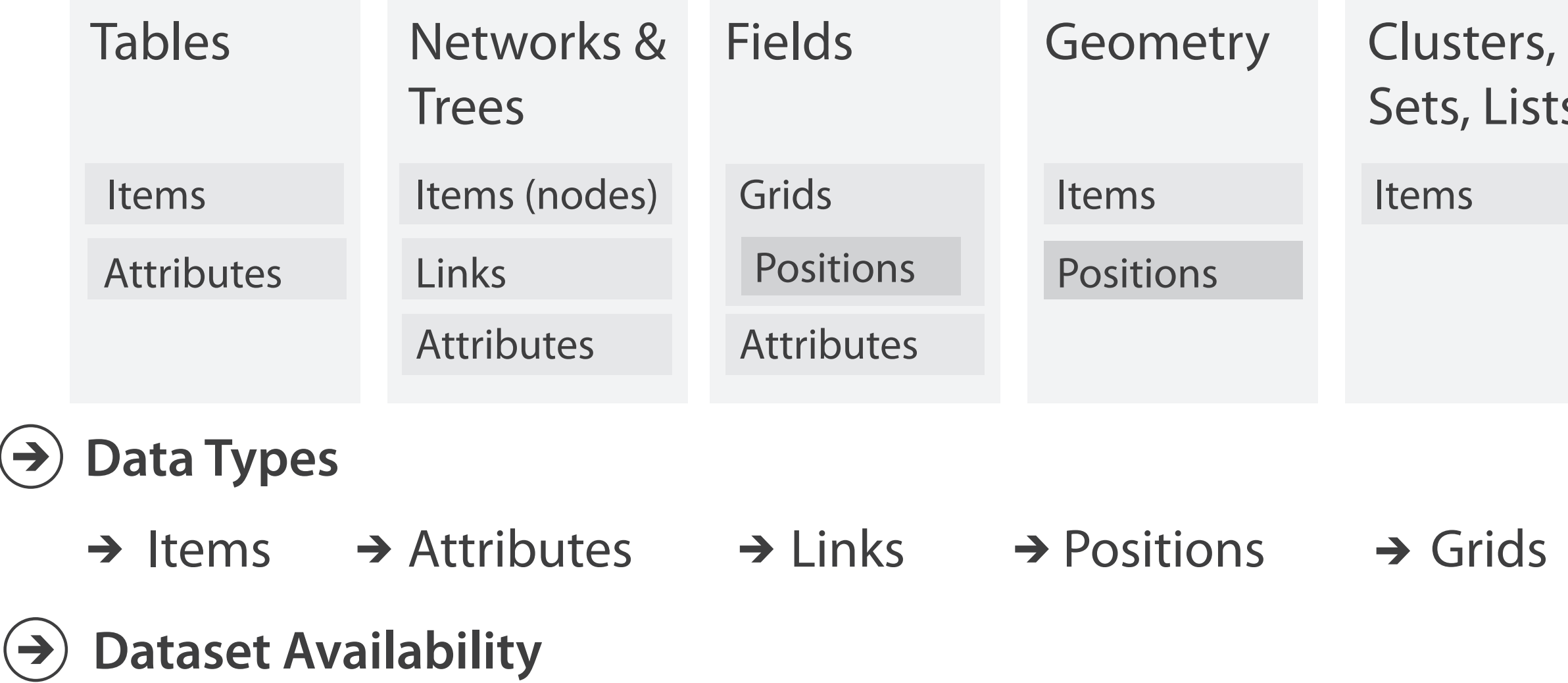

 $\rightarrow$  Static  $\rightarrow$  Dynamic

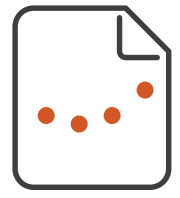

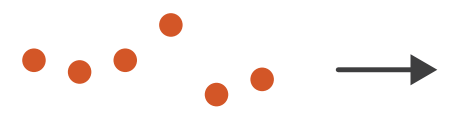

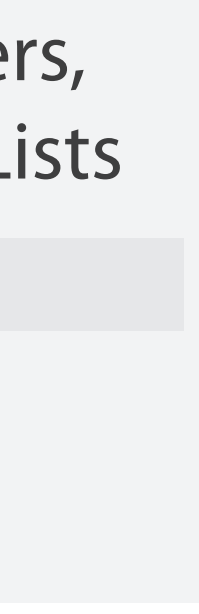

### Attribute types

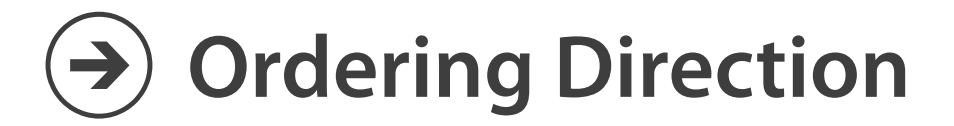

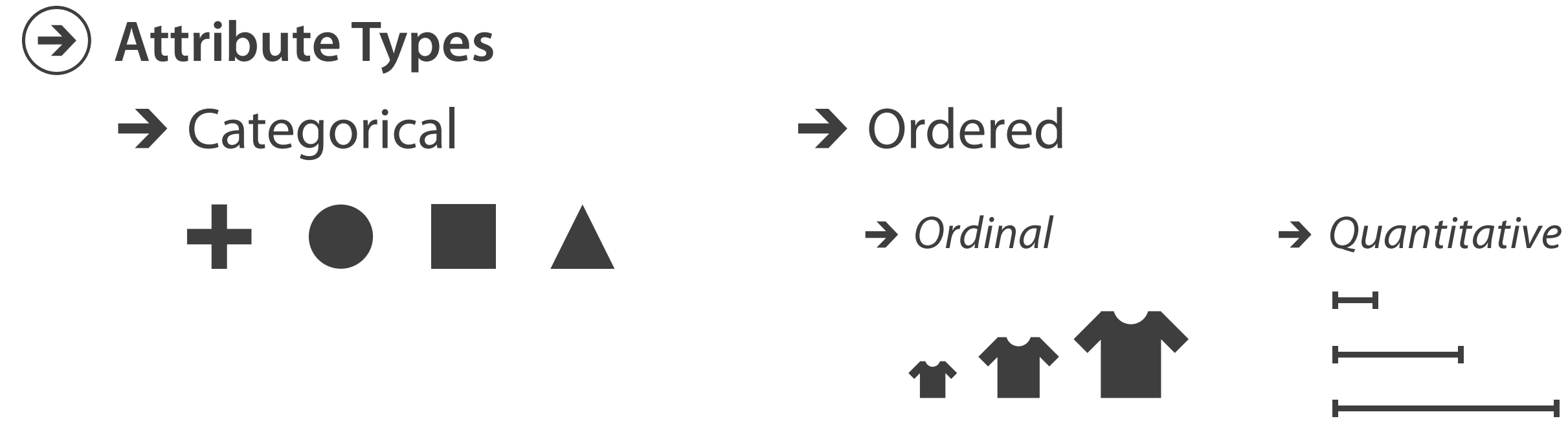

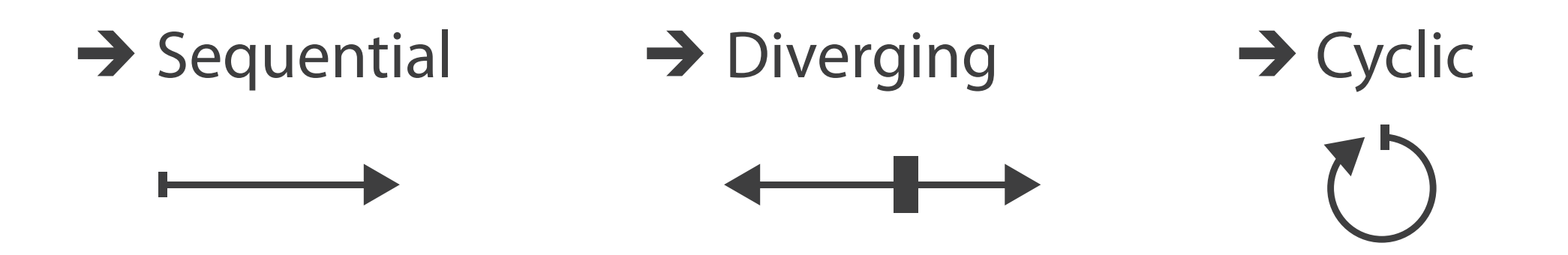

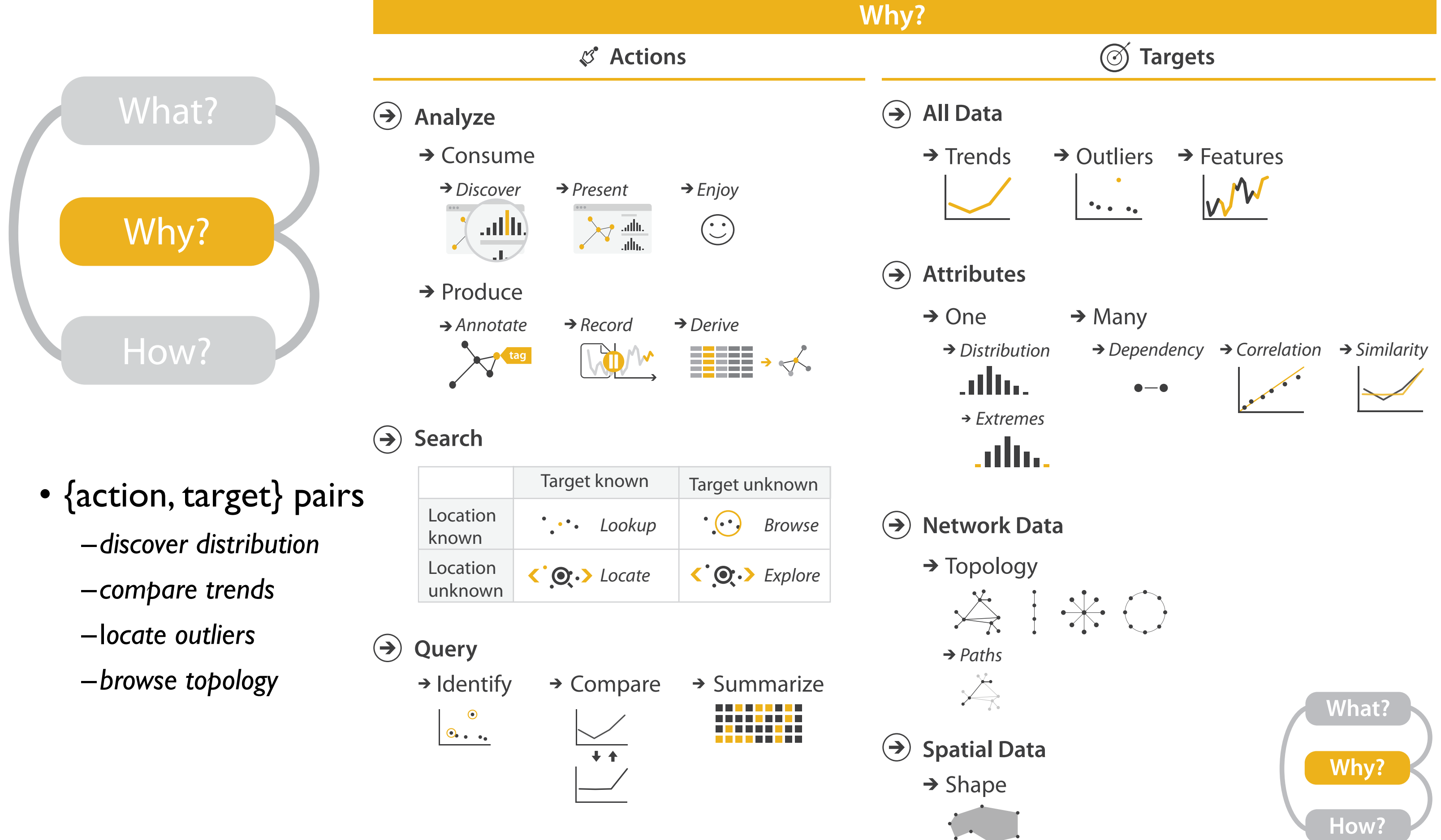

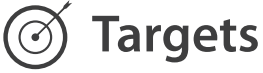

## Actions: Analyze

- consume
	- –discover vs present
		- classic split
		- aka explore vs explain
	- –enjoy• newcomer
		-
	- aka casual, social<br>produce
- - –annotate, record
	- –derive
		- crucial design choice

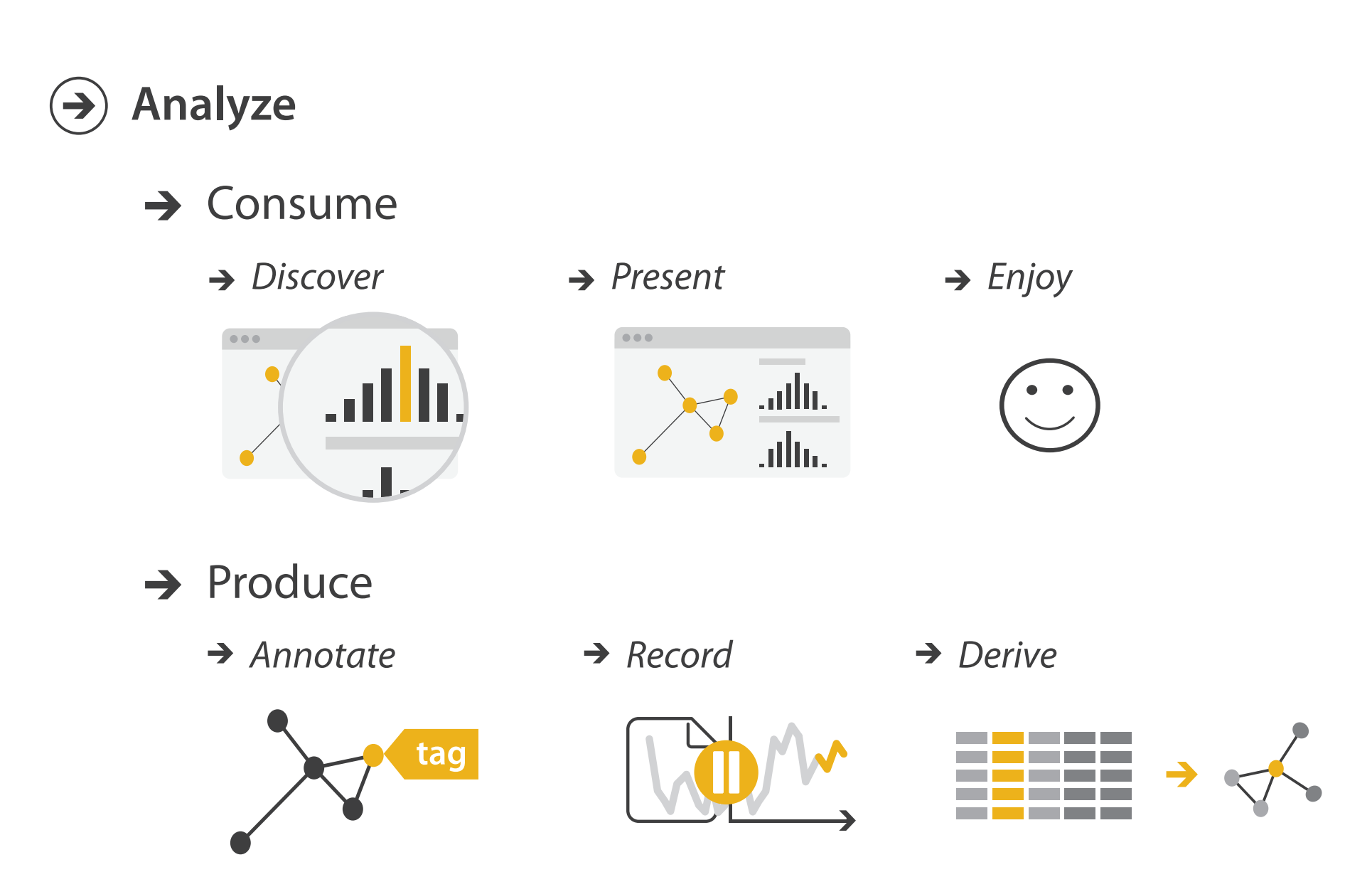

### **Derive**

- don't just draw what you're given!
	- –decide what the right thing to show is
	- –create it with a series of transformations from the original dataset –draw that
- one of the four major strategies for handling complexity

### Original Data 22 Derived Data Derived Data

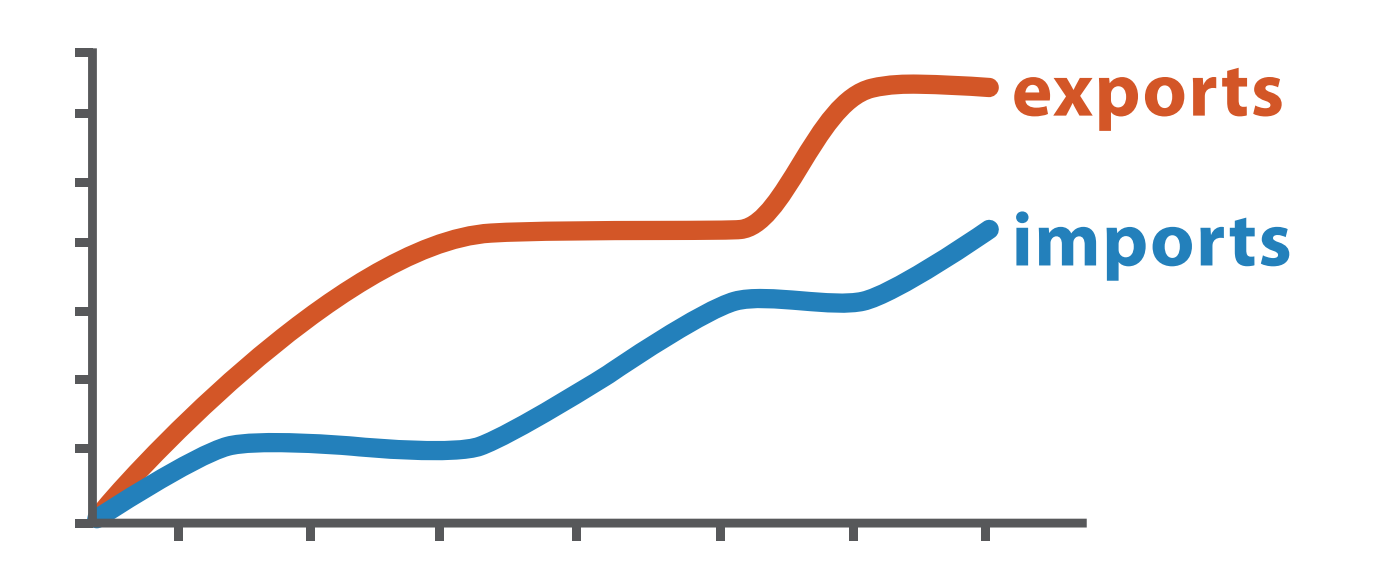

*trade balance = exports* −*imports*

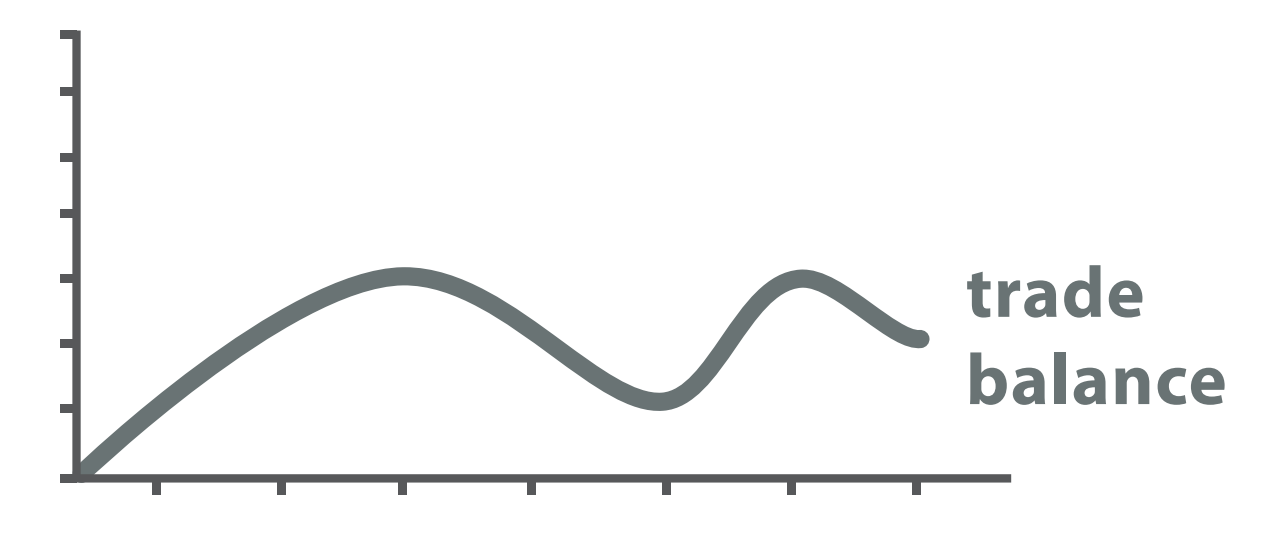

### Analysis example: Derive one attribute

*[Using Strahler numbers for real time visual exploration of huge graphs. Auber. Proc. Intl. Conf. Computer Vision and Graphics, pp. 56–69, 2002.]*

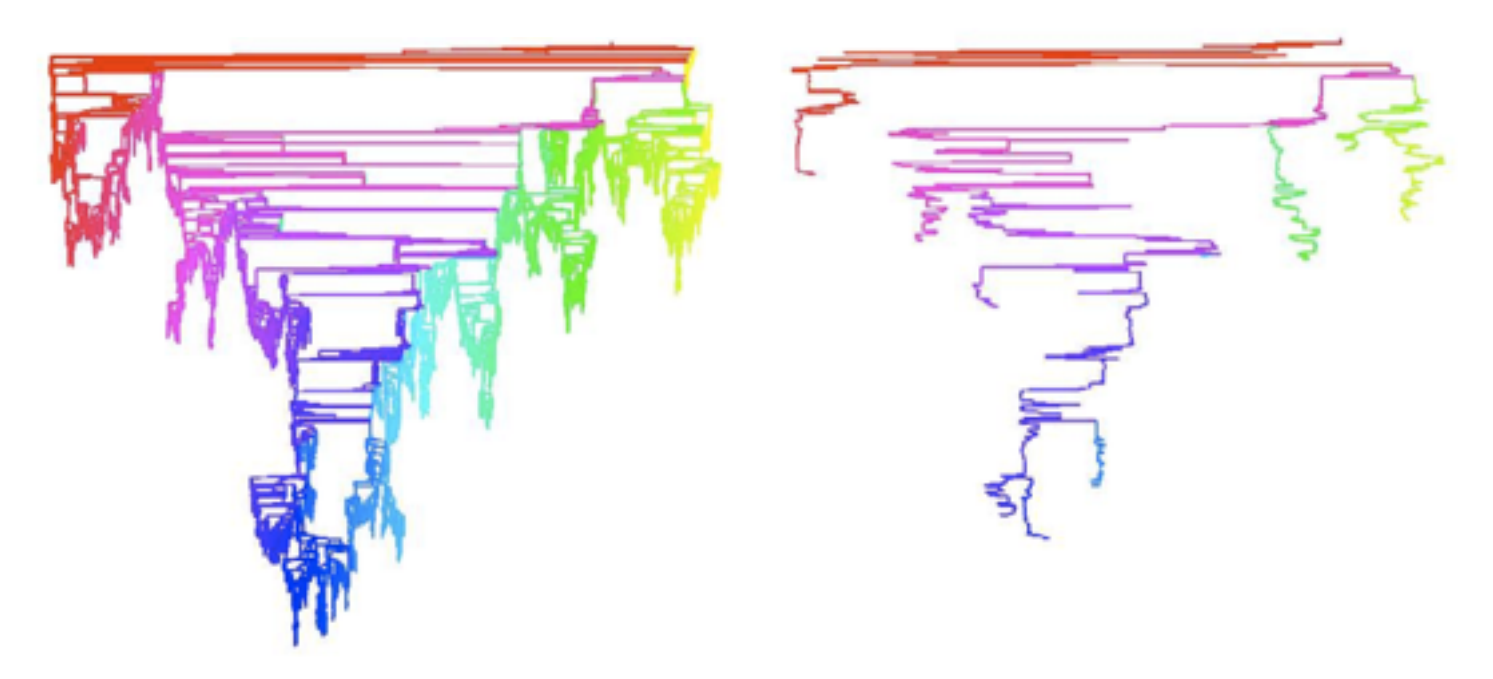

- Strahler number
	- centrality metric for trees/networks
	- derived quantitative attribute
	- draw top 5K of 500K for good skeleton

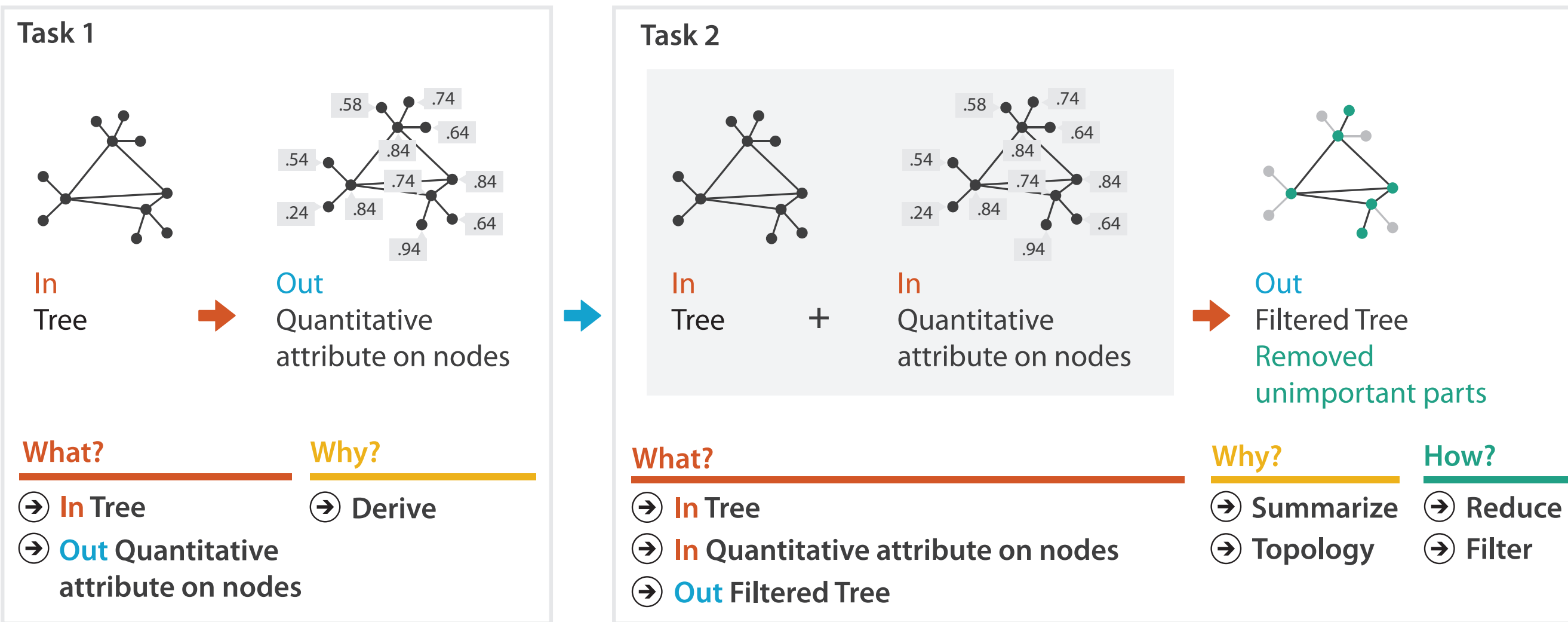

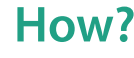

**Filter**

### Actions: Search, query

- what does user know?  $\odot$  search –target, location
- how much of the data matters?
	- –one, some, all

- independent choices for each of these three levels
	- –analyze, search, query
	- –mix and match

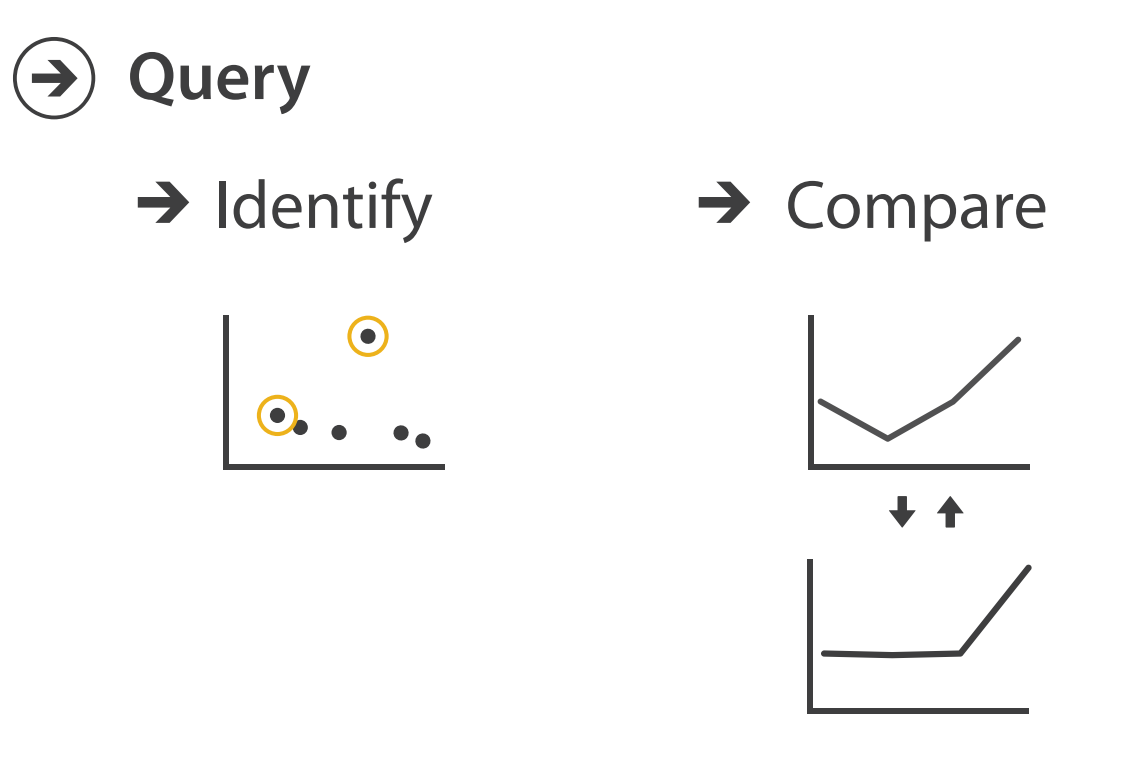

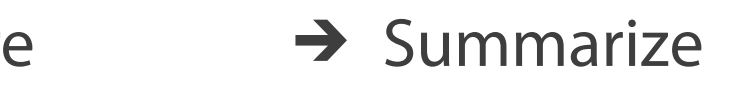

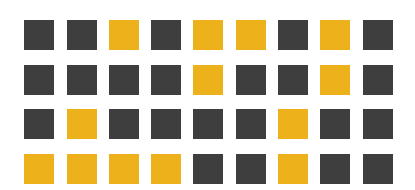

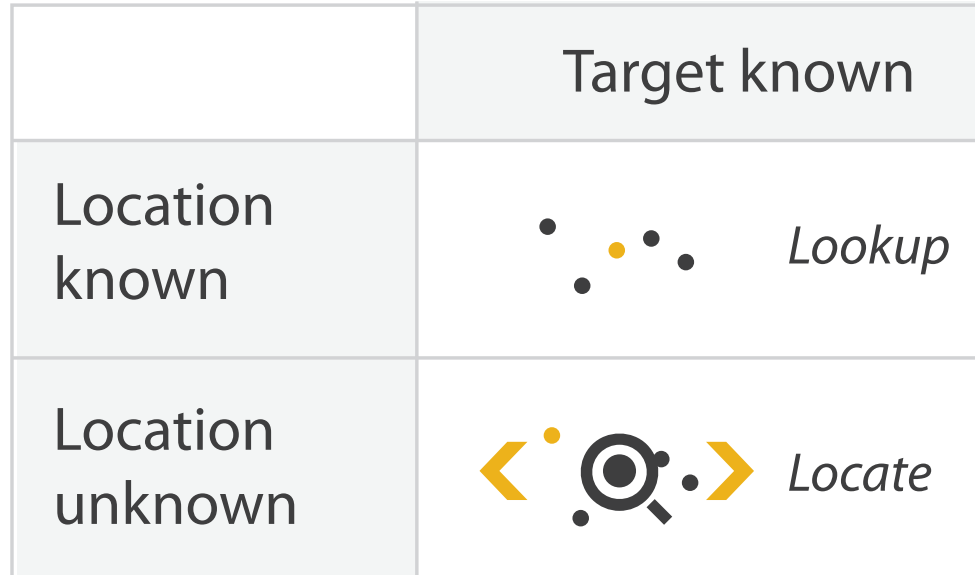

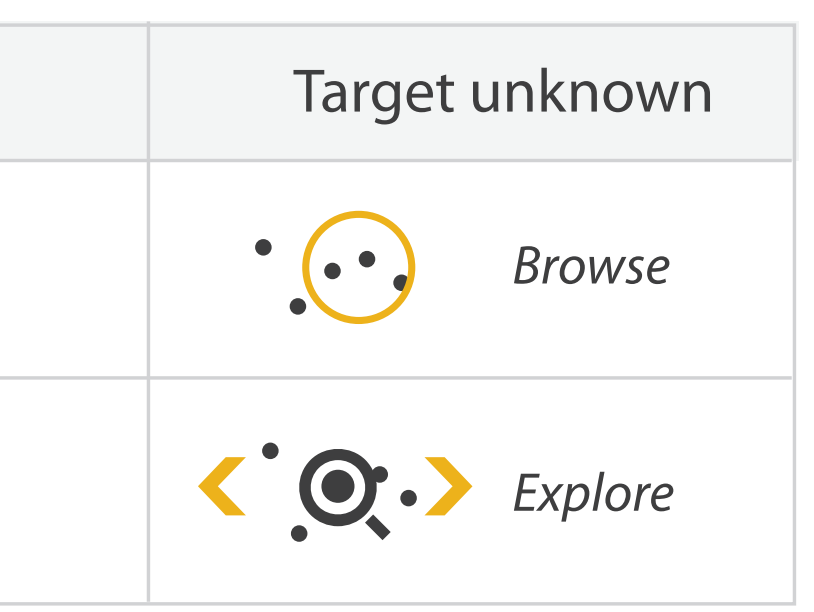

Why: Targets

**All Data**  $\rightarrow$ 

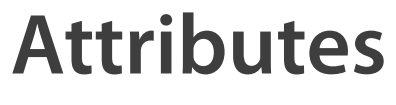

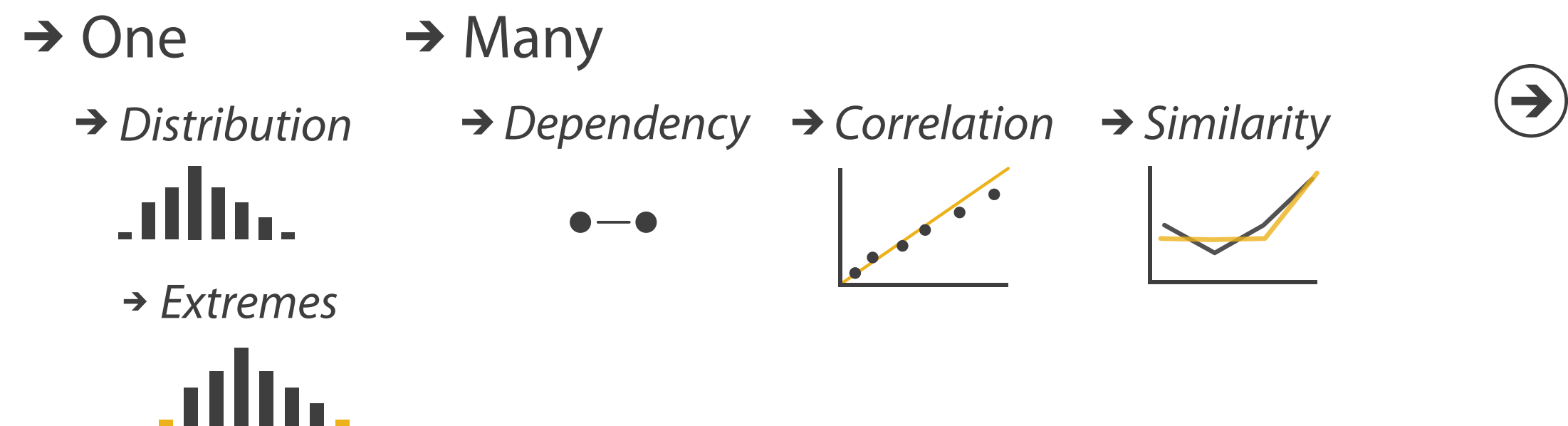

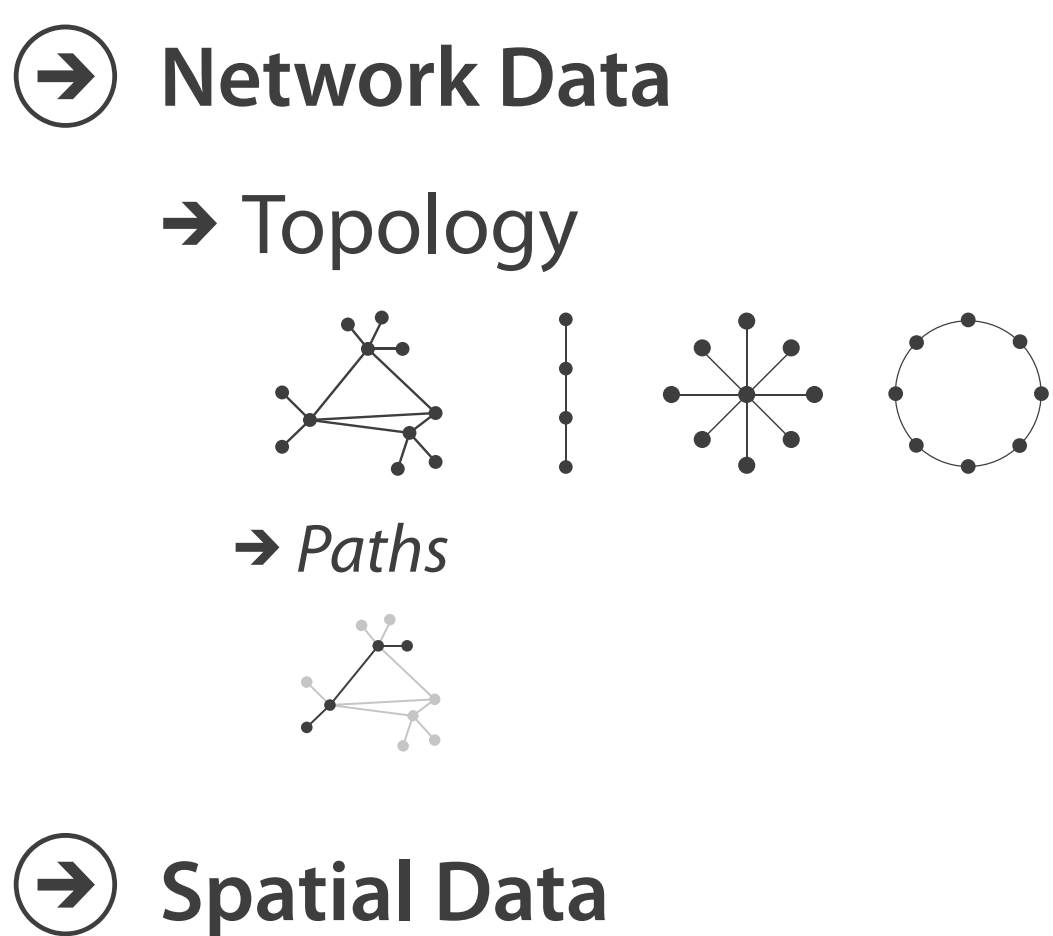

 $\rightarrow$  Shape

## $\rightarrow$  Trends  $\rightarrow$  Outliers  $\rightarrow$  Features

 $\left( \rightarrow \right)$ 

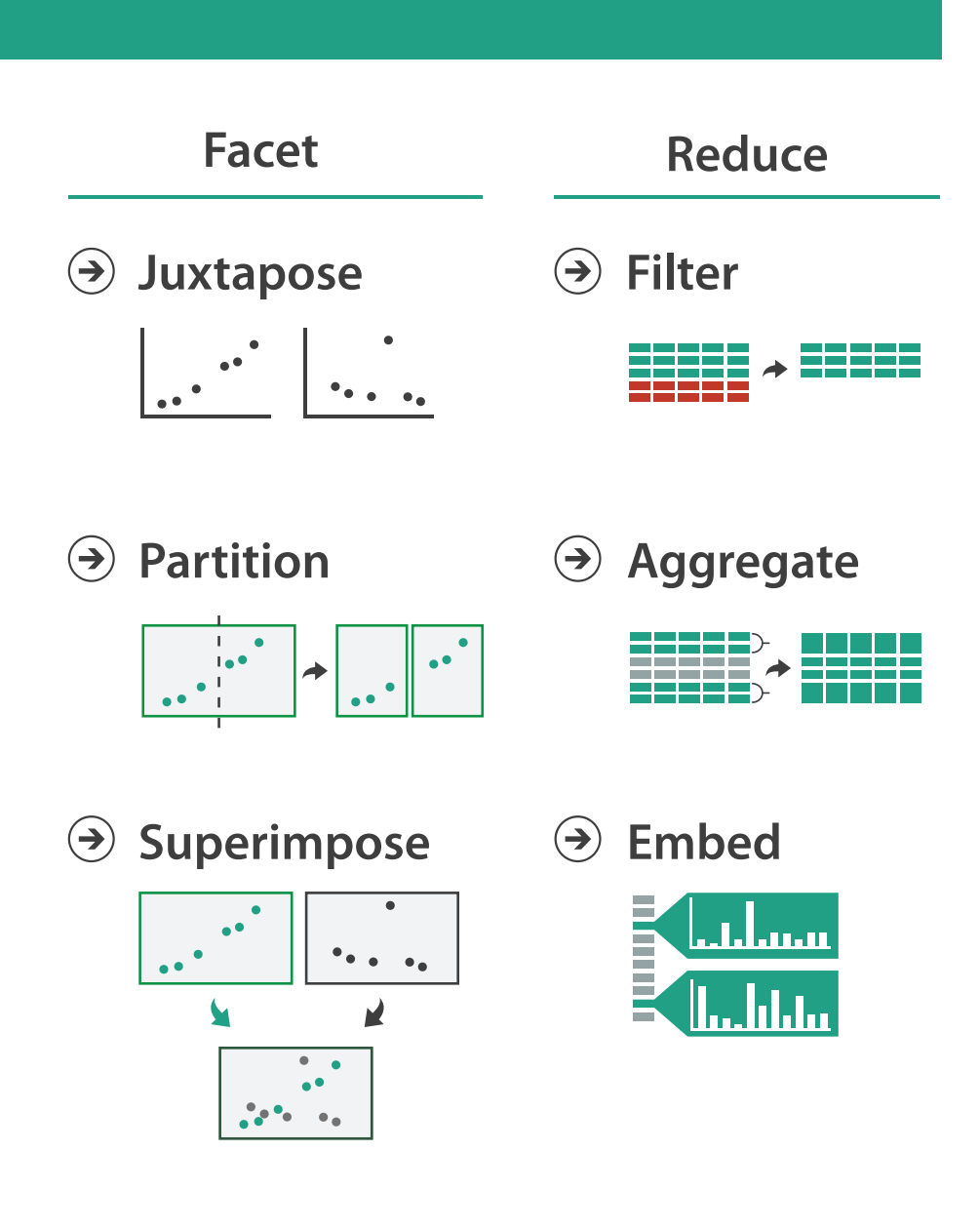

### **How?**

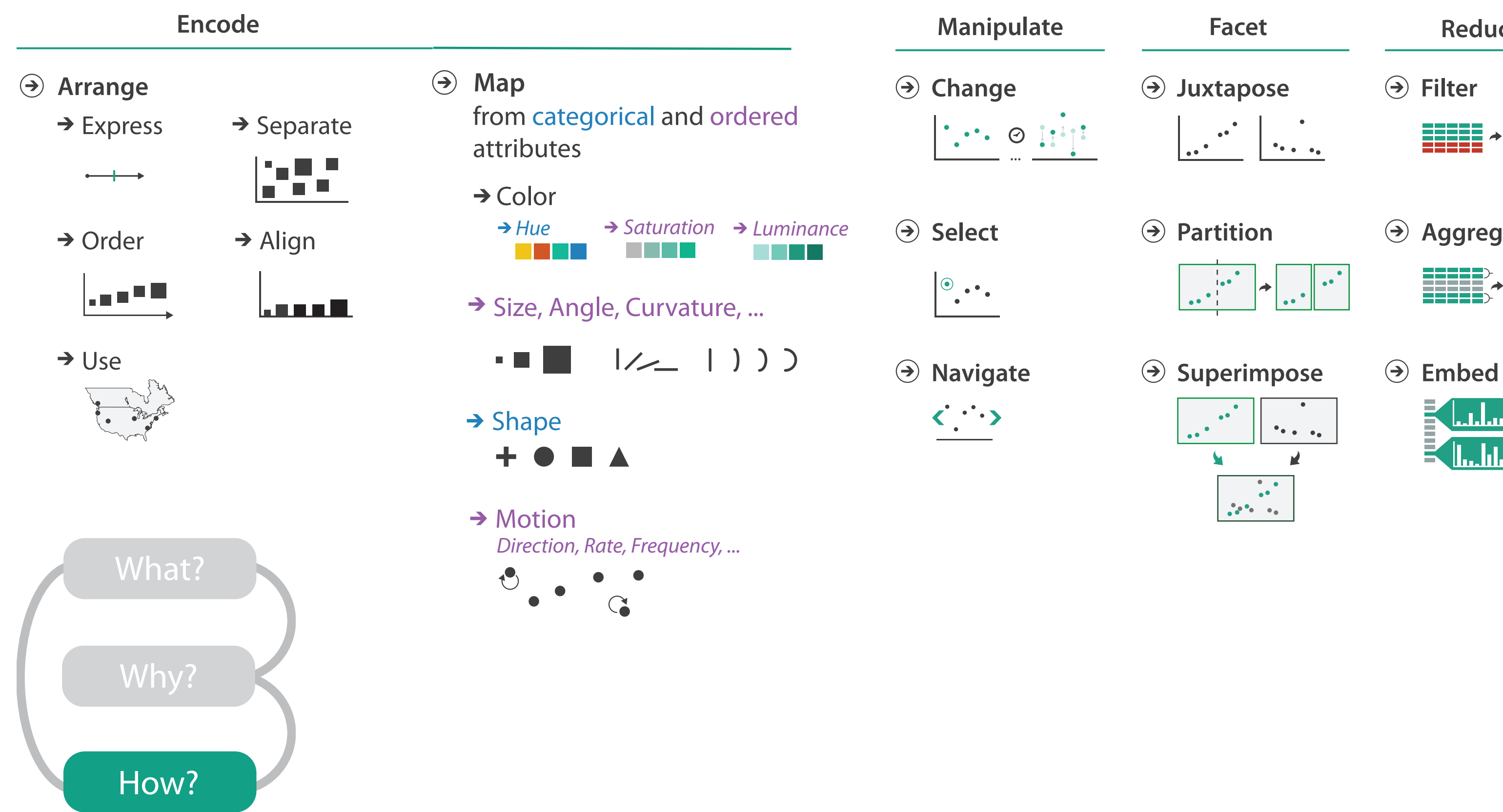

## Further reading

- Visualization Analysis and Design. Munzner. AK Peters Visualization Series, CRC Press, 2014.
	- *– Chap 2: What: Data Abstraction*
	- *– Chap 3: Why: Task Abstraction*
- A Multi-Level Typology of Abstract Visualization Tasks. Brehmer and Munzner. IEEE Trans. Visualization and Computer Graphics (Proc. InfoVis) 19:12 (2013), 2376–2385.
- Low-Level Components of Analytic Activity in Information Visualization. Amar, Eagan, and Stasko. Proc. IEEE InfoVis 2005, p 111–117.
- *• A taxonomy of tools that support the fluent and flexible use of visualizations.* Heer and Shneiderman. Communications of the ACM 55:4 (2012), 45–54.
- *• Rethinking Visualization: A High-Level Taxonomy.* Tory and Möller. Proc. IEEE InfoVis 2004, p 151–158.
- *•* Visualization of Time-Oriented Data. Aigner, Miksch, Schumann, and Tominski. Springer, 2011.

### **Outline**

- Session 1 *8:30-10:10am* Visualization Analysis Framework
	- Introduction: Definitions
	- Analysis: What, Why, How
	- Marks and Channels
- Session 2 *10:30am-12:10pm* Spatial Layout
	- Arrange Tables
	- Arrange Spatial Data
	- Arrange Networks and Trees
- Session 3 *2:00-3:40pm* Color & Interaction
	- Map Color
	- Manipulate: Change, Select, Navigate
	- Facet: Juxtapose, Partition, Superimpose
- Session 4 *4:15-5:55pm* Guidelines & Methods
	- Reduce: Filter, Aggregate
	- Rules of Thumb
	- Design Study Methodology

### **<http://www.cs.ubc.ca/~tmm/talks.html#vad17fullday> @tamaramunzner** <sup>28</sup>

## Visual encoding

• analyze idiom structure

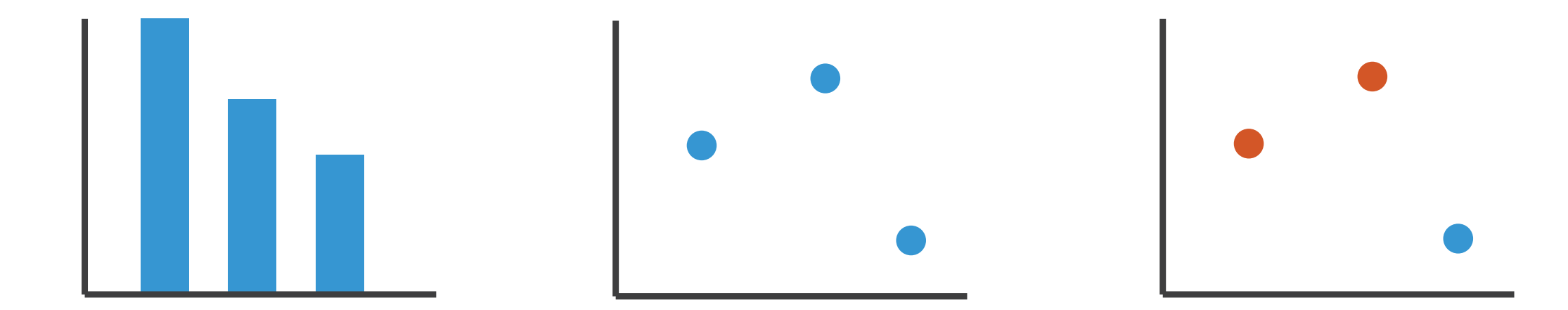

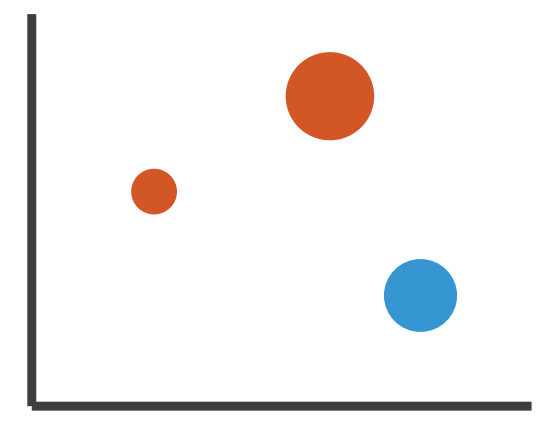

## Definitions: Marks and channels

- marks
	- geometric primitives
- channels
	- control appearance of marks
	- can redundantly code with multiple channels

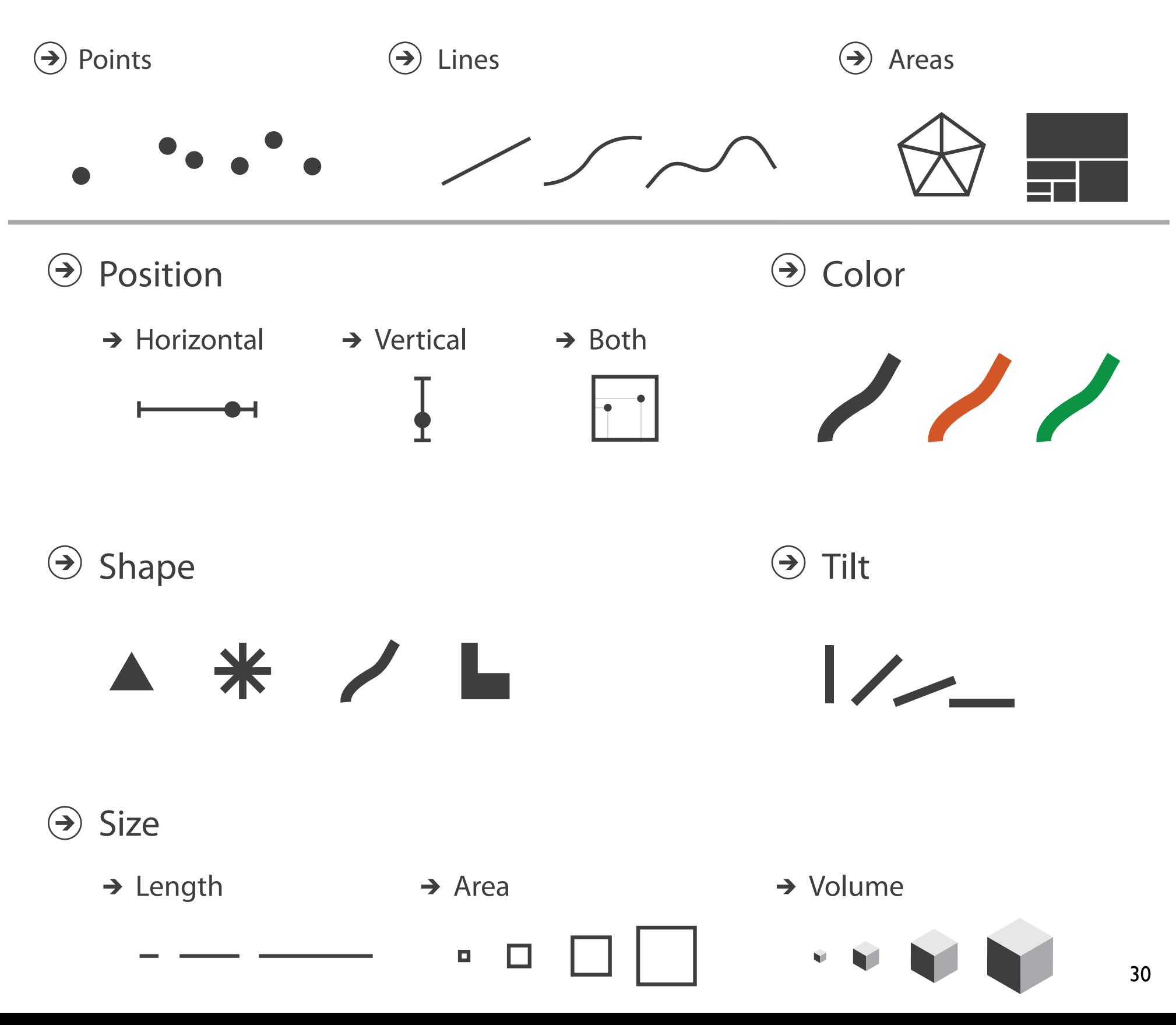

## Visual encoding

### • analyze idiom structure

– as combination of marks and channels

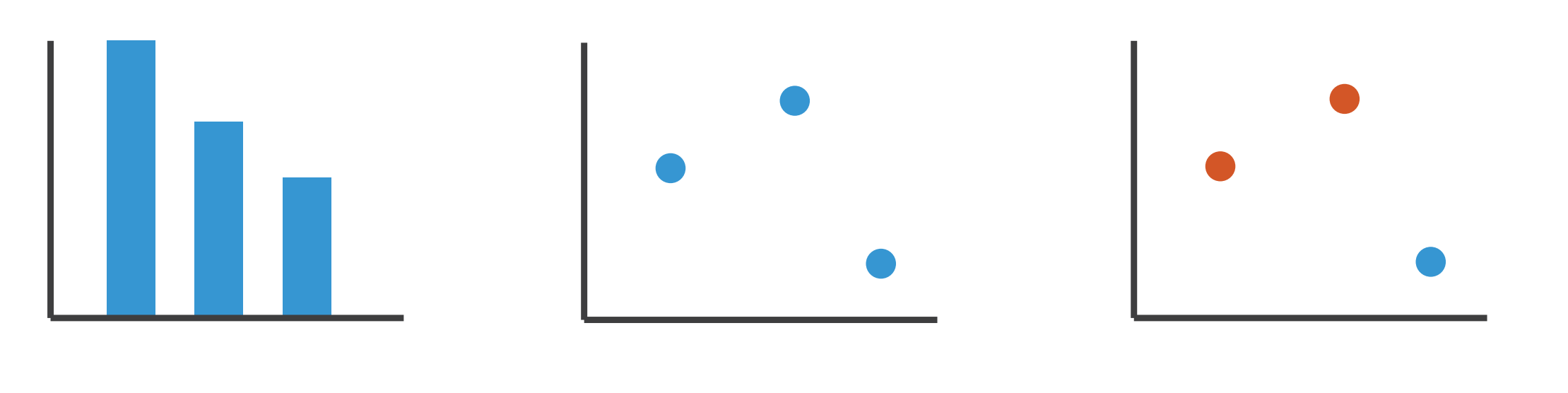

1: vertical position

mark: line

2: vertical position horizontal position

mark: point

3:

vertical position horizontal position color hue

mark: point

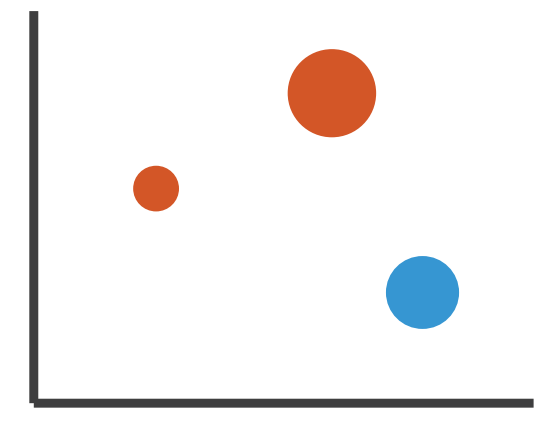

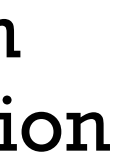

4:

### vertical position horizontal position color hue size (area)

mark: point

### Channels:

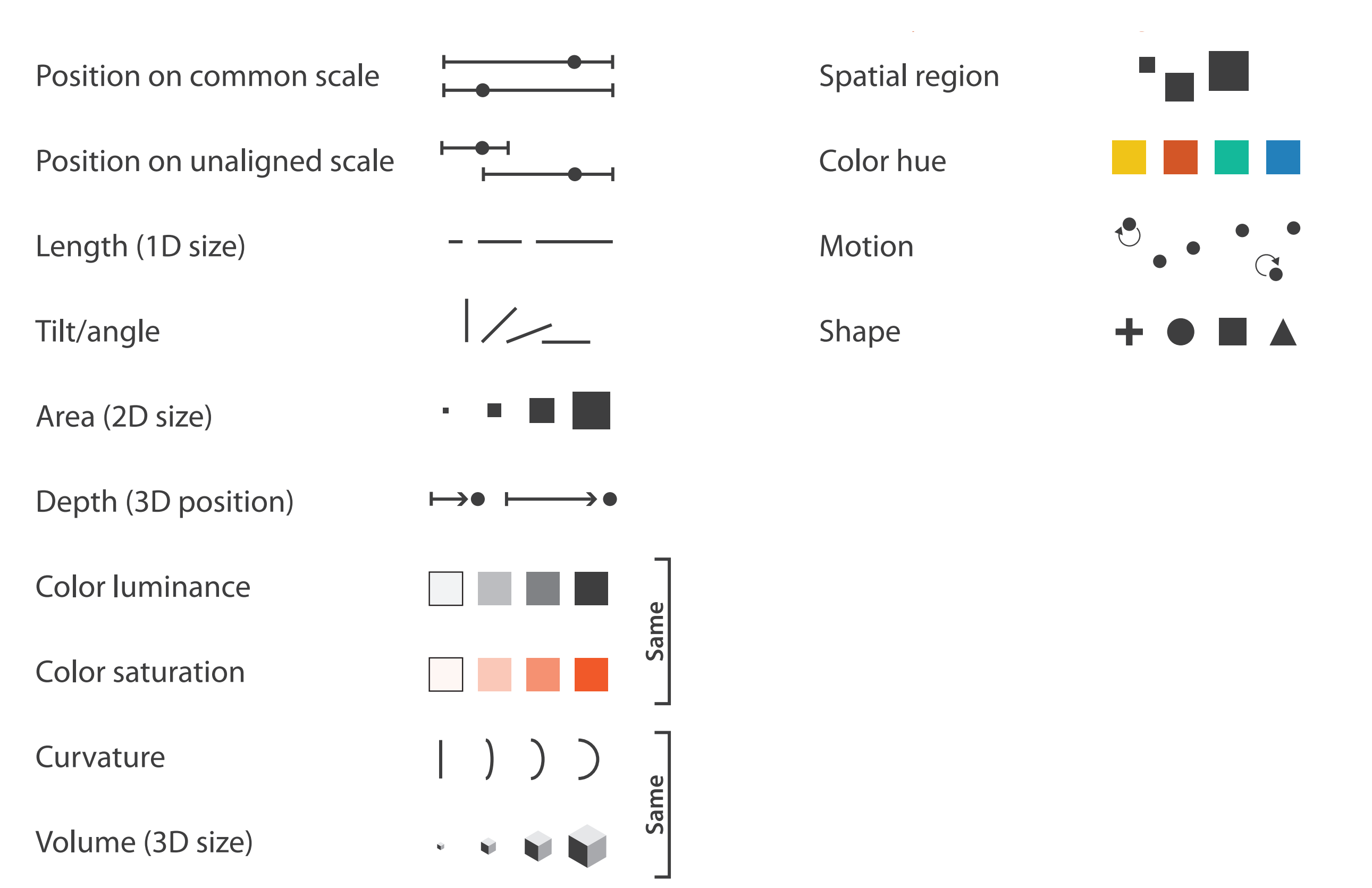

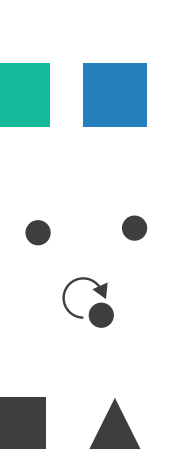

## Channels: Matching Types

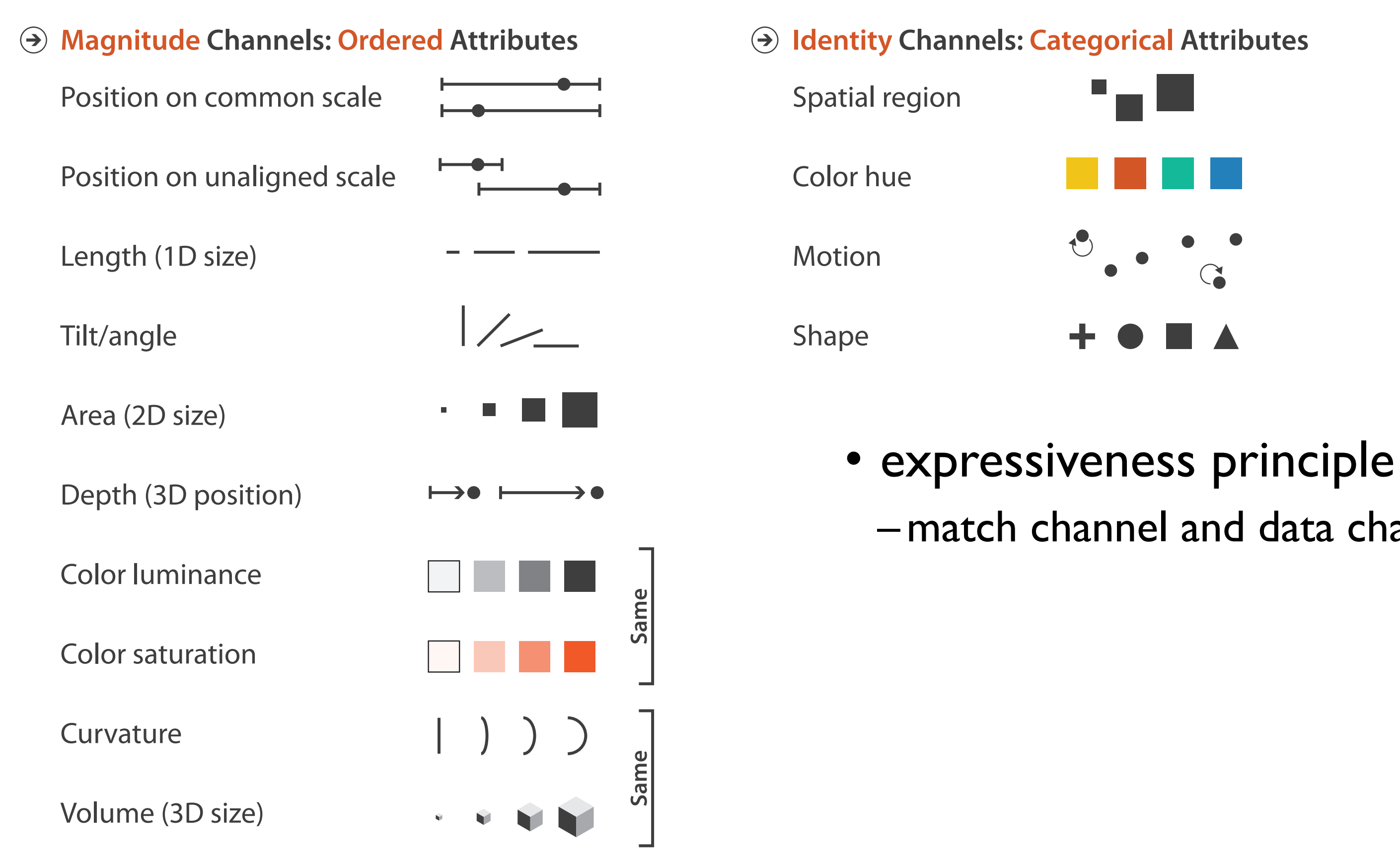

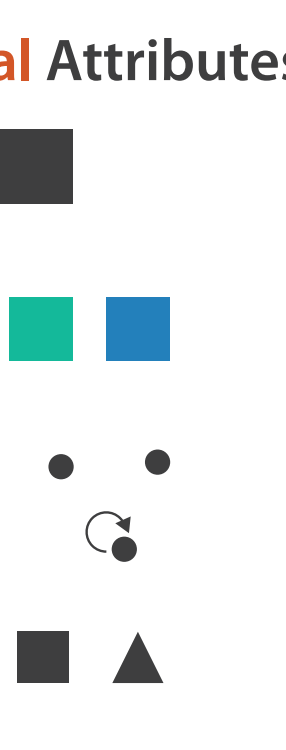

# –match channel and data characteristics

## Channels: Rankings

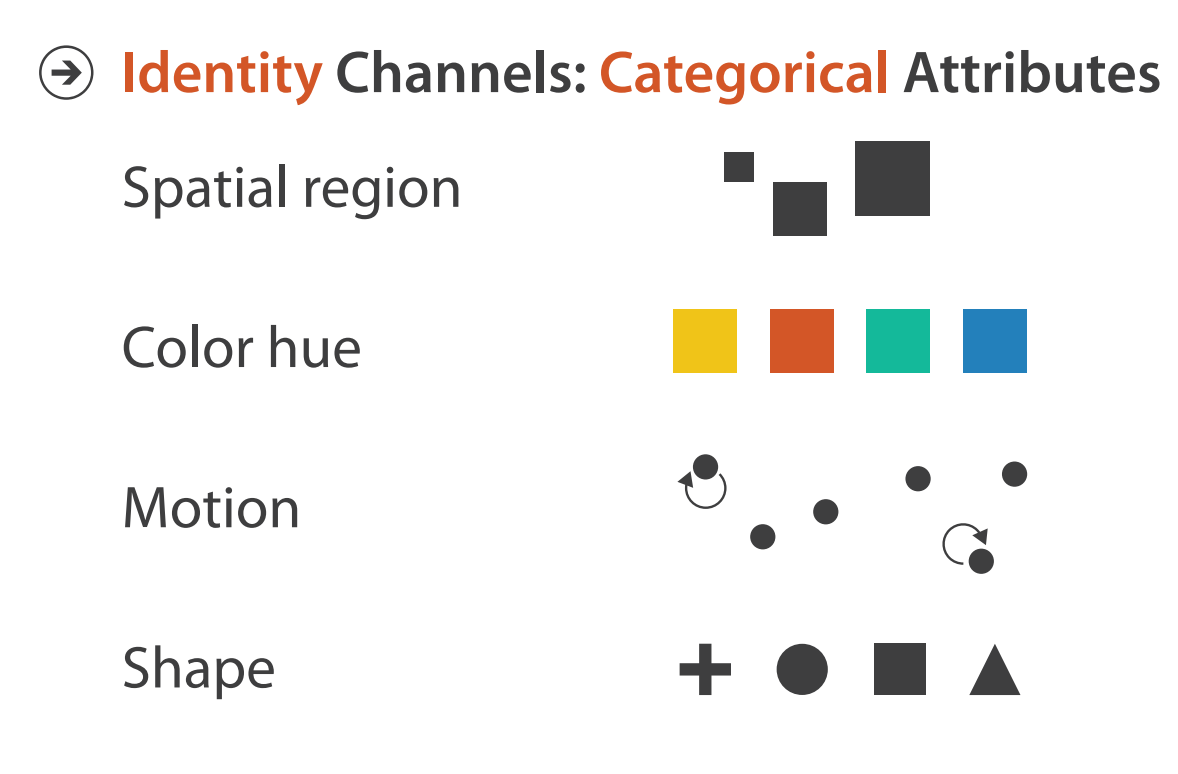

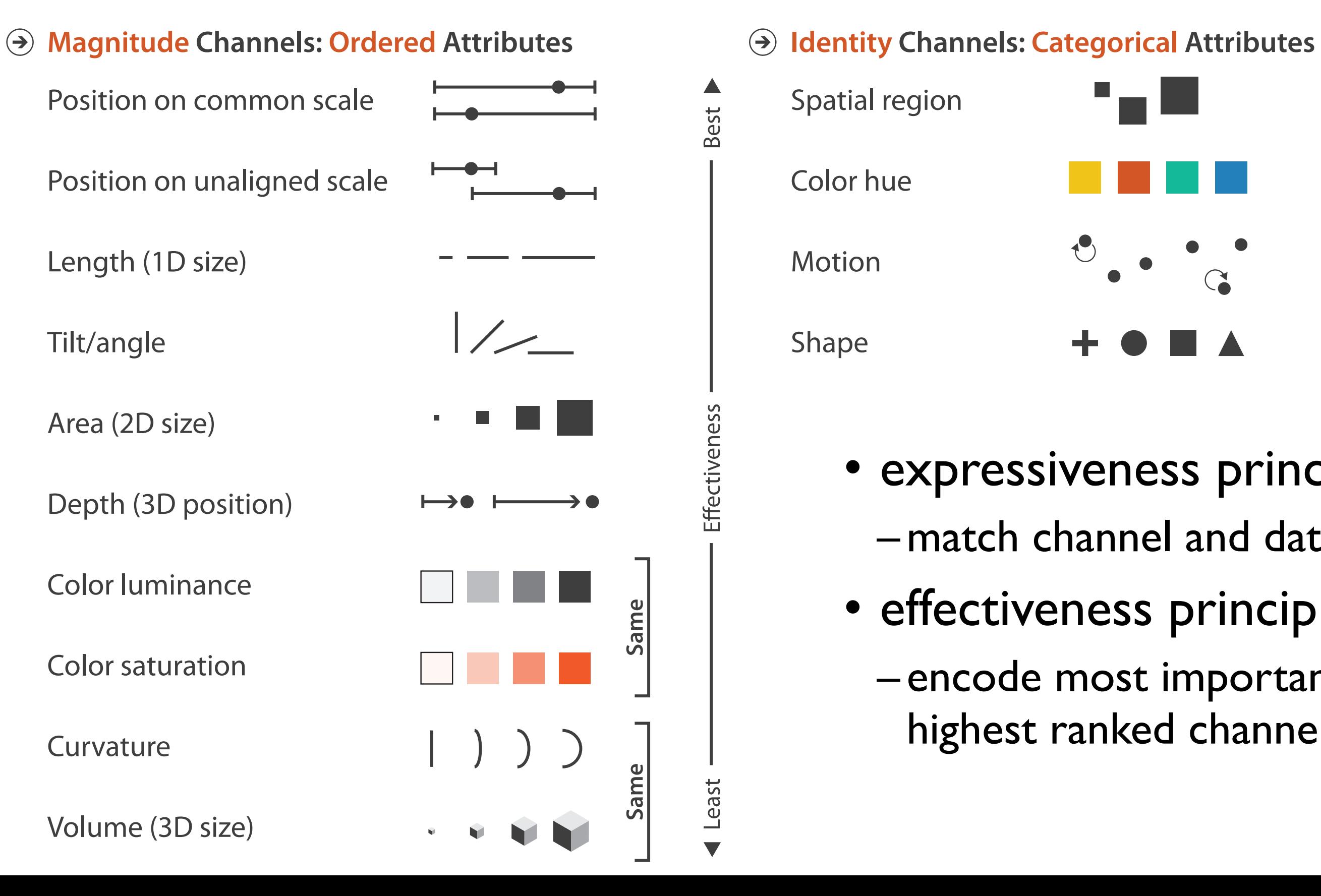

- expressiveness principle –match channel and data characteristics
- effectiveness principle
	- encode most important attributes with highest ranked channels

## Channels: Expressiveness types and effectiveness rankings

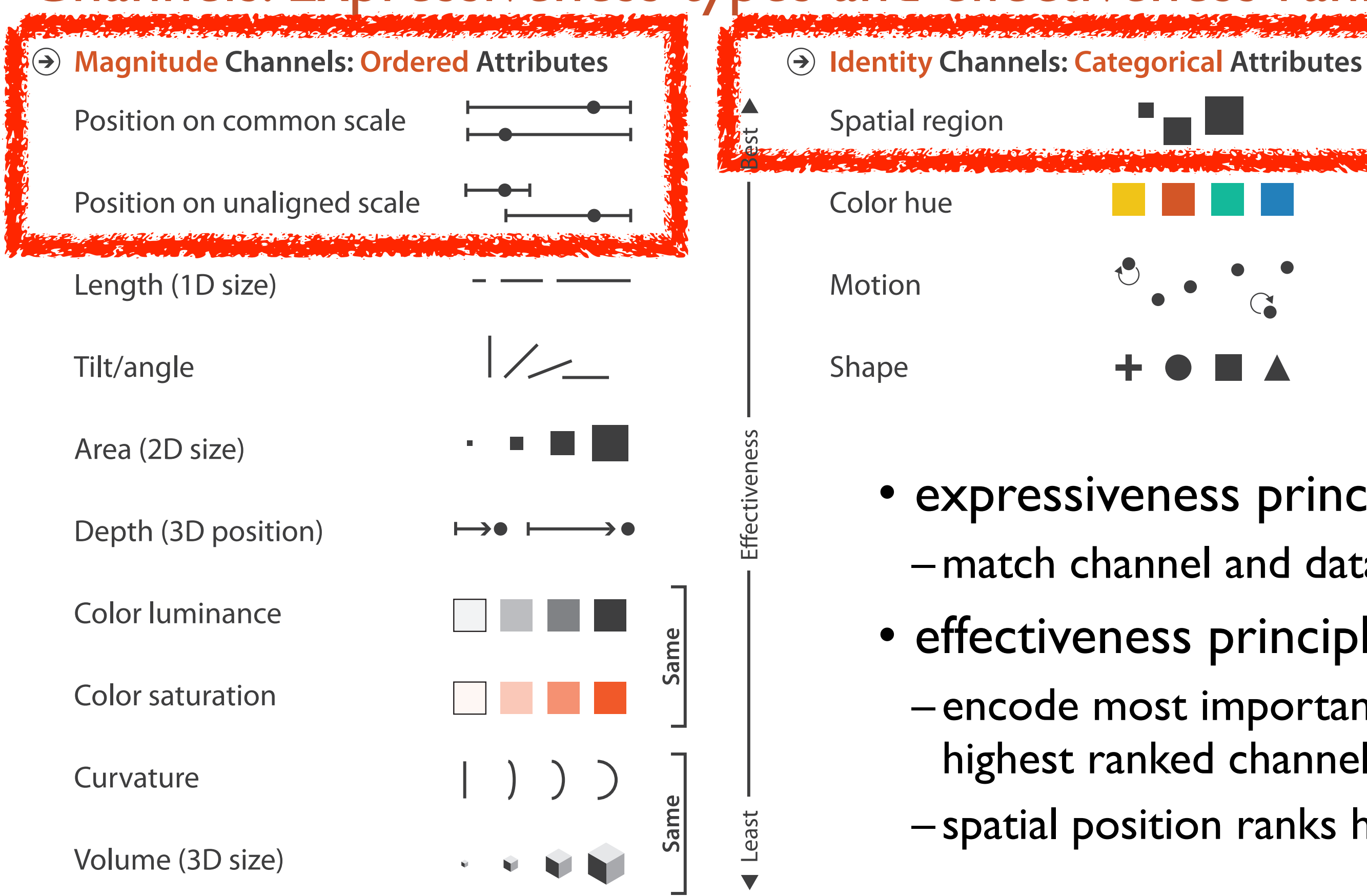

- expressiveness principle
- effectiveness principle
	- encode most important attributes with highest ranked channels
	- spatial position ranks high for both

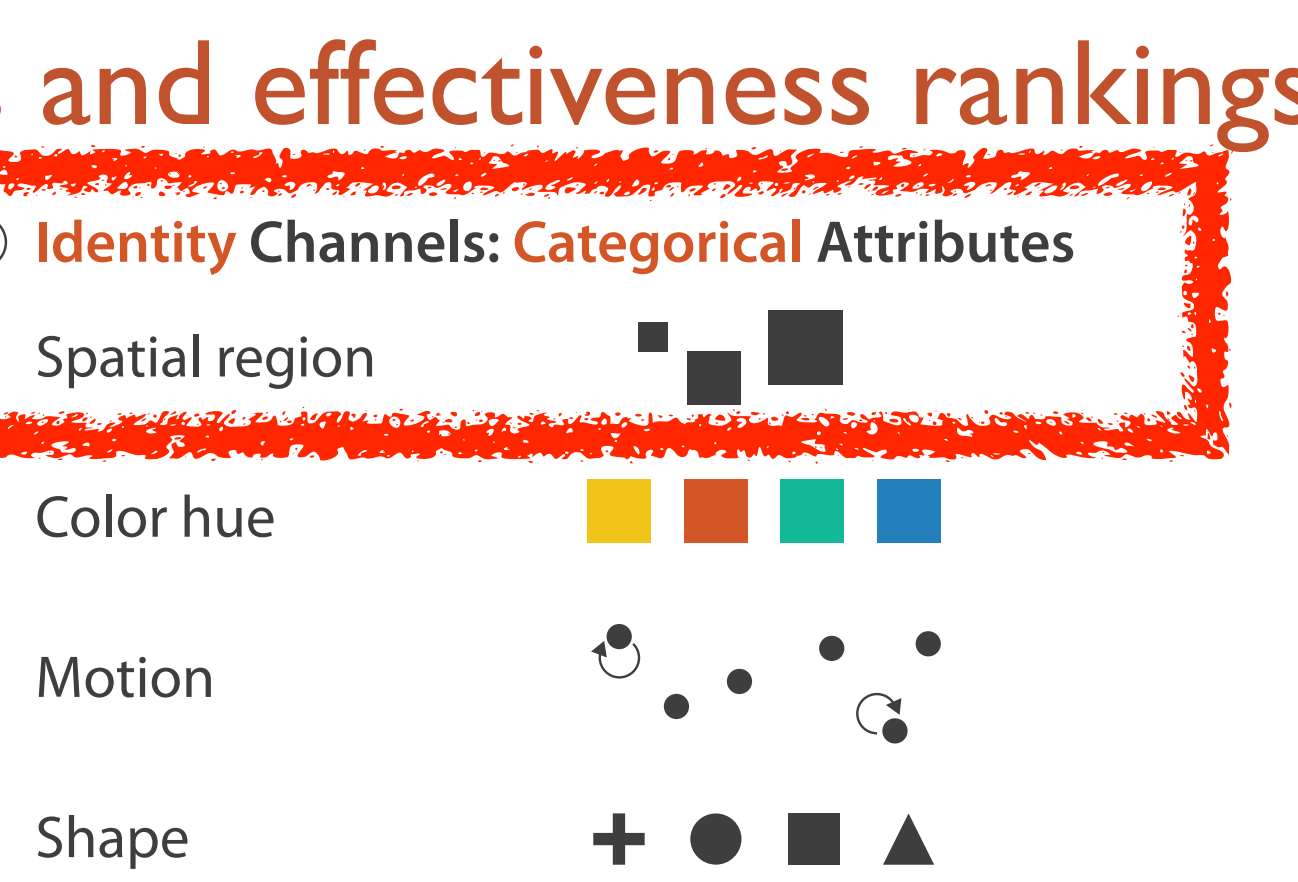

- –match channel and data characteristics
	-

### Accuracy: Fundamental Theory

Steven's Psychophysical Power Law: S= IN

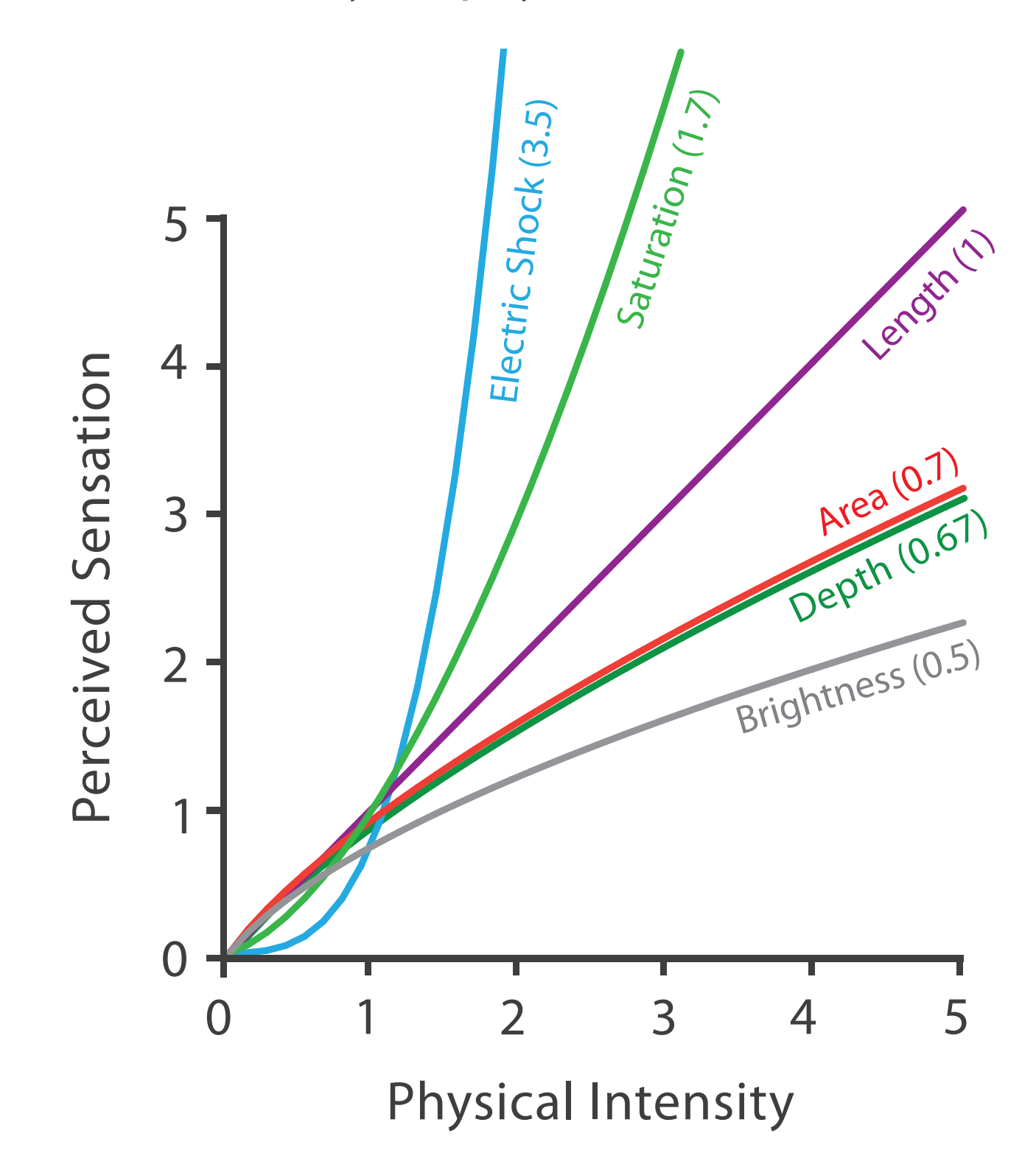

36
# Accuracy: Vis experiments

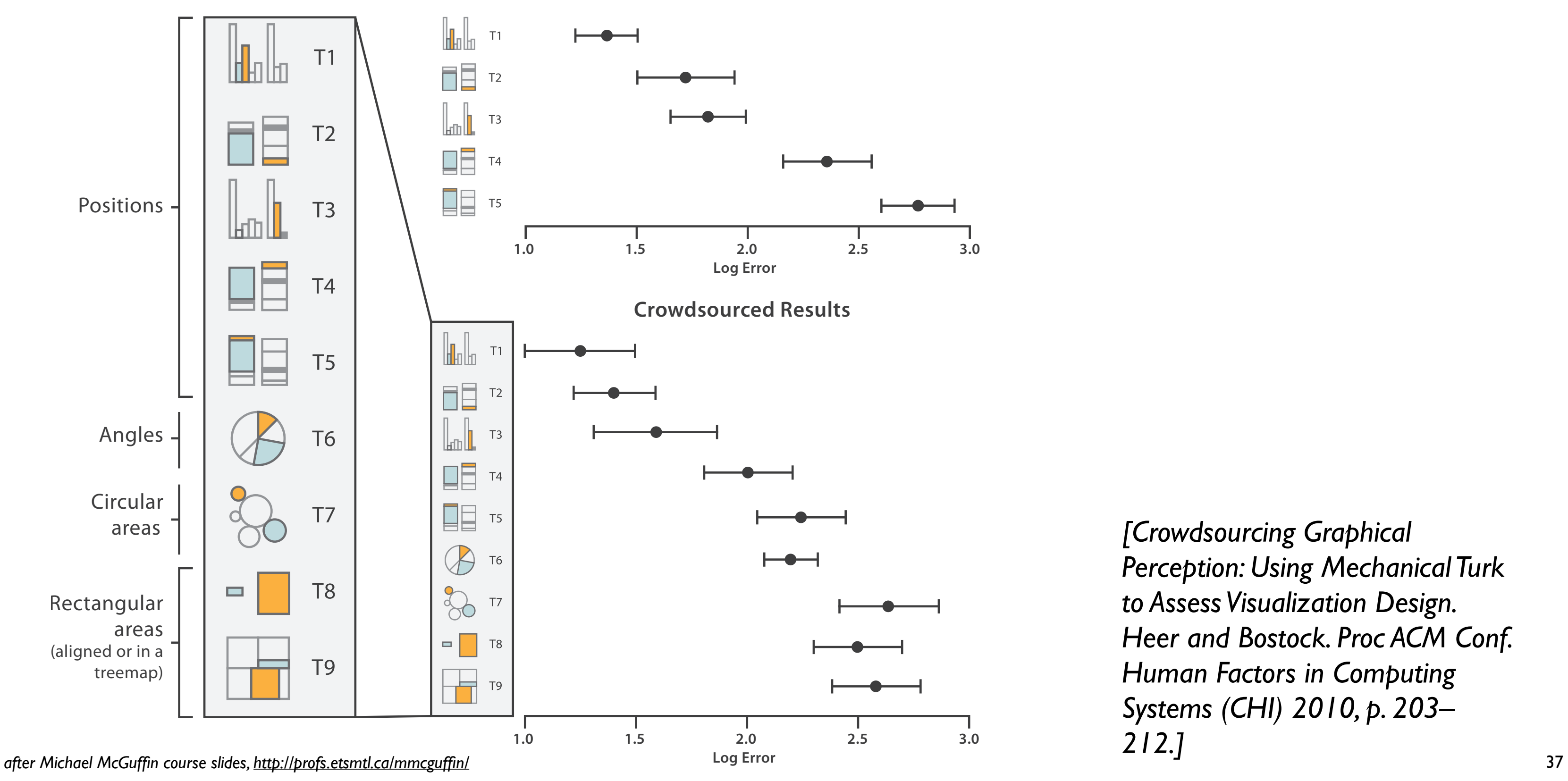

*[Crowdsourcing Graphical Perception: Using Mechanical Turk to Assess Visualization Design. Heer and Bostock. Proc ACM Conf. Human Factors in Computing Systems (CHI) 2010, p. 203– 212.]*

**Cleveland & McGill's Results**

# Discriminability: How many usable steps?

• must be sufficient for number of attribute levels to show

– linewidth: few bins

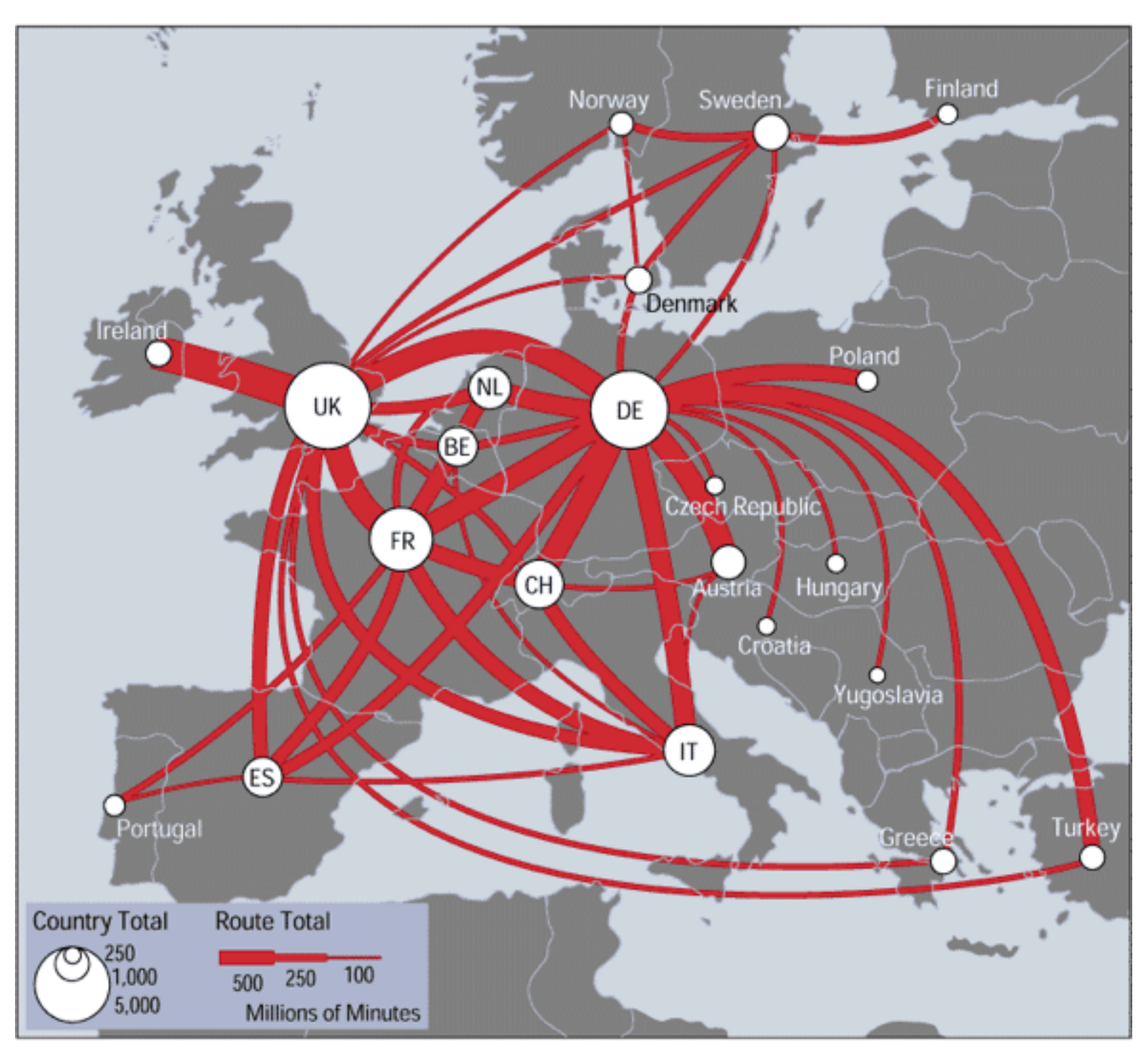

*[\[mappa.mundi.net/maps/maps 014/telegeography.html\]](http://win.vergari.com/acquariofilia/salmastro02.asp)*

Separability vs. Integrality

2 groups each 2 groups each 3 groups total:

Position + Hue (Color)

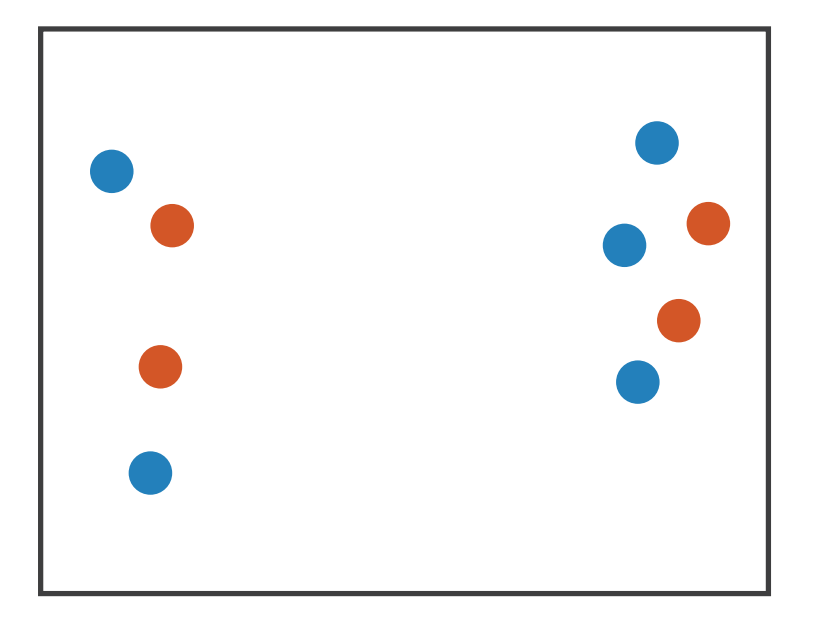

**Size** + Hue (Color)

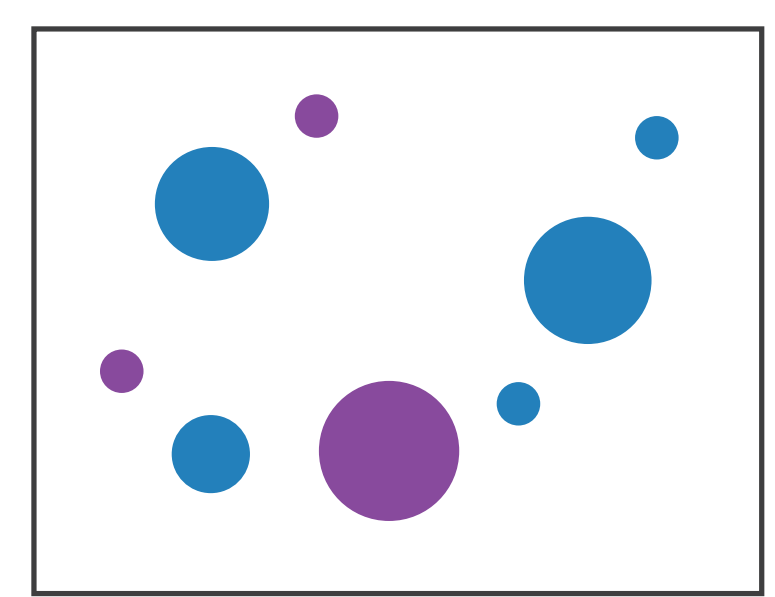

Fully separable Some interference Some/significant

**Width** + Height

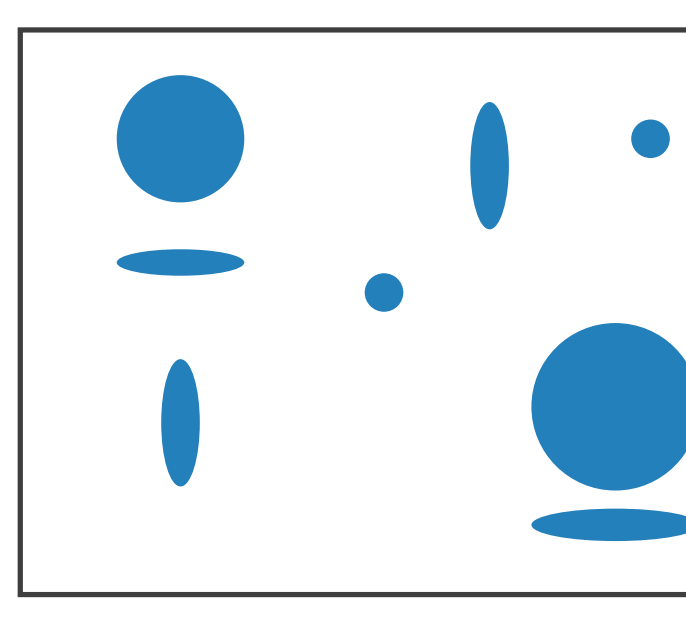

integral area

## 4 groups total: integral hue

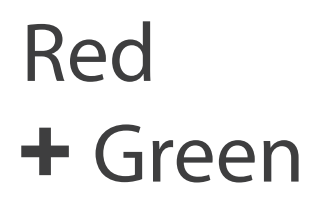

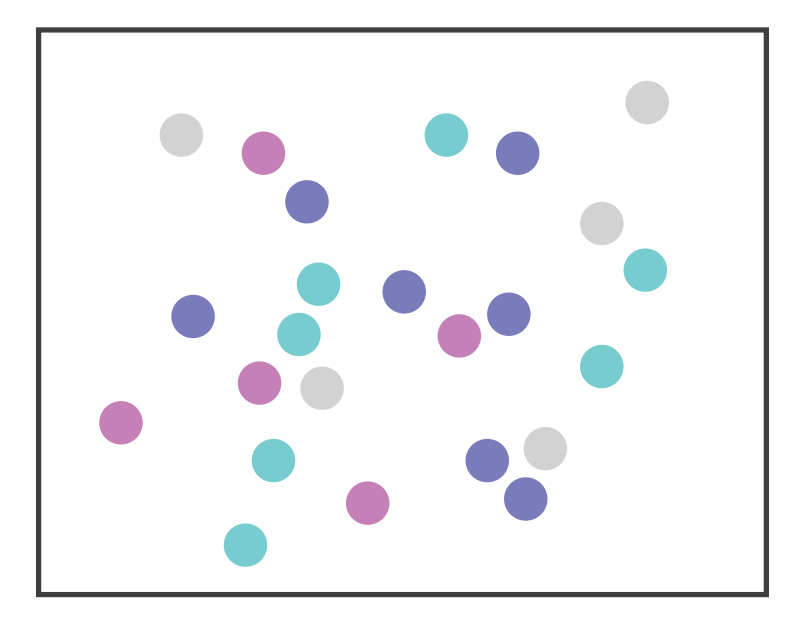

interference

## Major interference

# Popout

- find the red dot – how long does it take?
- parallel processing on many individual channels
	- speed independent of distractor count
	- speed depends on channel and amount of difference from distractors
- serial search for (almost all) combinations – speed depends on number of distractors

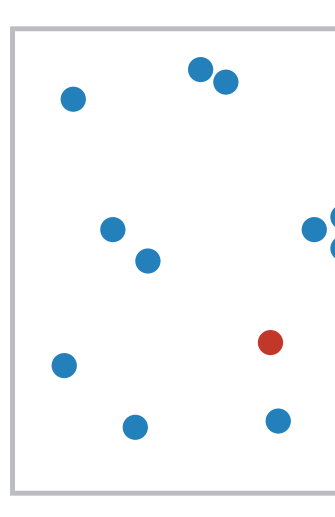

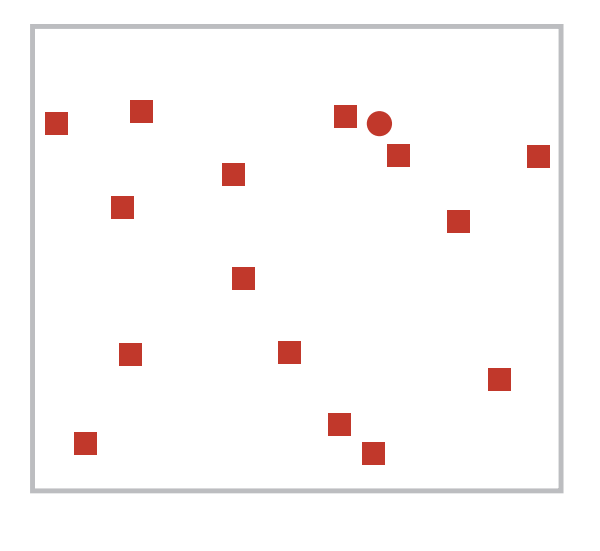

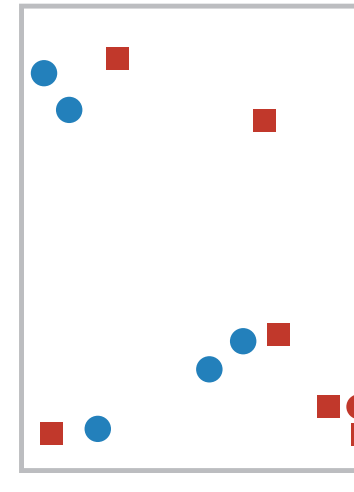

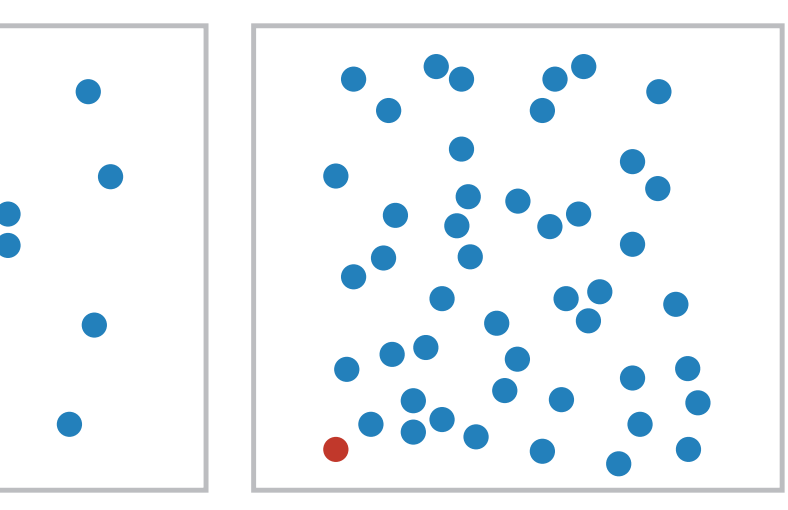

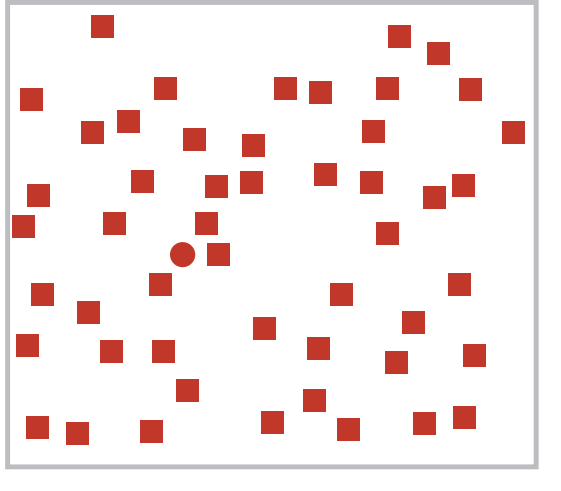

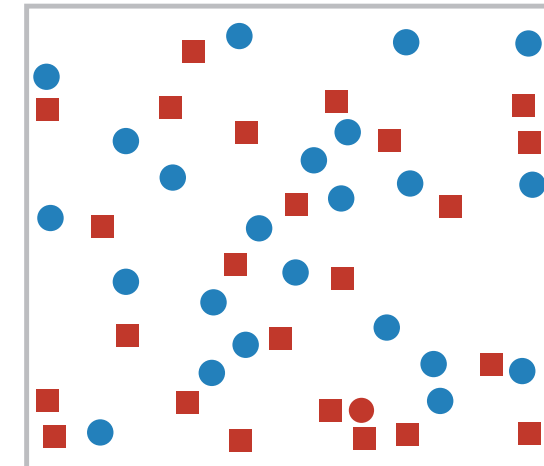

Popout

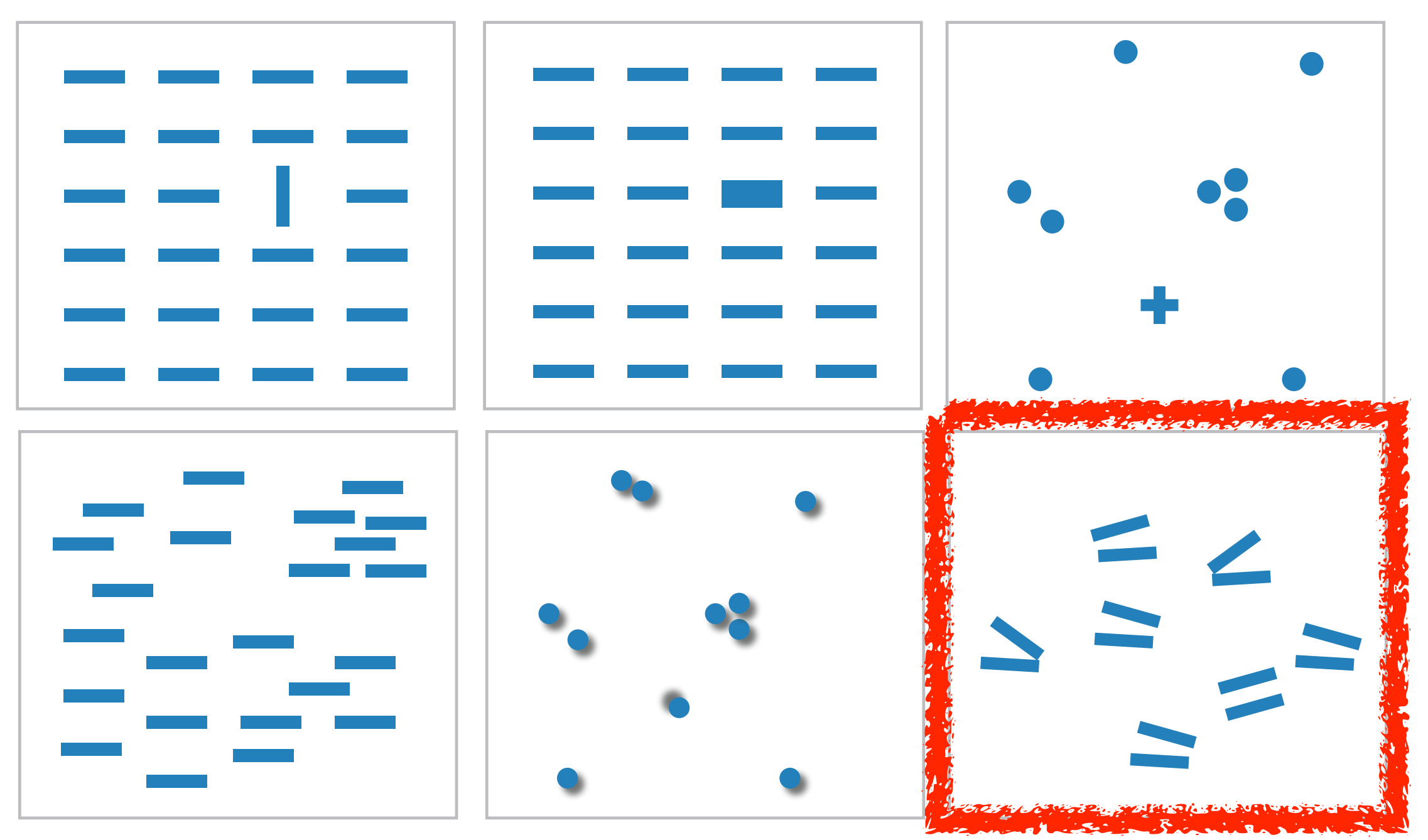

- many channels: tilt, size, shape, proximity, shadow direction, ...
- but not all! parallel line pairs do not pop out from tilted pairs

# Grouping

- containment
- connection

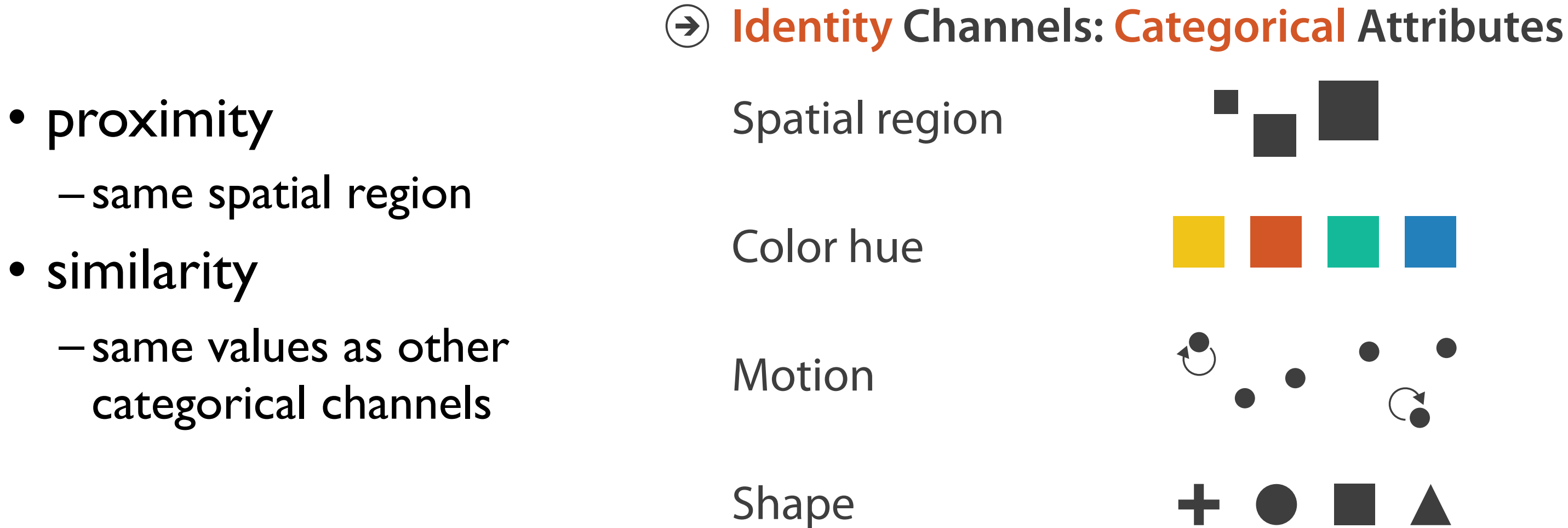

## **Marks as Links**

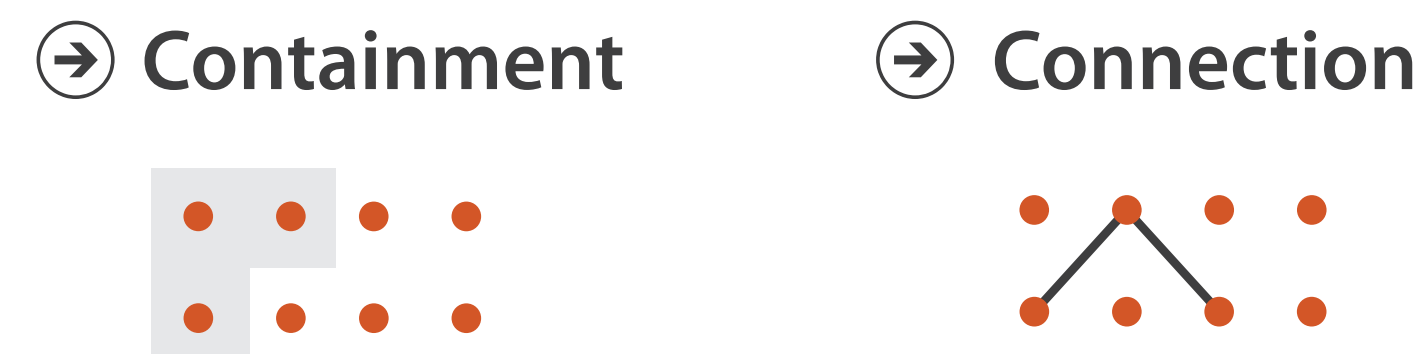

# Relative vs. absolute judgements

- perceptual system mostly operates with relative judgements, not absolute
	- that's why accuracy increases with common frame/scale and alignment
	- –Weber's Law: ratio of increment to background is constant
		- filled rectangles differ in length by 1:9, difficult judgement
		- white rectangles differ in length by 1:2, easy judgement

43 *after [Graphical Perception: Theory, Experimentation, and Application to the Development of Graphical Methods. Cleveland and McGill. Journ. American Statistical Association 79:387 (1984), 531–554.]*

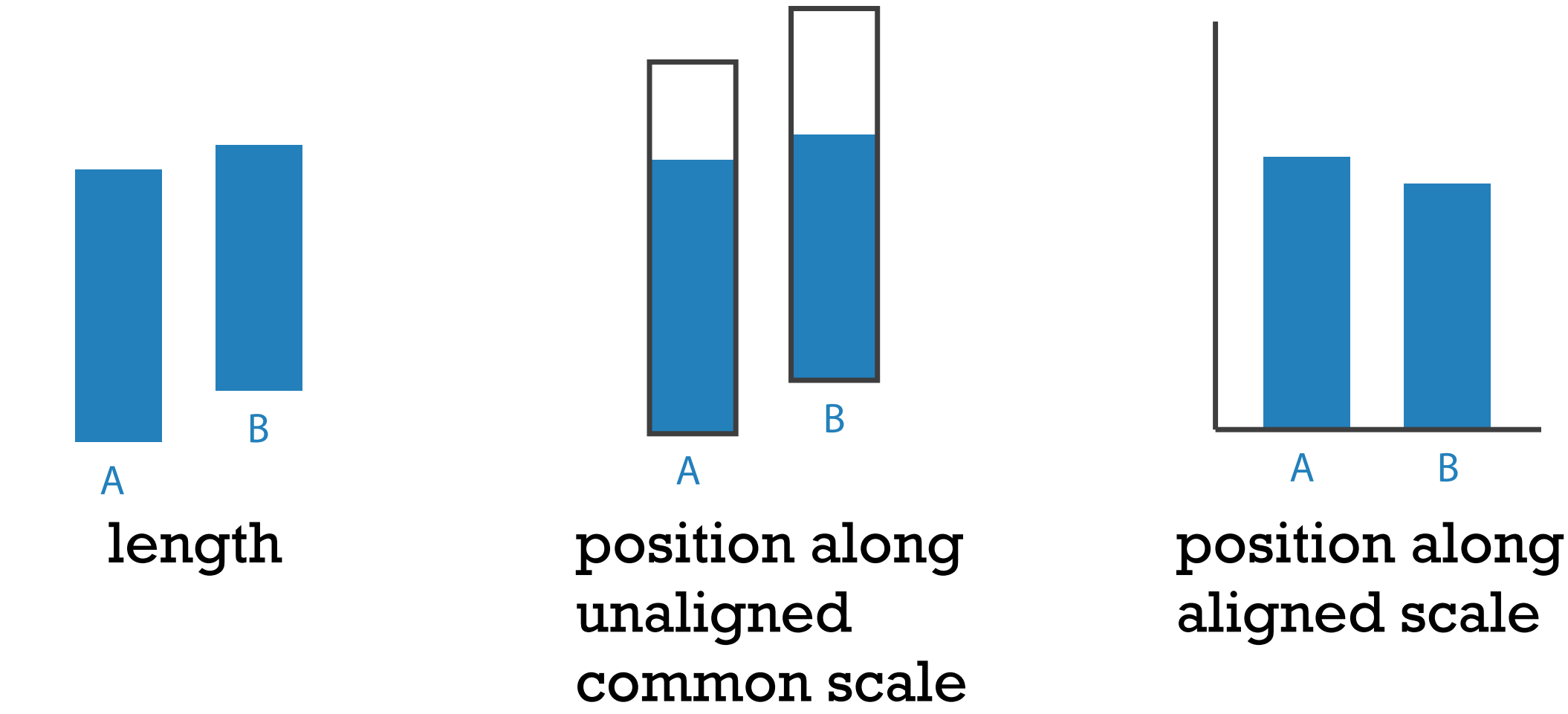

# Relative luminance judgements

• perception of luminance is contextual based on contrast with surroundings

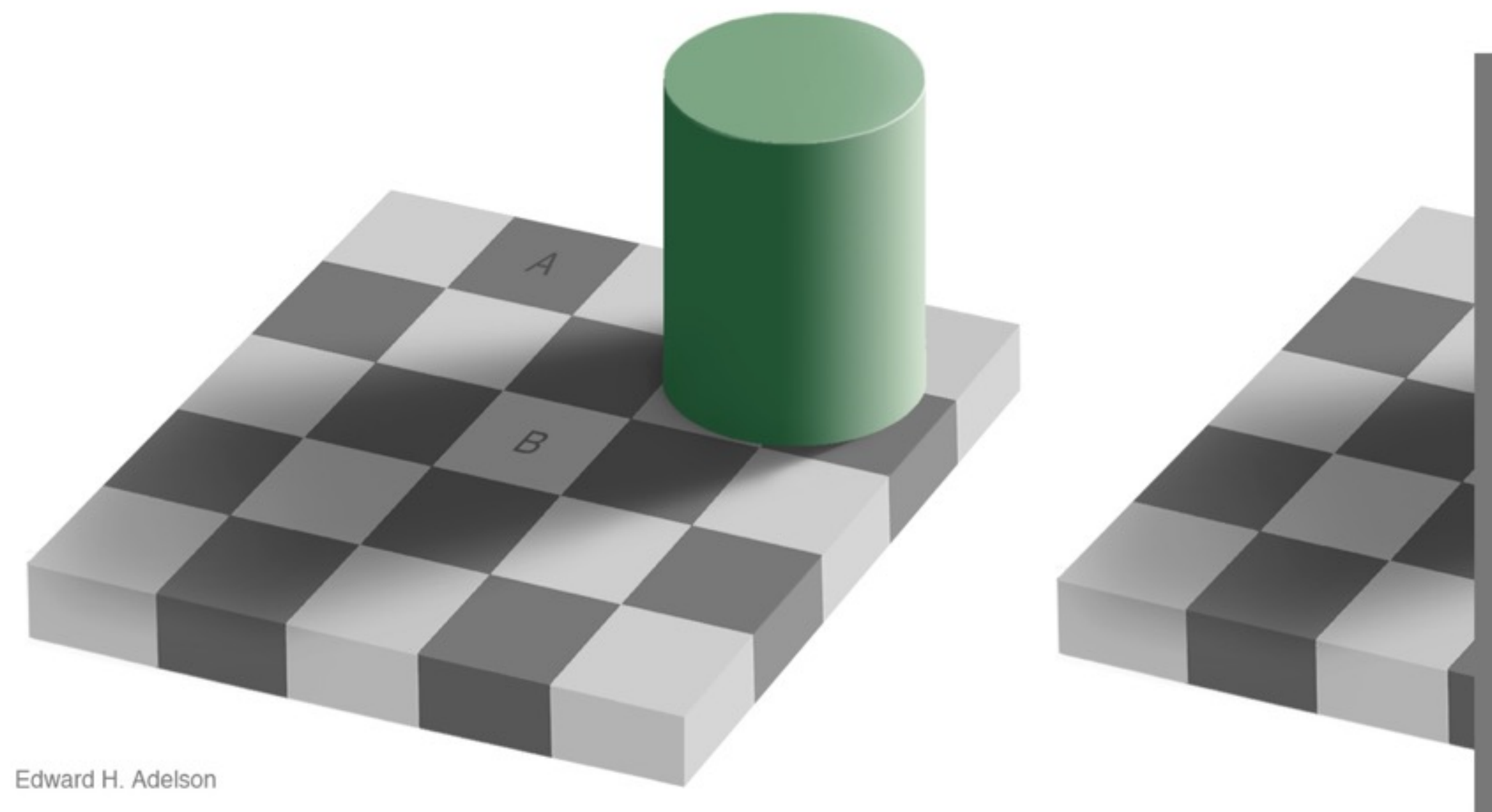

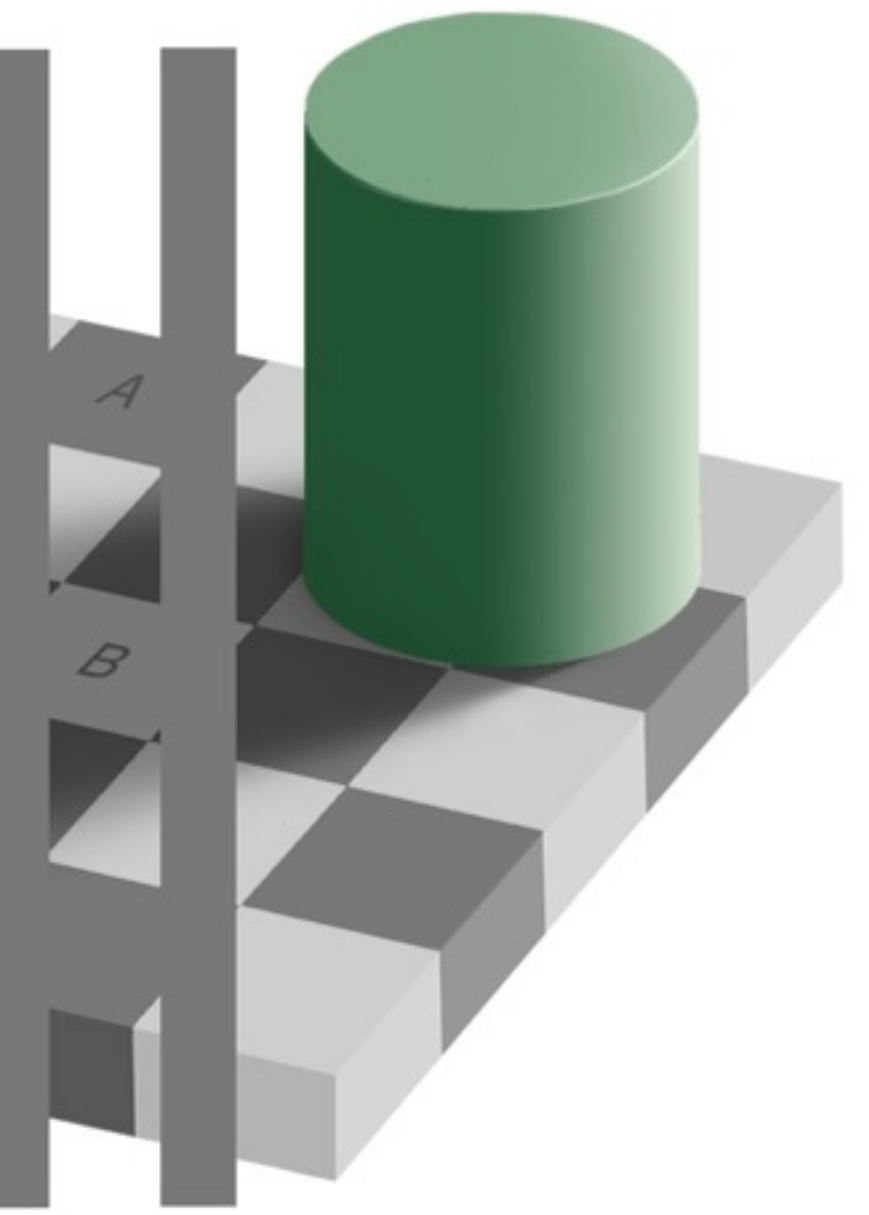

# Relative color judgements

• color constancy across broad range of illumination conditions

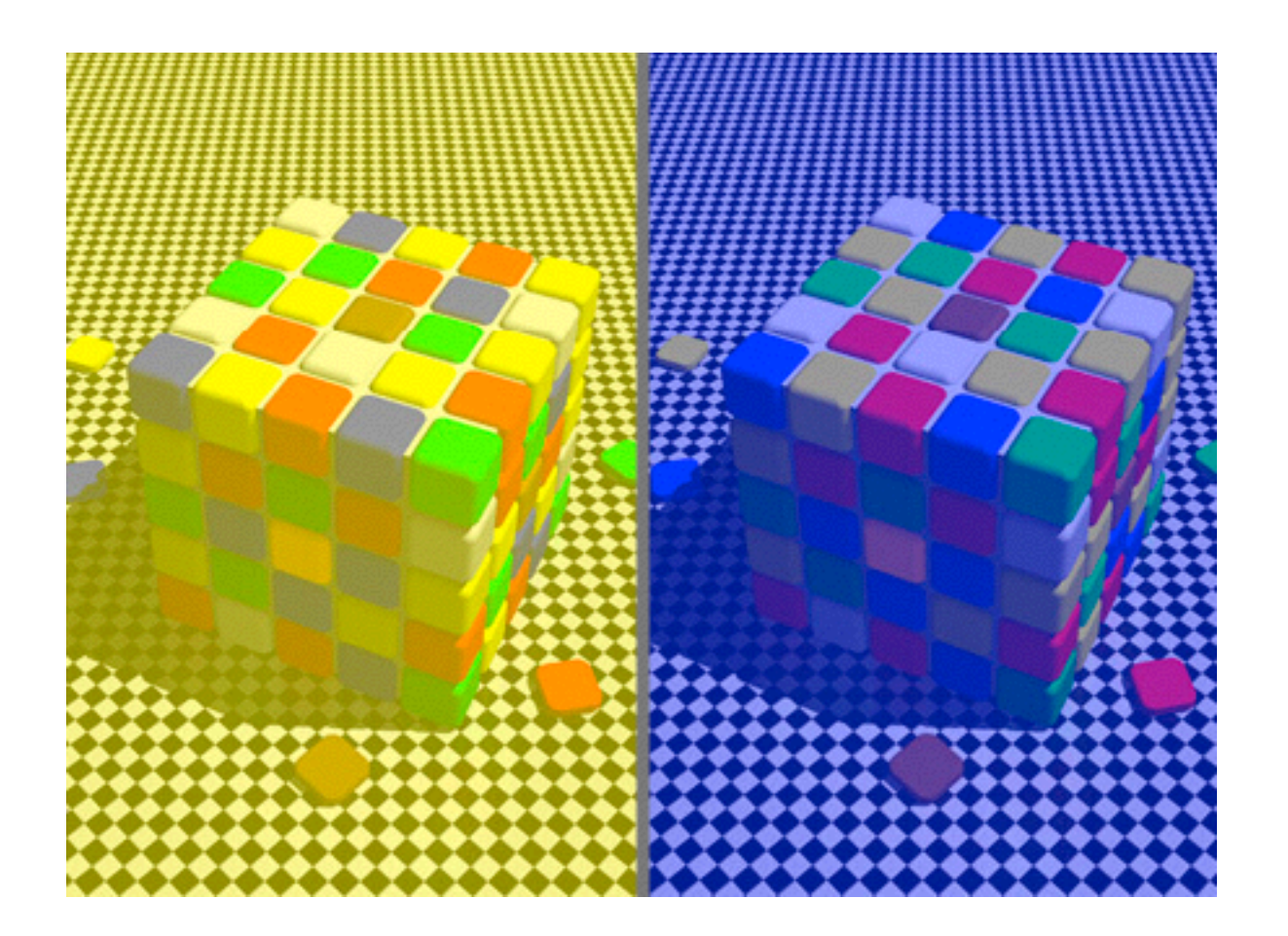

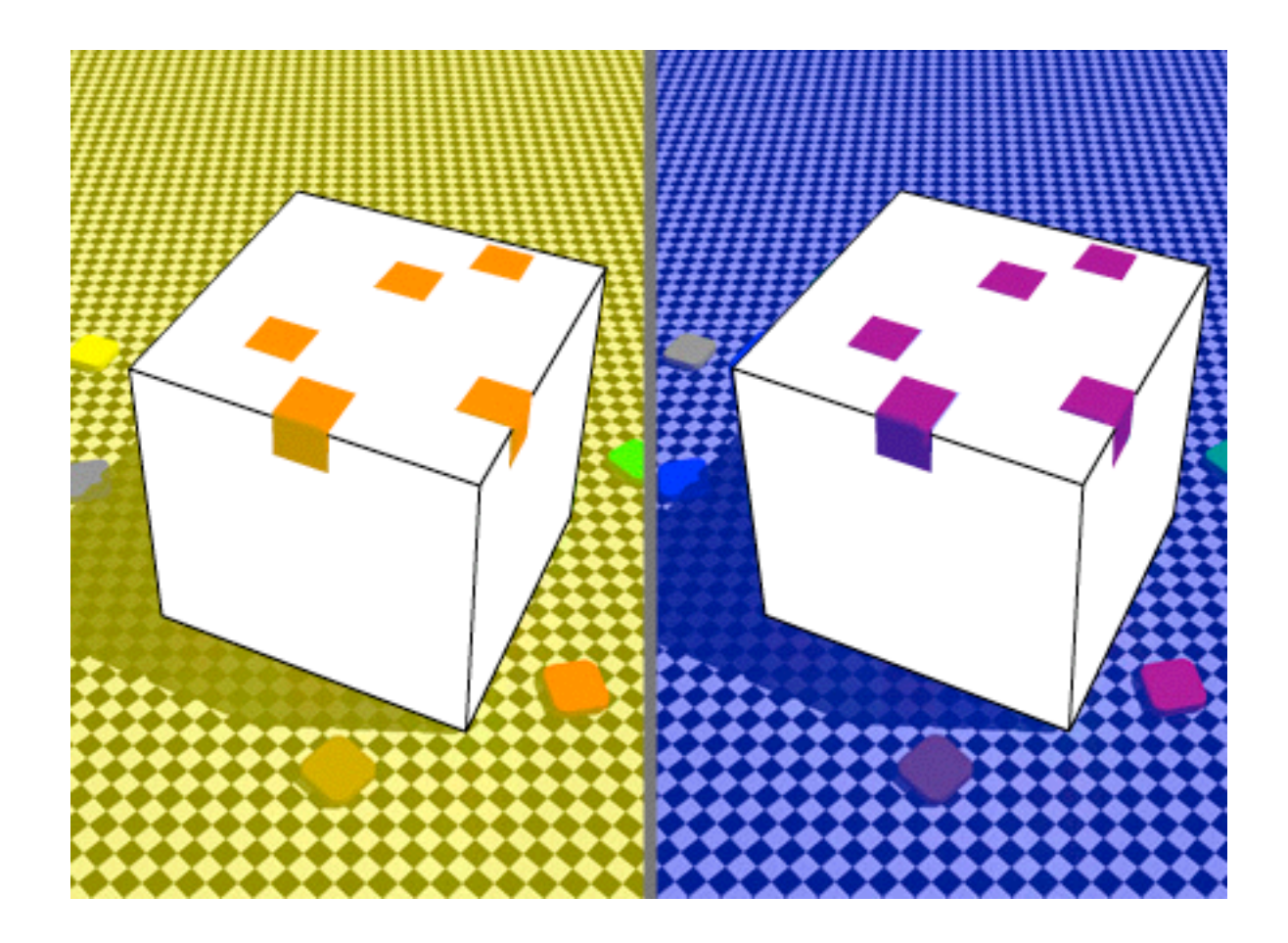

# Further reading

- Visualization Analysis and Design. Munzner. AK Peters Visualization Series, CRC Press, 2014.
	- *– Chap 5: Marks and Channels*
- *On the Theory of Scales of Measurement.* Stevens. Science 103:2684 (1946), 677–680.
- Psychophysics: Introduction to its Perceptual, Neural, and Social Prospects. Stevens. Wiley, 1975.
- *• Graphical Perception: Theory, Experimentation, and Application to the Development of Graphical Methods.* Cleveland and McGill. Journ. American Statistical Association 79:387 (1984), 531–554.
- *• Perception in Vision*. Healey.<http://www.csc.ncsu.edu/faculty/healey/PP>
- *•* Visual Thinking for Design. Ware. Morgan Kaufmann, 2008.
- *•* Information Visualization: Perception for Design, 3rd edition. Ware. Morgan Kaufmann /Academic Press, 2004.

# **Outline**

- Session 1 *8:30-10:10am* Visualization Analysis Framework
	- Introduction: Definitions
	- Analysis: What, Why, How
	- Marks and Channels
- Session 2 *10:30am-12:10pm* Spatial Layout
	- Arrange Tables
	- Arrange Spatial Data
	- Arrange Networks and Trees
- Session 3 *2:00-3:40pm* Color & Interaction
	- Map Color
	- Manipulate: Change, Select, Navigate
	- Facet: Juxtapose, Partition, Superimpose
- Session 4 *4:15-5:55pm* Guidelines & Methods
	- Reduce: Filter, Aggregate
	- Rules of Thumb
	- Design Study Methodology

## **<http://www.cs.ubc.ca/~tmm/talks.html#vad17fullday> @tamaramunzner** <sup>47</sup>

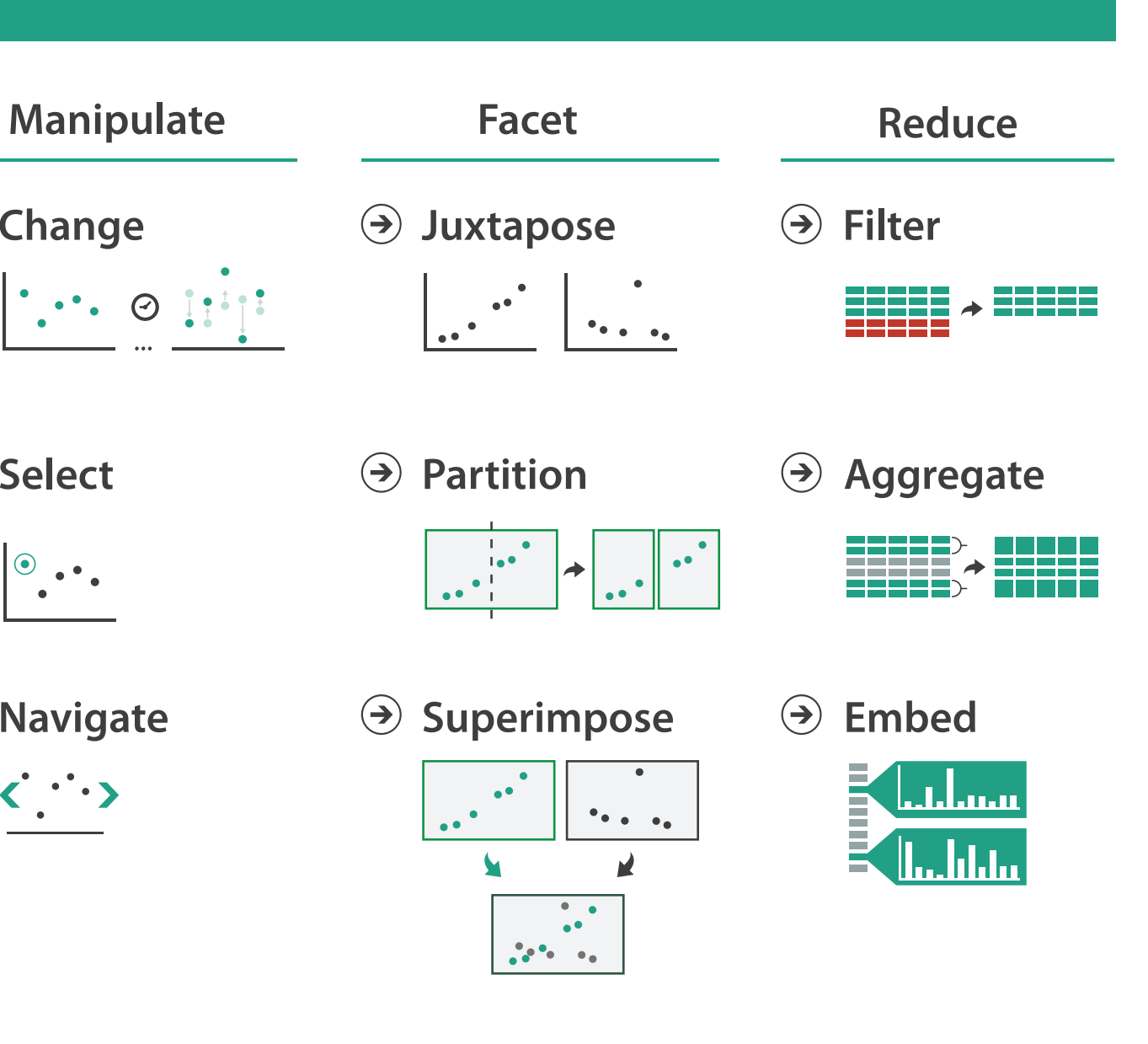

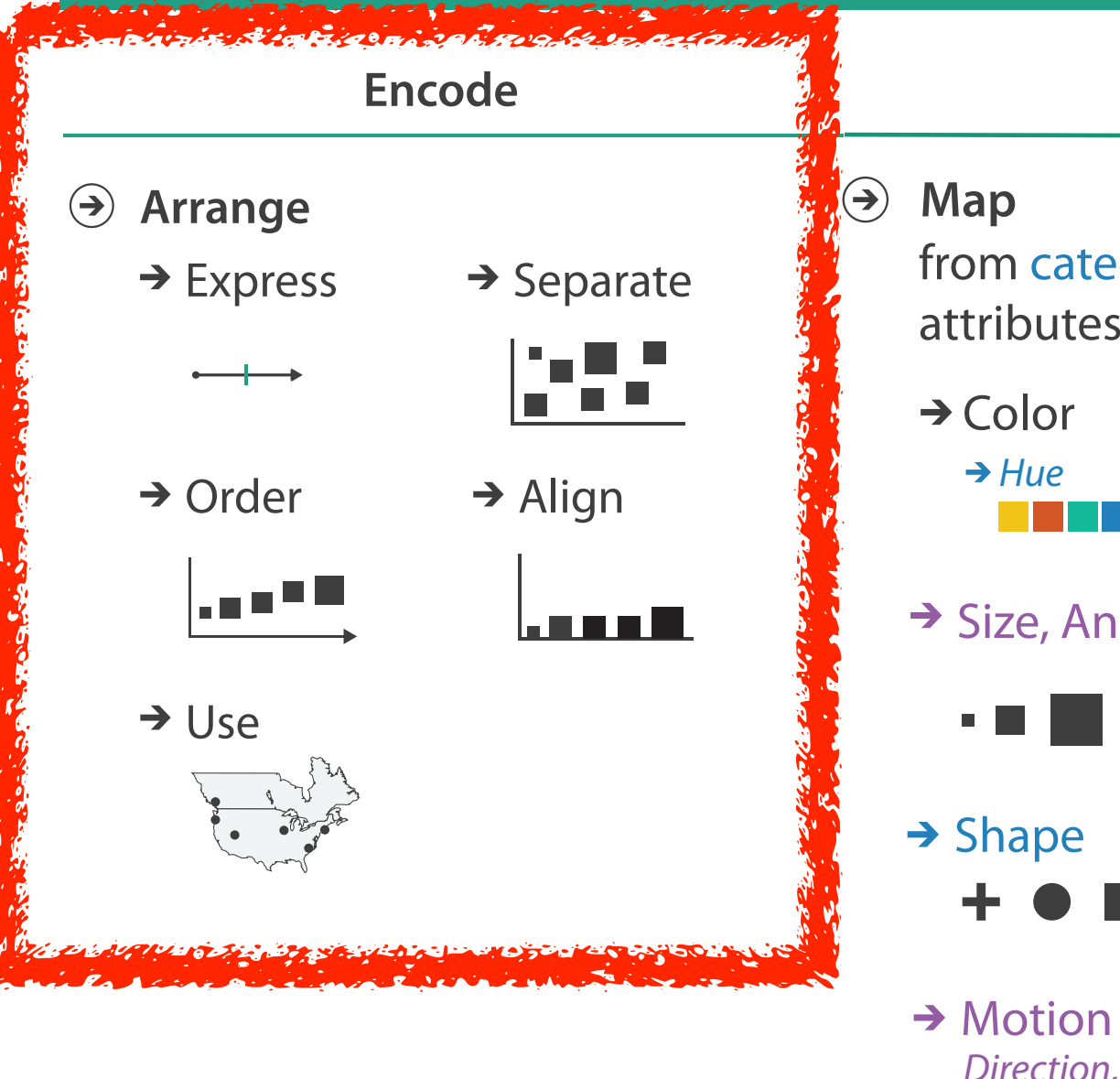

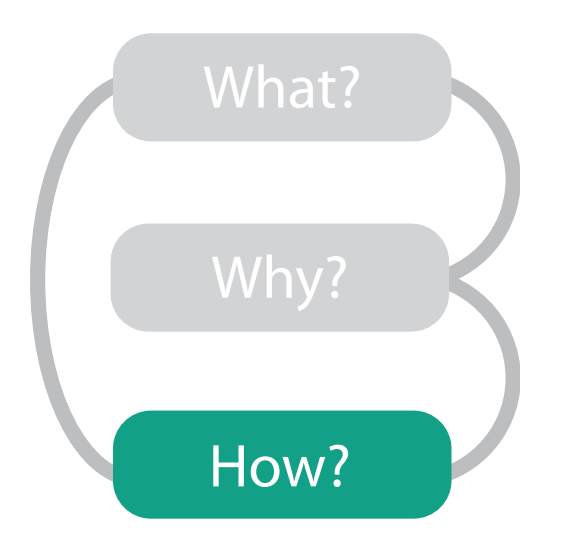

## **How?**

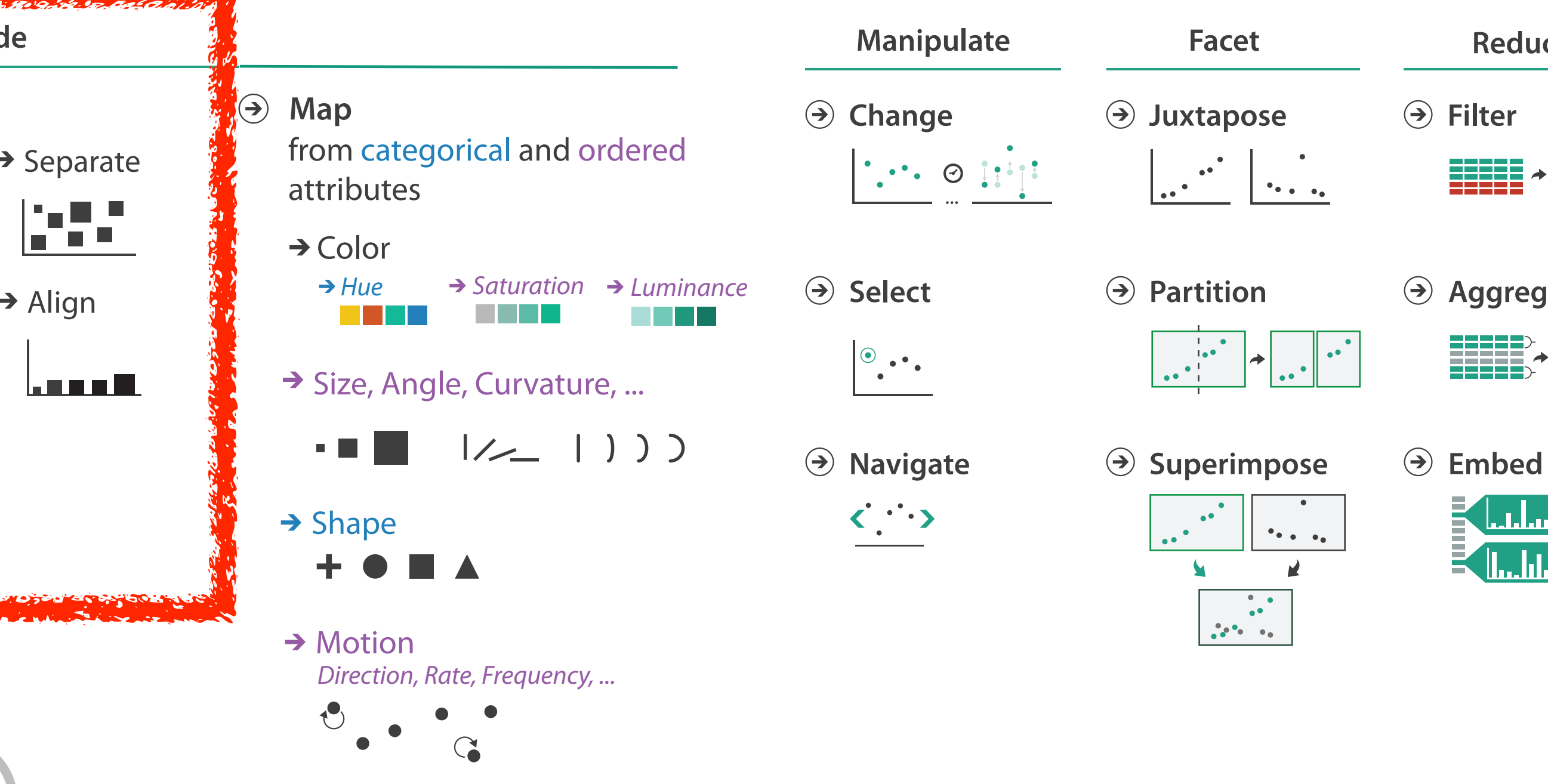

- **Arrange**  $\left(\rightarrow\right)$ 
	-

 $\begin{array}{c} \begin{array}{c} \begin{array}{c} \end{array} \\ \end{array} \end{array}$ 

**Encode**

 $\rightarrow$  Express  $\rightarrow$  Separate

- → Order → Align
- 

шI

# Encode tables: Arrange space

# Arrange tables

**Express Values**  $\bigodot$ 

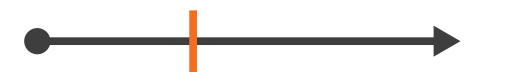

**Separate, Order, Align Regions**  $\bigodot$ 

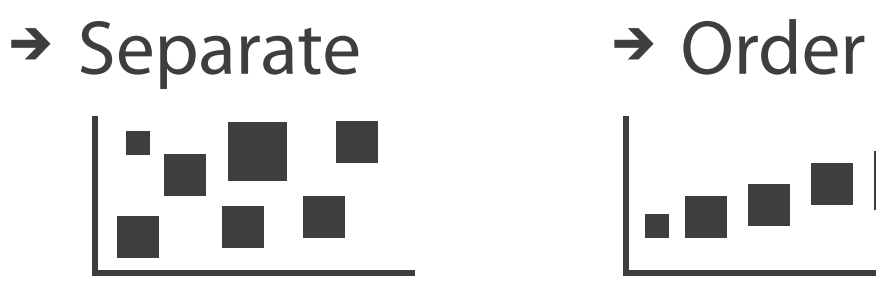

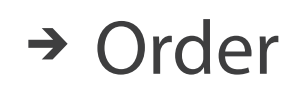

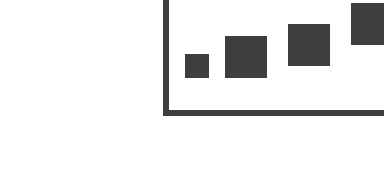

 $\rightarrow$  1 Key  $\rightarrow$  2 Keys  $\rightarrow$  3 Keys  $\rightarrow$  Many Keys *List Matrix Volume Recursive Subdivision*

 $\rightarrow$  Align

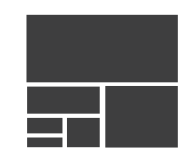

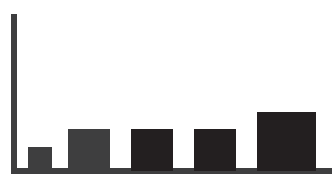

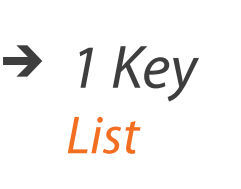

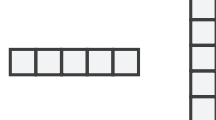

- **Axis Orientation**  $\left(\rightarrow\right)$ 
	- $\rightarrow$  Rectilinear  $\rightarrow$  Parallel  $\rightarrow$  Radial

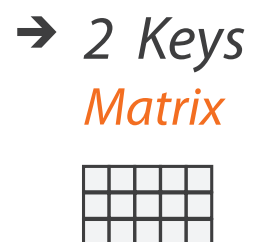

TE TE T

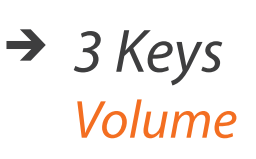

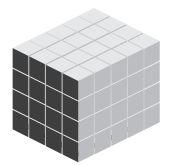

- **Layout Density**  $\left( \rightarrow \right)$ 
	- -

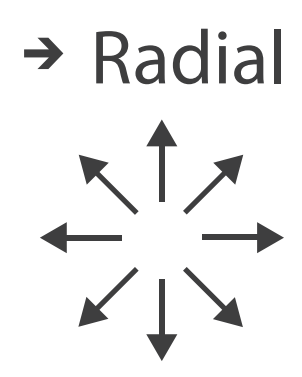

## → Dense → Space-Filling

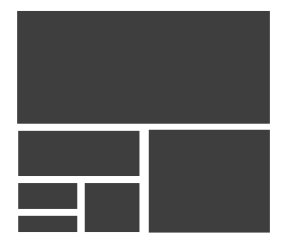

# Keys and values

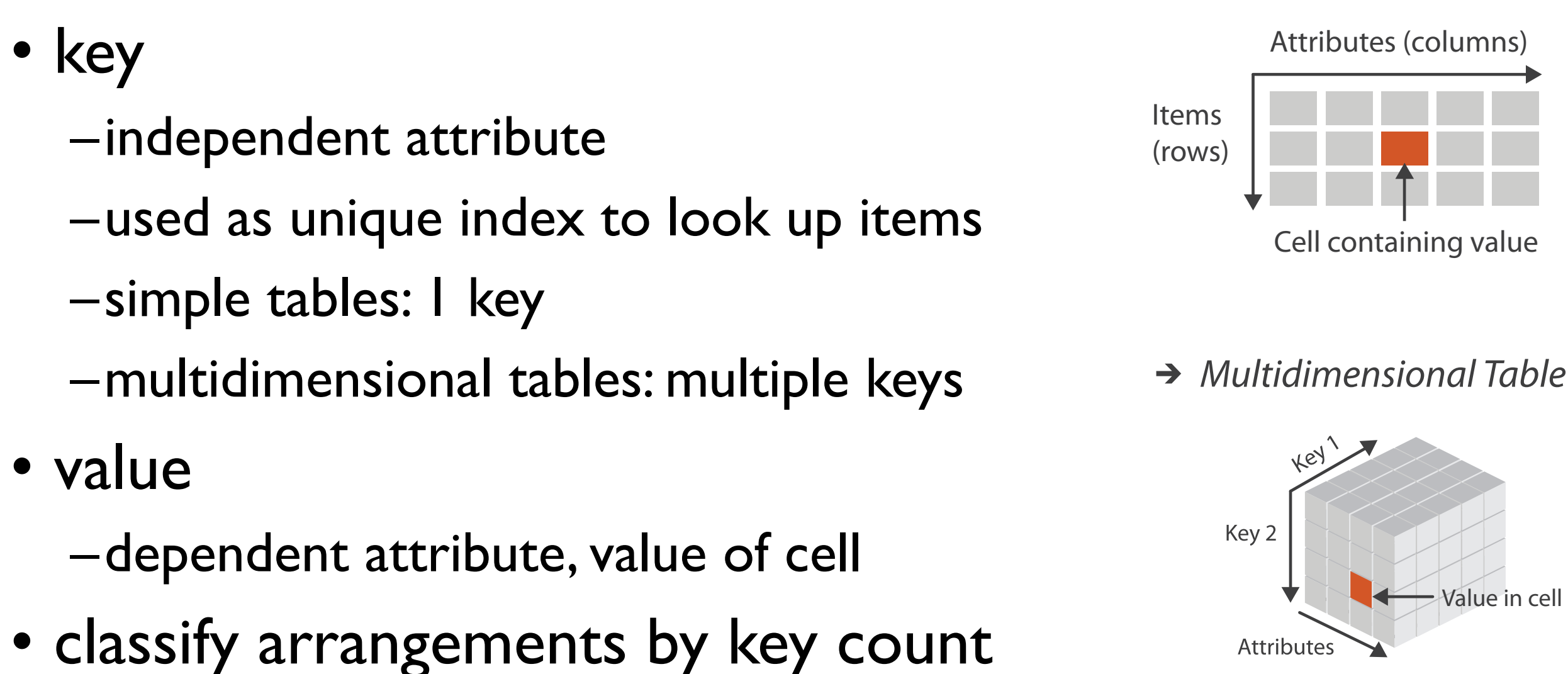

 $-0, 1, 2,$  many...

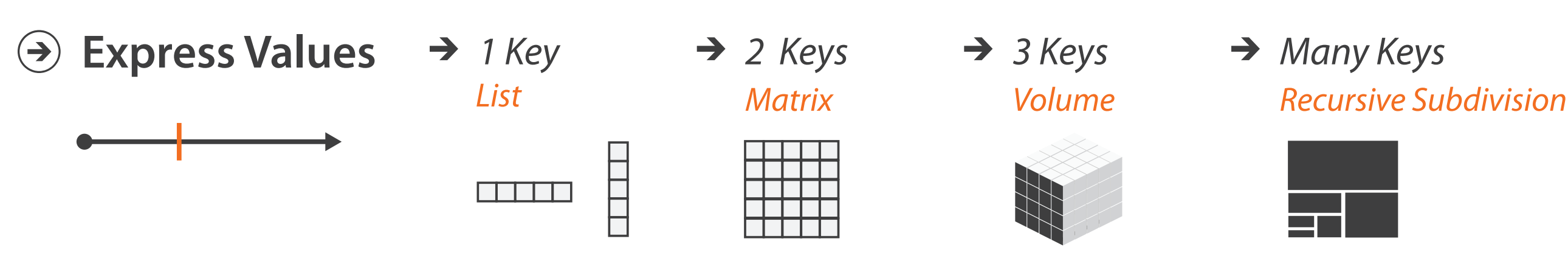

 $\rightarrow$  Tables

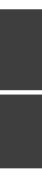

# Idiom: **scatterplot**

- *express* values –quantitative attributes
- no keys, only values
	- –data
		- 2 quant attribs
	- –mark: points
	- –channels
		- horiz + vert position
	- –tasks
		- find trends, outliers, distribution, correlation, clusters
	- –scalability
		- hundreds of items

*[A layered grammar of graphics. Wickham. Journ. Computational and Graphical Statistics 19:1 (2010), 3–28.]* <sup>52</sup>

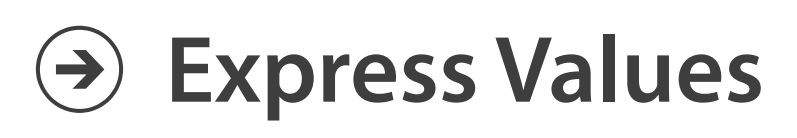

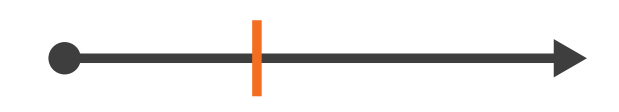

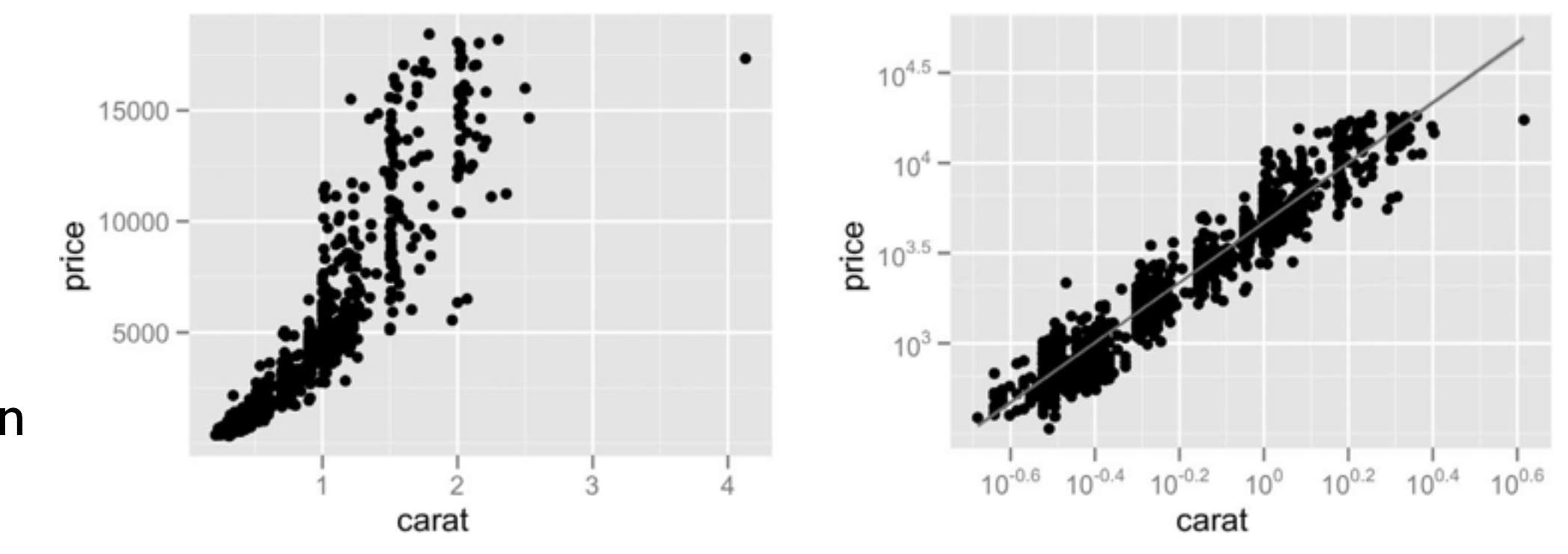

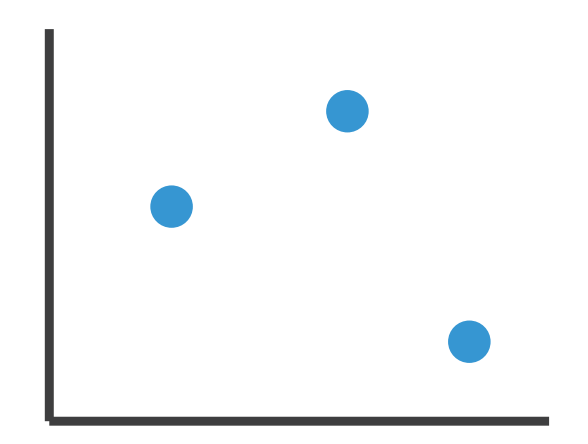

# Some keys: Categorical regions

- **regions**: contiguous bounded areas distinct from each other –using space to *separate* (proximity)
	- –following expressiveness principle for categorical attributes
- use ordered attribute to *order* and *align* regions

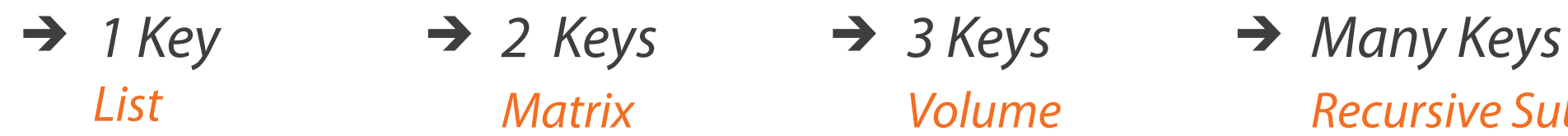

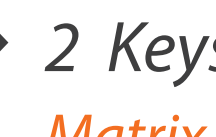

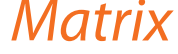

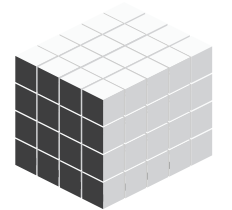

*List Matrix Volume Recursive Subdivision*

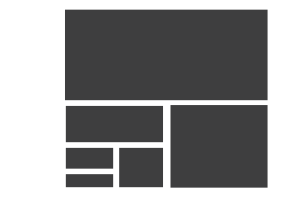

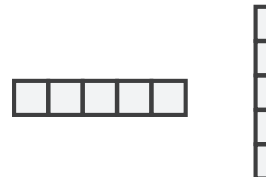

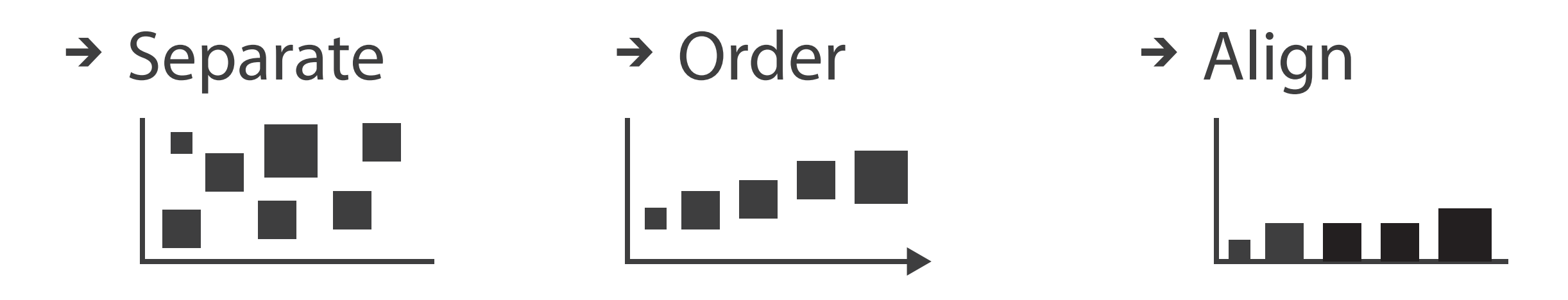

# Idiom: **bar chart**

- compare, lookup values
- –scalability
	- dozens to hundreds of levels for key attrib  $\frac{1}{54}$
- one key, one value –data
	- I categ attrib, I quant attrib
	- –mark: lines
	- –channels
		- length to express quant value
		- spatial regions: one per mark
			- separated horizontally, aligned vertically
			- ordered by quant attrib
				- » by label (alphabetical), by length attrib (data-driven)

–task

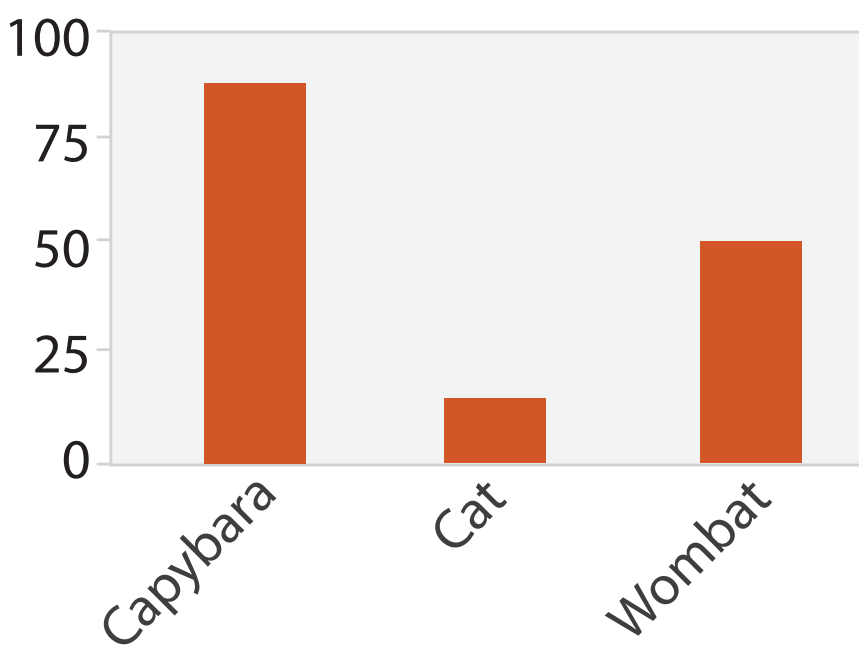

Animal Type

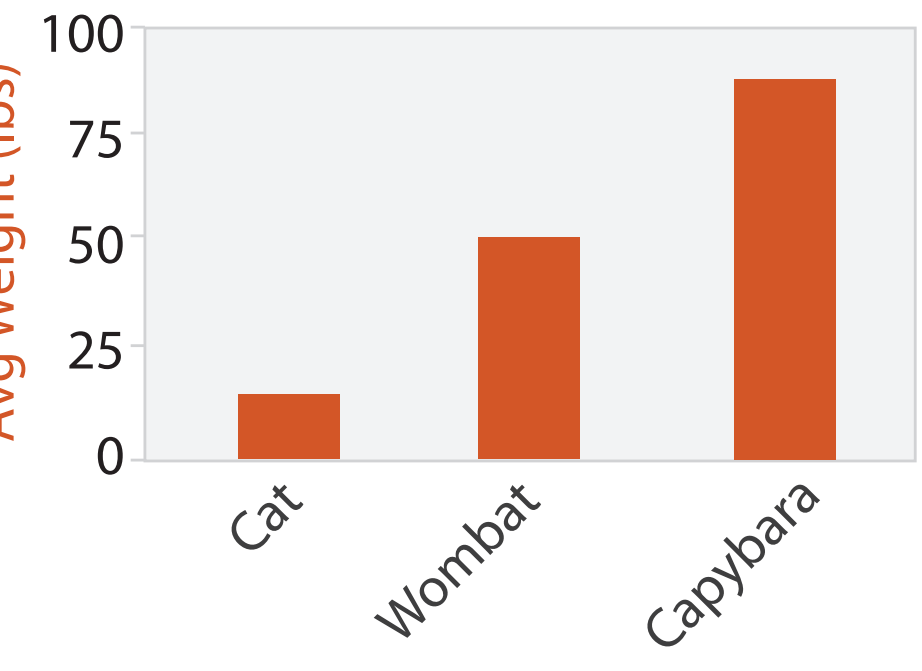

Animal Type

# Separated and Aligned but not Ordered

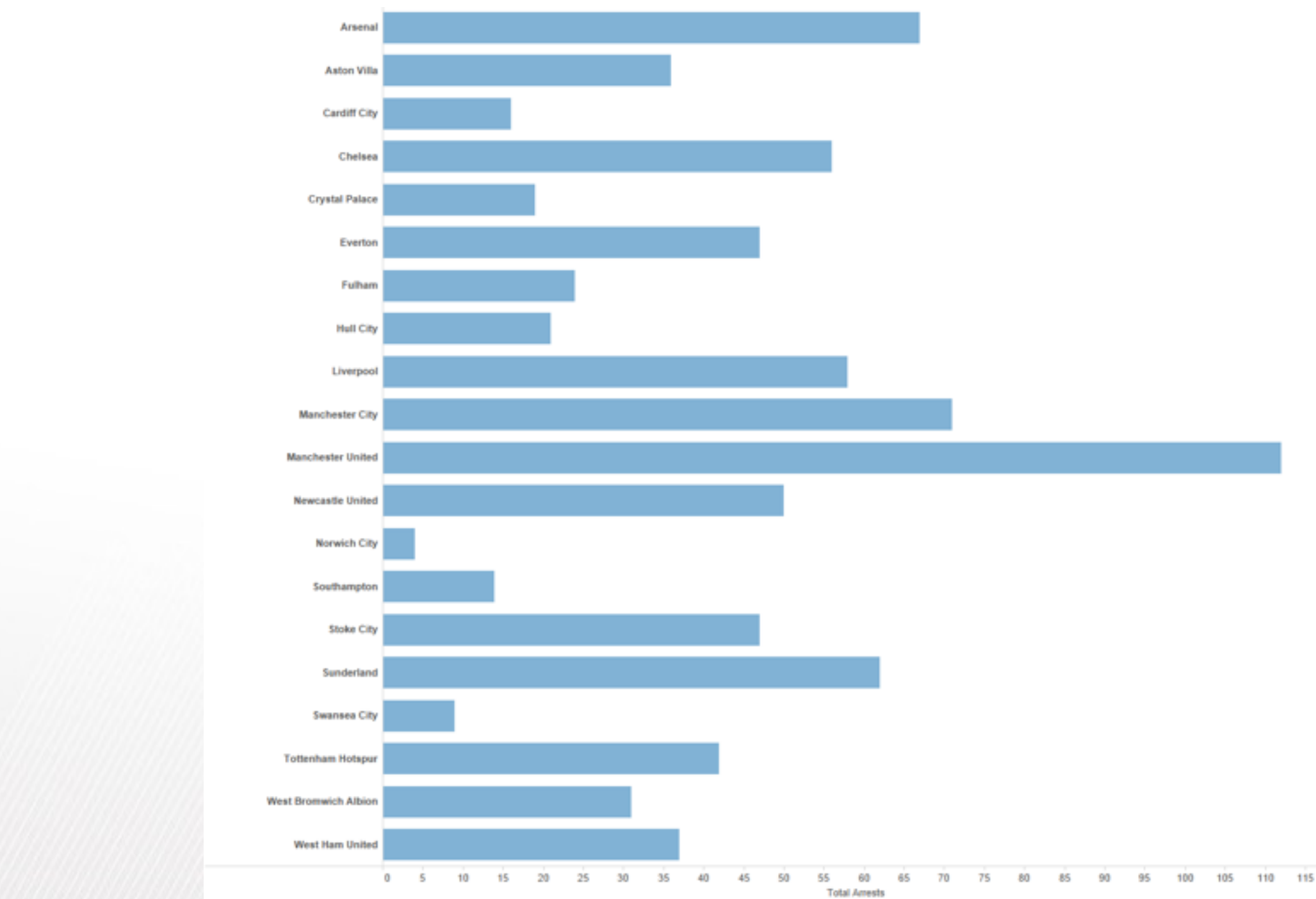

LIMITATION: Hard to know rank. What's the 4<sup>th</sup> most? The 7<sup>th</sup>?

*[Slide courtesy of Ben Jones]*

# Separated, Aligned and Ordered

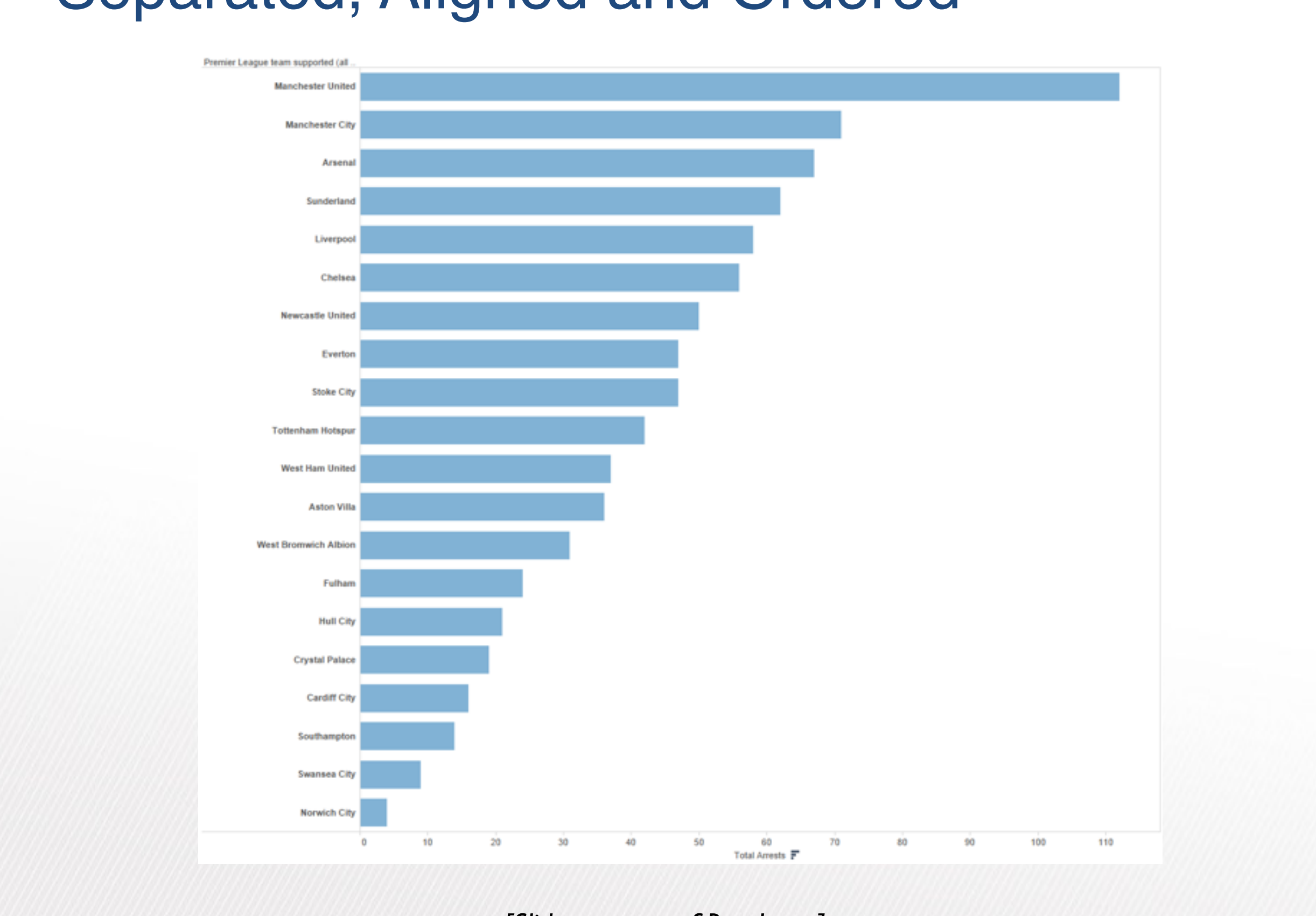

*[Slide courtesy of Ben Jones]*

# Separated but not Ordered or Aligned

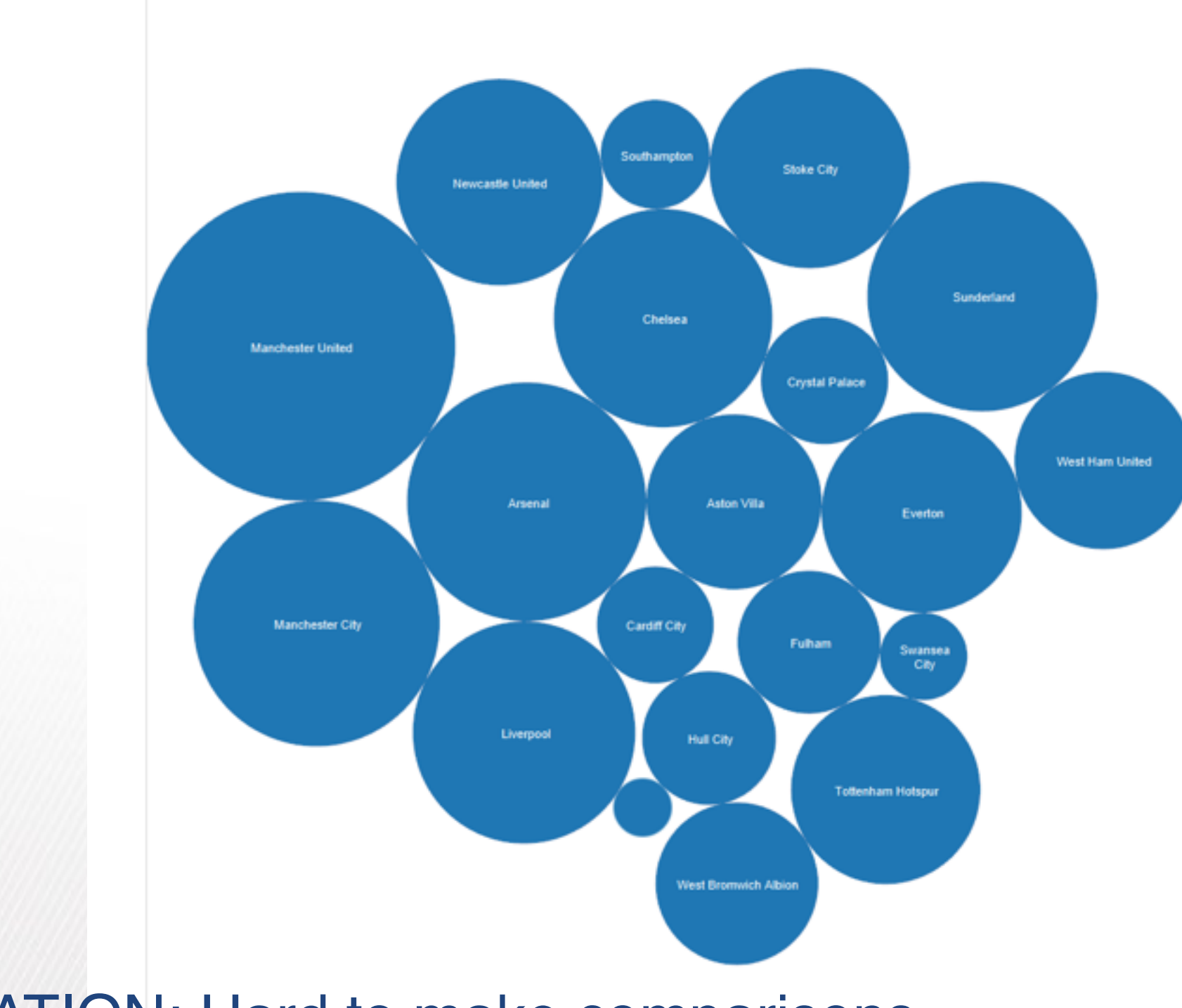

## LIMITATION: Hard to make comparisons

*[Slide courtesy of Ben Jones]*

# Idiom: **line chart / dot plot**

- 2 quant attribs
- –mark: points
	- line connection marks between them
- –channels
	- aligned lengths to express quant value
	- separated and ordered by key attrib into horizontal regions
- –task
	- find trend
		- connection marks emphasize ordering of items along key axis by explicitly showing relationship between one item and the next
- –scalability
	- hundreds of key levels, hundreds of value levels **Fig. 1.1 and The Control** of  $\frac{58}{58}$

• one key, one value

–data

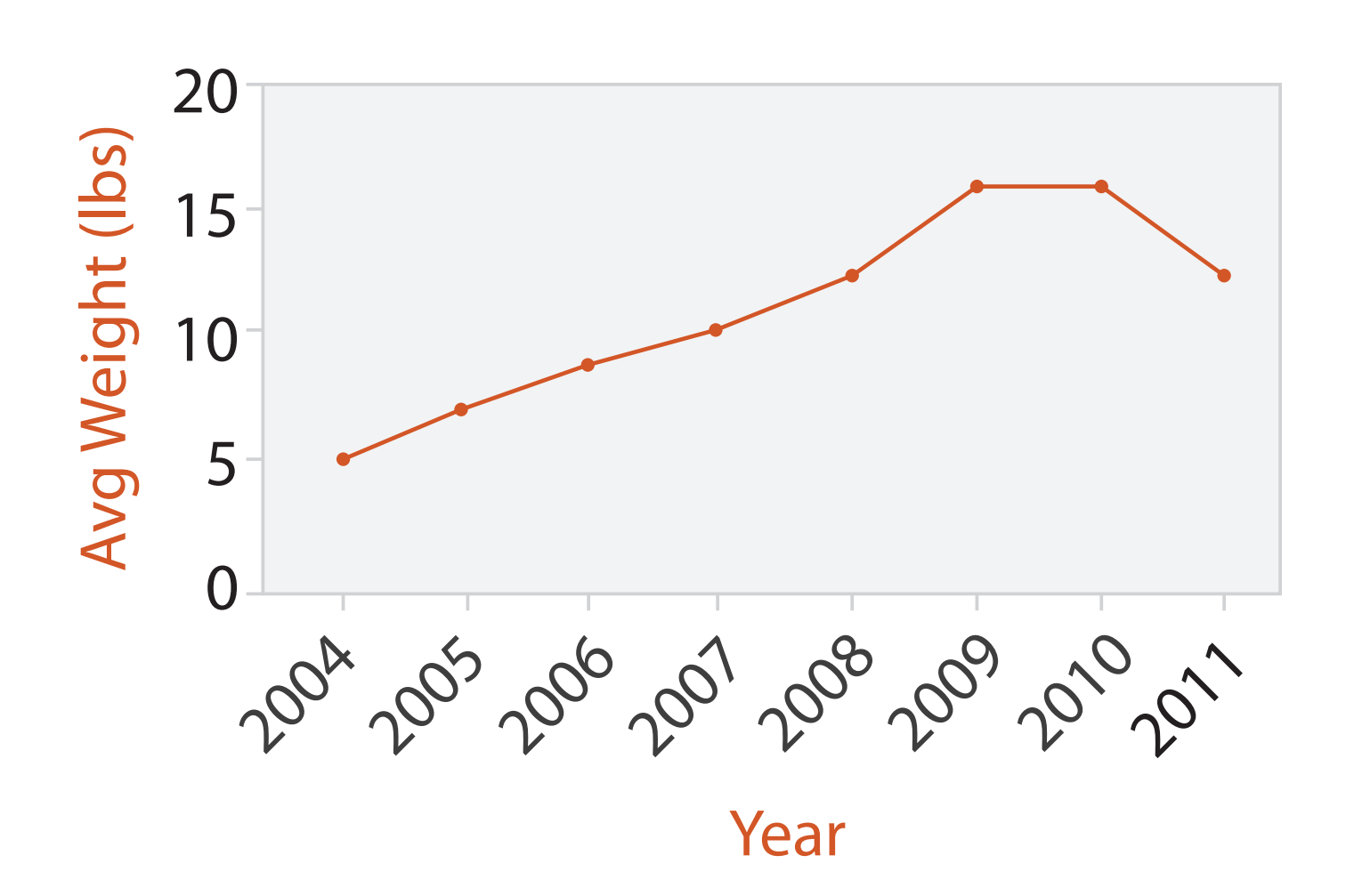

# Idiom: **stacked bar chart**

• one more key

–data

- 2 categ attrib, I quant attrib
- –mark: vertical stack of line marks
	- **glyph**: composite object, internal structure from multiple marks
- –channels
	- length and color hue
	- spatial regions: one per glyph

– aligned: full glyph, lowest bar component

– unaligned: other bar components

–task

- part-to-whole relationship
- –scalability
	- several to one dozen levels for stacked attrib  $\frac{1}{59}$

*[Using Visualization to Understand the Behavior of Computer Systems. Bosch. Ph.D. thesis, Stanford Computer Science, 2001.]*

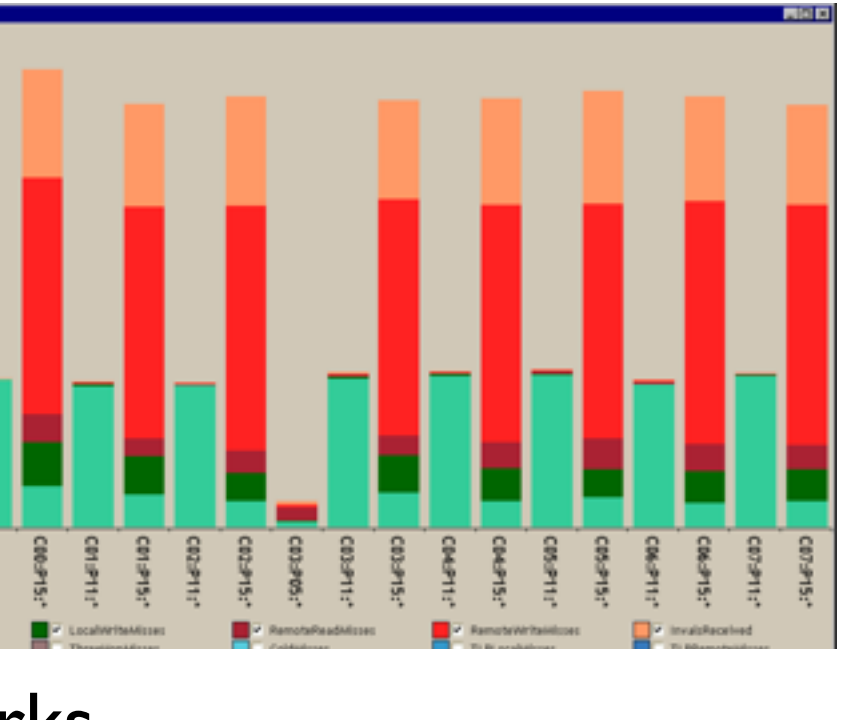

# Idiom: **streamgraph**

- generalized stacked graph
	- -emphasizing horizontal continuit
		- vs vertical items
	- –data
		- I categ key attrib (artist)
		- 1 ordered key attrib (time)
		- I quant value attrib (counts)
	- –derived data
		- geometry: layers, where height encodes counts
		- I quant attrib (layer ordering)
	- –scalability
		- hundreds of time keys
		- dozens to hundreds of artist keys

– more than stacked bars, since most layers don't extend across whole chart 60

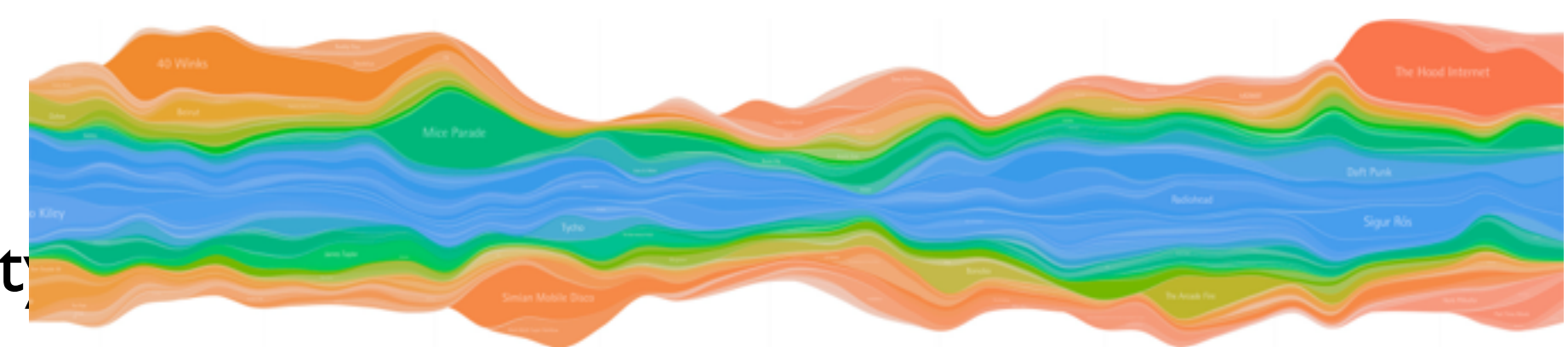

*[Stacked Graphs Geometry & Aesthetics. Byron and Wattenberg. IEEE Trans. Visualization and Computer Graphics (Proc. InfoVis 2008) 14(6): 1245–1252, (2008).]*

# Choosing bar vs line charts

- depends on type of key attrib
	- –bar charts if categorical –line charts if ordered
- do not use line charts for categorical key attribs
	- –violates expressiveness principle
		- implication of trend so strong that it overrides semantics!
			- "The more male a person is, the taller he/she is"

## *after [Bars and Lines: A Study of Graphic Communication. Zacks and Tversky. Memory and Cognition 27:6 (1999),*

*1073–1079.]*

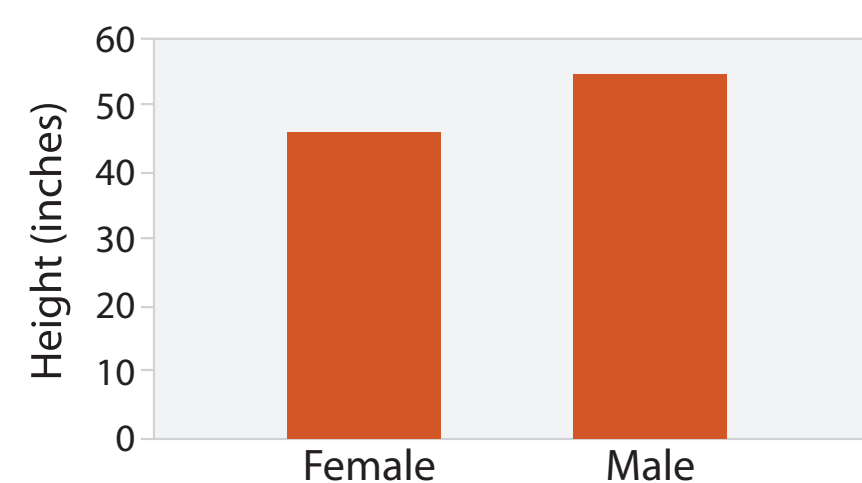

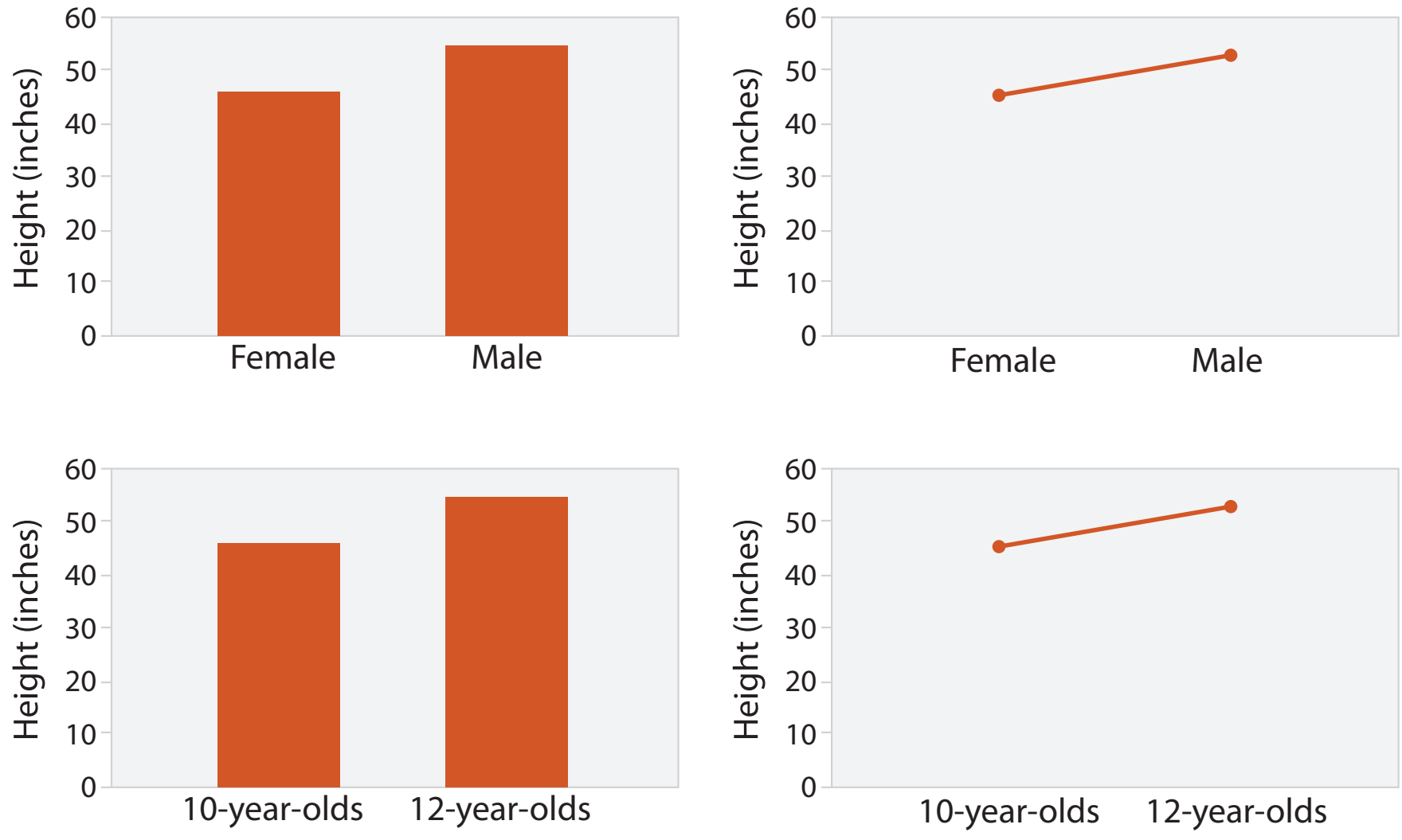

# Chart axes

- labelled axis is critical
- avoid cropping y-axis – include 0 at bottom left – or slope misleads
- dual axes controversial – acceptable if commensurate – beware, very easy to mislead!

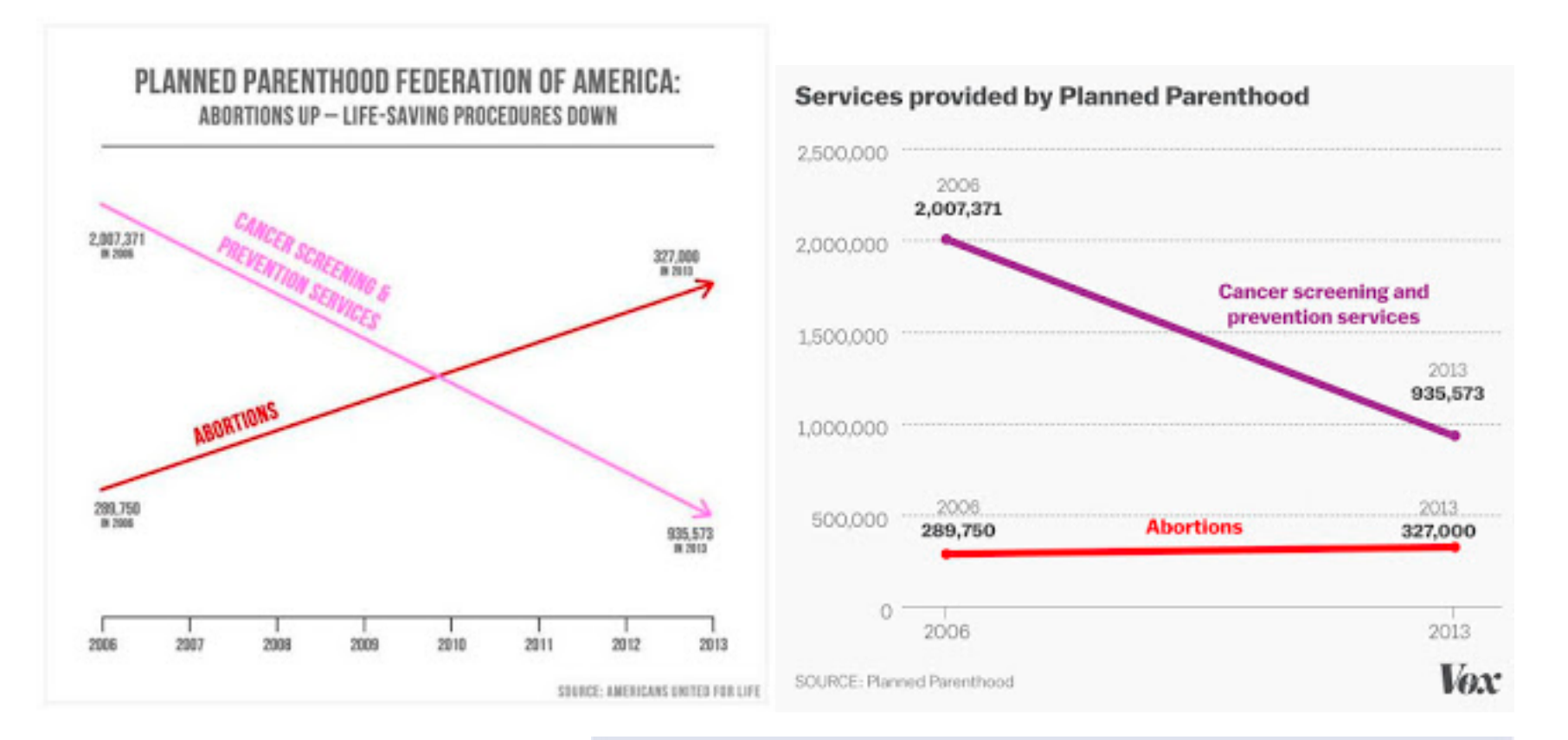

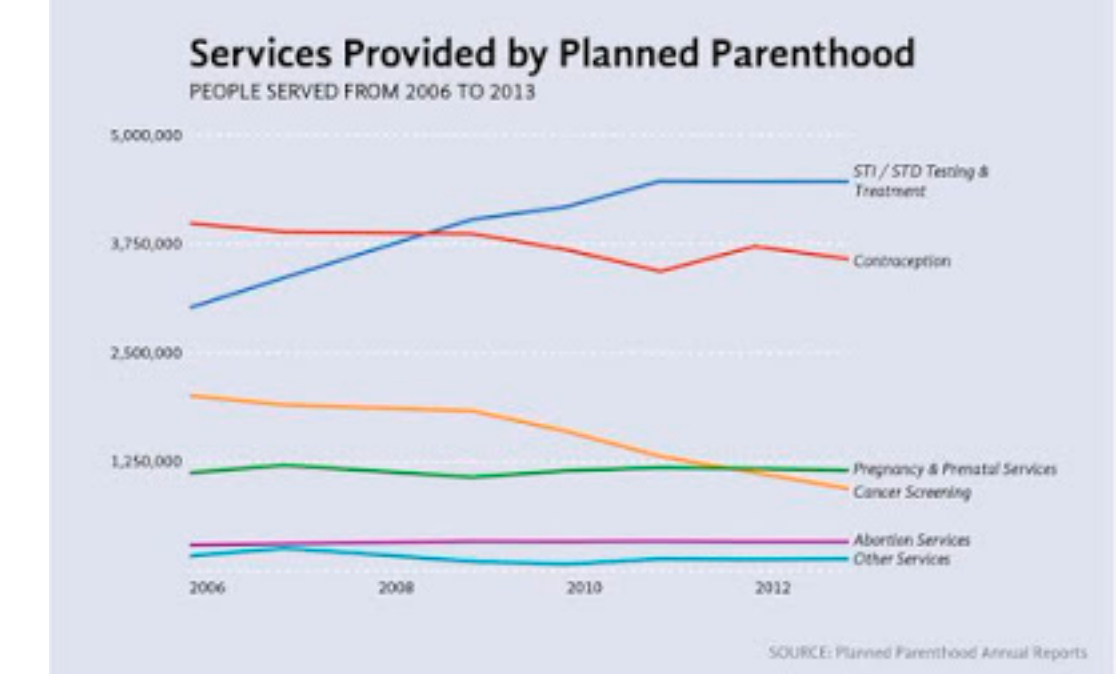

## <sup>62</sup> *<http://www.thefunctionalart.com/2015/10/if-you-see-bullshit-say-bullshit.html>*

# Idiom: **connected scatterplots**

- scatterplot with line connection marks
	- popular in journalism
	- $h$ -horiz + vert axes: value attribs
	- line connection marks: temporal order
	- alternative to dual-axis charts
		- horiz: time
		- vert: two value attribs
- empirical study
	- engaging, but correlation unclear

<sup>63</sup> *[http://steveharoz.com/research/connected\\_scatterplot/](http://steveharoz.com/research/connected_scatterplot/)*

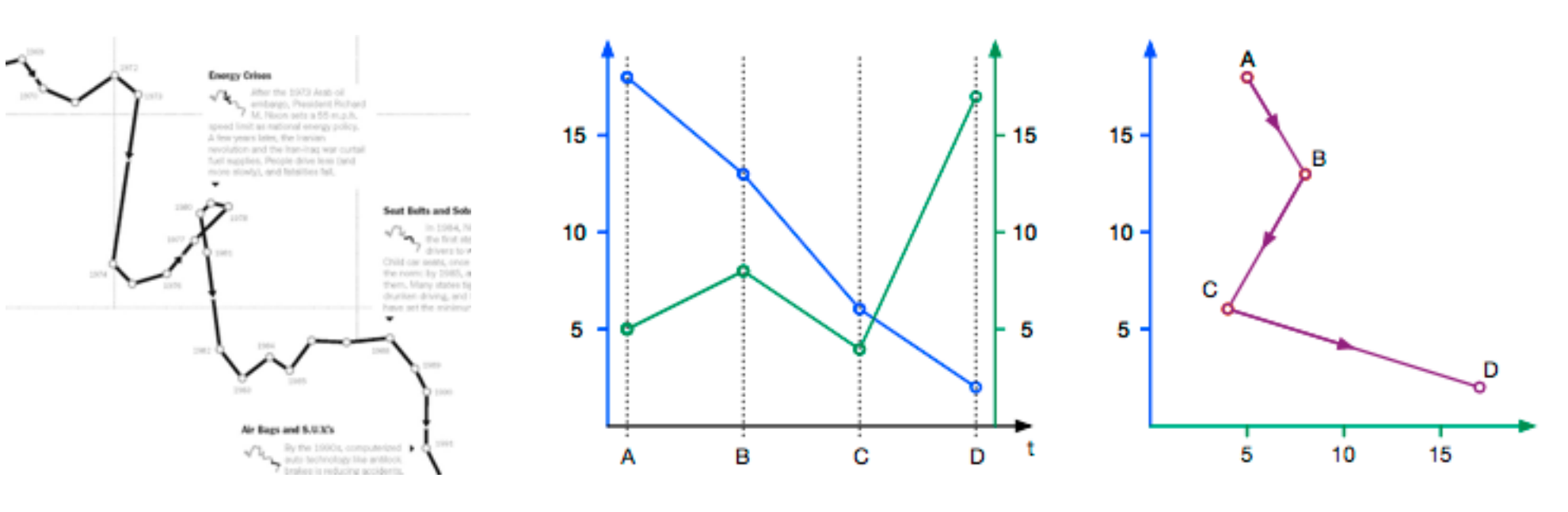

שומאַ מוט אטוווט גט ווואווט זטמו טזווו טטווווטטגטע

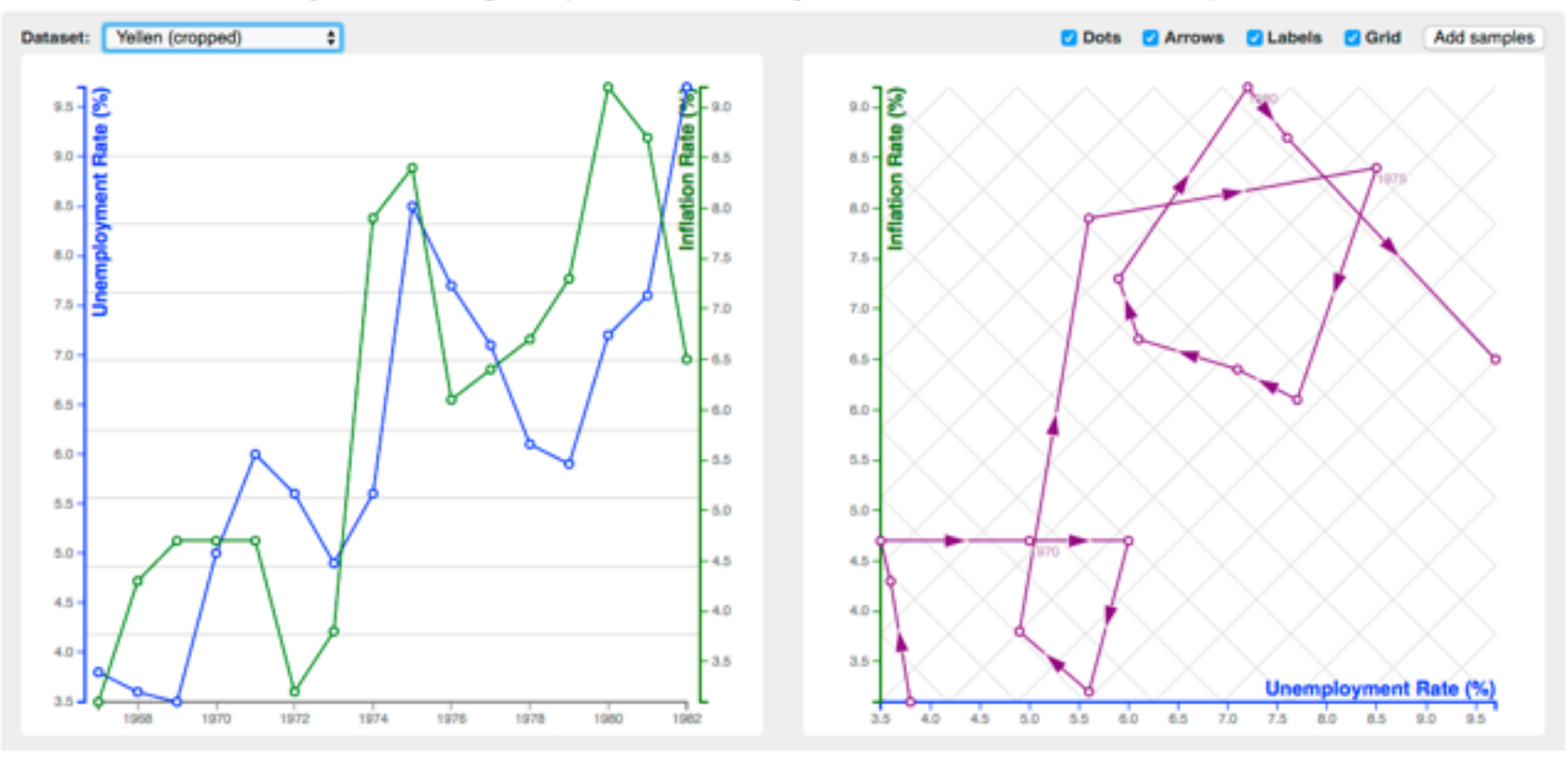

# Idiom: **Indexed line charts**

- data: 2 quant attires
	- 1 key + 1 value
- derived data: new quant value attrib

– index

- plot instead of original value
- task: show change over time – principle: normalized, not absolute
- scalability
	- same as standard line chart

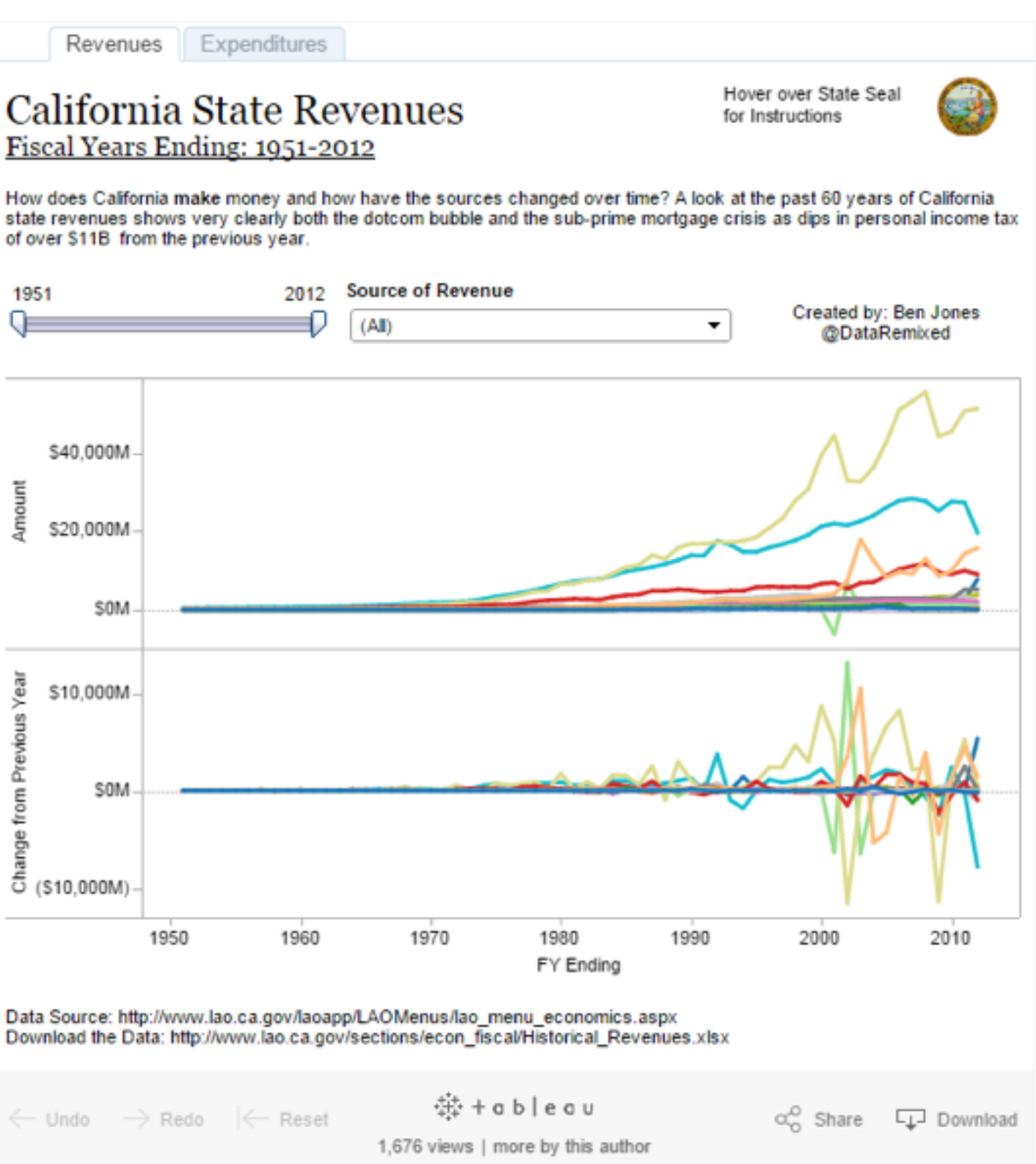

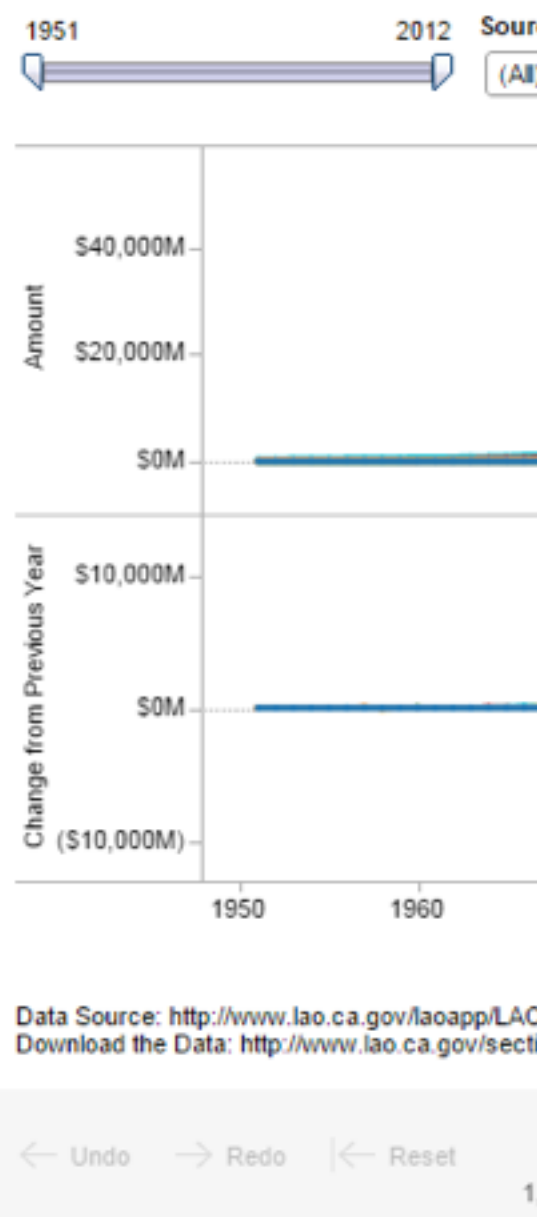

## *<https://public.tableau.com/profile/ben.jones#!/vizhome/CAStateRevenues/Revenues>* <sup>64</sup>

# Idiom: **Gantt charts**

- one key, two (related) values – data
	- I categ attrib, 2 quant attribs
	- –mark: line
		- length: duration
	- channels
		- horiz position: start / end times
		- horiz length: duration
	- task
		- emphasize temporal overlaps, start/end dependencies between items
	- scalability
		- dozens of key levels
		- hundreds of value levels<br><sup>6</sup> A Case Study Bosch Stolte Stoll Rosephlym and Hanrahan Proc. HPCA 2000 1

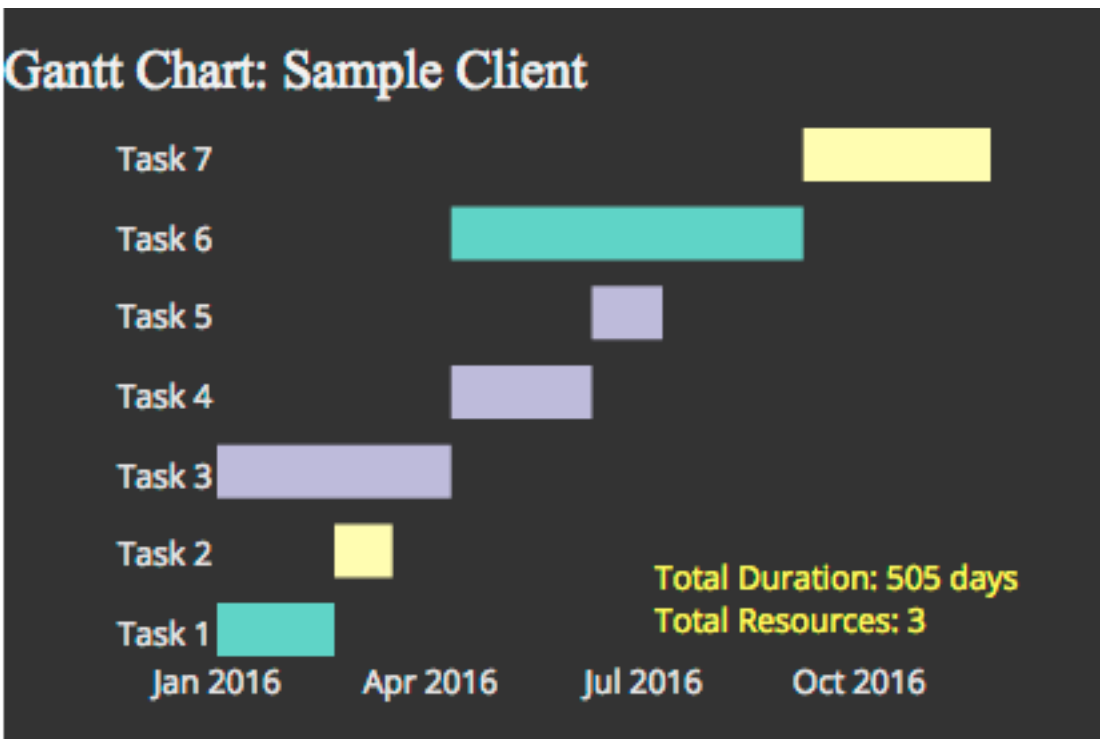

## *https://www.r-bloggers.com/gantt-charts-in-r-using-plotly/*

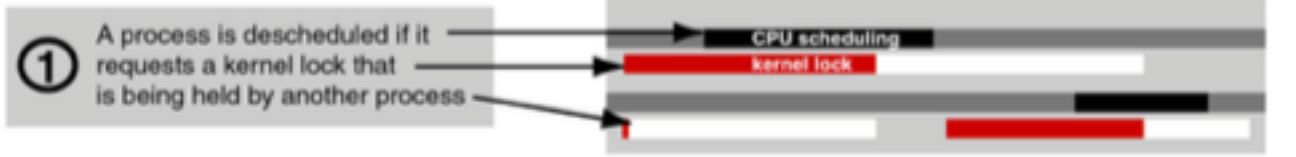

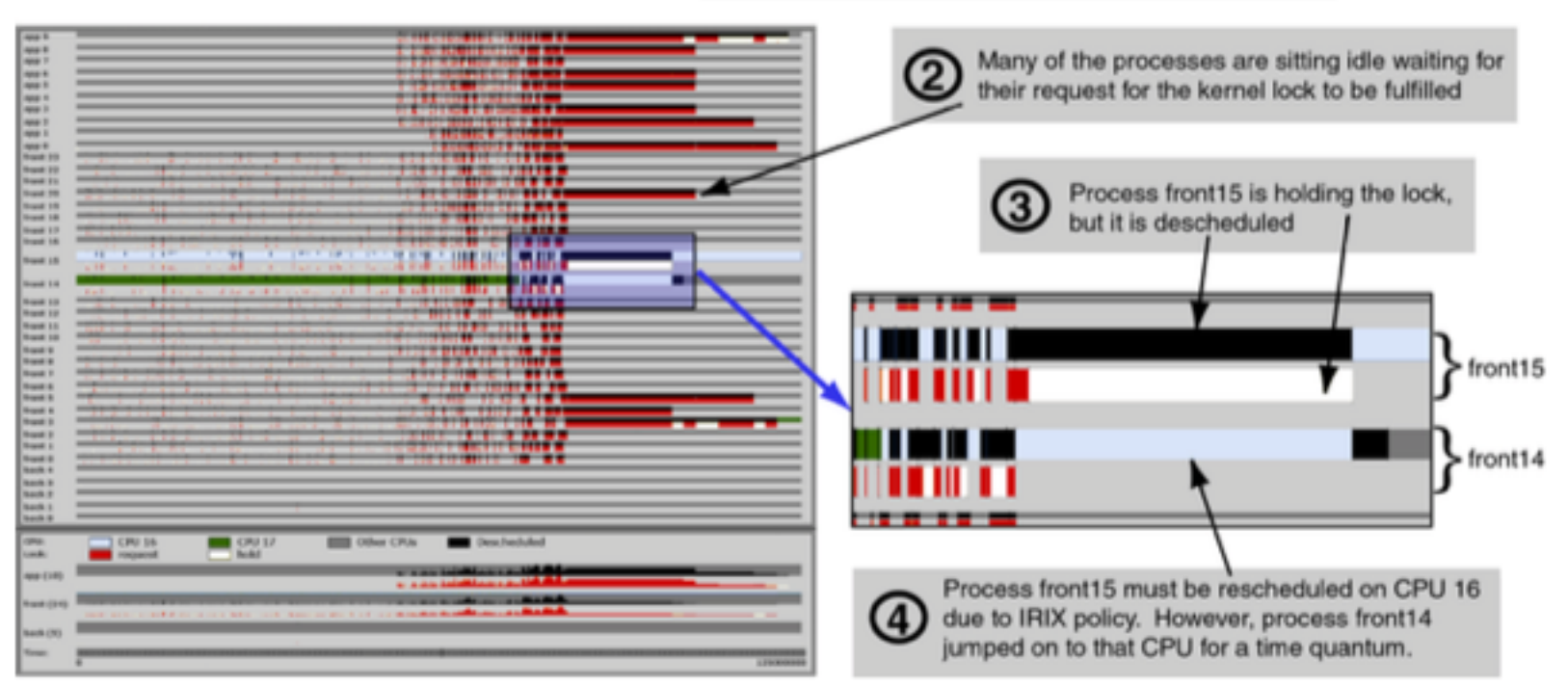

## *A Case Study. Bosch, Stolte, Stoll, Rosenblum, and Hanrahan. Proc. HPCA 2000.]*

# Idiom: **heatmap**

- two keys, one value
	- –data
		- 2 categ attribs (gene, experimental condition)
		- 1 quant attrib (expression levels)
	- –marks: area
		- separate and align in 2D matrix – indexed by 2 categorical attributes
	- –channels
		- color by quant attrib – (ordered diverging colormap)
		-
	- –task
		- find clusters, outliers
	- –scalability
		- $\blacksquare$  1 M items, 100s of categ levels,  $\sim$  10 quant attrib levels

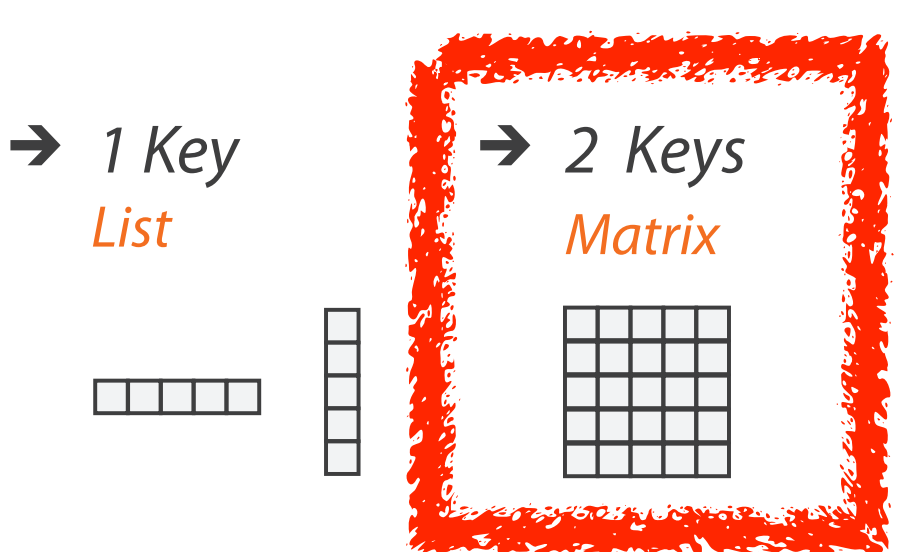

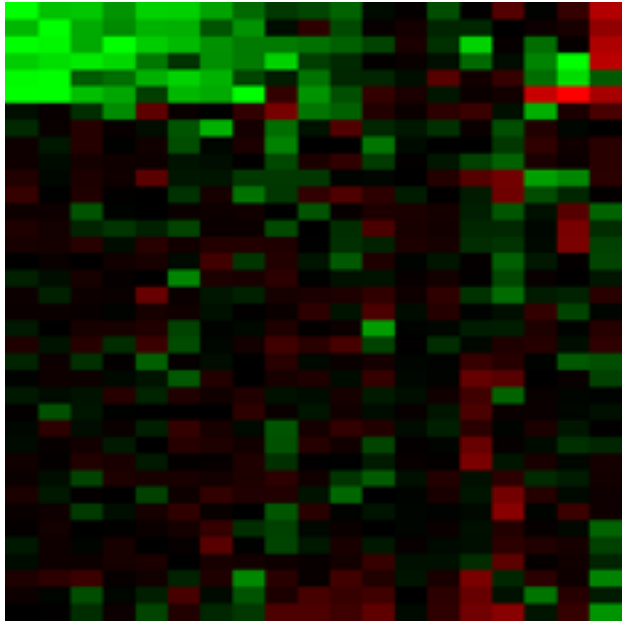

## *Many Keys*  $\rightarrow$ *Recursive Subdivision*

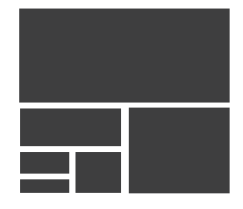

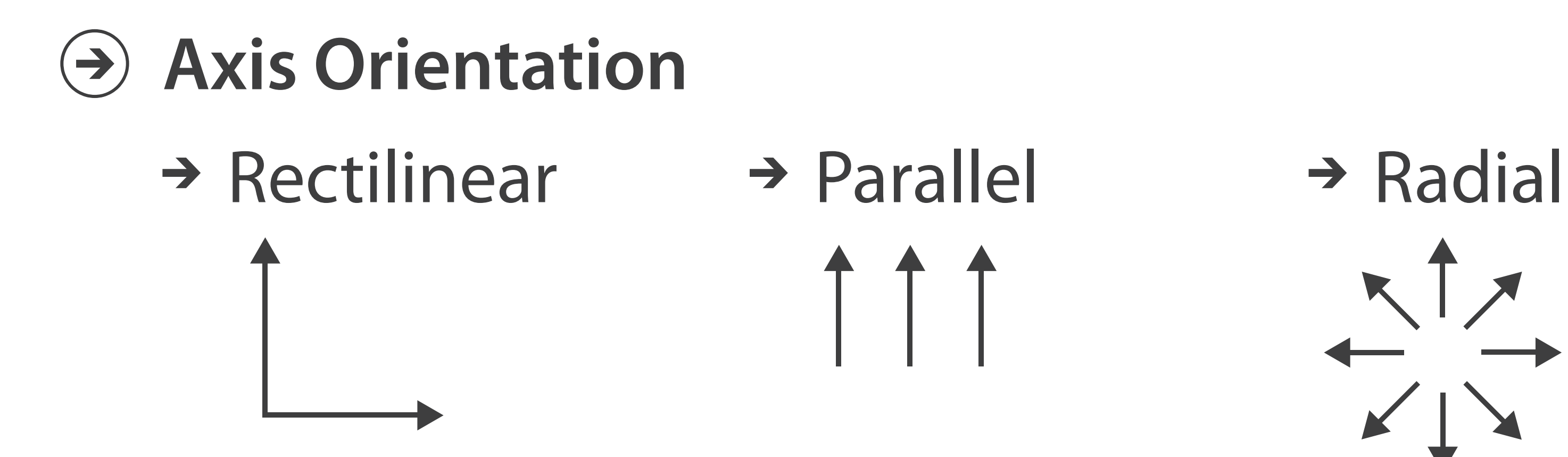

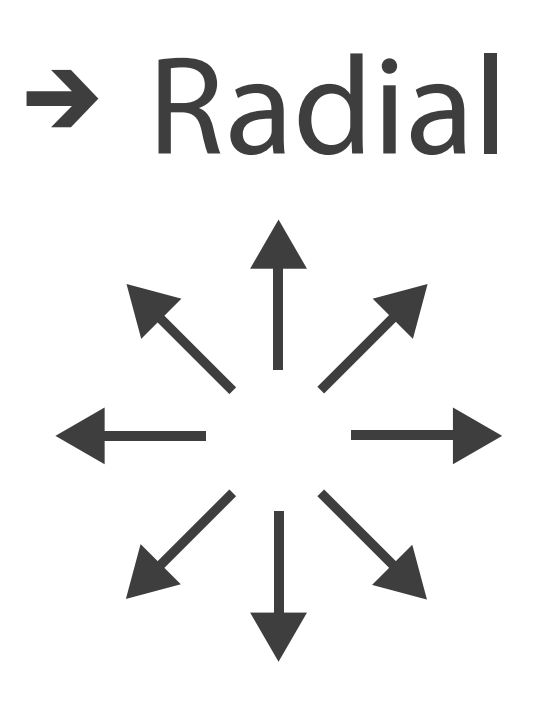

 $\overline{\phantom{a}}$ 

# Idioms: **scatterplot matrix, parallel coordinates**

- scatterplot matrix (SPLOM)
	- –rectilinear axes, point mark
	- –all possible pairs of axes
	- –scalability
		- one dozen attribs
		- dozens to hundreds of items
- parallel coordinates
	- –parallel axes, jagged line representing item
	- –rectilinear axes, item as point
		- axis ordering is major challenge
	- –scalability
		- dozens of attribs
		- hundreds of items

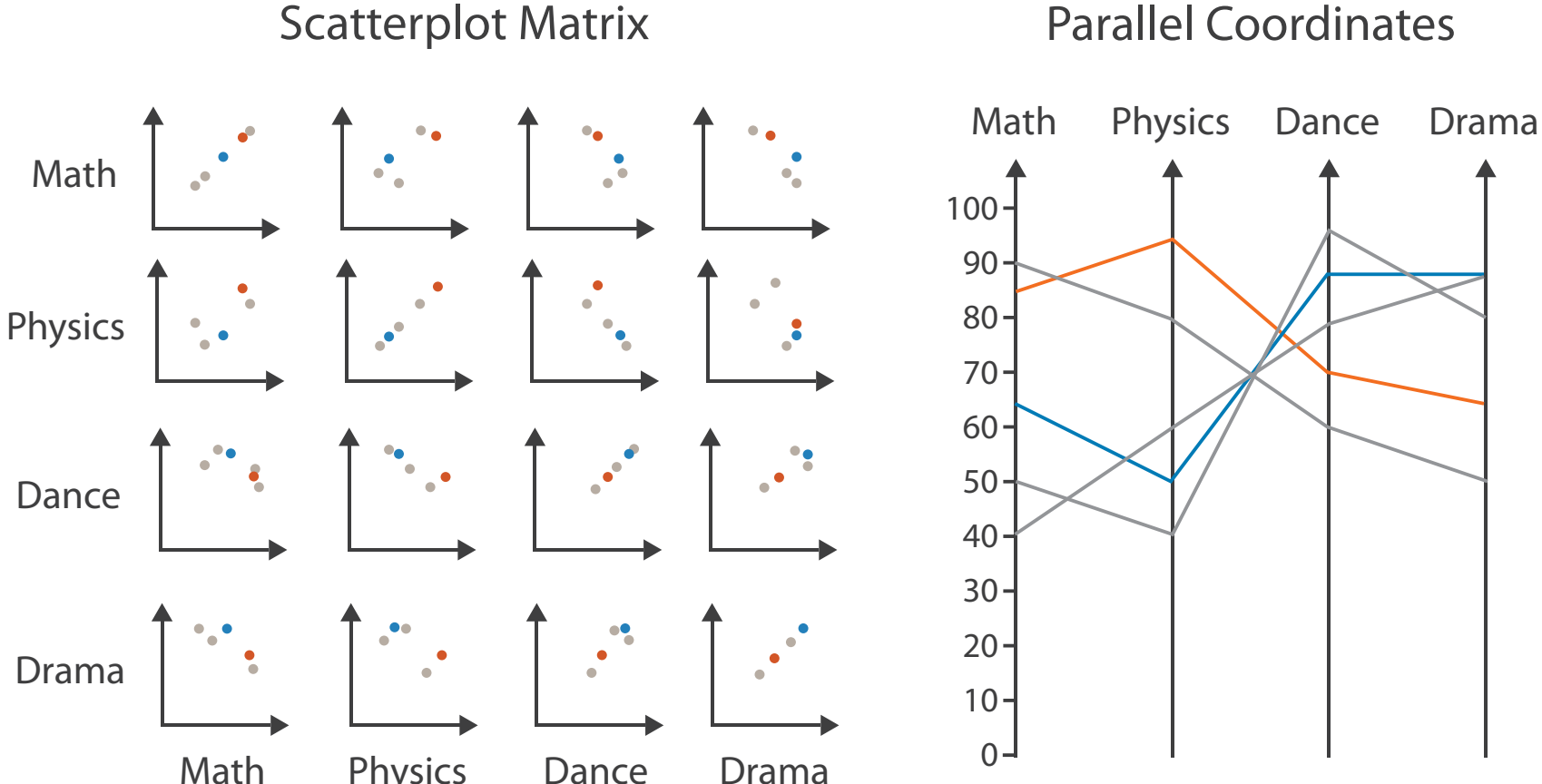

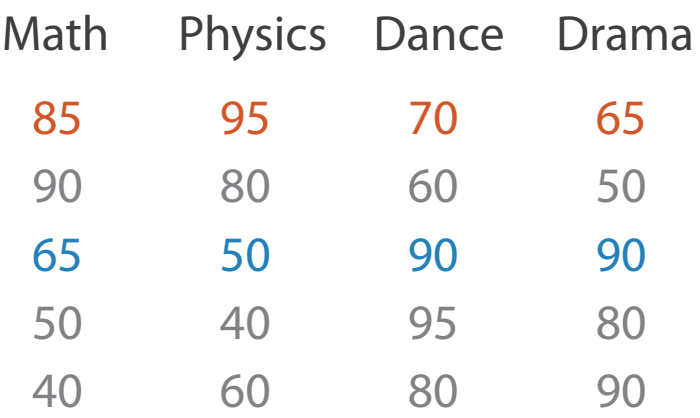

## Table

# Task: Correlation

- scatterplot matrix
	- –positive correlation
		- diagonal low-to-high
	- –negative correlation
		- diagonal high-to-low
	- –uncorrelated
- parallel coordinates
	- –positive correlation
		- parallel line segments
	- –negative correlation
		- all segments cross at halfway point
	- –uncorrelated
		-

• scattered crossings Wegman. Journ. American Statistical Association 85:411 Figure 3. Parallel Coordinate Plot of Six-Dimensional Data Illustrating<br>(1990), 664–675.] (1990), 664–675.] *[Hyperdimensional Data Analysis Using Parallel Coordinates. Wegman. Journ. American Statistical Association 85:411 (1990), 664–675.]*

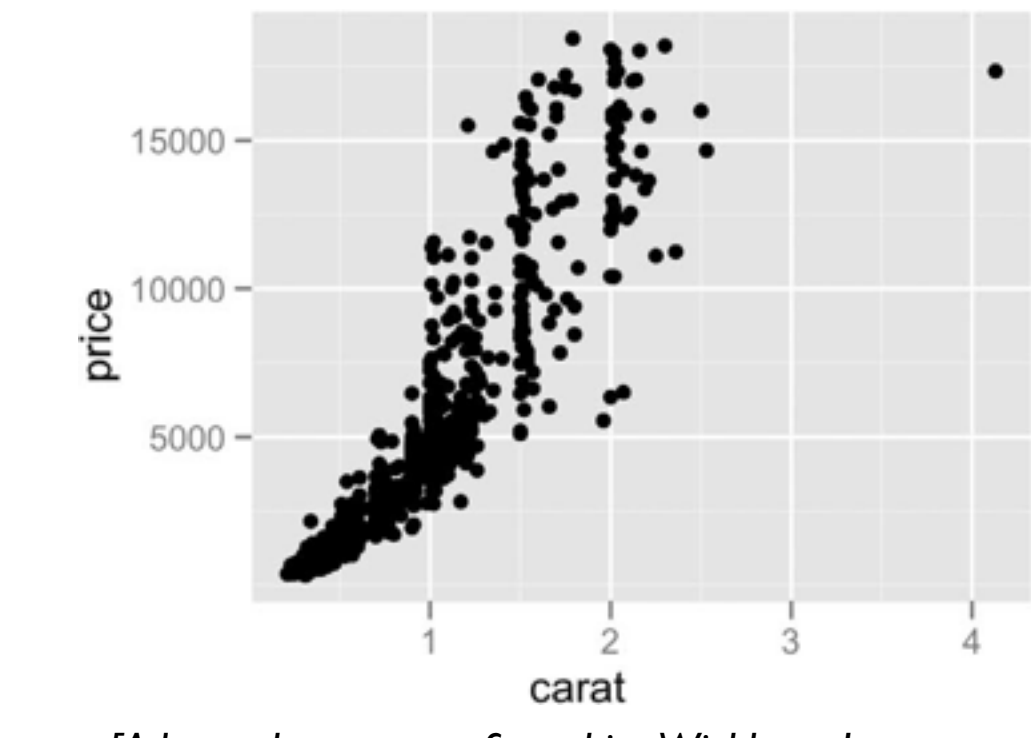

*[A layered grammar of graphics. Wickham. Journ. Computational and Graphical Statistics 19:1 (2010), 3–28.]*

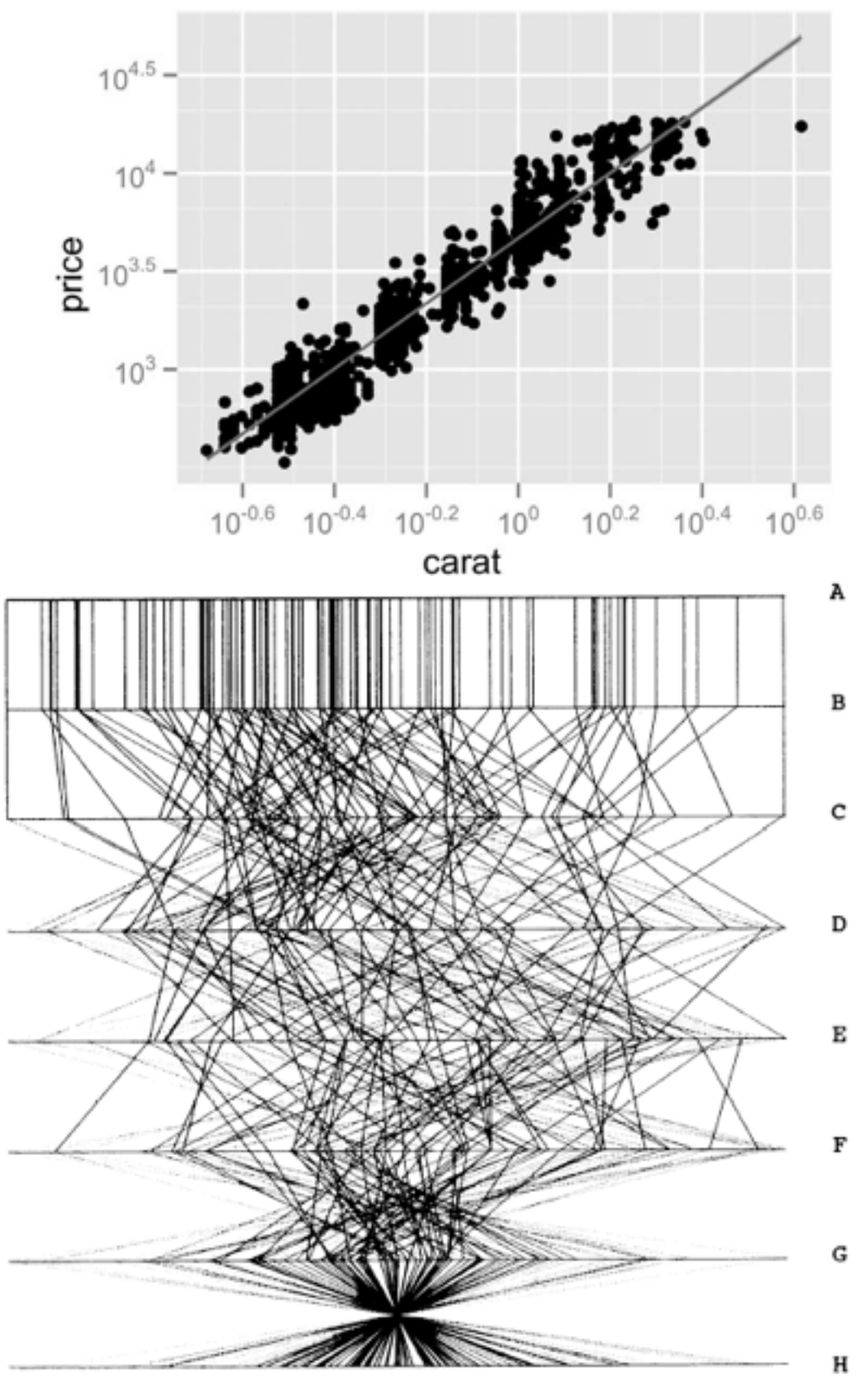

# Idioms: **radial bar chart, star plot**

• radial bar chart

–radial axes meet at central ring, line mark

• star plot

–radial axes, meet at central point, line mark

• bar chart

–rectilinear axes, aligned vertically

• accuracy

–length unaligned with radial

• less accurate than aligned with rectilinear

*[Vismon: Facilitating Risk Assessment and Decision Making In Fisheries Management. Booshehrian, Möller, Peterman, and Munzner. Technical Report TR 2011-04, Simon Fraser University, School of Computing Science, 2011.]*

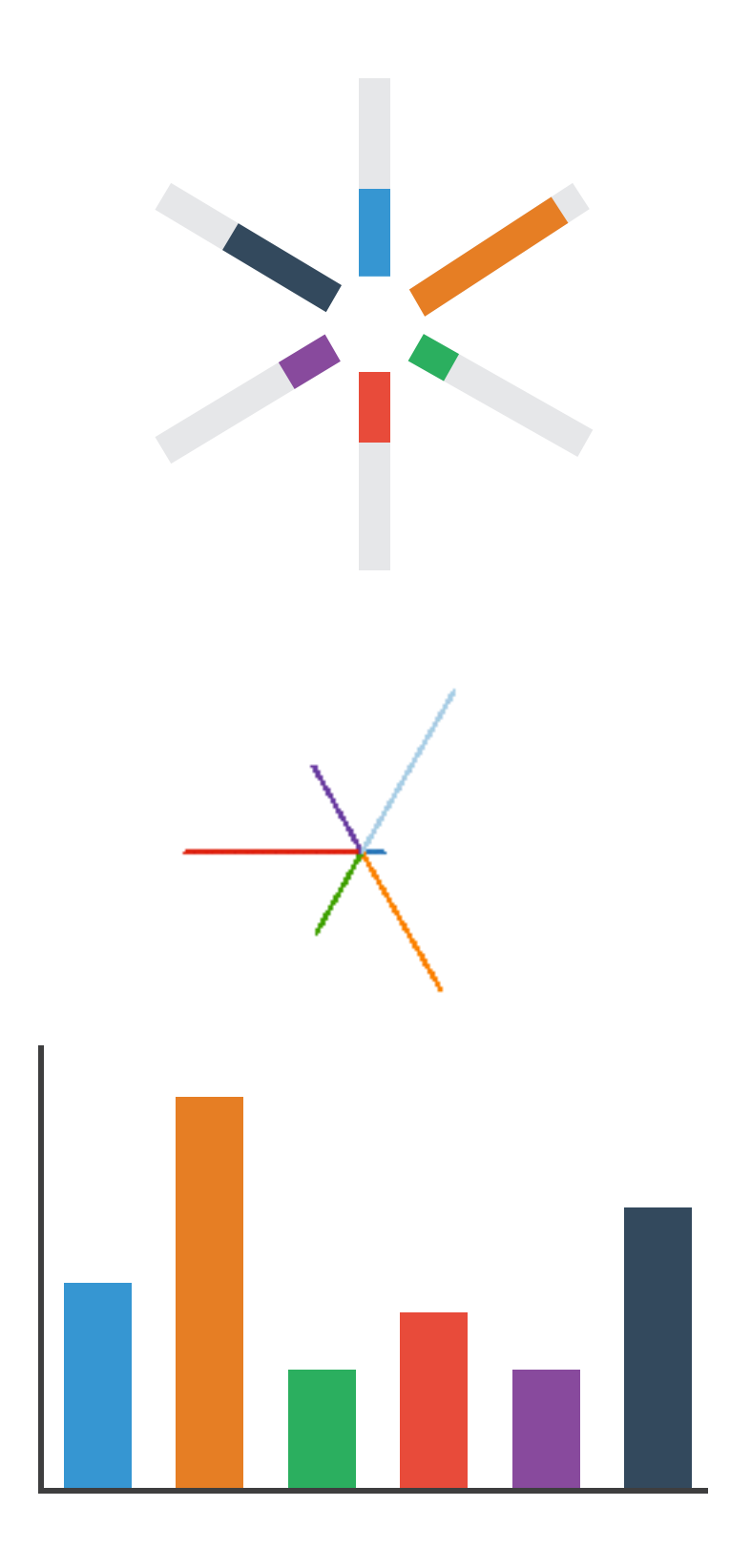

# Idioms: **pie chart, polar area chart**

# • pie chart

- –area marks with angle channel
- –accuracy: angle/area less accurate than line length
	- arclength also less accurate than line length
- polar area chart
	- –area marks with length channel
	- –more direct analog to bar charts
- data
	- –1 categ key attrib, 1 quant value attrib
- task

–part-to-whole judgements

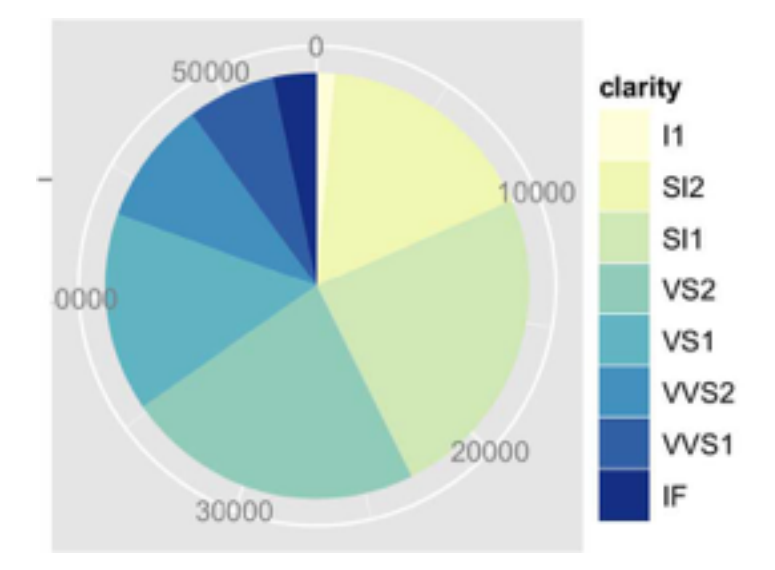

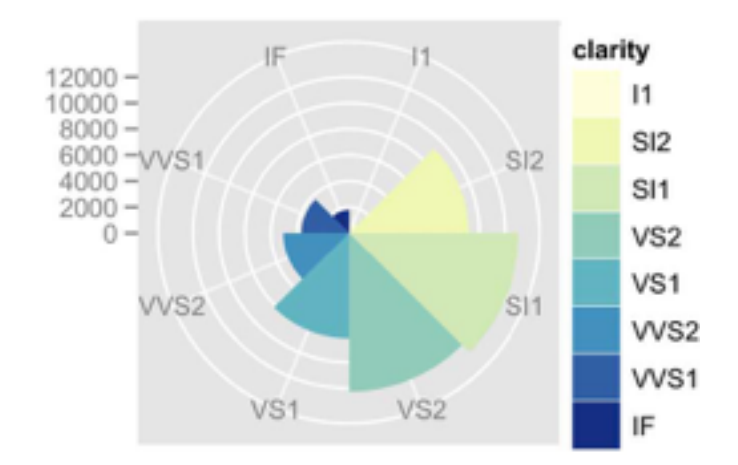

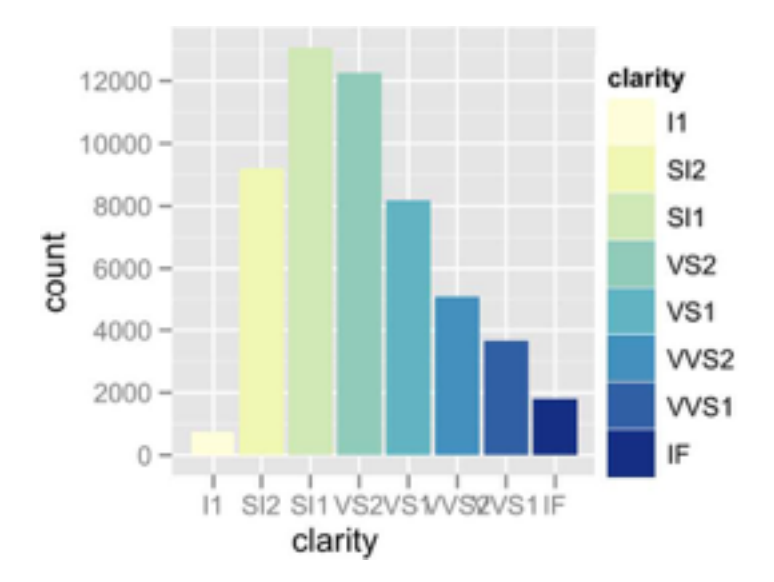

## • task

–part-to-whole judgements

- normalized stacked bar chart
	- –stacked bar chart, normalized to full vert height
	- –single stacked bar equivalent to full pie
		- high information density: requires narrow rectangle
- pie chart
	- –information density: requires large circle

## Idioms: **normalized stacked bar chart** 3/21/2014 bl.ocks.org/mbostock/raw/3886394/

*[http://bl.ocks.org/mbostock/3887235,](http://bl.ocks.org/mbostock/3887235) [http://bl.ocks.org/mbostock/3886208,](http://bl.ocks.org/mbostock/3886208) [http://bl.ocks.org/mbostock/3886394.](http://bl.ocks.org/mbostock/3886394)*

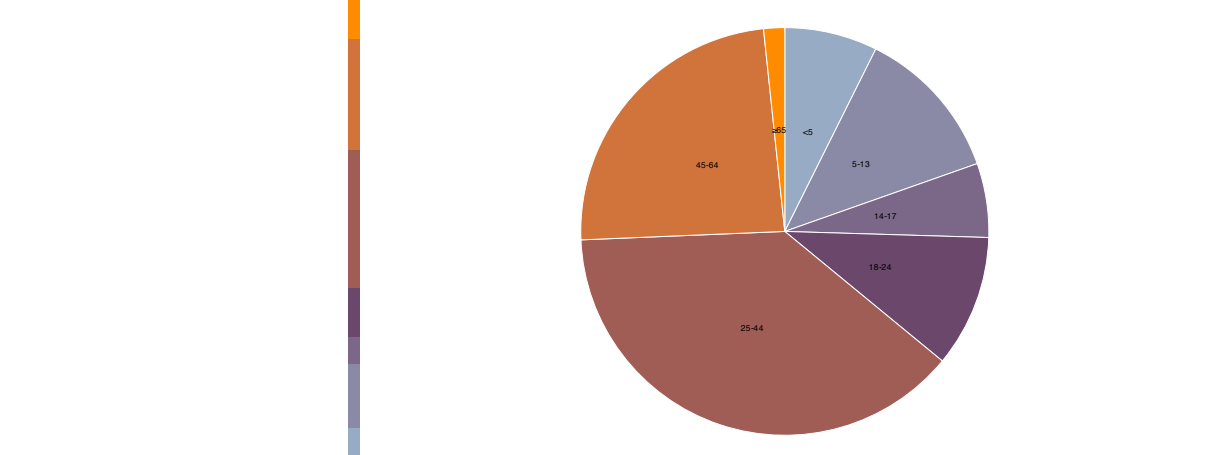

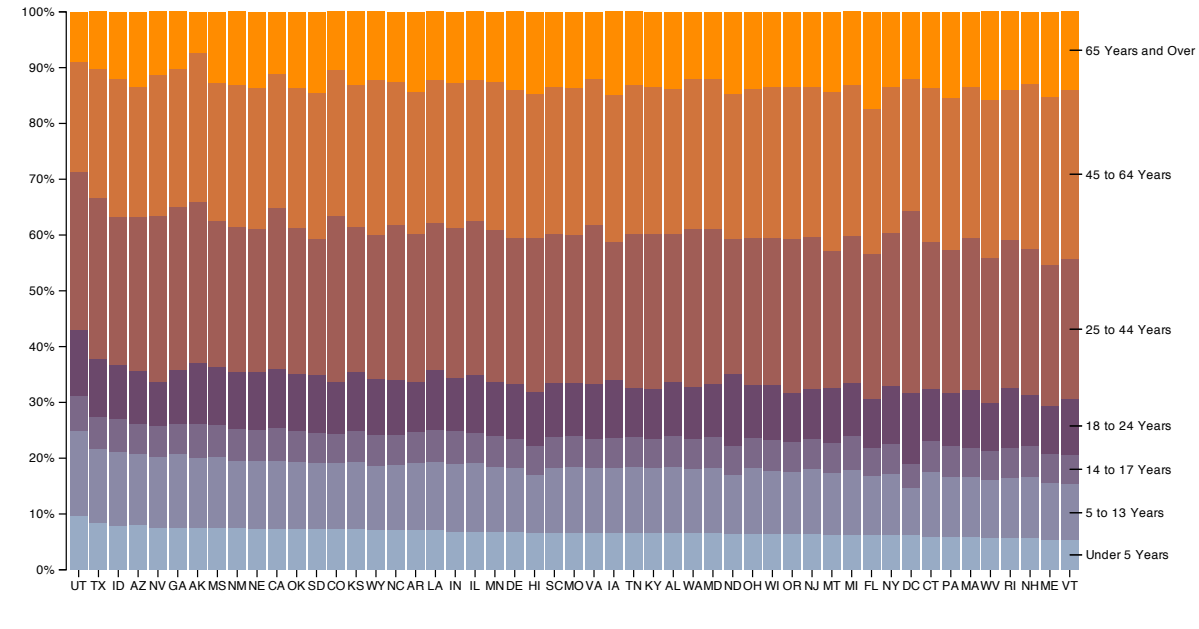

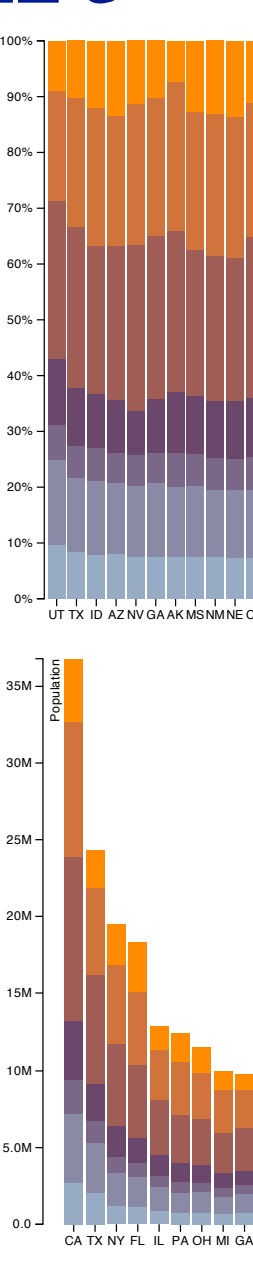

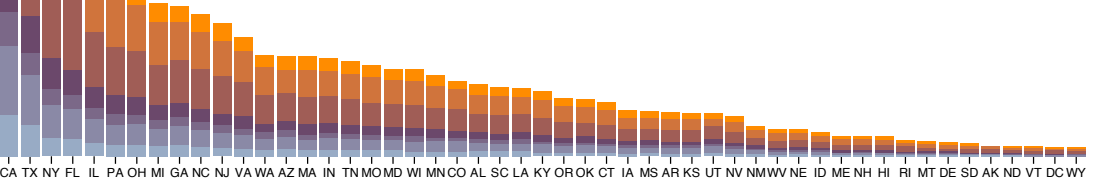

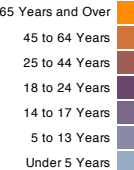
## Idiom: **glyphmaps**

• rectilinear good for linear vs

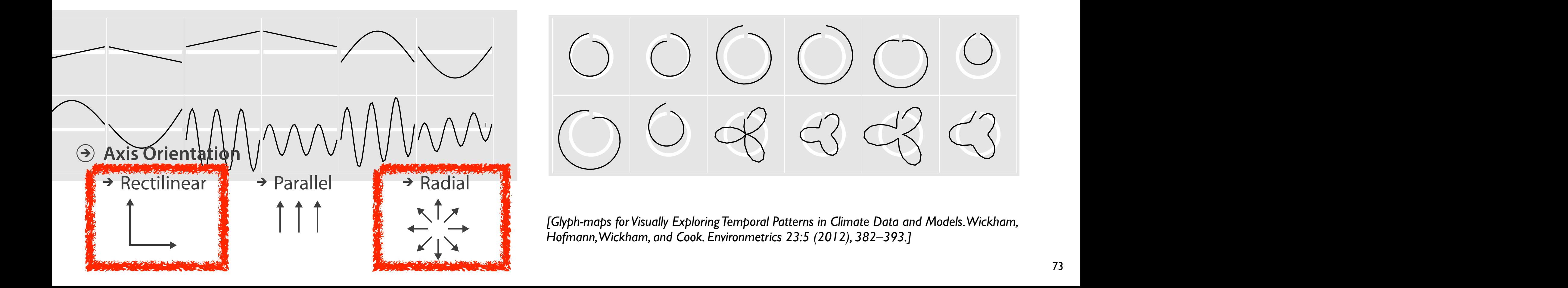

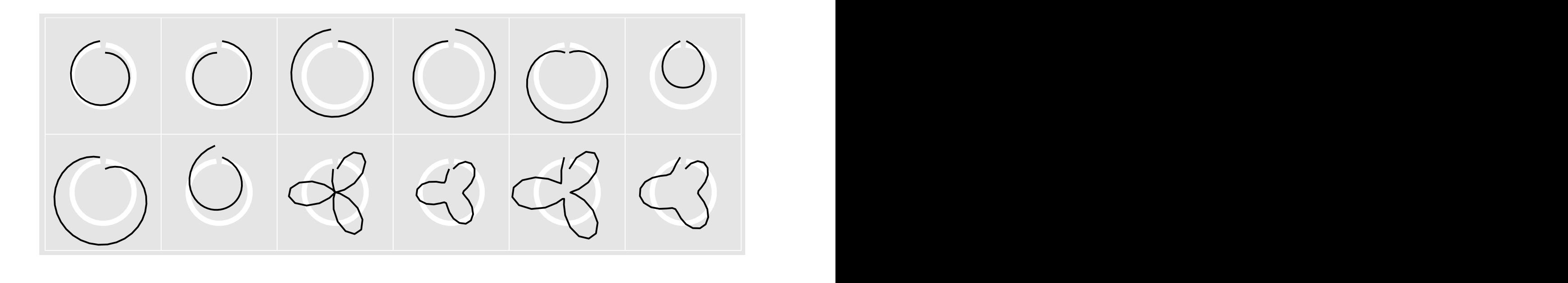

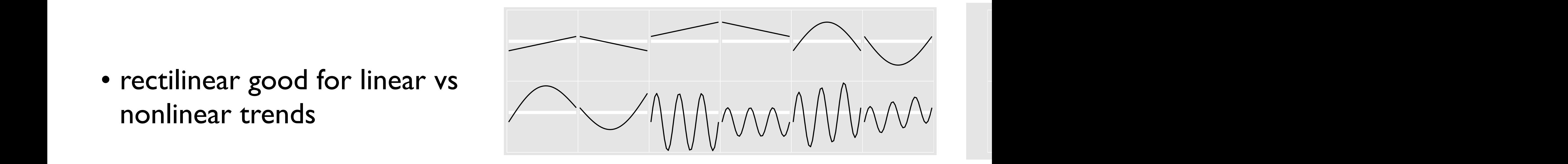

- rectilinear: scalability wrt #axes
	- 2 axes best
	- 3 problematic
		- more in afternoon
	- 4+ impossible
- parallel: unfamiliarity, training time
- radial: perceptual limits
	- –angles lower precision than lengths
	- –asymmetry between angle and length
		- can be exploited!

### Orientation limitations

*[Uncovering Strengths and Weaknesses of Radial Visualizations an Empirical Approach. Diehl, Beck and Burch. IEEE TVCG (Proc. InfoVis) 16(6):935--942, 2010.]*

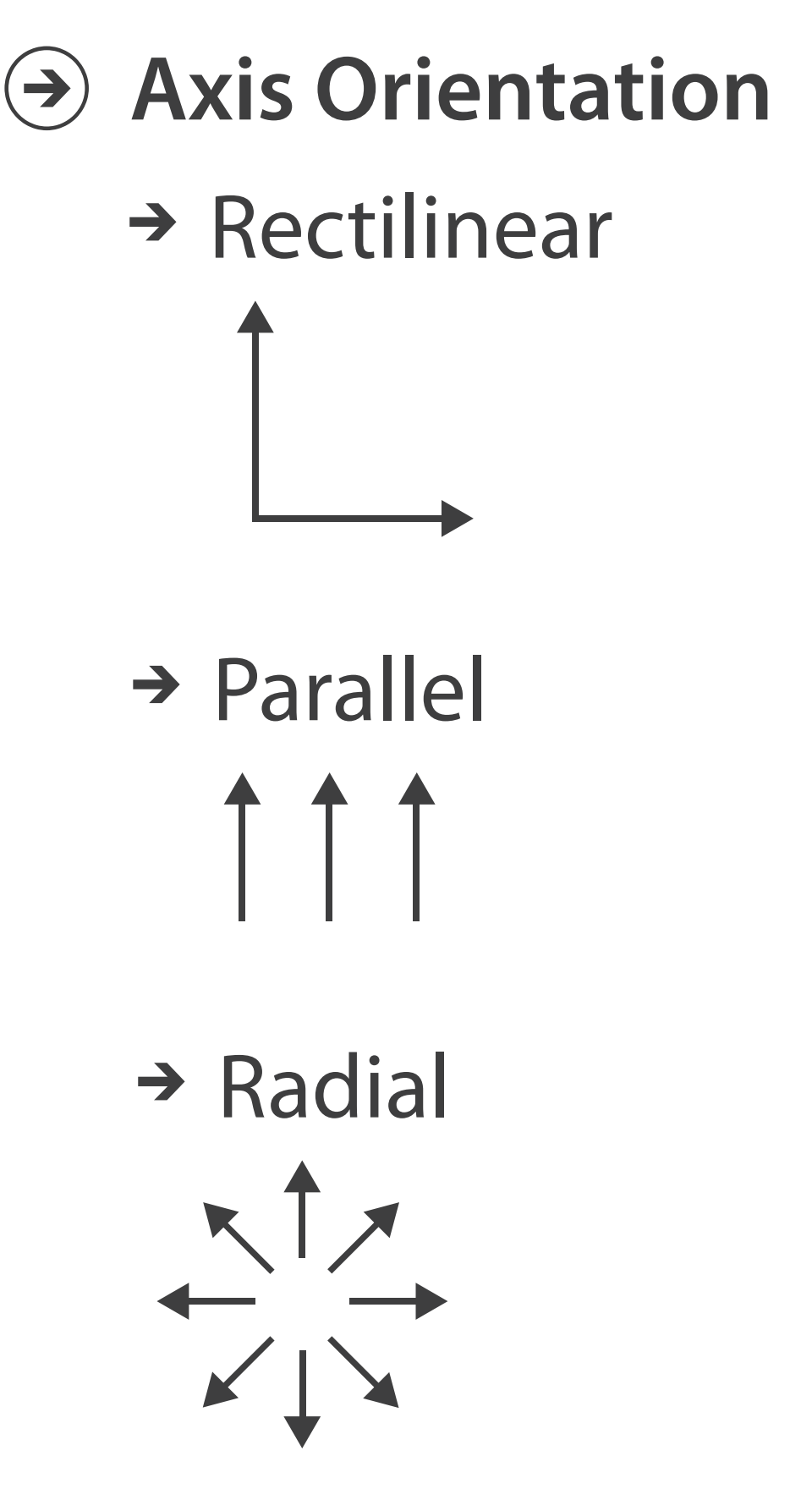

# **Layout Density**

*[Visualization of test information to assist fault localization. Jones, Harrold, Stasko. Proc. ICSE 2002, p 467-477.]*

# → Dense

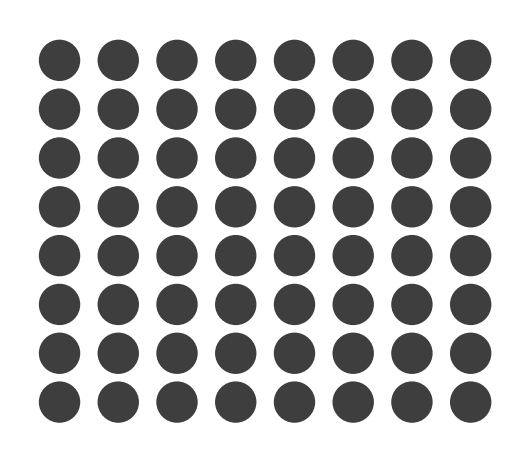

### **dense software overviews**

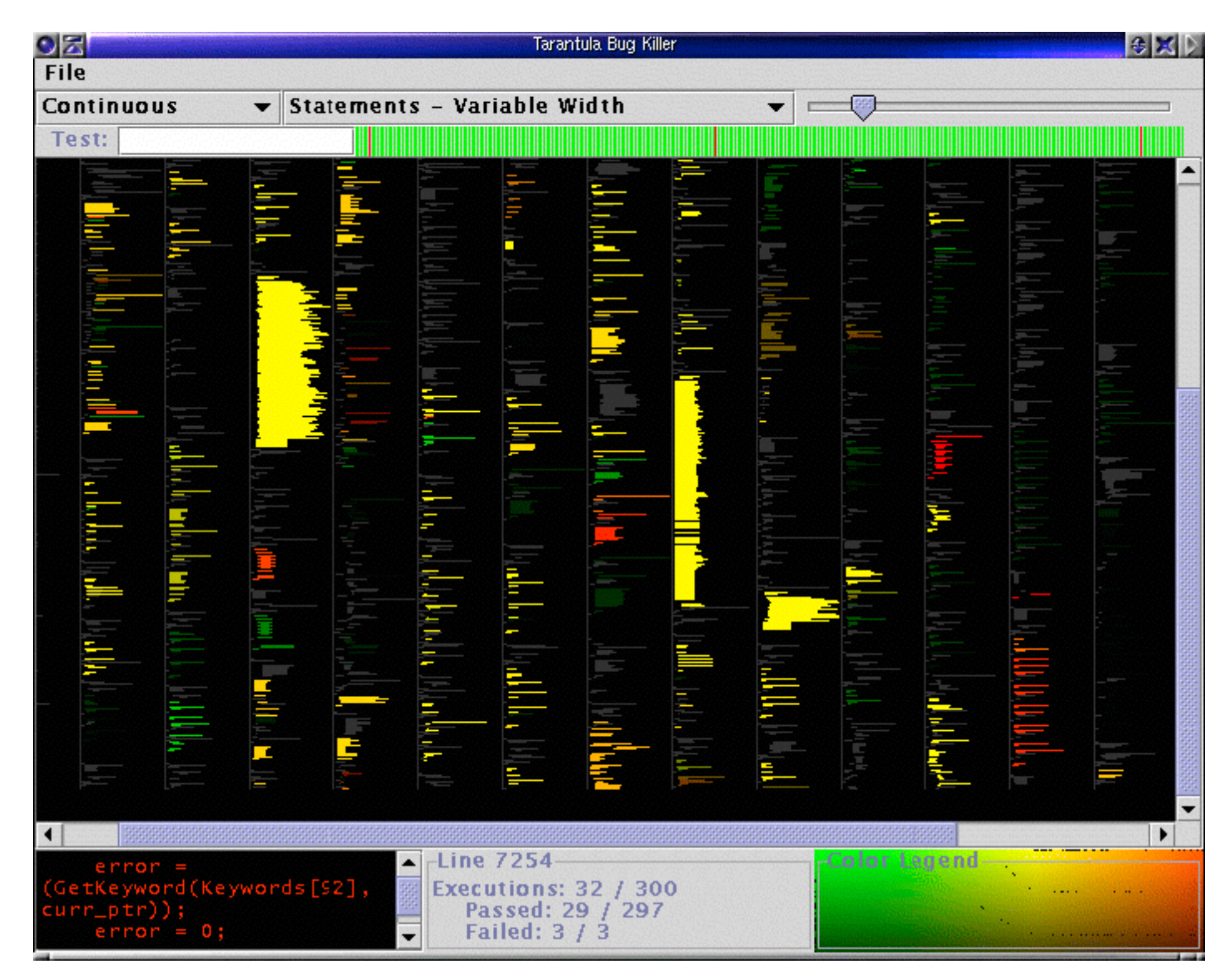

### Further reading

• Visualization Analysis and Design. Munzner. AK Peters Visualization Series, CRC Press, 2014.

*–Chap 7: Arrange Tables*

- Visualizing Data. Cleveland. Hobart Press, 1993.
- *A Brief History of Data Visualization.* Friendly. 2008. <http://www.datavis.ca/milestones>

### **Outline**

- Session 1 *8:30-10:10am* Visualization Analysis Framework
	- Introduction: Definitions
	- Analysis: What, Why, How
	- Marks and Channels
- Session 2 *10:30am-12:10pm* Spatial Layout
	- Arrange Tables
	- Arrange Spatial Data
	- Arrange Networks and Trees
- Session 3 *2:00-3:40pm* Color & Interaction
	- Map Color
	- Manipulate: Change, Select, Navigate
	- Facet: Juxtapose, Partition, Superimpose
- Session 4 *4:15-5:55pm* Guidelines & Methods
	- Reduce: Filter, Aggregate
	- Rules of Thumb
	- Design Study Methodology

### **<http://www.cs.ubc.ca/~tmm/talks.html#vad17fullday> @tamaramunzner** <sup>77</sup>

78

### **Use Given**  $\left(\rightarrow\right)$

## Arrange spatial data

- $\rightarrow$  Geometry
	- *Geographic*
	- *Other Derived*
- $\rightarrow$  Spatial Fields
	- *Scalar Fields (one value per cell)*
		- *Isocontours*
		- *Direct Volume Rendering*
	- *Vector and Tensor Fields (many values per cell)*
		- *Flow Glyphs (local)*
		- *Geometric (sparse seeds)*
		- *Textures (dense seeds)*
		- *Features (globally derived)*

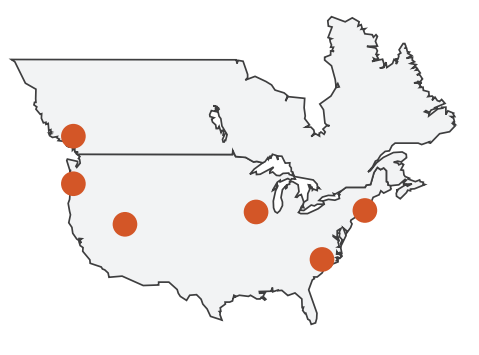

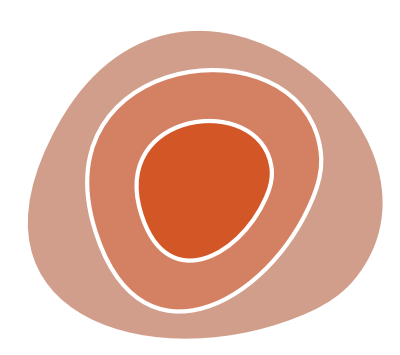

R1117 ドドイスス R1171 RRTZT

## Idiom: **choropleth map**

- *use* given spatial data
	- –when central task is understanding spatial relationships
- data
	- –geographic geometry
	- –table with 1 quant attribute per region
- encoding
	- –use given geometry for area mark boundaries
	- –sequential segmented colormap *[more later]*
	- –(geographic heat map)

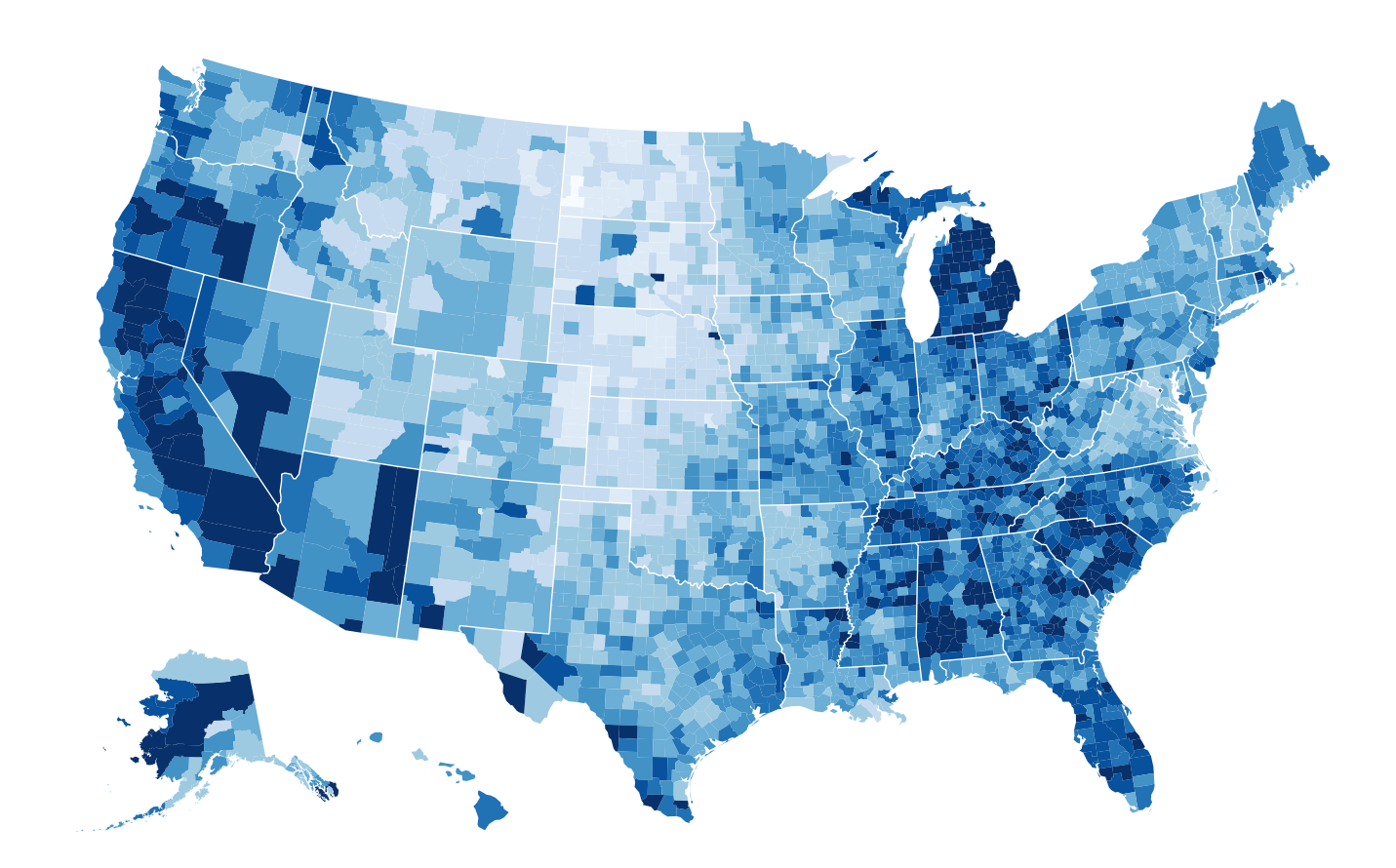

*<http://bl.ocks.org/mbostock/4060606>*

### Population maps trickiness

- beware!
- absolute vs relative again
	- population density vs per capita
- investigate with Ben Jones Tableau Public demo
	- http://public.tableau.com/profile/ [ben.jones#!/vizhome/PopVsFin/PopVsFin](http://public.tableau.com/profile/ben.jones#!/vizhome/PopVsFin/PopVsFin) *Are Maps of Financial Variables just Population Maps?*
		- yes, unless you look at per capita (relative) numbers

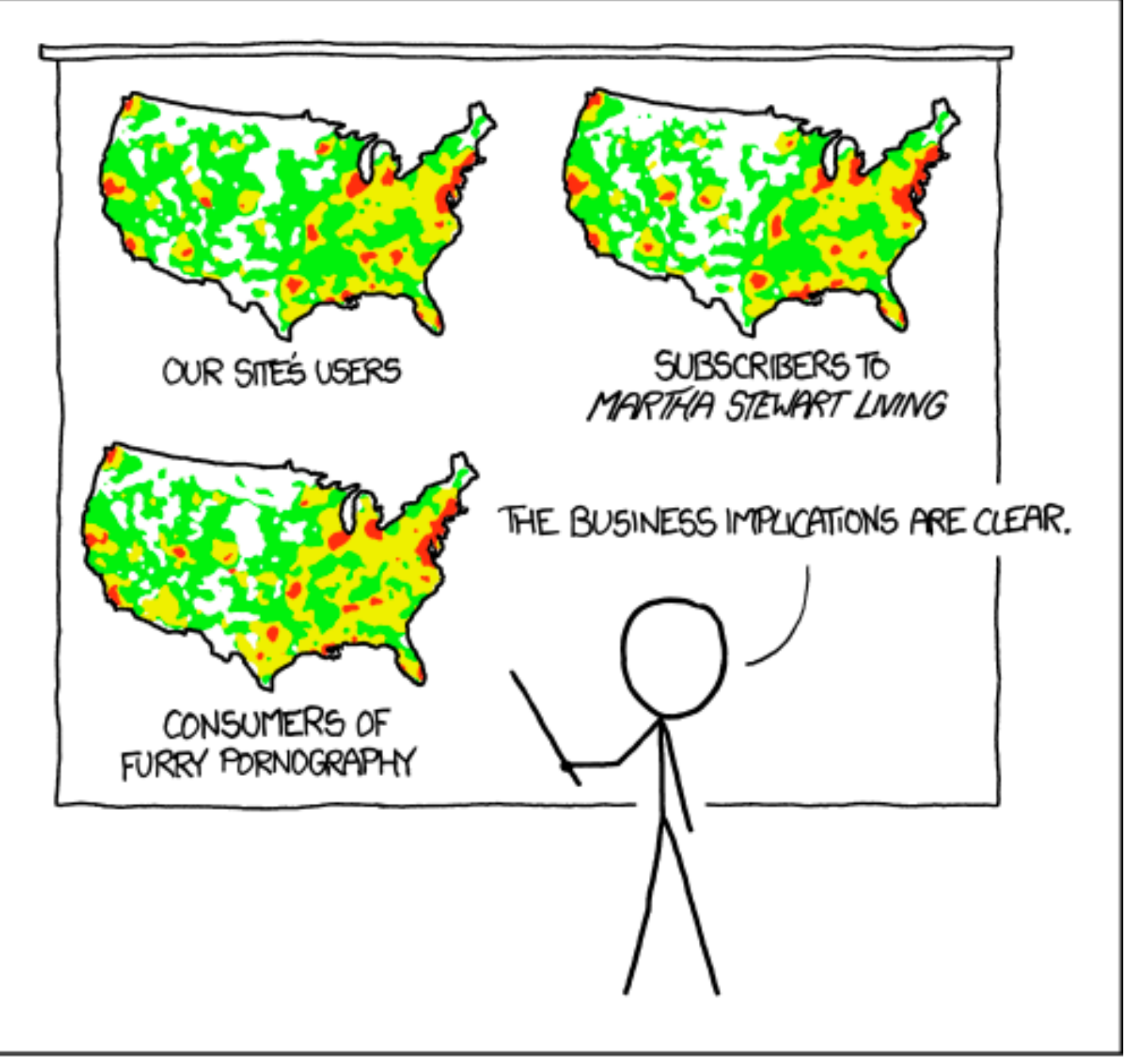

PET PEEVE #208: GEOGRAPHIC PROFILE MAPS WHICH ARE BASICALLY JUST POPULATION MAPS

*[ https://xkcd.com/1138 ]* 

### Idiom: Bayesian surprise maps

*[Surprise! Bayesian Weighting for De-Biasing Thematic Maps. Correll and Heer. Proc InfoVis 2016]* https://medium.com/@uwdata/surprise-maps-showing-the-unexpected-e92b67398865 https://idl.cs.washington.edu/papers/surprise-maps/

- use models of expectations to highlight surprising values
- confounds (population) and variance (sparsity)

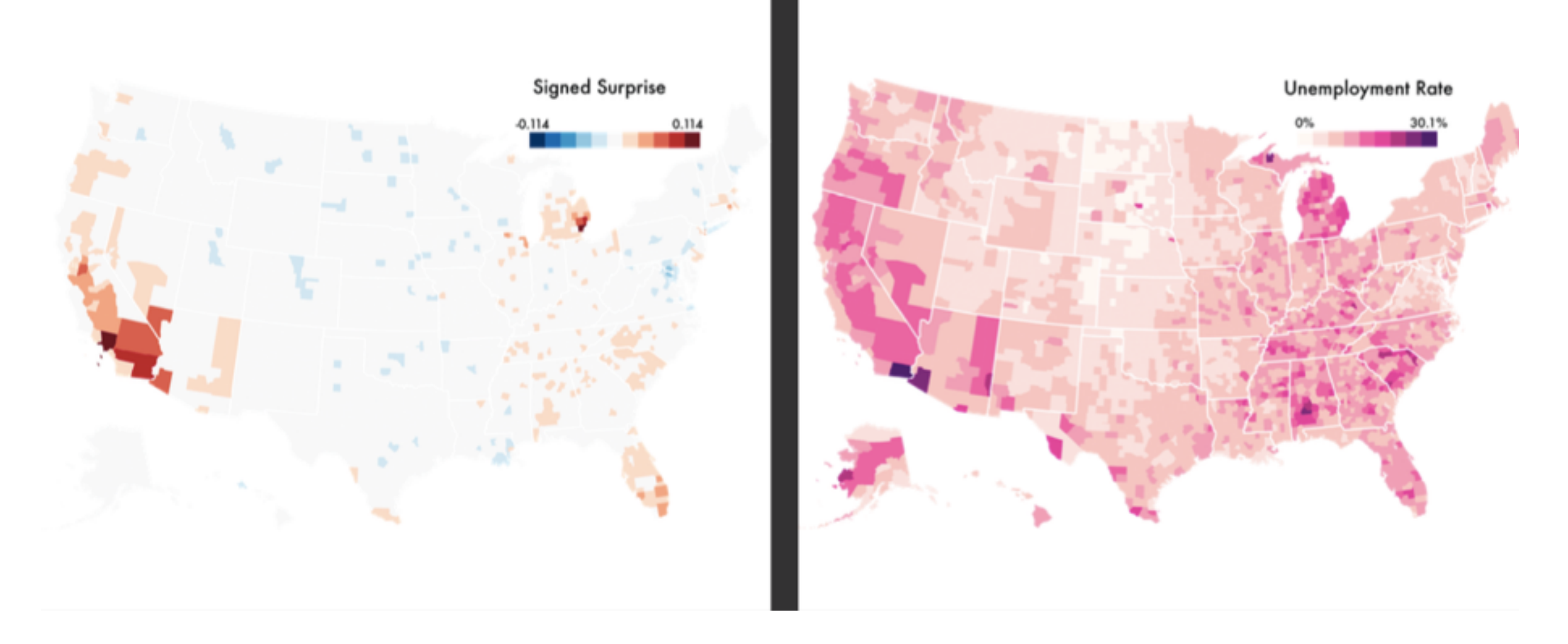

## Idiom: **topographic map**

- data
	- –geographic geometry
	- –scalar spatial field
		- 1 quant attribute per grid cell
- derived data
	- –isoline geometry
		- isocontours computed for specific levels of scalar values

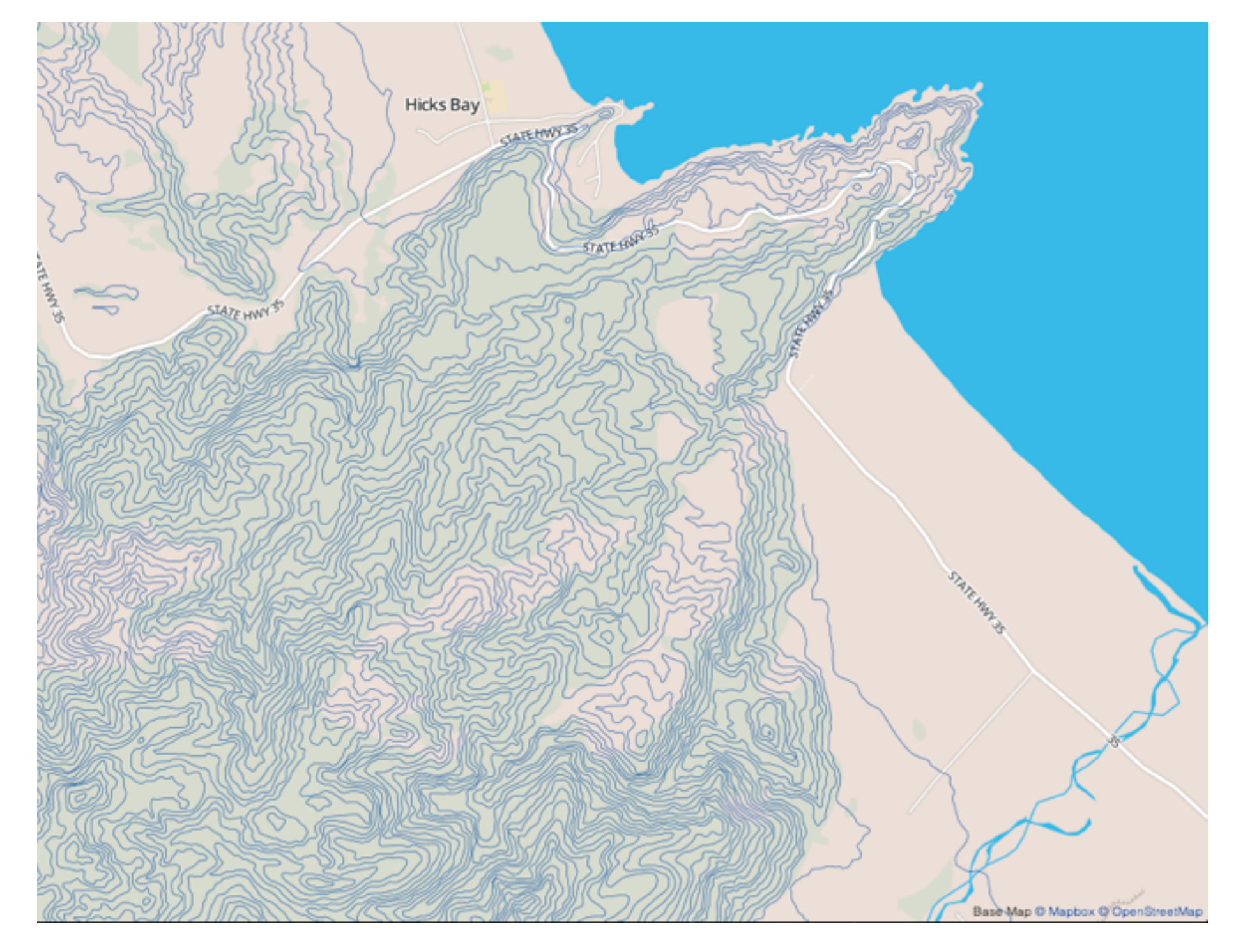

*[Land Information New Zealand Data Service](http://bl.ocks.org/mbostock/4060606)*

### Idioms: **isosurfaces, direct volume rendering**

- data
	- –scalar spatial field
		- 1 quant attribute per grid cell
- task
	- –shape understanding, spatial relationships
- isosurface
	- –derived data: isocontours computed for specific levels of scalar values
- direct volume rendering

### –transfer function maps scalar values to color, opacity

*[\[Multidimensional Transfer Functions for Volume Rendering. Kniss, Kindlmann, and Hansen. In The Visualization Handbook,](http://bl.ocks.org/mbostock/4060606)  edited by Charles Hansen and Christopher Johnson, pp. 189–210. Elsevier, 2005.]*

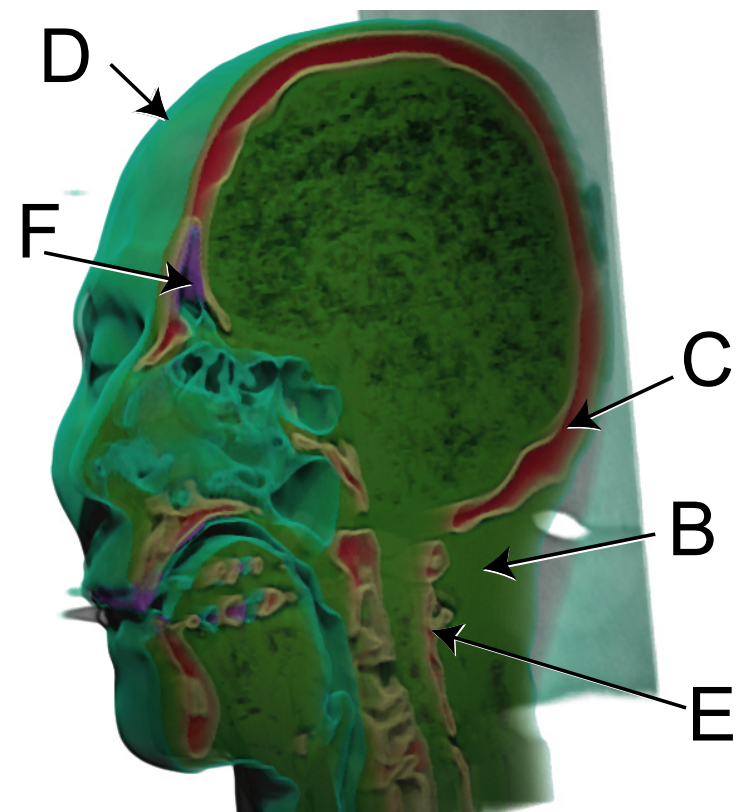

*[\[Interactive Volume Rendering Techniques. Kniss. Master's thesis,](http://bl.ocks.org/mbostock/4060606)  University of Utah Computer Science, 2002.]*

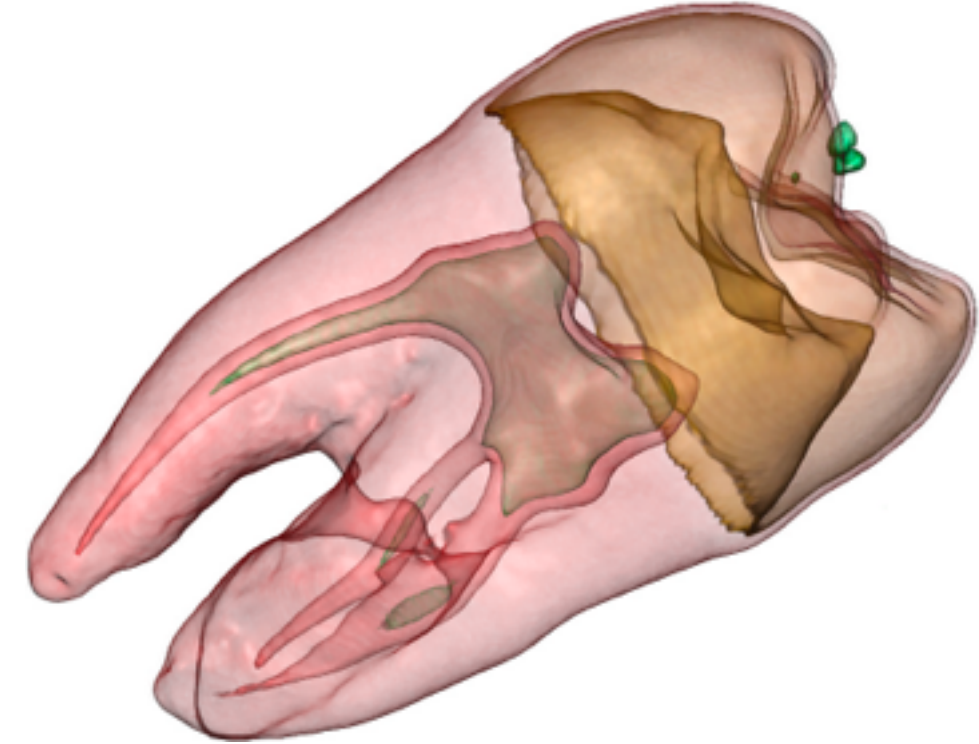

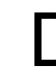

### Vector and tensor fields

- data
	- –many attribs per cell
- idiom families
	- –flow glyphs
		- purely local
	- –geometric flow
		- derived data from tracing particle trajectories
		- sparse set of seed points
	- –texture flow
		- derived data, dense seeds
	- –feature flow
		- global computation to detect features
			- encoded with one of methods above

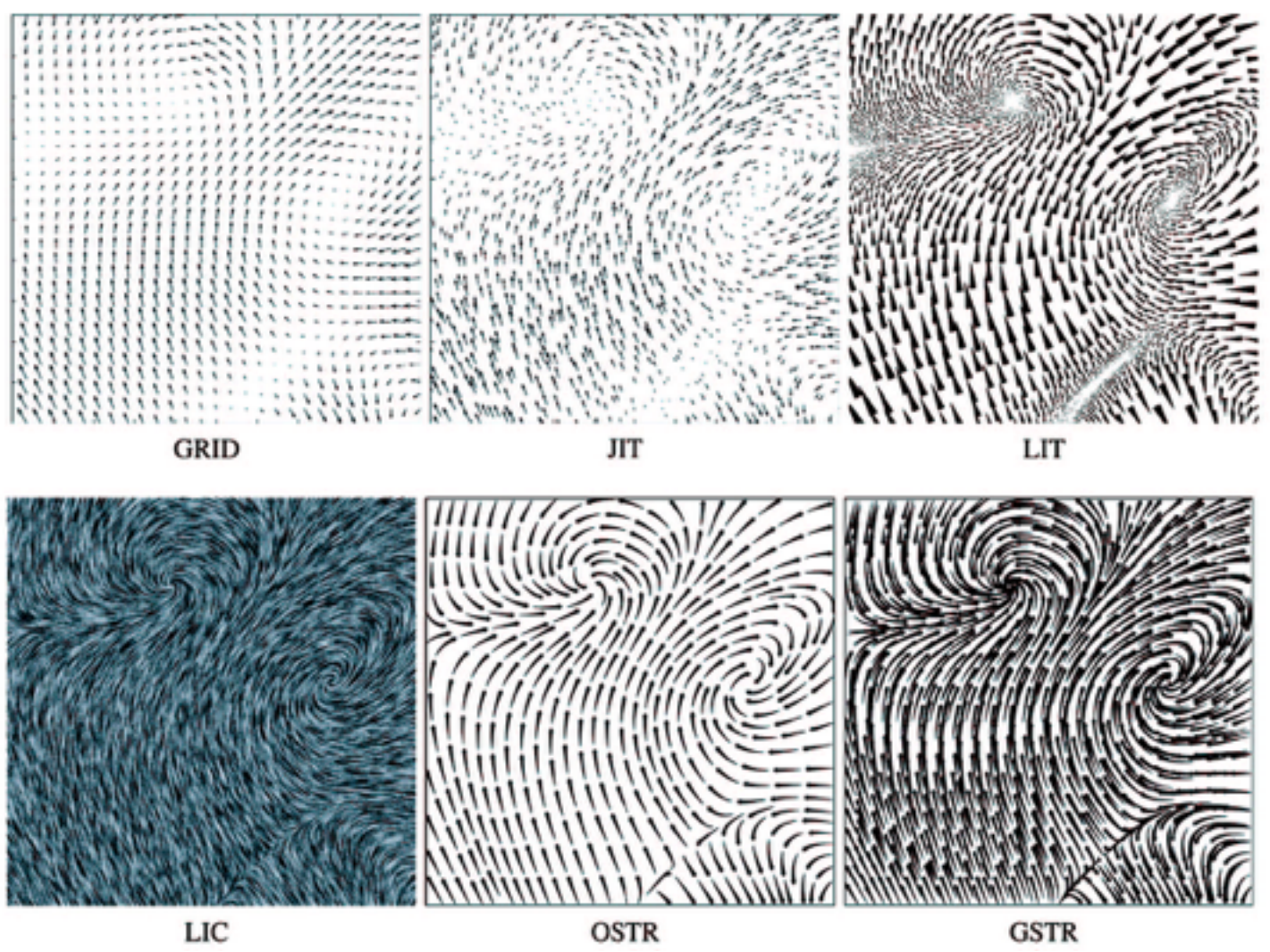

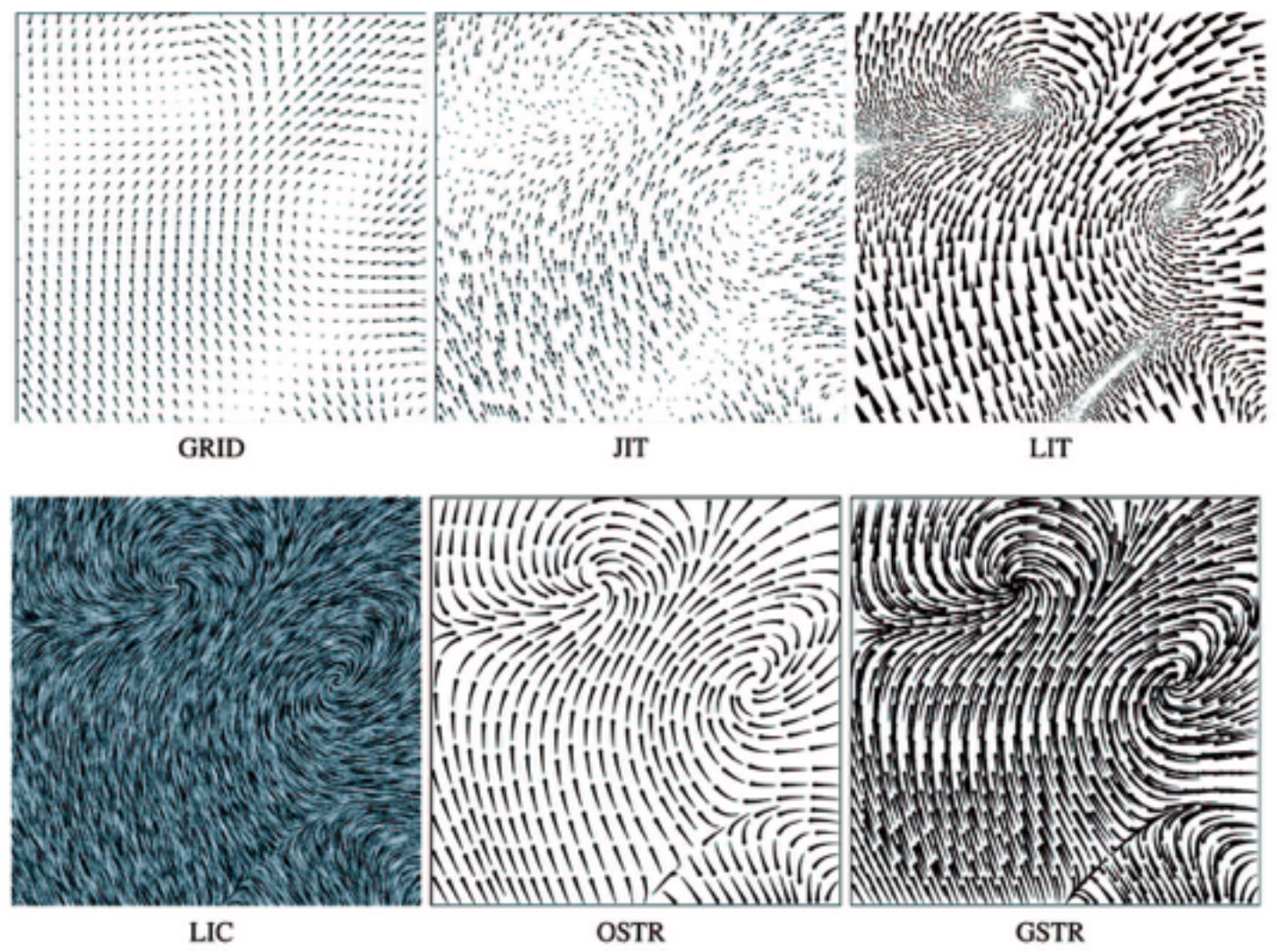

*[Comparing 2D vector field visualization methods: A user study. Laidlaw et al. IEEE Trans.* 

*Visualization and Computer Graphics (TVCG) 11:1 (2005), 59–70.]*

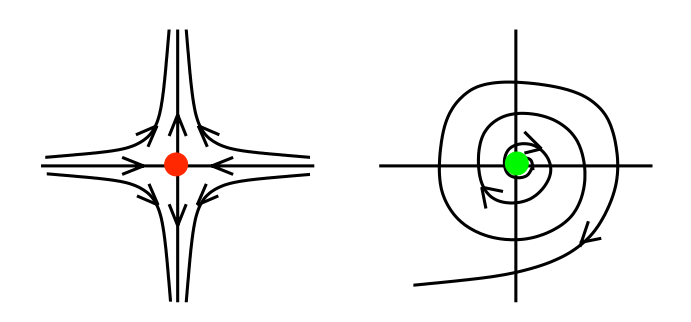

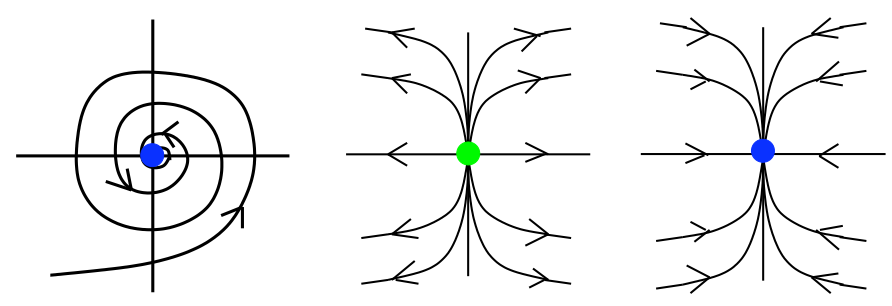

[Topology tracking for the visualization of time-dependent two-dimensional flows. Tricoche,  $\frac{1}{2}$  and ragen. Compaters  $\alpha$  ordpines  $20.2$  (2) *Wischgoll, Scheuermann, and Hagen. Computers & Graphics 26:2 (2002), 249–257.]*

### Vector fields

- empirical study tasks
	- –finding critical points, identifying their types
	- –identifying what type of critical point is at a specific location
	- –predicting where a particle starting at a specified point will end up (advection)

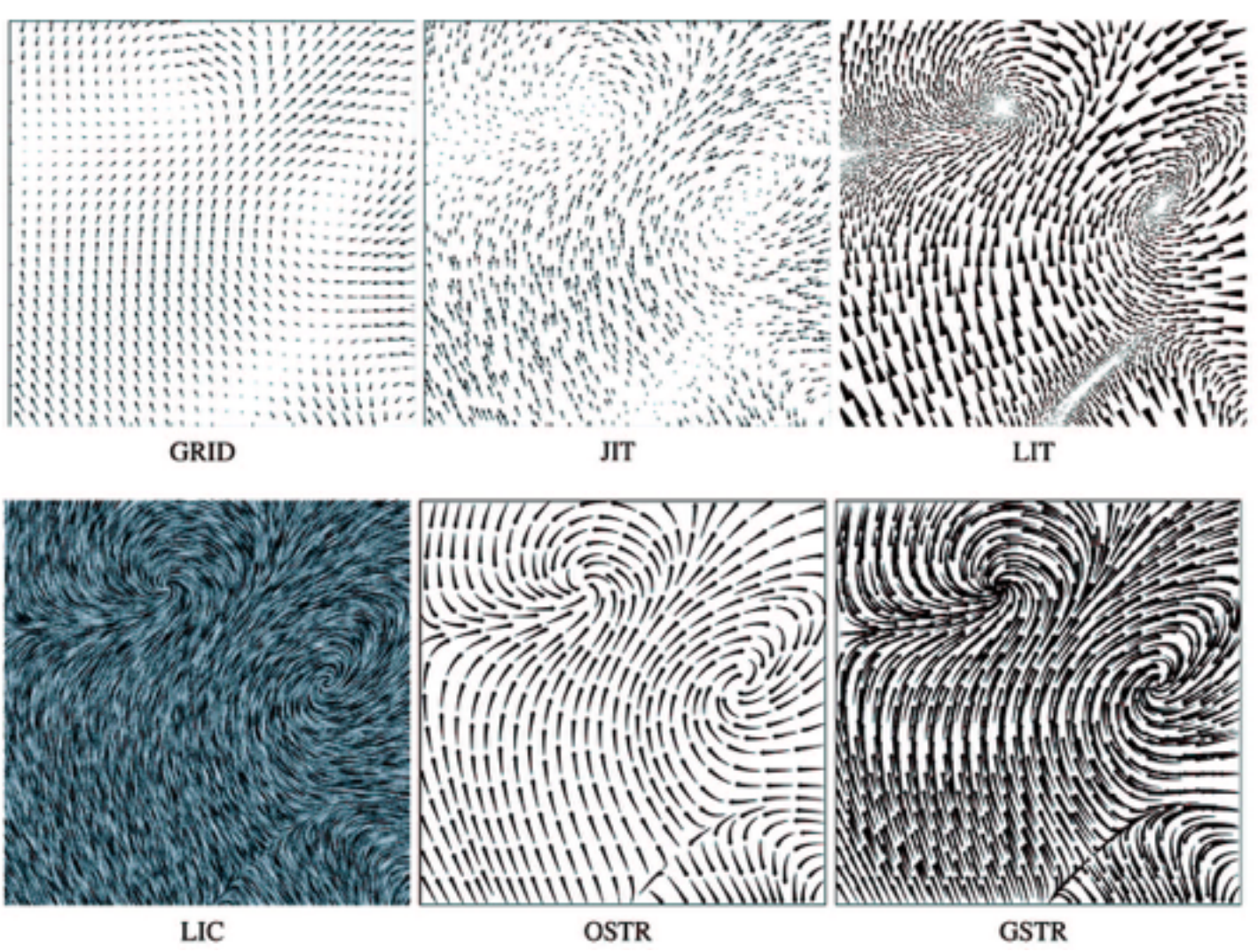

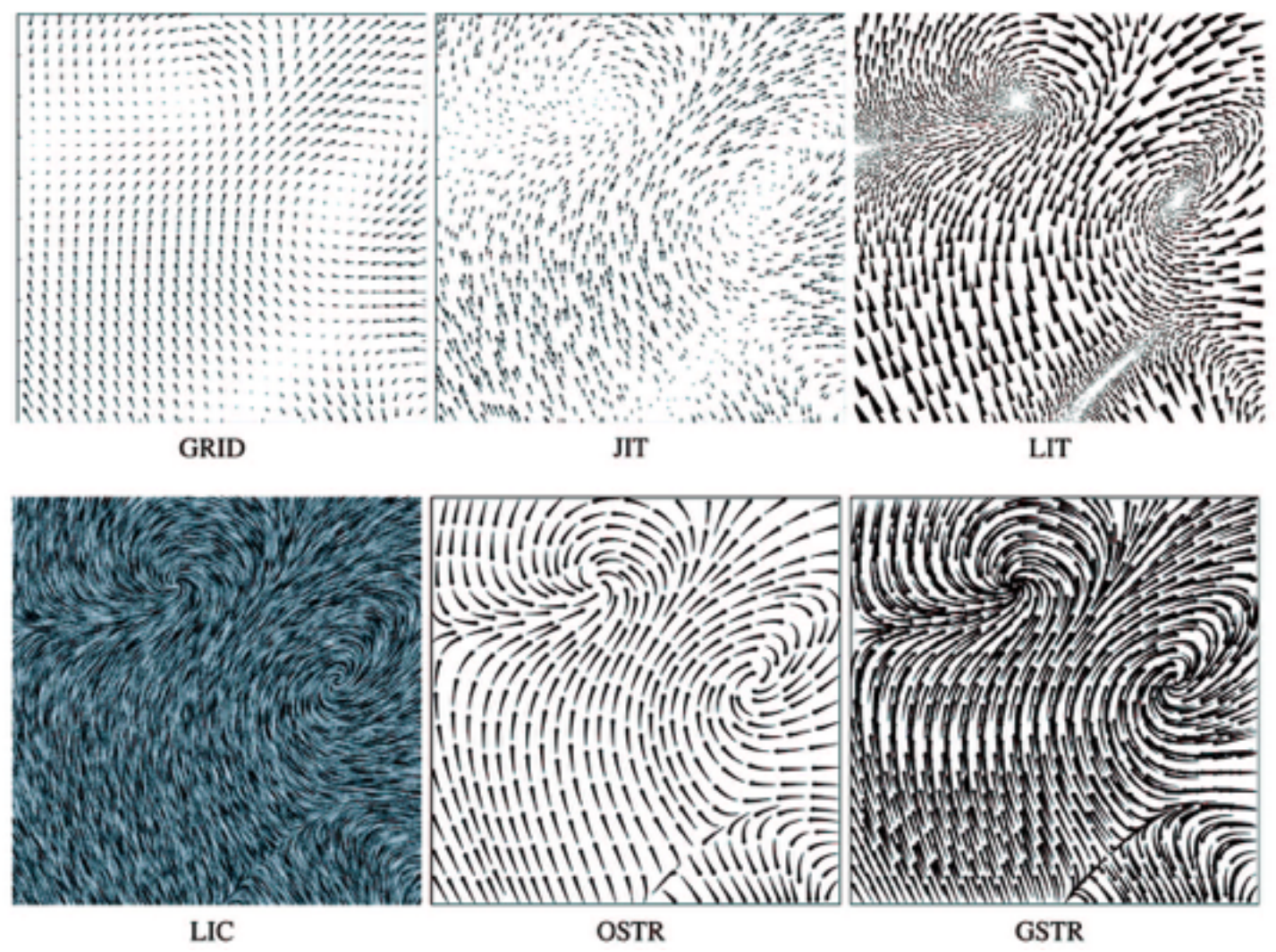

*[Comparing 2D vector field visualization methods: A user study. Laidlaw et al. IEEE Trans.* 

*Visualization and Computer Graphics (TVCG) 11:1 (2005), 59–70.]*

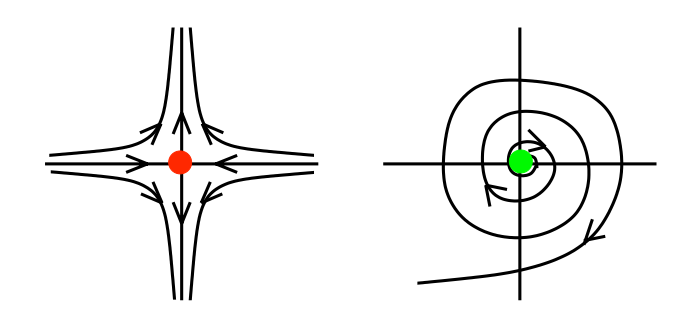

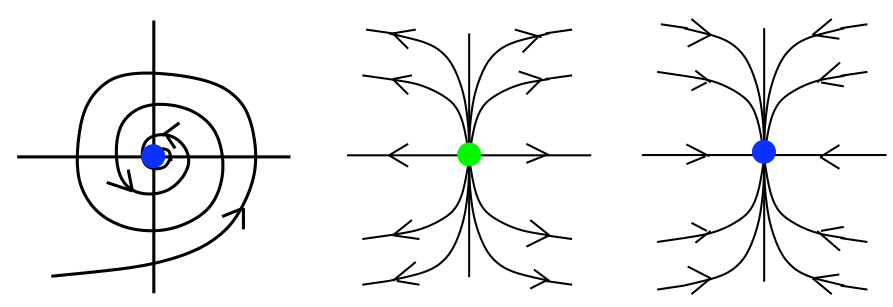

[Topology tracking for the visualization of time-dependent two-dimensional flows. Tricoche,  $\frac{1}{2}$  and ragen. Compaters  $\alpha$  ordpines  $20.2$  (2) *Wischgoll, Scheuermann, and Hagen. Computers & Graphics 26:2 (2002), 249–257.]*

### Idiom: **similarity-clustered streamlines**

- data
	- –3D vector field
- derived data (from field) –streamlines: trajectory particle will follow
- derived data (per streamline)
	- –curvature, torsion, tortuosity
	- –signature: complex weighted combination
	- –compute cluster hierarchy across all signatures
	- –encode: color and opacity by cluster
- tasks
	- –find features, query shape
- scalability

–millions of samples, hundreds of streamlines and the matrix of security of the matrix of security of  $\frac{1}{86}$ 

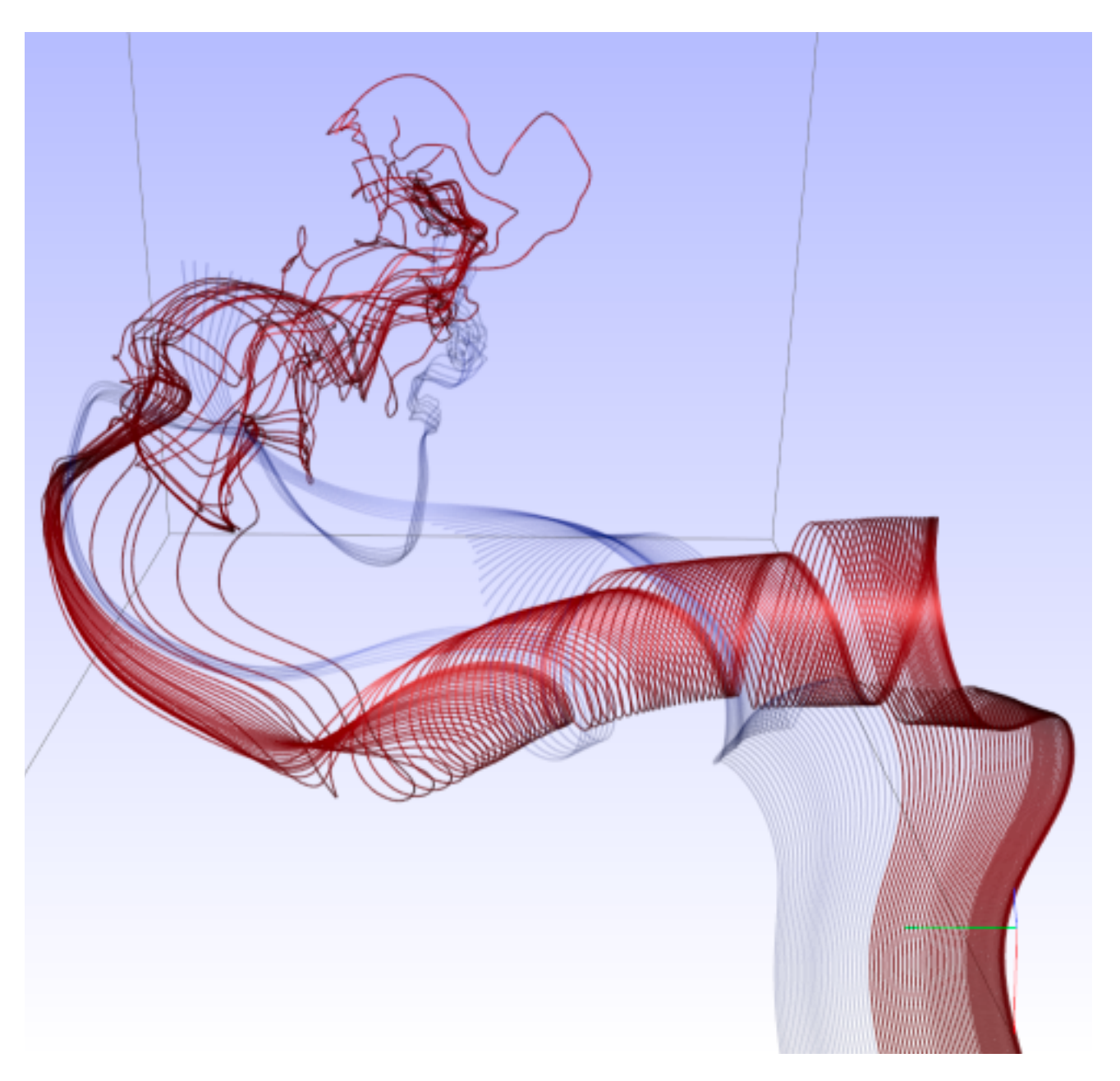

*[Similarity Measures for Enhancing Interactive Streamline Seeding. McLoughlin,. Jones, Laramee, Malki, Masters, and. Hansen. IEEE Trans. Visualization and Computer Graphics 19:8 (2013), 1342–1353.]*

### Further reading

• Visualization Analysis and Design. Munzner. AK Peters Visualization Series, CRC Press, 2014.

*–Chap 8: Arrange Spatial Data*

- How Maps Work: Representation, Visualization, and Design. MacEachren. Guilford Press, 1995.
- Overview of visualization. Schroeder and. Martin. In The Visualization Handbook, edited by Charles Hansen and Christopher Johnson, pp. 3–39. Elsevier, 2005.
- Real-Time Volume Graphics. Engel, Hadwiger, Kniss, Reza-Salama, and Weiskopf. AK Peters, 2006.
- Overview of flow visualization. Weiskopf and Erlebacher. In The Visualization Handbook, edited by Charles Hansen and Christopher Johnson, pp. 261–278. Elsevier, 2005.

### **Outline**

- Session 1 *8:30-10:10am* Visualization Analysis Framework
	- Introduction: Definitions
	- Analysis: What, Why, How
	- Marks and Channels
- Session 2 *10:30am-12:10pm* Spatial Layout
	- Arrange Tables
	- Arrange Spatial Data
	- Arrange Networks and Trees
- Session 3 *2:00-3:40pm* Color & Interaction
	- Map Color
	- Manipulate: Change, Select, Navigate
	- Facet: Juxtapose, Partition, Superimpose
- Session 4 *4:15-5:55pm* Guidelines & Methods
	- Reduce: Filter, Aggregate
	- Rules of Thumb
	- Design Study Methodology

### **<http://www.cs.ubc.ca/~tmm/talks.html#vad17fullday> @tamaramunzner** <sup>88</sup>

89

### Arrange networks and trees

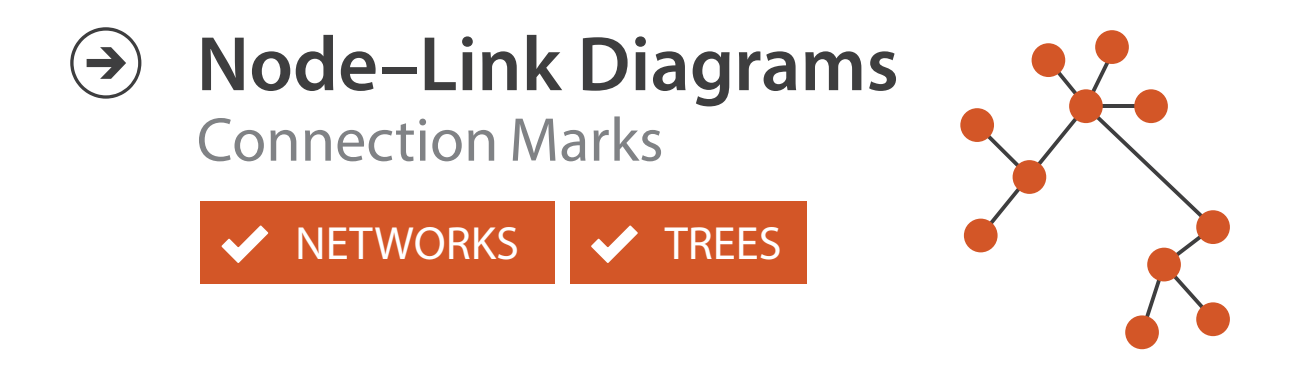

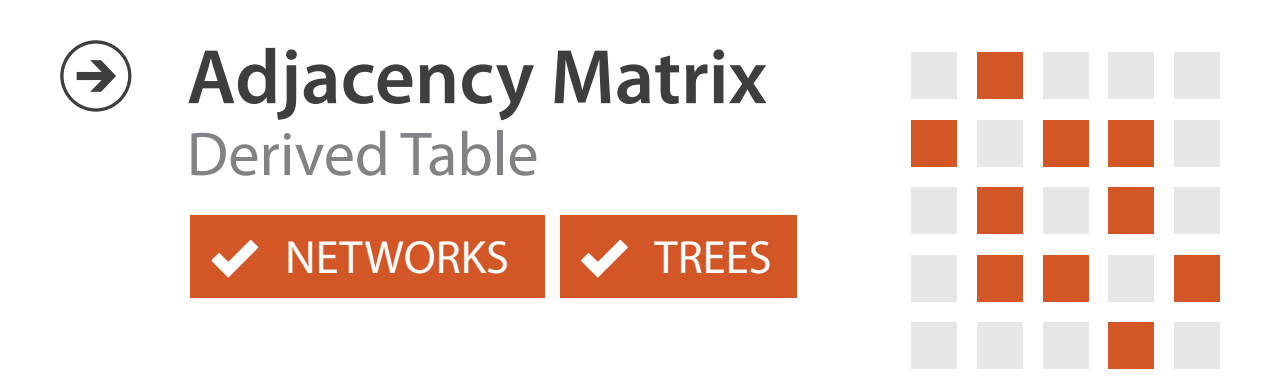

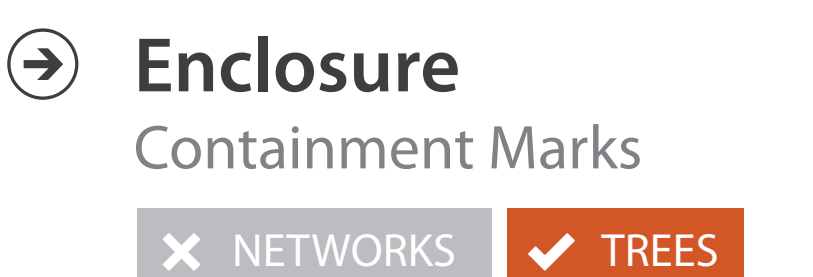

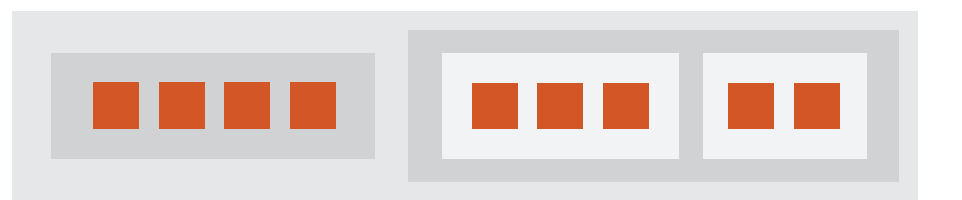

## Idiom: **force-directed placement**

### • visual encoding

–link connection marks, node point marks

- considerations
	- –spatial position: no meaning directly encoded
		- left free to minimize crossings
	- –proximity semantics?
		- sometimes meaningful
		- sometimes arbitrary, artifact of layout algorithm
		- tension with length

```
http://mbostock.github.com/d3/ex/force.html 90
var color = d3.scale.categorical( :
```
**var** force = d3.layout.force()

– long edges more visually salient than short

• tasks

–explore topology; locate paths, clusters

• scalability

–node/edge density E < 4N

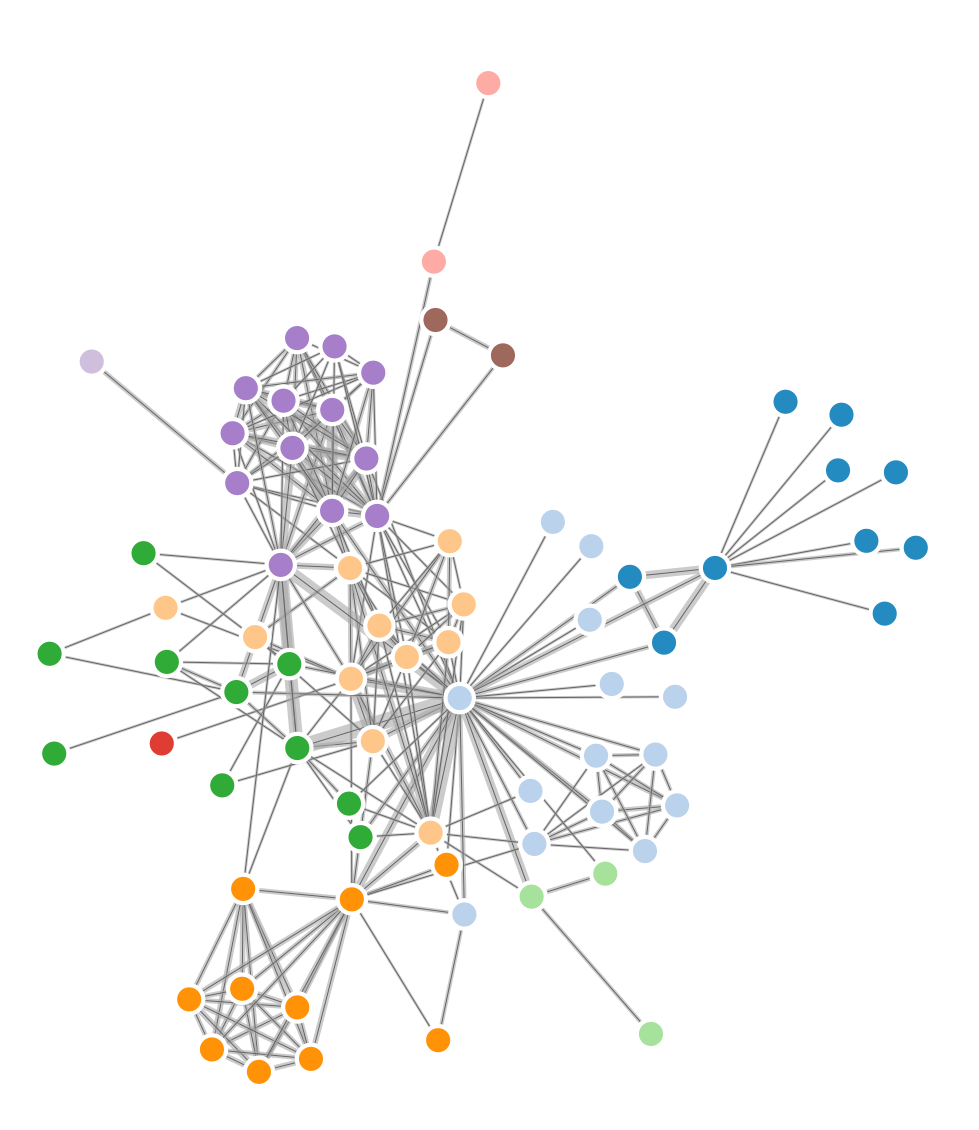

```
var width = 960,
    height = 500:
```
## Idiom: **sfdp** (multi-level force-directed placement)

### • data

- –original: network
- –derived: cluster hierarchy atop it
- considerations
	- –better algorithm for same encoding technique
		- same: fundamental use of space
		- hierarchy used for algorithm speed/quality but not shown explicitly
		- (more on algorithm vs encoding in afternoon)
- scalability
	- –nodes, edges: 1K-10K
	- –hairball problem eventually hits

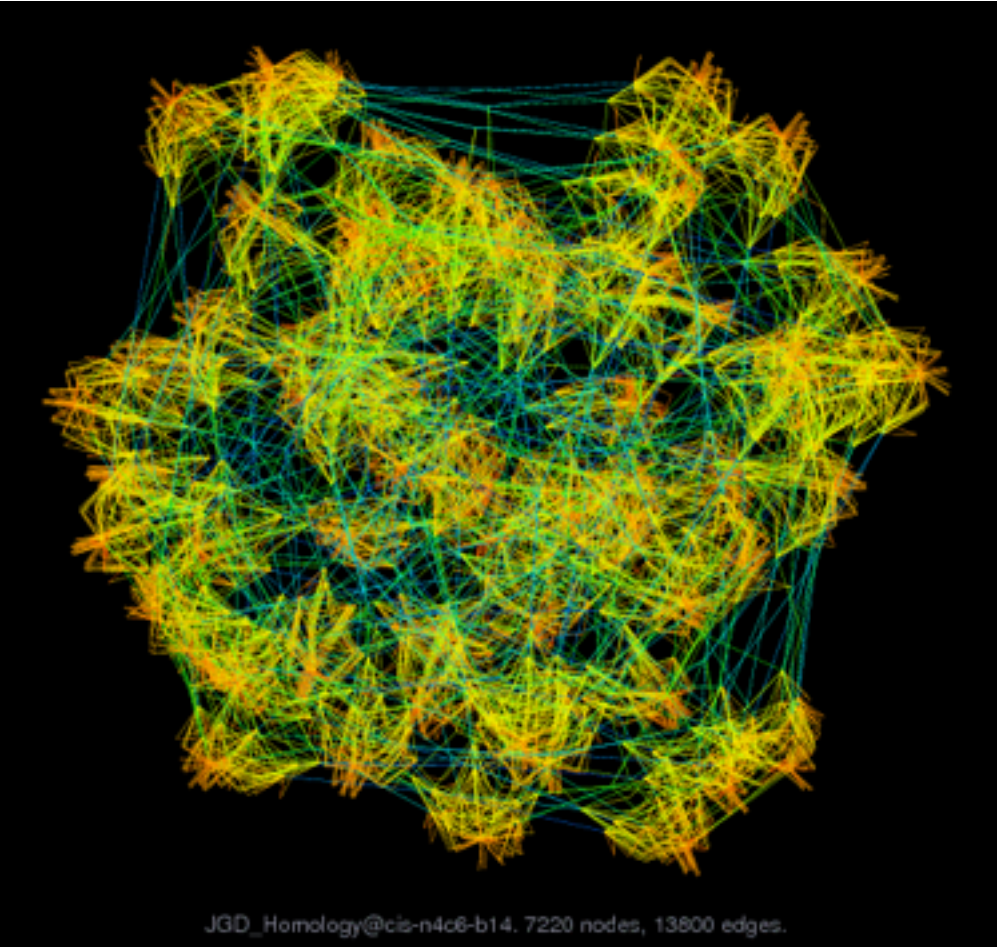

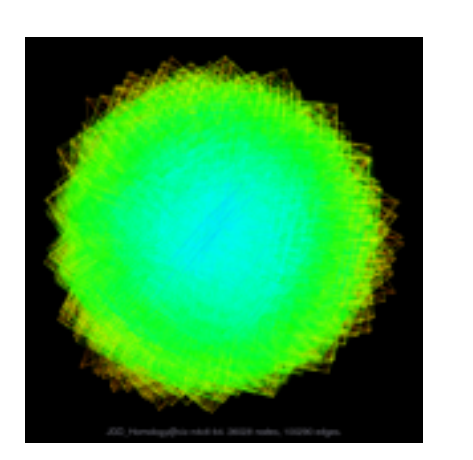

### *[Efficient and high quality force-directed graph drawing. Hu. The Mathematica Journal 10:37–71, 2005.]*

*[http://www.research.att.com/y](http://www.cs.ubc.ca/~tmm/startup.html)ifanhu/GALLERY/GRAPHS/index1.html*

## Idiom: **adjacency matrix view**

• data: network

–transform into same data/encoding as heatmap

- derived data: table from network
	- –1 quant attrib
		- weighted edge between nodes
	- $-2$  categ attribs: node list  $\times$  2
- visual encoding
	- –cell shows presence/absence of edge
- scalability
	- –1K nodes, 1M edges

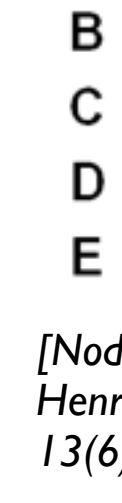

A

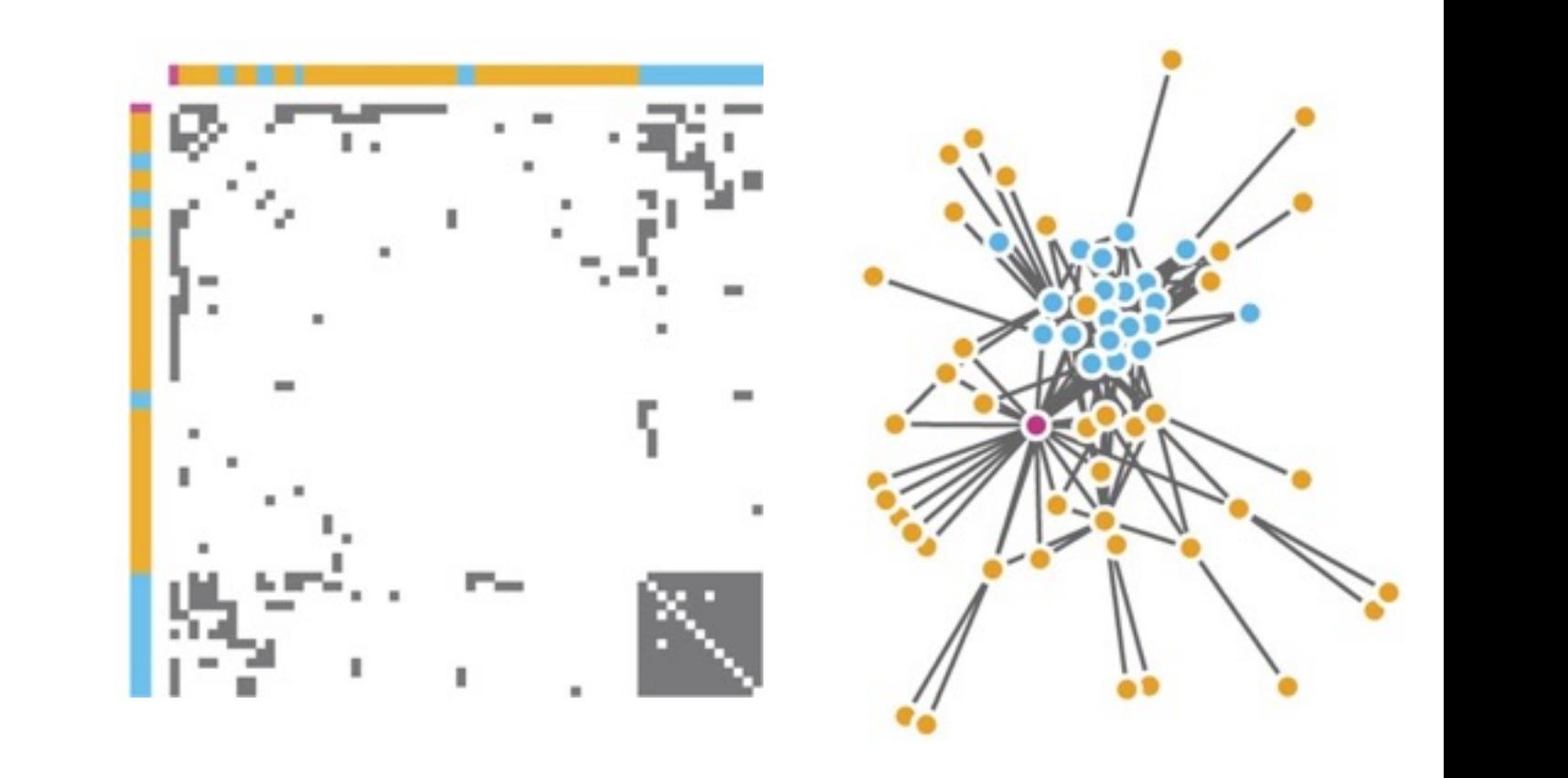

 $\mu$  onts of view. Networks. Generiborg and violig. Nature Metricus 3.115. *[Points of view: Networks. Gehlenborg and Wong. Nature Methods 9:115.]*

Figure 7.5: Comparing matrix and node-link views of a five-node network. *13(6):1302-1309, 2007.] [NodeTrix: a Hybrid Visualization of Social Networks. Henry, Fekete, and McGuffin. IEEE TVCG (Proc. InfoVis)* 

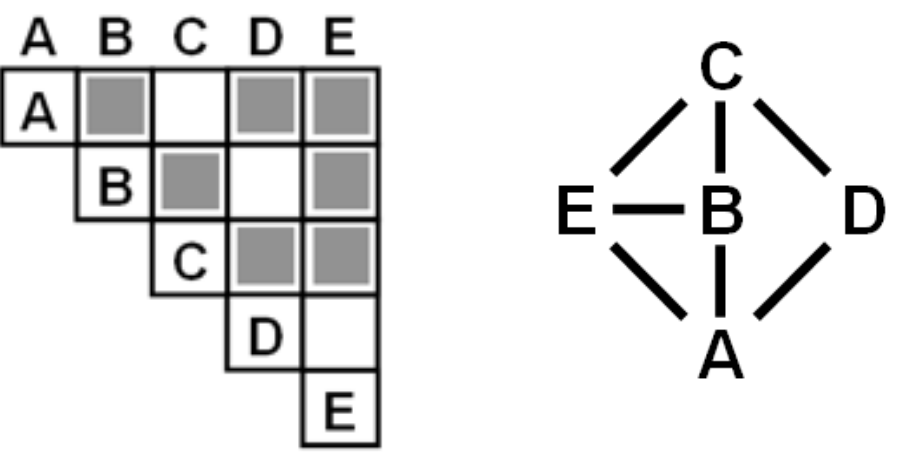

### Connection vs. adjacency comparison

- adjacency matrix strengths –predictability, scalability, supports reordering –some topology tasks trainable
- node-link diagram strengths –topology understanding, path tracing –intuitive, no training needed
- empirical study
	- –node-link best for small networks
	- –matrix best for large networks
		- if tasks don't involve topological structure!

*[On the readability of graphs using node-link and matrix-based representations: a controlled experiment and statistical analysis. Ghoniem, Fekete, and Castagliola. Information Visualization 4:2 (2005), 114–135.]*

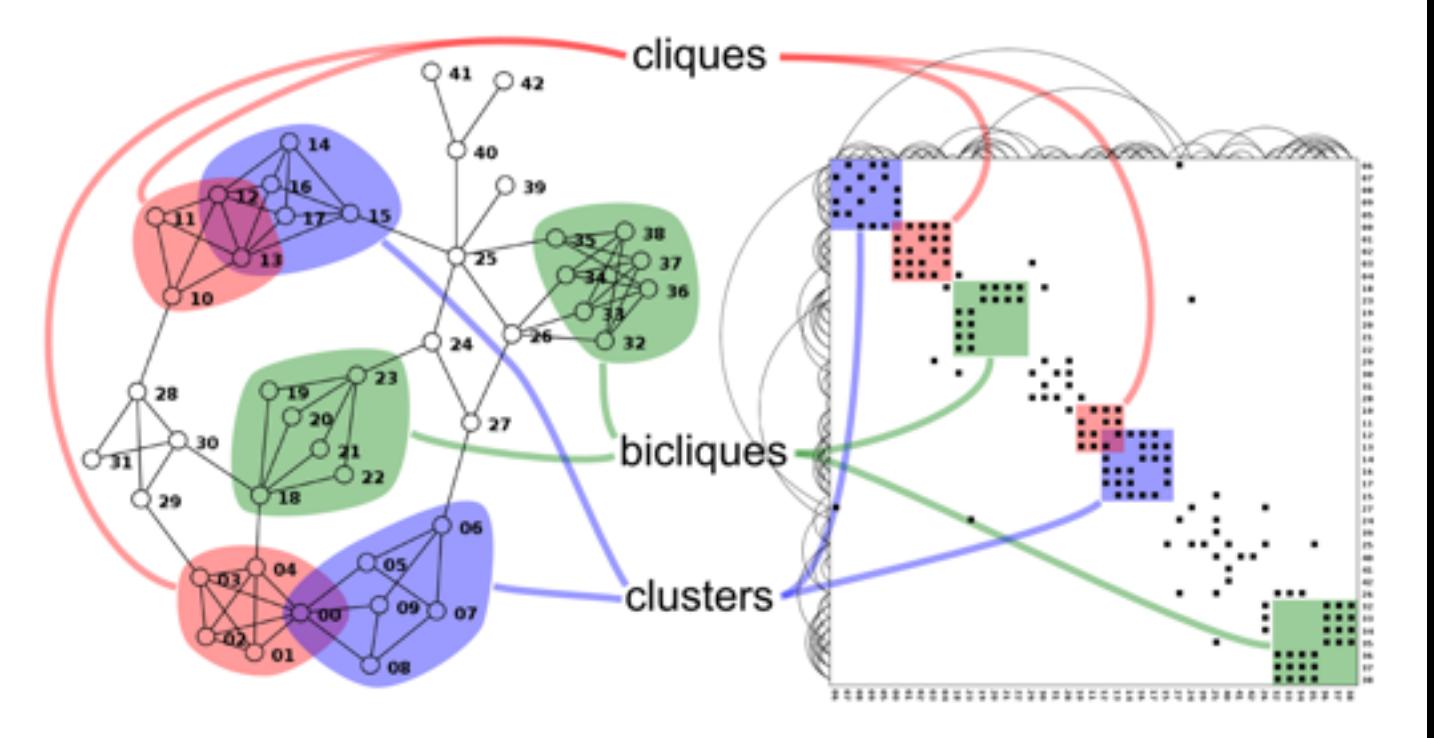

*<http://www.michaelmcguffin.com/courses/vis/patternsInAdjacencyMatrix.png>*

### Idiom: radial node-link tree

- · data
	- -tree
- · encoding
	- -link connection marks
	- -point node marks
	- -radial axis orientation
		- angular proximity: siblings
		- · distance from center: depth in tree
- tasks

-understanding topology, following paths

- · scalability
	- $-$ IK IOK nodes

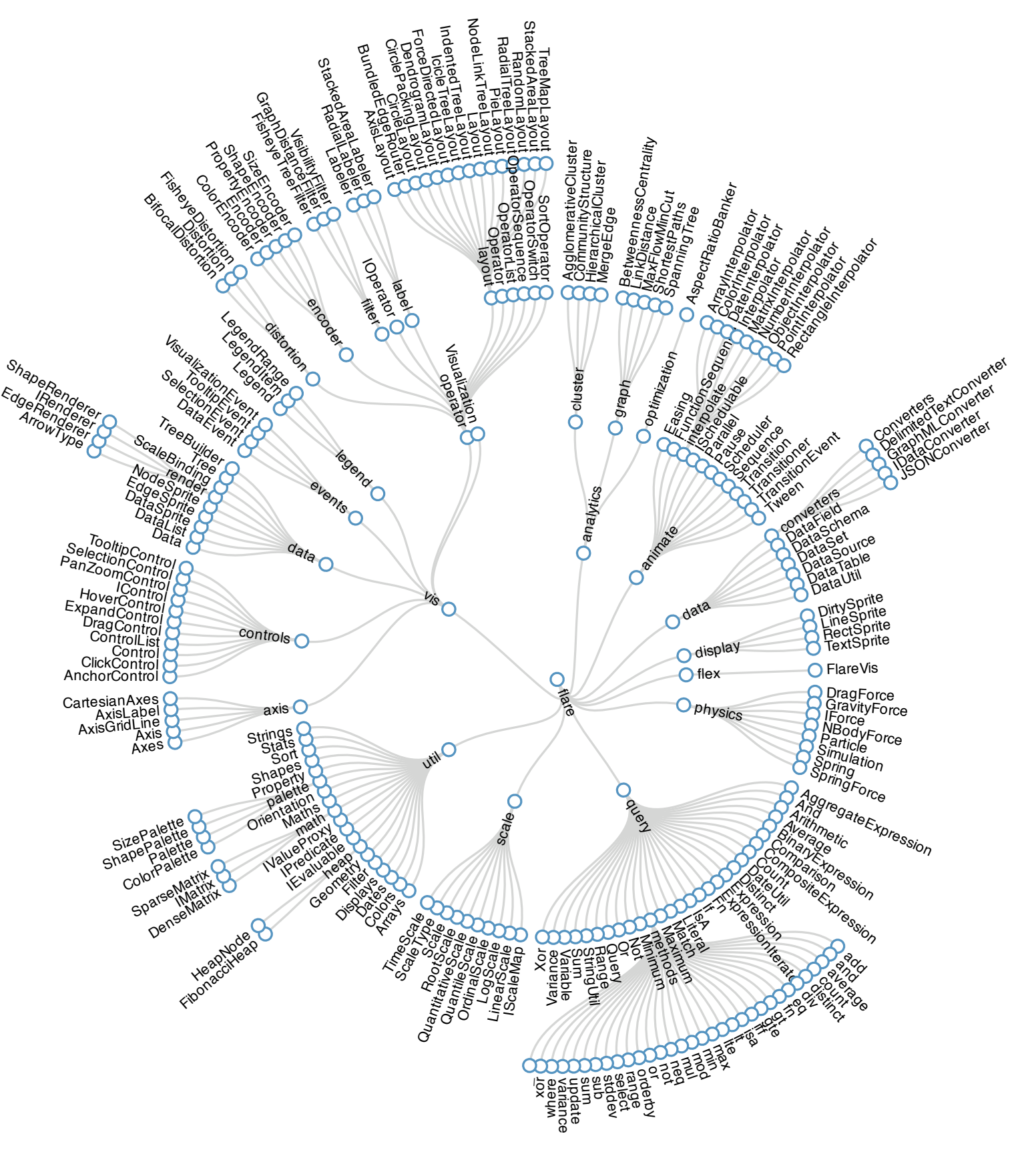

## Idiom: **treemap**

- data
	- –tree
	- –1 quant attrib at leaf nodes
- encoding
	- –area containment marks for hierarchical structure
	- –rectilinear orientation
	- –size encodes quant attrib
- tasks
	- –query attribute at leaf nodes
- scalability
	- –1M leaf nodes

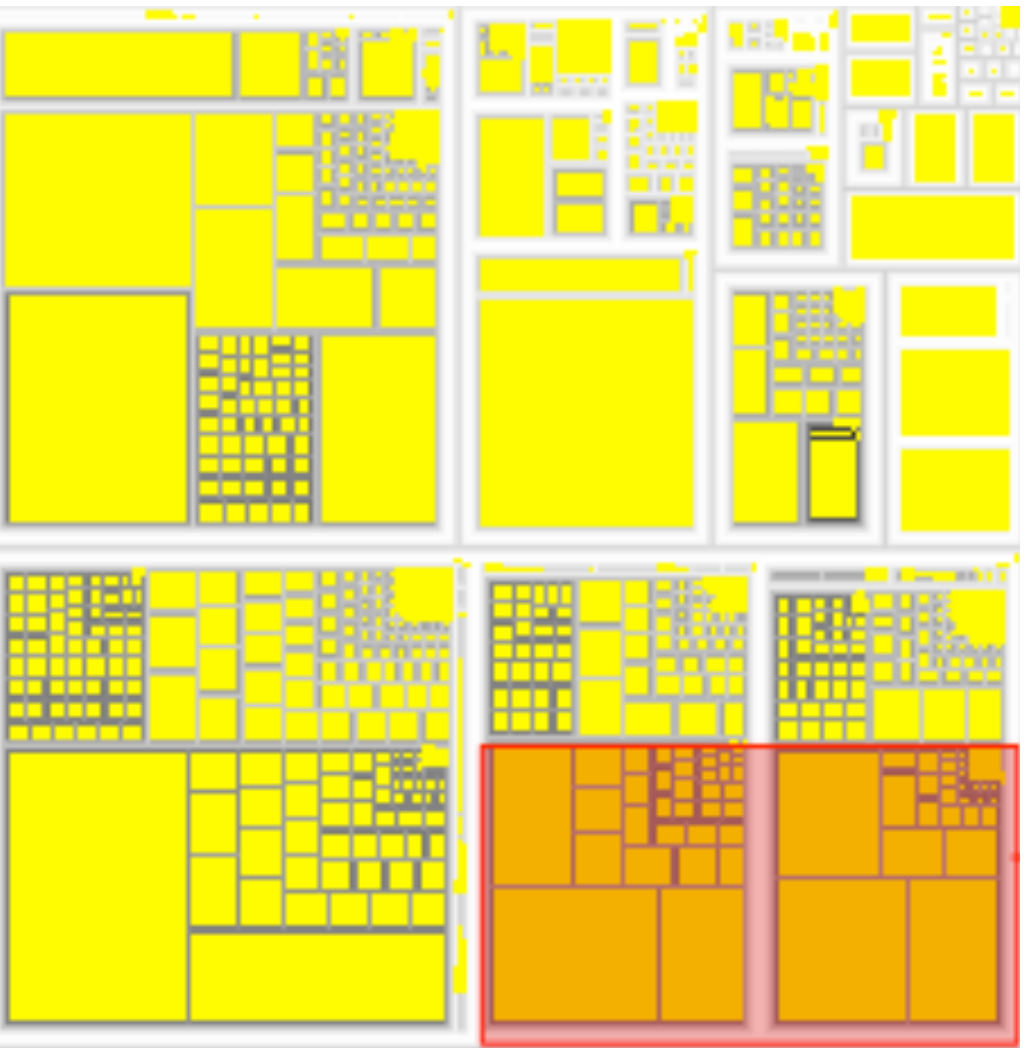

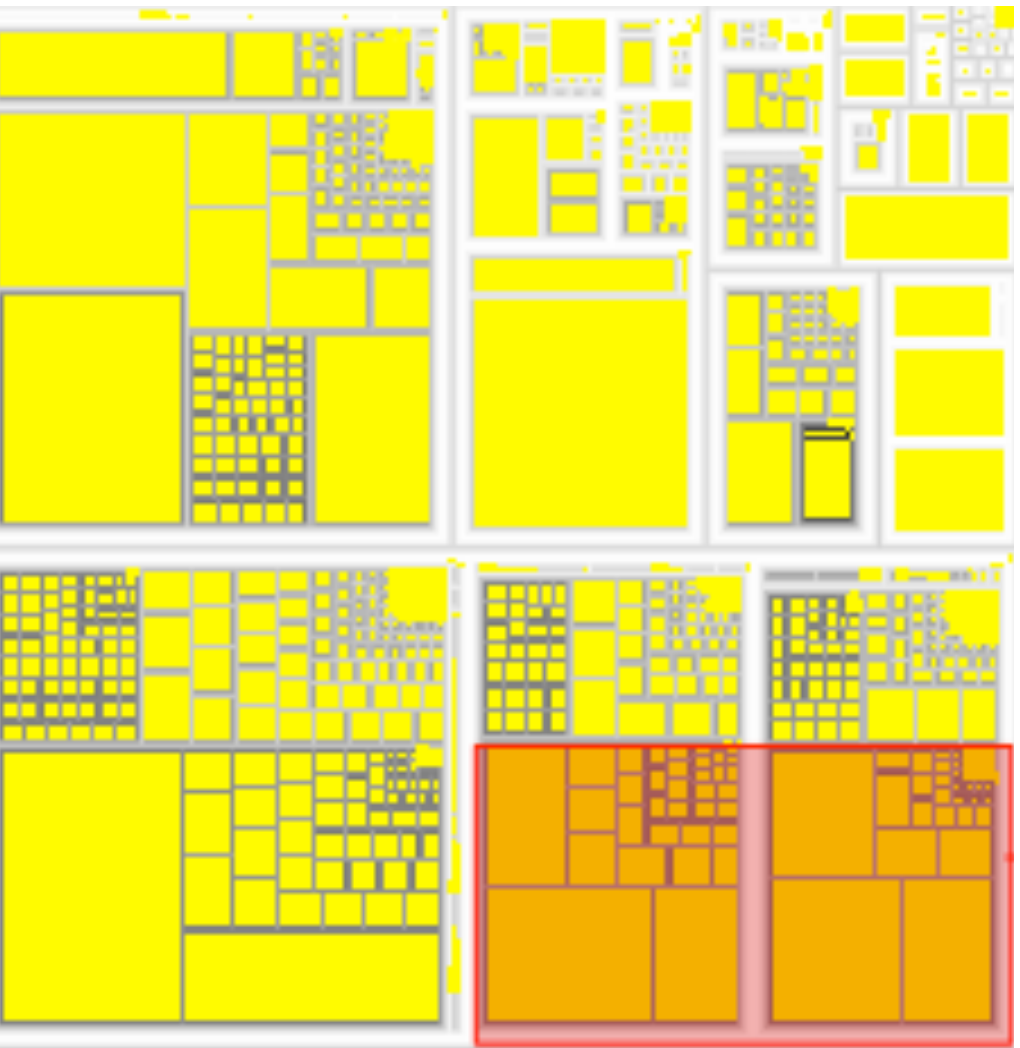

*[http://tulip.labri.fr/Documentation/3\\_7/userHandbook/html/ch06.html](http://mbostock.github.com/d3/ex/tree.html)*

### Link marks: Connection and containment

- marks as links (vs. nodes)
	- –common case in network drawing
	- –1D case: connection
		- ex: all node-link diagrams
		- emphasizes topology, path tracing
		- networks and trees
	- –2D case: containment
		- ex: all treemap variants
		- emphasizes attribute values at leaves (size coding)
		- only trees

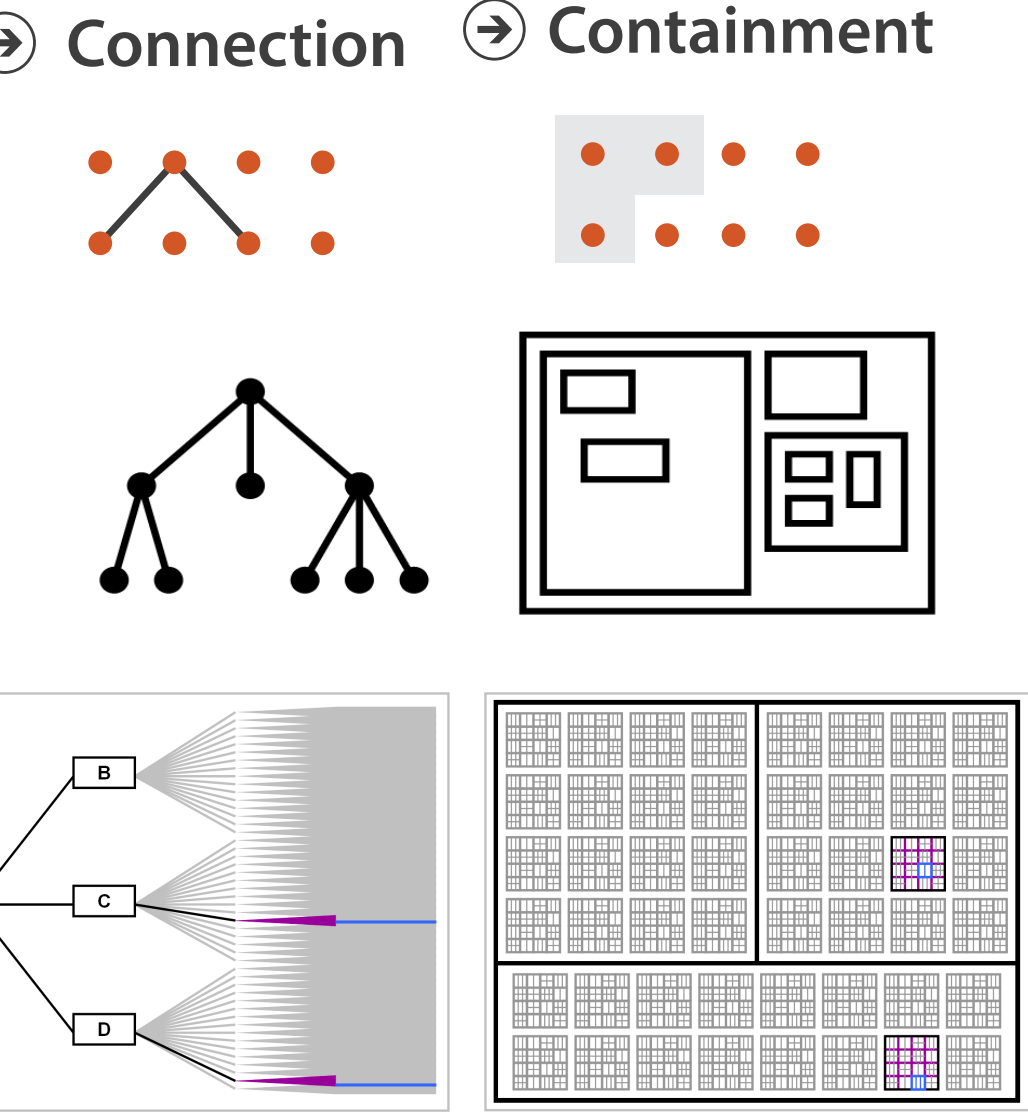

*[Elastic Hierarchies: Combining Treemaps and Node-Link Diagrams. Dong, McGuffin, and Chignell. Proc. InfoVis 2005, p. 57-64.]*

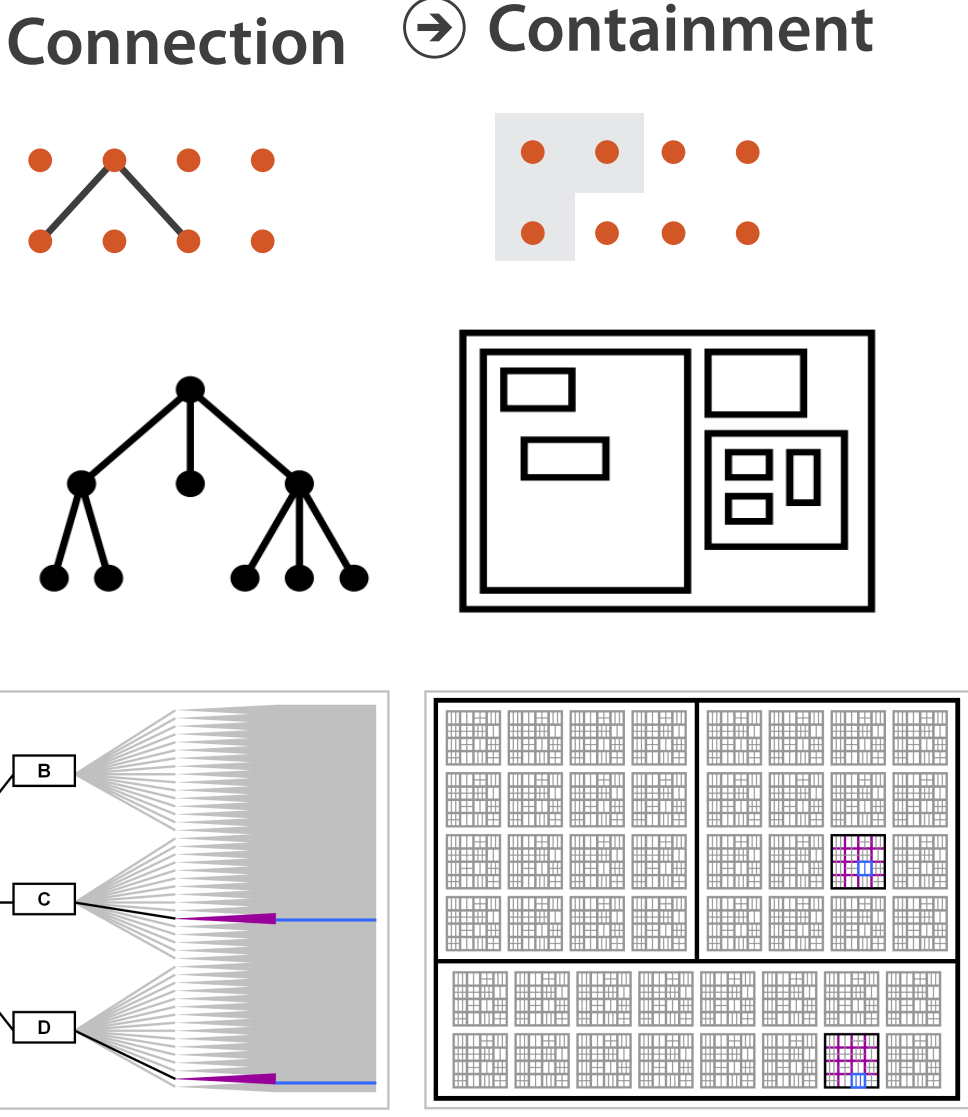

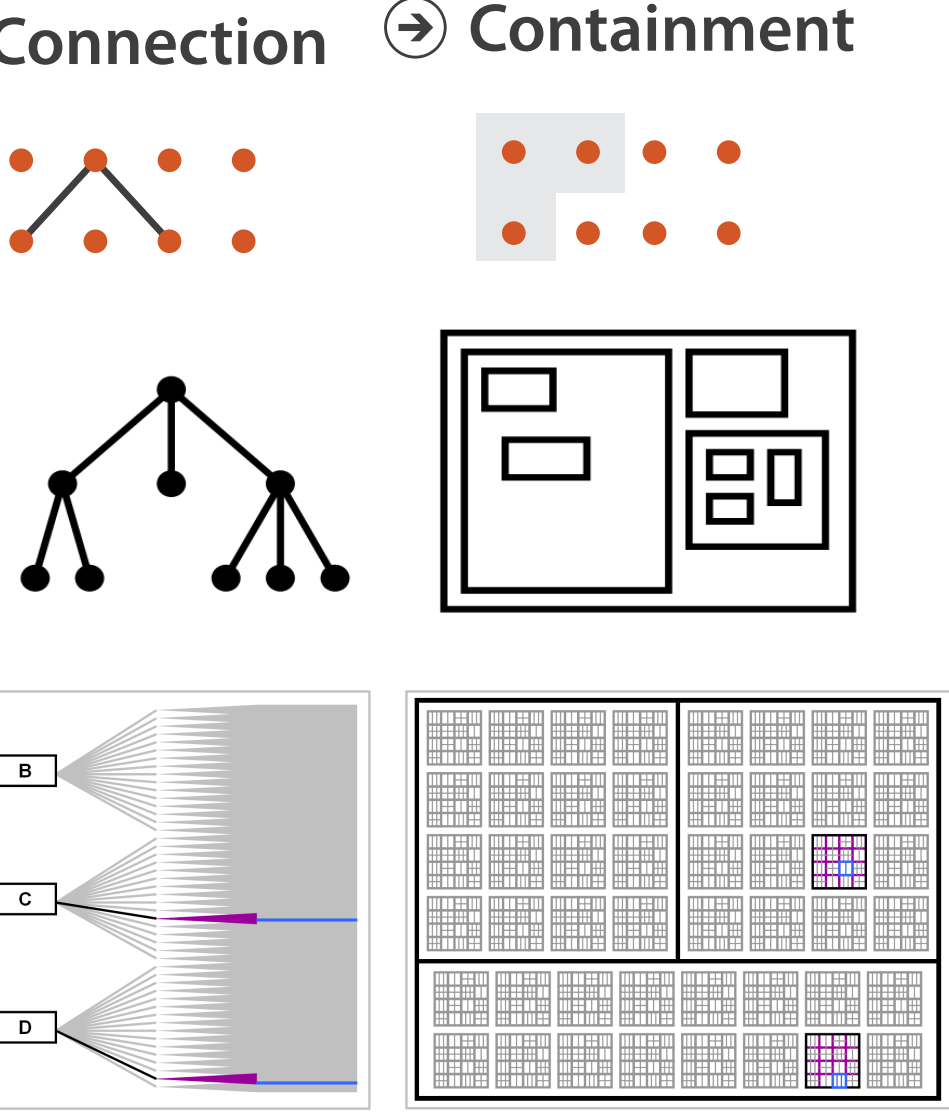

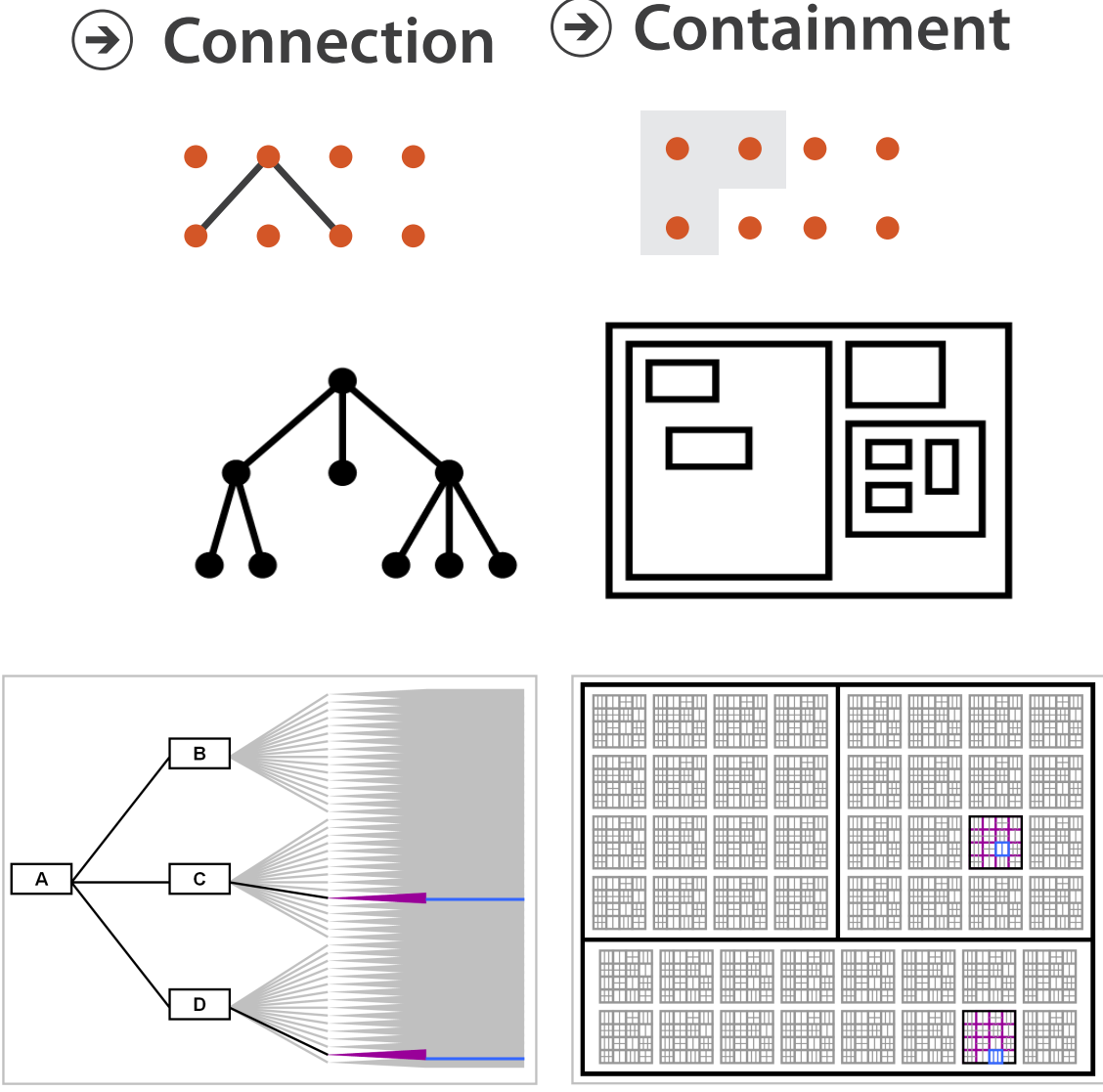

**Node-Link Diagram Treemap** 

### Tree drawing idioms comparison

- data shown
	- link relationships
	- tree depth
	- sibling order
- design choices
	- connection vs containment link marks
	- rectilinear vs radial layout
	- spatial position channels
- considerations
	- redundant? arbitrary?
	- information density?
		- avoid wasting space

*[Quantifying the Space-Efficiency of 2D Graphical Representations of Trees. McGuffin and Robert. Information* 

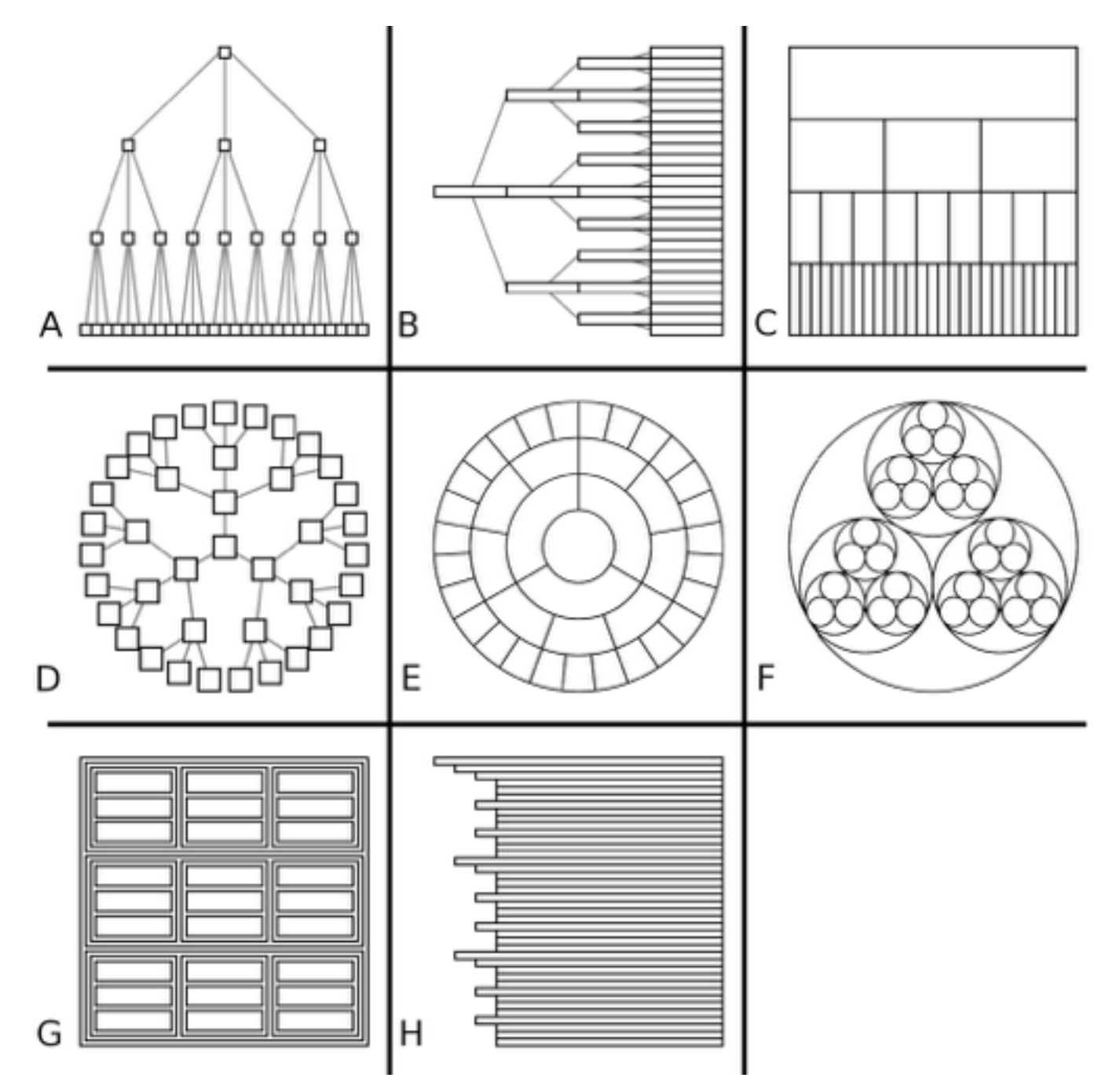

*Visualization 9:2 (2010), 115–140.]*

### Further reading

• Visualization Analysis and Design. Munzner. AK Peters Visualization Series, CRC Press, 2014.

*–Chap 9: Arrange Networks and Trees*

- Visual Analysis of Large Graphs: State-of-the-Art and Future Research Challenges. von Landesberger et al. Computer Graphics Forum 30:6 (2011), 1719–1749.
- Simple Algorithms for Network Visualization: A Tutorial. McGuffin. Tsinghua Science and Technology (Special Issue on Visualization and Computer Graphics) 17:4 (2012), 383–398.
- Drawing on Physical Analogies. Brandes. In Drawing Graphs: Methods and Models, LNCS Tutorial, 2025, edited by M. Kaufmann and D. Wagner, LNCS Tutorial, 2025, pp. 71–86. Springer-Verlag, 2001.
- <http://www.treevis.net> Treevis.net: A Tree Visualization Reference. Schulz. IEEE Computer Graphics and Applications 31:6 (2011), 11–15.
- Perceptual Guidelines for Creating Rectangular Treemaps. Kong, Heer, and Agrawala. IEEE Trans. Visualization and Computer Graphics (Proc. InfoVis) 16:6 (2010), 990–998.

### **Outline**

- Session 1 *8:30-10:10am* Visualization Analysis Framework
	- Introduction: Definitions
	- Analysis: What, Why, How
	- Marks and Channels
- Session 2 *10:30am-12:10pm* Spatial Layout
	- Arrange Tables
	- Arrange Spatial Data
	- Arrange Networks and Trees
- Session 3 *2:00-3:40pm* Color & Interaction
	- Map Color
	- Manipulate: Change, Select, Navigate
	- Facet: Juxtapose, Partition, Superimpose
- Session 4 *4:15-5:55pm* Guidelines & Methods
	- Reduce: Filter, Aggregate
	- Rules of Thumb
	- Design Study Methodology

### **<http://www.cs.ubc.ca/~tmm/talks.html#vad17fullday>** @ @damaramunzner 99

### Idiom design choices: Encode

**Encode**

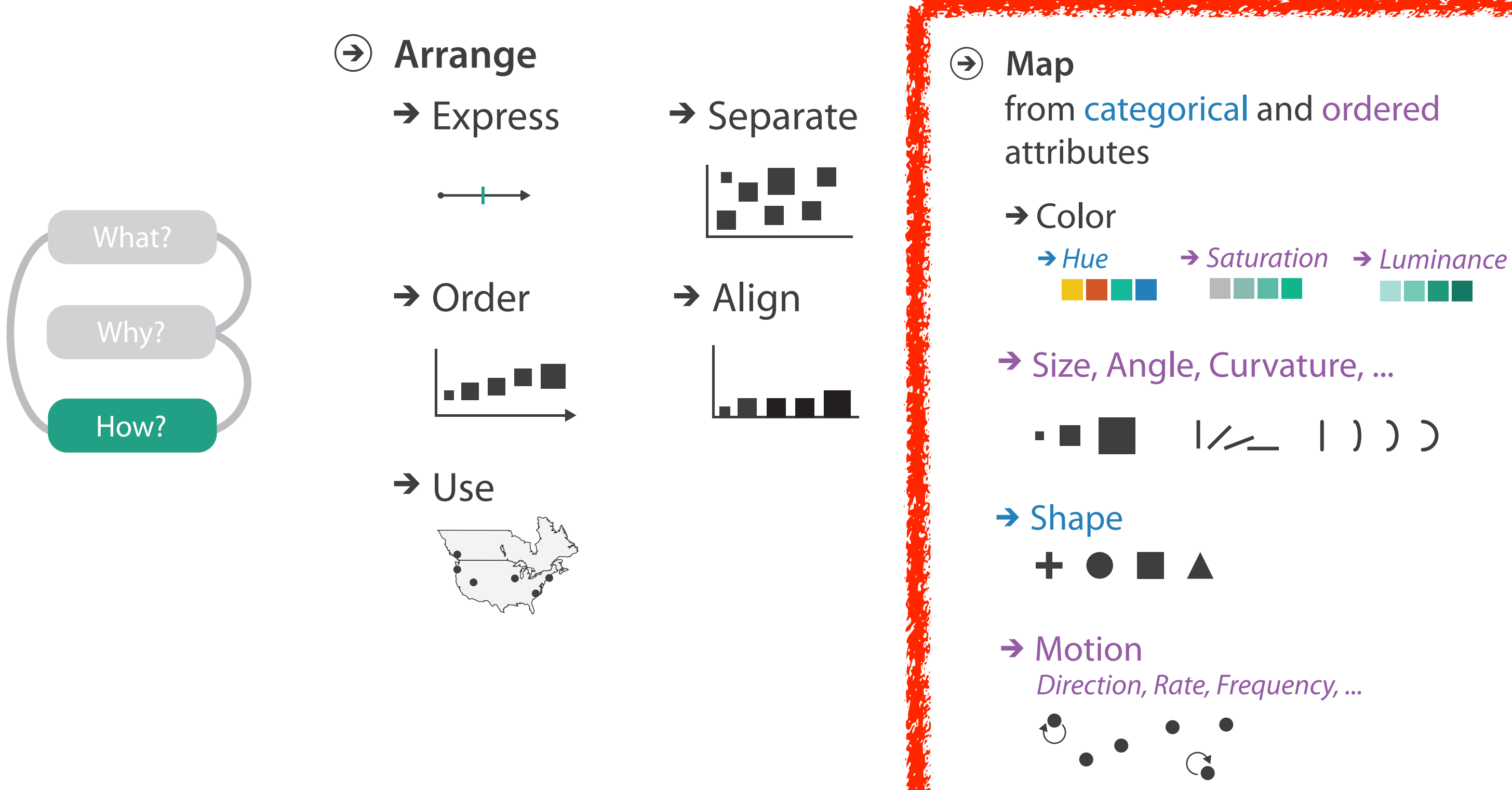

### Categorical vs ordered color

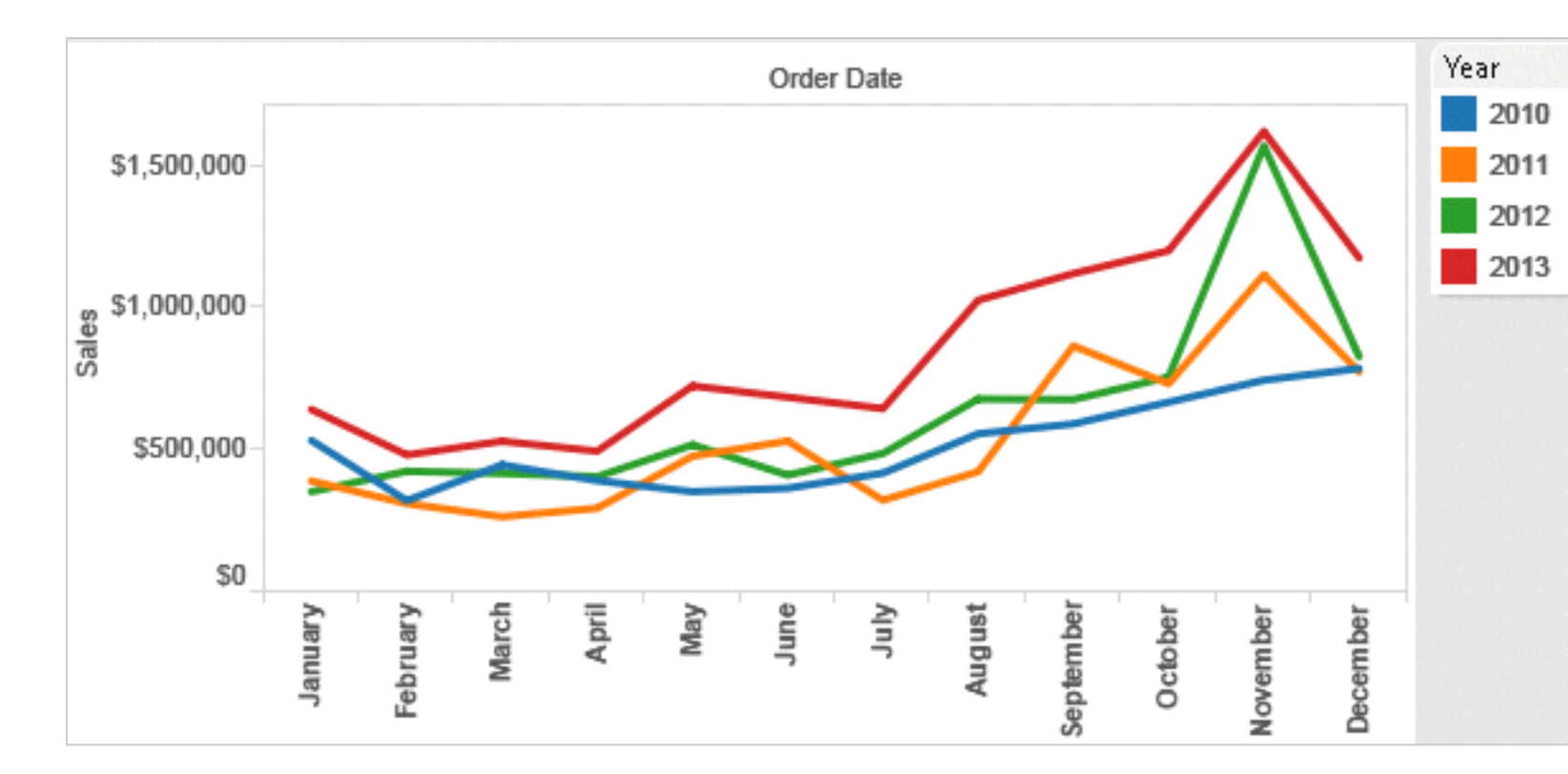

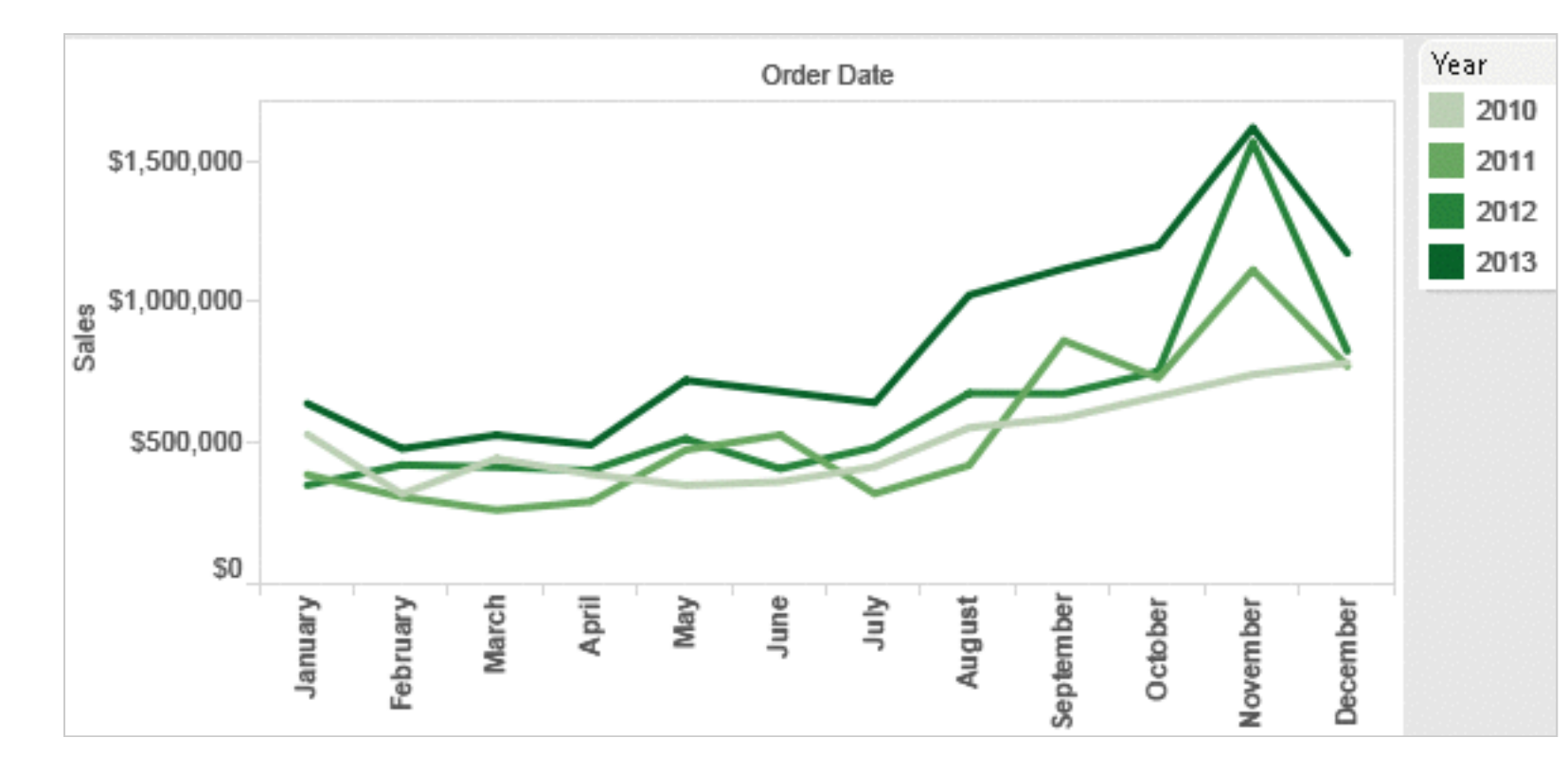

Annual sales by state

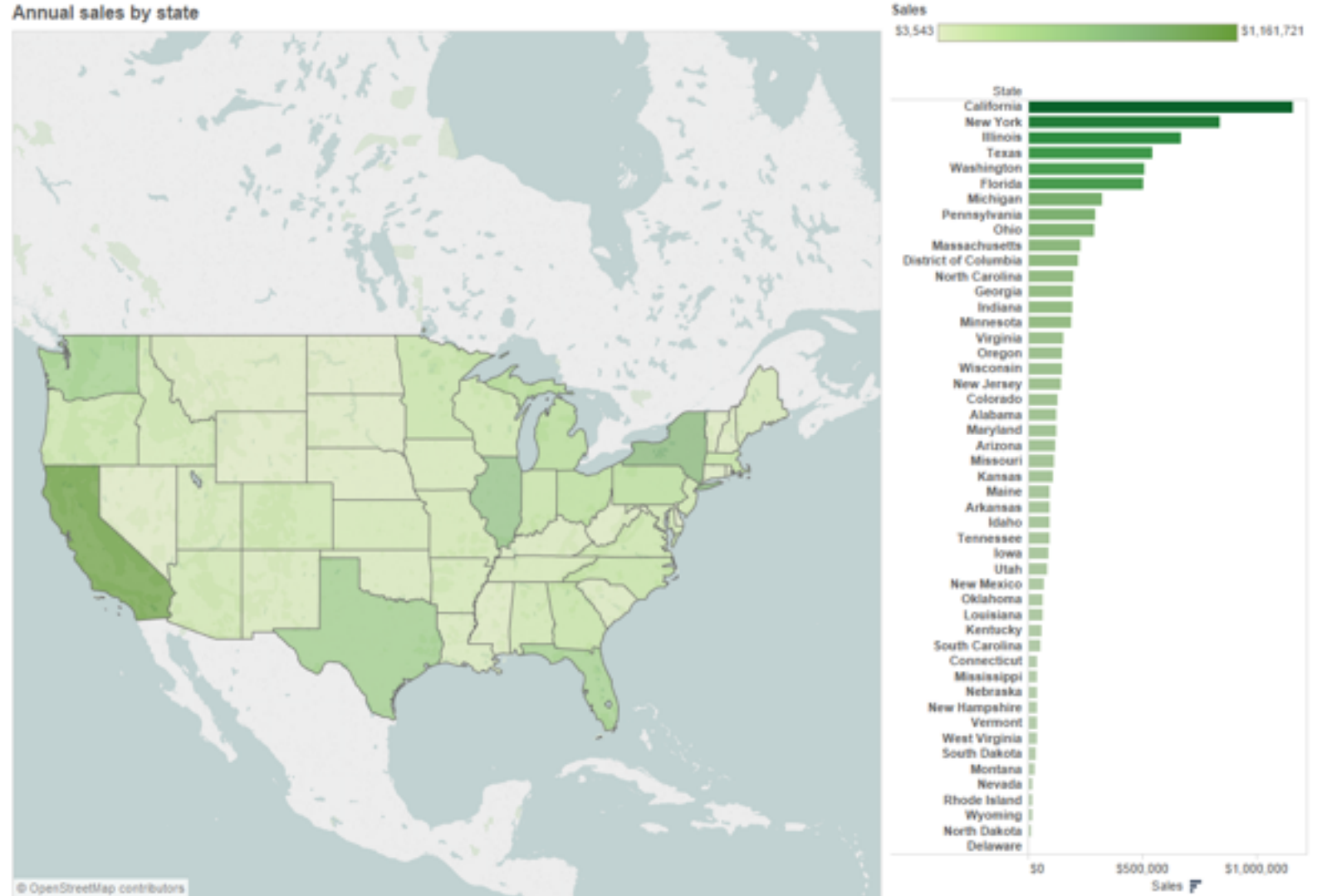

### *[Seriously Colorful: Advanced Color Principles & Practices. Stone.Tableau Customer Conference 2014.]*

### Decomposing color

- first rule of color: do not talk about color! – color is confusing if treated as monolithic
- decompose into three channels
	- ordered can show magnitude
		- luminance: how bright
		- saturation: how colorful
	- categorical can show identity
		- hue: what color
- channels have different properties
	- what they convey directly to perceptual system
	- $-$  how much they can convey: how many discriminable bins can we use?

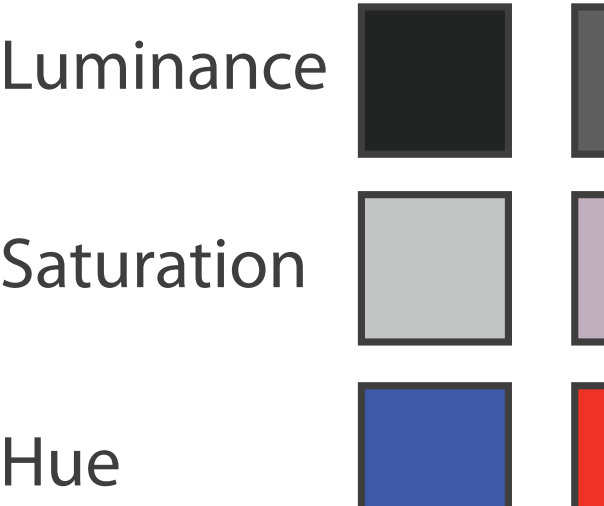

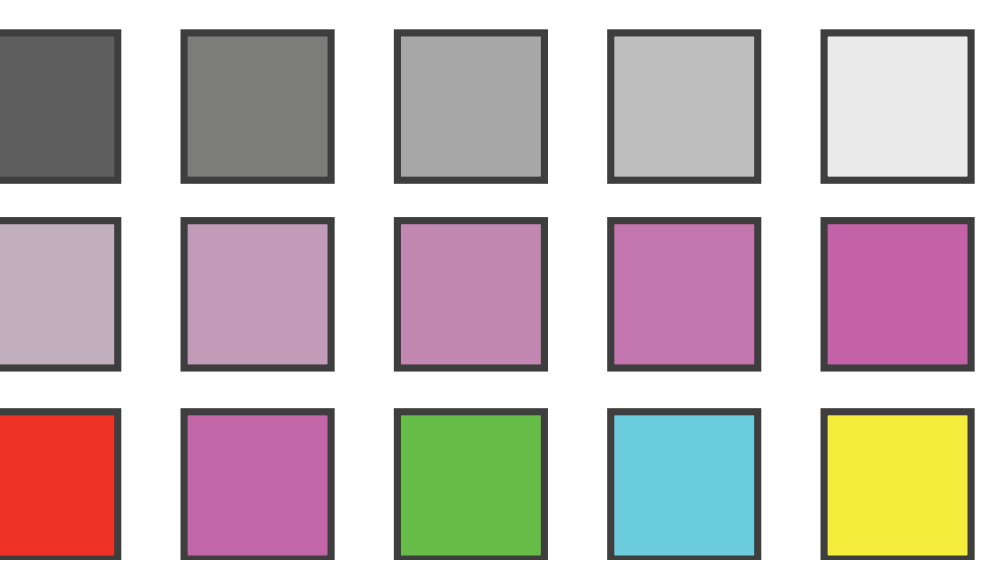

### Spectral sensitivity

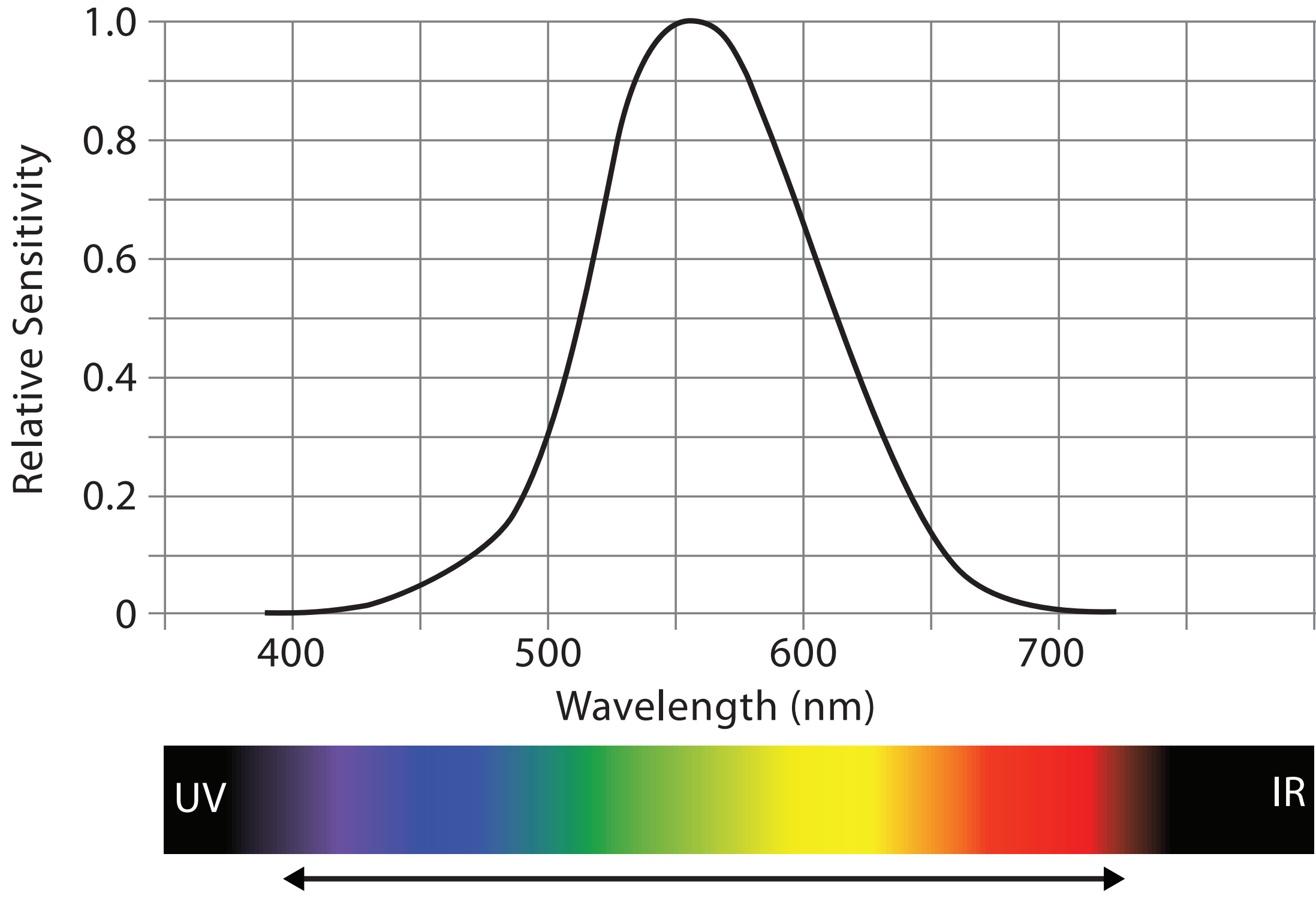

Visible Spectrum

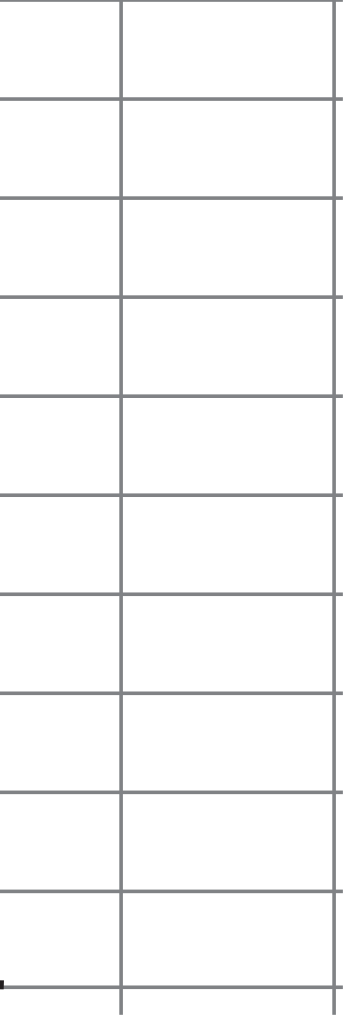

### Luminance

- need luminance for edge detection
	- fine-grained detail only visible through luminance contrast
	- legible text requires luminance contrast!
- intrinsic perceptual ordering

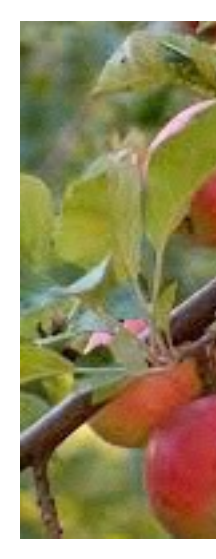

Luminance information Chroma information

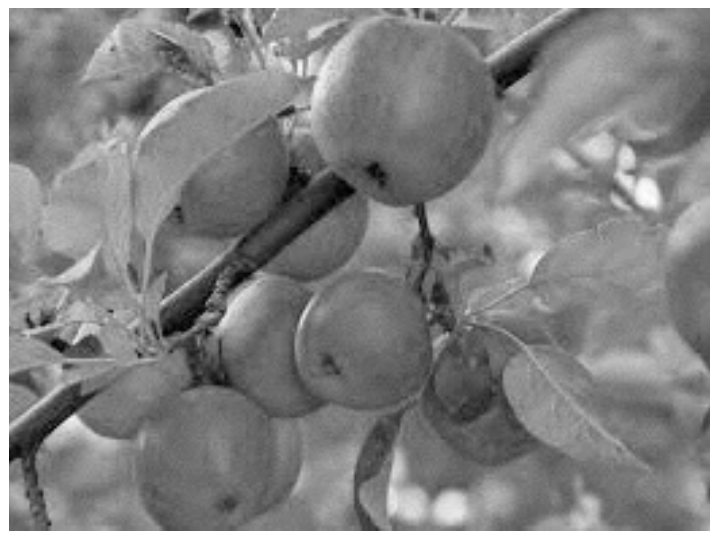

# *[Seriously Colorful: Advanced Color Principles & Practices.*

*Stone.Tableau Customer Conference 2014.]* 

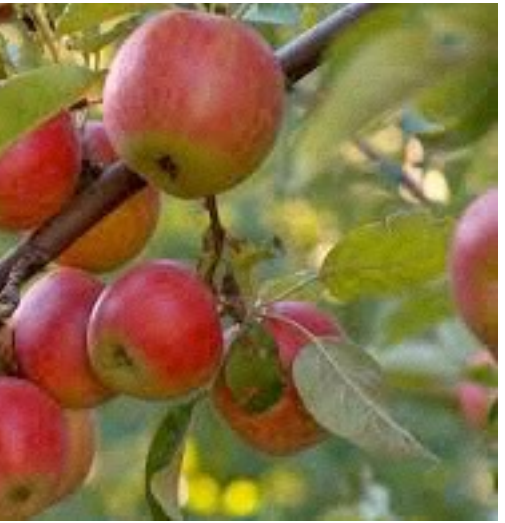

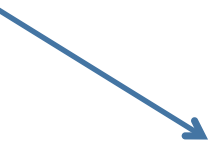

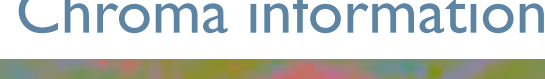

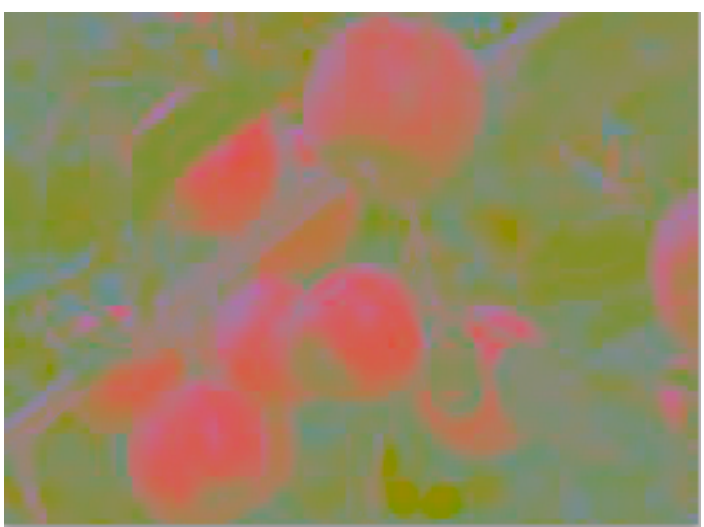

## Opponent color and color deficiency

- perceptual processing before optic nerve
	- one achromatic luminance channel  $(L^*)$ 
		- –edge detection through luminance contrast
	- 2 chroma channels
		- –red-green  $(a^*)$  & yellow-blue axis  $(b^*)$
- "color blind": one axis has degraded acuity
	- 8% of men are red/green color deficient
	- blue/yellow is rare

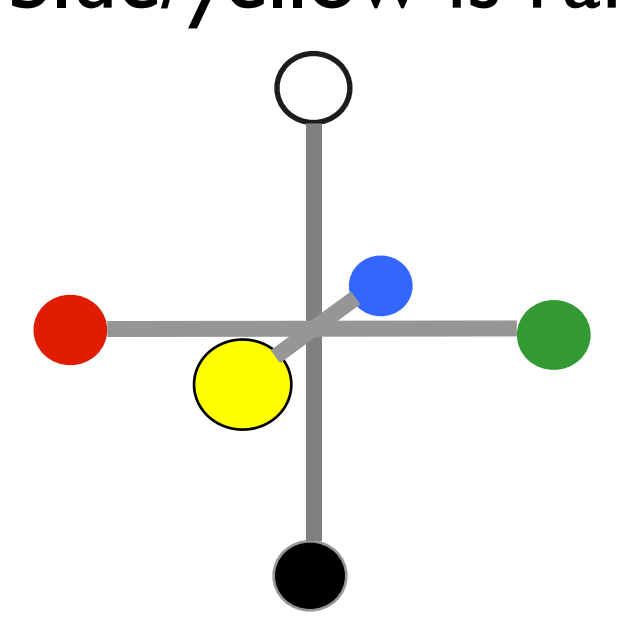

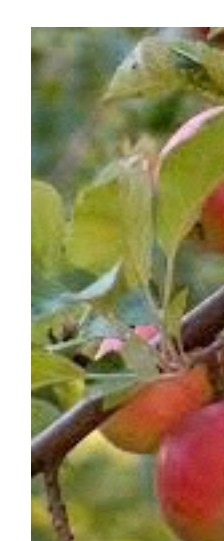

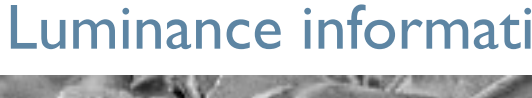

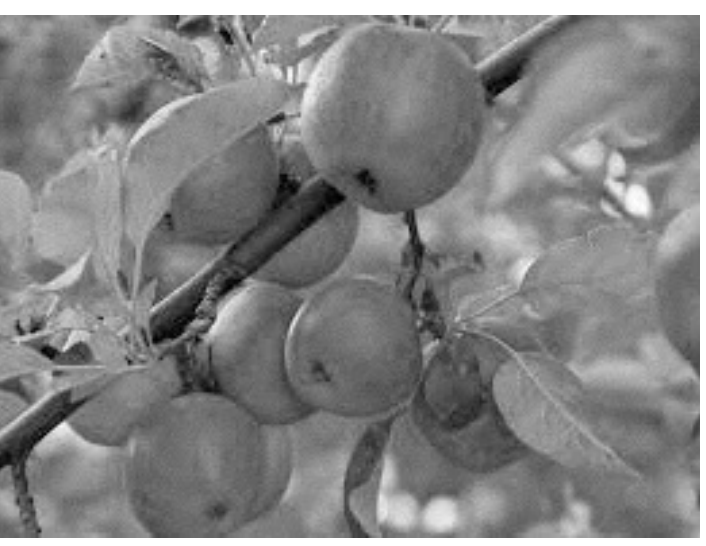

### Luminance information Chroma information

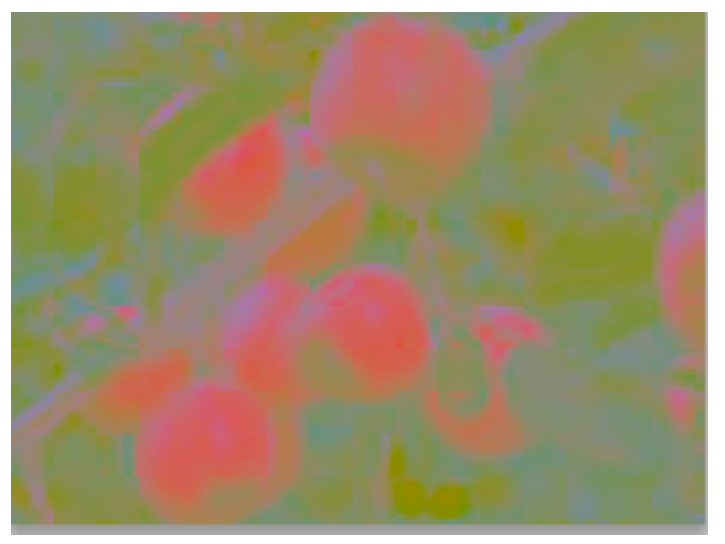

### 105 *[Seriously Colorful: Advanced Color Principles & Practices.*

*Stone.Tableau Customer Conference 2014.]* 

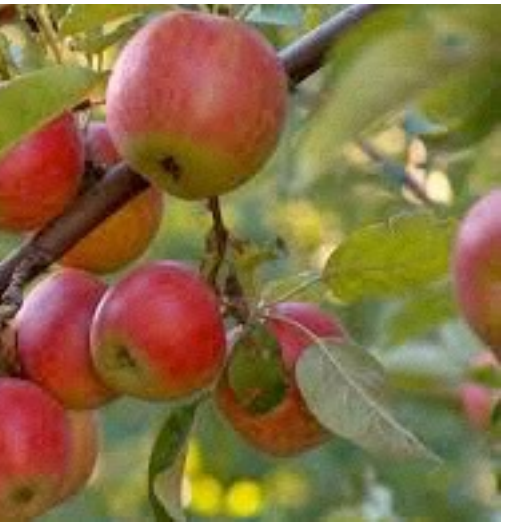

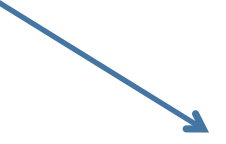

## Color spaces

- CIE  $L^*a^*b^*$ : good for computation
	- $L^*$  intuitive: perceptually linear luminance
	- $-$  a<sup>\*</sup>b<sup>\*</sup> axes: perceptually linear but nonintuitive
- RGB: good for display hardware
	- poor for encoding
- HSL/HSV: somewhat better for encoding
	- hue/saturation wheel intuitive
	- beware: only pseudo-perceptual!
	- lightness (L) or value (V)  $\neq$  luminance or L<sup>\*</sup>
- Luminance, hue, saturation
	- good for encoding
	- but not standard graphics/tools colorspace

Corners of the RGB color cube

L from HLS All the same

Luminance values

L\* values

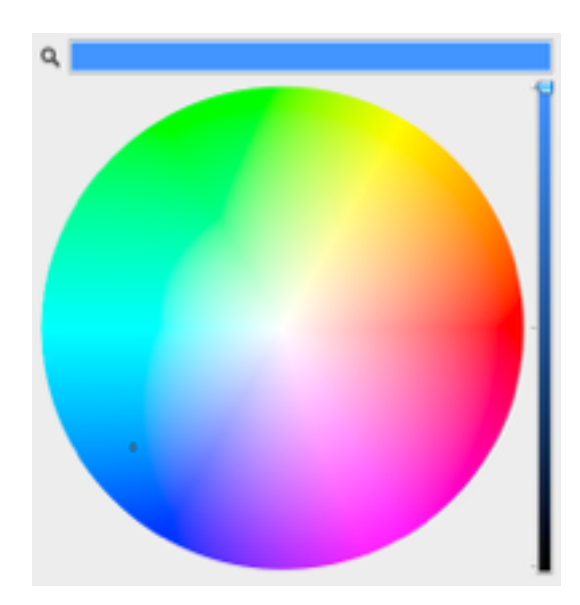

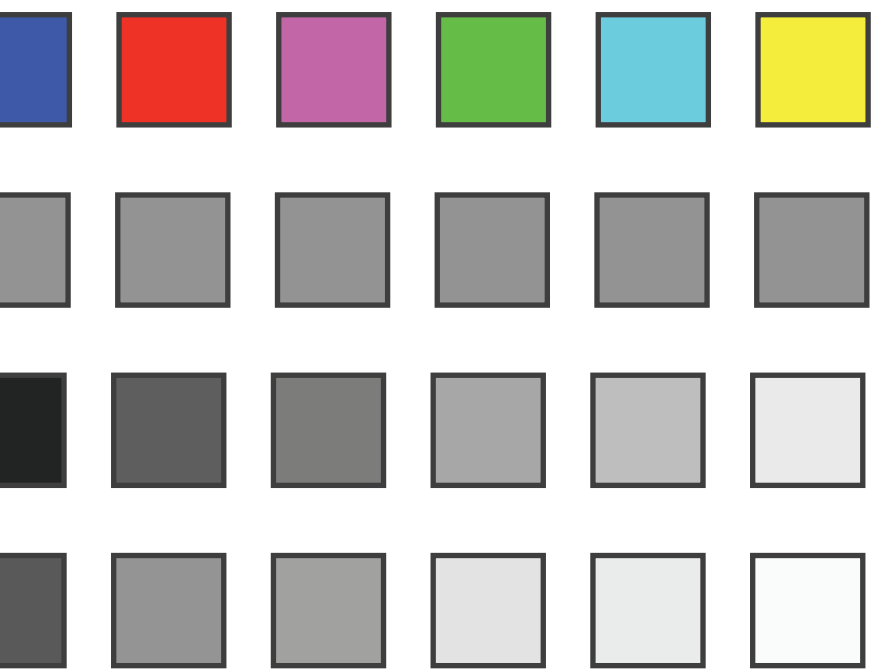

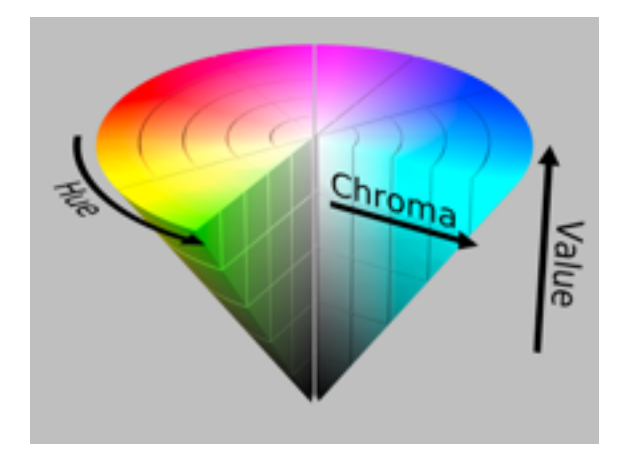

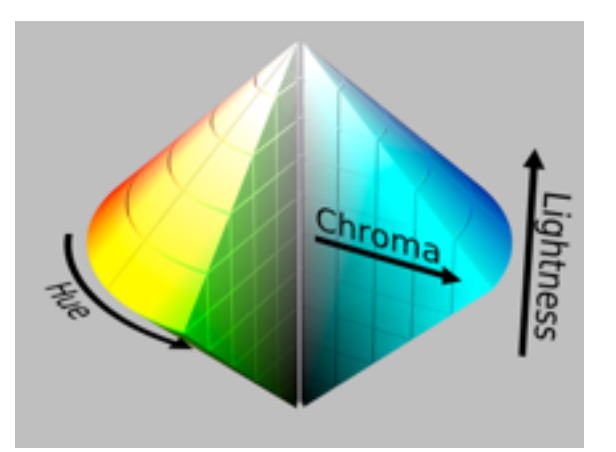

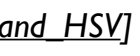

### Designing for color deficiency: Check with simulator

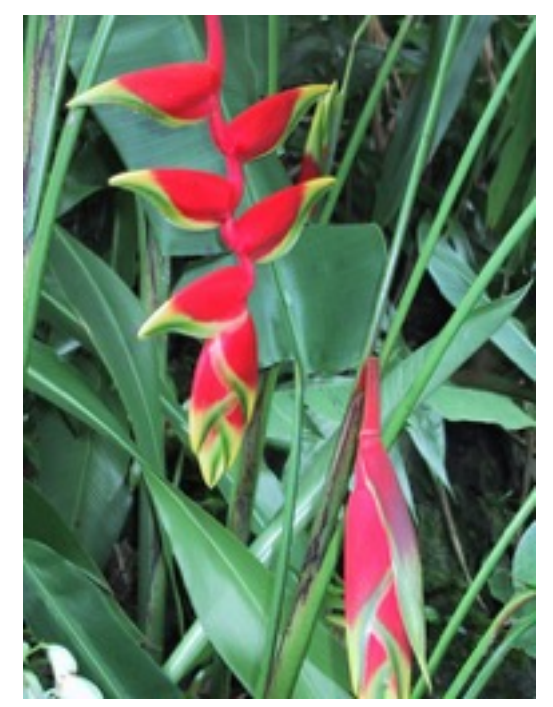

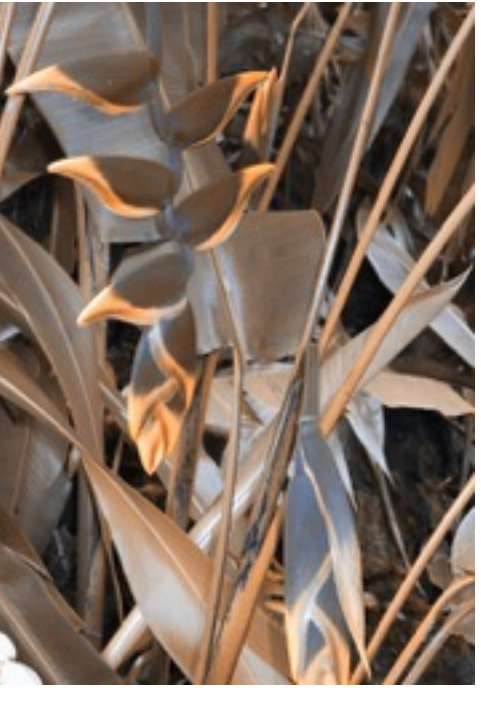

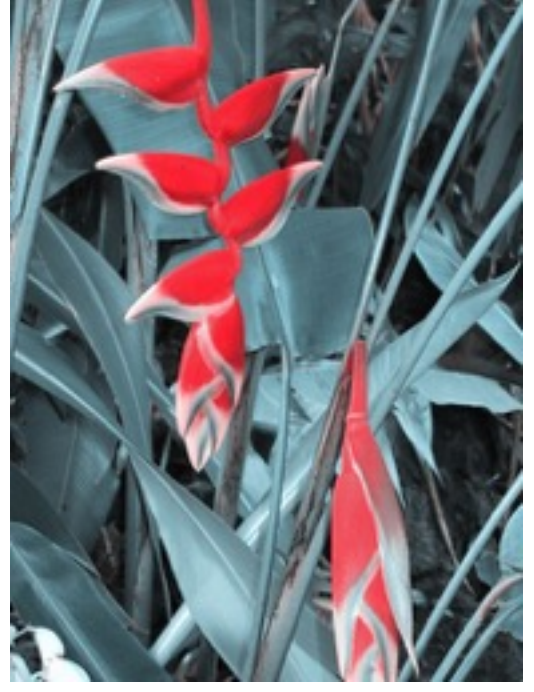

### **Normal Deuteranope Protanope Tritanope**

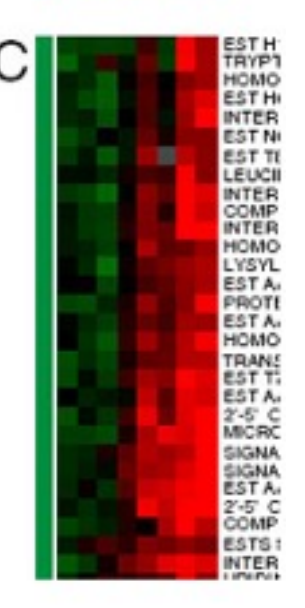

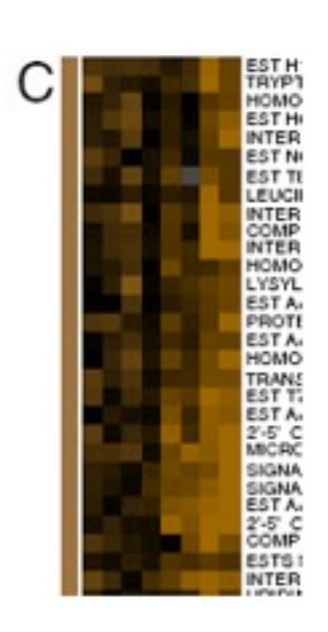

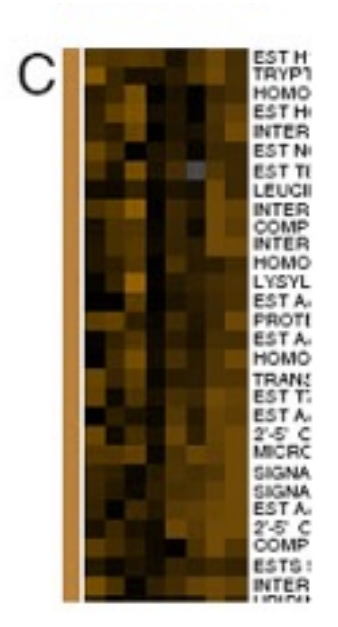

# **vision**

# *[Seriously Colorful: Advanced Color Principles & Practices.*

*Stone.Tableau Customer Conference 2014.]* 

### <http://rehue.net>

### Designing for color deficiency: Avoid encoding by hue alone

- redundantly encode
	- vary luminance
	- change shape

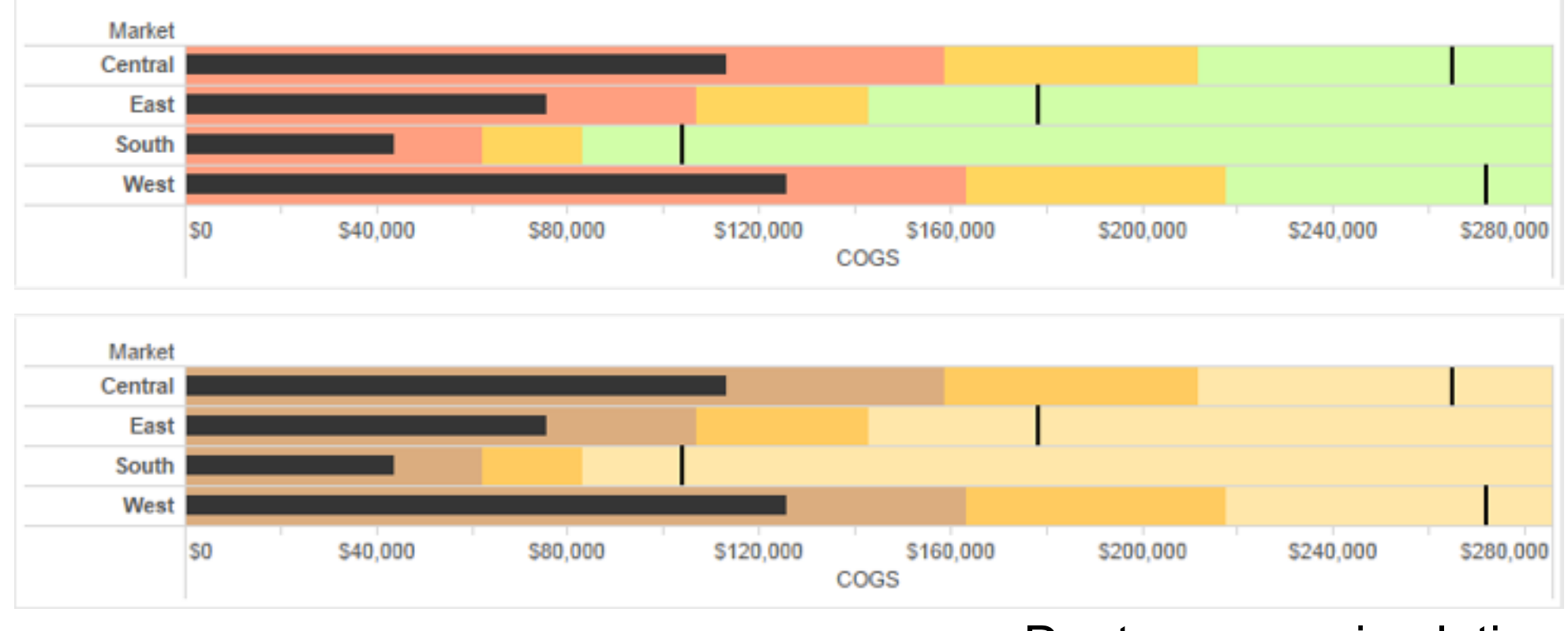

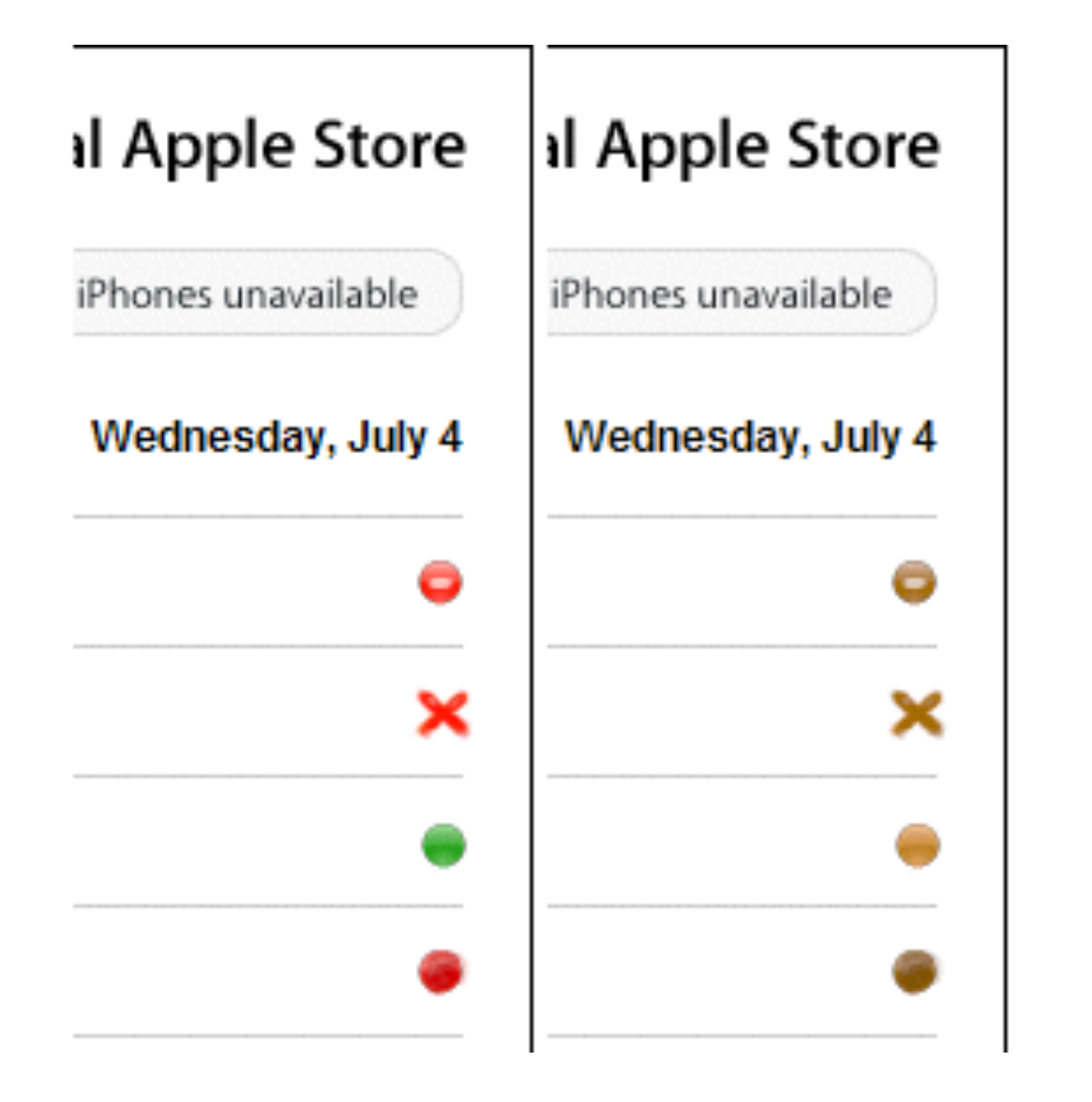

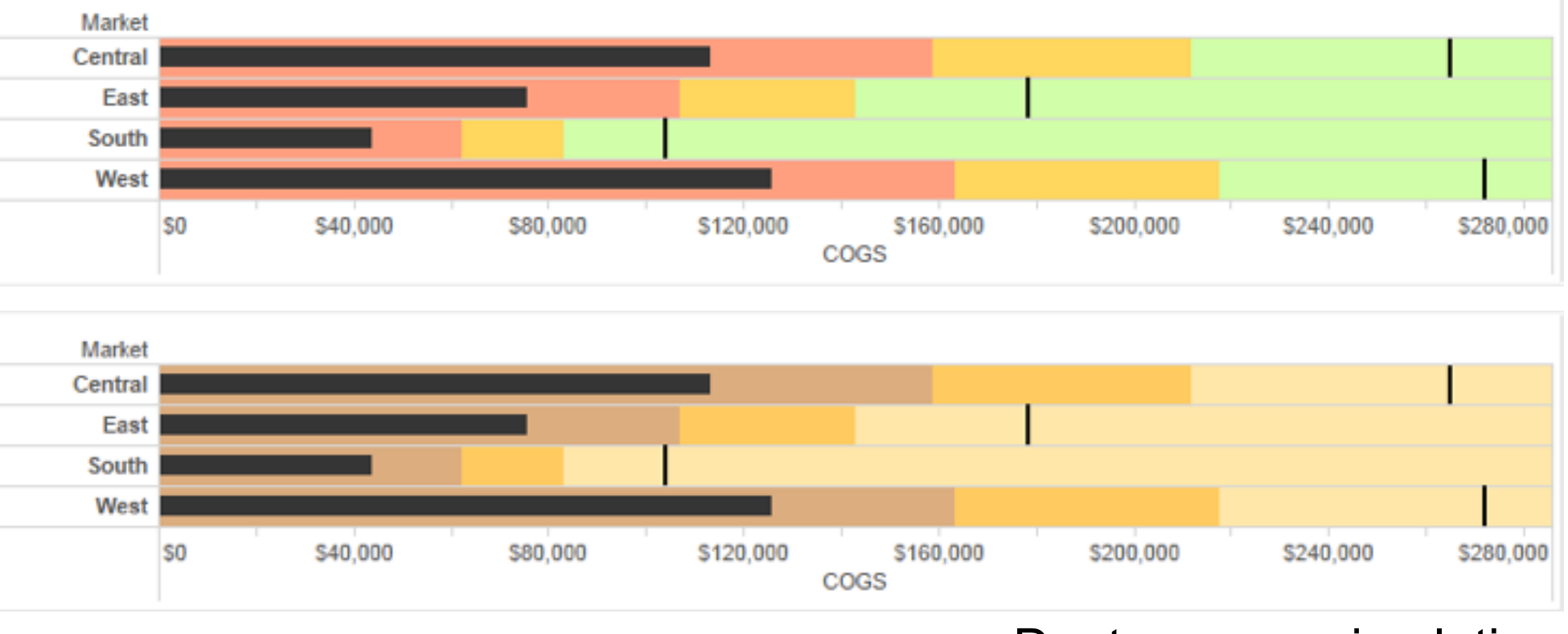

Change the shape Vary luminance

### Deuteranope simulation
## Color deficiency: Reduces color to 2 dimensions

## 109

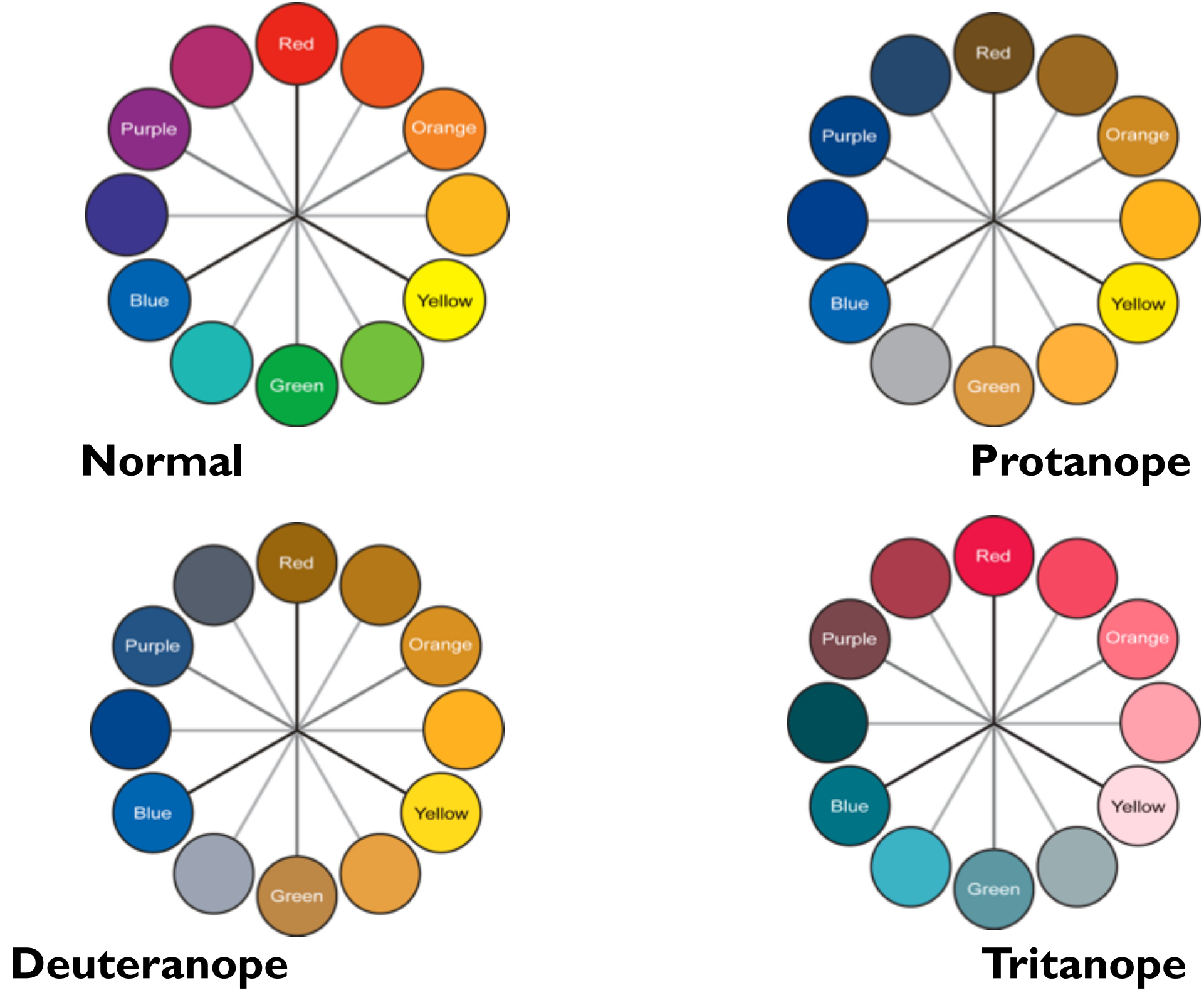

*[Seriously Colorful: Advanced Color Principles & Practices. Stone.Tableau Customer Conference 2014.]* 

# Designing for color deficiency: Blue-Orange is safe

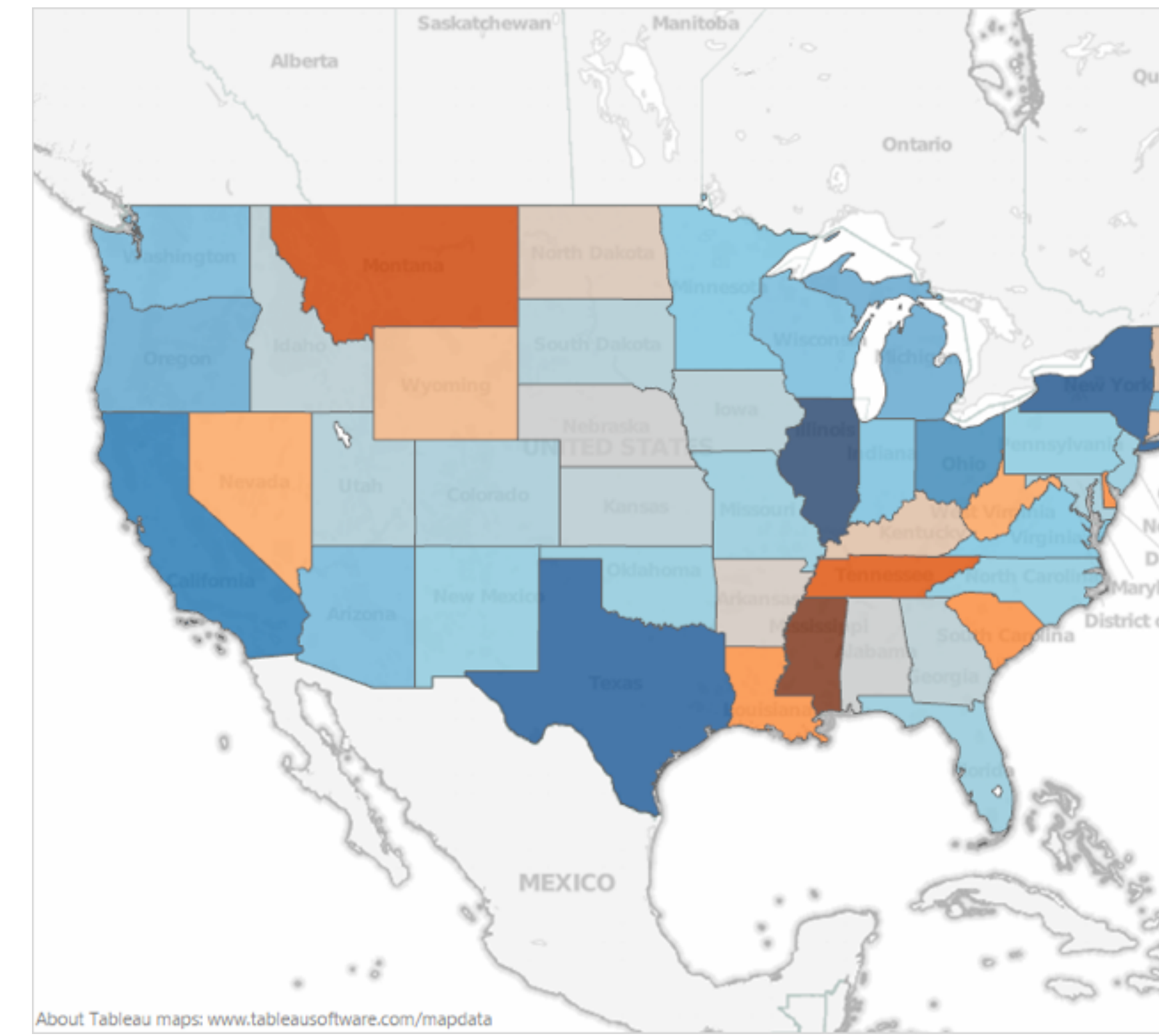

*[Seriously Colorful: Advanced Color Principles & Practices. Stone.Tableau Customer Conference 2014.]* 110

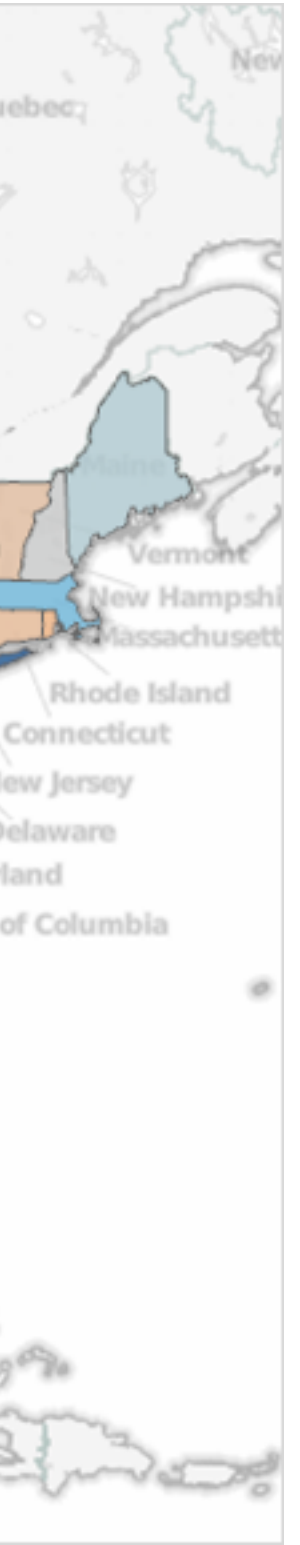

# Bezold Effect: Outlines matter

• color constancy: simultaneous contrast effect

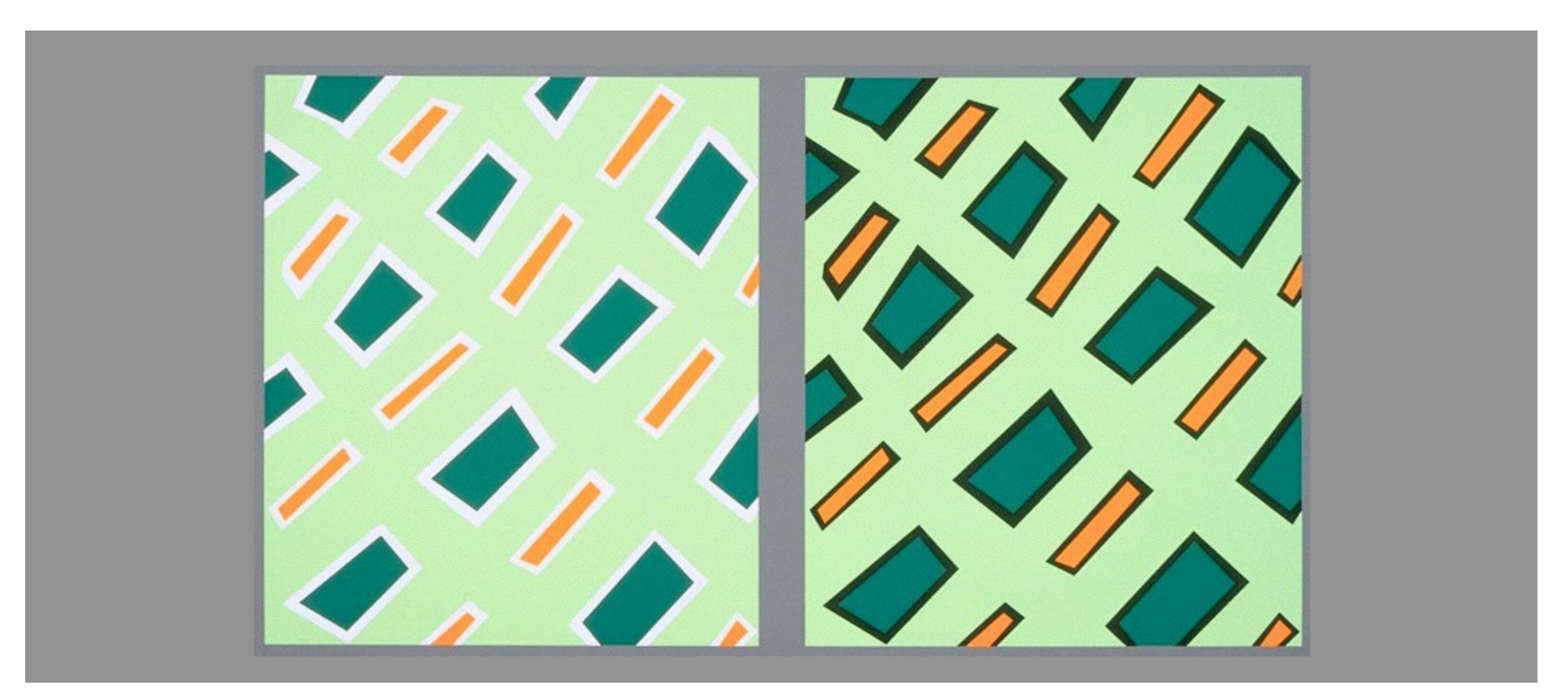

<sup>111</sup> *[Seriously Colorful: Advanced Color Principles & Practices. Stone.Tableau Customer Conference 2014.]* 

# Color/Lightness constancy: Illumination conditions

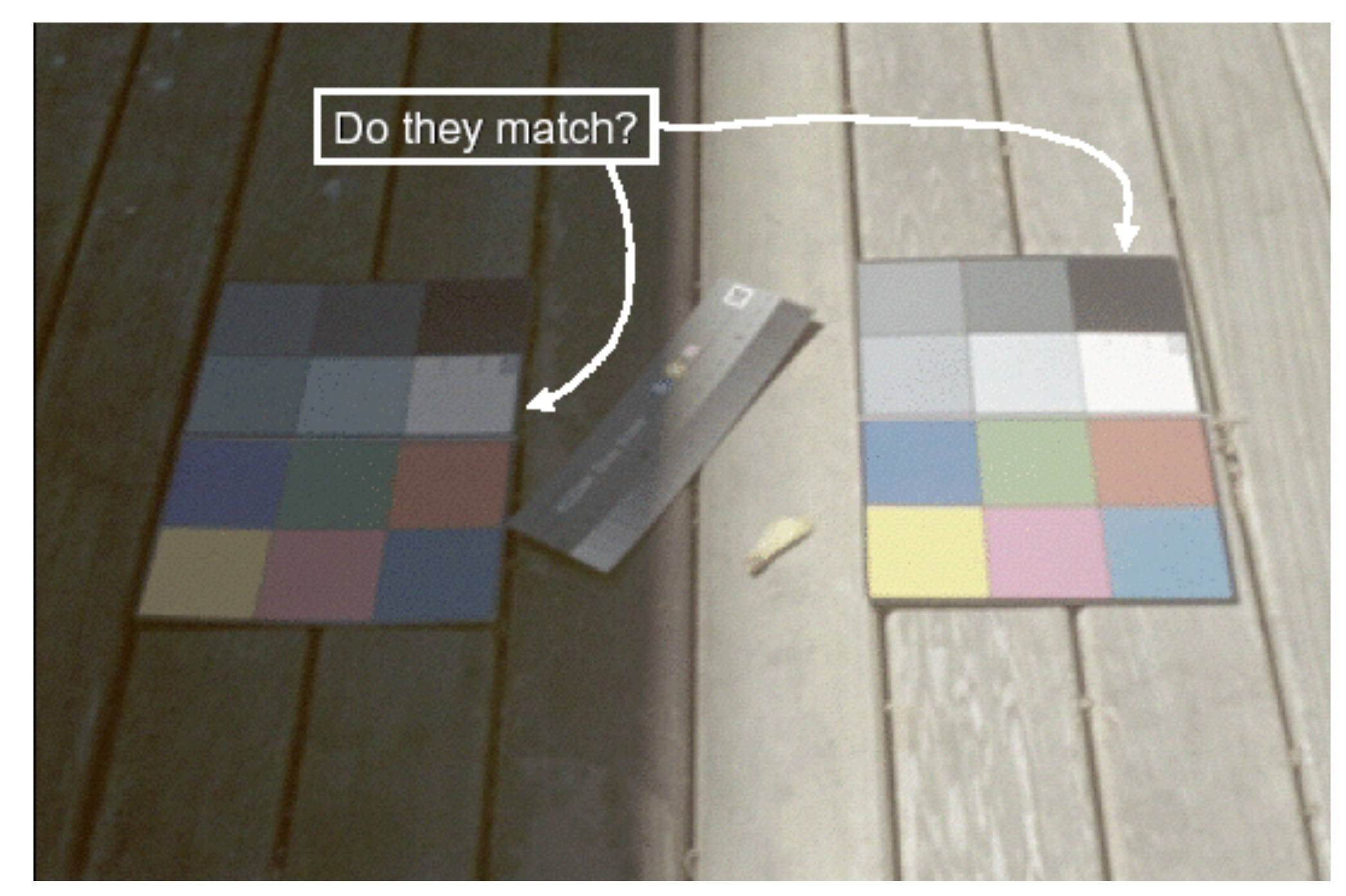

## Image courtesy of John McCann

# Color/Lightness constancy: Illumination conditions

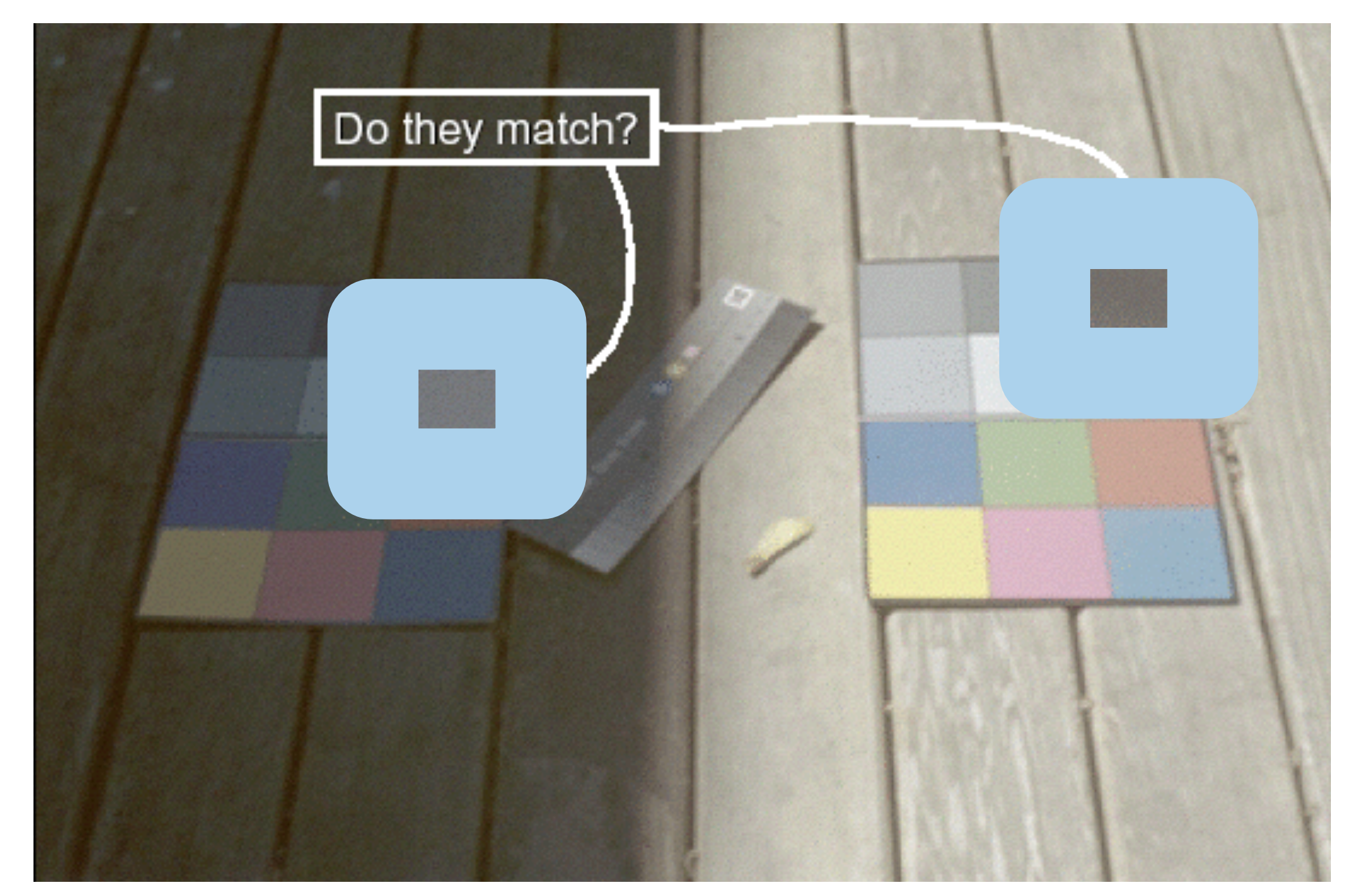

## Image courtesy of John McCann

# Categorical color: limited number of discriminable bins

- human perception built on relative comparisons –great if color contiguous –surprisingly bad for absolute comparisons
- noncontiguous small regions of color
	- –fewer bins than you want
	- –rule of thumb: 6-12 bins, including background and highlights

–alternatives? this afternoon!

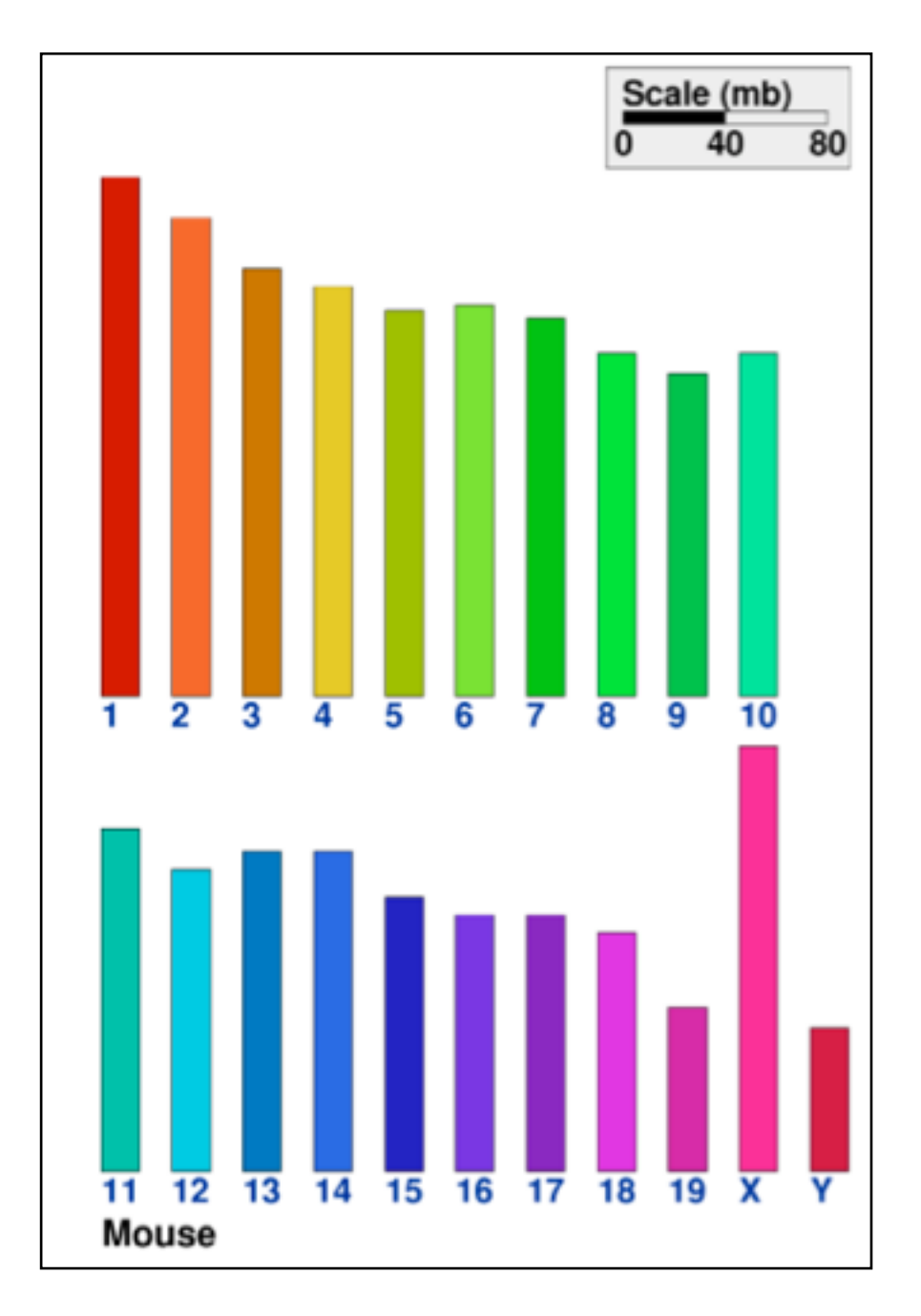

*[\[Cinteny: flexible analysis and visualization of synteny and genome rearrangements in](http://win.vergari.com/acquariofilia/salmastro02.asp)  multiple organisms. Sinha and Meller. BMC Bioinformatics, 8:82, 2007.]*

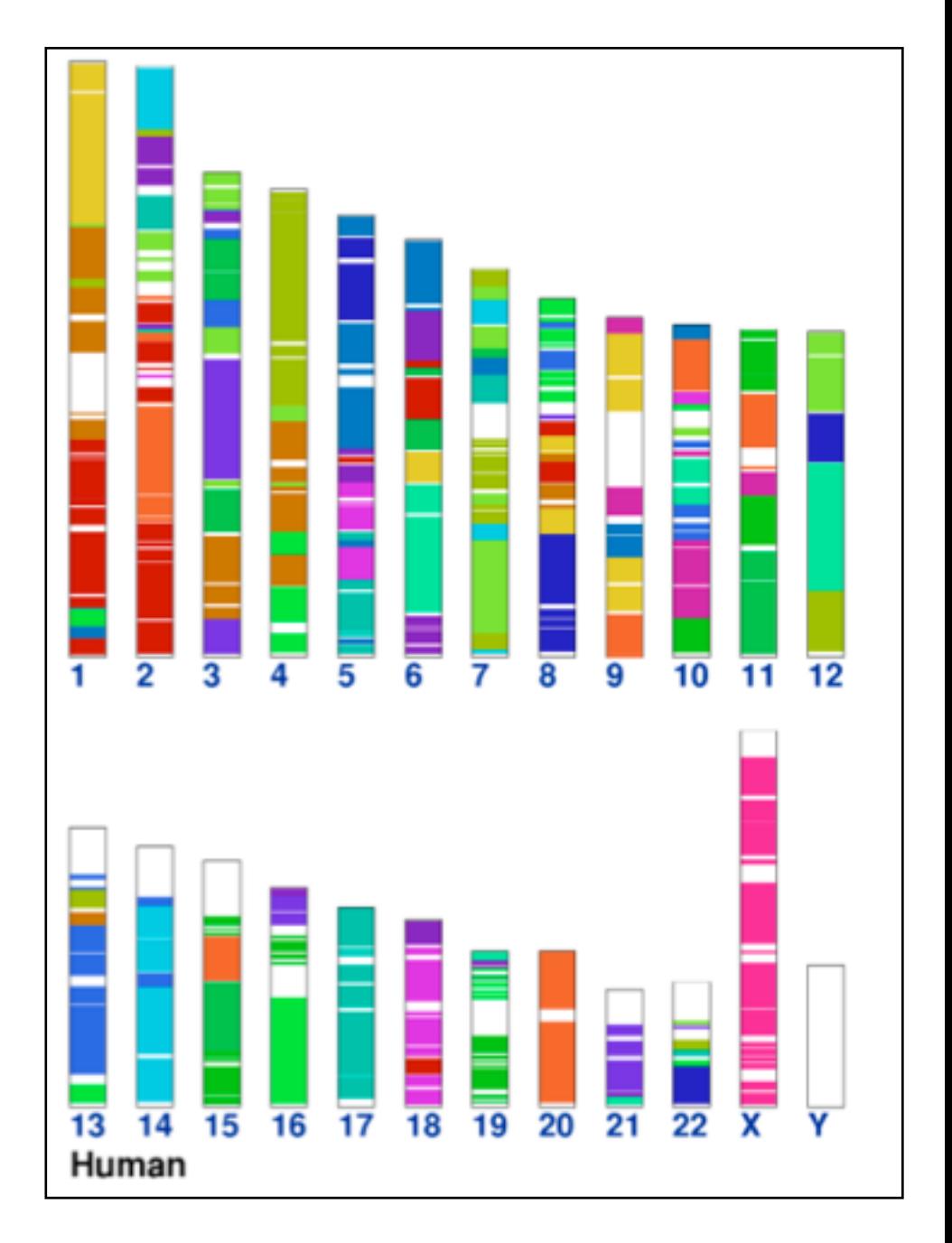

# ColorBrewer

- <http://www.colorbrewer2.org>
- saturation and area example: size affects salience!

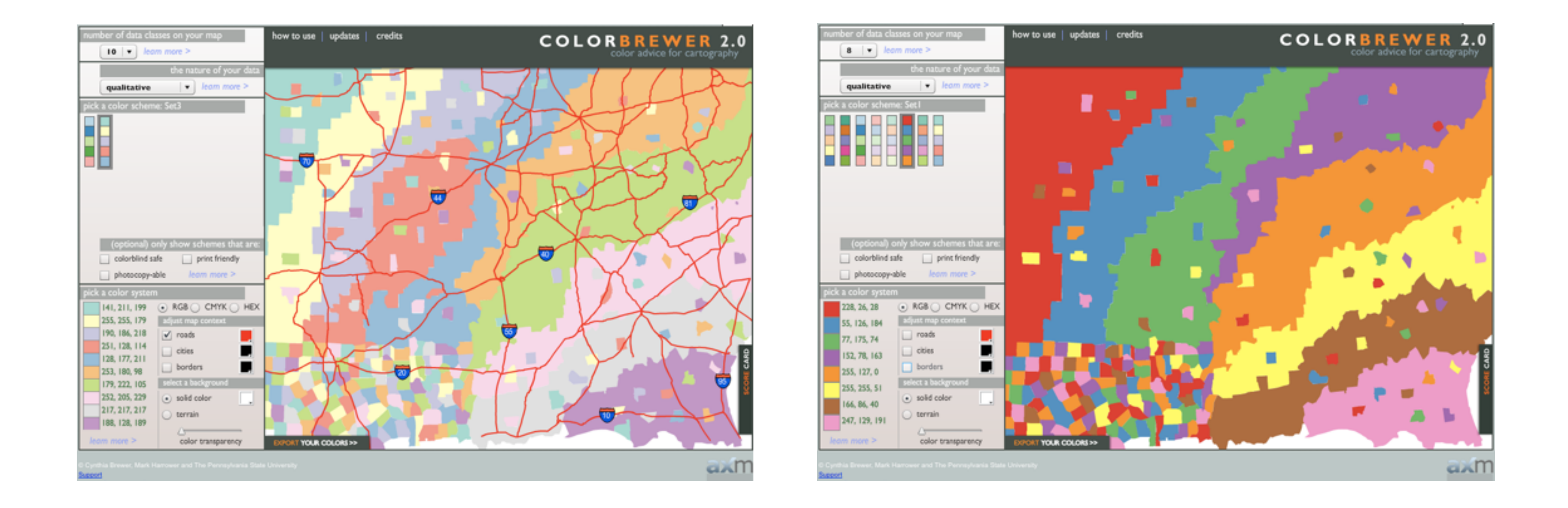

115

## • problems

- –perceptually unordered
- –perceptually nonlinear
- benefits
	- –fine-grained structure visible and nameable

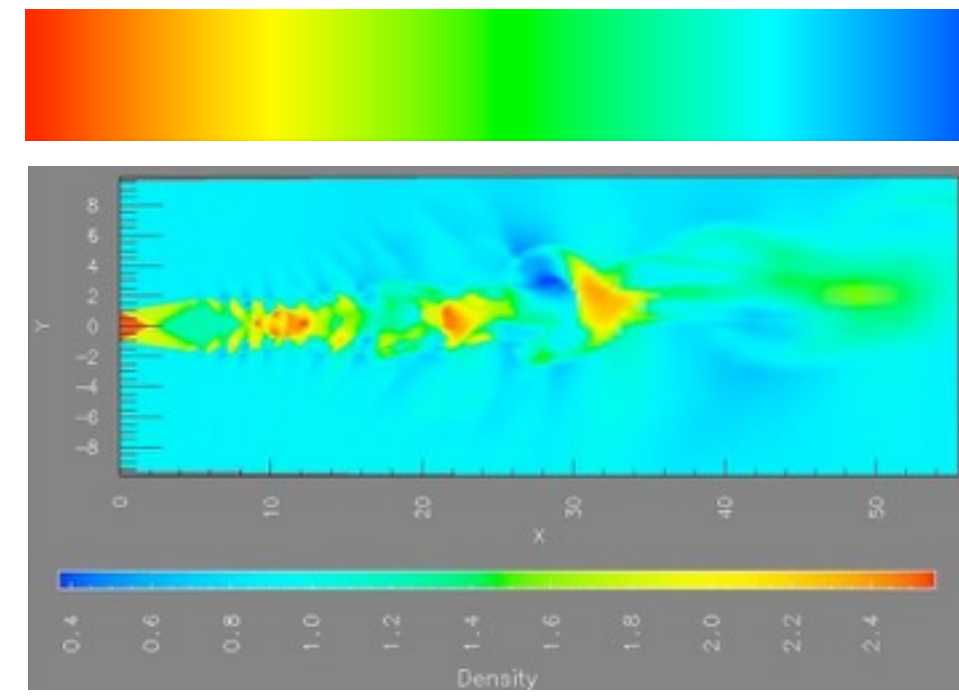

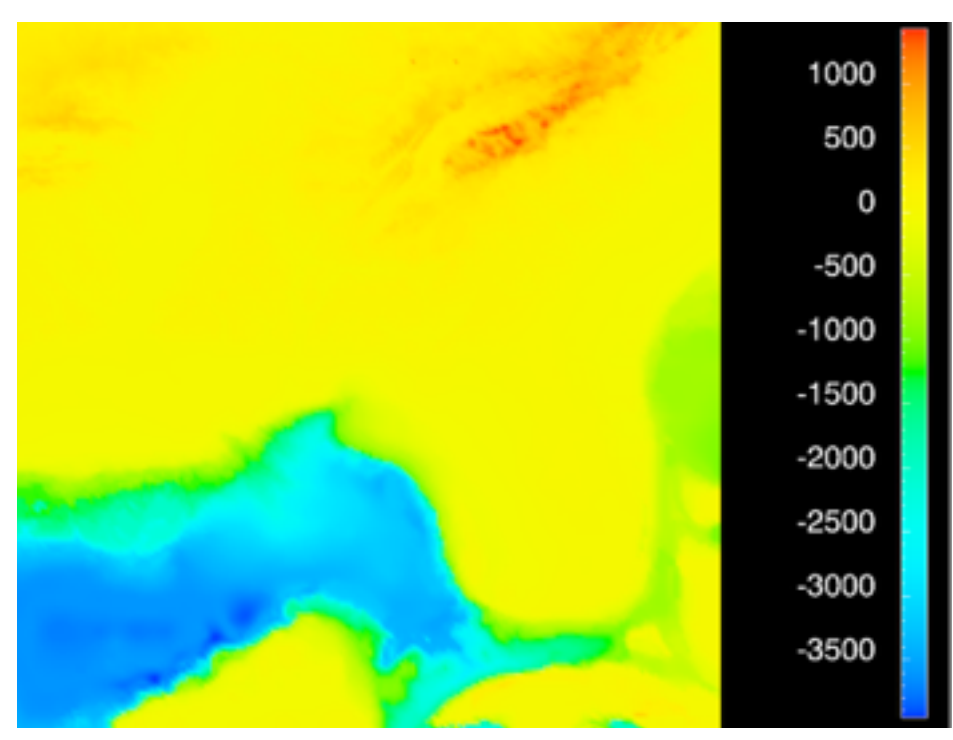

*[\[Transfer Functions in Direct Volume Rendering: Design, Interface, Interaction. Kindlmann. SIGGRAPH 2002 Course Notes\]](http://win.vergari.com/acquariofilia/salmastro02.asp)*

*[A Rule-based Tool for Assisting Colormap Selection. Bergman,. Rogowitz, and. Treinish. Proc. IEEE Visualization (Vis), pp. 118–125, 1995.]*

*[Why Should Engineers Be Worried About Color? Treinish and Rogowitz 1998. http://www.research.ibm.com/people/l/lloydt/color/color.HTM]*

## • problems

- –perceptually unordered
- –perceptually nonlinear
- benefits
	- –fine-grained structure visible and nameable
- alternatives
	- –large-scale structure: fewer hues

*[\[Transfer Functions in Direct Volume Rendering: Design, Interface, Interaction. Kindlmann. SIGGRAPH 2002 Course Notes\]](http://win.vergari.com/acquariofilia/salmastro02.asp)*

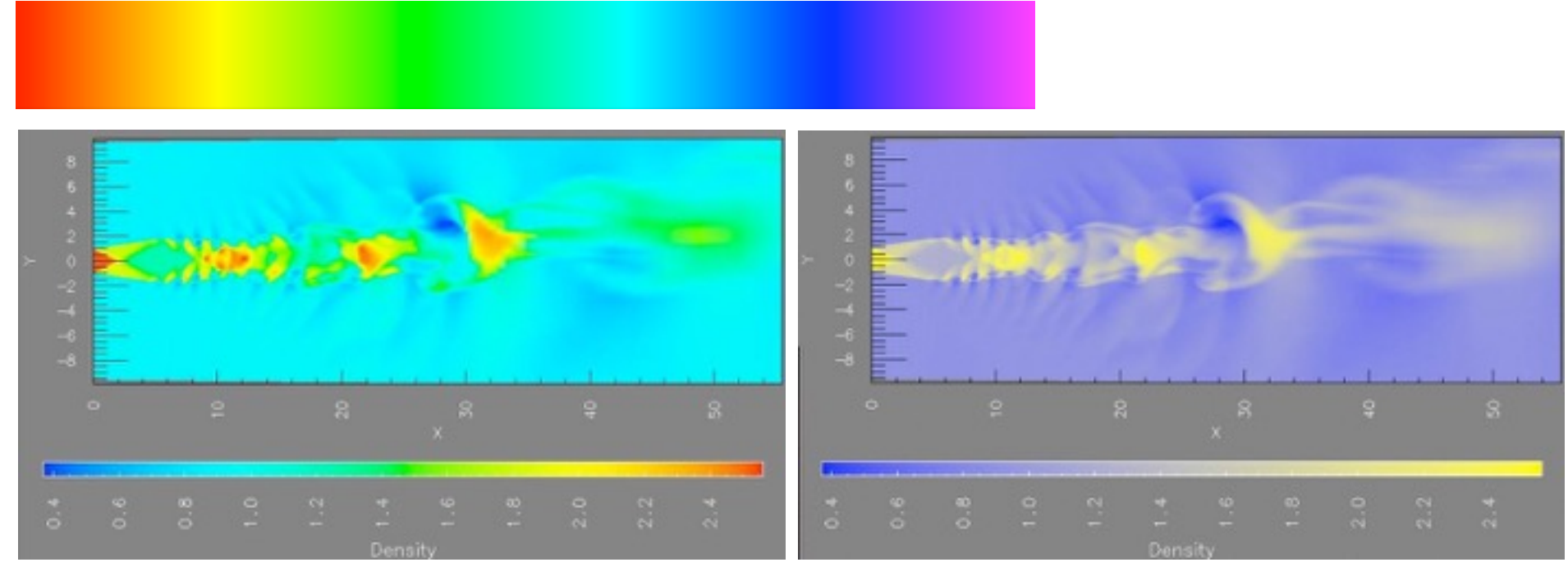

*[A Rule-based Tool for Assisting Colormap Selection. Bergman,. Rogowitz, and. Treinish. Proc. IEEE Visualization (Vis), pp. 118–125, 1995.]*

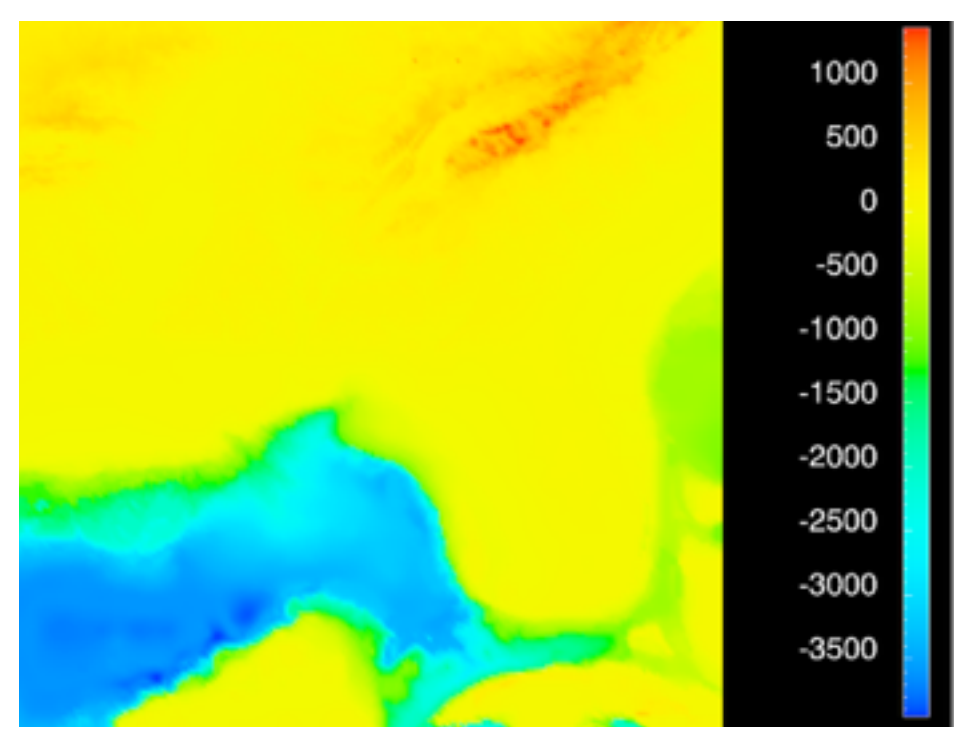

*[Why Should Engineers Be Worried About Color? Treinish and Rogowitz 1998. http://www.research.ibm.com/people/l/lloydt/color/color.HTM]*

## • problems

- –perceptually unordered
- –perceptually nonlinear
- benefits
	- –fine-grained structure visible and nameable
- alternatives
	- –large-scale structure: fewer hues
	- –fine structure: multiple hues with monotonically increasing luminance [eg viridis R/python]

*[\[Transfer Functions in Direct Volume Rendering: Design, Interface, Interaction. Kindlmann. SIGGRAPH 2002 Course Notes\]](http://win.vergari.com/acquariofilia/salmastro02.asp)*

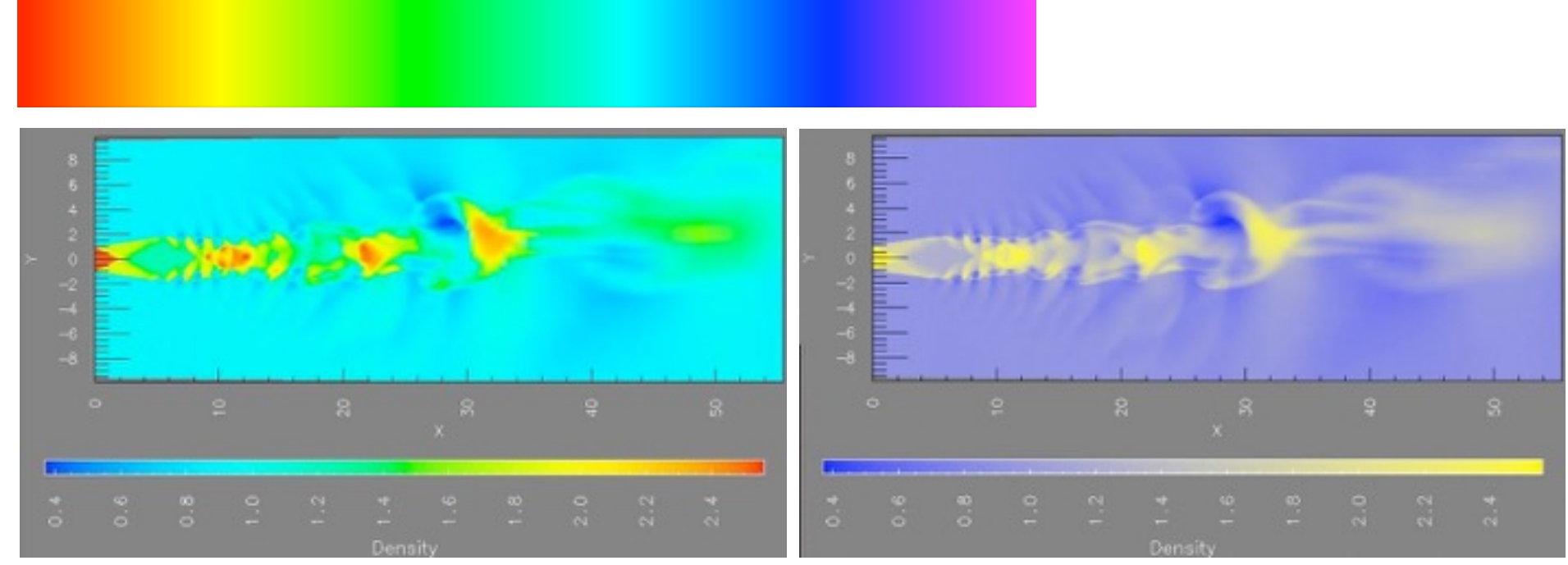

*[A Rule-based Tool for Assisting Colormap Selection. Bergman,. Rogowitz, and. Treinish. Proc. IEEE Visualization (Vis), pp. 118–125, 1995.]*

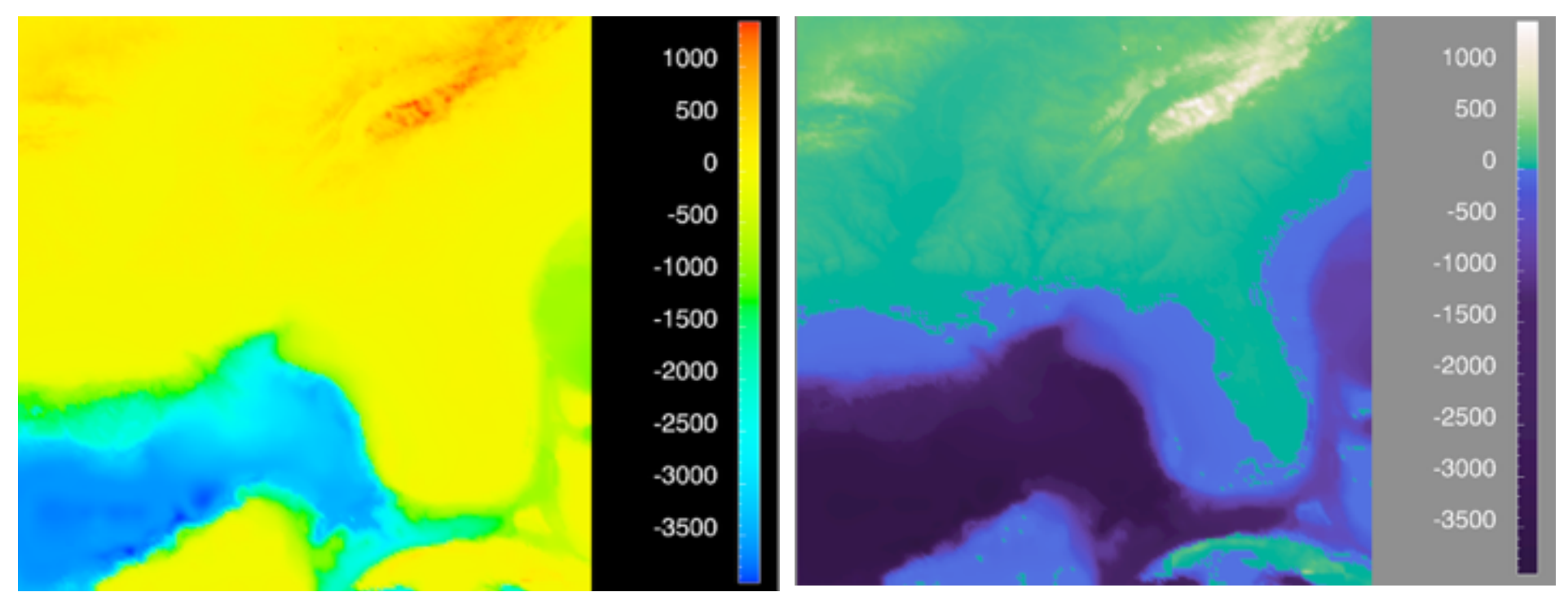

*[Why Should Engineers Be Worried About Color? Treinish and Rogowitz 1998. http://www.research.ibm.com/people/l/lloydt/color/color.HTM]*

# Viridis

• colorful, perceptually uniform, colorblind-safe, monotonically increasing luminance

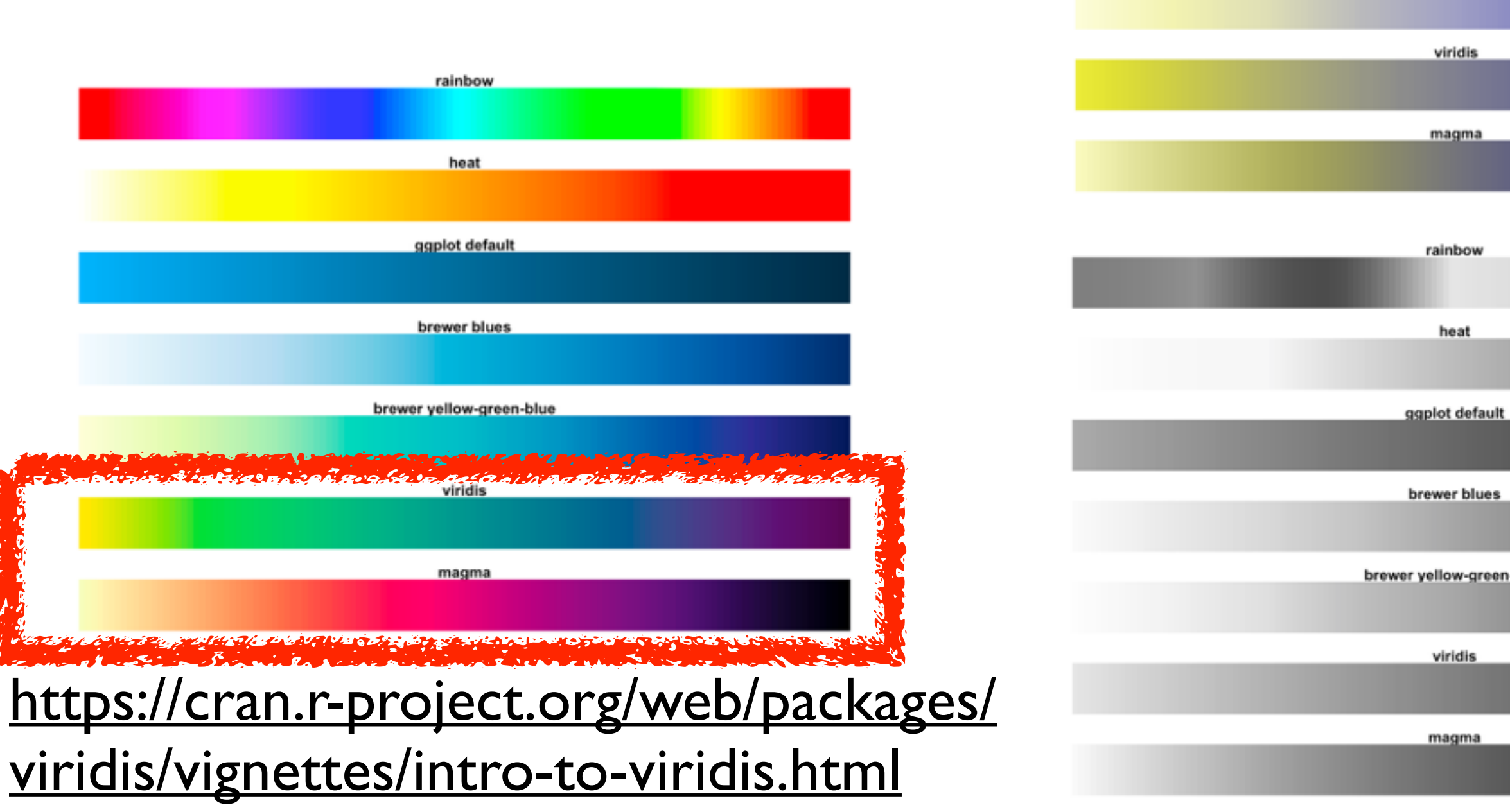

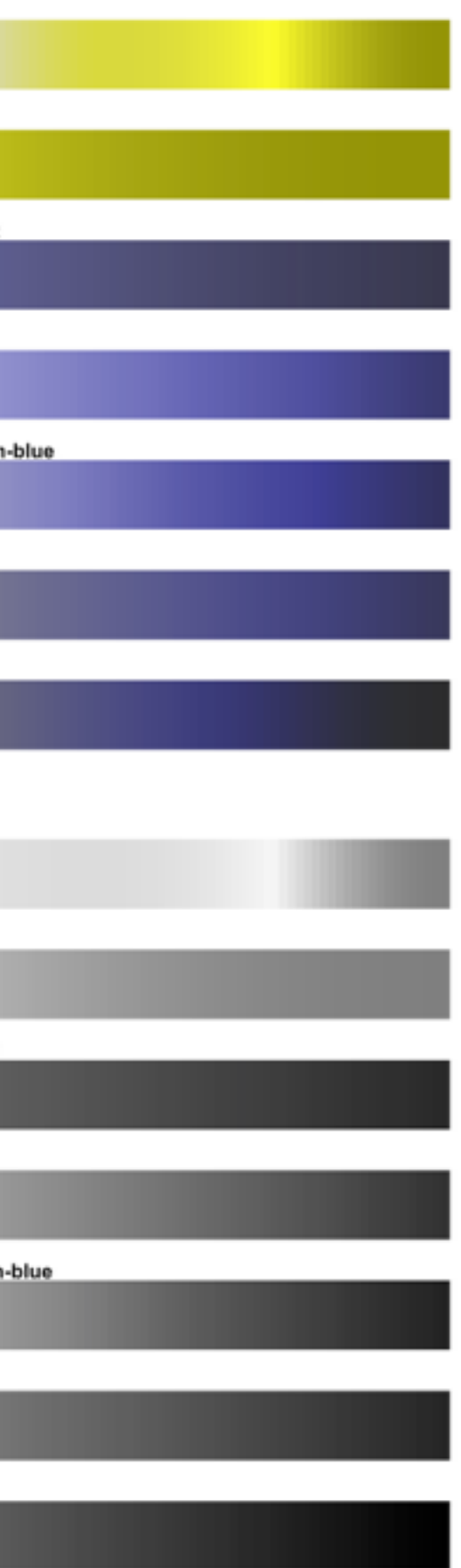

rainbow

heat

ggplot defaul

brewer blues

brewer yellow-gree

## • problems

- –perceptually unordered
- –perceptually nonlinear
- benefits
	- –fine-grained structure visible and nameable
- alternatives
	- –large-scale structure: fewer hues
	- –fine structure: multiple hues with monotonically increasing luminance [eg viridis R/python]
	- –segmented rainbows for binned or categorical

*[\[Transfer Functions in Direct Volume Rendering: Design, Interface, Interaction. Kindlmann. SIGGRAPH 2002 Course Notes\]](http://win.vergari.com/acquariofilia/salmastro02.asp)*

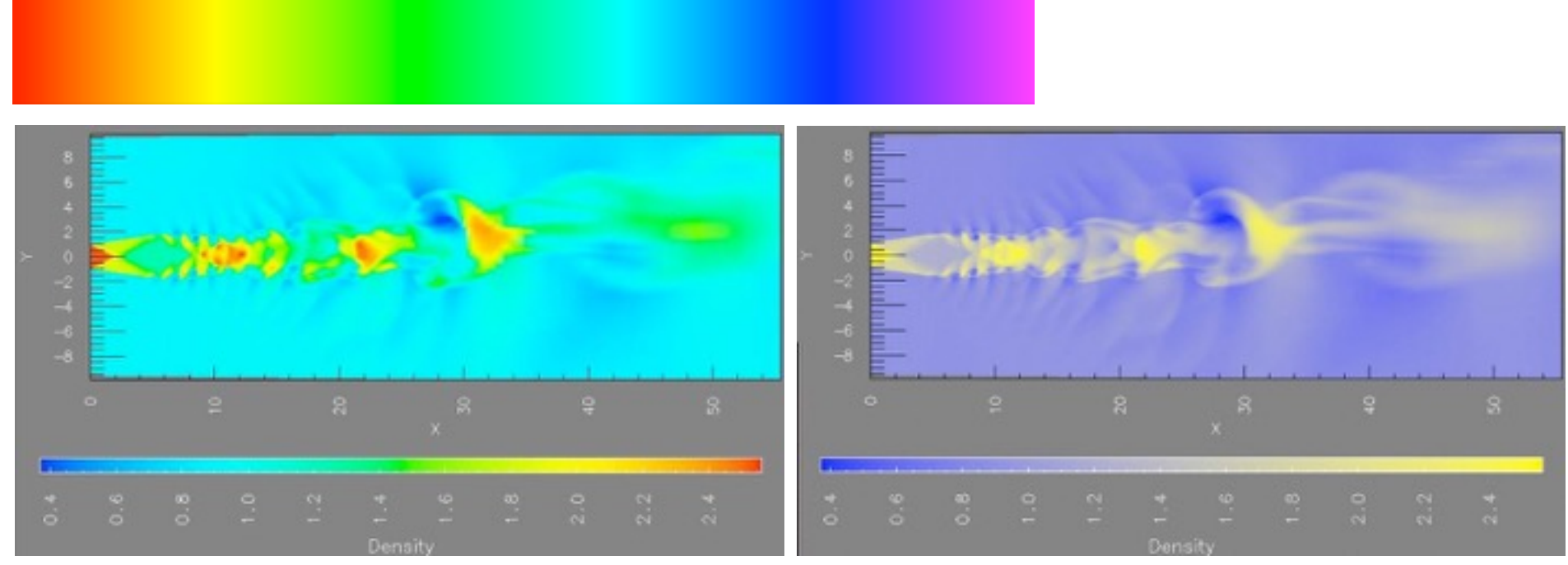

*[A Rule-based Tool for Assisting Colormap Selection. Bergman,. Rogowitz, and. Treinish. Proc. IEEE Visualization (Vis), pp. 118–125, 1995.]*

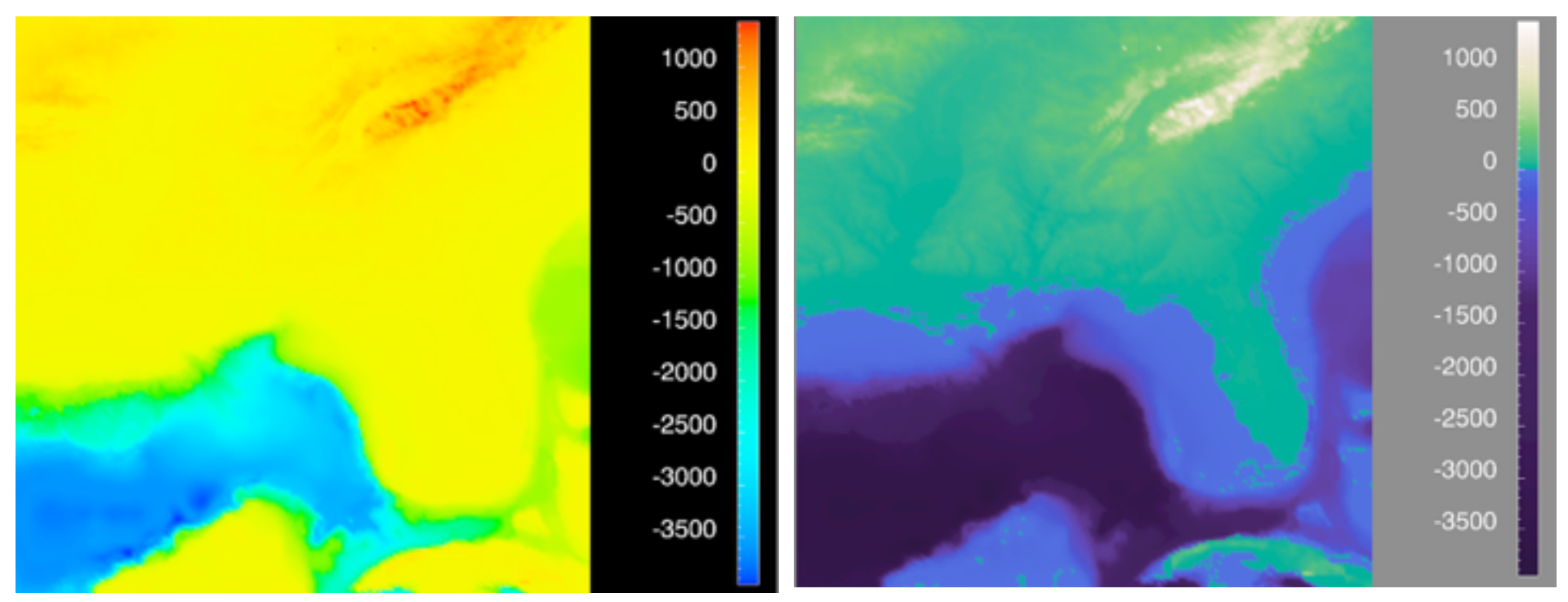

*[Why Should Engineers Be Worried About Color? Treinish and Rogowitz 1998. http://www.research.ibm.com/people/l/lloydt/color/color.HTM]*

*[after \[Color Use Guidelines for Mapping and Visualization. Brewer, 1994.](http://win.vergari.com/acquariofilia/salmastro02.asp)  http://www.personal.psu.edu/faculty/c/a/cab38/ColorSch/Schemes.html]*

# **Colormaps**

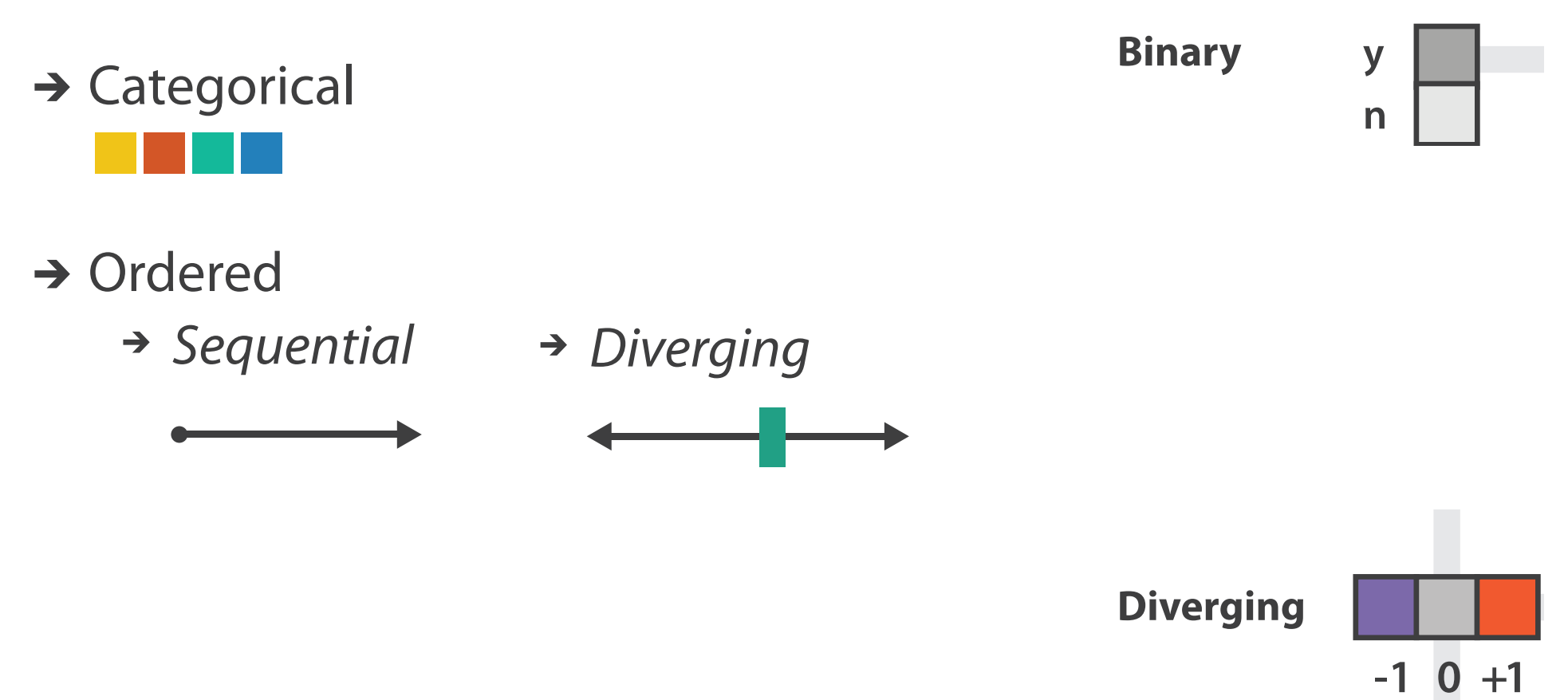

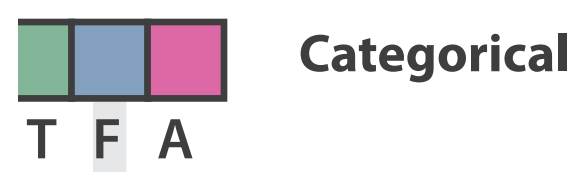

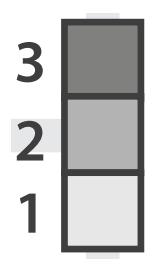

**Sequential**

*[after \[Color Use Guidelines for Mapping and Visualization. Brewer, 1994.](http://win.vergari.com/acquariofilia/salmastro02.asp)  http://www.personal.psu.edu/faculty/c/a/cab38/ColorSch/Schemes.html]*

# **Colormaps**

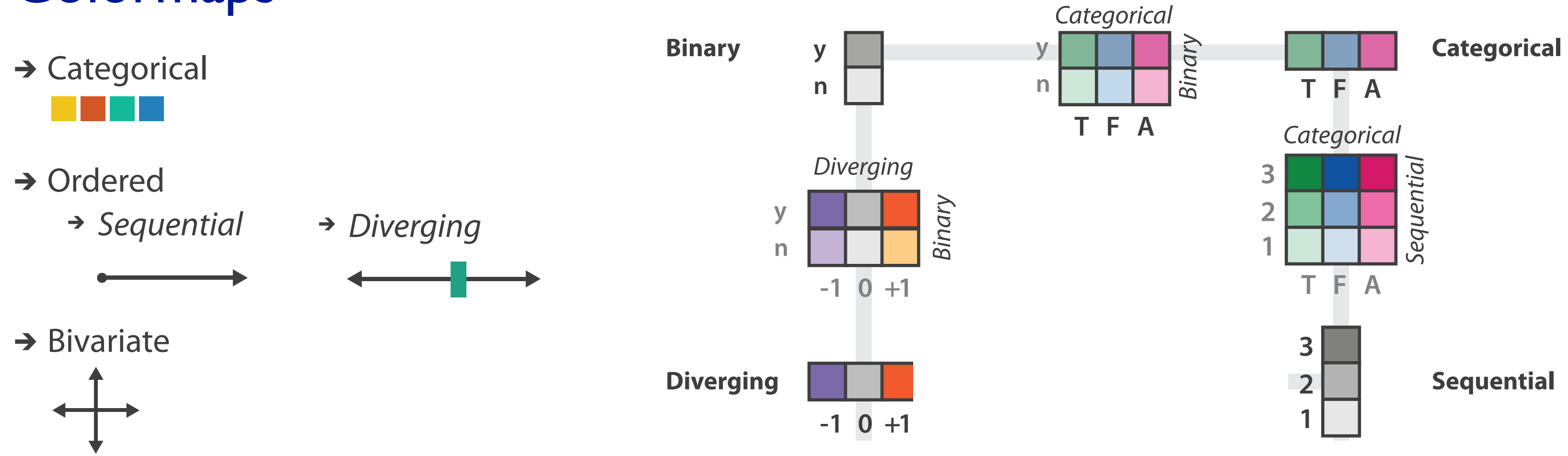

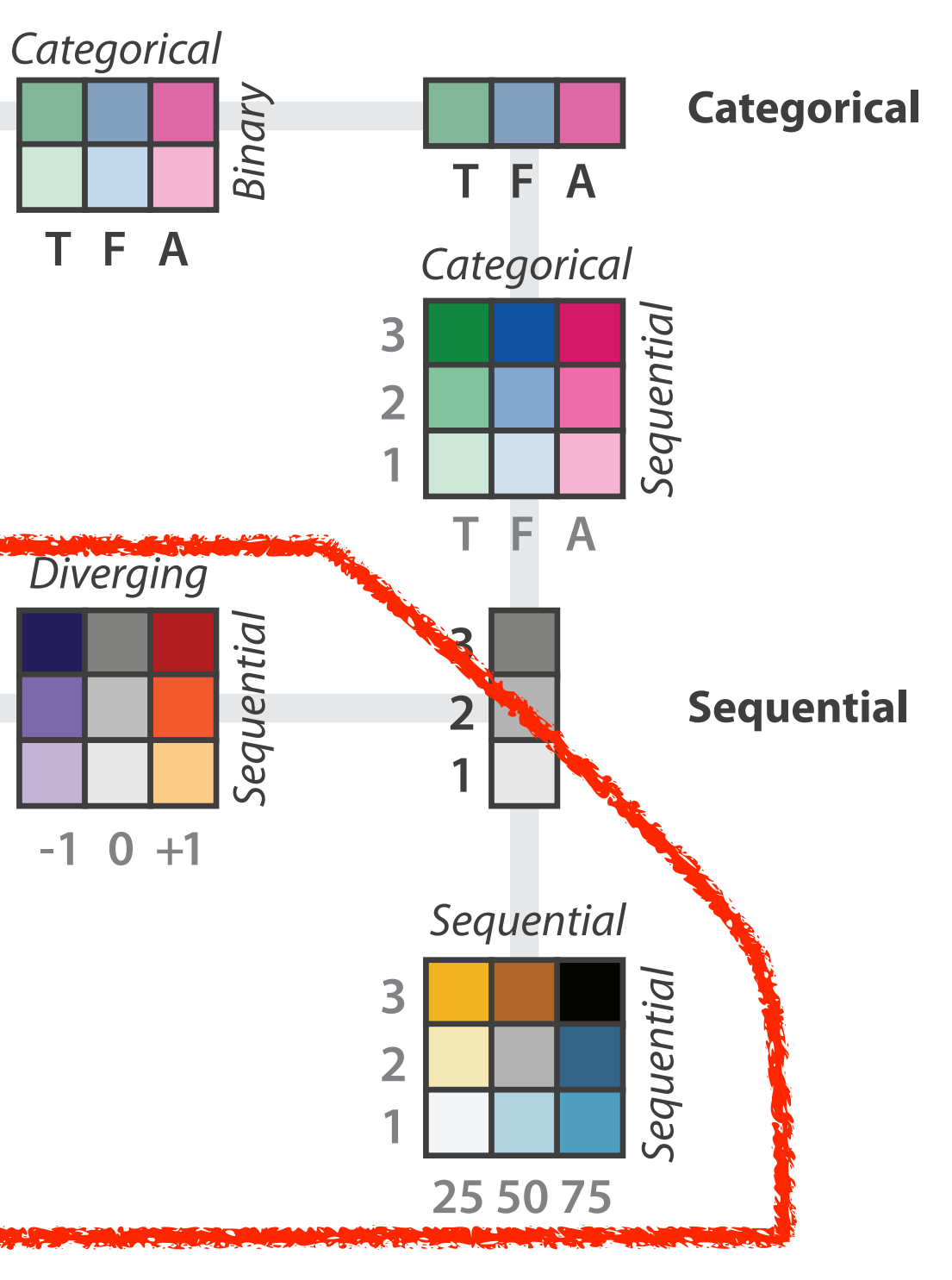

*[after \[Color Use Guidelines for Mapping and Visualization. Brewer, 1994.](http://win.vergari.com/acquariofilia/salmastro02.asp)  http://www.personal.psu.edu/faculty/c/a/cab38/ColorSch/Schemes.html]*

# **Colormaps**

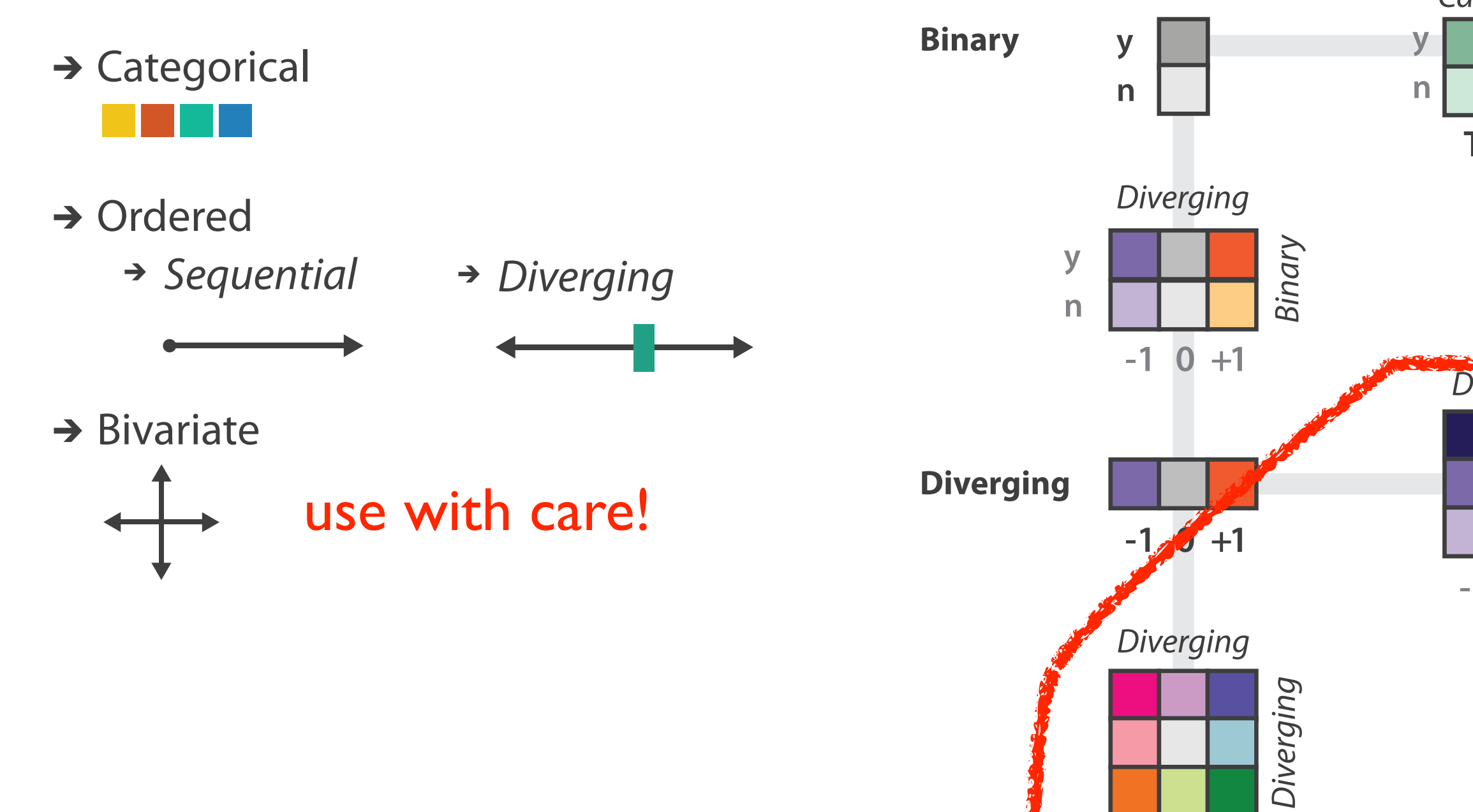

 $-1$  0  $+1$ 

- –size heavily affects salience
	- small regions need high saturation
	- large need low saturation
- –saturation & luminance: 3-4 bins max
	- also not separable from transparency

# **Colormaps**

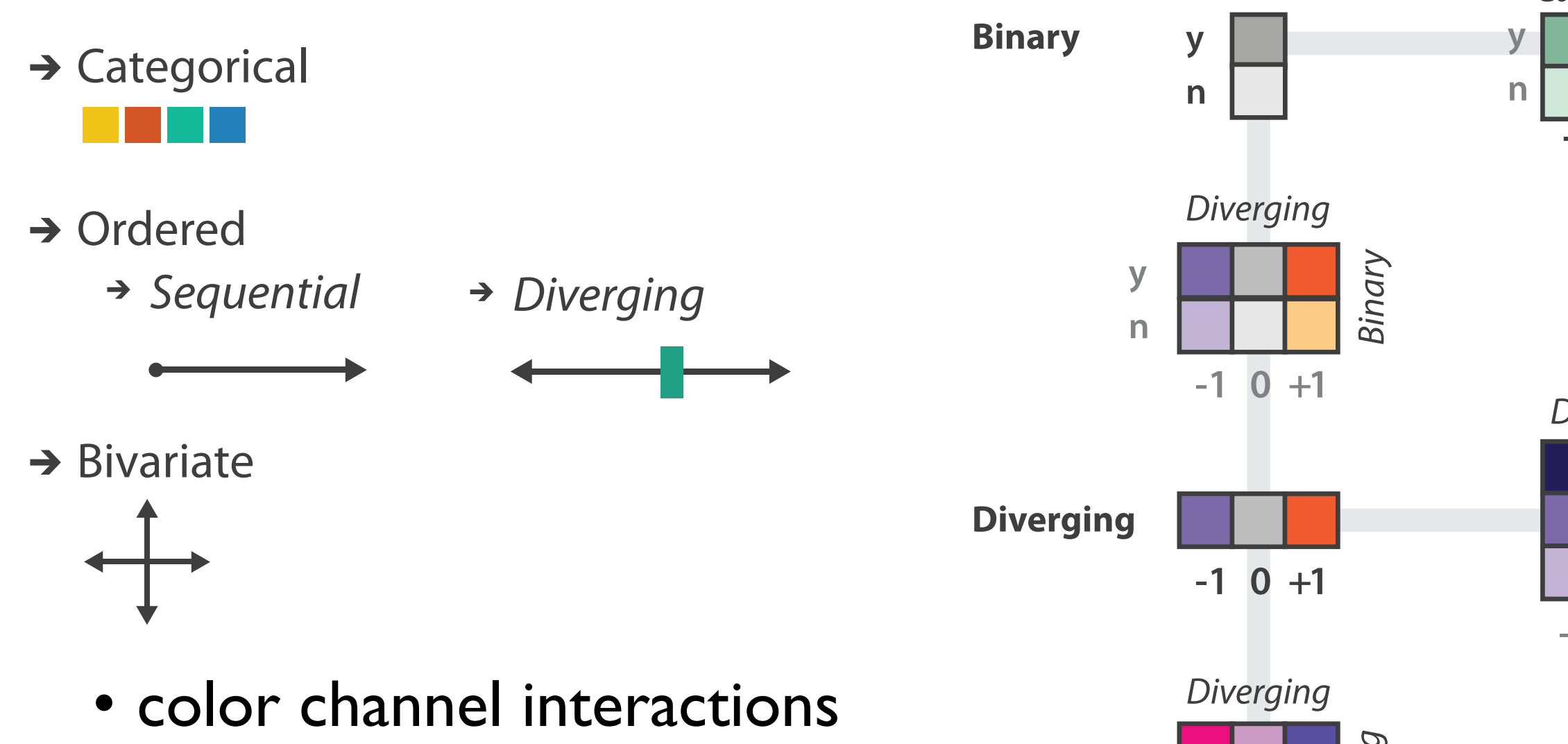

 $-1$  0  $+1$ 

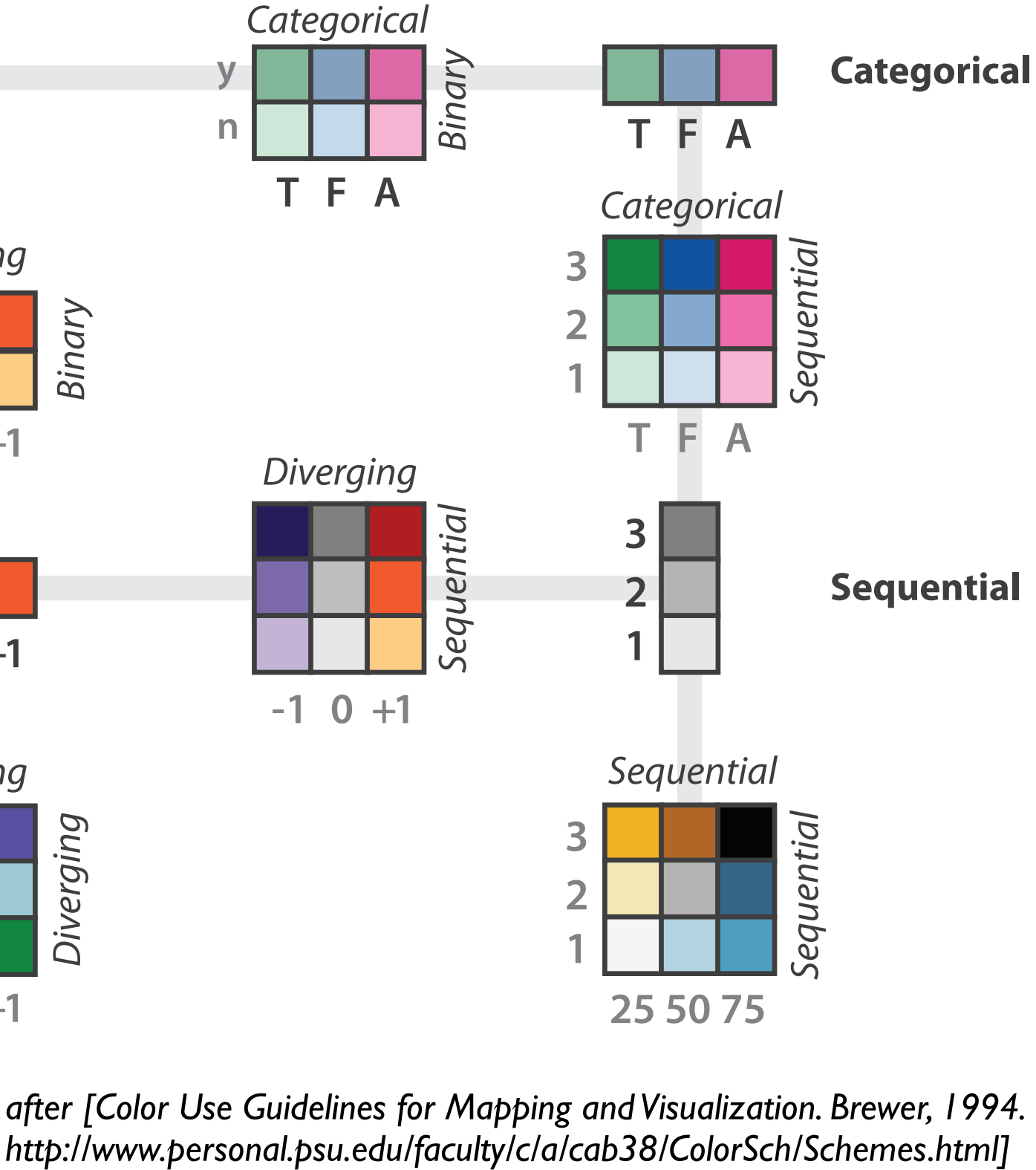

# Map other channels

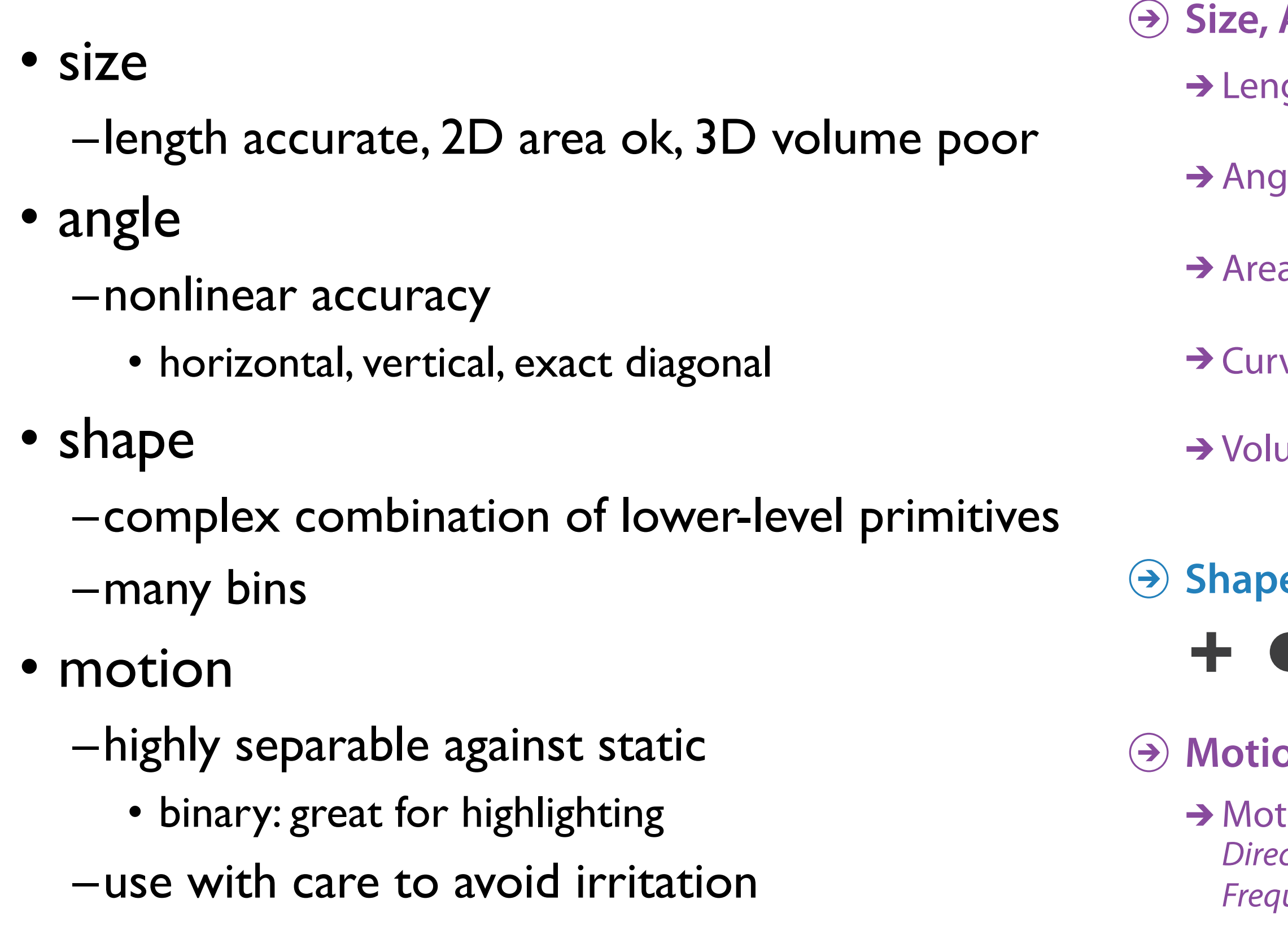

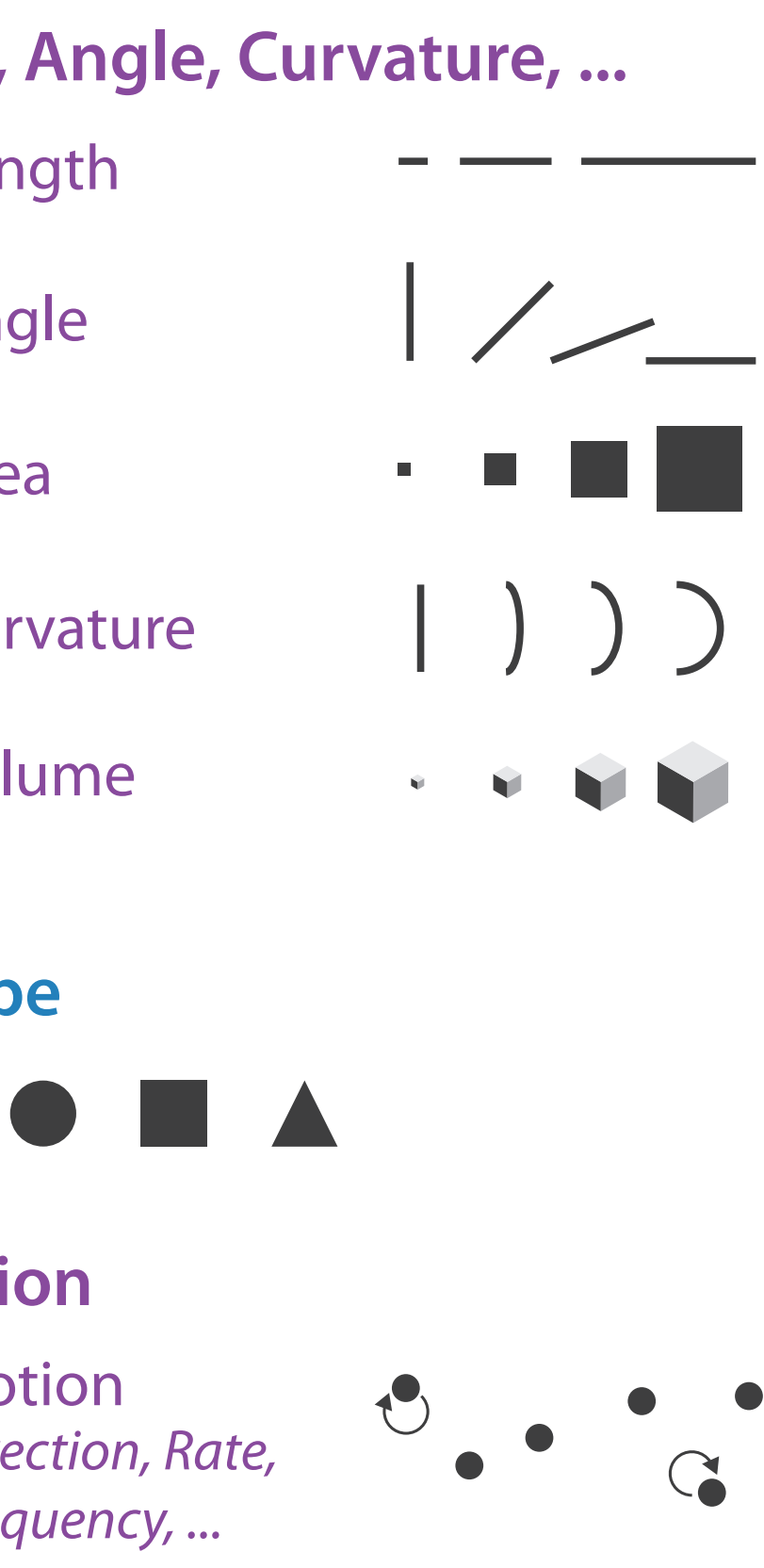

Angle

 $\mathcal{L}$ 

## Sequential ordered line mark or arrow glyph

Diverging ordered arrow glyph

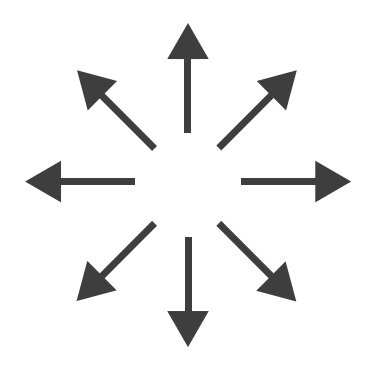

## Cyclic ordered arrow glyph

# Further reading

• Visualization Analysis and Design. Munzner. AK Peters Visualization Series, CRC Press, 2014

*–Chap 10: Map Color and Other Channels*

• ColorBrewer, Brewer.

–<http://www.colorbrewer2.org>

- *Color In Information Display*. Stone. IEEE Vis Course Notes, 2006. –[http://www.stonesc.com/Vis06](Http://www.stonesc.com/Vis06)
- A Field Guide to Digital Color. Stone. AK Peters, 2003.
- *Rainbow Color Map (Still) Considered Harmful.* Borland and Taylor. IEEE Computer Graphics and Applications 27:2 (2007), 14–17.
- *•* Visual Thinking for Design. Ware. Morgan Kaufmann, 2008.
- *•* Information Visualization: Perception for Design, 3rd edition. Ware. Morgan Kaufmann / Academic Press, 2004.
- *•* <https://cran.r-project.org/web/packages/viridis/vignettes/intro-to-viridis.html>

# **Outline**

- Session 1 *8:30-10:10am* Visualization Analysis Framework
	- Introduction: Definitions
	- Analysis: What, Why, How
	- Marks and Channels
- Session 2 *10:30am-12:10pm* Spatial Layout
	- Arrange Tables
	- Arrange Spatial Data
	- Arrange Networks and Trees
- Session 3 *2:00-3:40pm* Color & Interaction
	- Map Color
	- Manipulate: Change, Select, Navigate
	- Facet: Juxtapose, Partition, Superimpose
- Session 4 *4:15-5:55pm* Guidelines & Methods
	- Reduce: Filter, Aggregate
	- Rules of Thumb
	- Design Study Methodology

## **<http://www.cs.ubc.ca/~tmm/talks.html#vad17fullday>** @tamaramunzner 128

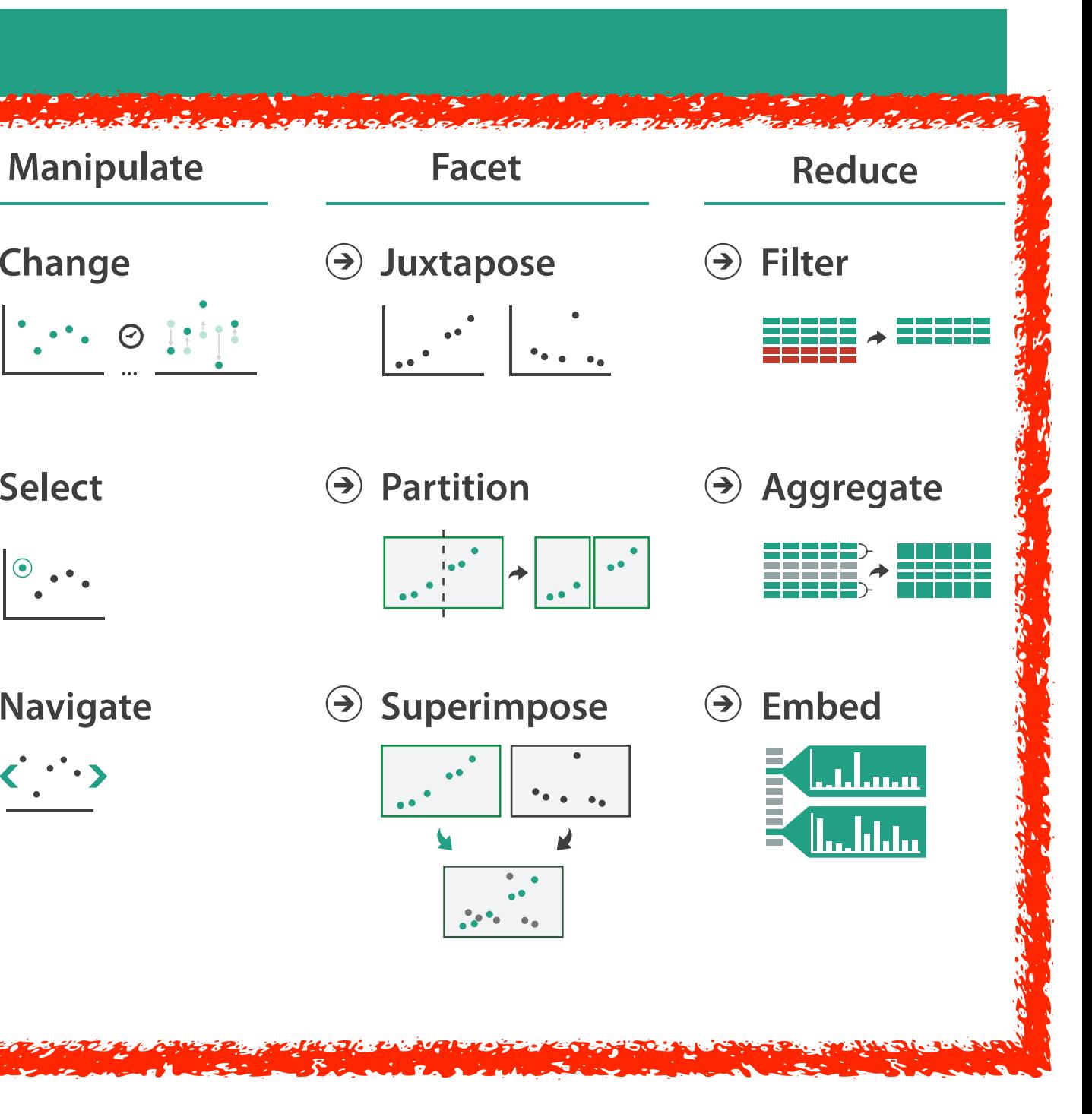

## **How?**

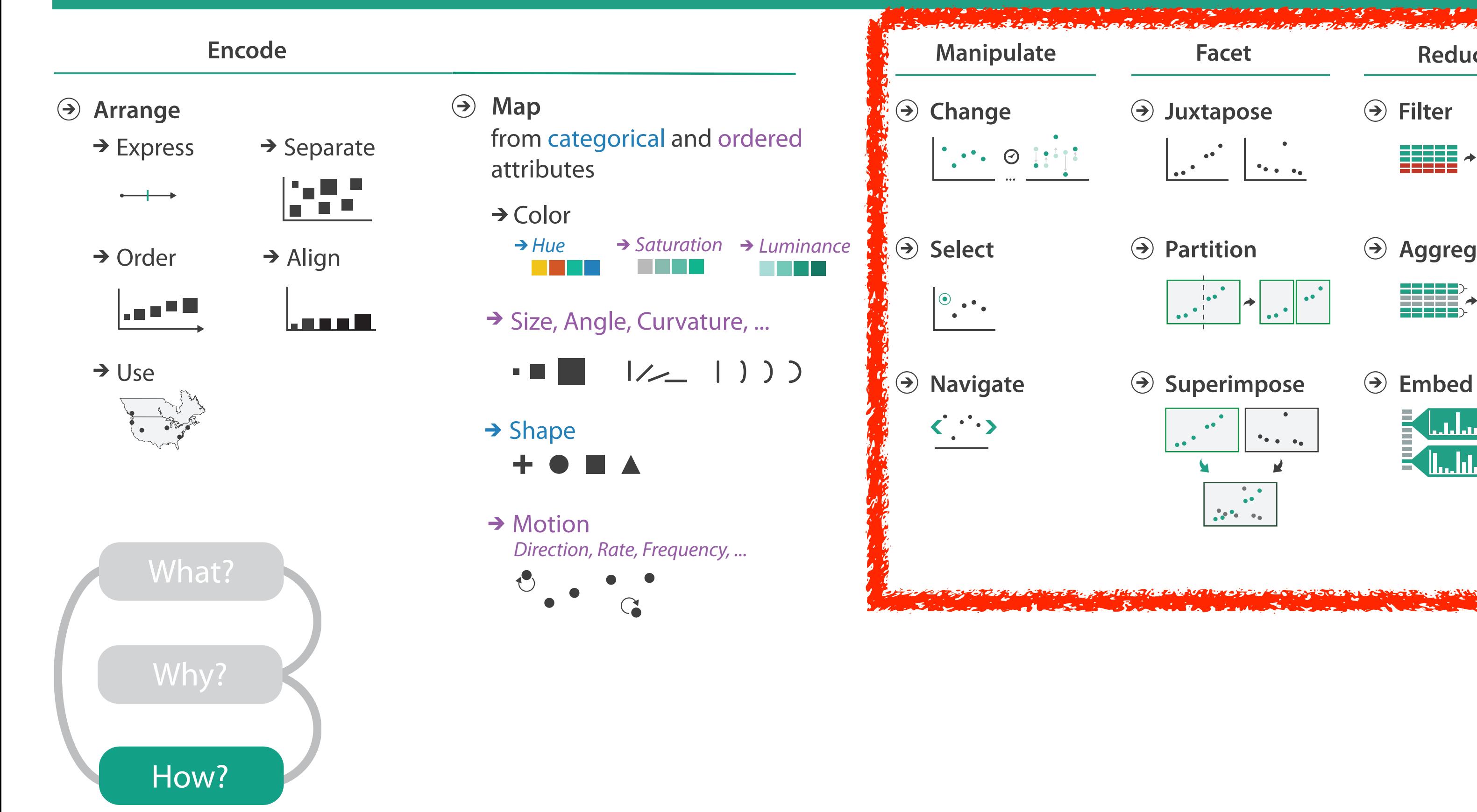

# How to handle complexity: 1 previous strategy + 3 more

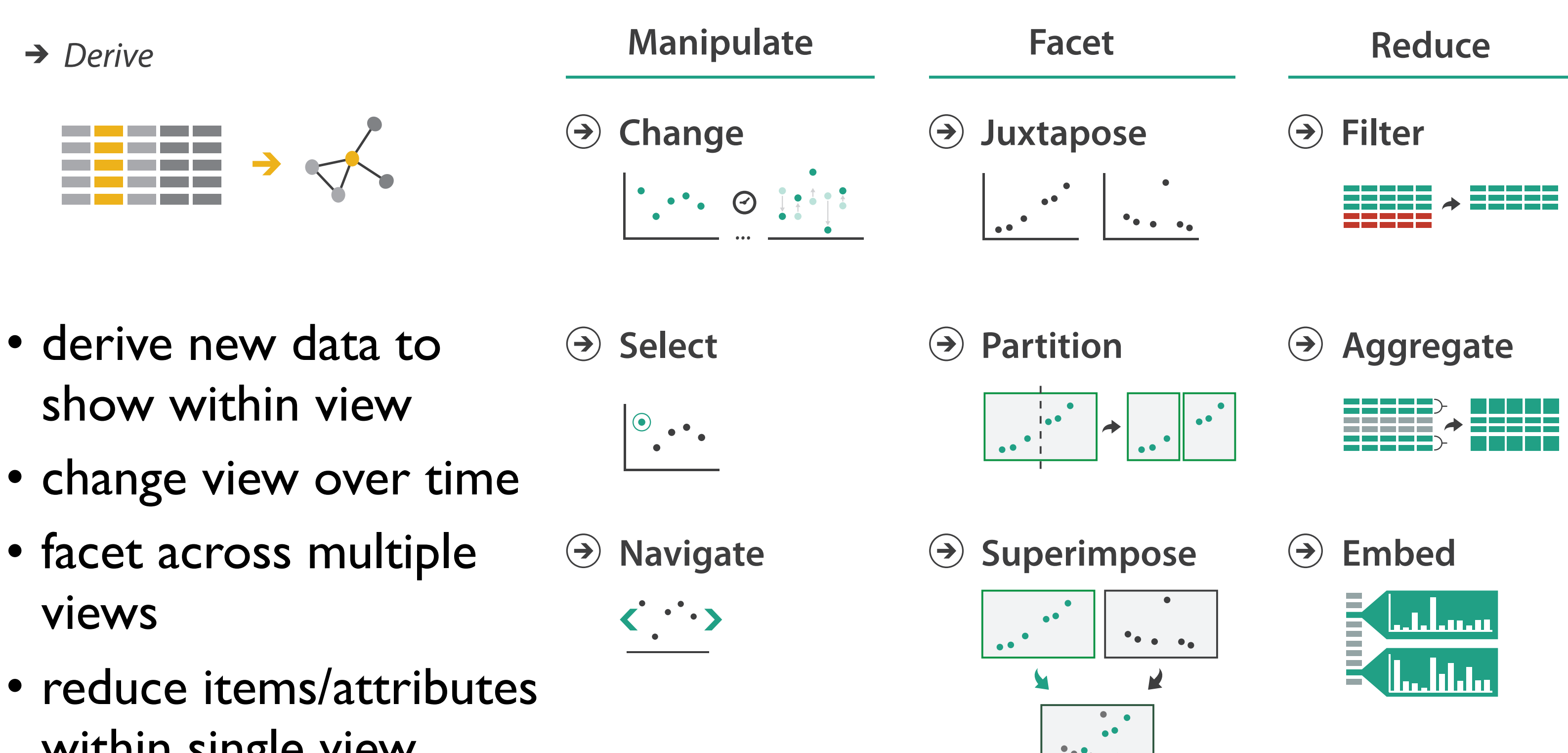

within single view

# Manipulate

## **Navigate**

- $\rightarrow$  Item Reduction
	- *Zoom Geometric* or *Semantic*

*Pan/Translate*

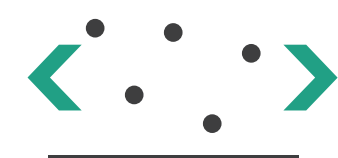

*Constrained*

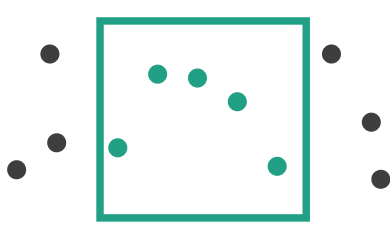

→ Attribute Reduction

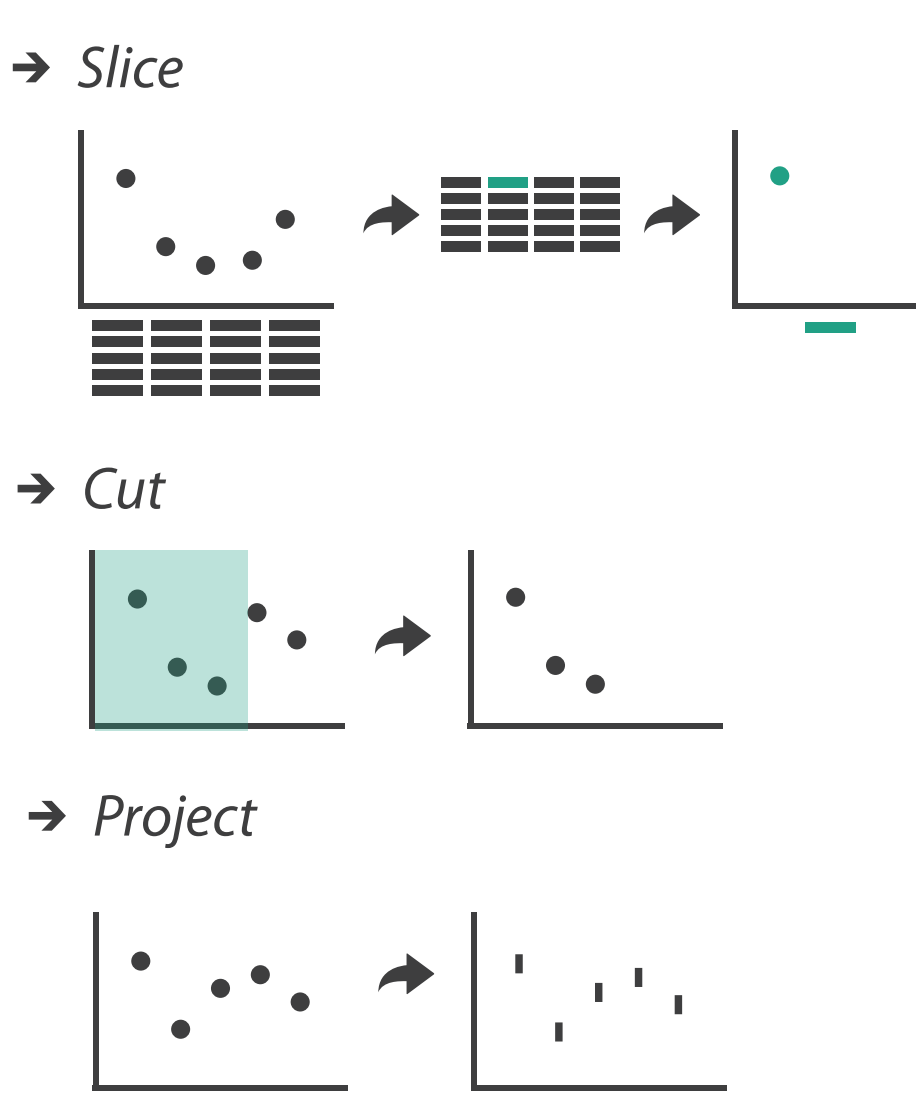

→ Cut

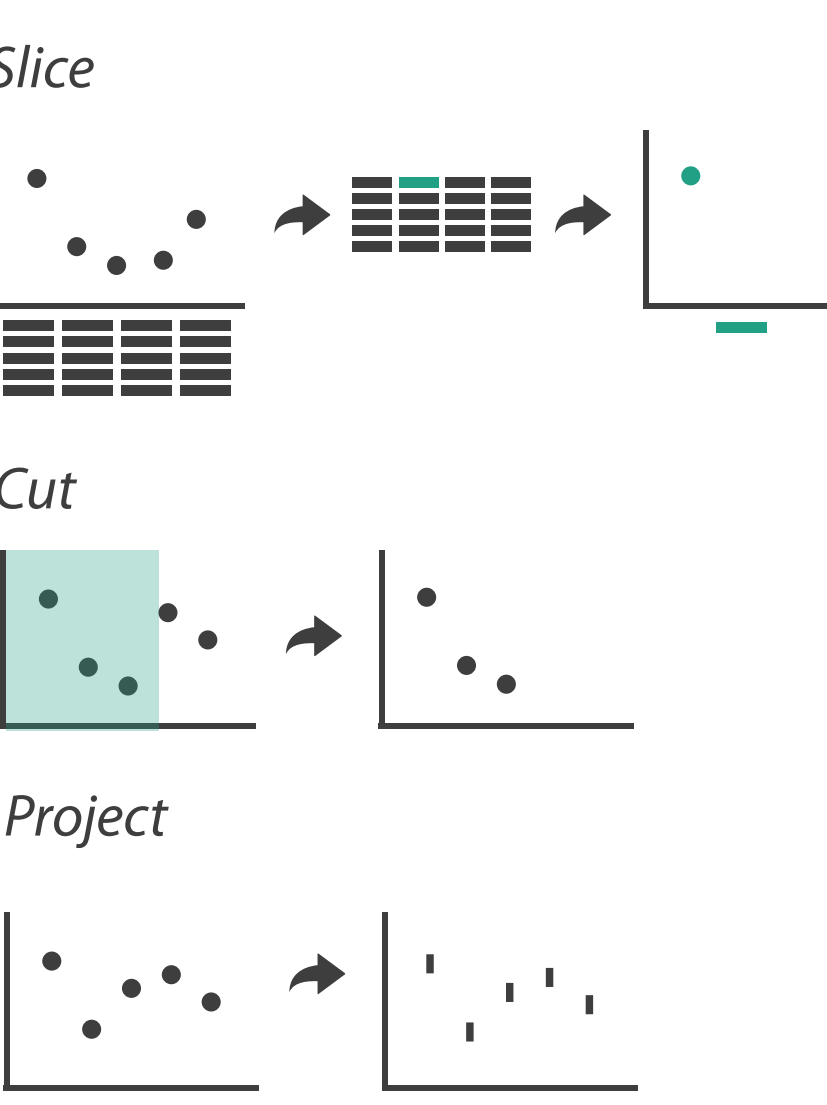

*Project*

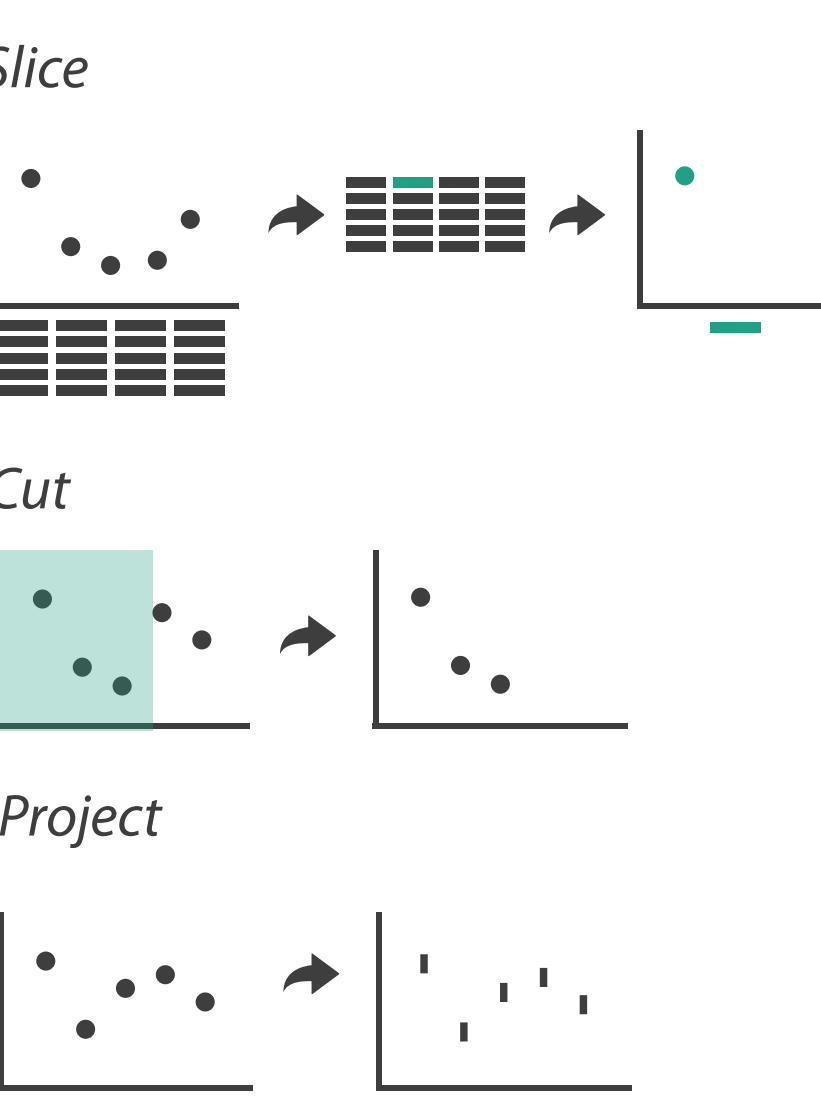

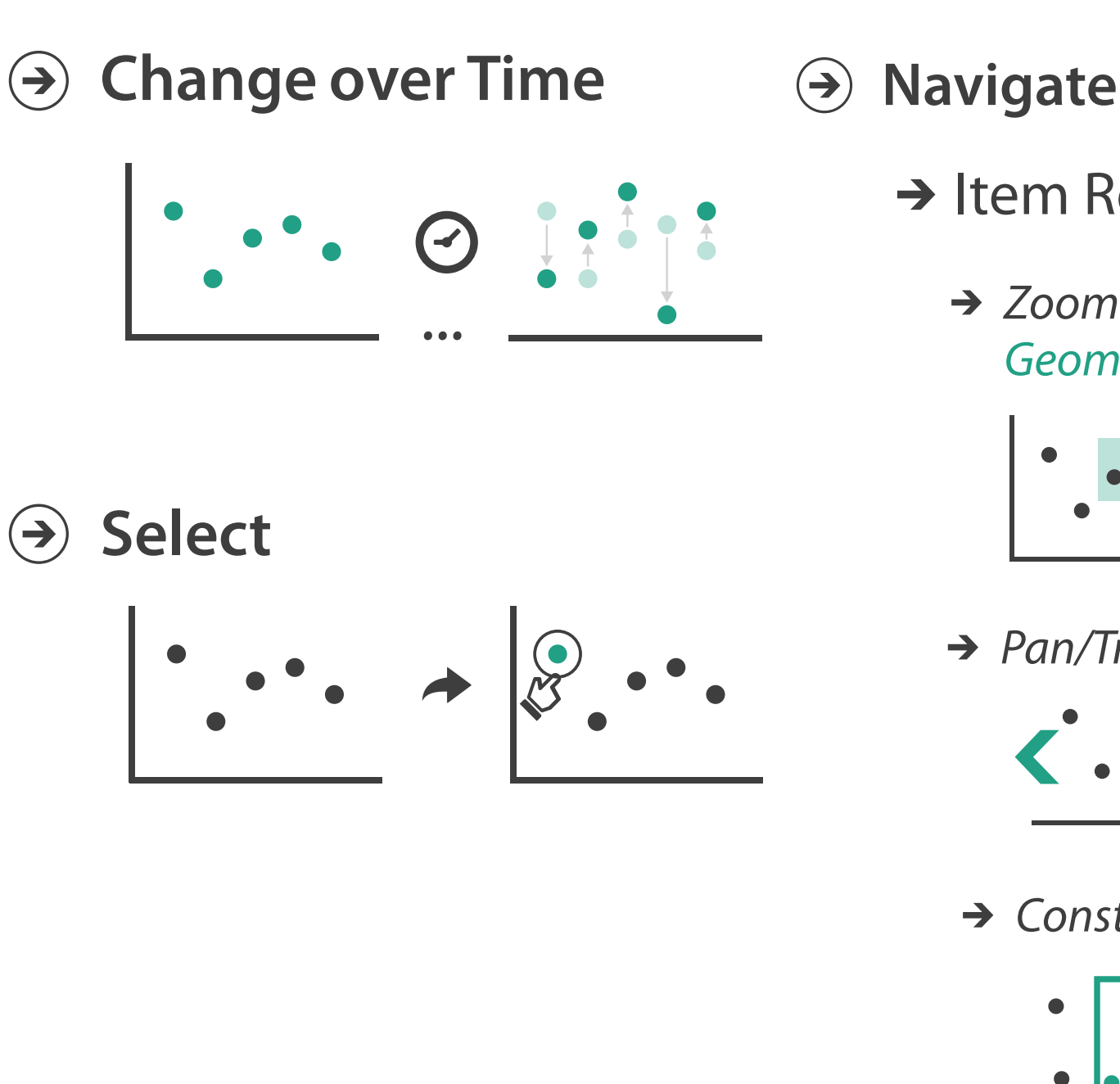

# Change over time

- change any of the other choices –encoding itself
	- –parameters
	- –arrange: rearrange, reorder
	- –aggregation level, what is filtered...
	- –interaction entails change

## Idiom: **Re-encode**

*made using Tableau,<http://tableausoftware.com>*

# System: **Tableau**

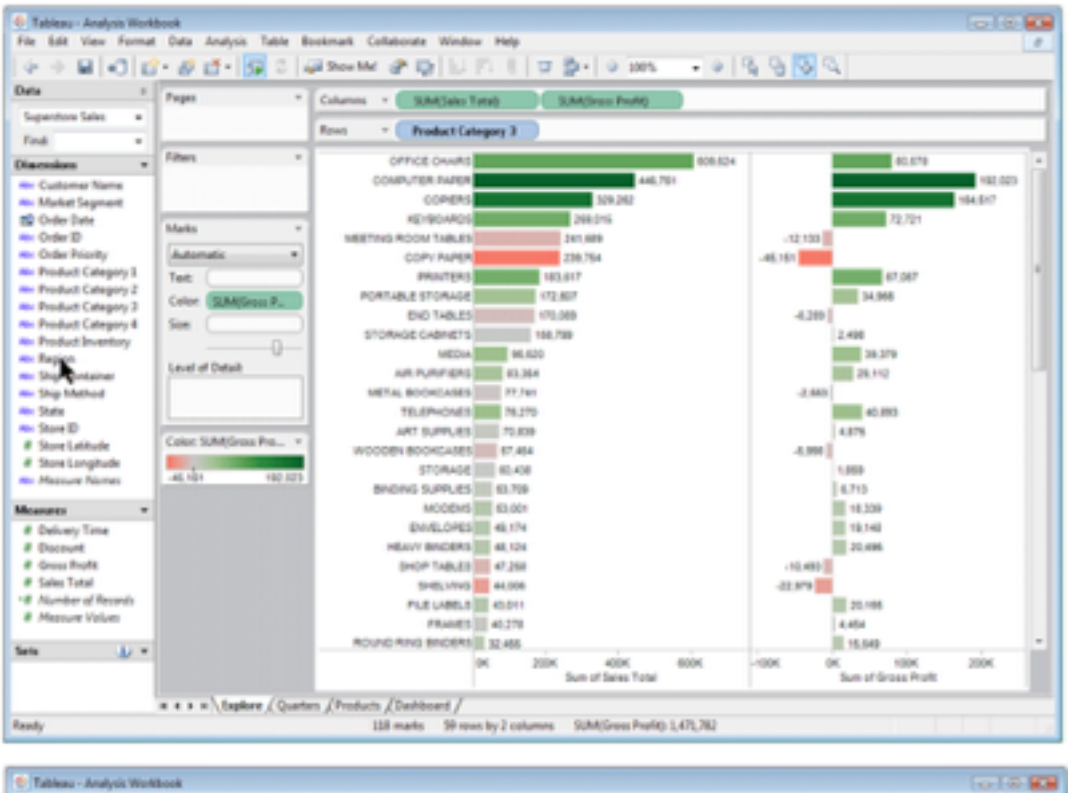

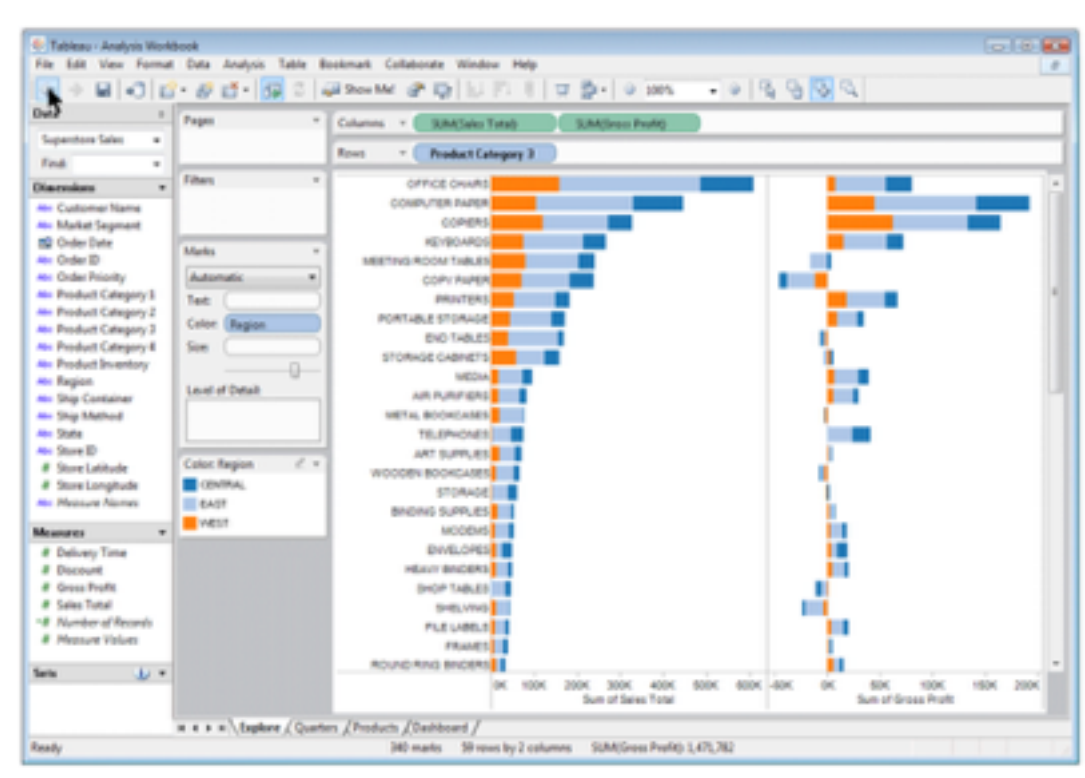

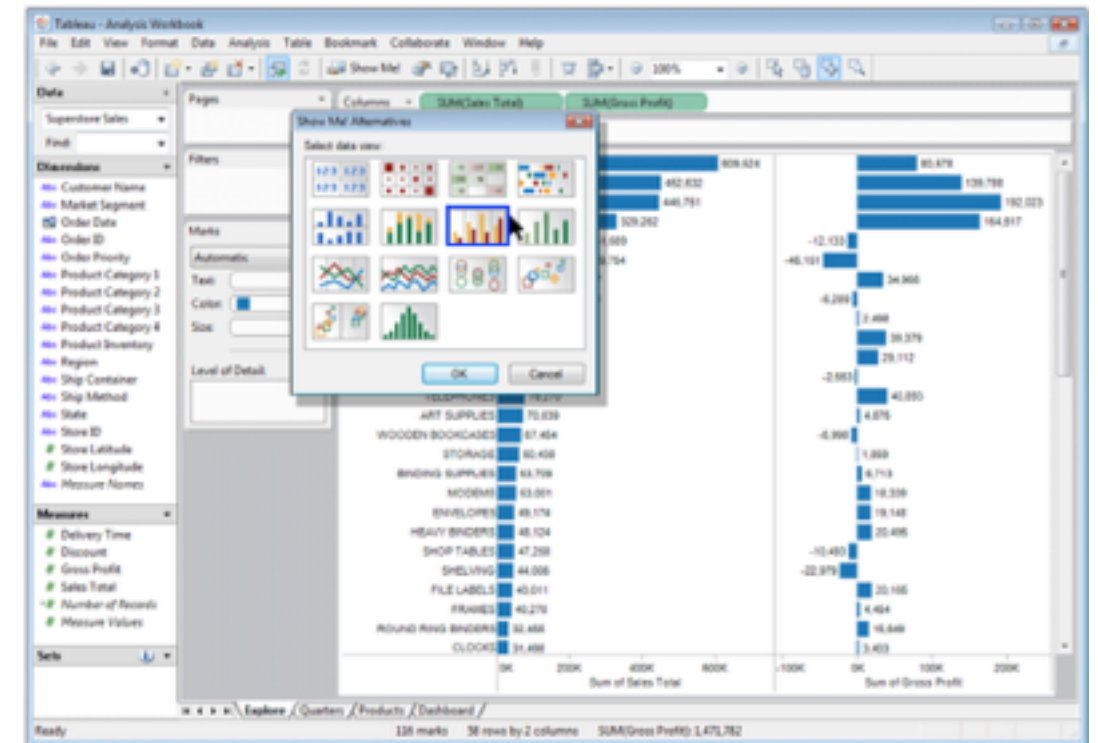

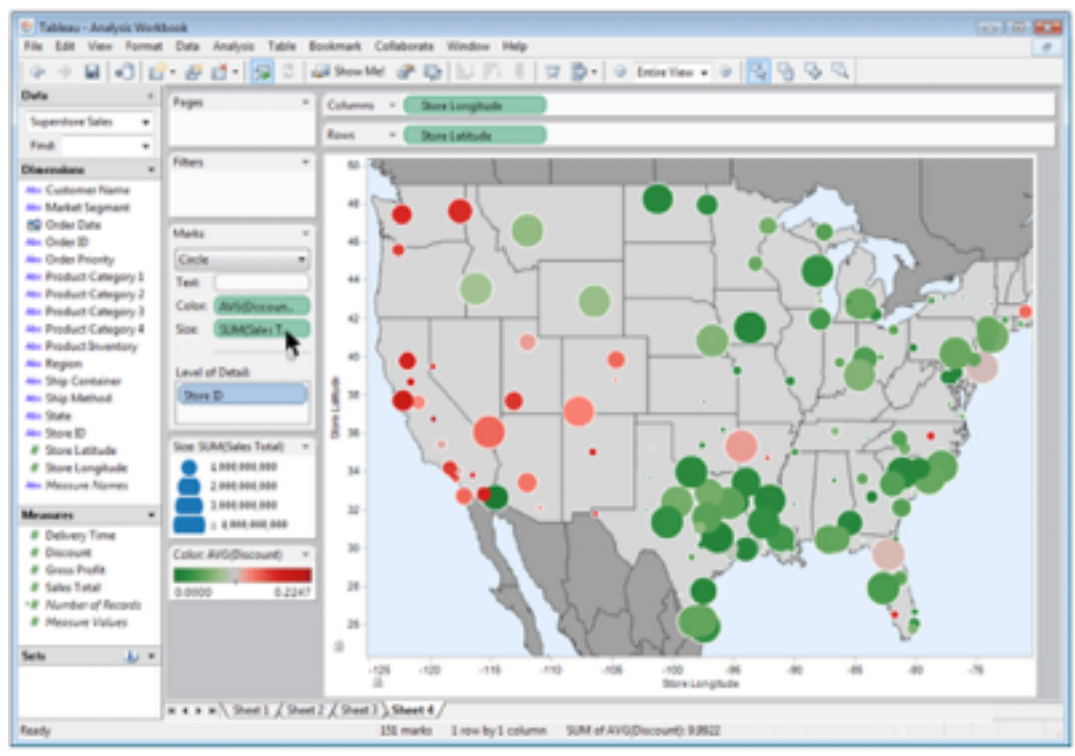

# Idiom: **Realign**

- stacked bars
	- –easy to compare
		- first segment
		- total bar
- align to different segment –supports flexible comparison

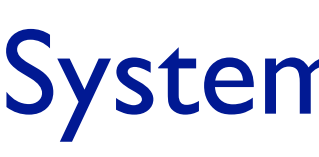

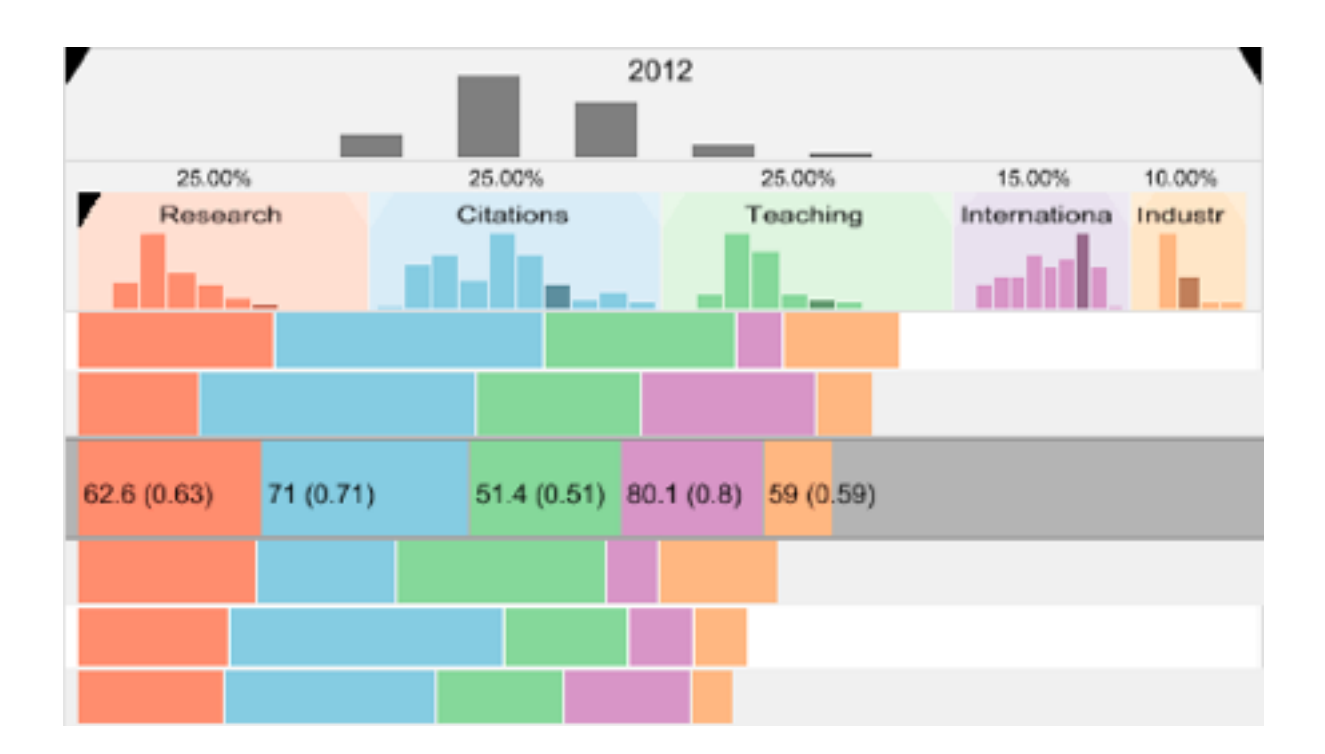

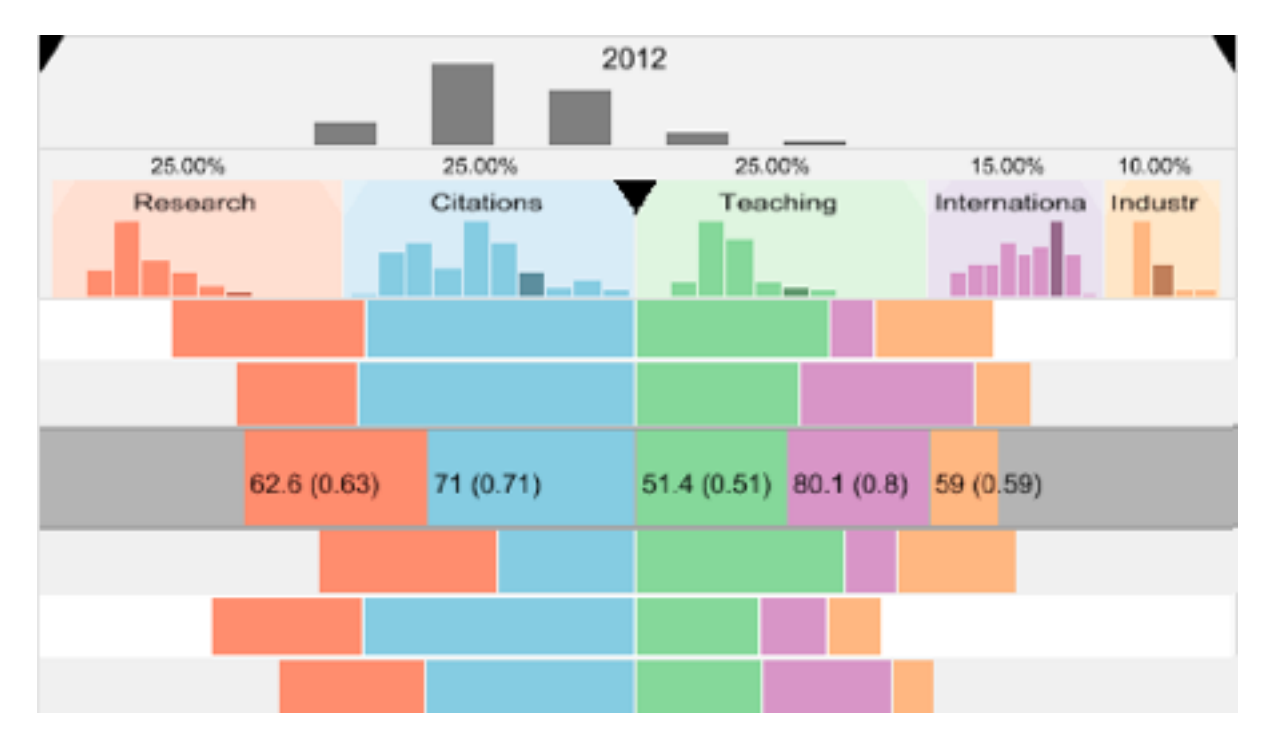

# System: **LineUp**

134 *[LineUp: Visual Analysis of Multi-Attribute Rankings.Gratzl, Lex, Gehlenborg, Pfister, and Streit. IEEE Trans. Visualization and Computer Graphics (Proc. InfoVis 2013) 19:12 (2013), 2277–2286.]*

# Idiom: **Animated transitions**

• smooth interpolation from one state to another

–alternative to jump cuts, supports item tracking

–best case for animation

–staging to reduce cognitive load

• example: animated transitions in statistical data graphics

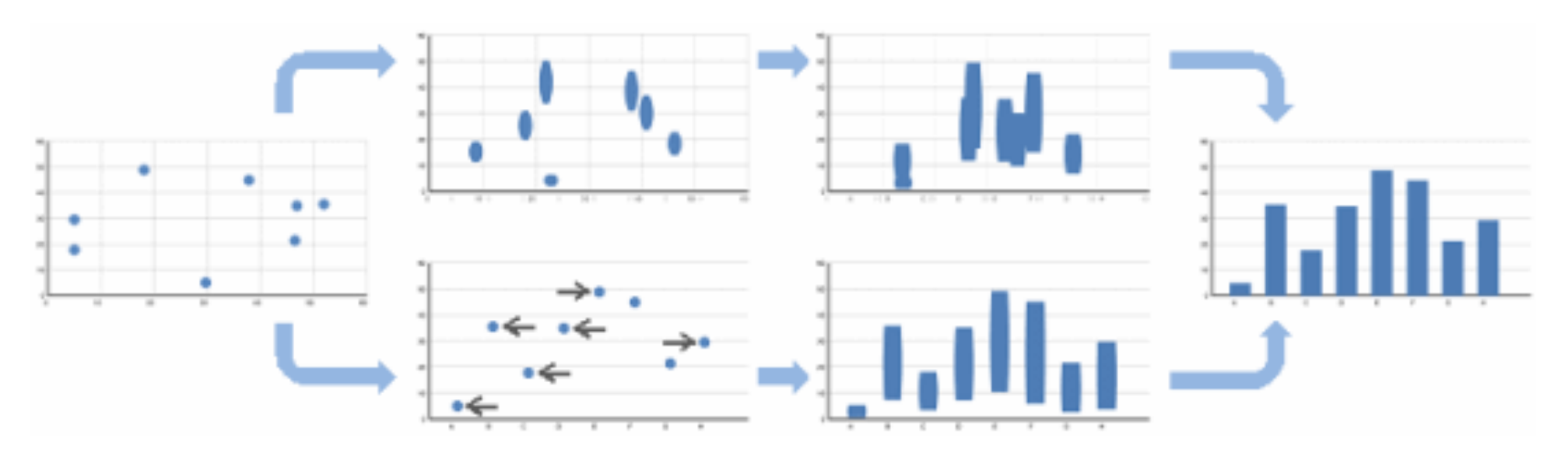

video: [vimeo.com/19278444](https://vimeo.com/19278444)

<sup>135</sup> *[\[Animated Transitions in Statistical Data Graphics. Heer and Robertson. IEEE TVCG \(Proc InfoVis 2007\) 13\(6\):1240-1247, 2007\]](http://vis.stanford.edu/papers/animated-transitions)*

# Idiom: **Animated transitions - visual encoding change**

<sup>136</sup> *[\[Stacked to Grouped Bars\]\(http://bl.ocks.org/mbostock/3943967\)](http://bl.ocks.org/mbostock/3943967)*

- smooth transition from one state to another
	- –alternative to jump cuts, supports item tracking
		- –best case for animation
	- –staging to reduce cognitive load

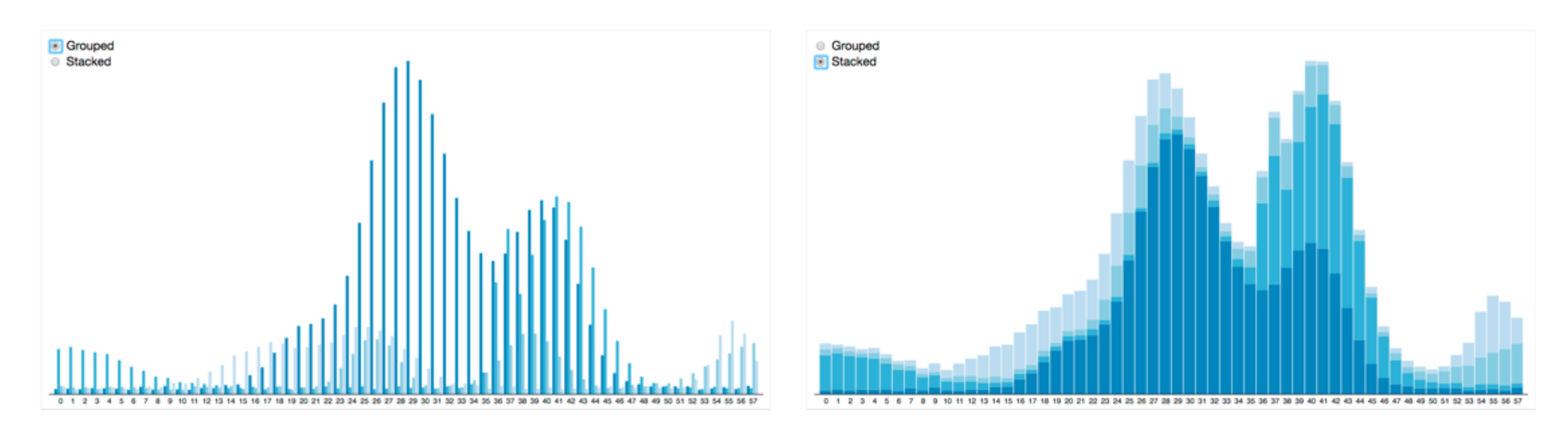

# Idiom: **Animated transition - tree detail**

• animated transition – network drilldown/rollup

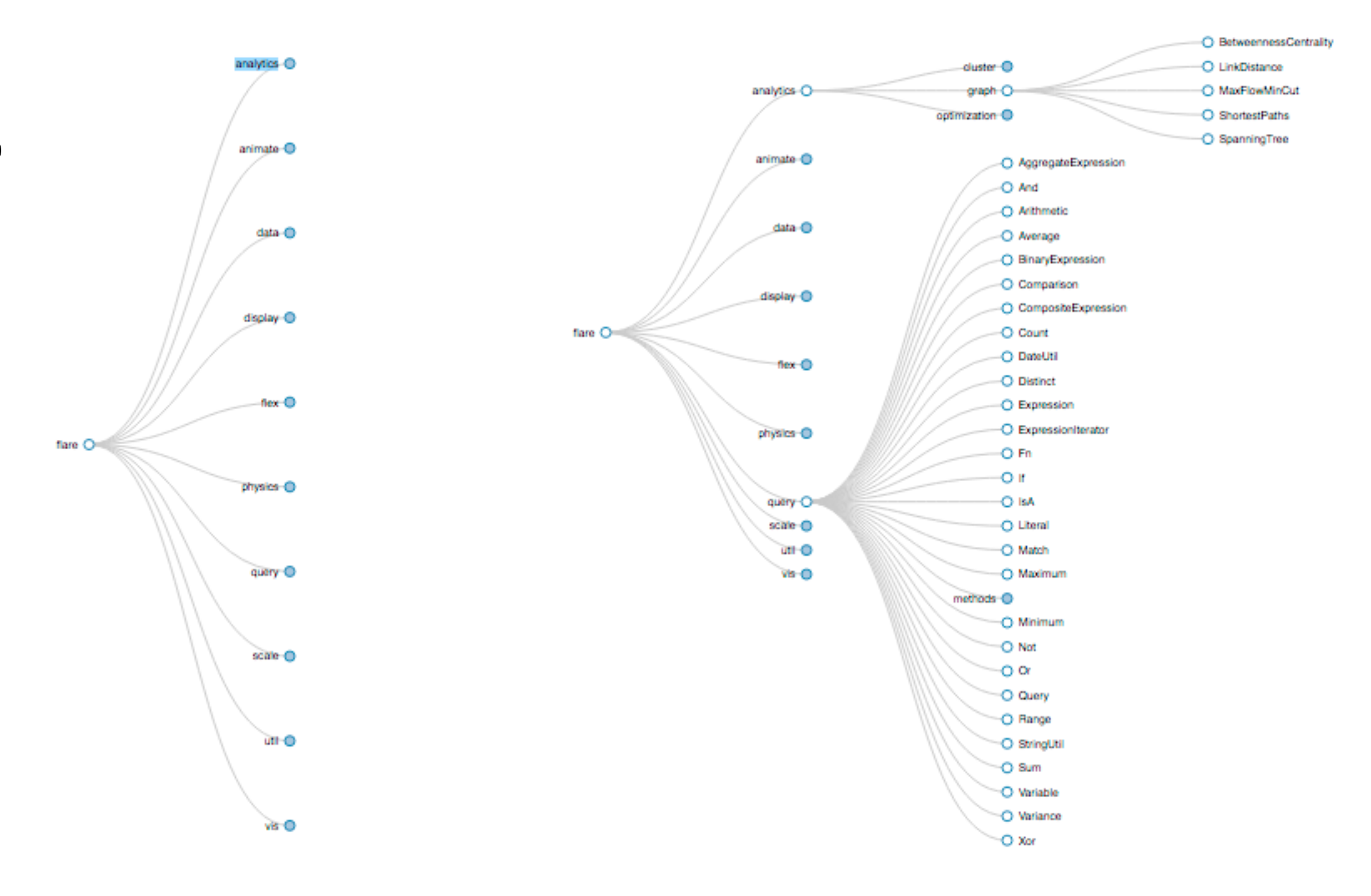

[\[Collapsible Tree\]\(https://bl.ocks.org/mbostock/4339083\)](https://bl.ocks.org/mbostock/4339083)

# Idiom: **Animated transition - bar detail**

- example: hierarchical bar chart
	- add detail during transition to new level of detail

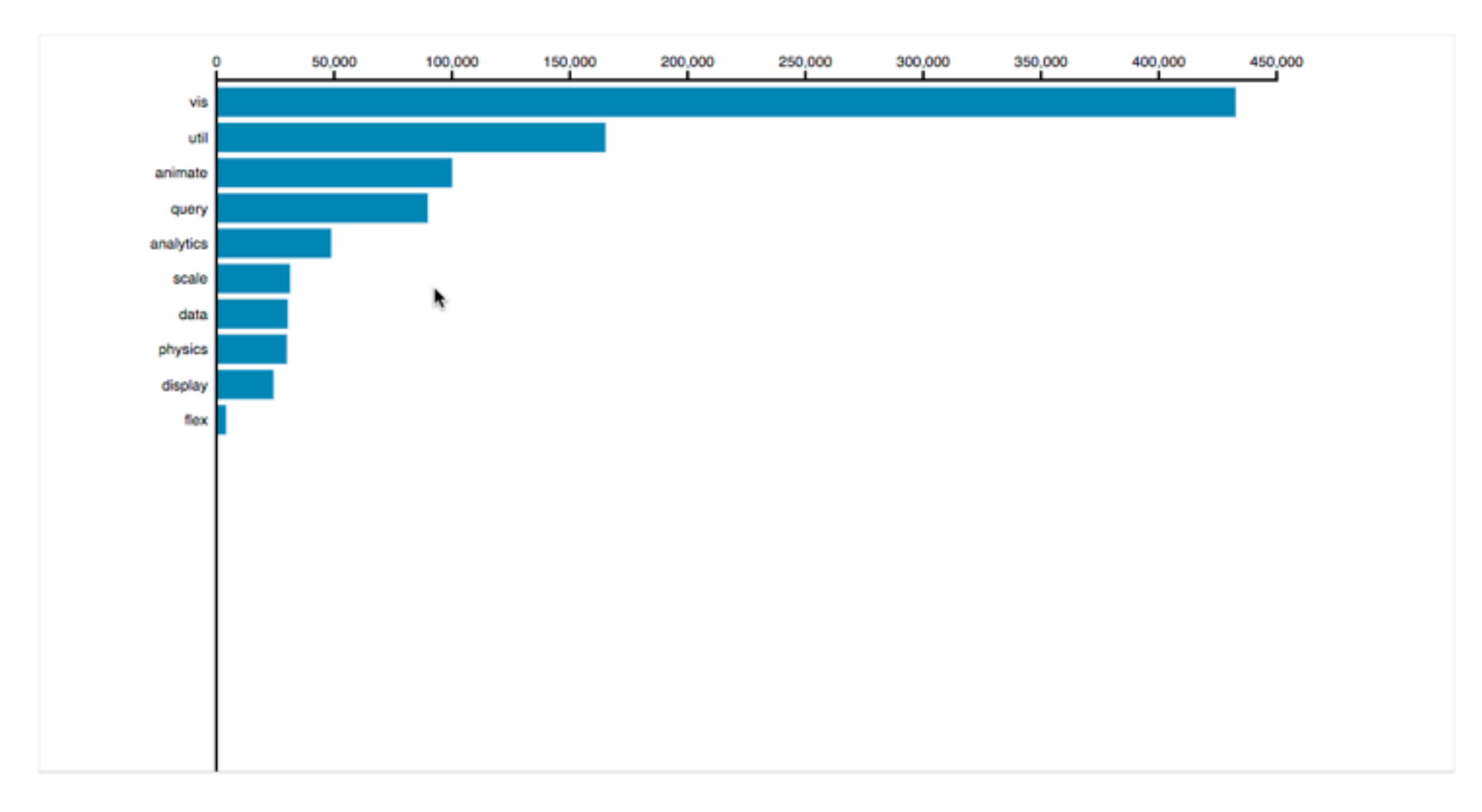

<sup>138</sup> [\[Hierarchical Bar Chart\]\(https://bl.ocks.org/mbostock/1283663\)](https://bl.ocks.org/mbostock/1283663)

# Navigate: Changing item visibility

- change viewpoint
	- –changes which items are visible within view
	- –camera metaphor
		- zoom
			- geometric zoom: familiar semantics
			- semantic zoom: adapt object representation based on available pixels
				- » dramatic change, or more subtle one
		- pan/translate
		- rotate
			- especially in 3D
	- –constrained navigation
		- often with animated transitions
		- often based on selection set

## **Navigate**

 $(\rightarrow)$ 

## $\rightarrow$  Item Reduction

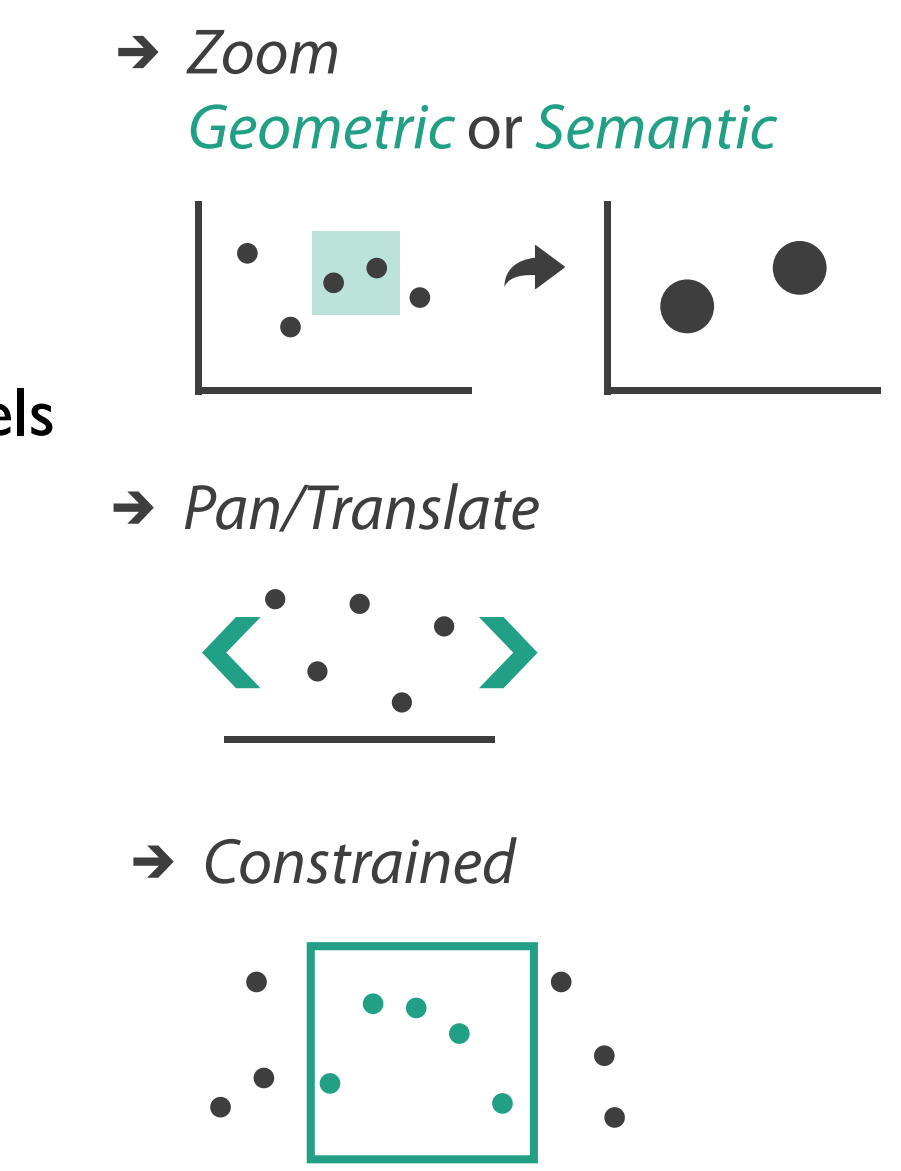

# Idiom: **Semantic zooming**

- visual encoding change
	- –colored box
	- –sparkline
	- –simple line chart
	- –full chart: axes and tickmarks

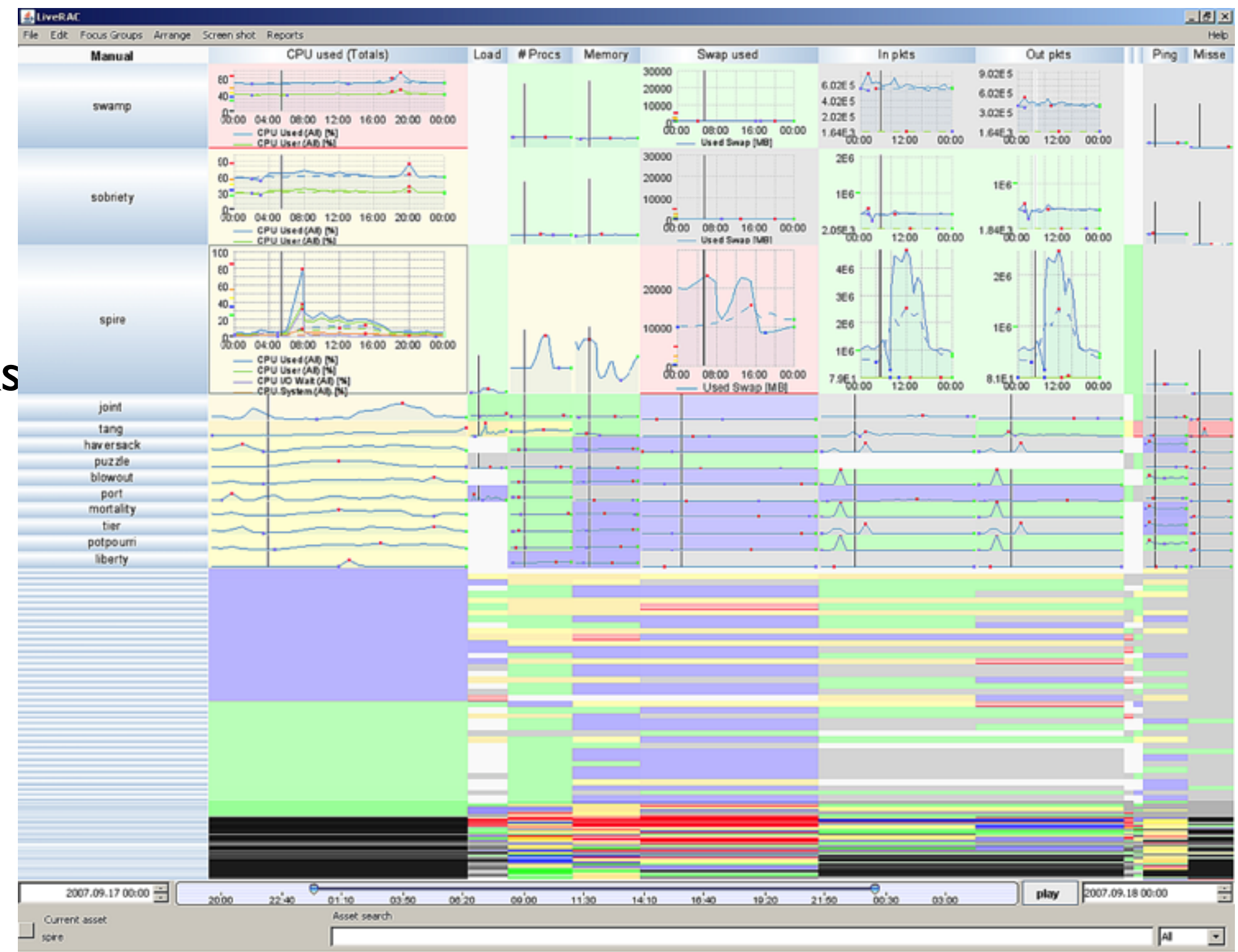

# System: **LiveRAC**

*[LiveRAC - Interactive Visual Exploration of System Management Time-Series Data. McLachlan, Munzner, Koutsofios, and North. Proc. ACM Conf. Human Factors in Computing Systems (CHI), pp. 1483–1492, 2008.]*

# Navigate: Reducing attributes

- continuation of camera metaphor
	- –slice
		- show only items matching specific value for given attribute: slicing plane
		- axis aligned, or arbitrary alignment
	- –cut
		- show only items on far slide of plane from camera

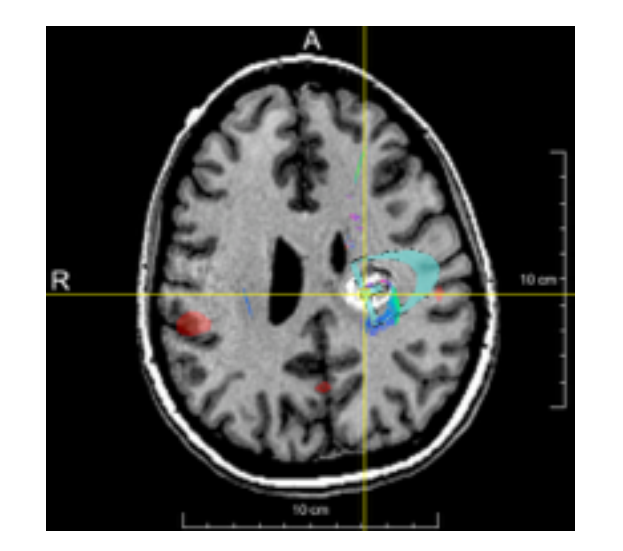

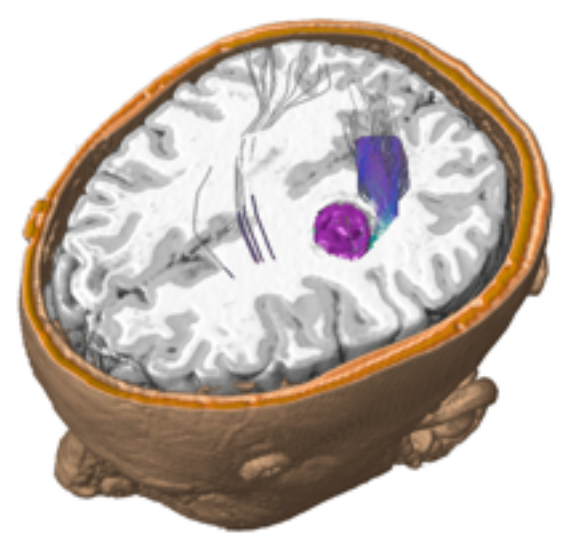

- –project
	- change mathematics of image creation
		- orthographic
		- perspective
		- many others: Mercator, cabinet, ...

*[Interactive Visualization of Multimodal Volume Data for Neurosurgical Tumor Treatment. Rieder, Ritter, Raspe, and Peitgen. Computer Graphics Forum (Proc. EuroVis 2008) 27:3 (2008), 1055–1062.]*

## → Attribute Reduction

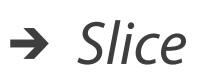

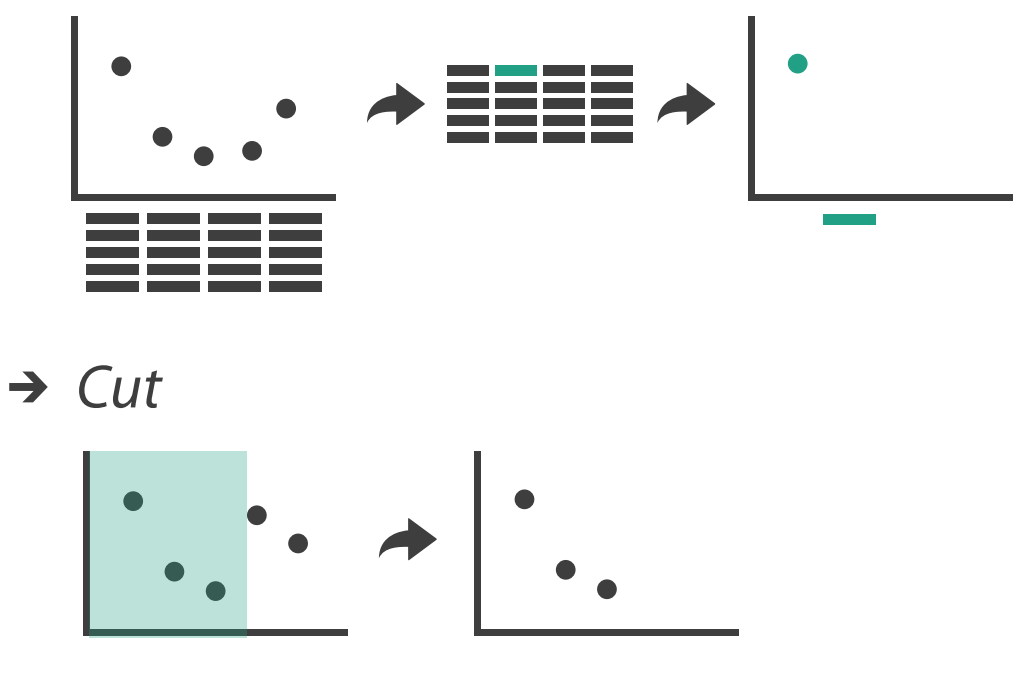

*Project*

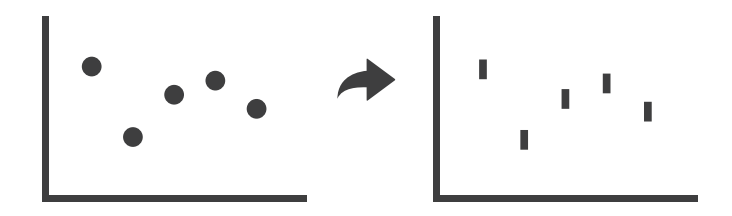

# Further reading

• Visualization Analysis and Design. Munzner. AK Peters Visualization Series, CRC Press, 2014.

*–Chap 11: Manipulate View*

- *• Animated Transitions in Statistical Data Graphics.* Heer and Robertson. IEEE Trans. on Visualization and Computer Graphics (Proc. InfoVis07) 13:6 (2007), 1240– 1247.
- *• Selection: 524,288 Ways to Say "This is Interesting".* Wills. Proc. IEEE Symp. Information Visualization (InfoVis), pp. 54–61, 1996.
- *• Smooth and efficient zooming and panning.* van Wijk and Nuij. Proc. IEEE Symp. Information Visualization (InfoVis), pp. 15–22, 2003.
- *Starting Simple adding value to static visualisation through simple interaction.* Dix and Ellis. Proc. Advanced Visual Interfaces (AVI), pp. 124–134, 1998.

# **Outline**

- Session 1 *8:30-10:10am* Visualization Analysis Framework
	- Introduction: Definitions
	- Analysis: What, Why, How
	- Marks and Channels
- Session 2 *10:30am-12:10pm* Spatial Layout
	- Arrange Tables
	- Arrange Spatial Data
	- Arrange Networks and Trees
- Session 3 *2:00-3:40pm* Color & Interaction
	- Map Color
	- Manipulate: Change, Select, Navigate
	- Facet: Juxtapose, Partition, Superimpose
- Session 4 *4:15-5:55pm* Guidelines & Methods
	- Reduce: Filter, Aggregate
	- Rules of Thumb
	- Design Study Methodology

## **<http://www.cs.ubc.ca/~tmm/talks.html#vad17fullday>** @tamaramunzner 143

## Facet

## **Partition**  $\bigodot$

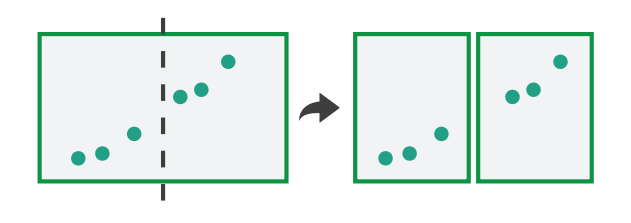

# **Juxtapose**

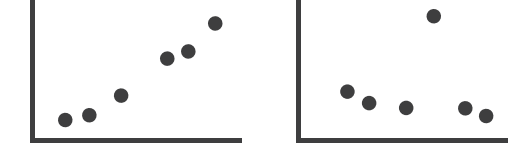

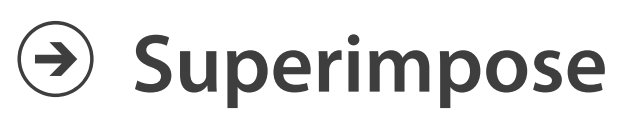

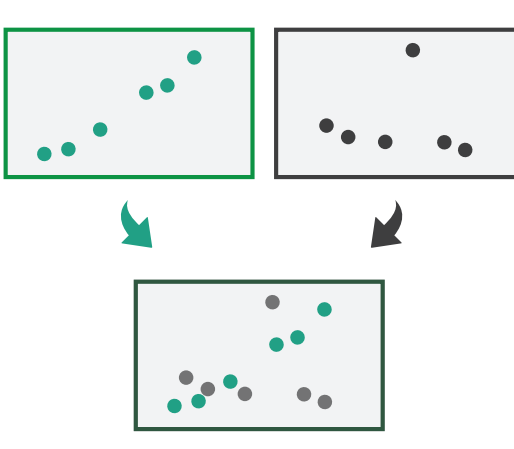
### Juxtapose and coordinate views

- → Share Encoding: Same/Different
	- *Linked Highlighting*

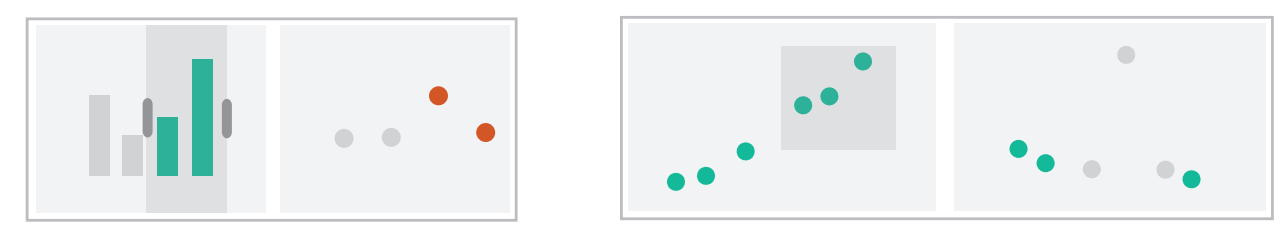

→ Share Data: All/Subset/None

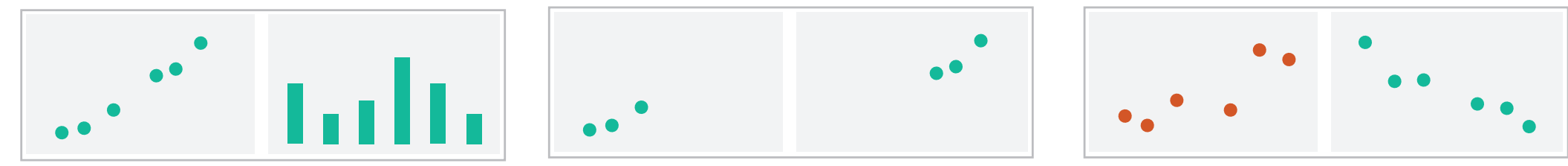

 $\rightarrow$  Share Navigation

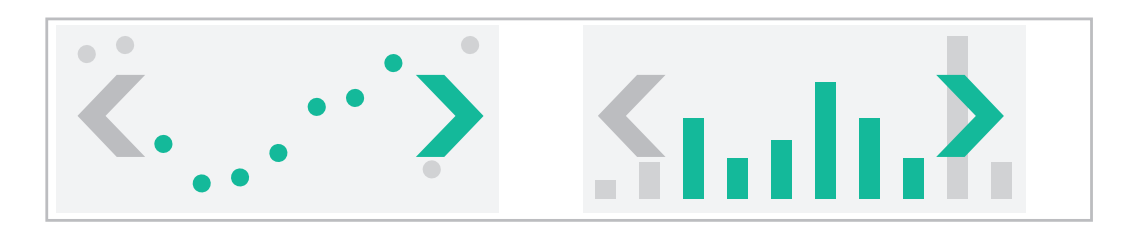

# Idiom: **Linked highlighting**

### System: **EDV**

- see how regions contiguous in one view are distributed within another
	- –powerful and pervasive interaction idiom
- encoding: different *–multiform*
- data: all shared

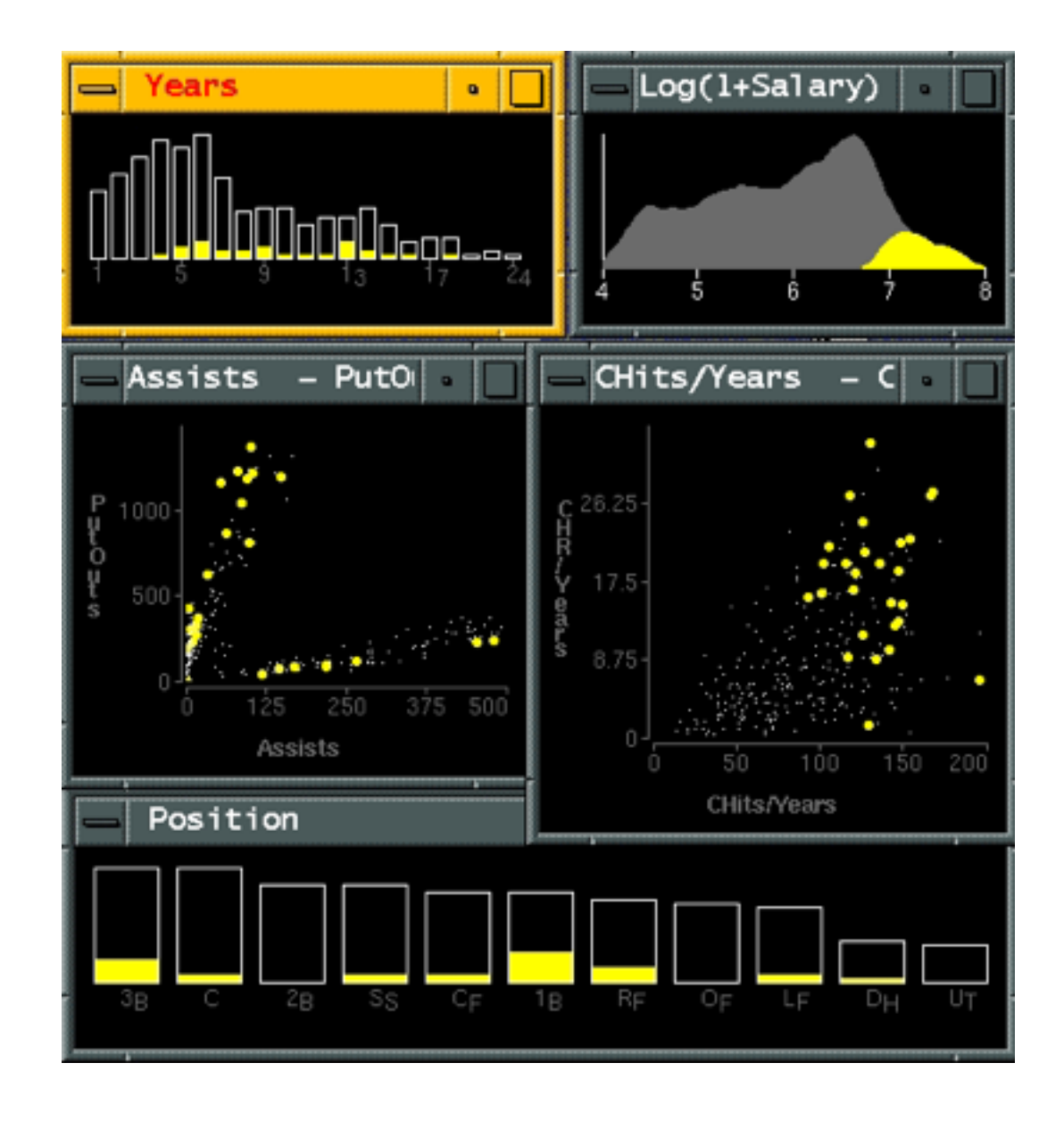

*[Visual Exploration of Large Structured Datasets. Wills. Proc. New Techniques and Trends in Statistics (NTTS), pp. 237–246. IOS Press, 1995.]*

### Idiom: **cross filtering**

- item filtering
- coordinated views/controls combined
	- all scented histogram bisliders update when any ranges change

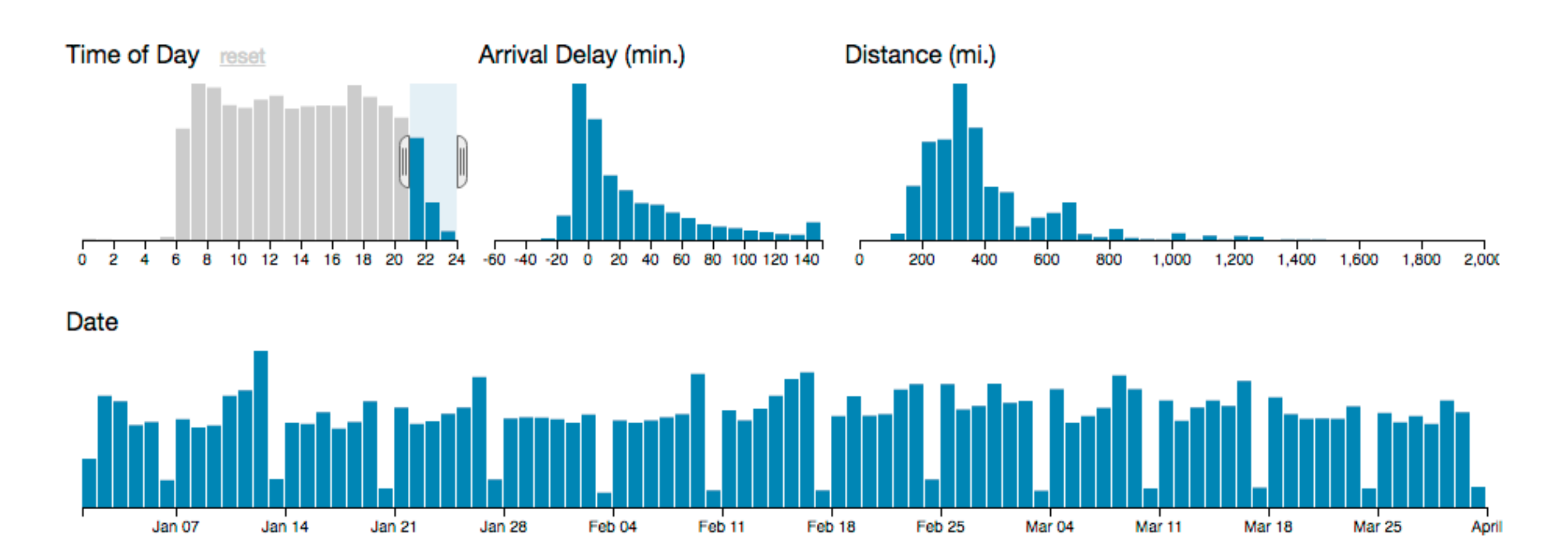

147

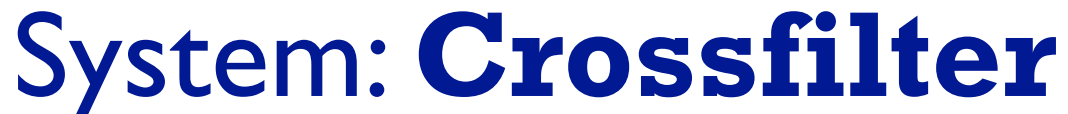

*[<http://square.github.io/crossfilter/>]*

# Idiom: **bird's-eye maps**

- encoding: same
- data: subset shared
- navigation: shared –bidirectional linking
- differences
	- –viewpoint
	- $-(size)$
- *• overview-detail*

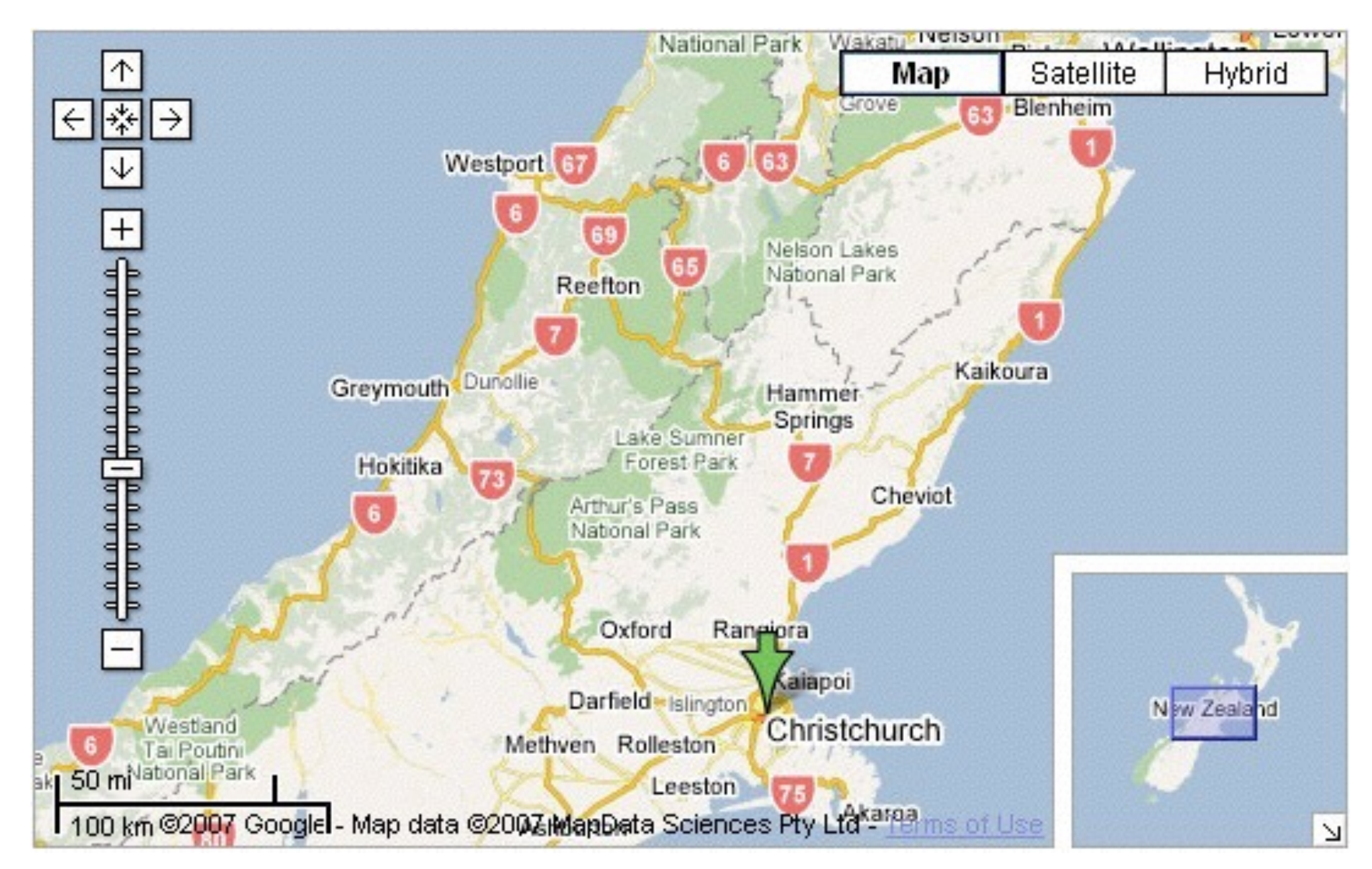

# System: **Google Maps**

*[A Review of Overview+Detail, Zooming, and Focus+Context Interfaces. Cockburn, Karlson, and Bederson. ACM Computing Surveys 41:1 (2008), 1–31.]*

# Idiom: **Small multiples**

- encoding: same
- data: none shared –different attributes for node colors
	- –(same network layout)
- navigation: shared

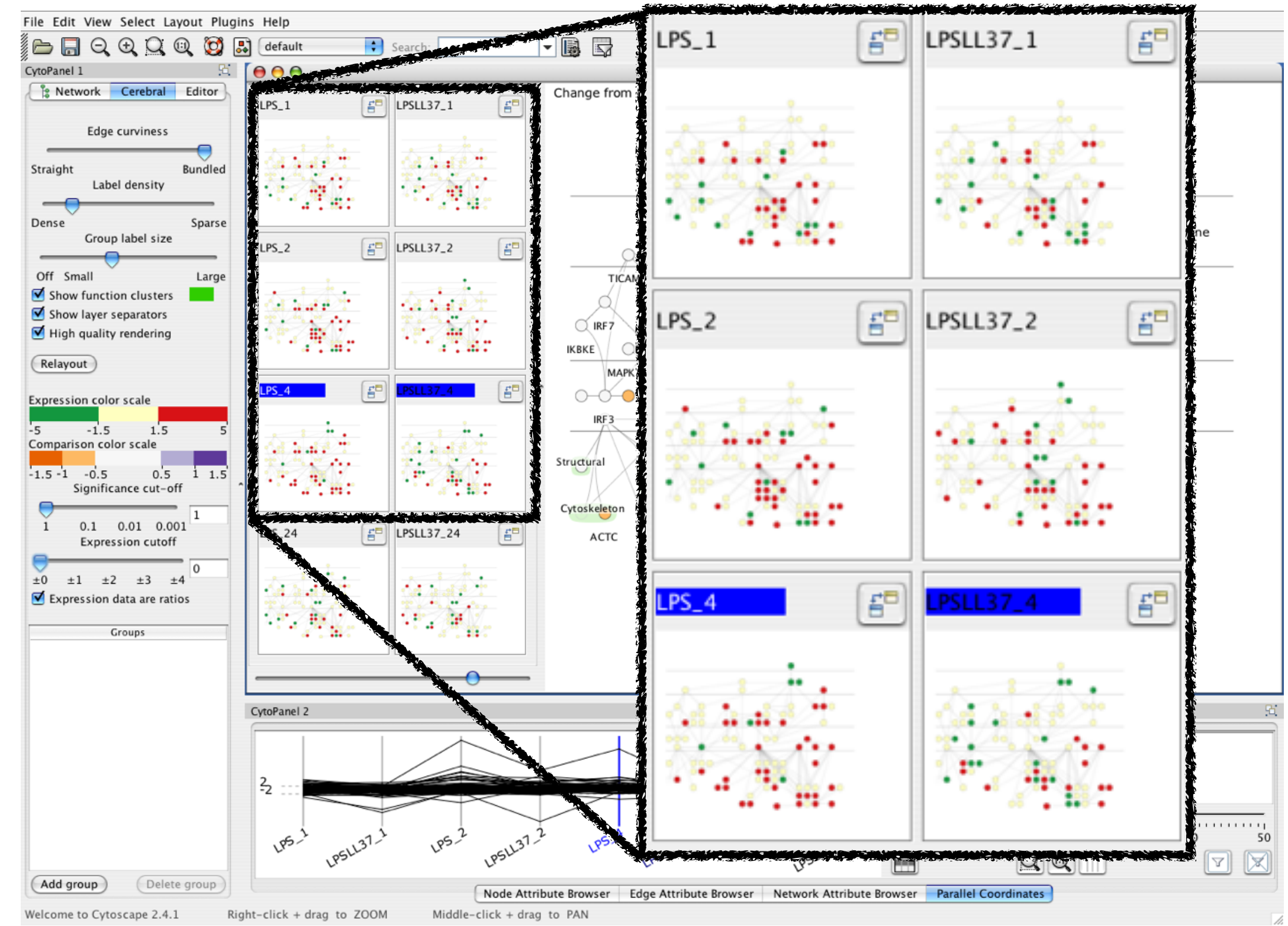

### System: **Cerebral**

*[Cerebral: Visualizing Multiple Experimental Conditions on a Graph with Biological Context. Barsky, Munzner, Gardy, and Kincaid. IEEE Trans. Visualization and Computer Graphics (Proc. InfoVis 2008) 14:6 (2008), 1253–1260.]*

### Coordinate views: Design choice interaction

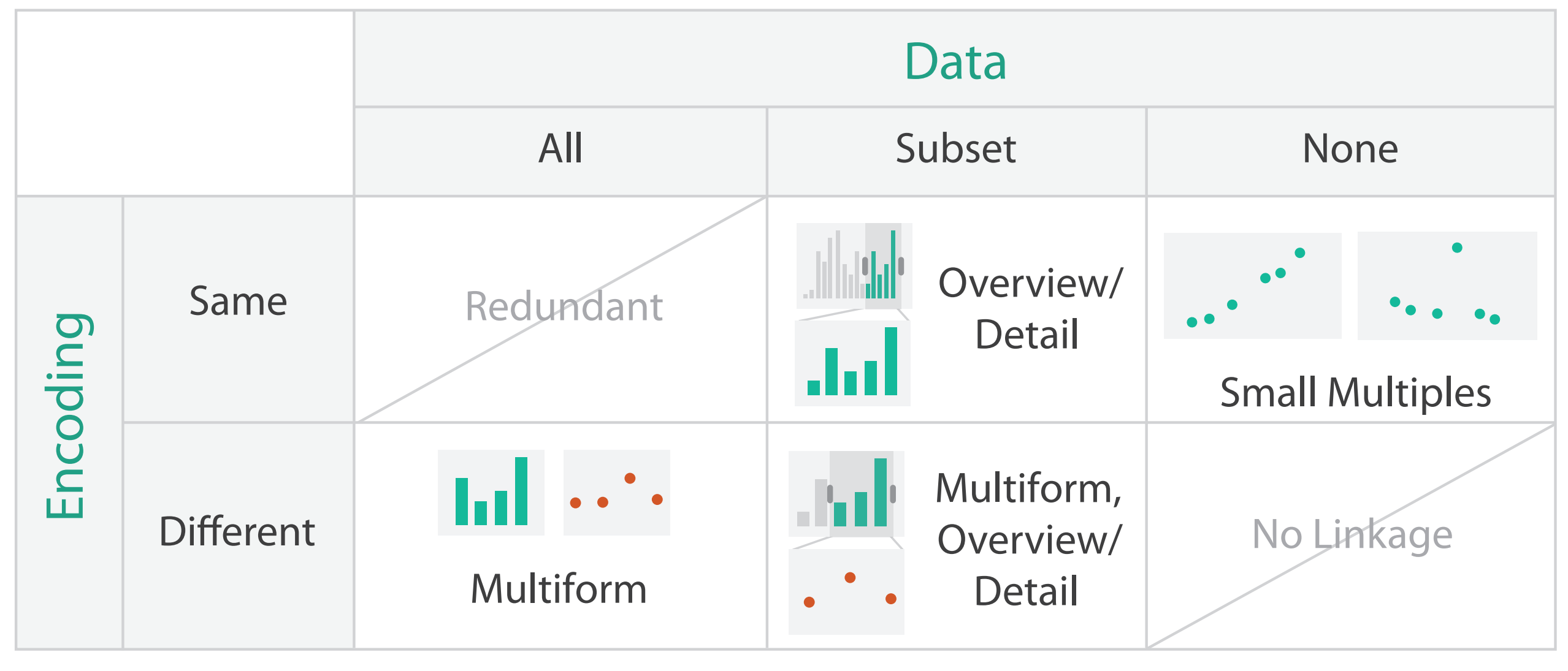

- why juxtapose views?
	- –benefits: eyes vs memory
		- lower cognitive load to move eyes between 2 views than remembering previous state with single changing view
	- –costs: display area, 2 views side by side each have only half the area of one view

### Why not animation?

- disparate frames and regions: comparison difficult
	- –vs contiguous frames
	- –vs small region
	- –vs coherent motion of group
- safe special case –animated transitions

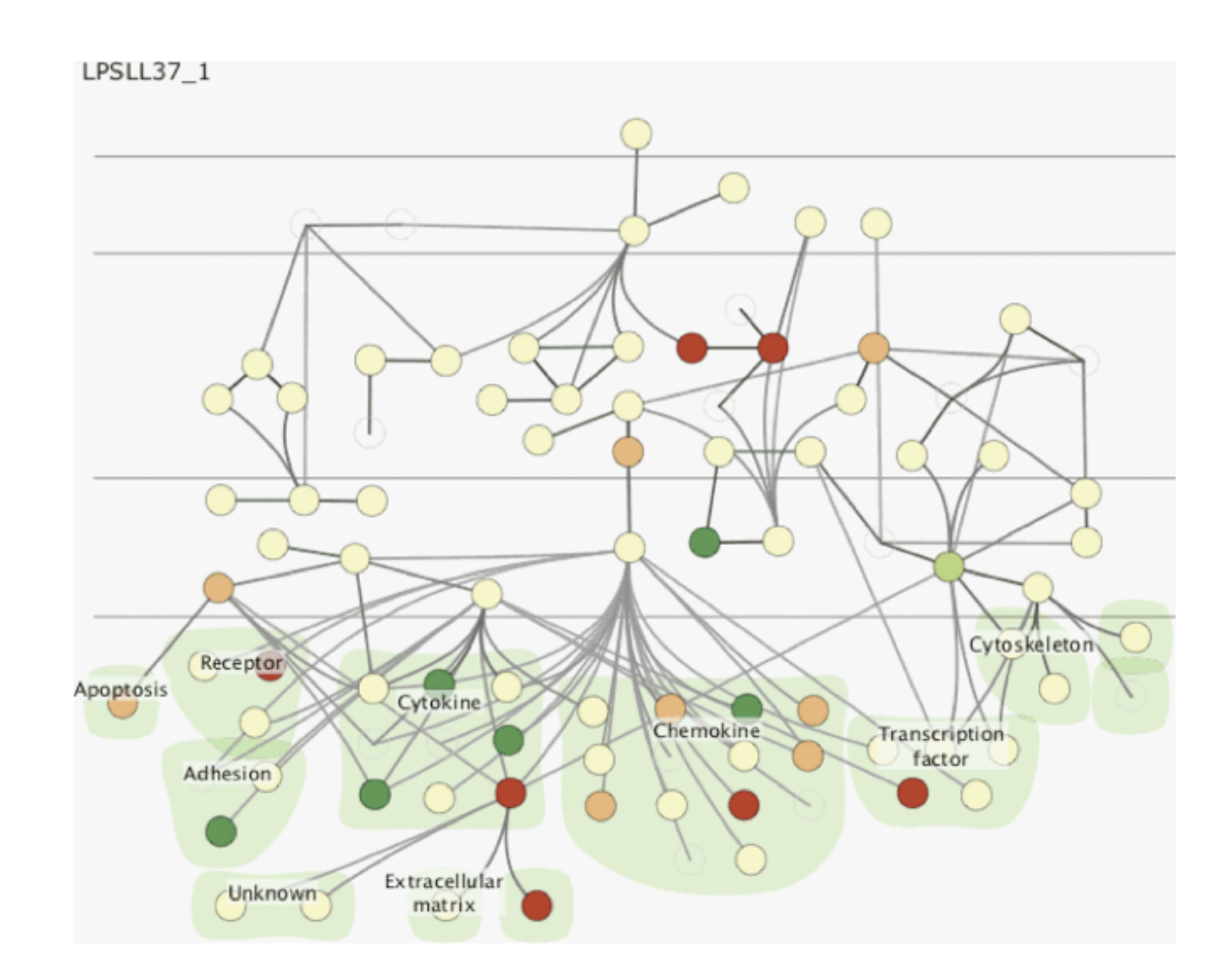

# System: **Improvise**

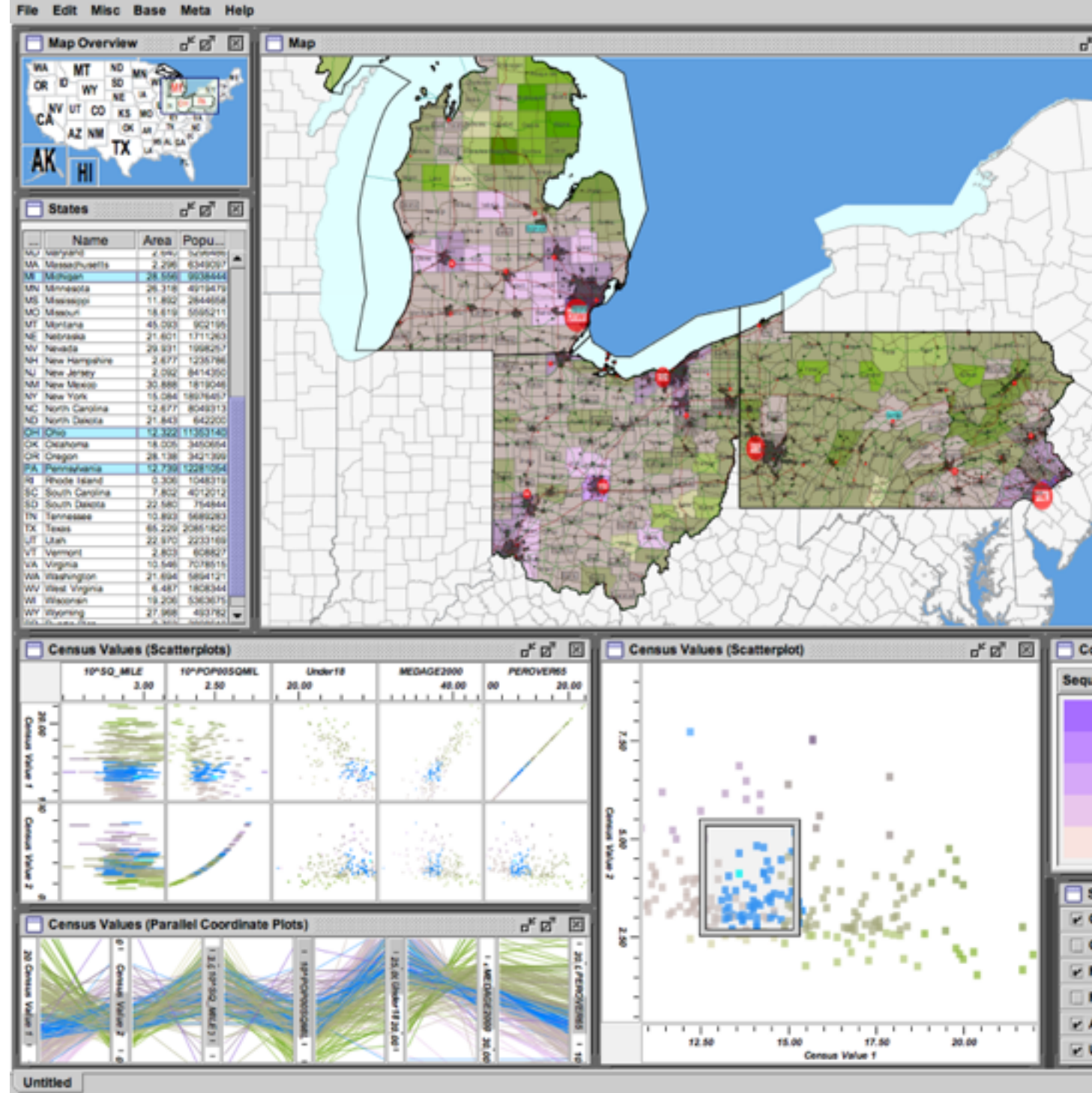

*[Building Highly-Coordinated Visualizations In Improvise. Weaver. Proc. IEEE Symp. Information Visualization (InfoVis), pp. 159–166, 2004.]*

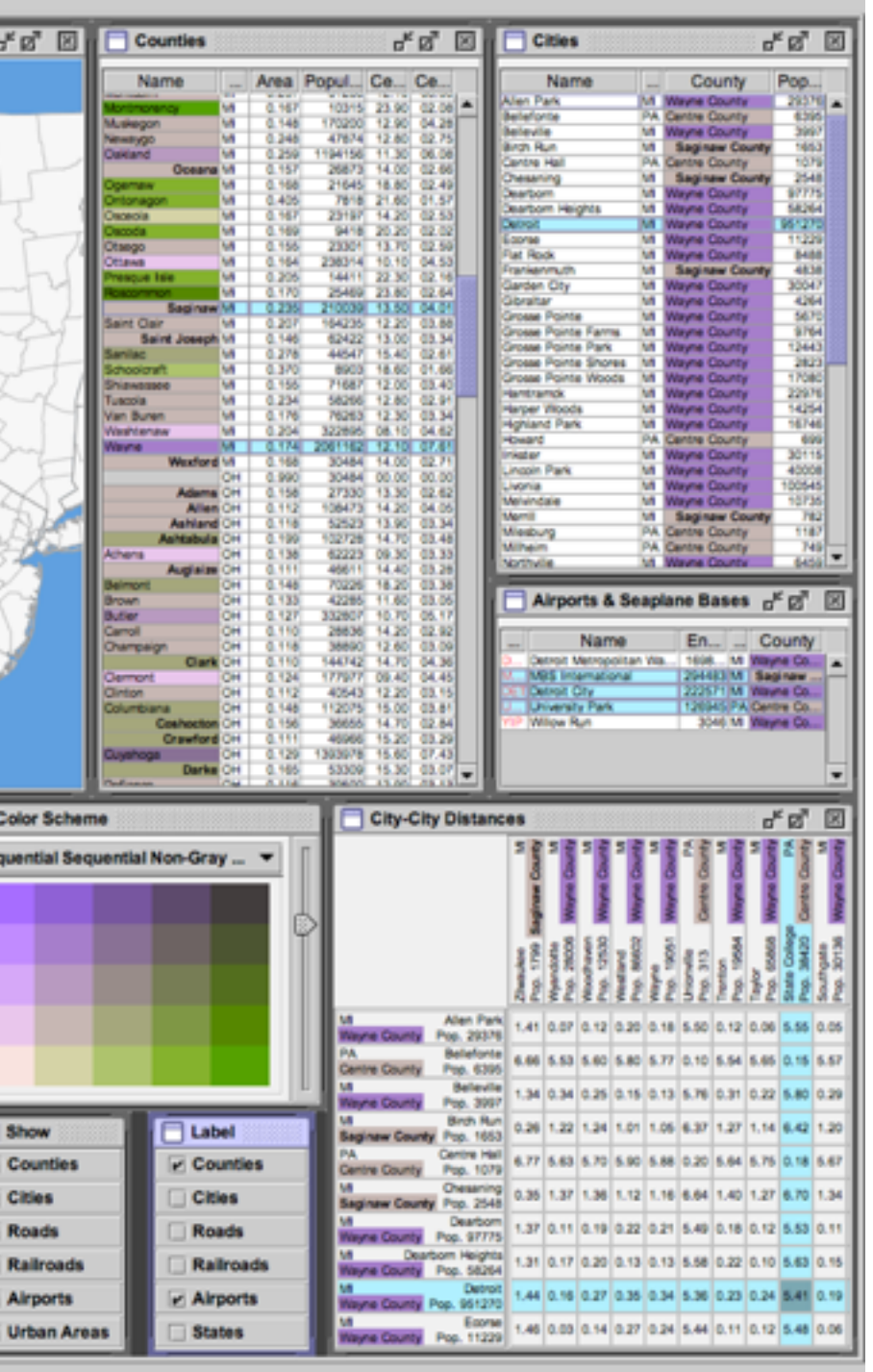

- investigate power of multiple views
	- –pushing limits on view count, interaction complexity
	- –how many is ok?
		- open research question
	- –reorderable lists
		- easy lookup
		- useful when linked to other encodings

### Partition into views

- how to divide data between views  $\odot$  Partition into Side-by-Side Views
	- –split into regions by attributes
	- –encodes association between items using spatial proximity
	- –order of splits has major implications for what patterns are visible
- no strict dividing line
	- *–view: big/detailed*
		- contiguous region in which visually encoded data is shown on the display
	- *–glyph: small/iconic*
		- object with internal structure that arises from multiple marks

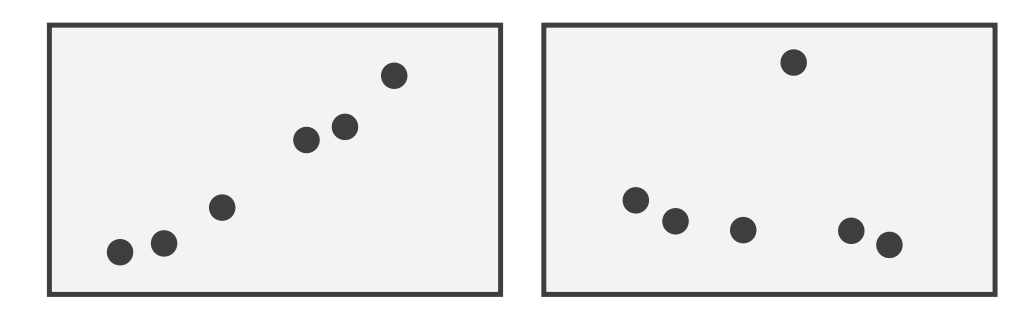

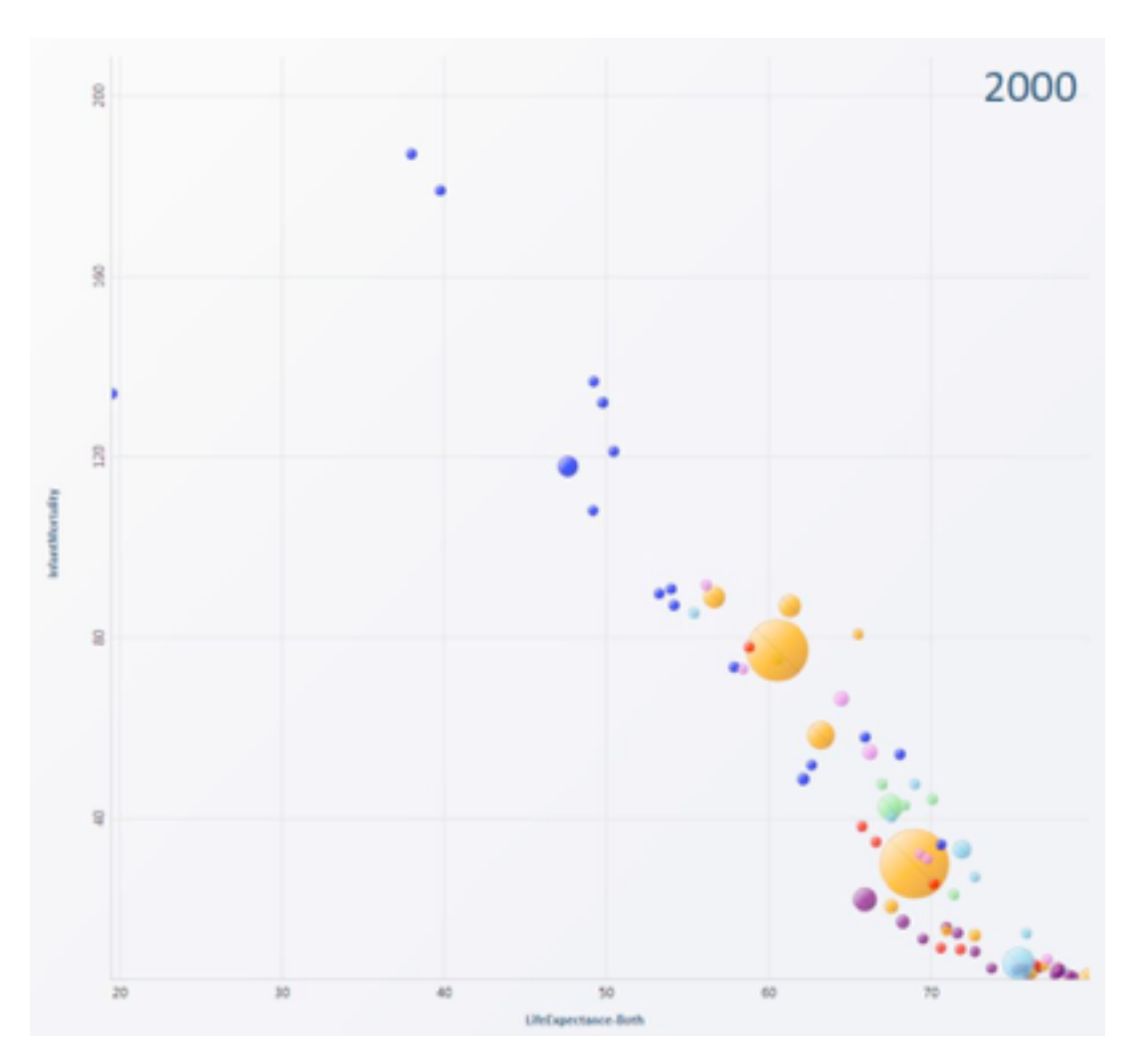

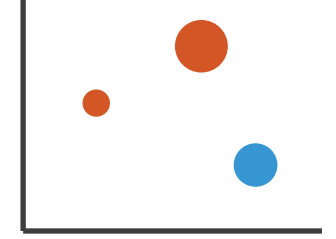

# Partitioning: List alignment

- single bar chart with grouped bars
	- –split by state into regions
		- complex glyph within each region showing all ages
	- –compare: easy within state, hard across ages
- - –split by age into regions
		- one chart per region
	- –compare: easy within age, harder across states

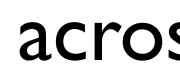

154

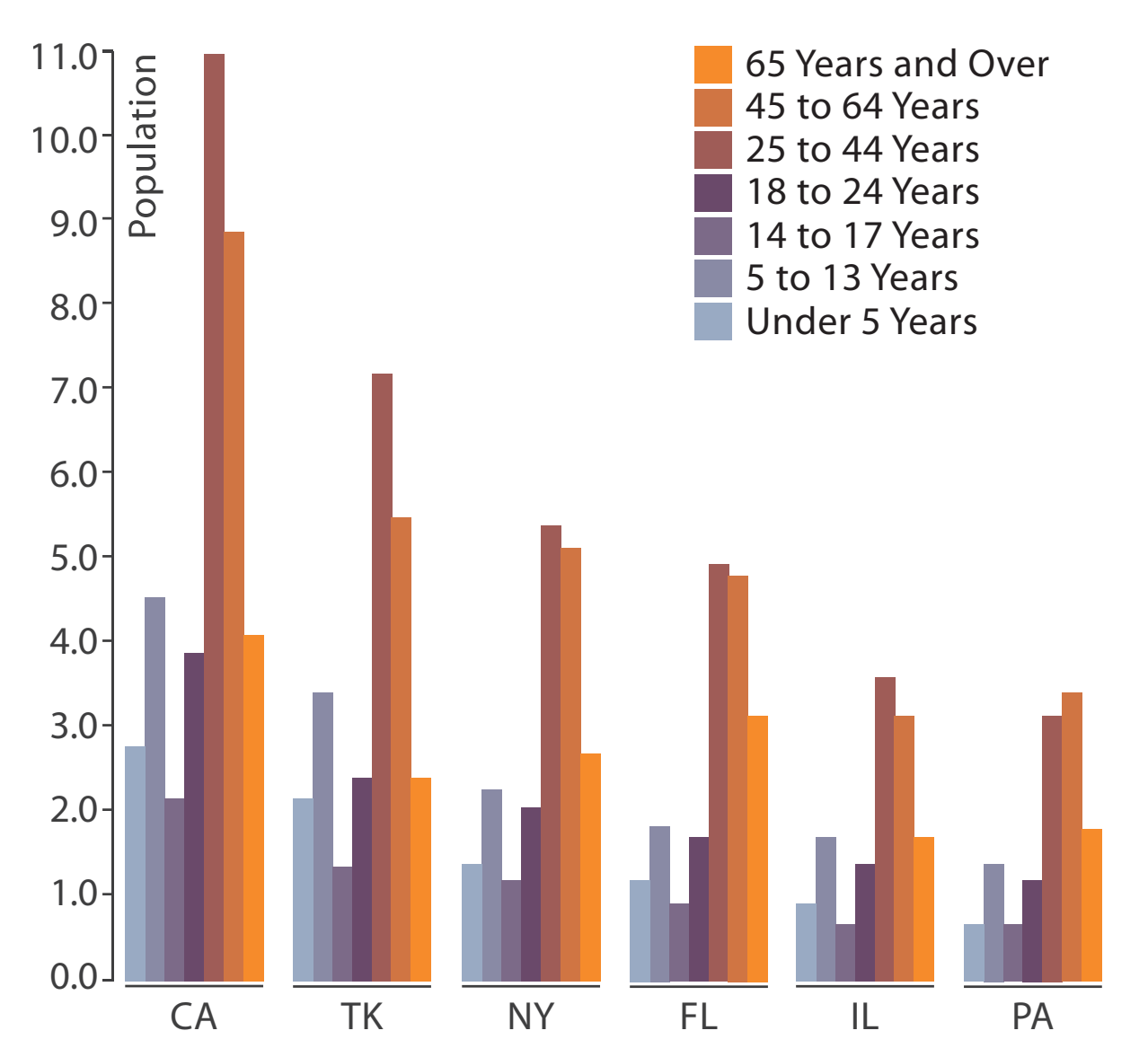

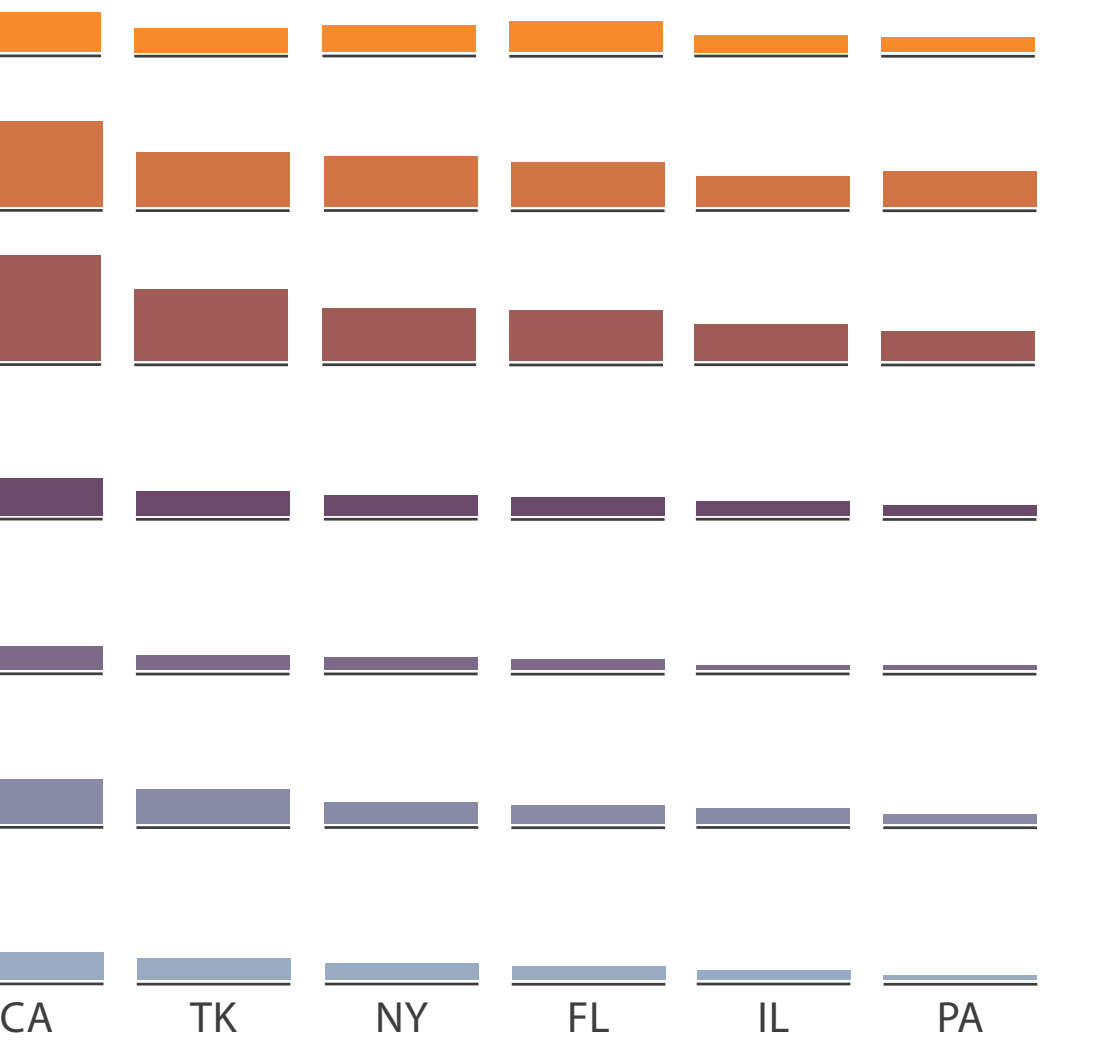

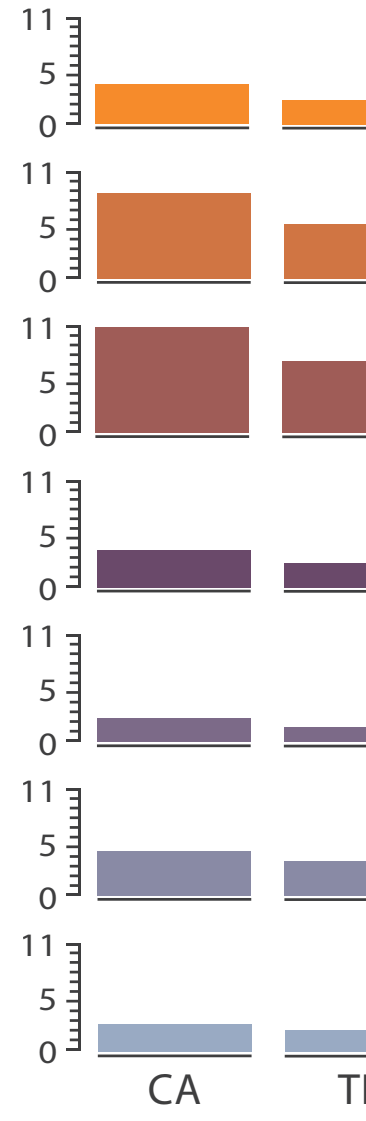

### • small-multiple bar charts

- split by neighborhood
- then by type
- then time
	- –years as rows
	- –months as columns
- color by price
- neighborhood patterns –where it's expensive –where you pay much more

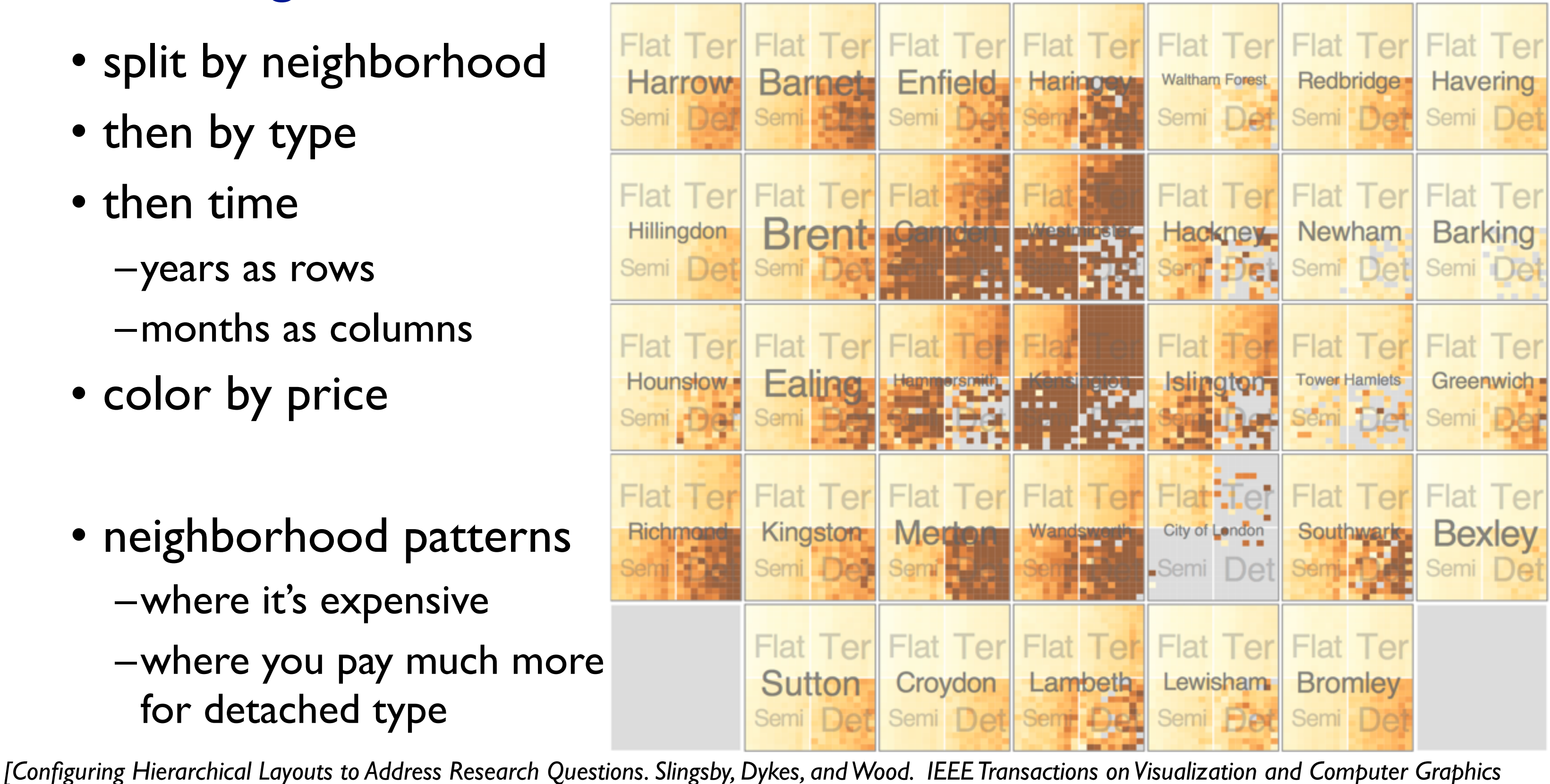

*(Proc. InfoVis 2009) 15:6 (2009), 977–984.]*

- switch order of splits –type then neighborhood
- switch color
	- –by price variation
- type patterns
	- –within specific type, which neighborhoods inconsistent

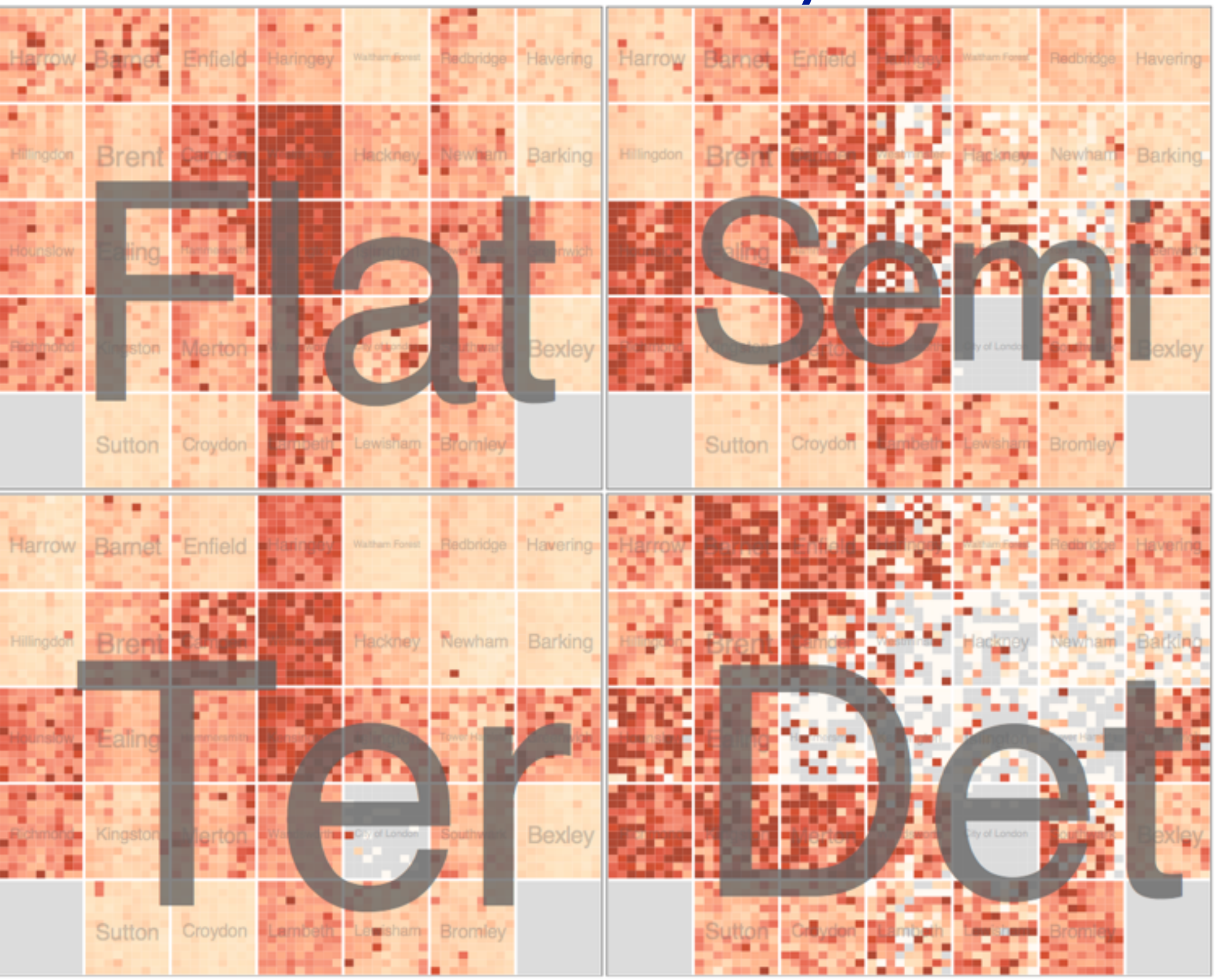

*[Configuring Hierarchical Layouts to Address Research Questions. Slingsby, Dykes, and Wood. IEEE Transactions on Visualization and Computer Graphics (Proc. InfoVis 2009) 15:6 (2009), 977–984.]*

• different encoding for second-level regions –choropleth maps

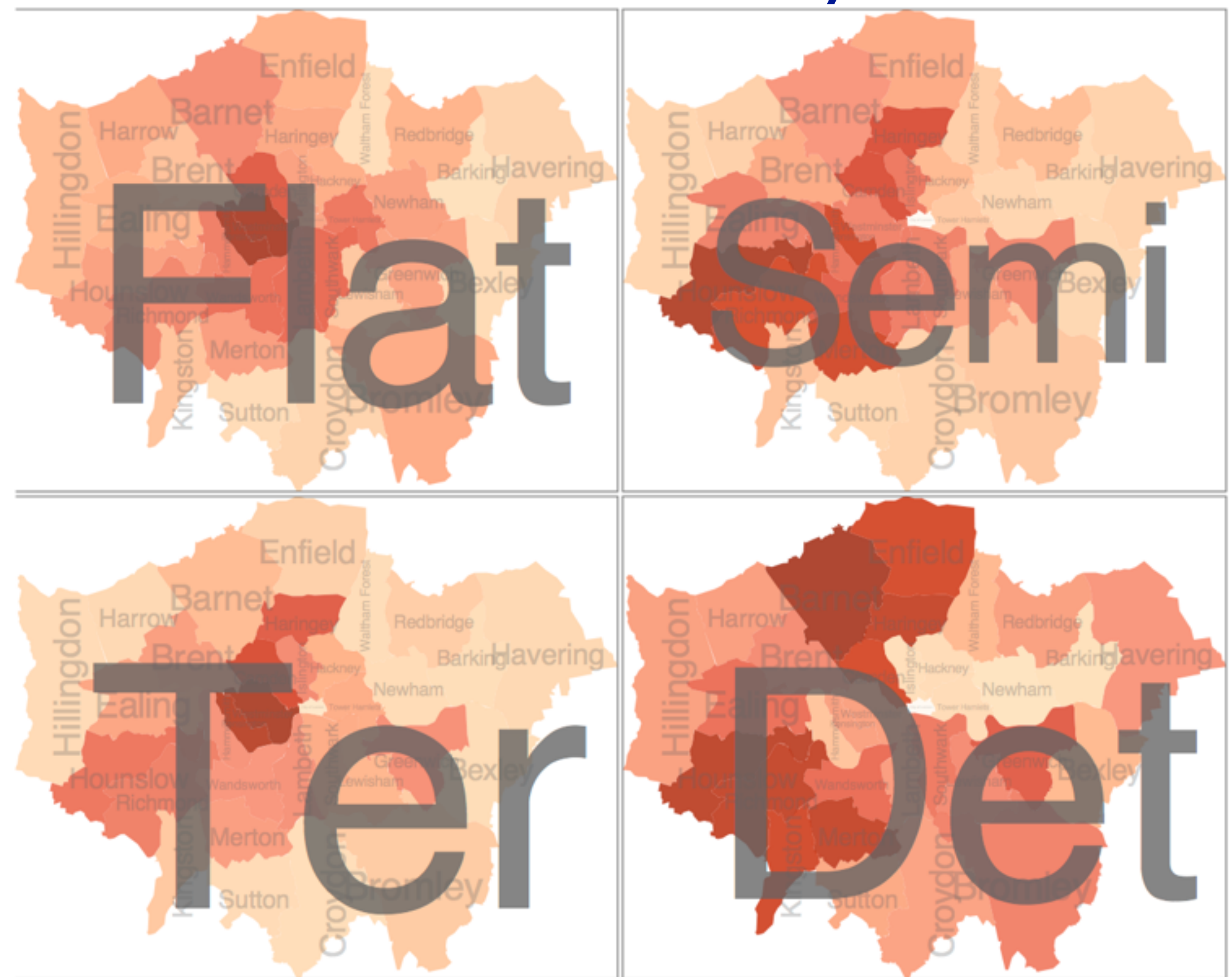

*[Configuring Hierarchical Layouts to Address Research Questions. Slingsby, Dykes, and Wood. IEEE Transactions on Visualization and Computer Graphics (Proc. InfoVis 2009) 15:6 (2009), 977–984.]*

- size regions by sale counts –not uniformly
- result: treemap

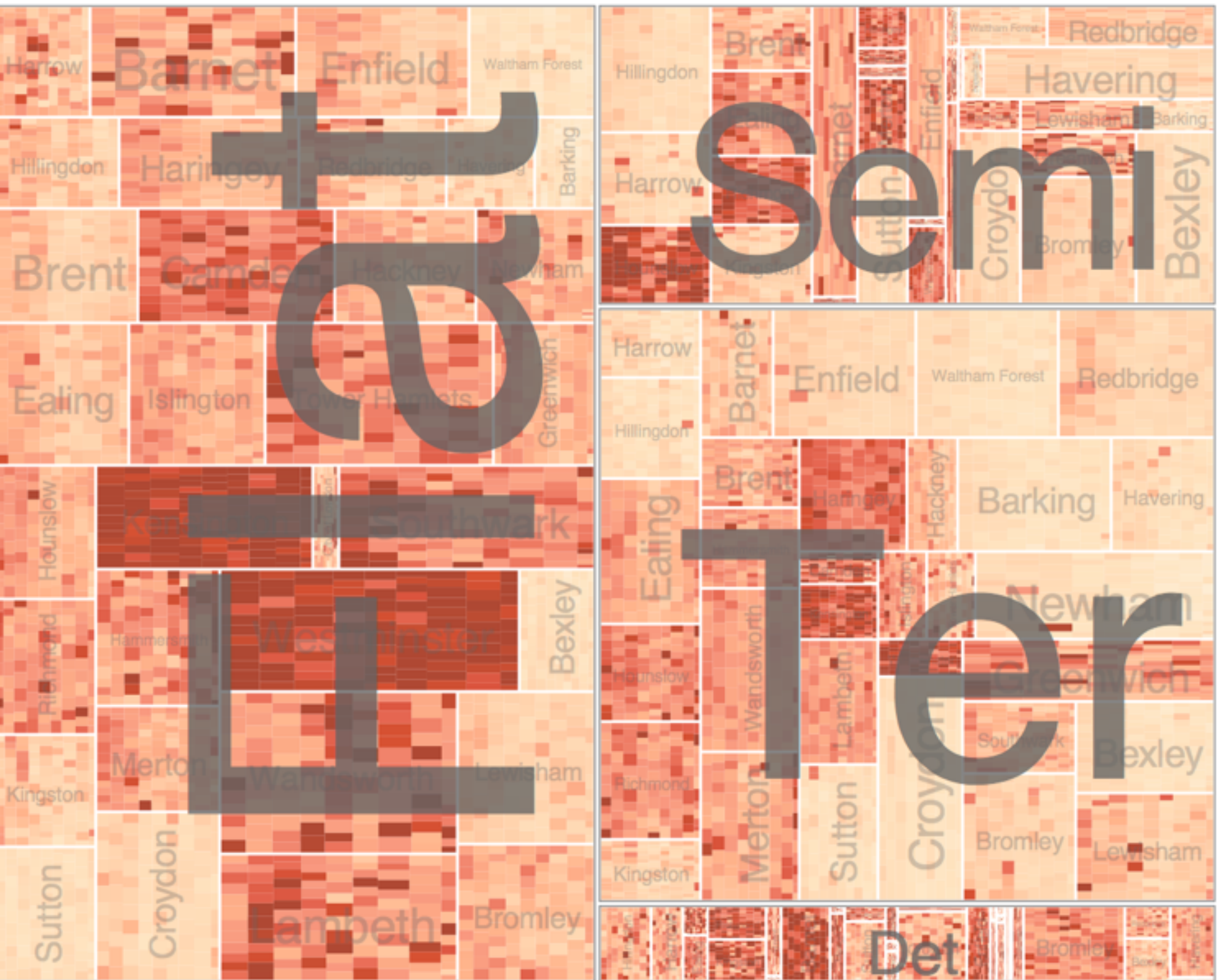

*[Configuring Hierarchical Layouts to Address Research Questions. Slingsby, Dykes, and Wood. IEEE Transactions on Visualization and Computer Graphics (Proc. InfoVis 2009) 15:6 (2009), 977–984.]*

## Superimpose layers

- *layer*: set of objects spread out over region –each set is visually distinguishable group  $(\rightarrow)$ –extent: whole view
- design choices
	- –how many layers, how to distinguish?
		- encode with different, nonoverlapping channels
		- two layers achieveable, three with careful design
	- –small static set, or dynamic from many possible?

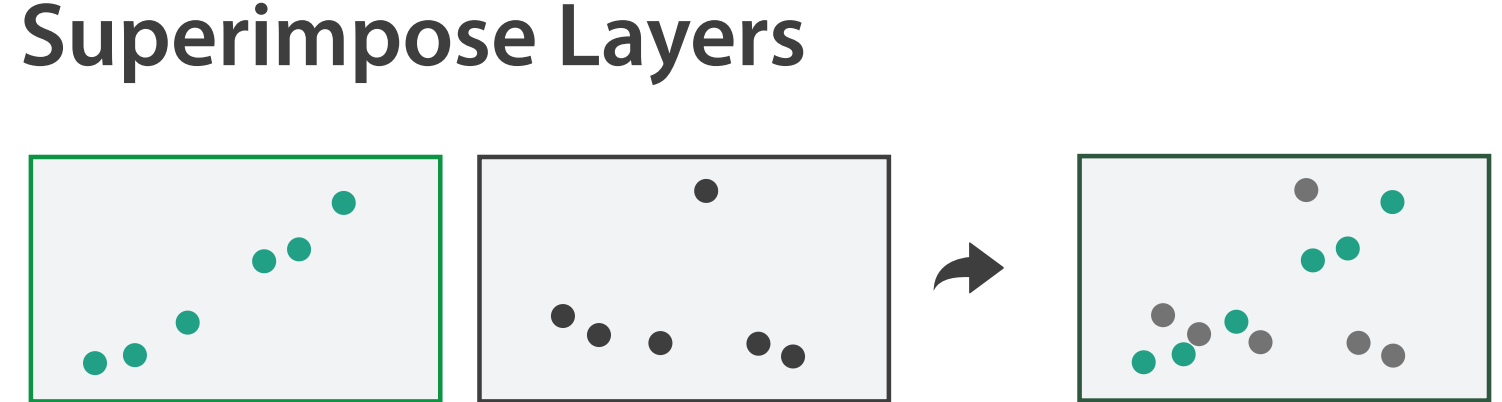

# Static visual layering

- foreground layer: roads –hue, size distinguishing main from minor –high luminance contrast from background
- background layer: regions –desaturated colors for water, parks, land areas
- user can selectively focus attention
- "get it right in black and white" –check luminance contrast with greyscale view

*[Get it right in black and white. Stone. 2010. [http://www.stonesc.com/wordpress/2010/03/get-it-right-in-black-and-white\]](http://www.stonesc.com/wordpress/2010/03/get-it-right-in-black-)*

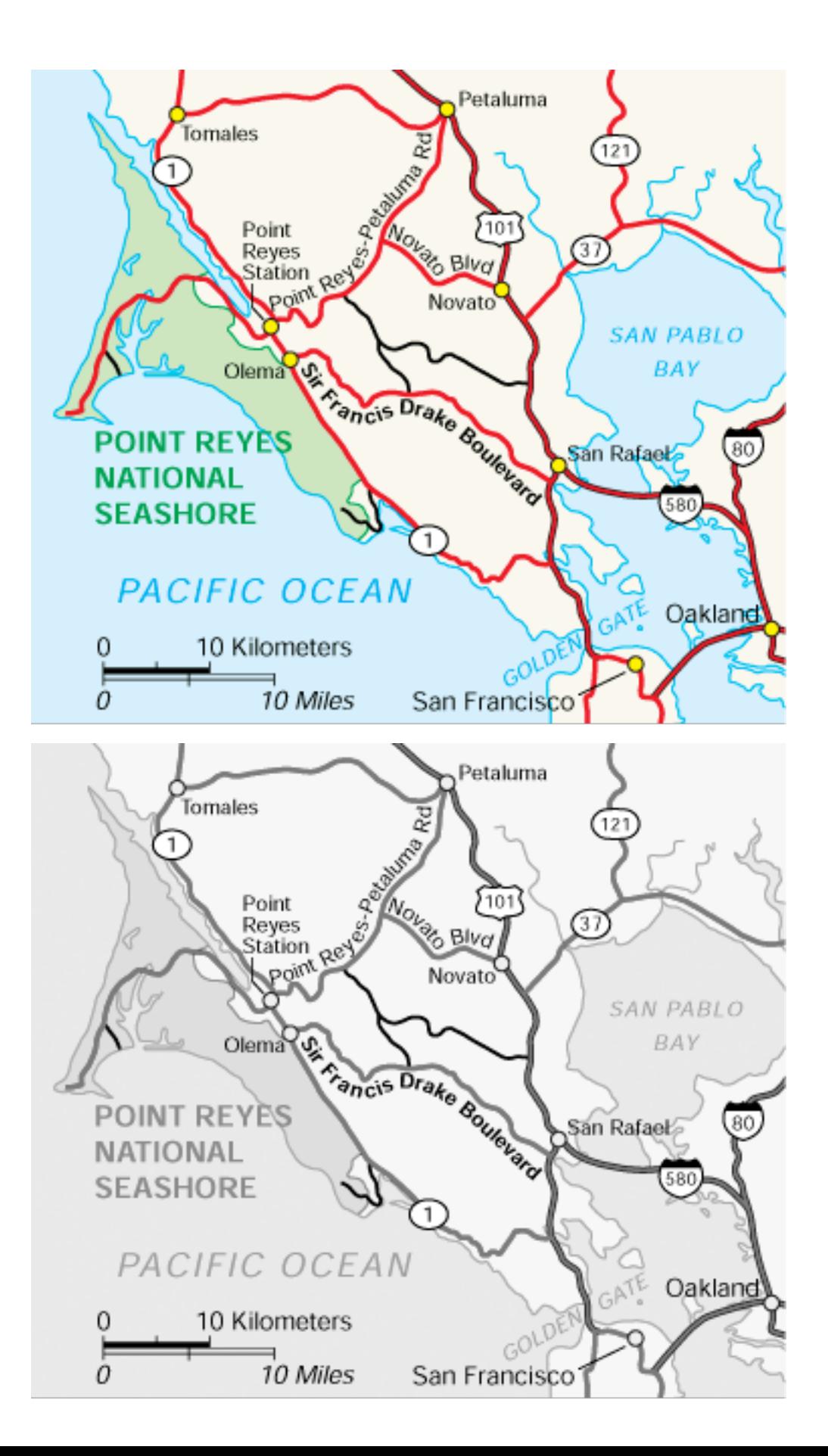

### Superimposing limits

- few layers, but many lines
	- –up to a few dozen
	- –but not hundreds
- superimpose vs juxtapose: empirical study
	- –superimposed for local, multiple for global
	- –tasks
		- local: maximum, global: slope, discrimination
	- –same screen space for all multiples vs single superimposed

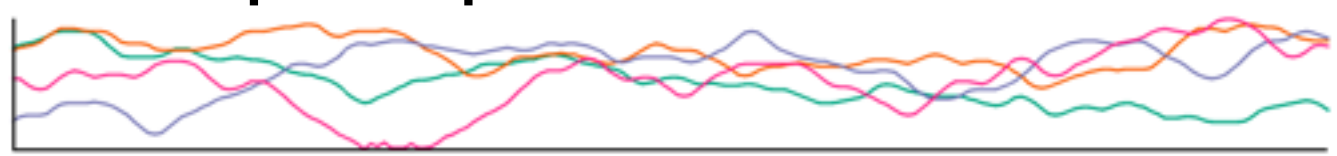

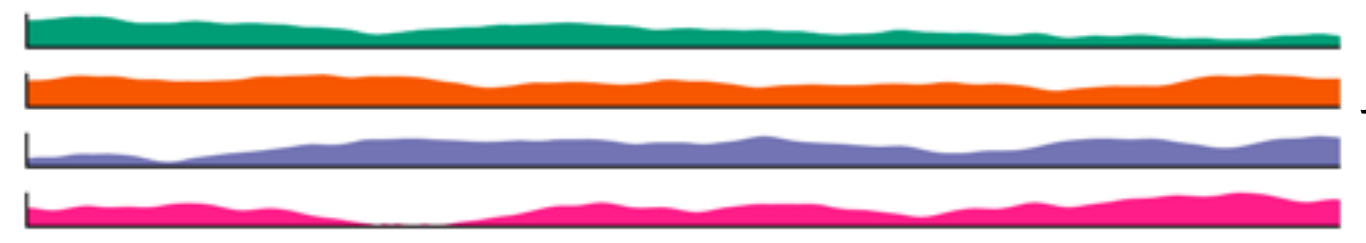

*[Graphical Perception of Multiple Time Series. Javed, McDonnel, and Elmqvist. IEEE Transactions on Visualization and Computer Graphics (Proc. IEEE InfoVis 2010) 16:6 (2010), 927–934.]*

### **CPU utilization over time**

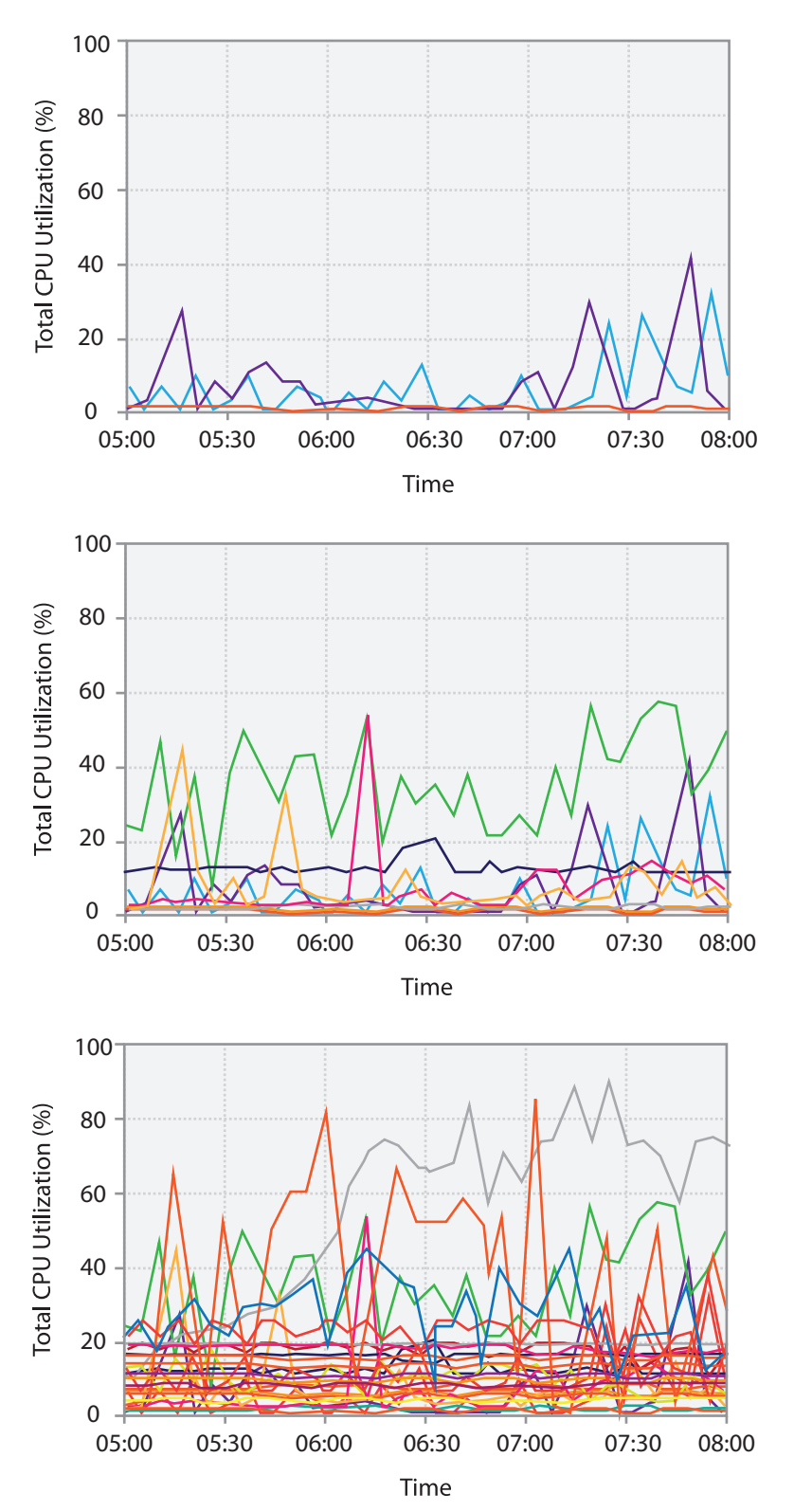

# Idiom: **Trellis plots**

### superimpose within same frame – color code by year

- partitioning
	- split by site, rows are wheat varieties
- main-effects ordering
	- derive value of median for group, use to order
	- order rows within view by variety median
	- order views themselves by site median

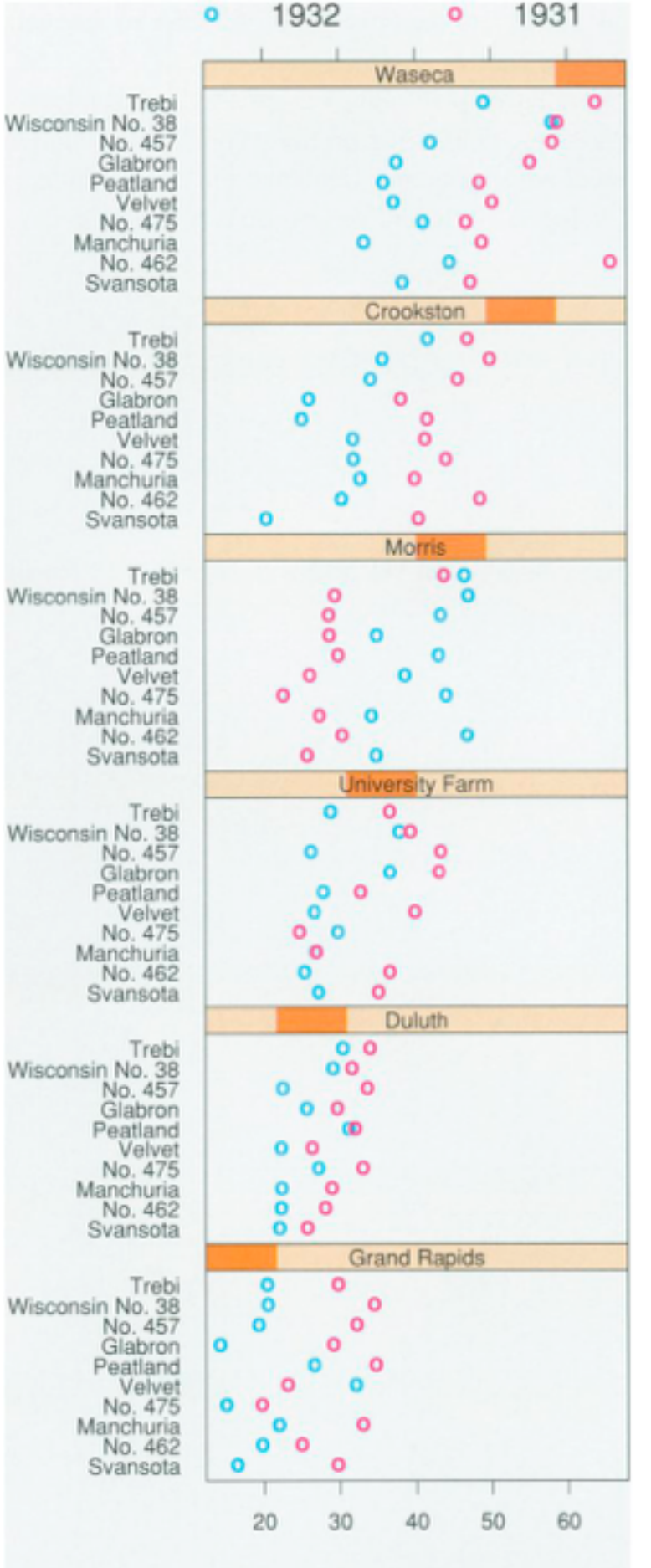

Barley Yield (bushels/acre)

162

### Dynamic visual layering

- interactive based on selection
- one-hop neighbour highlighting demos: click vs hover (lightweight)

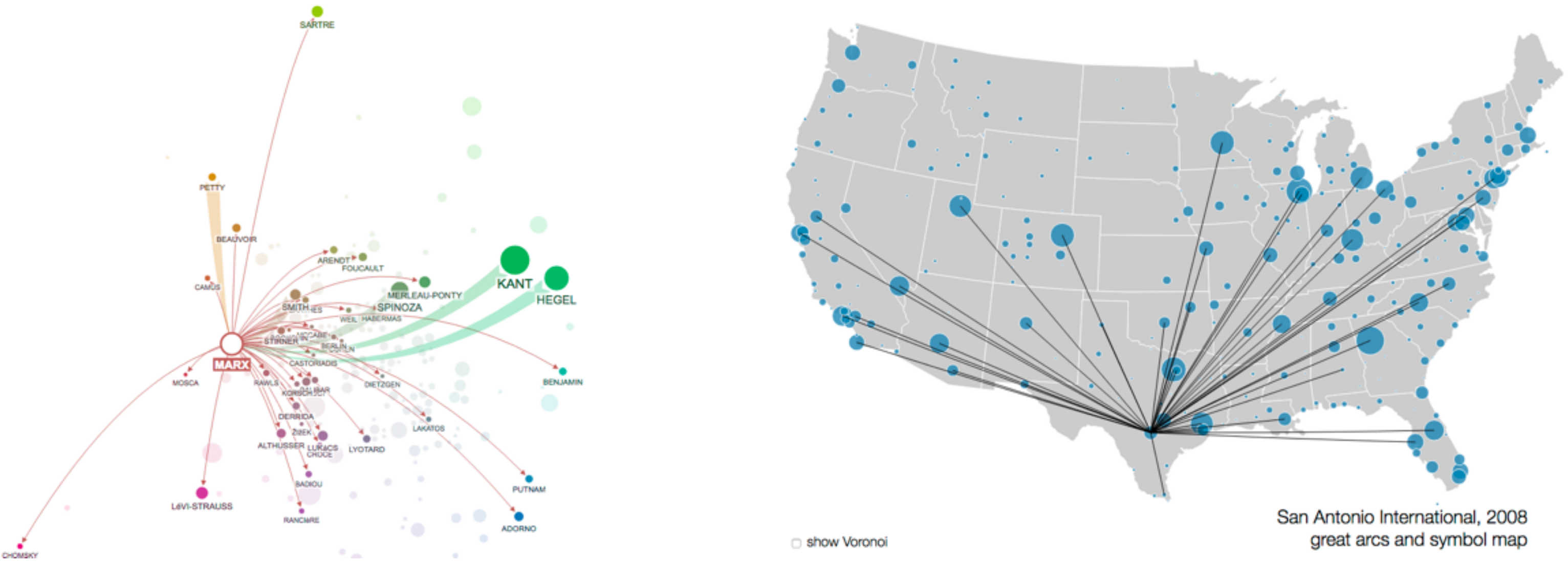

<http://mariandoerk.de/edgemaps/demo/> http://mbostock.github.io/d3/talk/2011116/airports.html

## Further reading

- Visualization Analysis and Design. Munzner. AK Peters Visualization Series, CRC Press, 2014. *–Chap 12: Facet Into Multiple Views*
- A Review of Overview+Detail, Zooming, and Focus+Context Interfaces. Cockburn, Karlson, and Bederson. ACM Computing Surveys 41:1 (2008), 1–31.
- *• A Guide to Visual Multi-Level Interface Design From Synthesis of Empirical Study Evidence.* Lam and Munzner. Synthesis Lectures on Visualization Series, Morgan Claypool, 2010.
- *• Zooming versus multiple window interfaces: Cognitive costs of visual comparisons.* Plumlee and Ware. ACM Trans. on Computer-Human Interaction (ToCHI) 13:2 (2006), 179–209.
- *• Exploring the Design Space of Composite Visualization.* Javed and Elmqvist. Proc. Pacific Visualization Symp. (PacificVis), pp. 1–9, 2012.
- *• Visual Comparison for Information Visualization.* Gleicher, Albers, Walker, Jusufi, Hansen, and Roberts. Information Visualization 10:4 (2011), 289–309.
- Guidelines for Using Multiple Views in Information Visualizations. Baldonado, Woodruff, and Kuchinsky. In Proc. ACM Advanced Visual Interfaces (AVI), pp. 110–119, 2000.
- *• Cross-Filtered Views for Multidimensional Visual Analysis.* Weaver. IEEE Trans. Visualization and Computer Graphics 16:2 (Proc. InfoVis 2010), 192–204, 2010.
- *• Linked Data Views.* Wills. In Handbook of Data Visualization, Computational Statistics, edited by Unwin, Chen, and Härdle, pp. 216– 241. Springer-Verlag, 2008.
- *Glyph-based Visualization: Foundations, Design Guidelines, Techniques and Applications. Borgo, Kehrer, Chung, Maguire, Laramee, Hauser,* Ward, and Chen. In Eurographics State of the Art Reports, pp. 39–63, 2013.

### **Outline**

- Session 1 *8:30-10:10am* Visualization Analysis Framework
	- Introduction: Definitions
	- Analysis: What, Why, How
	- Marks and Channels
- Session 2 *10:30am-12:10pm* Spatial Layout
	- Arrange Tables
	- Arrange Spatial Data
	- Arrange Networks and Trees
- Session 3 *2:00-3:40pm* Color & Interaction
	- Map Color
	- Manipulate: Change, Select, Navigate
	- Facet: Juxtapose, Partition, Superimpose
- Session 4 *4:15-5:55pm* Guidelines & Methods
	- Reduce: Filter, Aggregate
	- Rules of Thumb
	- Design Study Methodology

### **<http://www.cs.ubc.ca/~tmm/talks.html#vad17fullday>** @tamaramunzner 165

### Reduce items and attributes

- reduce/increase: inverses
- filter
	- –pro: straightforward and intuitive
	- to understand and compute –con: out of sight, out of mind
- aggregation
	- –pro: inform about whole set
	-
- –con: difficult to avoid losing signal not mutually exclusive –combine filter, aggregate –combine reduce, change, facet

**Reducing Items and Attr** 

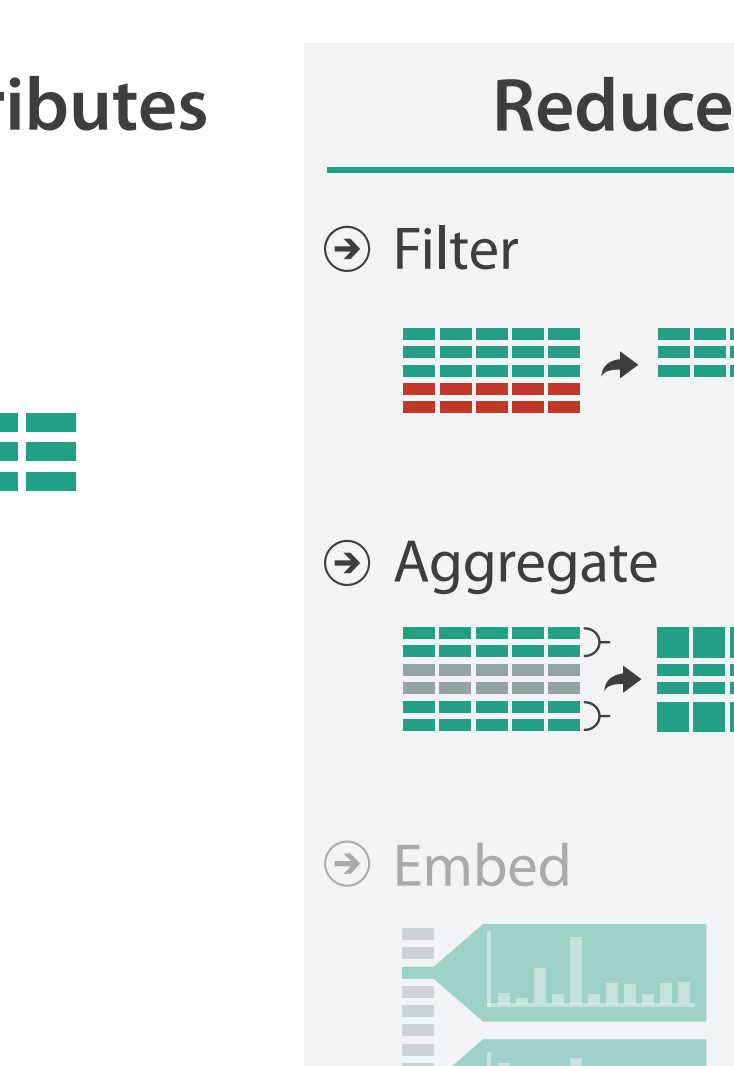

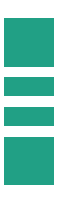

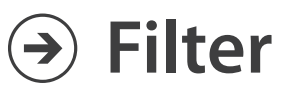

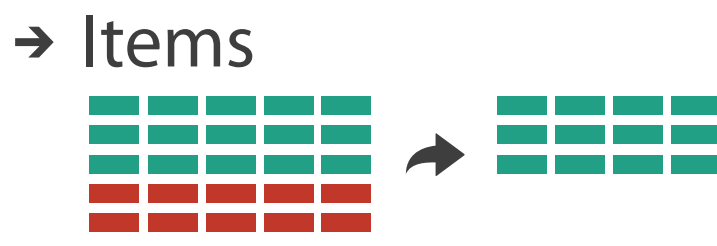

→ Attributes

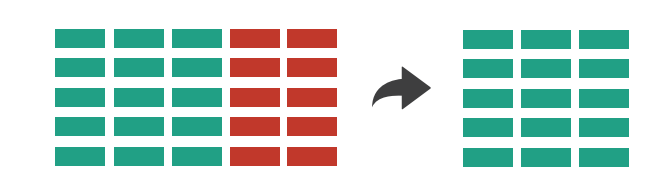

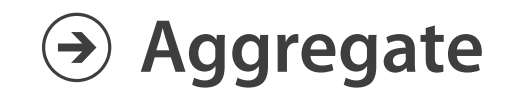

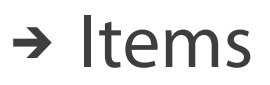

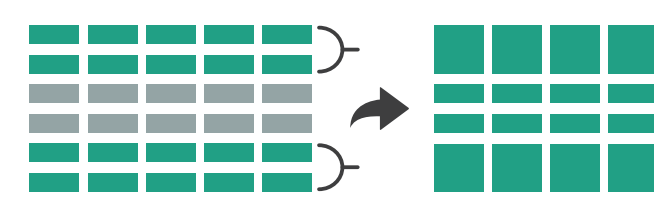

→ Attributes

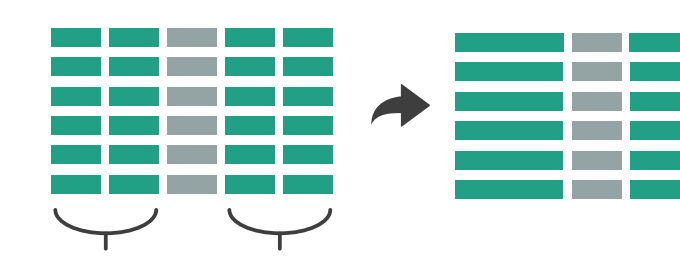

# Idiom: **dynamic filtering**

- item filtering
- browse through tightly coupled interaction

–alternative to queries that might return far too many or too few

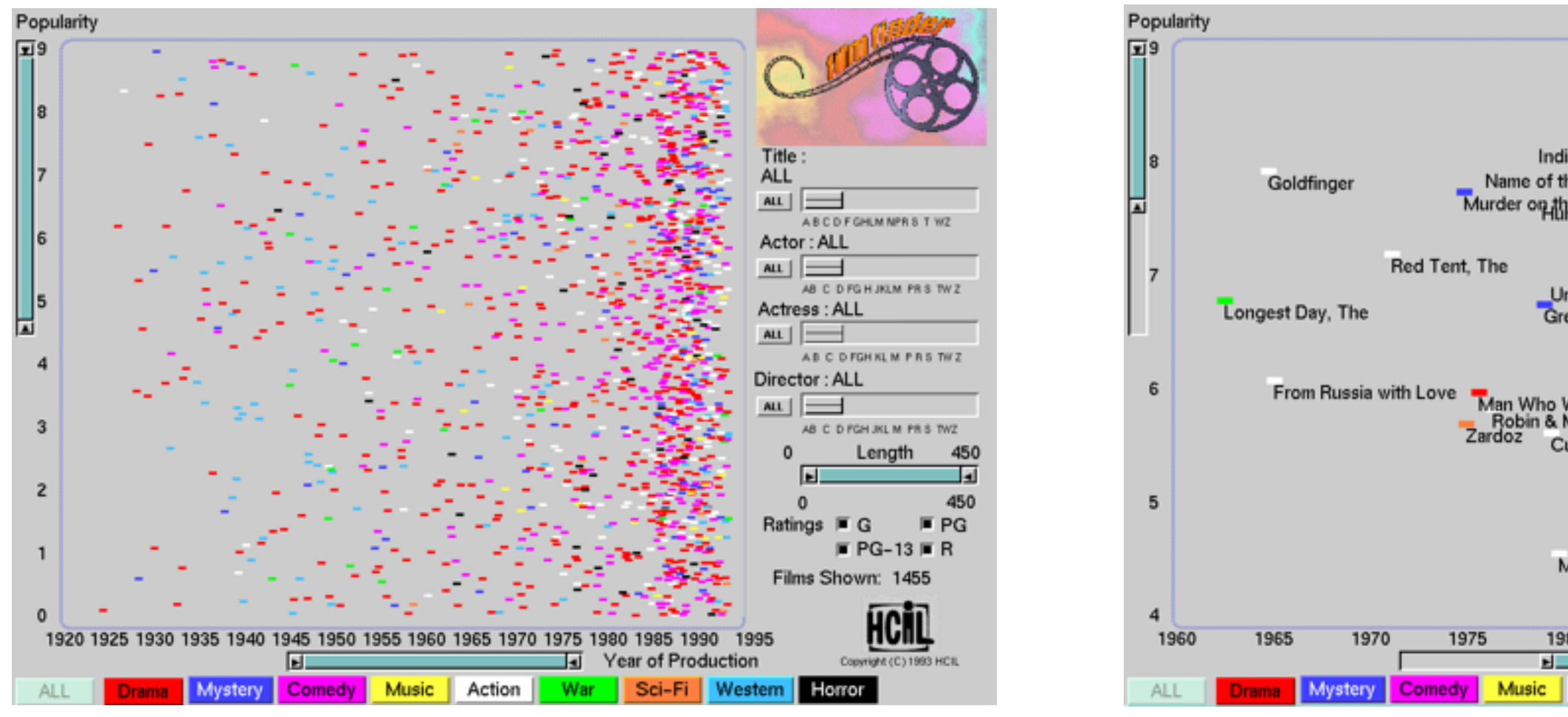

### System: **FilmFinder**

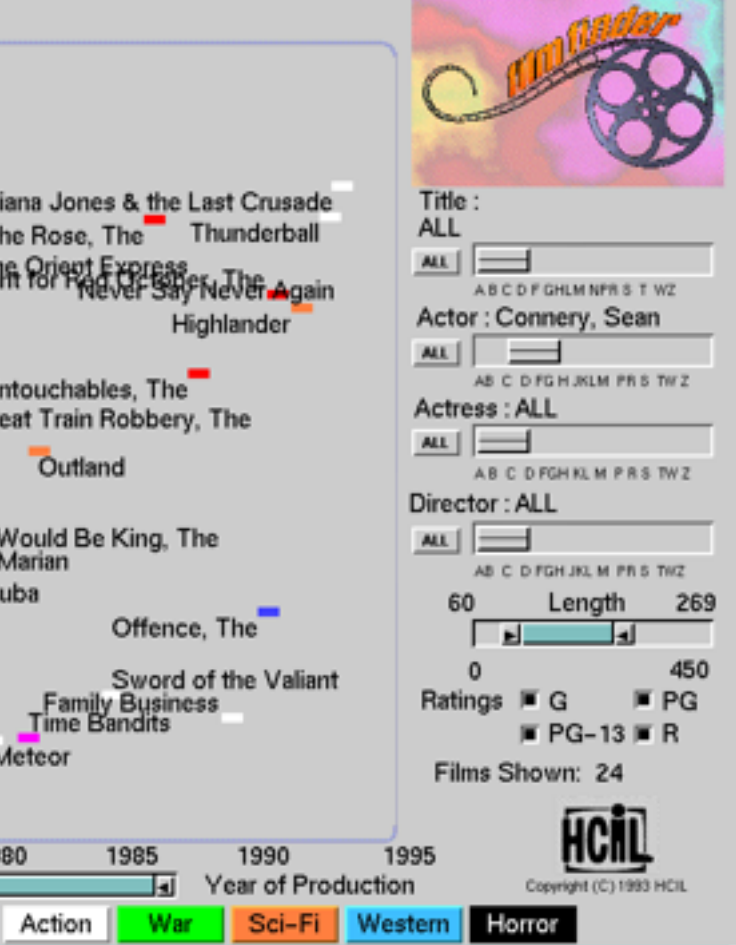

*[Visual information seeking: Tight coupling of dynamic query filters with starfield displays. Ahlberg and Shneiderman. Proc. ACM Conf. on Human Factors in Computing Systems (CHI), pp. 313–317, 1994.]*

# Idiom: **histogram**

- static item aggregation
- task: find distribution
- data: table
- derived data

–new table: keys are bins, values are counts

- bin size crucial
	- –pattern can change dramatically depending on discretization
	- –opportunity for interaction: control bin size on the fly

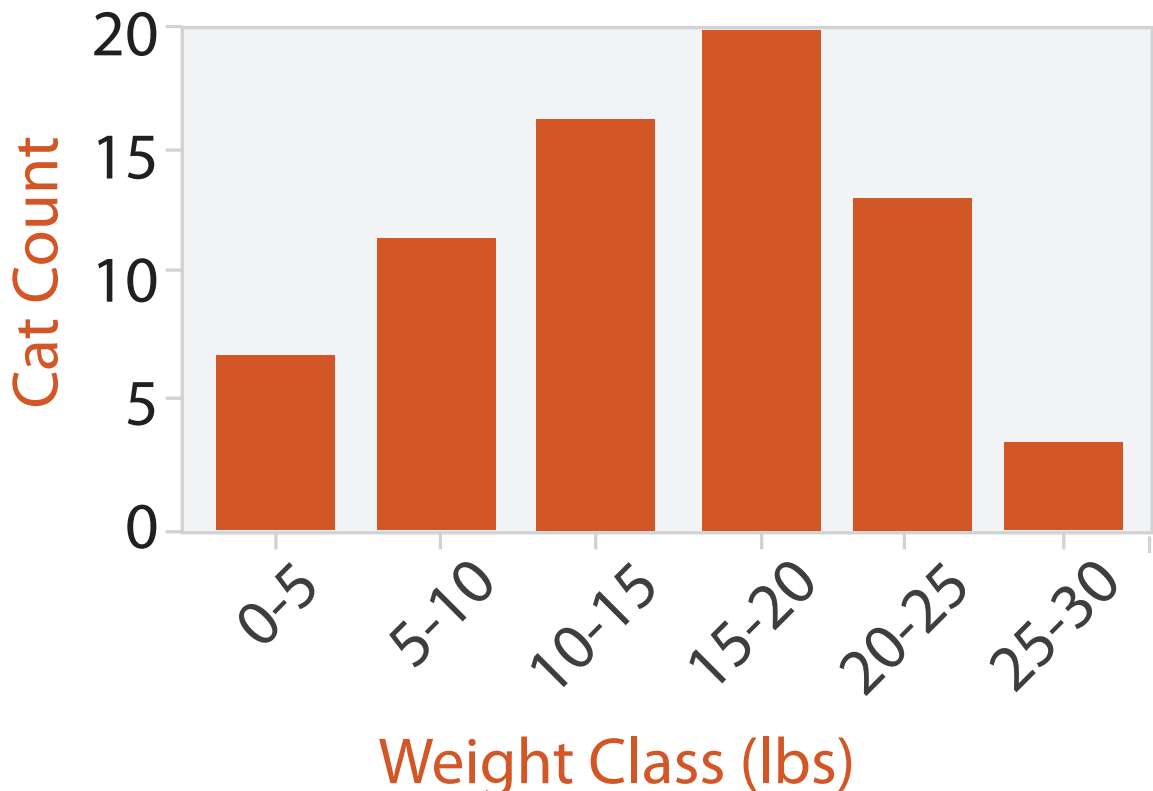

# Idiom: **scented widgets**

- augmented widgets show information scent – cues to show whether value in drilling down
	- further vs looking elsewhere
- concise use of space: histogram on slider

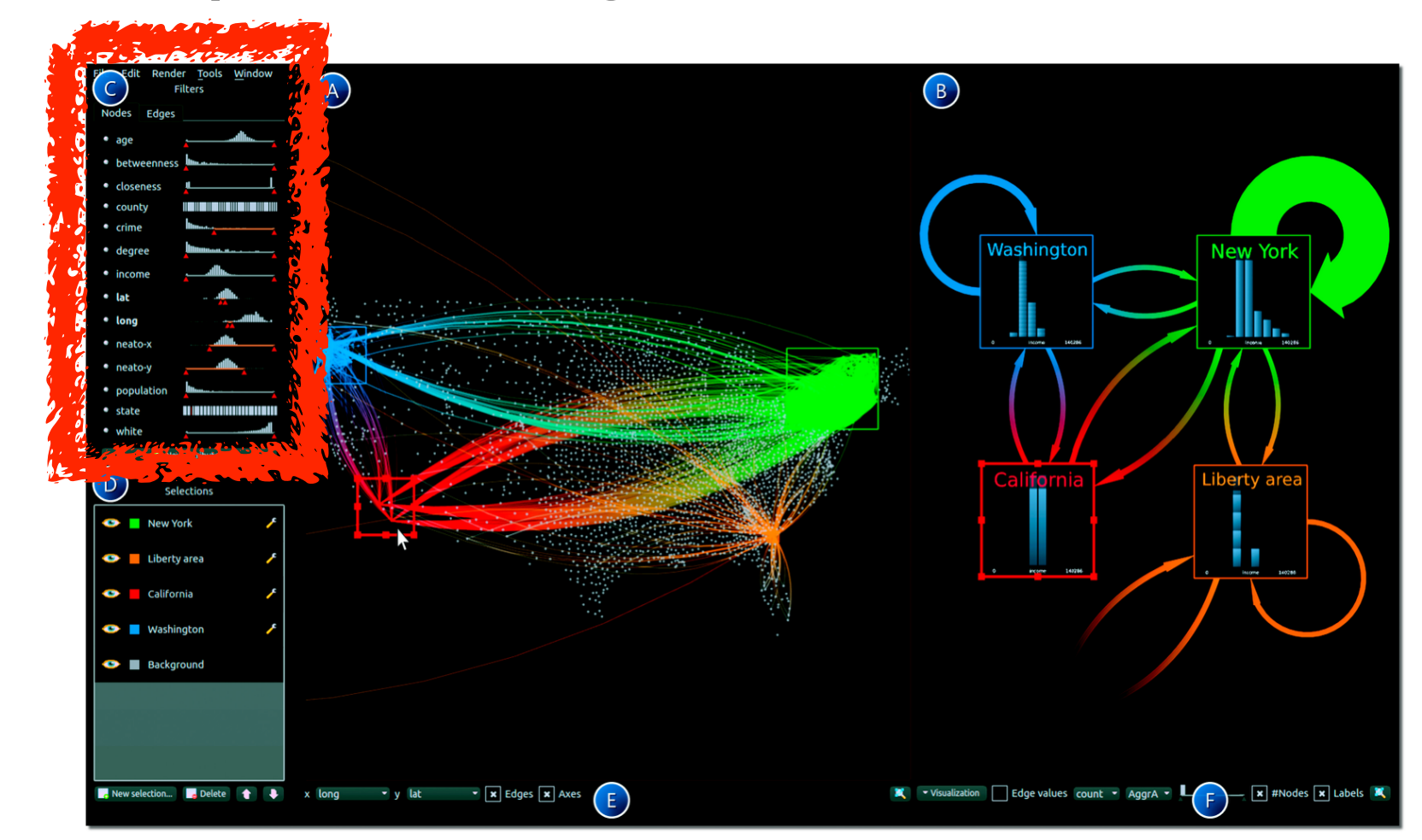

*[Scented Widgets: Improving Navigation Cues with Embedded Visualizations. Willett, Heer, and Agrawala. IEEE TVCG (Proc. InfoVis 2007) 13:6 (2007), 1129–1136.]*

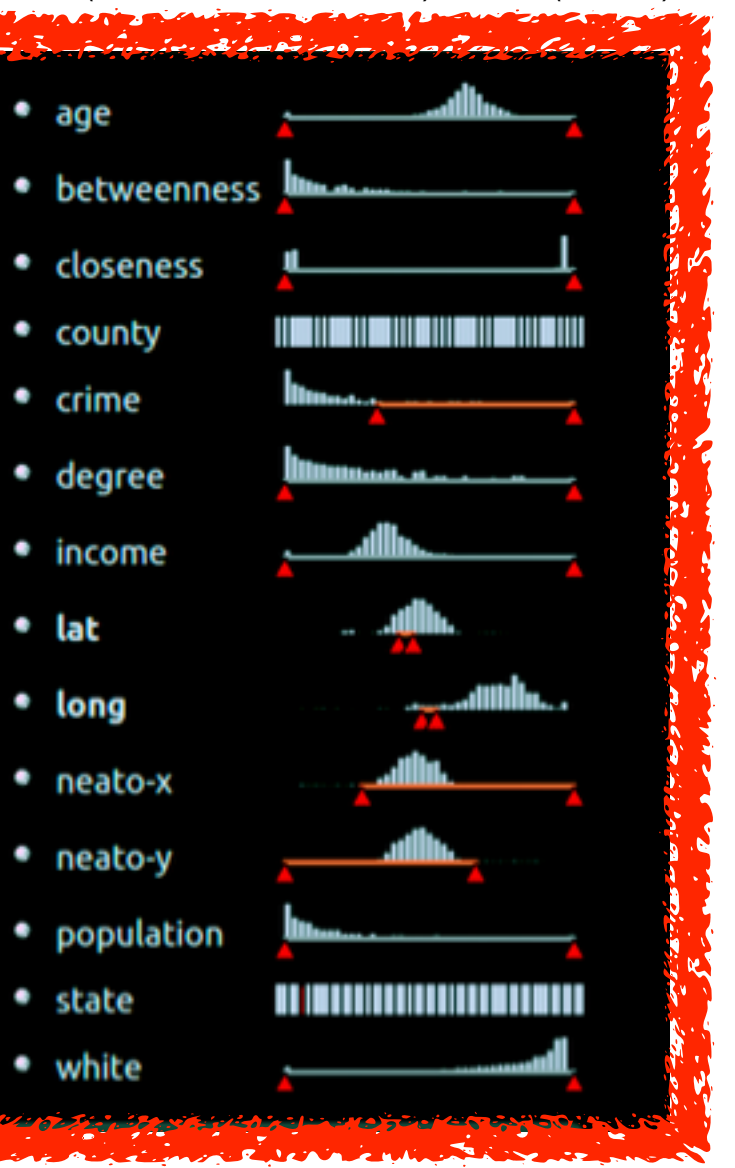

*[\[Multivariate Network Exploration and Presentation: From Detail to Overview via Selections and Aggregations.](http://www.win.tue.nl/~selzen/paper/InfoVis2014.pdf)  van den Elzen, van Wijk, IEEE TVCG 20(12): 2014 (Proc. InfoVis 2014).]*

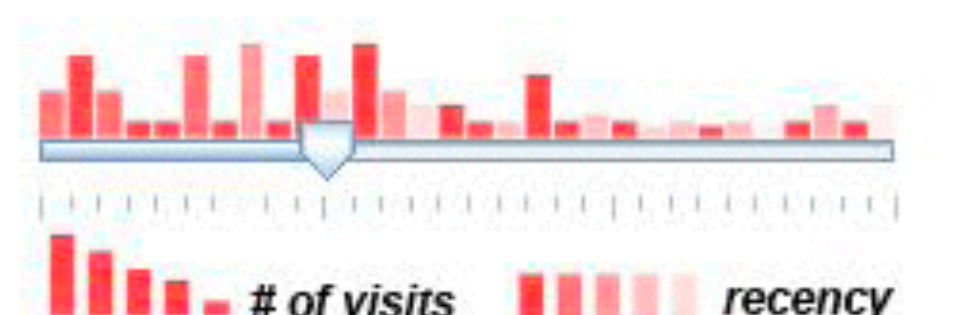

### Scented histogram bisliders: detailed

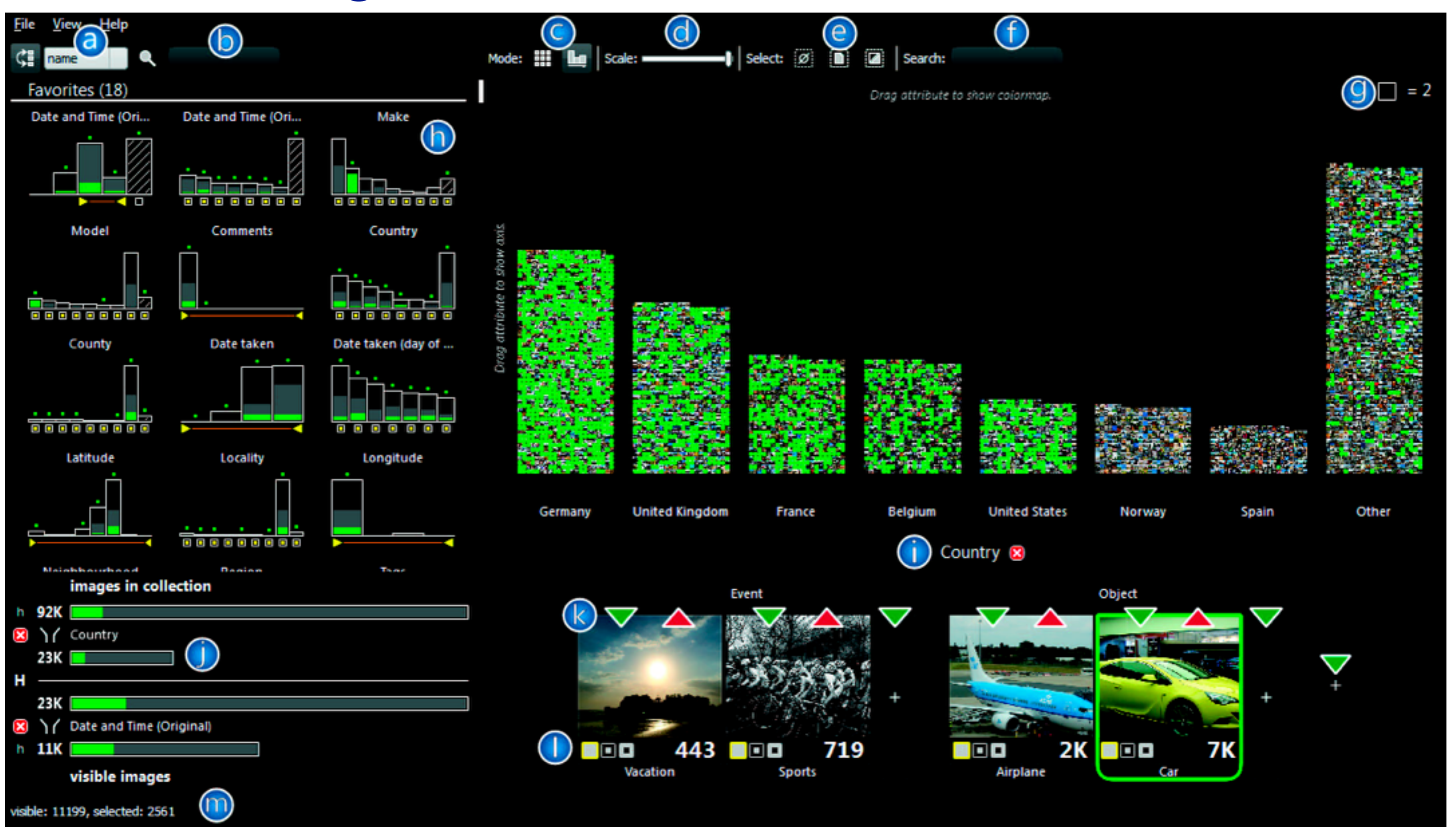

<sup>170</sup> *[ICLIC: Interactive categorization of large image collections. van der Corput and van Wijk. Proc. PacificVis 2016. ]*

### Continuous scatterplot

- static item aggregation
- data: table
- derived data: table
	- key attribs x,y for pixels
	- quant attrib: overplot density
- dense space-filling 2D matrix
- color: sequential categorical hue + ordered luminance colormap

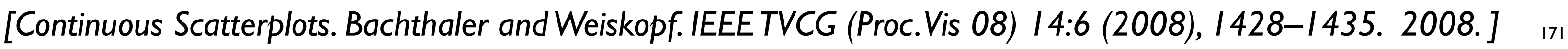

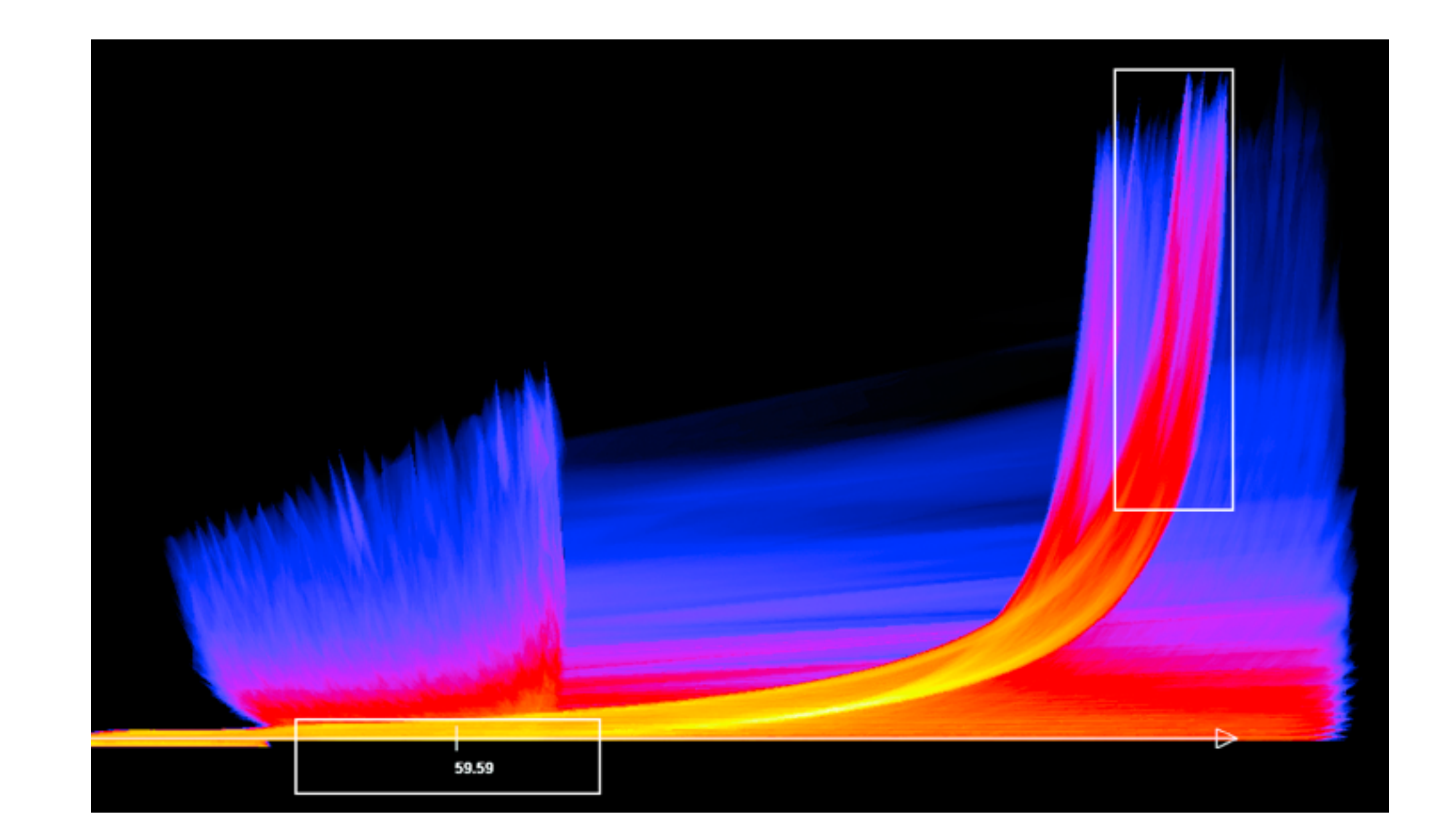

# Spatial aggregation

- MAUP: Modifiable Areal Unit Problem
	- –gerrymandering (manipulating voting district boundaries) is only one example! –zone effects

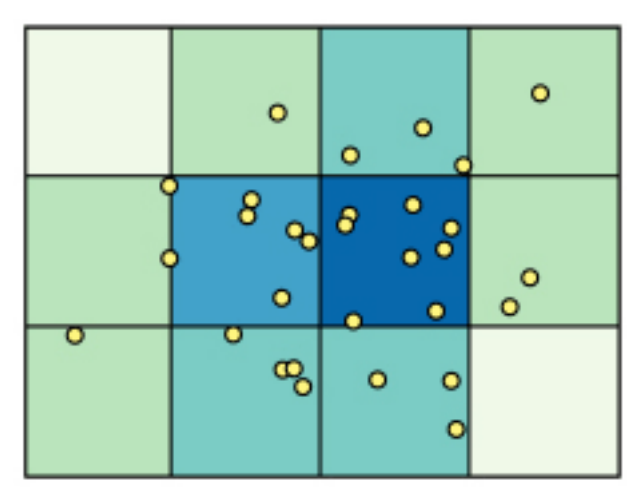

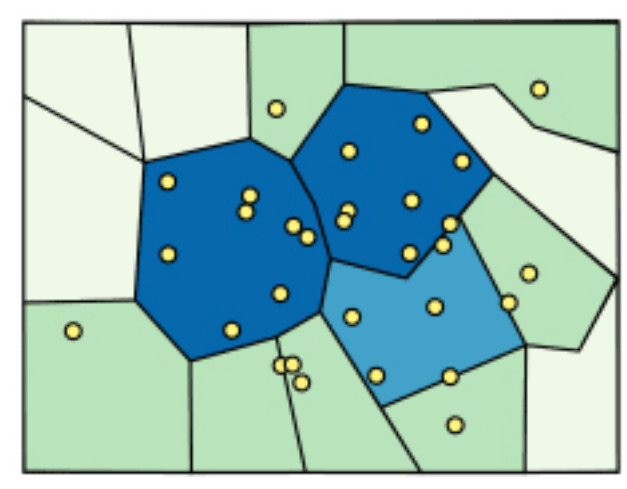

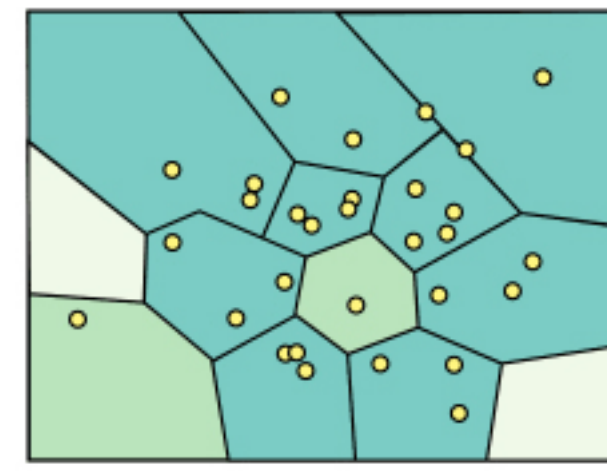

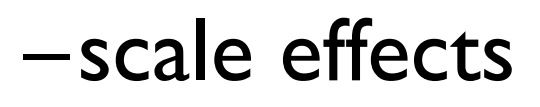

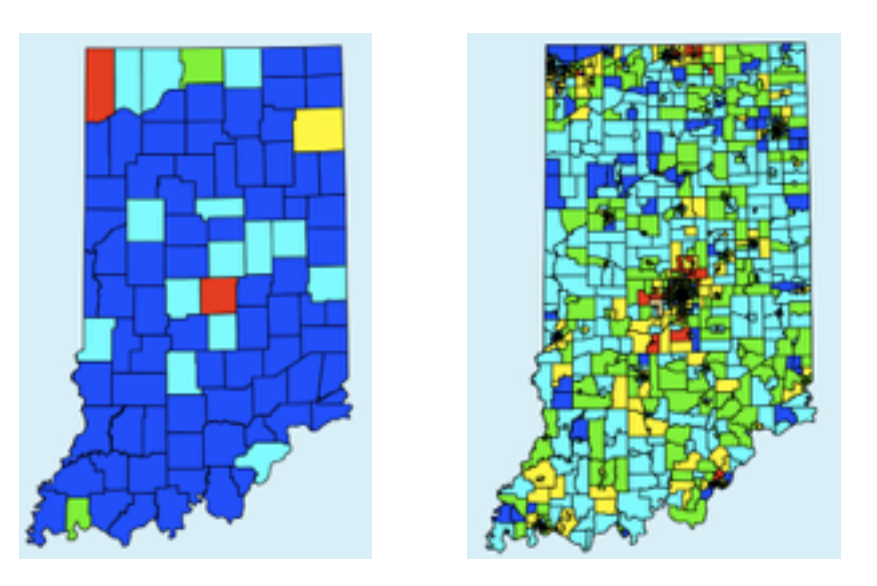

*[[http://www.e-education.psu/edu/geog486/l4\\_p7.html,](http://www.e-education.psu/edu/geog486/l4_p7.html) Fig 4.cg.6]*

*[https://blog.cartographica.com/blog/2011/5/19/](https://blog.cartographica.com/blog/2011/5/19/the-modifiable-areal-unit-problem-in-gis.html) the-modifiable-areal-unit-problem-in-gis.html*

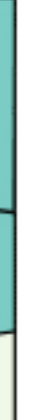

# Idiom: **boxplot**

- static item aggregation
- task: find distribution
- data: table
- derived data
	- –5 quant attribs
		- median: central line
		- lower and upper quartile: boxes
		- lower upper fences: whiskers
			- values beyond which items are outliers
	- –outliers beyond fence cutoffs explicitly shown

!بہ

 $\circ$ 

 $\mathbf{\Omega}$ 

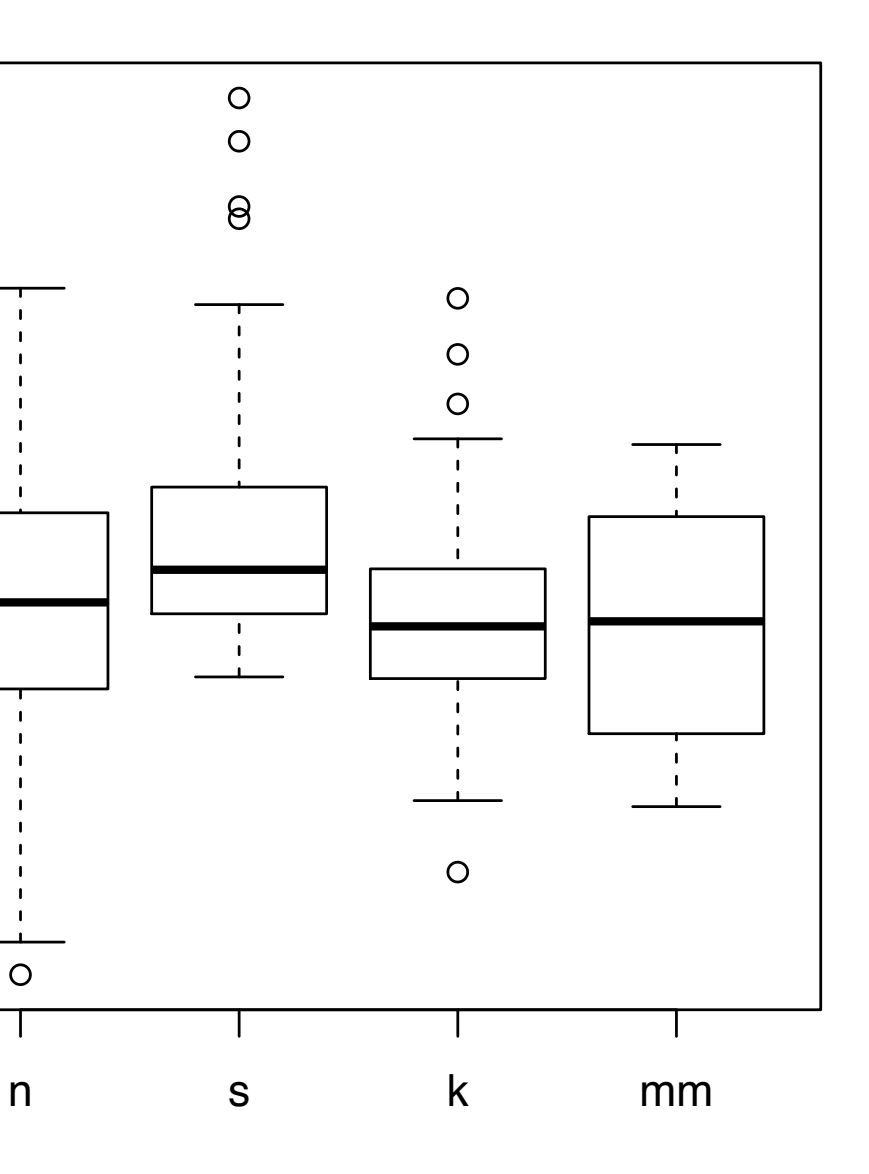

4

*[40 years of boxplots. Wickham and Stryjewski. 2012. had.co.nz]*

### Idiom: **Hierarchical parallel coordinates**

- dynamic item aggregation
- derived data: *hierarchical clustering*
- encoding:

–cluster band with variable transparency, line at mean, width by min/max values

–color by proximity in hierarchy

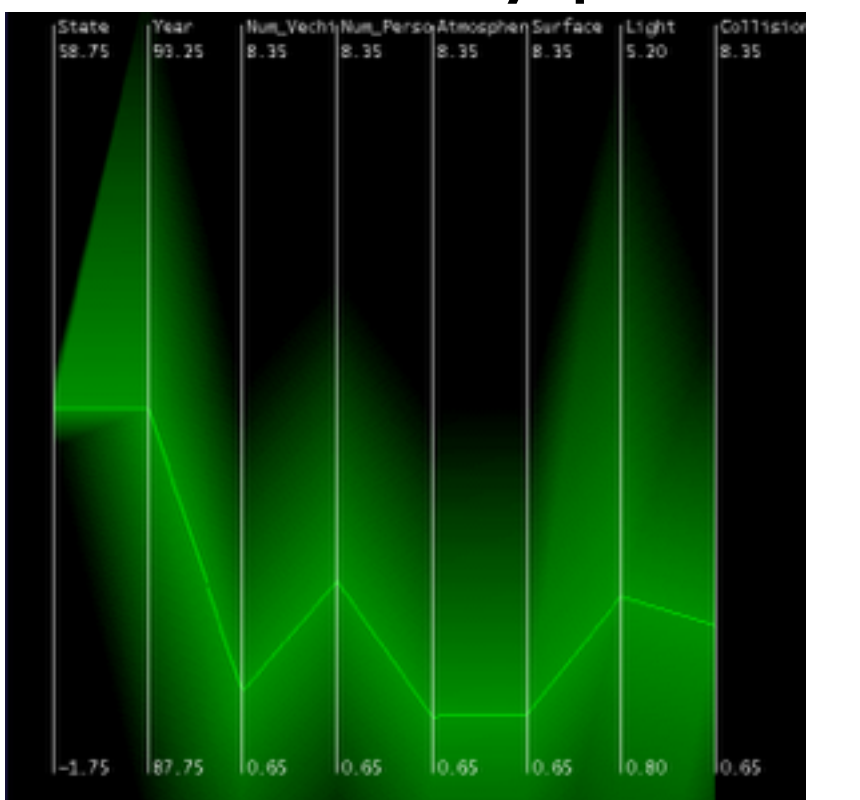

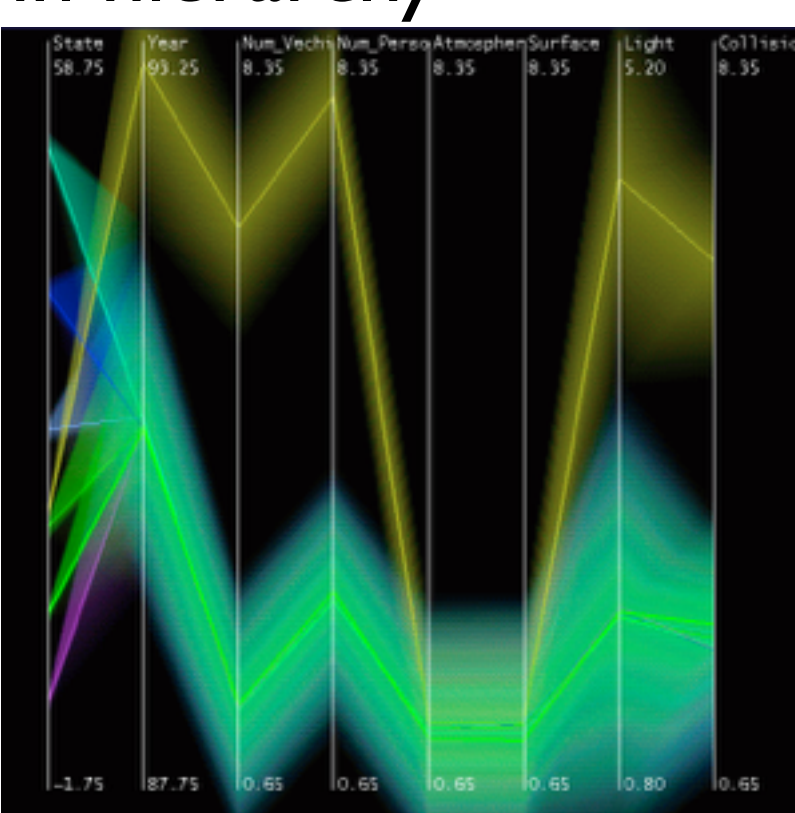

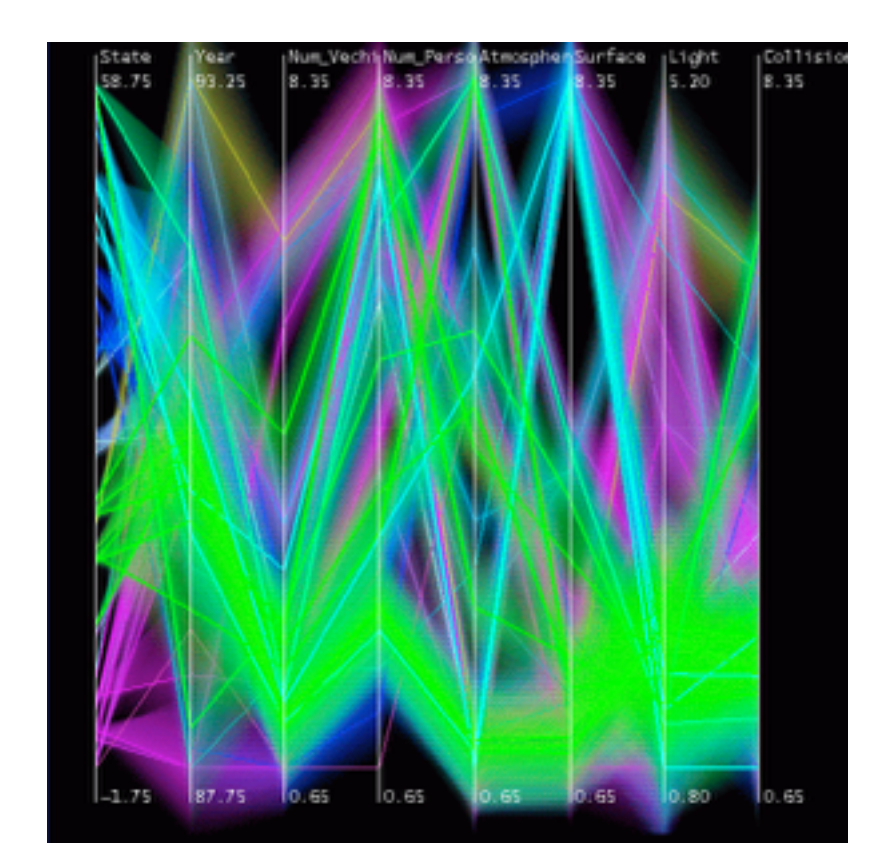

*[Hierarchical Parallel Coordinates for Exploration of Large Datasets. Fua, Ward, and Rundensteiner. Proc. IEEE Visualization Conference (Vis '99), pp. 43– 50, 1999.]*

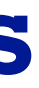

### Dimensionality reduction

- attribute aggregation
	- –derive low-dimensional target space from high-dimensional measured space
	- –use when you can't directly measure what you care about
		- true dimensionality of dataset conjectured to be smaller than dimensionality of measurements
		- latent factors, hidden variables

Tumor Measurement Data  $\longrightarrow$  DR

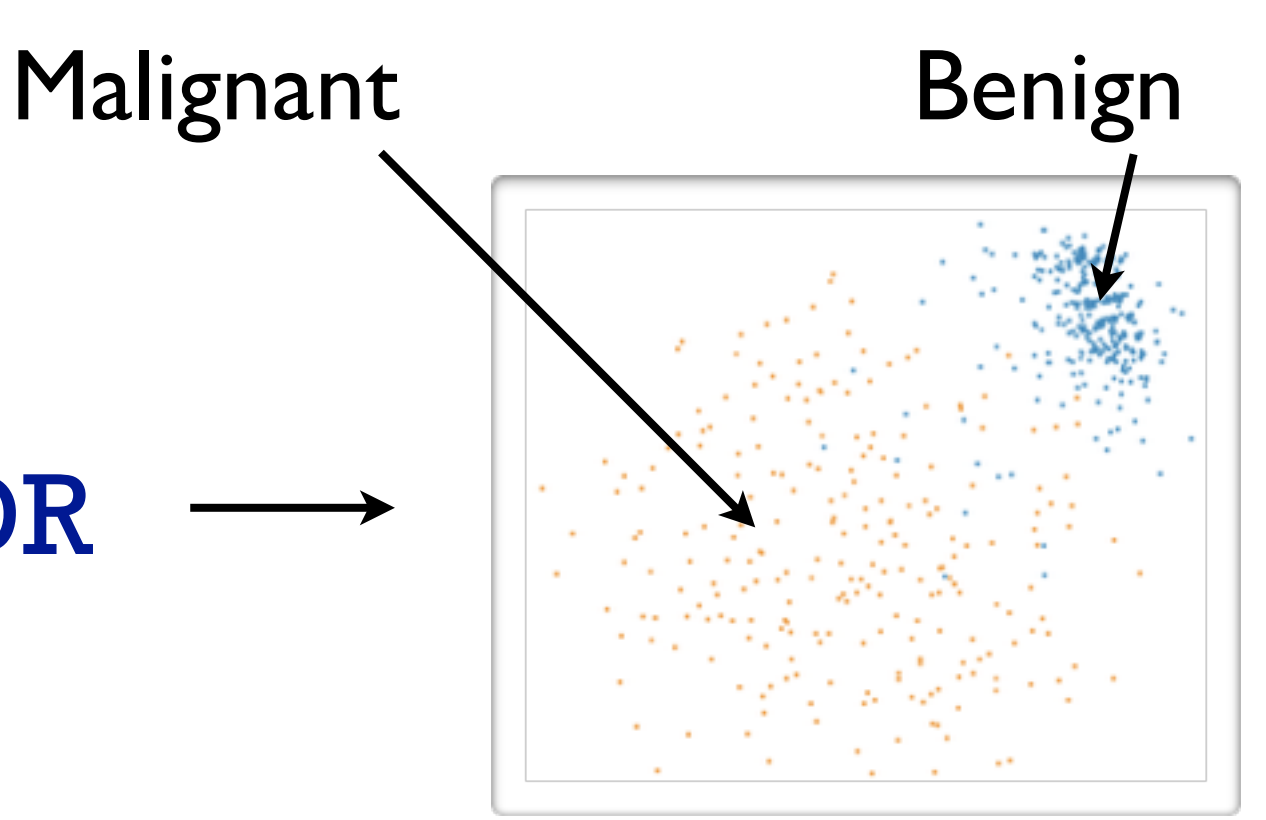

data: 9D measured space

### derived data: 2D target space

### Idiom: **Dimensionality reduction for documents**

**Out** Labels for clusters

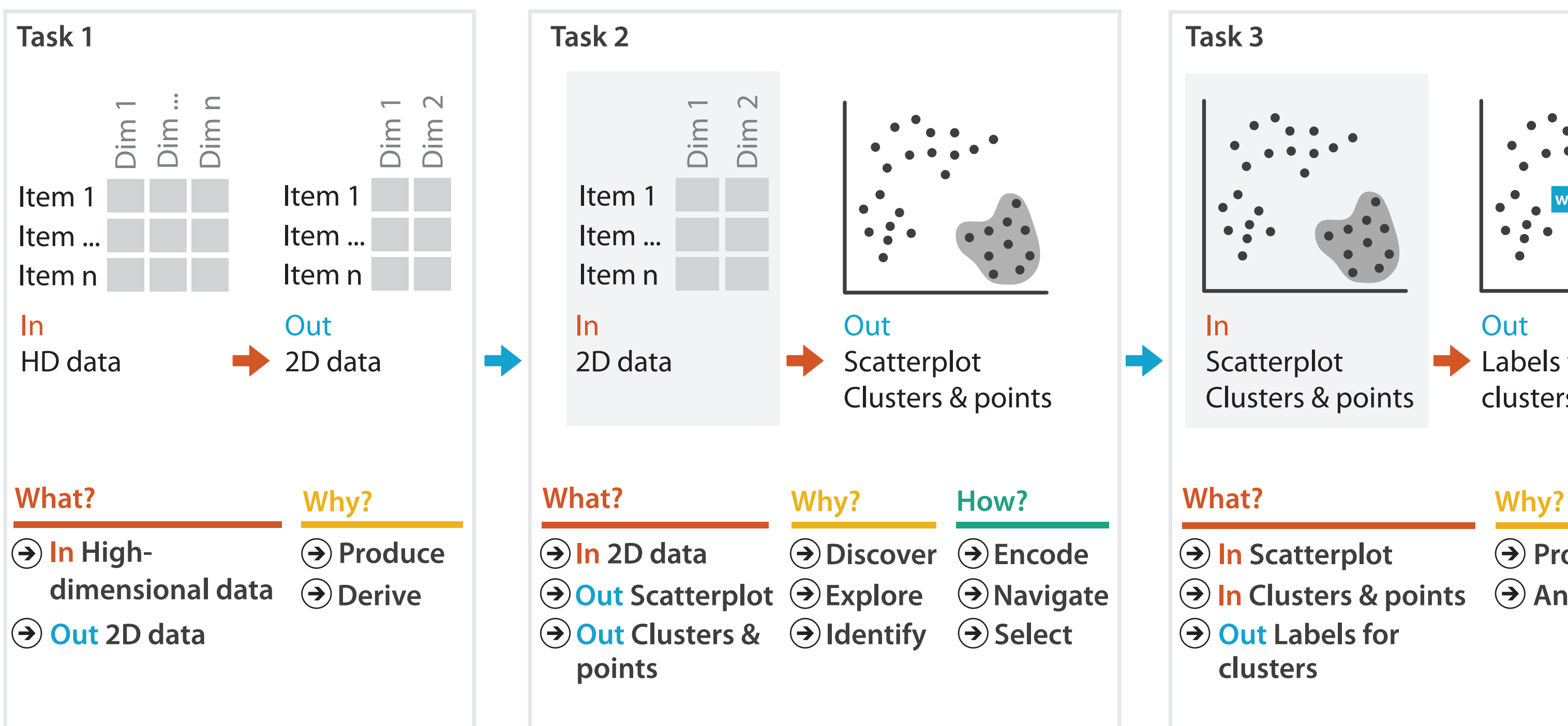

- **Produce**
- **Annotate**
- 
- **In Clusters & points**
	-

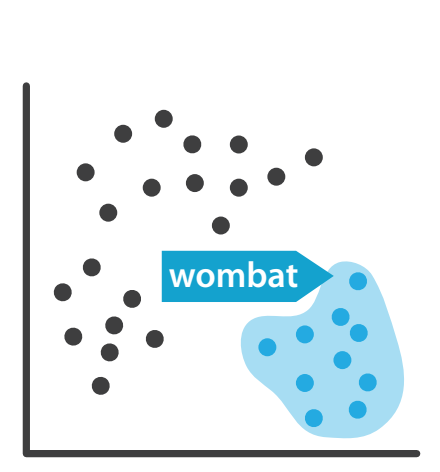

### Further reading

• Visualization Analysis and Design. Munzner. AK Peters Visualization Series, CRC Press, 2014.

*–Chap 13: Reduce Items and Attributes*

- *• Hierarchical Aggregation for Information Visualization: Overview, Techniques and Design Guidelines.* Elmqvist and Fekete. IEEE Transactions on Visualization and Computer Graphics 16:3 (2010), 439–454.
- A Review of Overview+Detail, Zooming, and Focus+Context Interfaces. Cockburn, Karlson, and Bederson. ACM Computing Surveys 41:1 (2008), 1–31.
- *• A Guide to Visual Multi-Level Interface Design From Synthesis of Empirical Study Evidence.* Lam and Munzner. Synthesis Lectures on Visualization Series, Morgan Claypool, 2010.

### **Outline**

- Session 1 *8:30-10:10am* Visualization Analysis Framework
	- Introduction: Definitions
	- Analysis: What, Why, How
	- Marks and Channels
- Session 2 *10:30am-12:10pm* Spatial Layout
	- Arrange Tables
	- Arrange Spatial Data
	- Arrange Networks and Trees
- Session 3 *2:00-3:40pm* Color & Interaction
	- Map Color
	- Manipulate: Change, Select, Navigate
	- Facet: Juxtapose, Partition, Superimpose
- Session 4 *4:15-5:55pm* Guidelines & Methods
	- Reduce: Filter, Aggregate
	- Rules of Thumb
	- Design Study Methodology

### **<http://www.cs.ubc.ca/~tmm/talks.html#vad17fullday>** @tamaramunzner 178

### Rules of Thumb

- No unjustified 3D
	- –Power of the plane
	- –Disparity of depth
	- –Occlusion hides information
	- –Perspective distortion dangers
	- –Tilted text isn't legible
- No unjustified 2D
- Eyes beat memory
- Resolution over immersion
- Overview first, zoom and filter, details on demand
- Responsiveness is required
- Function first, form next

### Unjustified 3D all too common, in the news and elsewhere

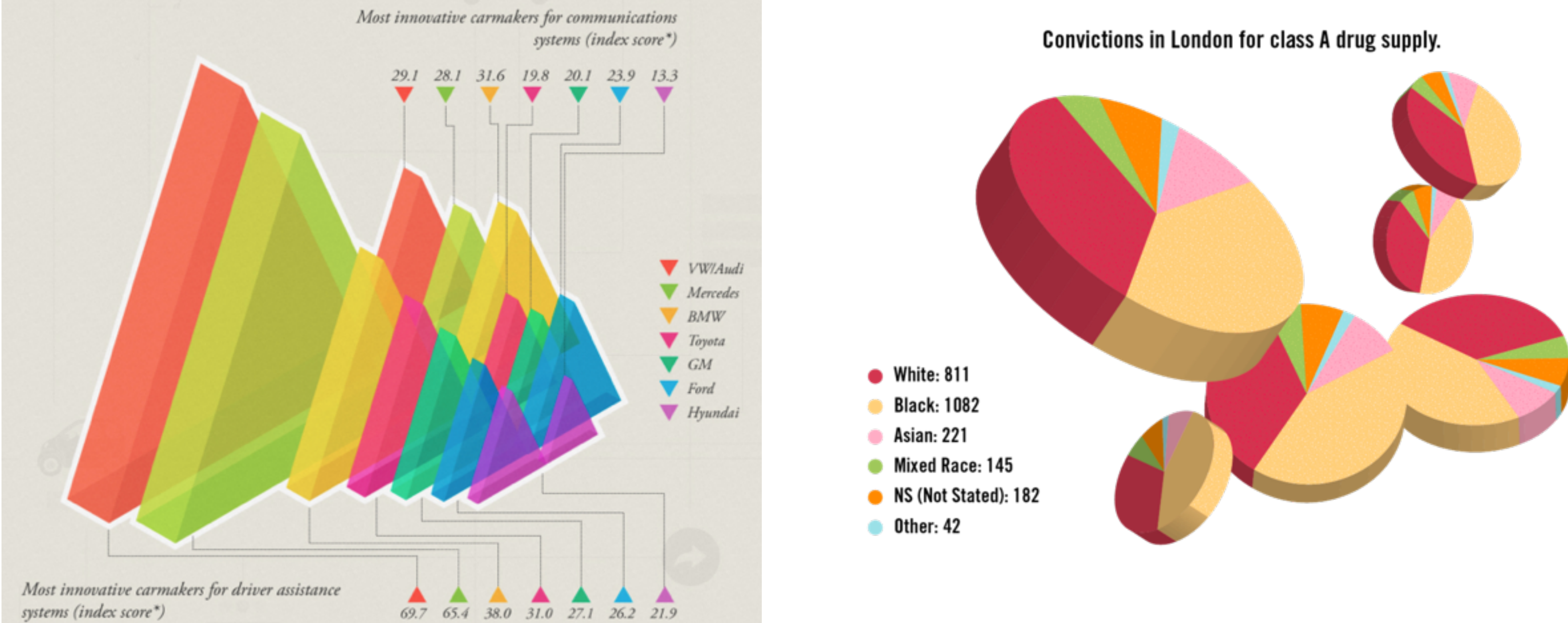

### <http://viz.wtf/post/137826497077/eye-popping-3d-triangles> <http://viz.wtf/post/139002022202/designer-drugs-ht-ducqn>
# Depth vs power of the plane

• high-ranked spatial position channels: **planar** spatial position – not depth!

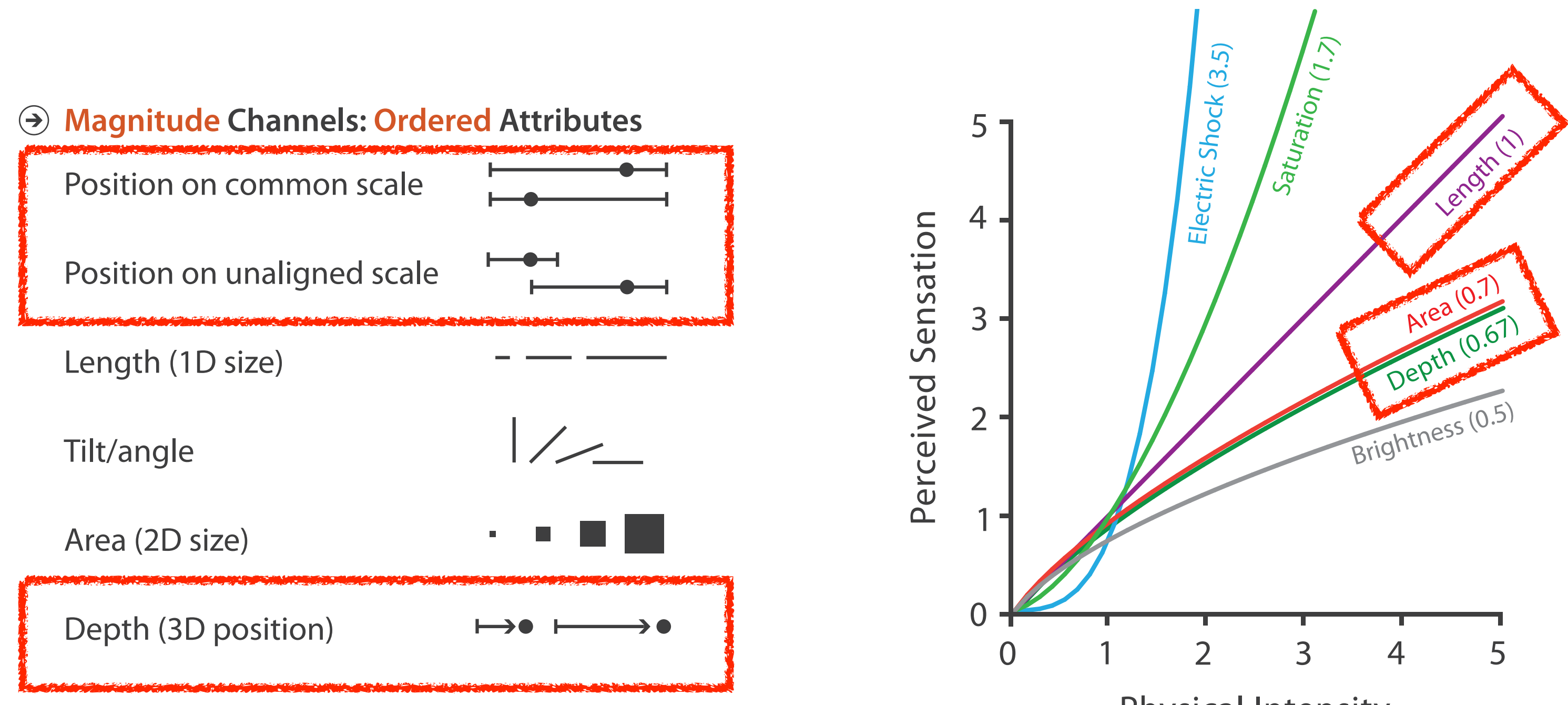

### Steven's Psychophysical Power Law: S= IN

$$
\begin{array}{cccc}\n1 & 1 & 1 \\
2 & 3 & 4 & 5\n\end{array}
$$

**Physical Intensity** 

### No unjustified 3D: Power of the plane

- high-ranked spatial position channels: **planar** spatial position – not depth!
	- **Magnitude Channels: Ordered Attributes**  $\left(\rightarrow\right)$ Position on common scale Position on unaligned scale Length (1D size) Tilt/angle Area (2D size) Depth (3D position)

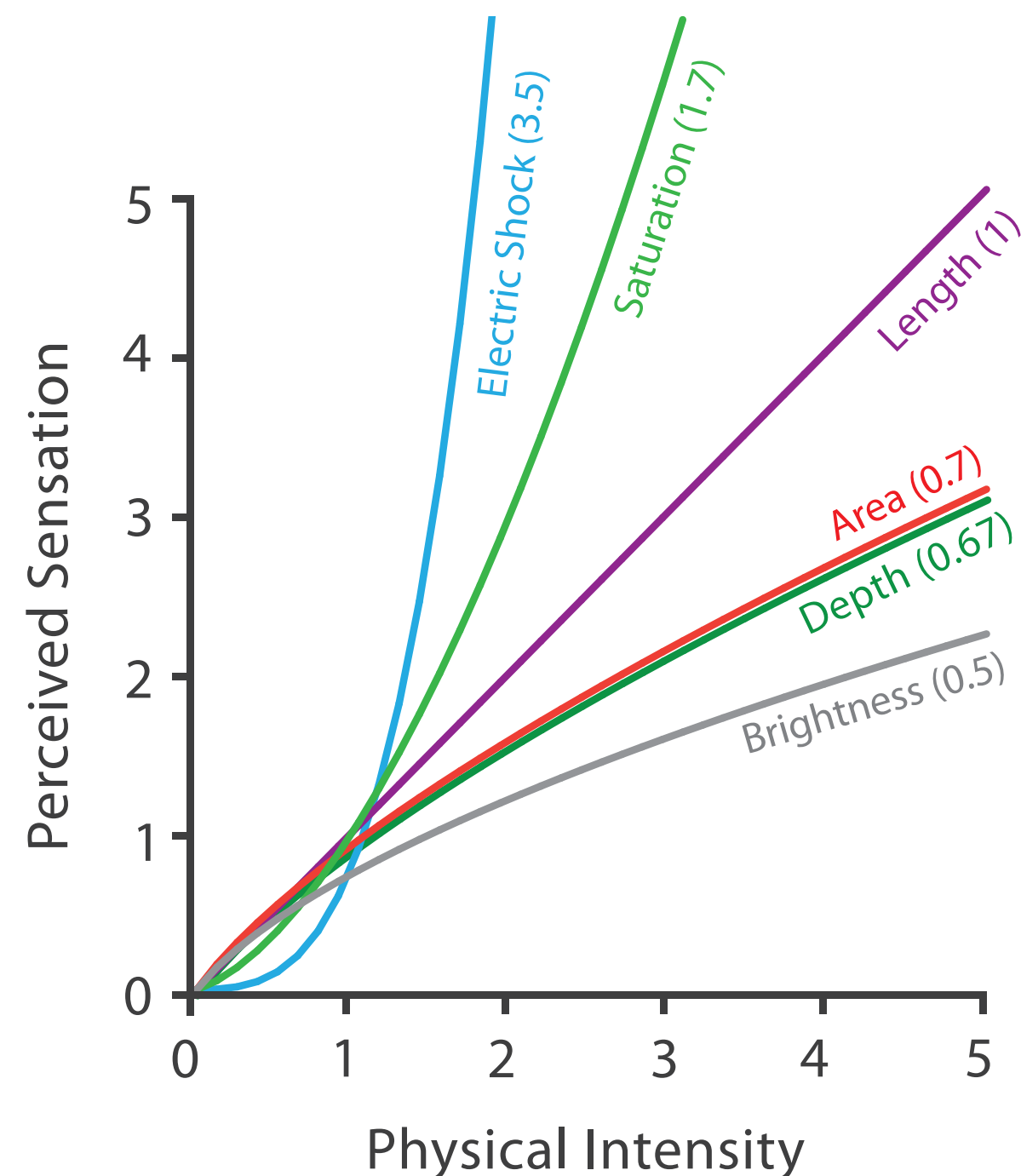

### Steven's Psychophysical Power Law: S= IN

### No unjustified 3D: Danger of depth

• we don't really live in 3D: we *see* in 2.05D –acquire more info on image plane quickly from eye movements –acquire more info for depth slower, from head/body motion

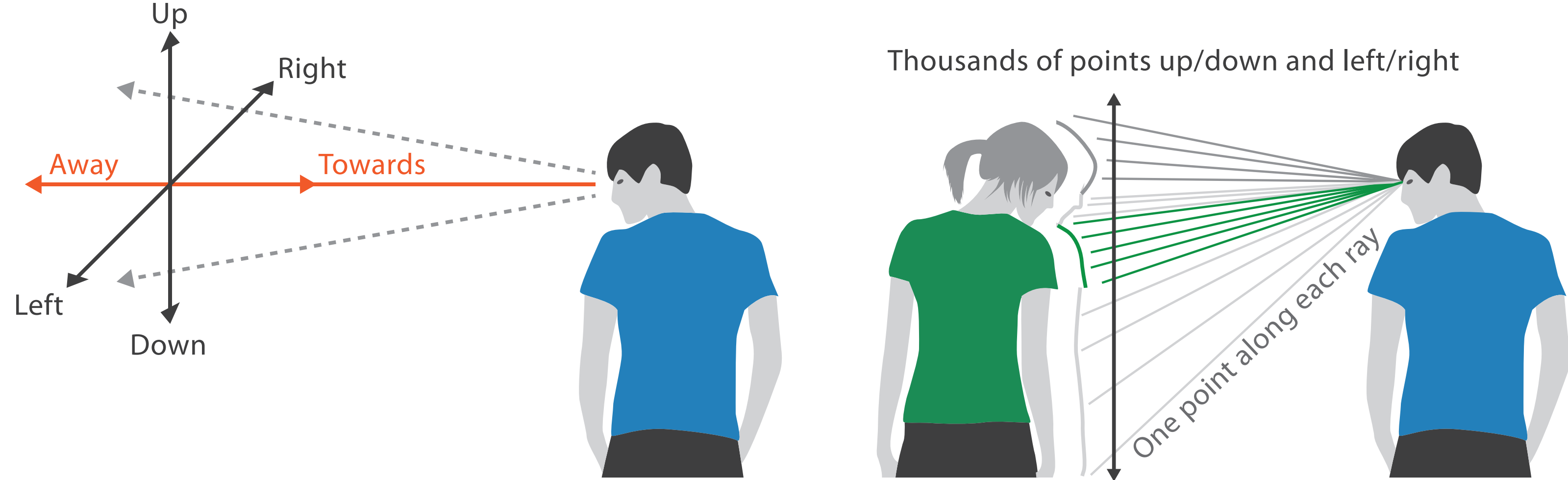

### We can only see the outside shell of the world

### Occlusion hides information

- occlusion
- interaction can resolve, but at cost of time and cognitive load

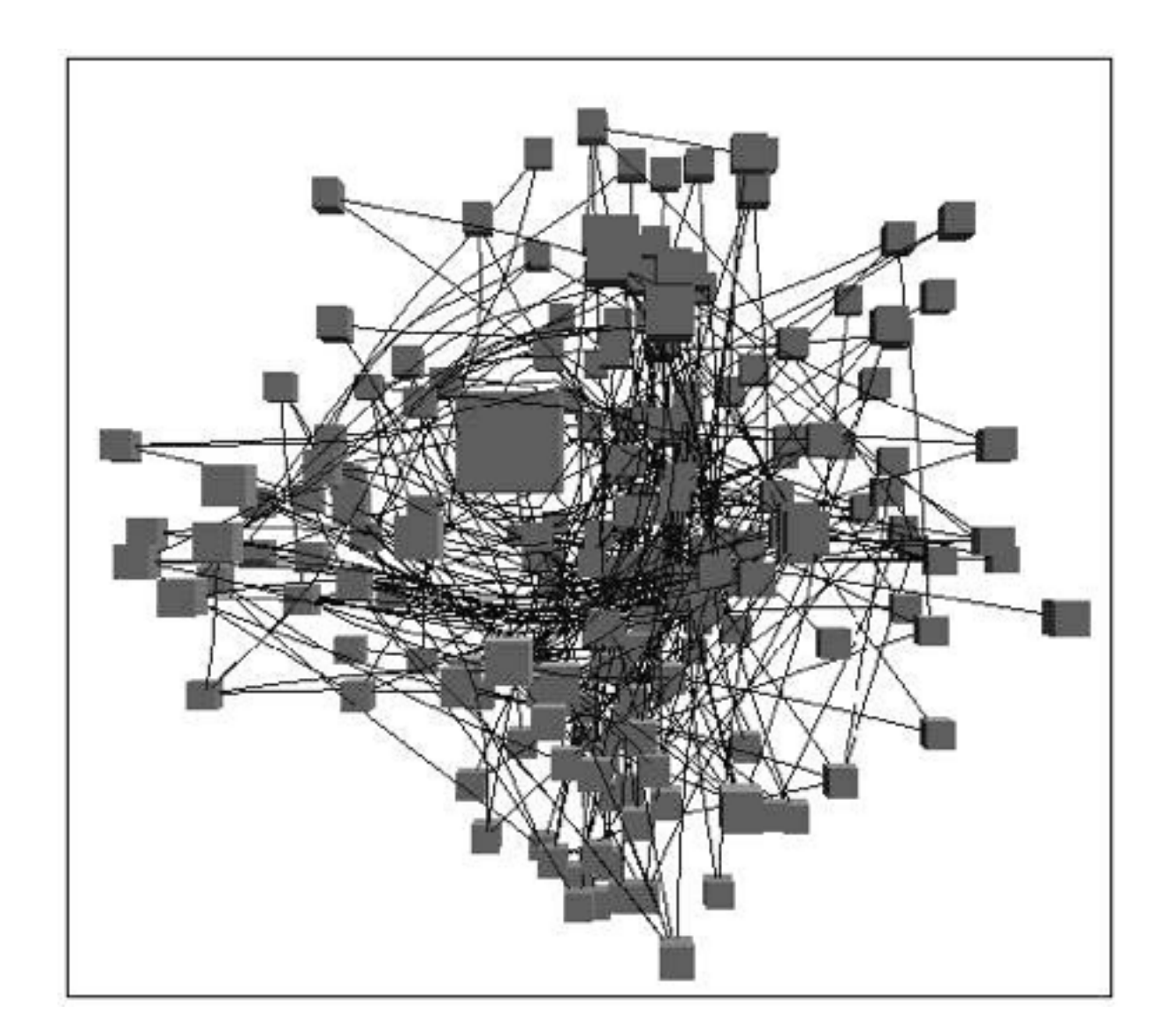

*[\[Distortion Viewing Techniques for 3D Data. Carpendale et al. InfoVis1996.\]](http://win.vergari.com/acquariofilia/salmastro02.asp)*

### Perspective distortion loses information

### • perspective distortion

- –interferes with all size channel encodings
- –power of the plane is lost!

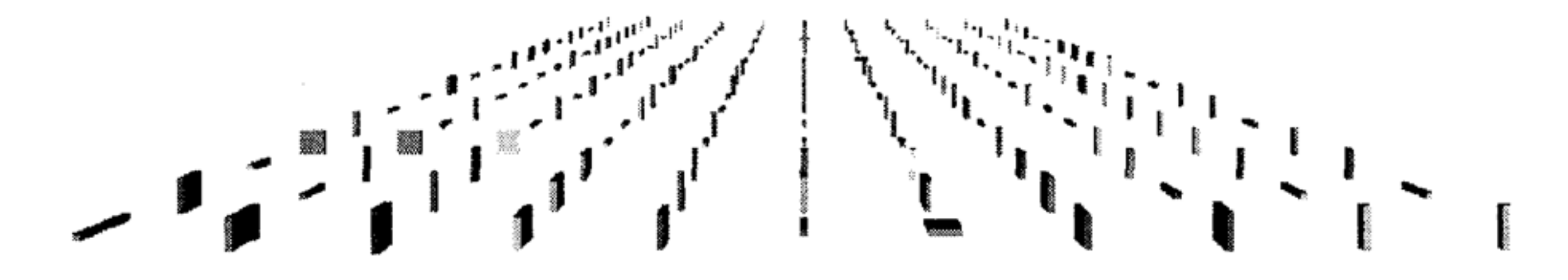

*[\[Visualizing the Results of Multimedia Web Search Engines.](http://win.vergari.com/acquariofilia/salmastro02.asp)  Mukherjea, Hirata, and Hara. InfoVis 96]* 

# 3D vs 2D bar charts

- 3D bars very difficult to justify!
	- perspective distortion – occlusion
- faceting into 2D almost always better choice

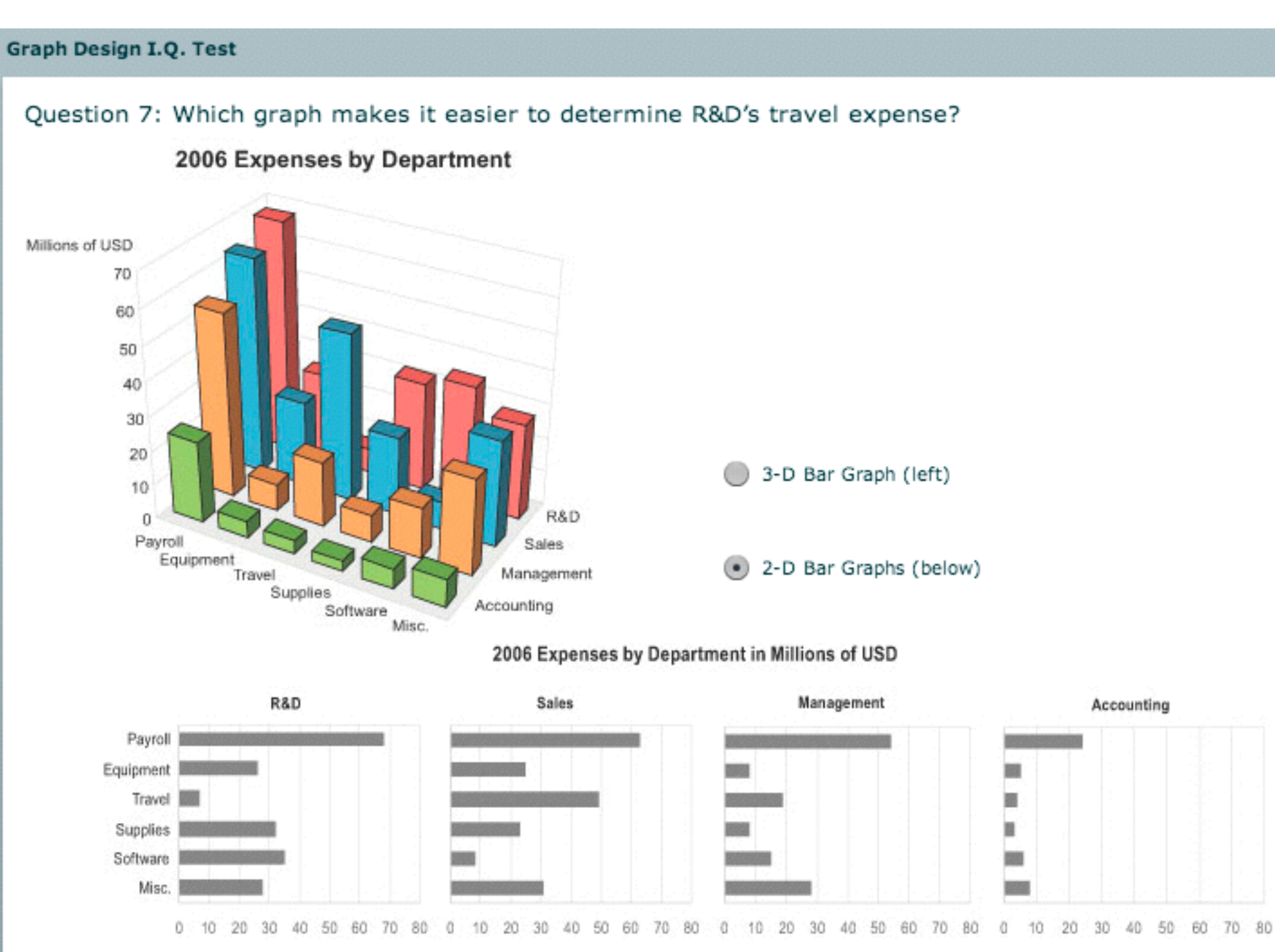

<sup>186</sup> *[\[http://perceptualedge.com/files/GraphDesignIQ.html\]](http://win.vergari.com/acquariofilia/salmastro02.asp)* 

# Tilted text isn't legible

• text legibility

–far worse when tilted from image plane

• further reading

*[Exploring and Reducing the Effects of Orientation on Text Readability in Volumetric Displays. Grossman et al. CHI 2007]*

# [*[Visualizing the World-Wide Web with the Navigational View Builder.](http://win.vergari.com/acquariofilia/salmastro02.asp)*

*Mukherjea and Foley. Computer Networks and ISDN Systems, 1995.]*

Medicalinfus

w

Animati

**Haer-inter** 

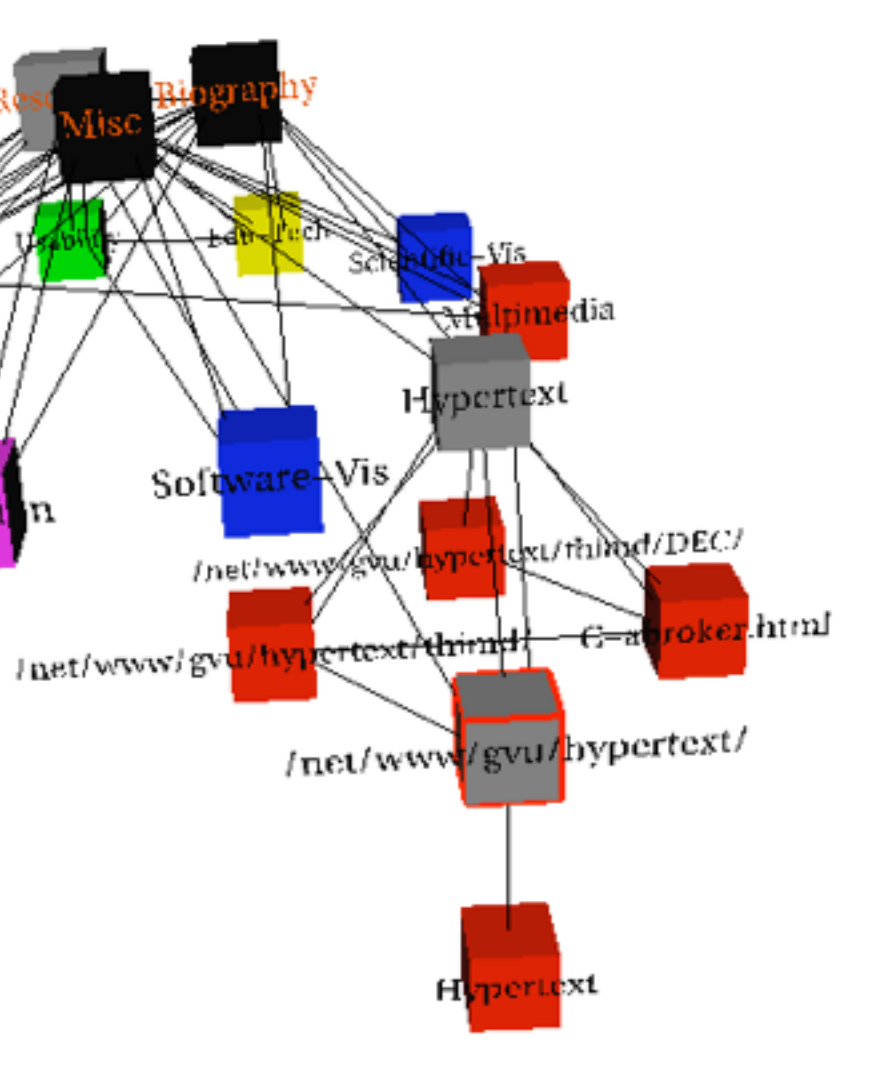

### No unjustified 3D example: Time-series data

• extruded curves: detailed comparisons impossible

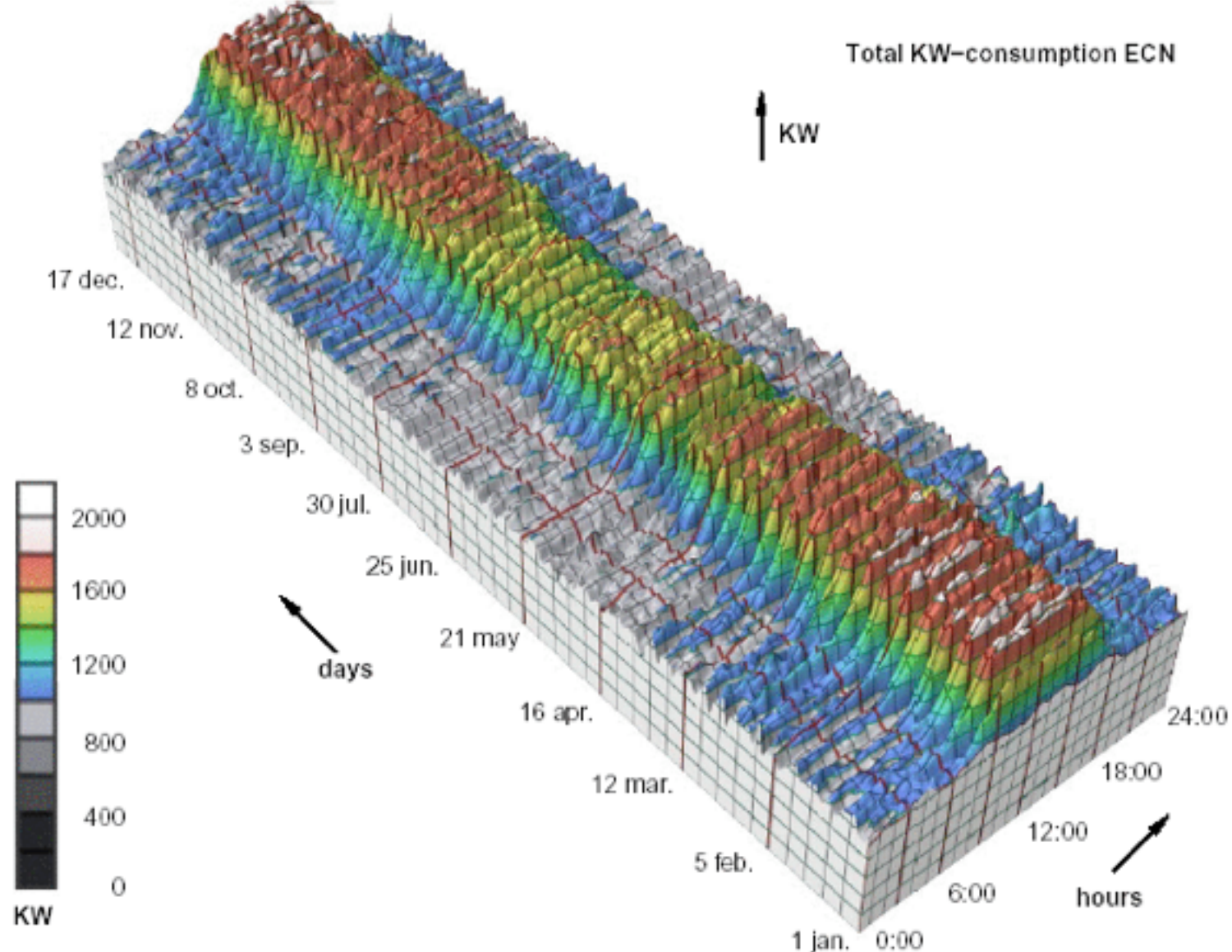

<sup>188</sup> *[\[Cluster and Calendar based Visualization of Time Series Data. van Wijk and van Selow, Proc. InfoVis 99.\]](http://win.vergari.com/acquariofilia/salmastro02.asp)*

### No unjustified 3D example: Transform for new data abstraction

- derived data: cluster hierarchy
- juxtapose multiple views: calendar, superimposed 2D curves

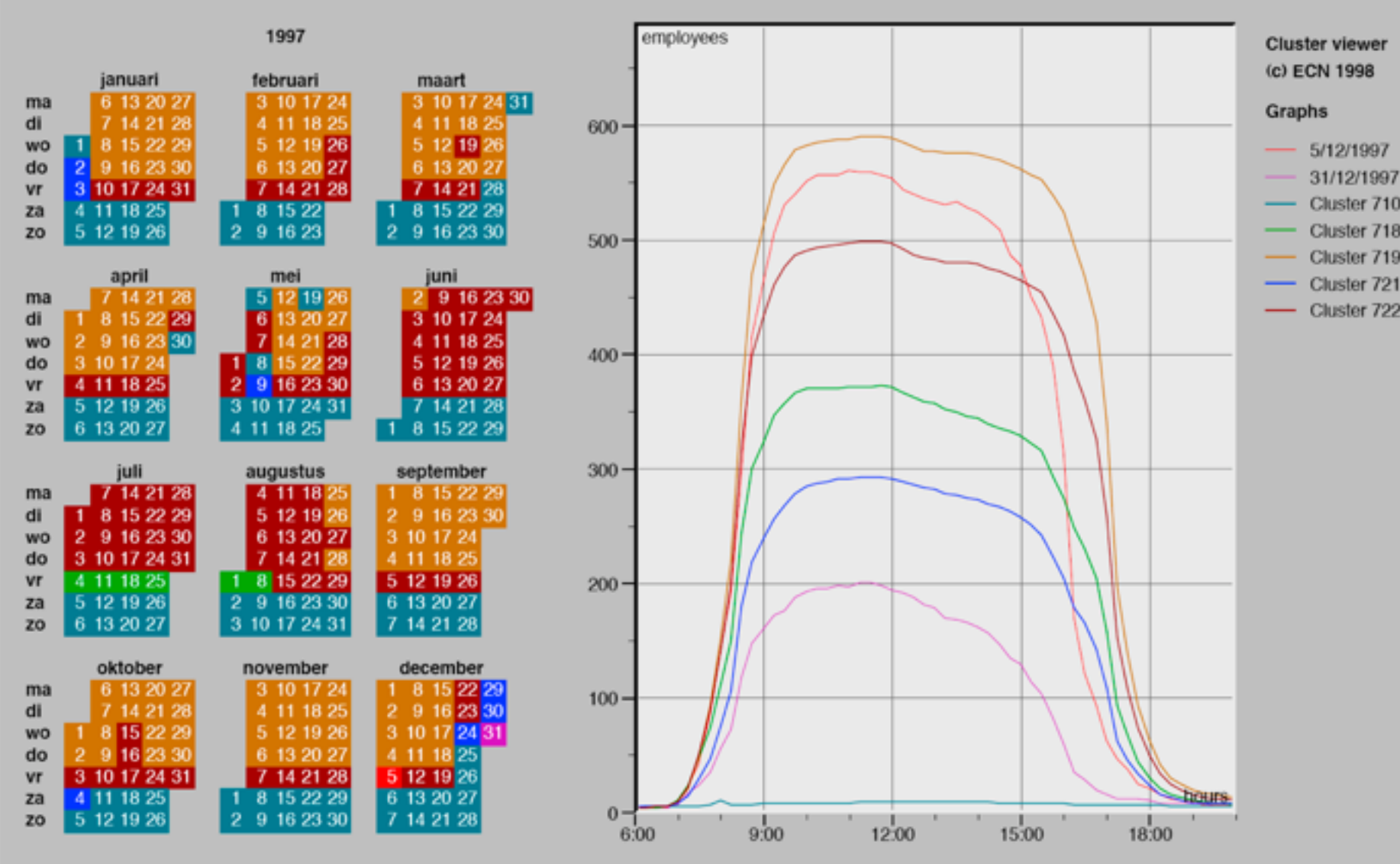

<sup>189</sup> *[\[Cluster and Calendar based Visualization of Time Series Data. van Wijk and van Selow, Proc. InfoVis 99.\]](http://win.vergari.com/acquariofilia/salmastro02.asp)*

# Justified 3D: shape perception

- benefits outweigh costs when task is shape perception for 3D spatial data
	- –interactive navigation supports synthesis across many viewpoints

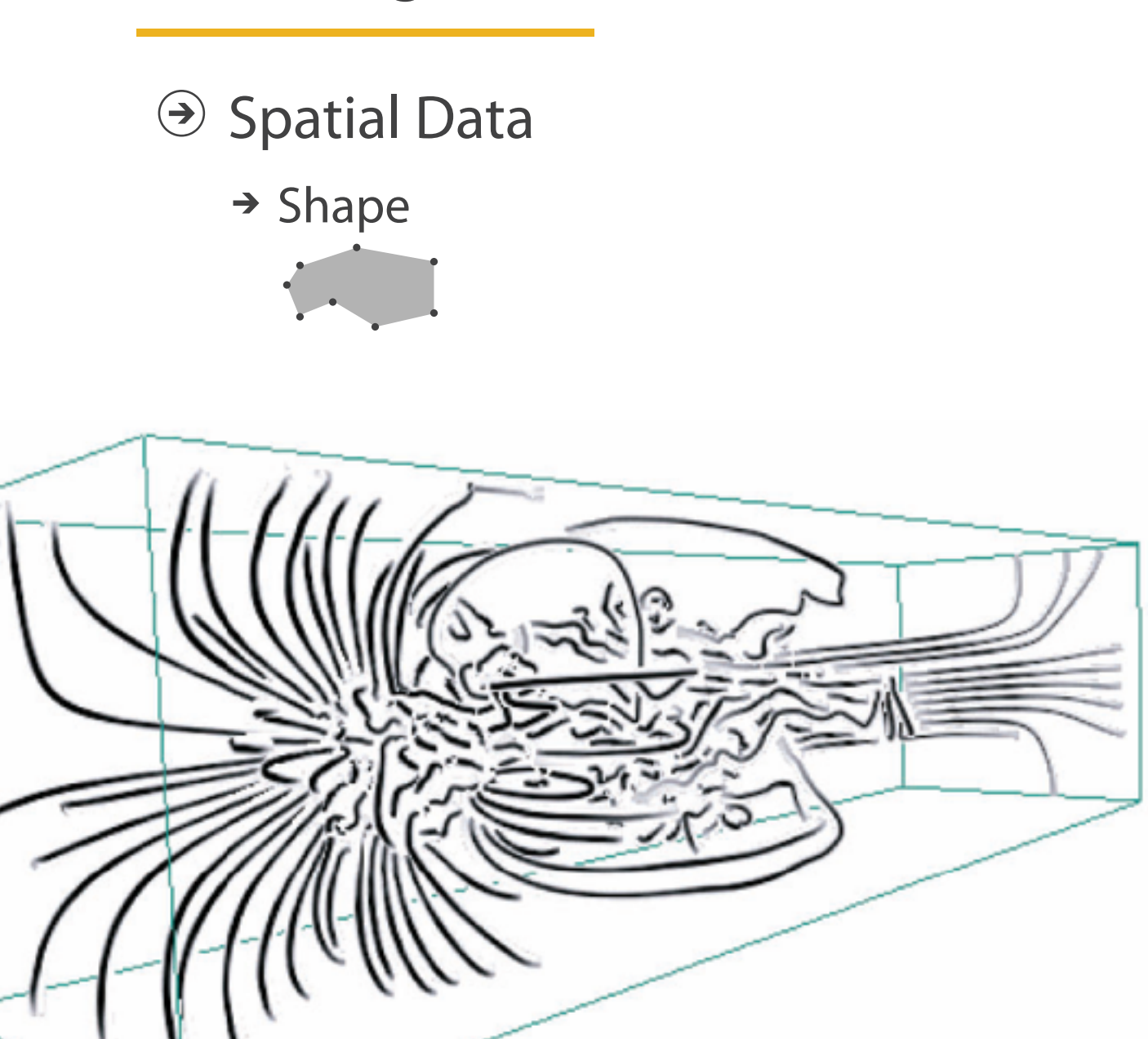

190 *[Image-Based Streamline Generation and Rendering. Li and Shen. IEEE Trans. Visualization and Computer Graphics (TVCG) 13:3 (2007), 630–640.]*

### **E** Targets

## Justified 3D: Economic growth curve

*<http://www.nytimes.com/interactive/2015/03/19/upshot/3d-yield-curve-economic-growth.html>* <sup>191</sup>

• constrained navigation steps through carefully designed viewpoints

A 3-D View of a Chart That Predicts The Economic Future: The Yield Curve

By GREGOR AISCH and AMANDA COX MARCH 18, 2015

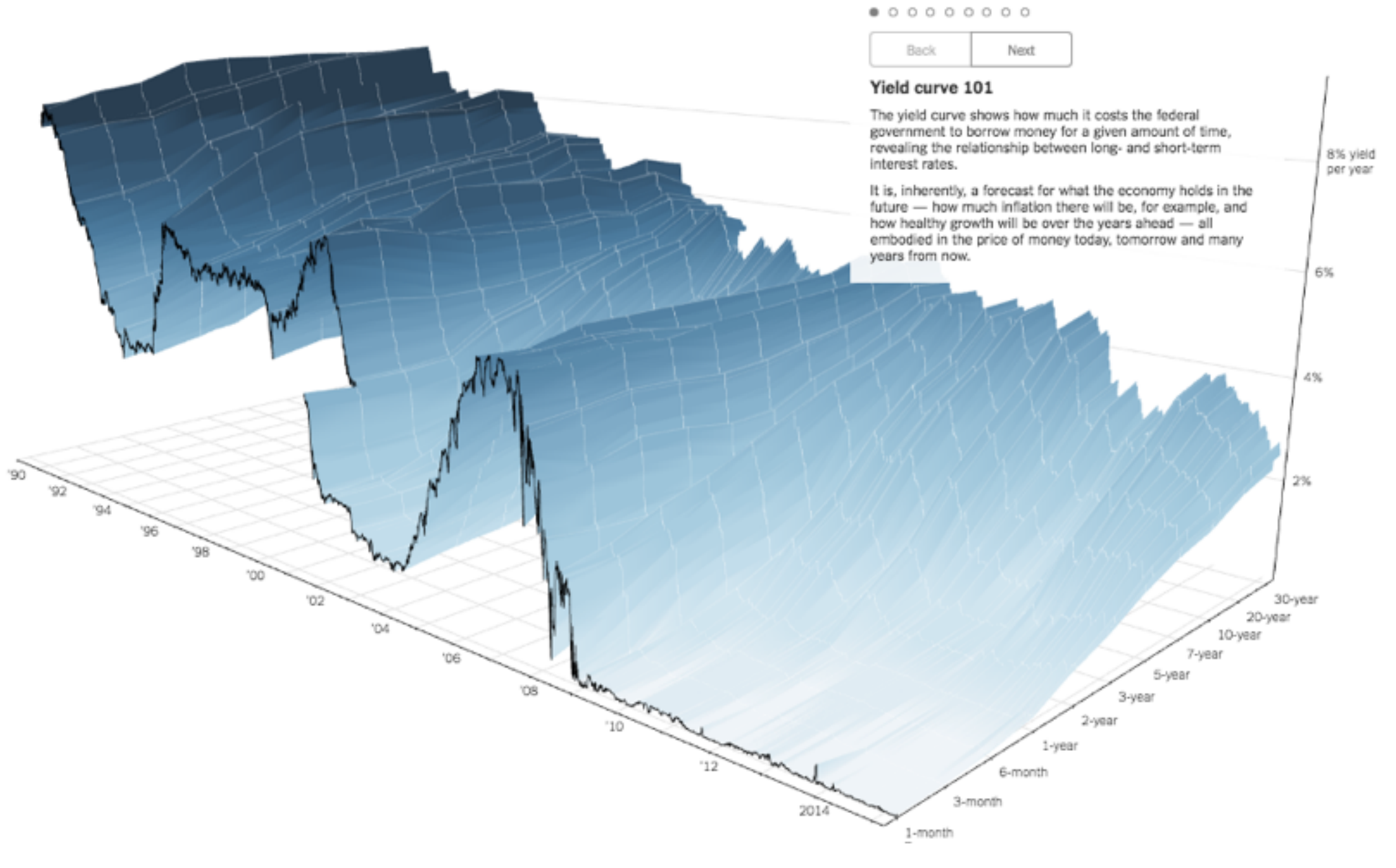

### No unjustified 3D

- 3D legitimate for true 3D spatial data
- 3D needs very careful justification for abstract data
	- enthusiasm in 1990s, but now skepticism
	- be especially careful with 3D for point clouds or networks

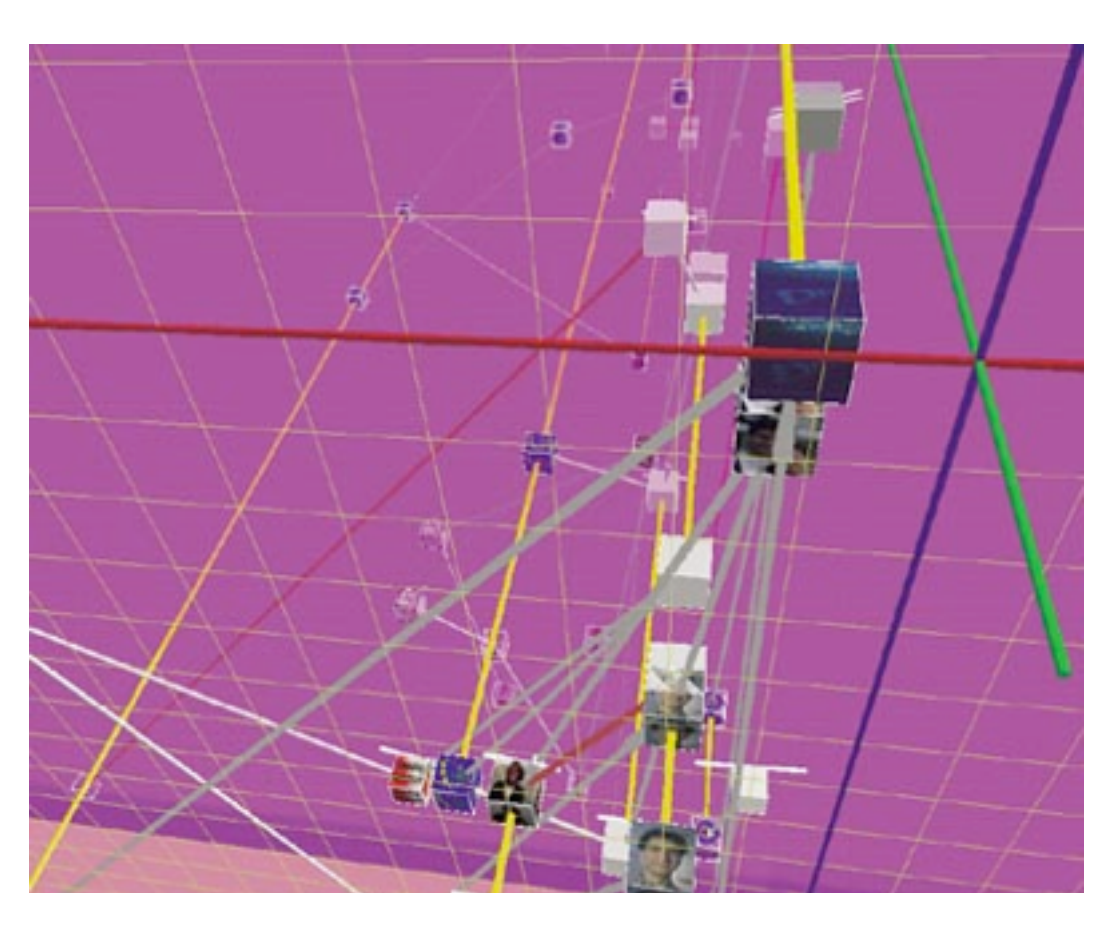

*[\[WEBPATH-a three dimensional Web history. Frecon and Smith. Proc. InfoVis 1999\]](http://win.vergari.com/acquariofilia/salmastro02.asp)*

### No unjustified 2D

- consider whether network data requires 2D spatial layout
	- –especially if reading text is central to task!
	- –arranging as network means lower information density and harder label lookup compared to text lists
- benefits outweigh costs when topological structure/context important for task
	- –be especially careful for search results, document collections, ontologies

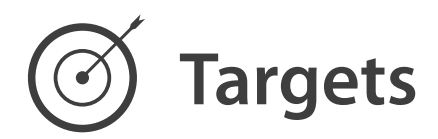

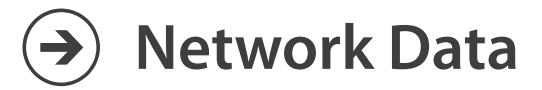

### $\rightarrow$  Topology

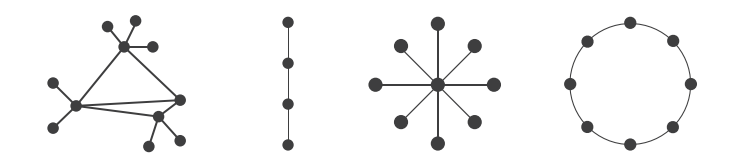

→ Paths

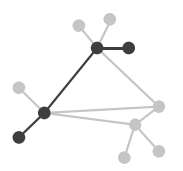

### Eyes beat memory

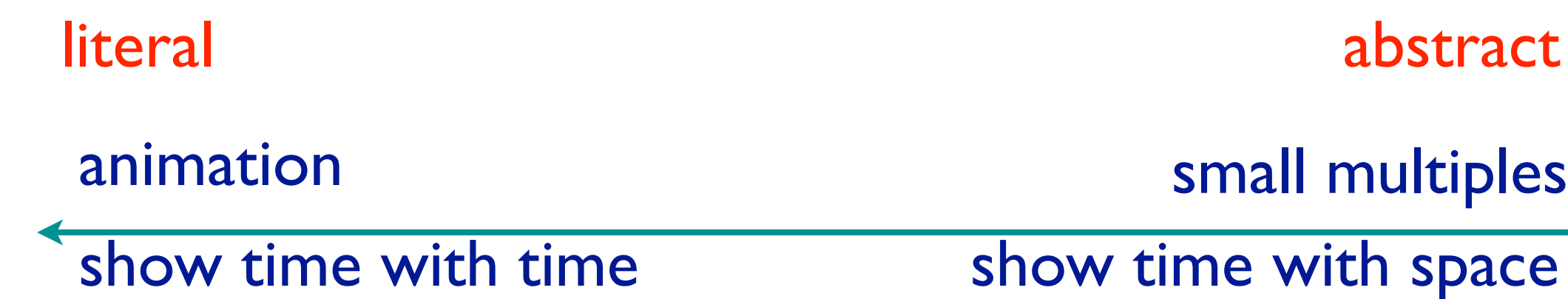

- principle: external cognition vs. internal memory –easy to compare by moving eyes between side-by-side views –harder to compare visible item to memory of what you saw
- implications for animation
	- –great for choreographed storytelling
	- –great for transitions between two states
	- –poor for many states with changes everywhere
		- consider small multiples instead

### Eyes beat memory example: Cerebral

- small multiples: one graph instance per experimental condition
	- –same spatial layout
	- –color differently, by condition

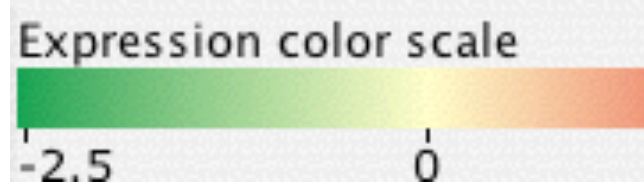

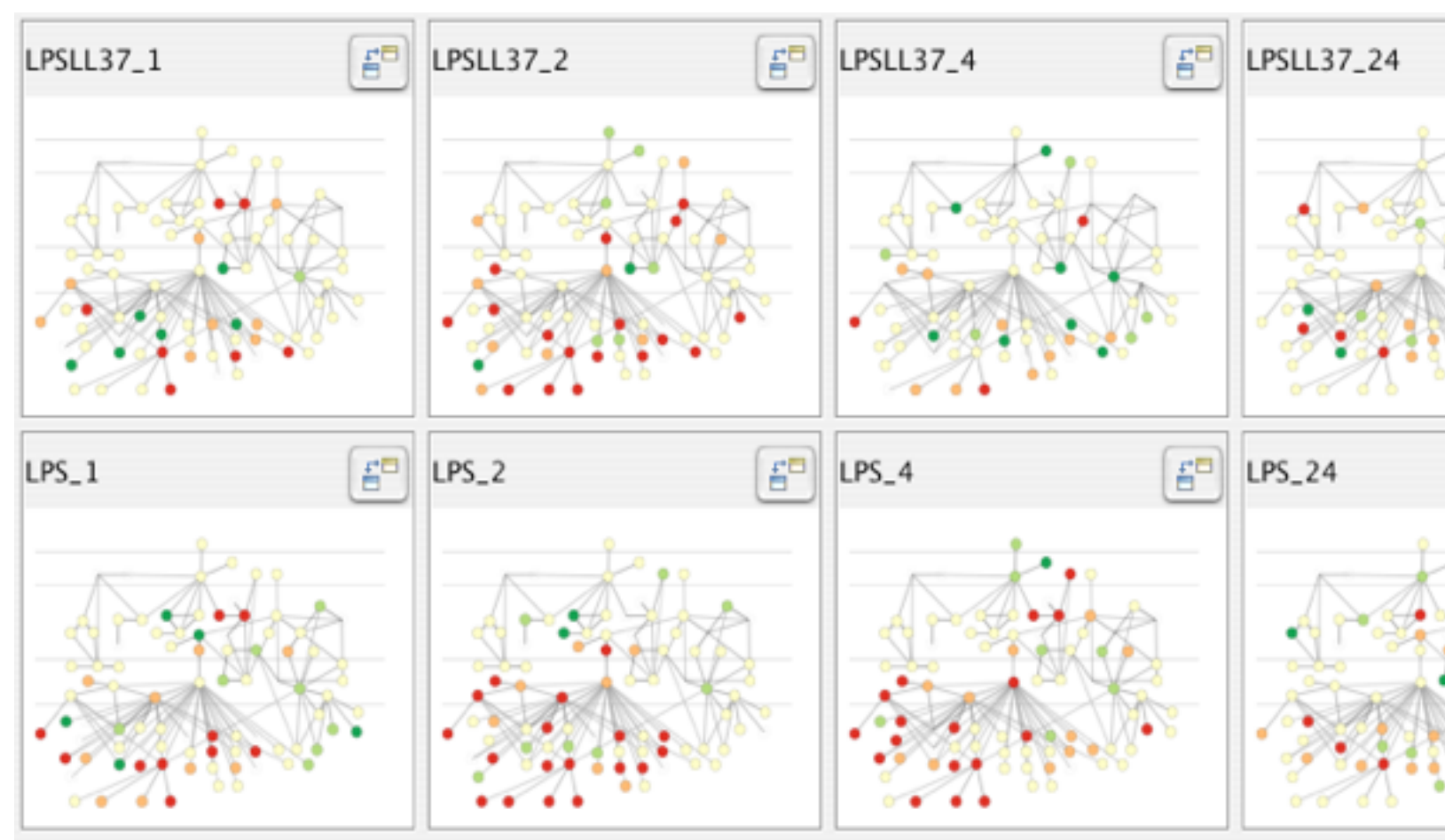

*[Cerebral: Visualizing Multiple Experimental Conditions on a Graph with Biological Context. Barsky, Munzner, Gardy, and Kincaid. IEEE Trans. Visualization and Computer Graphics (Proc. InfoVis 2008) 14:6 (2008), 1253–1260.]*

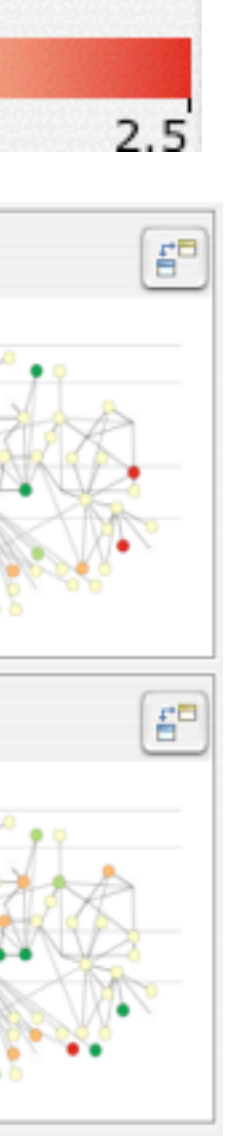

## Why not animation?

- disparate frames and regions: comparison difficult
	- –vs contiguous frames
	- –vs small region
	- –vs coherent motion of group
- safe special case –animated transitions

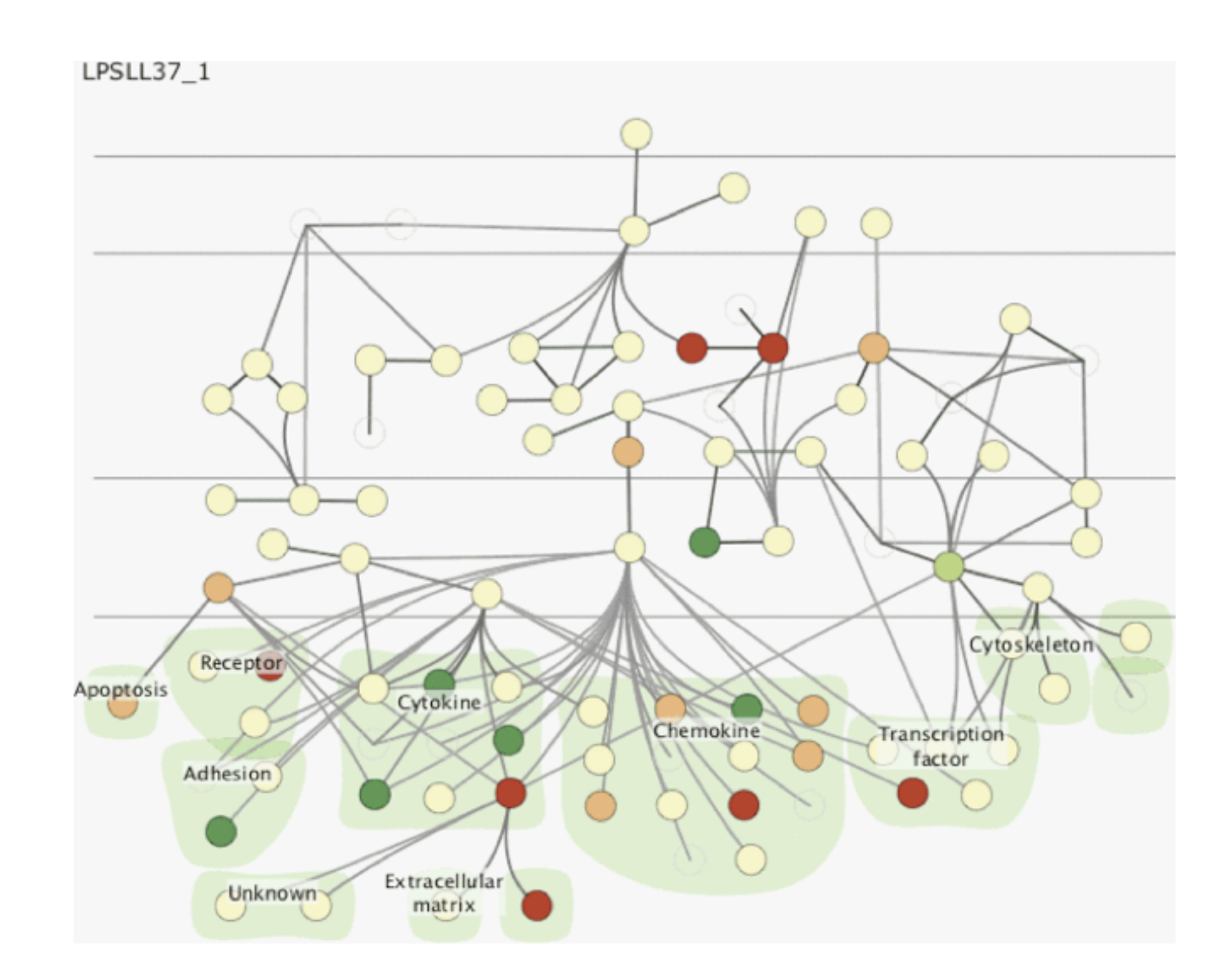

### Resolution beats immersion

- immersion typically not helpful for abstract data –do not need sense of presence or stereoscopic 3D –desktop also better for workflow integration
- resolution much more important: pixels are the scarcest resource
- virtual reality for abstract data difficult to justify thus far
	- but stay tuned with second wave

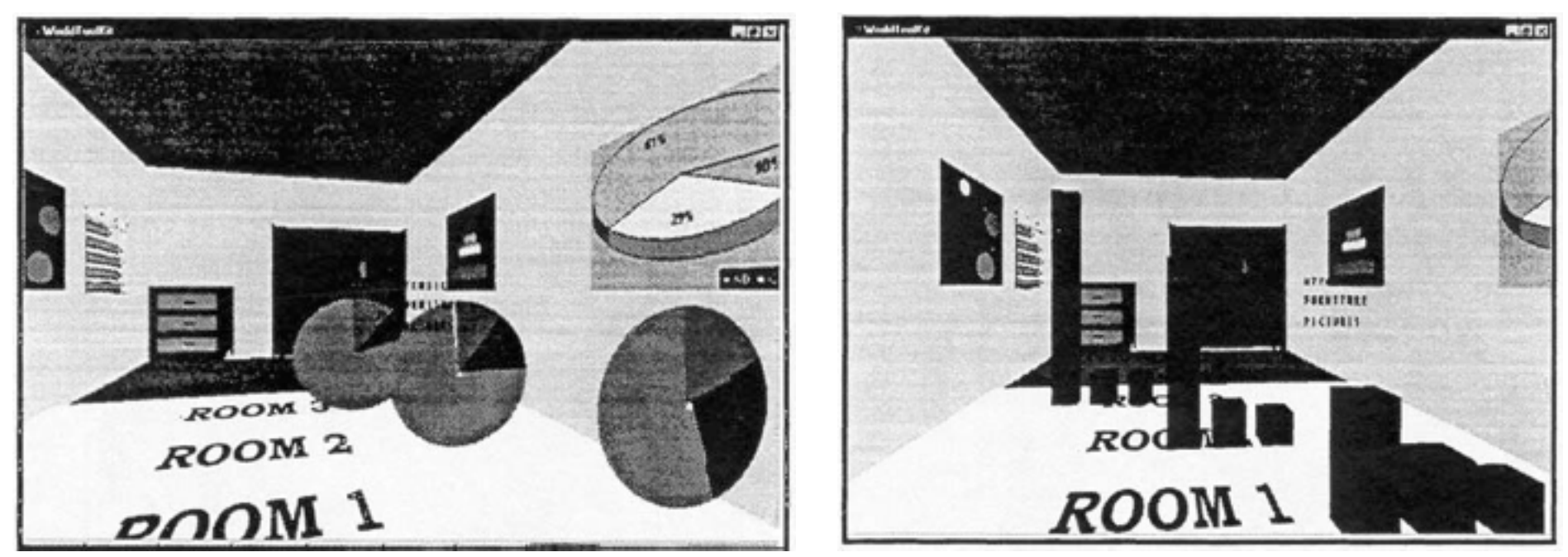

*[\[Development of an information visualization tool using virtual reality. Kirner and Martins. Proc. Symp. Applied](http://win.vergari.com/acquariofilia/salmastro02.asp)  Computing 2000]*

### Overview first, zoom and filter, details on demand

• influential mantra from Shneiderman

–microcosm of full vis design problem

*[\[The Eyes Have It: A Task by Data Type Taxonomy for Information Visualizations.](http://win.vergari.com/acquariofilia/salmastro02.asp)  Shneiderman. Proc. IEEE Visual Languages, pp. 336–343, 1996.]*

• overview = summary

**Query**

 $\rightarrow$ 

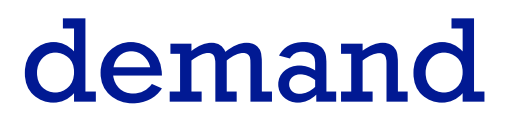

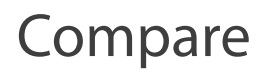

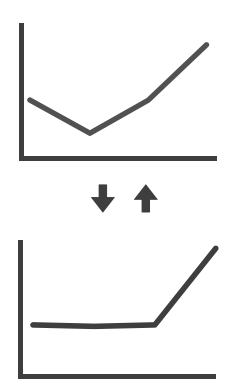

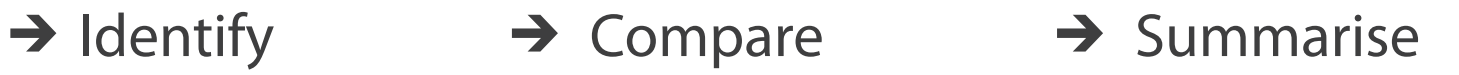

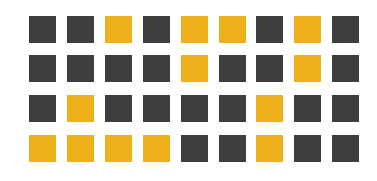

### Responsiveness is required

- three major categories
	- –0.1 seconds: perceptual processing
	- 1 second: immediate response
	- 10 seconds: brief tasks
- importance of visual feedback

### Function first, form next

- start with focus on functionality
	- –possible to improve aesthetics later on, as refinement
	- –if no expertise in-house, find good graphic designer to work with
	- –aesthetics do matter: another level of function
		- –visual hierarchy, alignment, flow
		- –Gestalt principles in action
- dangerous to start with aesthetics –usually impossible to add function retroactively

*[The Non-Designer's Design Book. Robin Williams. 3rd edition. Peachpit Press, 2008.]*

# Further reading

- Visualization Analysis and Design. Tamara Munzner. CRC Press, 2014. *– Chap 6: Rules of Thumb*
- Designing with the Mind in Mind: Simple Guide to Understanding User Interface Design Rules. Jeff Johnson. Morgan Kaufmann, 2010. *– Chap 12: We Have Time Requirements*
- The Non-Designer's Design Book. 3rd edition. Robin Williams. Peachpit Press, 2008.

### **Outline**

- Session 1 *8:30-10:10am* Visualization Analysis Framework
	- Introduction: Definitions
	- Analysis: What, Why, How
	- Marks and Channels
- Session 2 *10:30am-12:10pm* Spatial Layout
	- Arrange Tables
	- Arrange Spatial Data
	- Arrange Networks and Trees
- Session 3 *2:00-3:40pm* Color & Interaction
	- Map Color
	- Manipulate: Change, Select, Navigate
	- Facet: Juxtapose, Partition, Superimpose
- Session 4 *4:15-5:55pm* Guidelines & Methods
	- Reduce: Filter, Aggregate
	- Rules of Thumb
	- Design Study Methodology

### **<http://www.cs.ubc.ca/~tmm/talks.html#vad17fullday> @tamaramunzner** <sup>202</sup>

### *Reflections from the Trenches and from the Stacks*

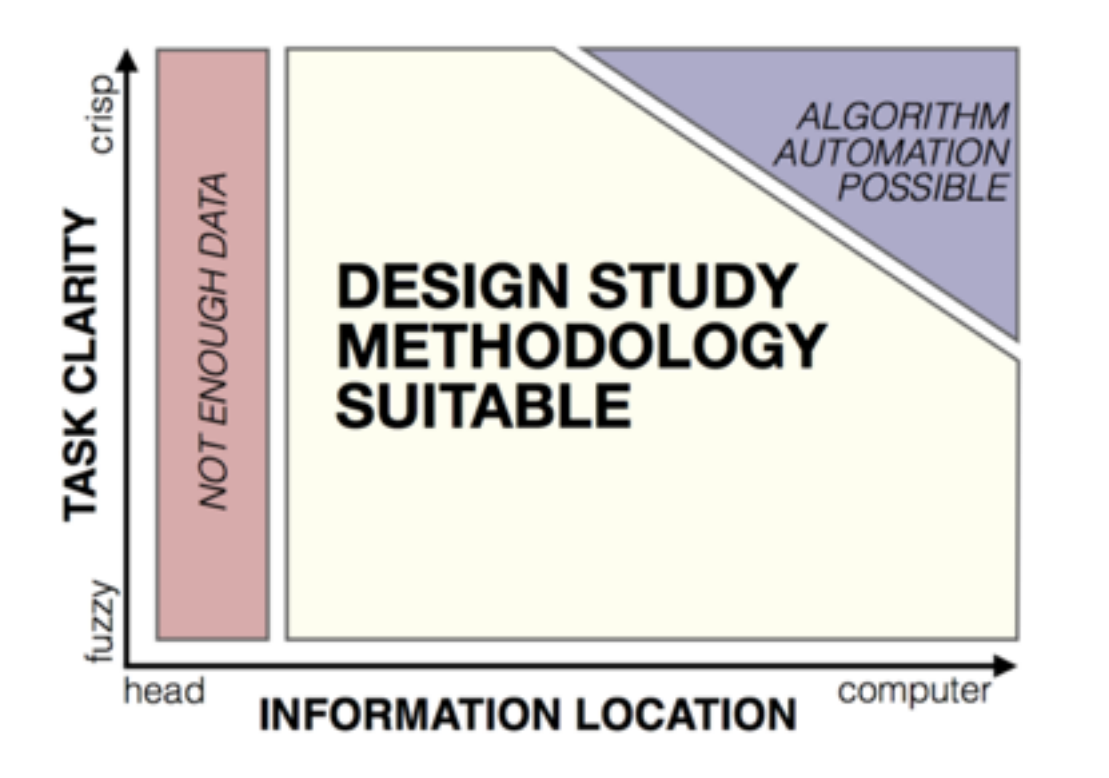

# **Design Study Methodology**

*Sedlmair, Meyer, Munzner. IEEE Trans. Visualization and Computer Graphics 18(12): 2431-2440, 2012 (Proc. InfoVis 2012).* Design Study Methodology: Reflections from the Trenches and from the Stacks.

**<http://www.cs.ubc.ca/labs/imager/tr/2012/dsm/>**

### Tamara Munzner @tamaramunzner

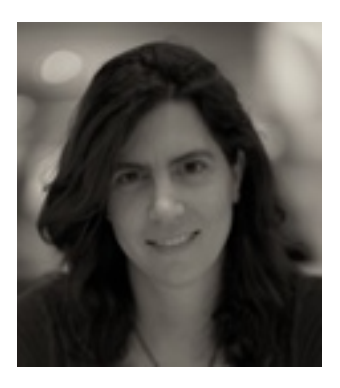

### Miriah Meyer

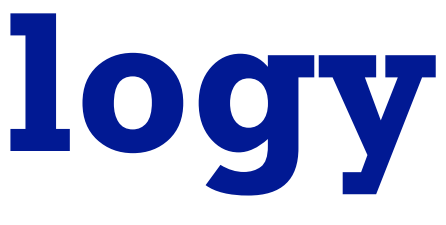

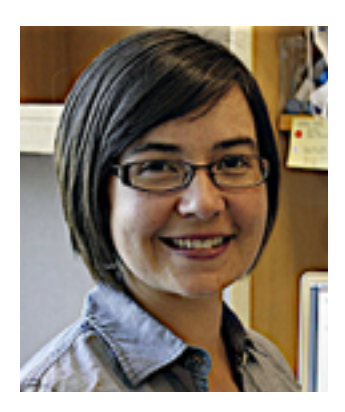

### Michael Sedlmair

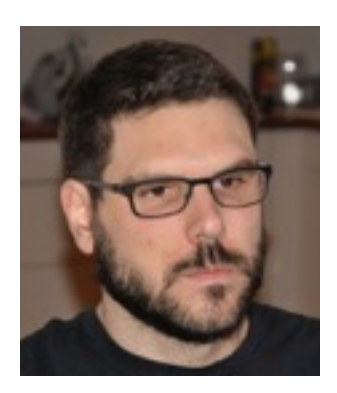

# Methodology for problem-driven work

• definitions

• 9-stage framework

• 32 pitfalls & how to avoid them

• comparison to related methodologies pernogionalogies  $\mathbf{C}$ 

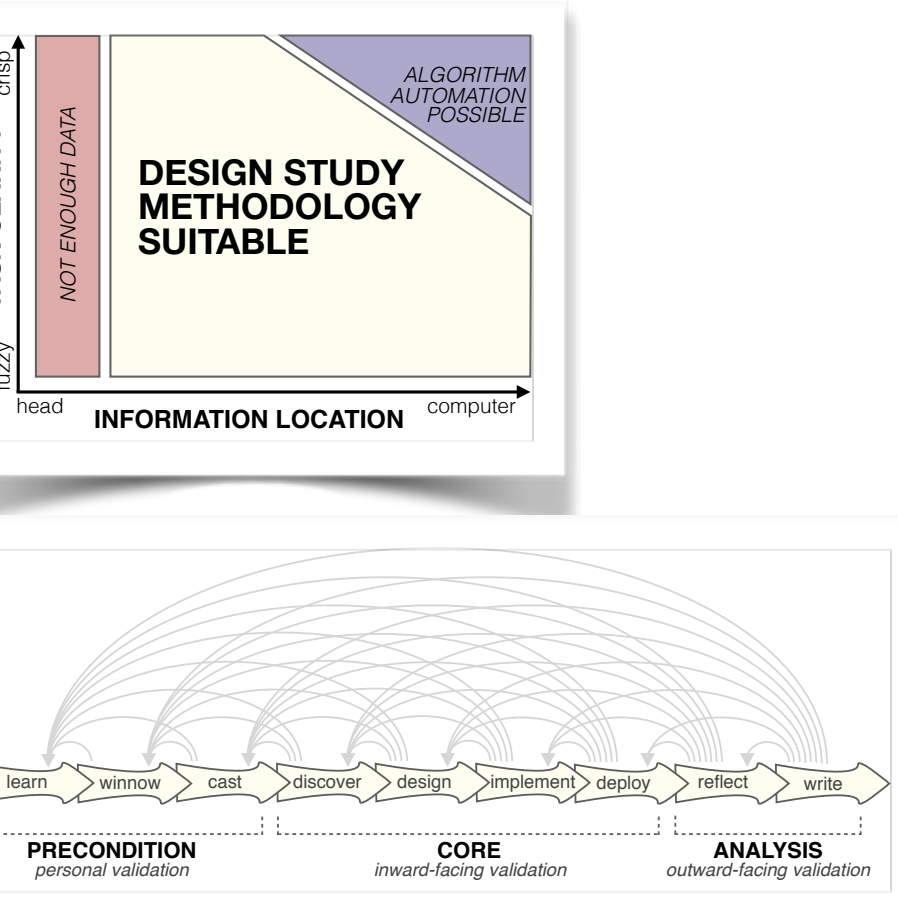

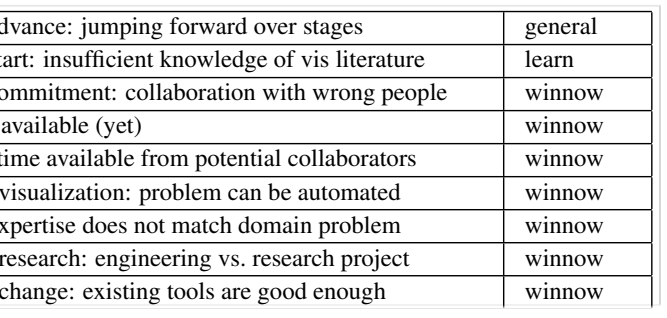

to the iterative and cyclical nature of arriving at full understanding of

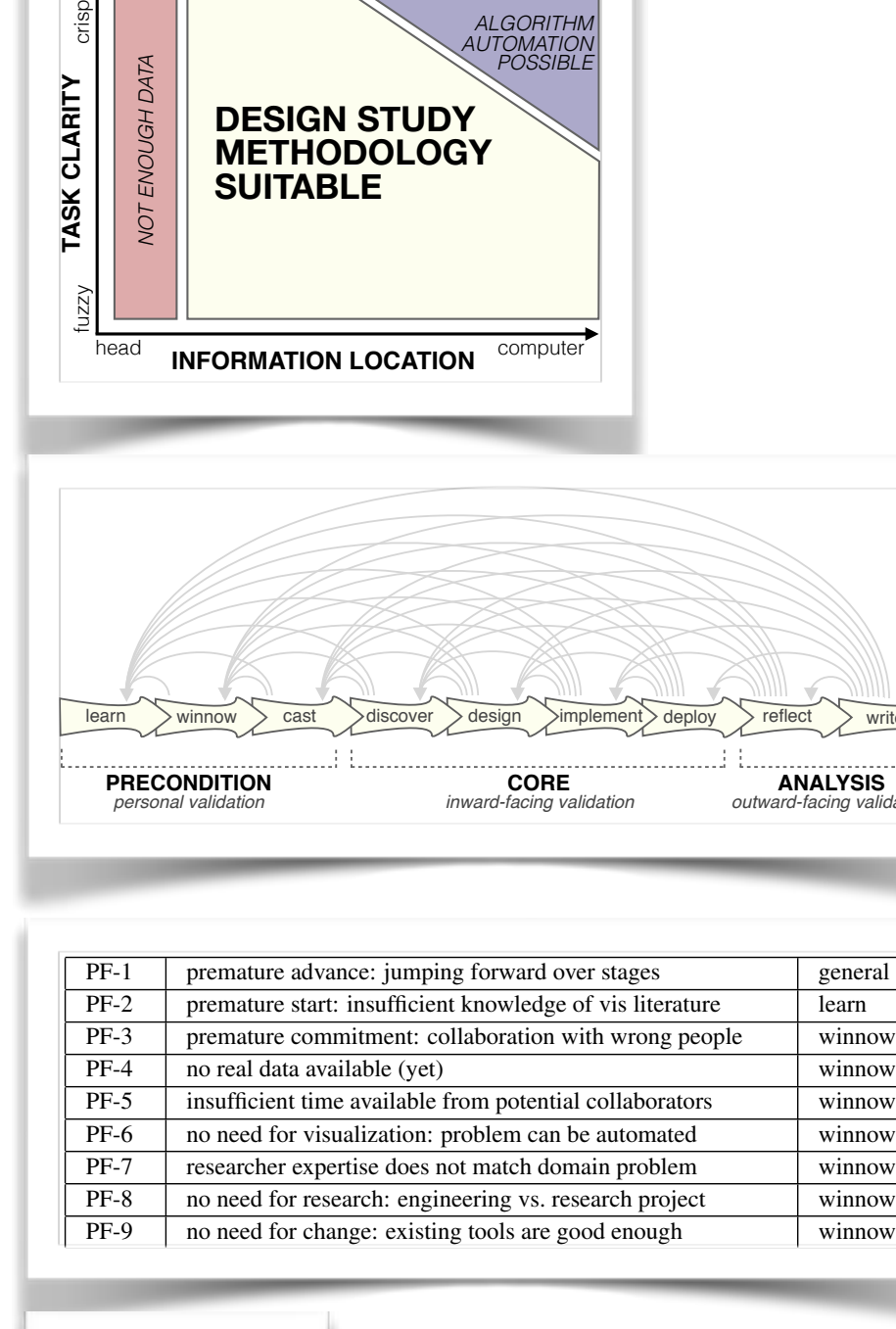

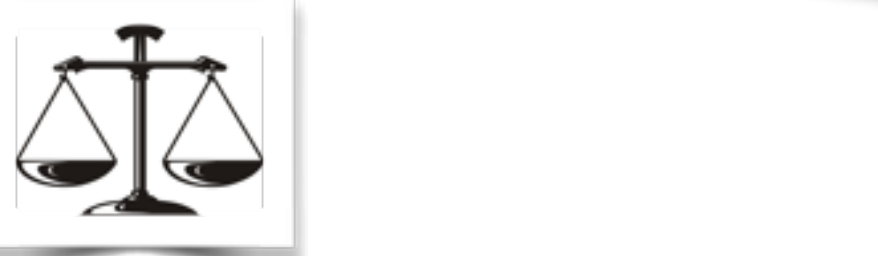

PF-20 premature design commitment: consideration space too small design

## Lessons learned from the trenches: 21 between us

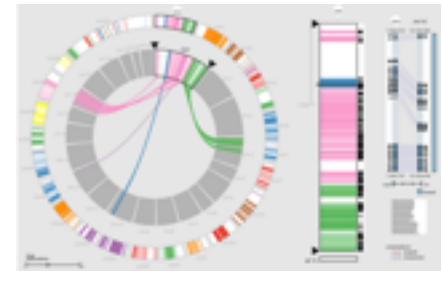

*MizBee* genomics

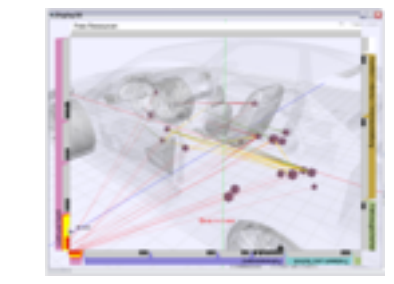

*Car-X-Ray* in-car networks

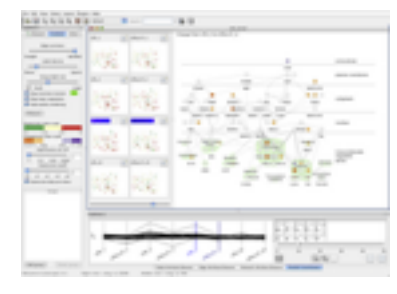

*Cerebral* genomics

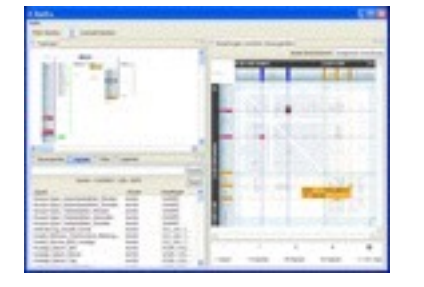

*RelEx* in-car networks

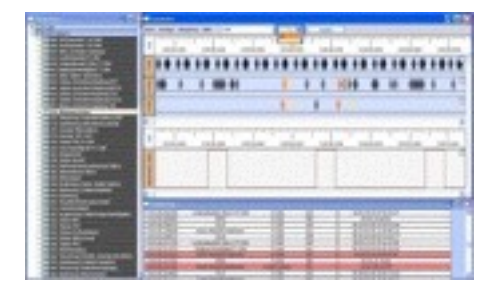

*AutobahnVis* in-car networks

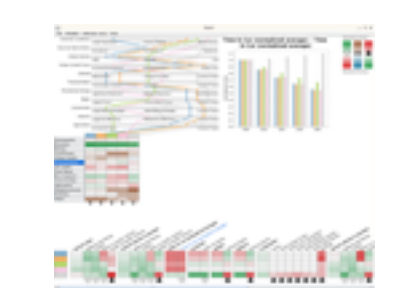

*QuestVis* sustainability

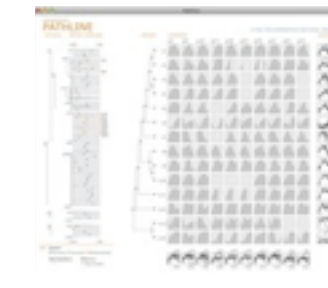

*Pathline* genomics

*SessionViewer* web log analysis

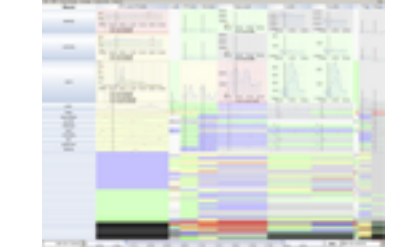

*LiveRAC* server hosting

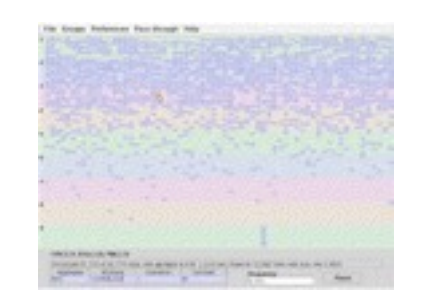

*PowerSetViewer* data mining

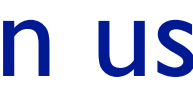

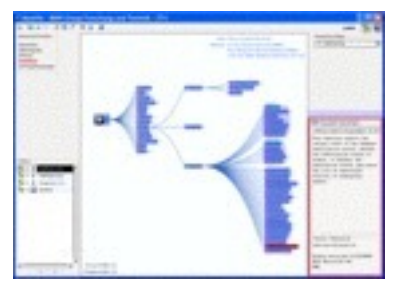

*MostVis* in-car networks

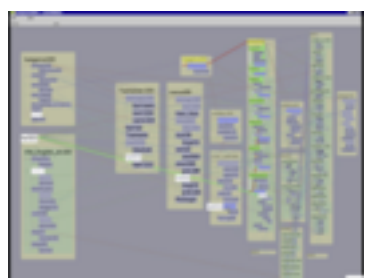

*Constellation* linguistics

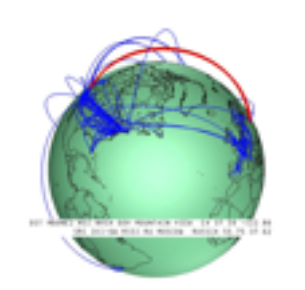

*Caidants* multicast

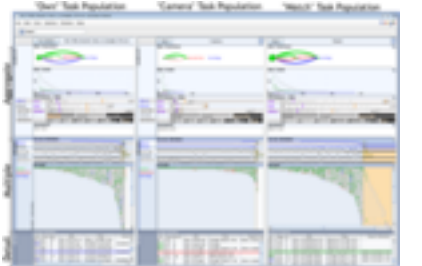

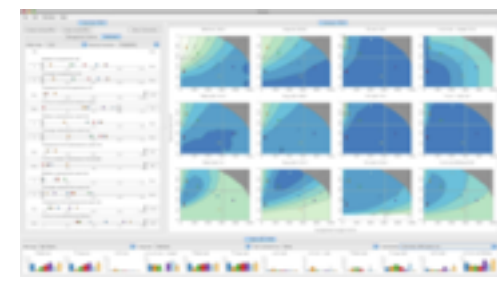

*Vismon* fisheries management

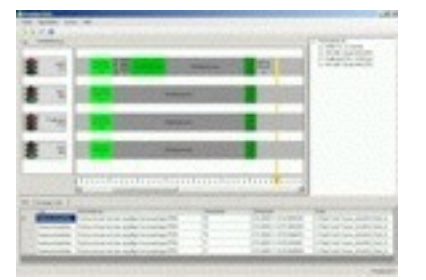

*ProgSpy2010* in-car networks

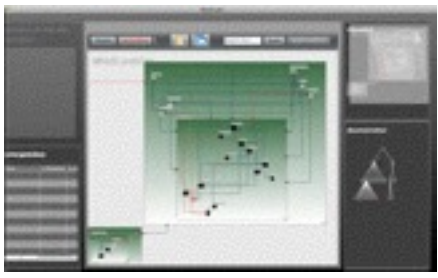

*WiKeVis* in-car networks

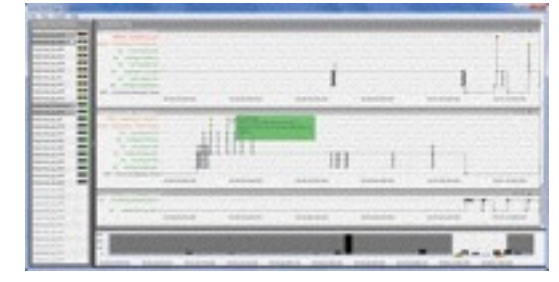

*Cardiogram* in-car networks

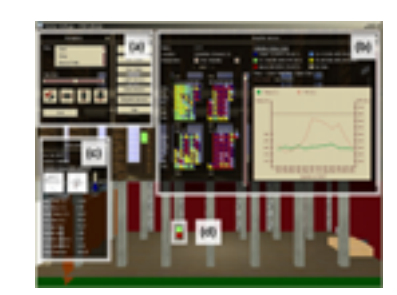

*LibVis* cultural heritage

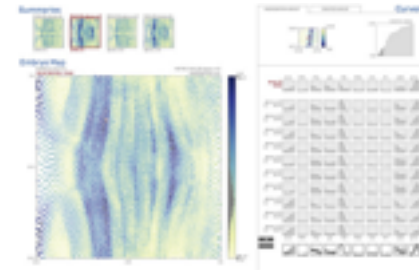

*MulteeSum* genomics

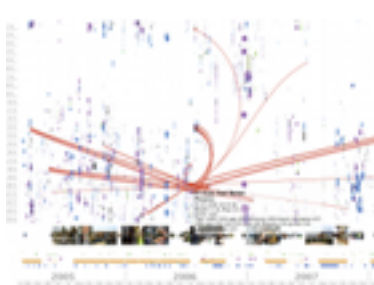

*LastHistory* music listening

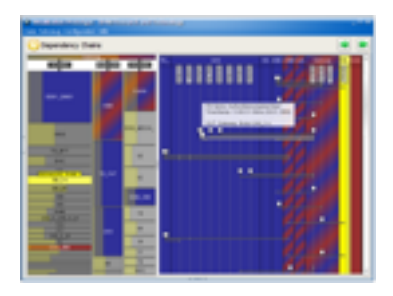

*VisTra* in-car networks

### Design study methodology: definitions

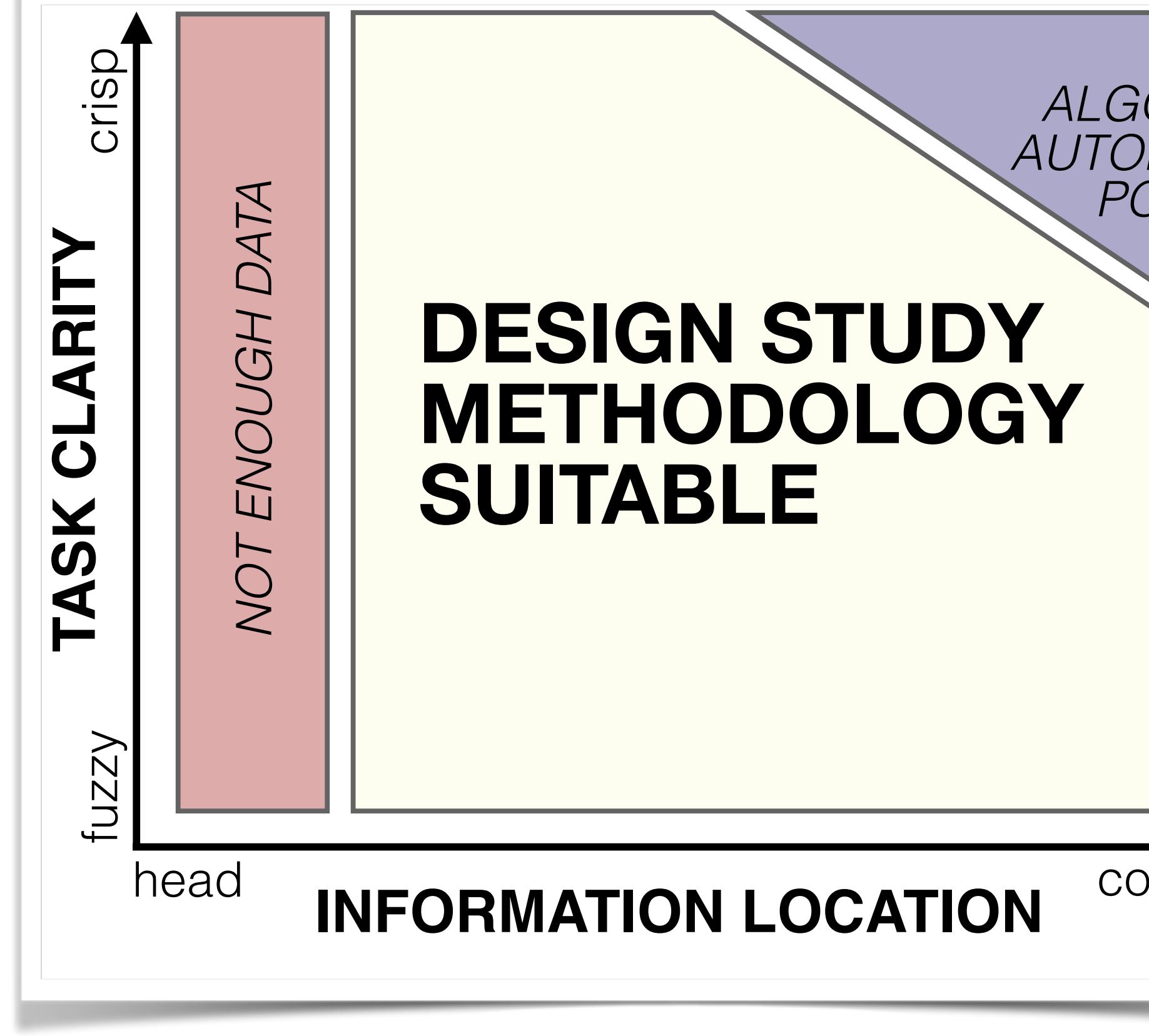

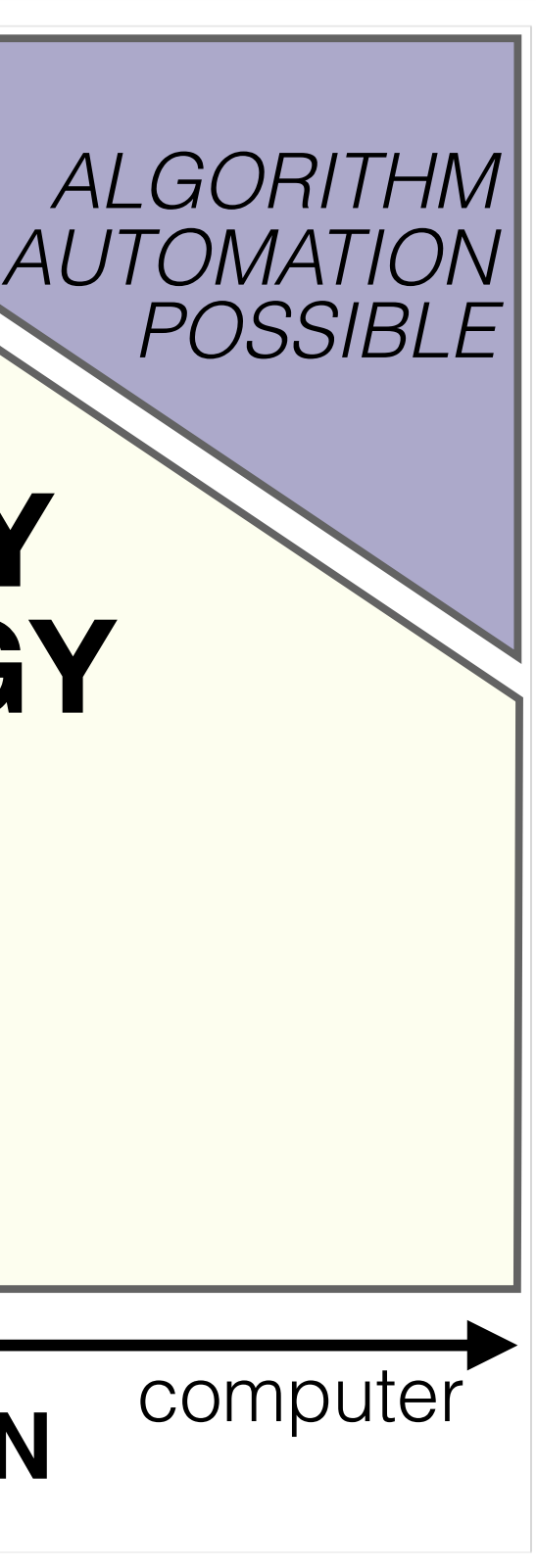

### 9 stage framework

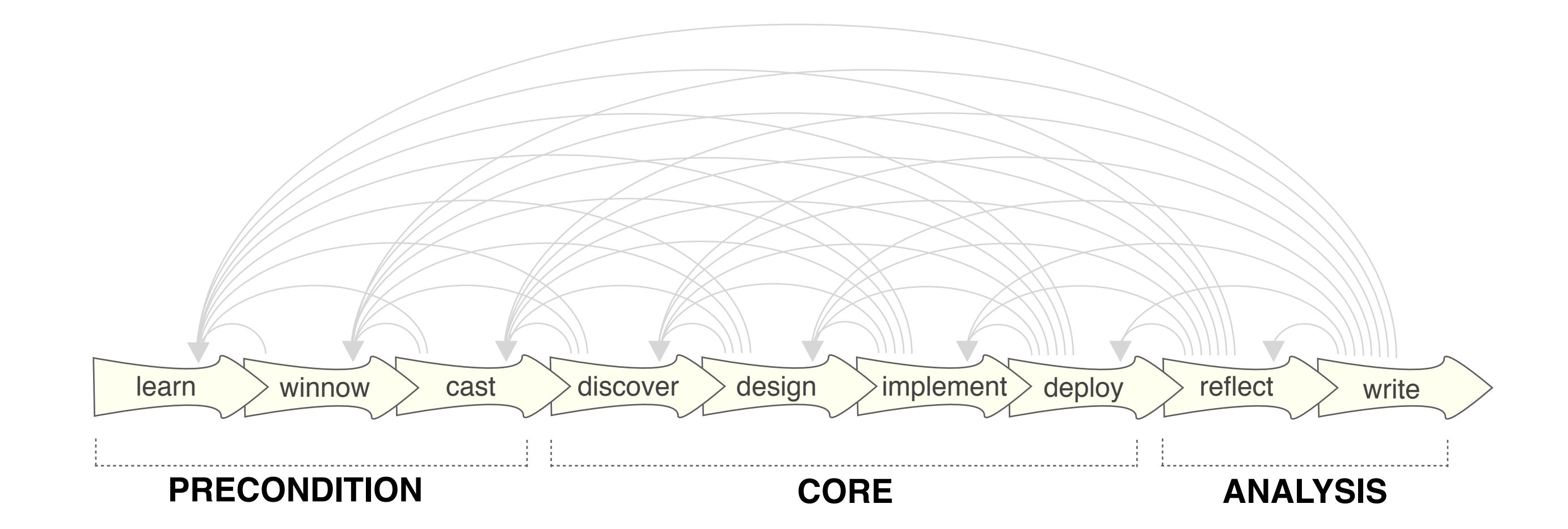

207

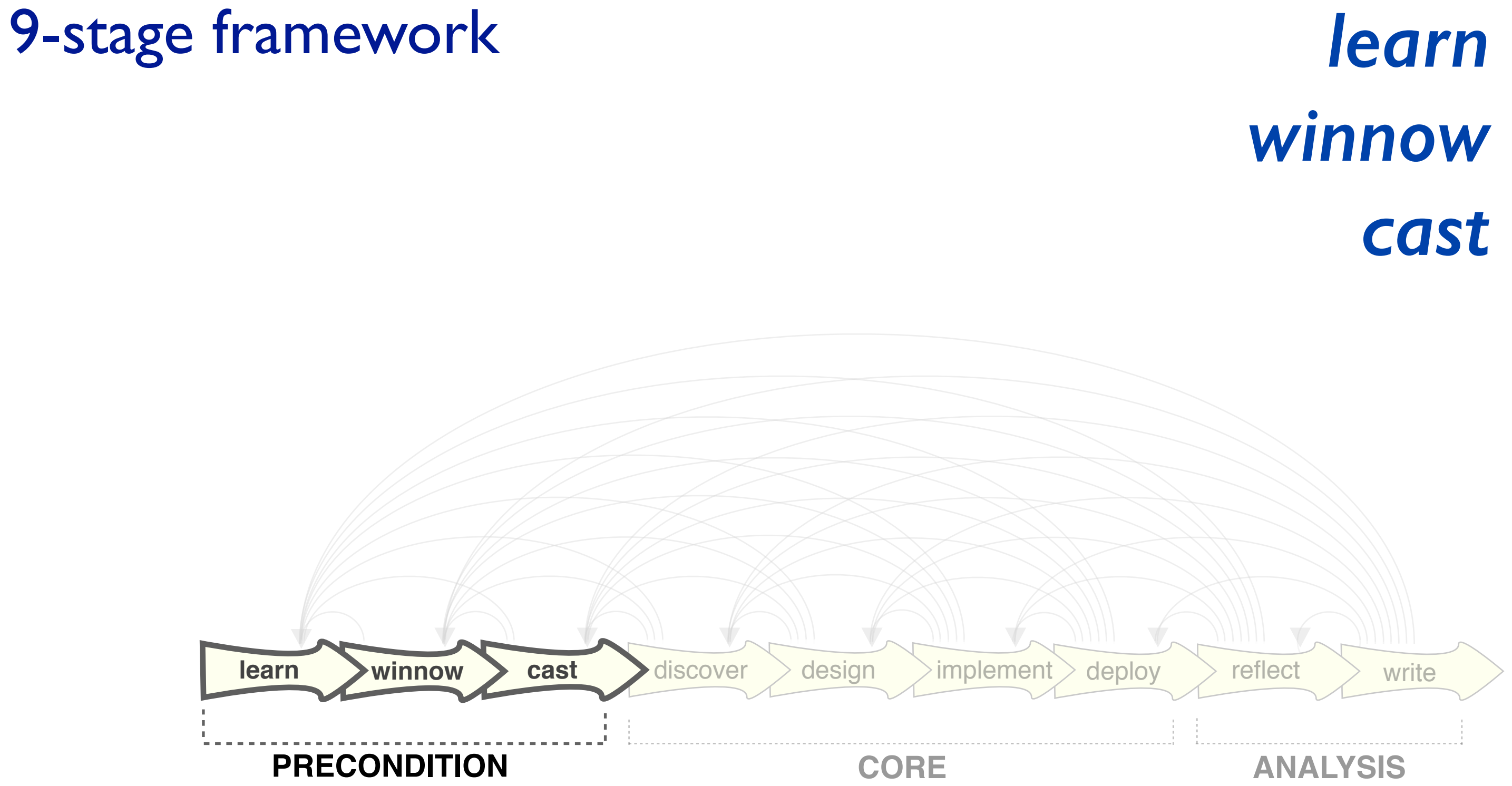

### 9-stage framework

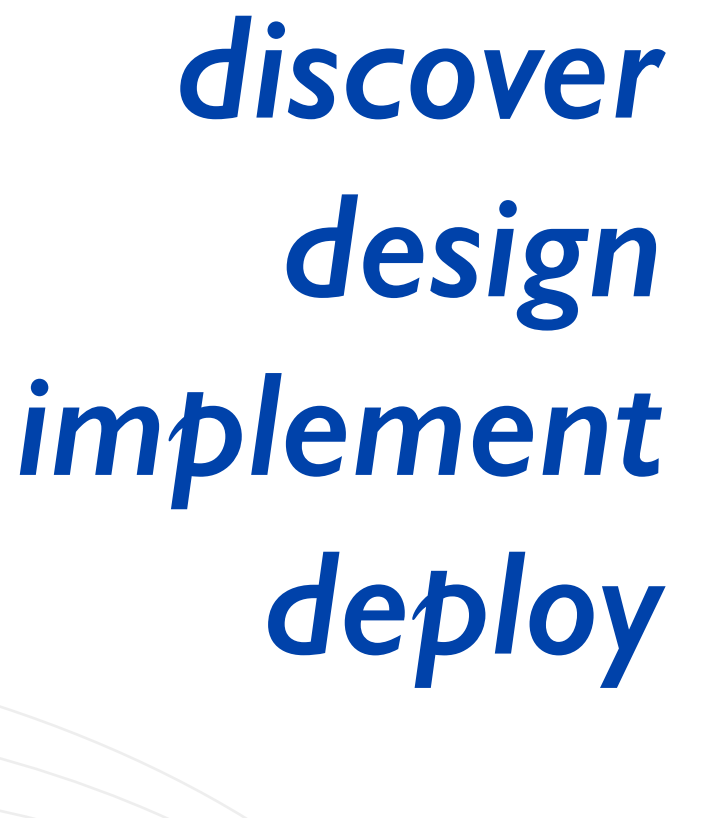

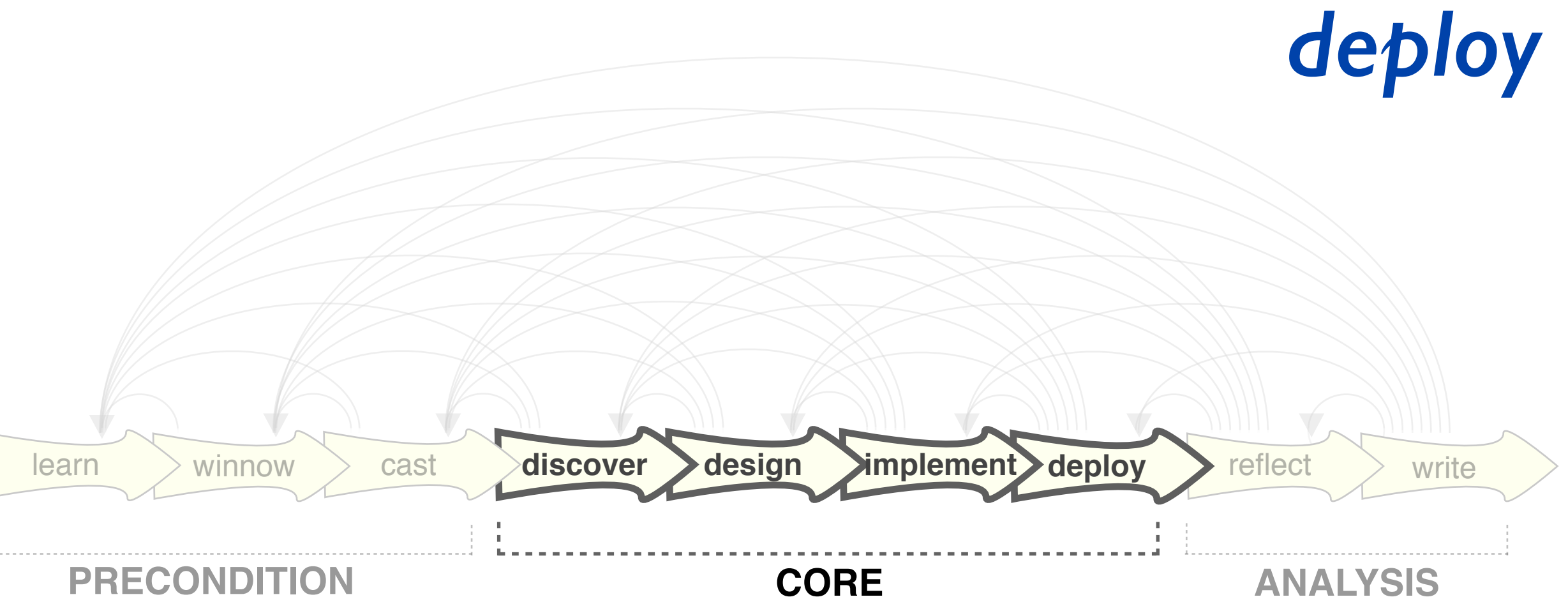

### 9-stage framework

• guidelines: confirm, refine, reject, propose

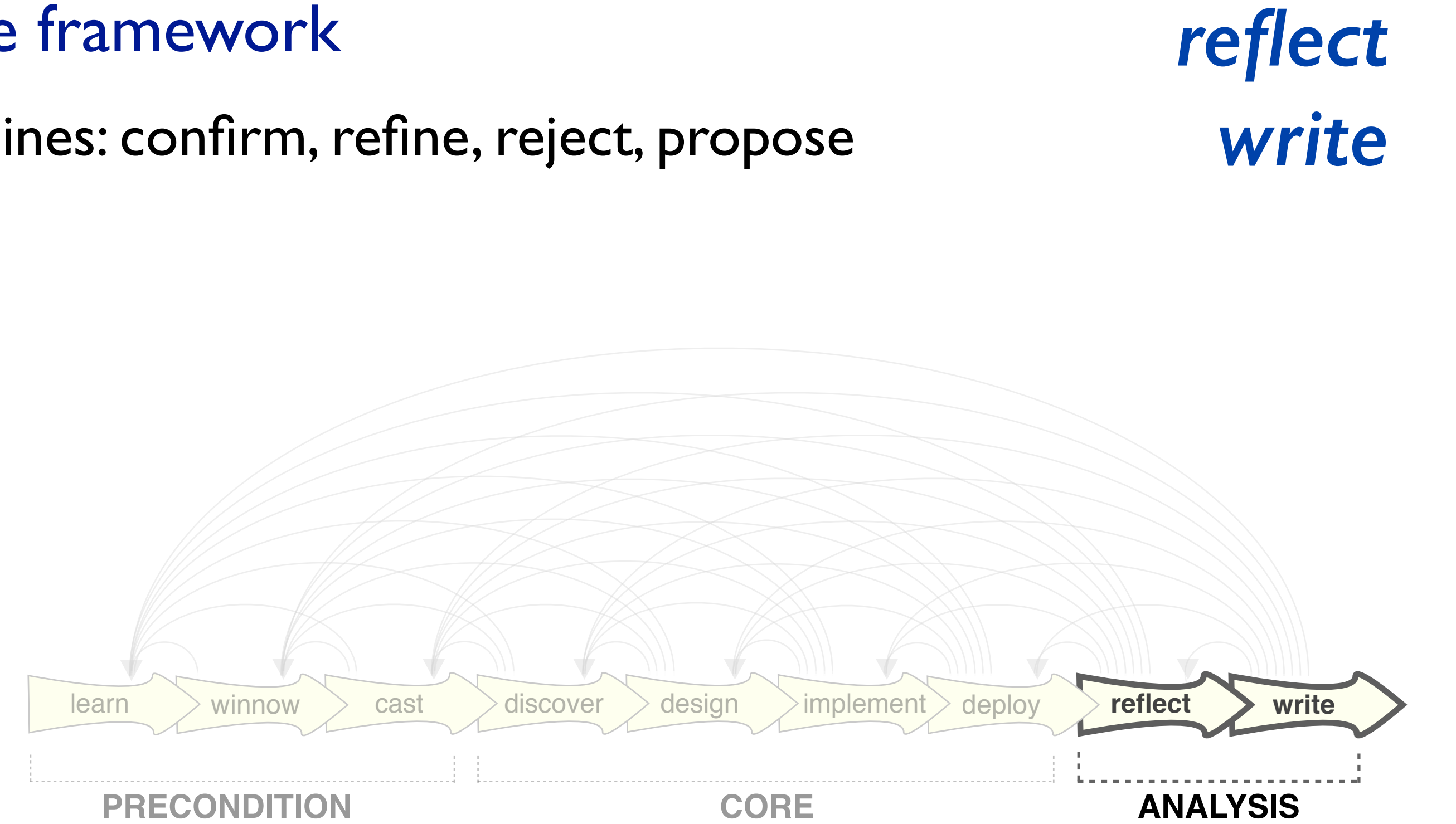

### 9-stage framework

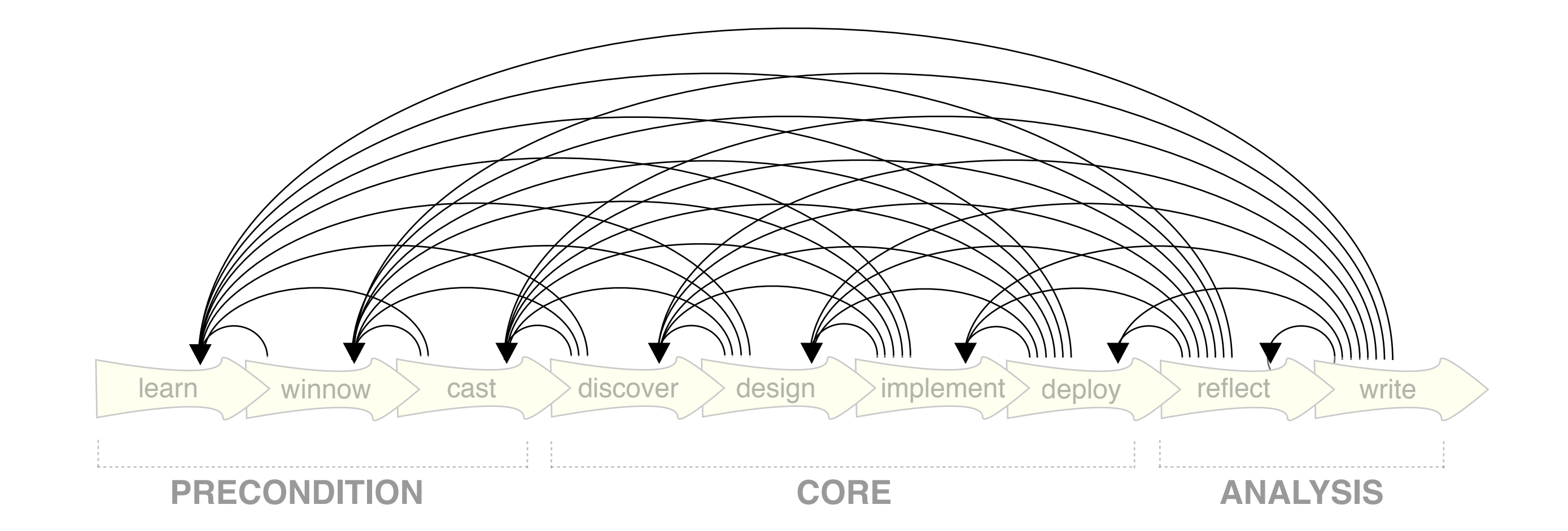

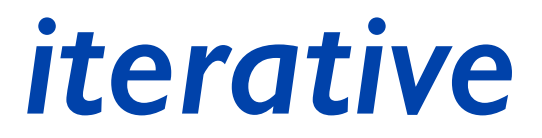

### Design study methodology: 32 pitfalls

• and how to avoid them

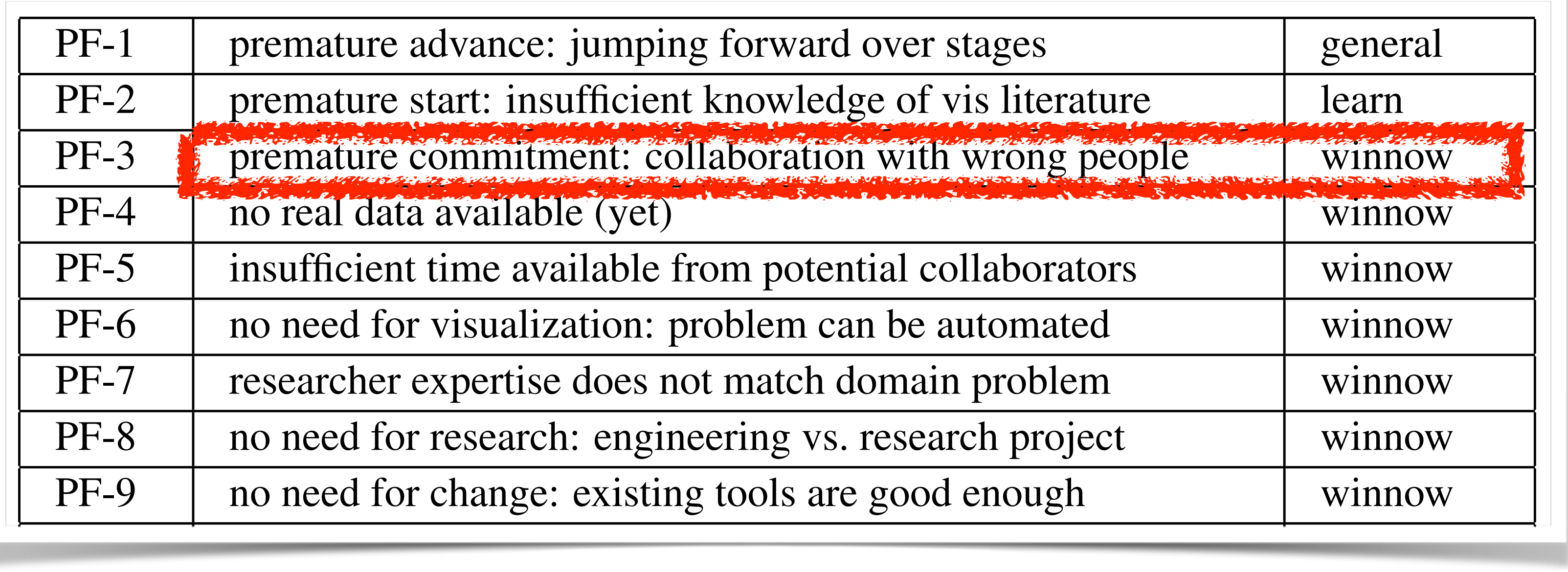

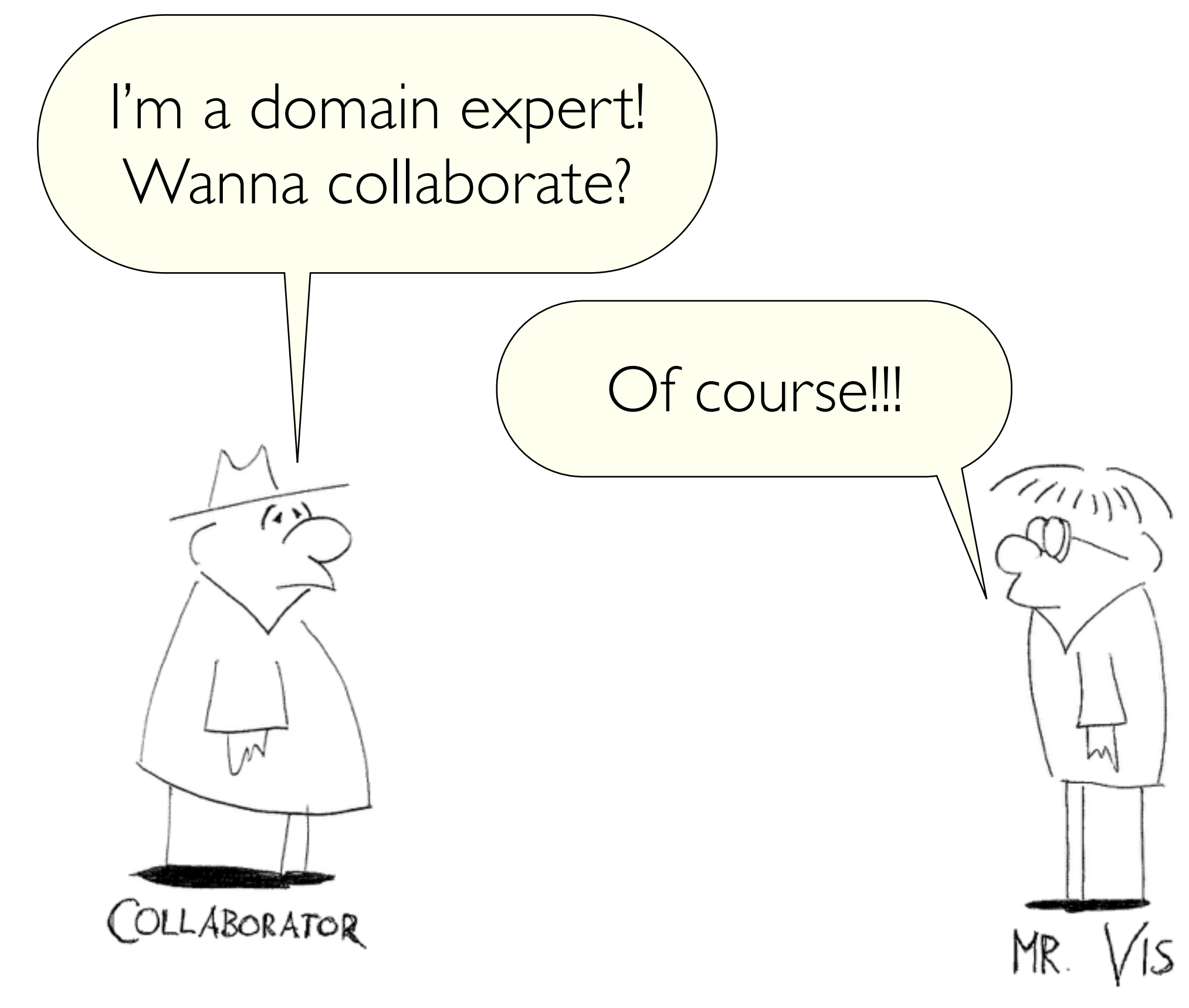

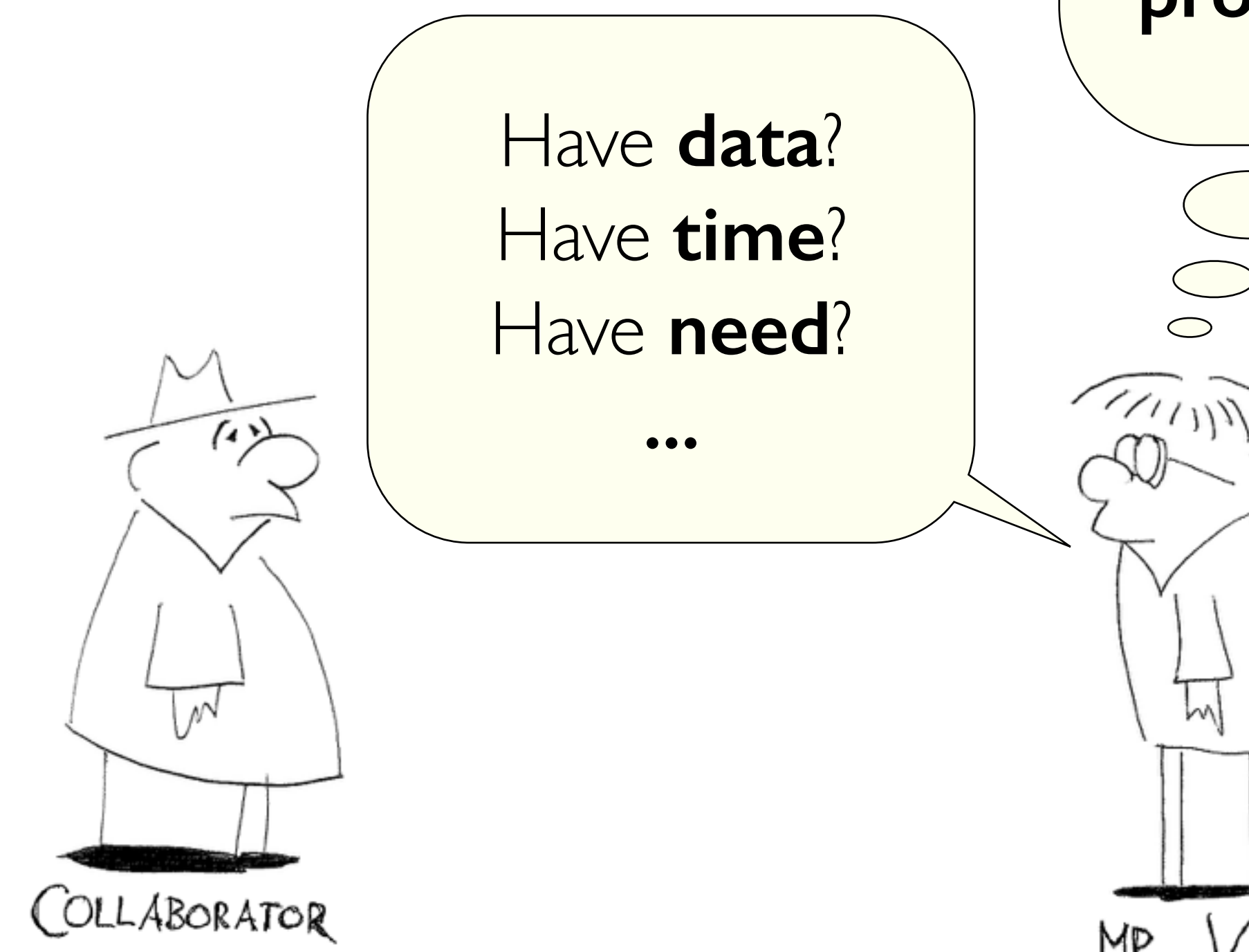

# Interesting **problem**? **...**  $\begin{matrix} \end{matrix}$  $\overline{\bigcirc}$ ml

# *considerations*

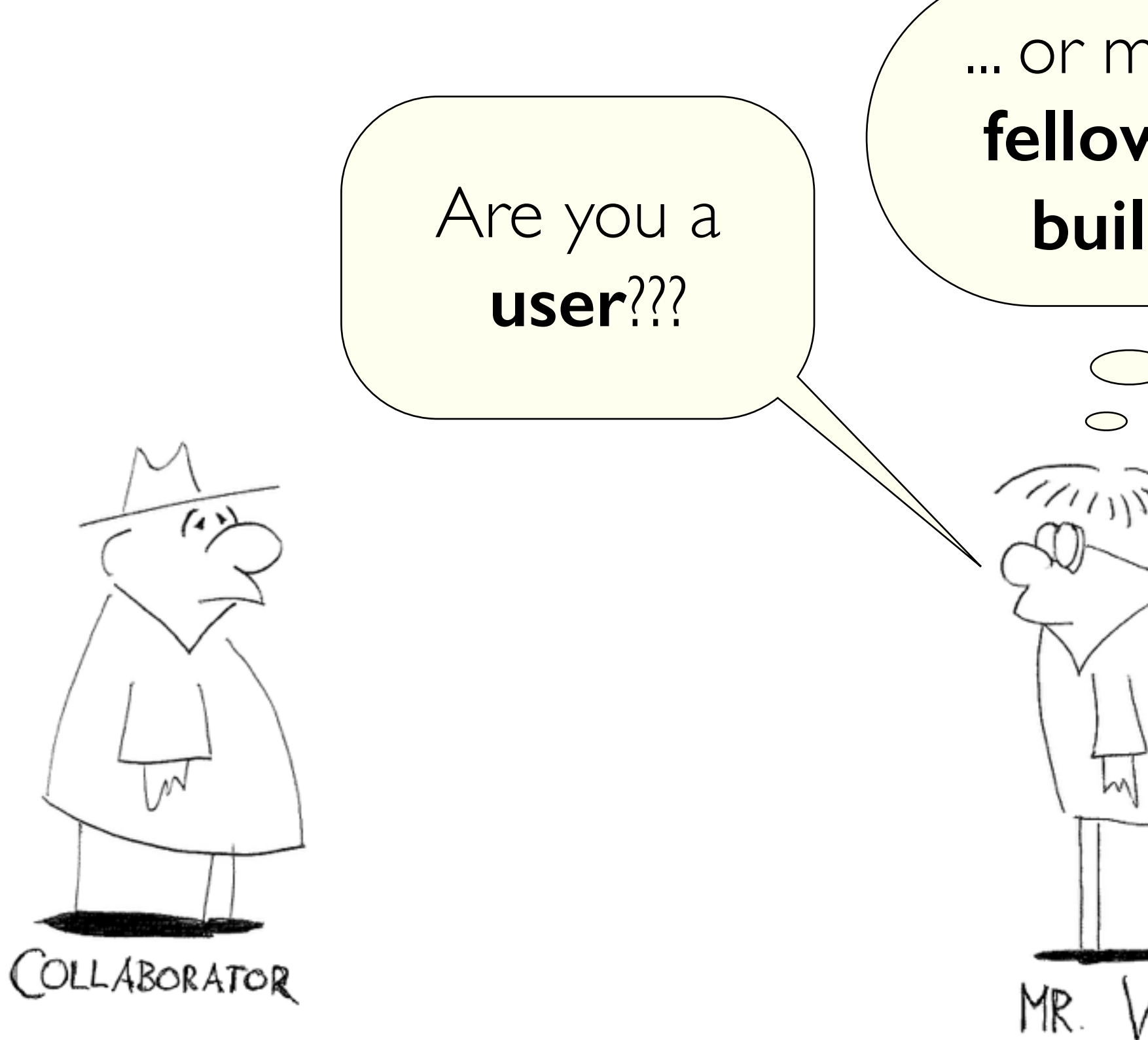

# ... or maybe a **fellow tool builder**?

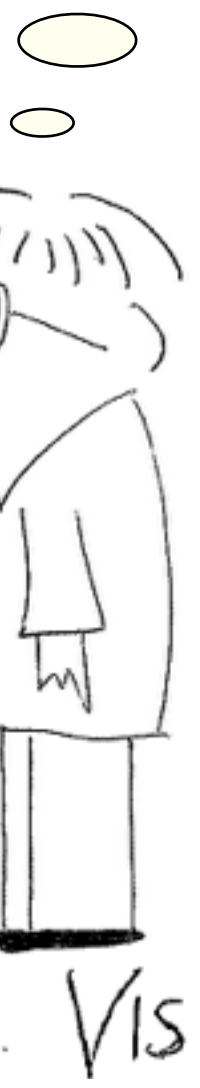

# *roles*

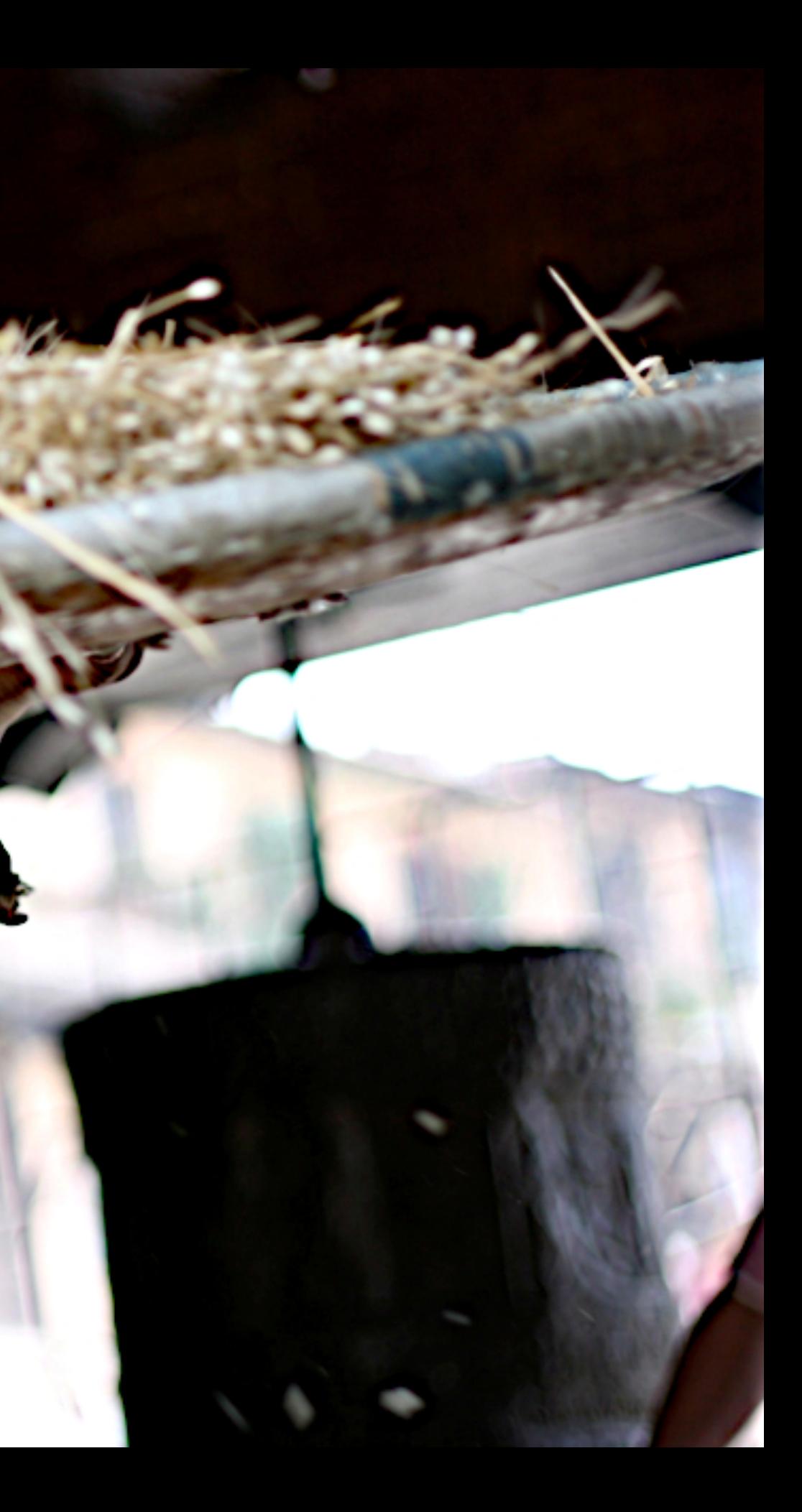

# METAPHOR **Winnowing**
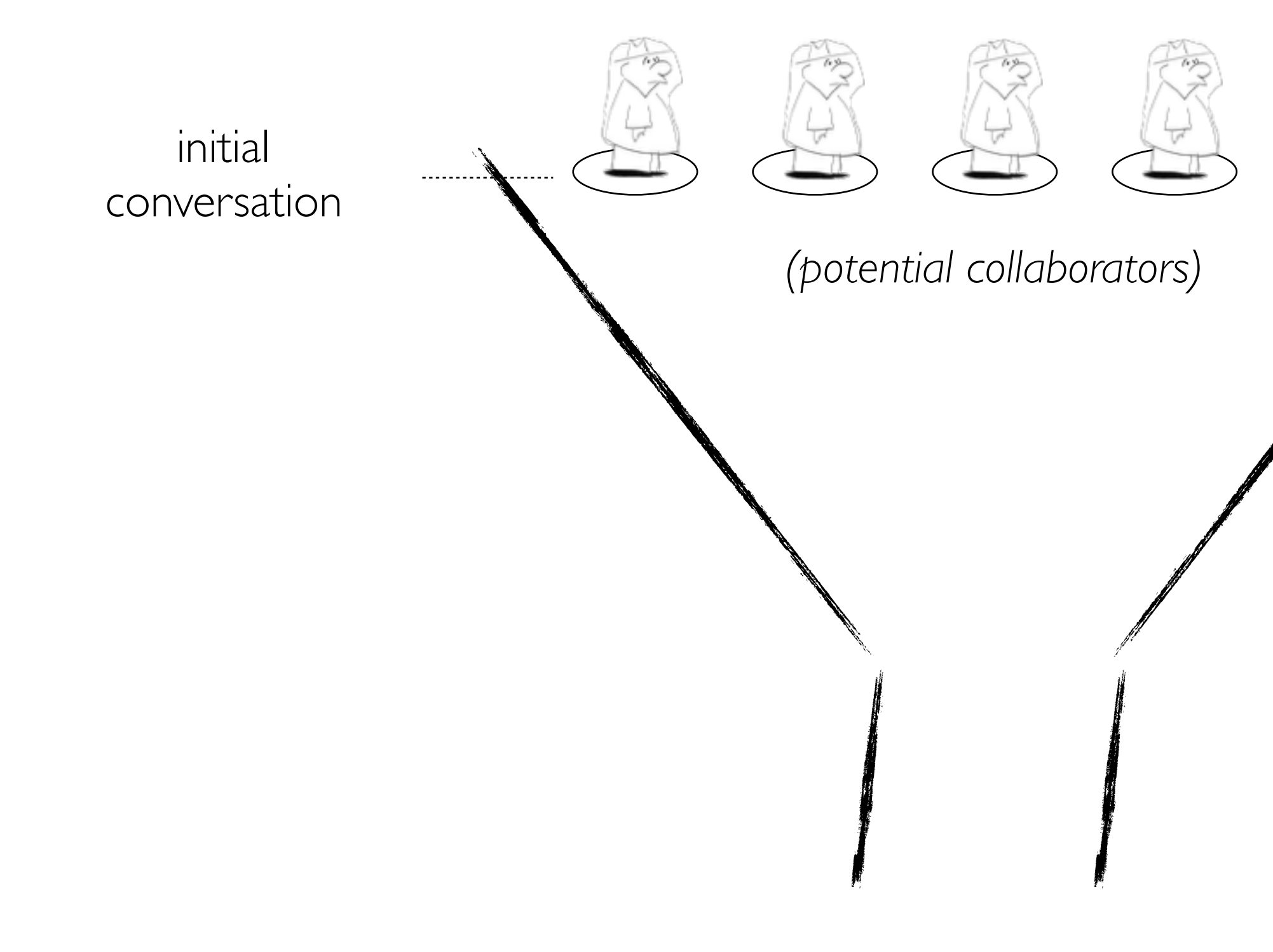

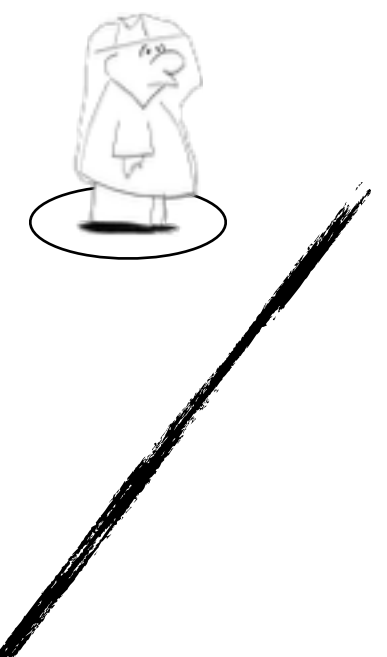

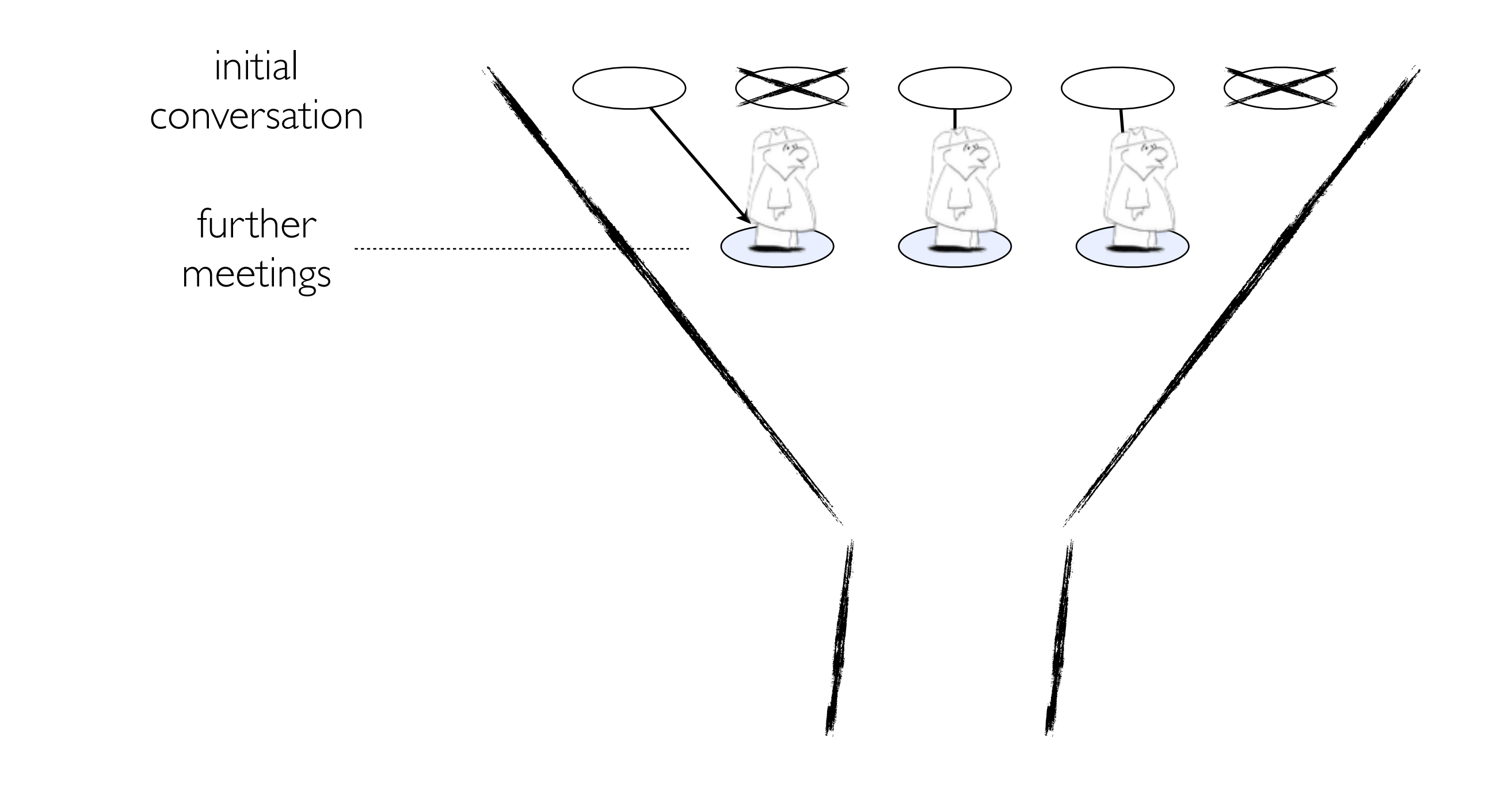

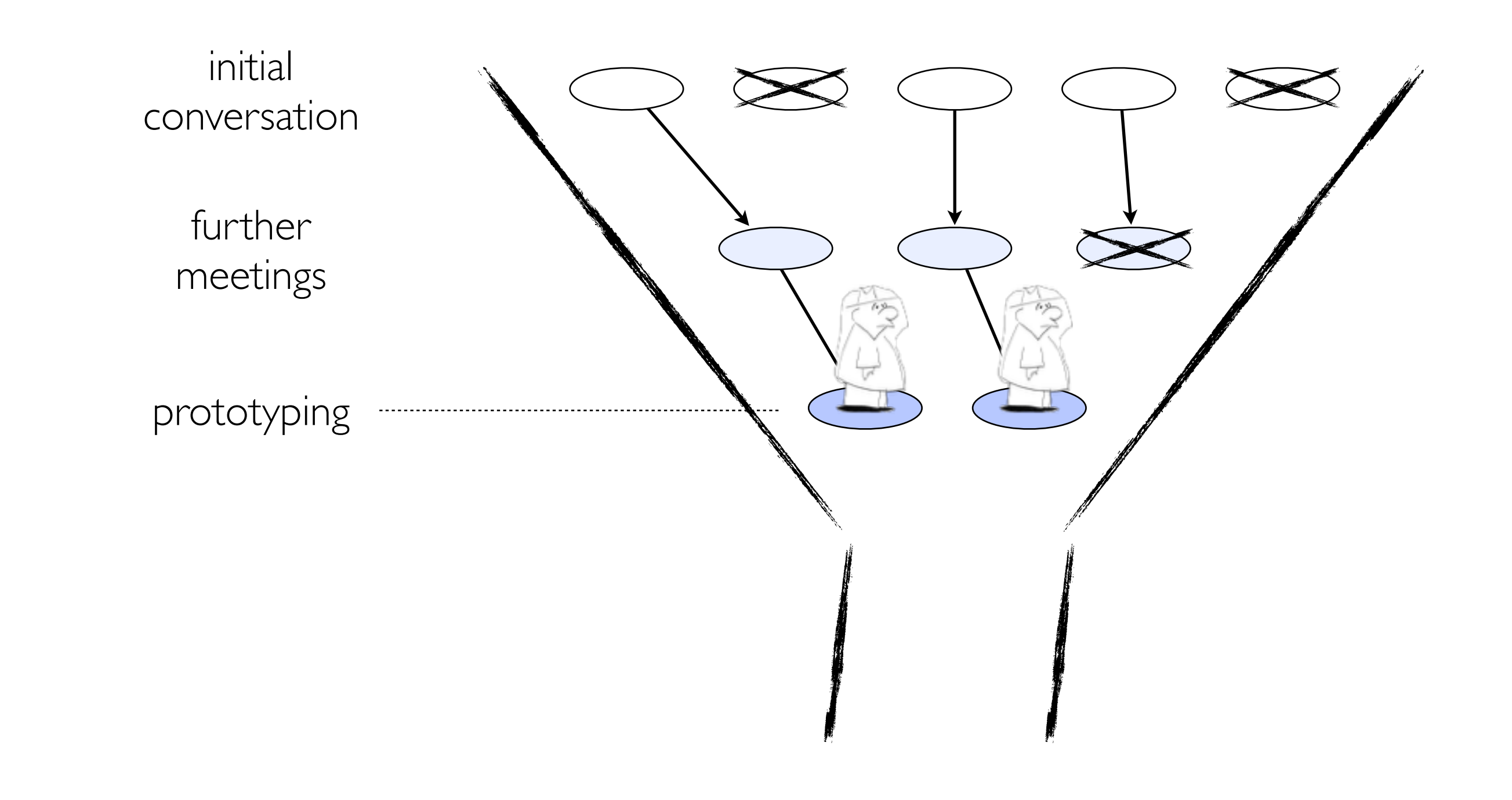

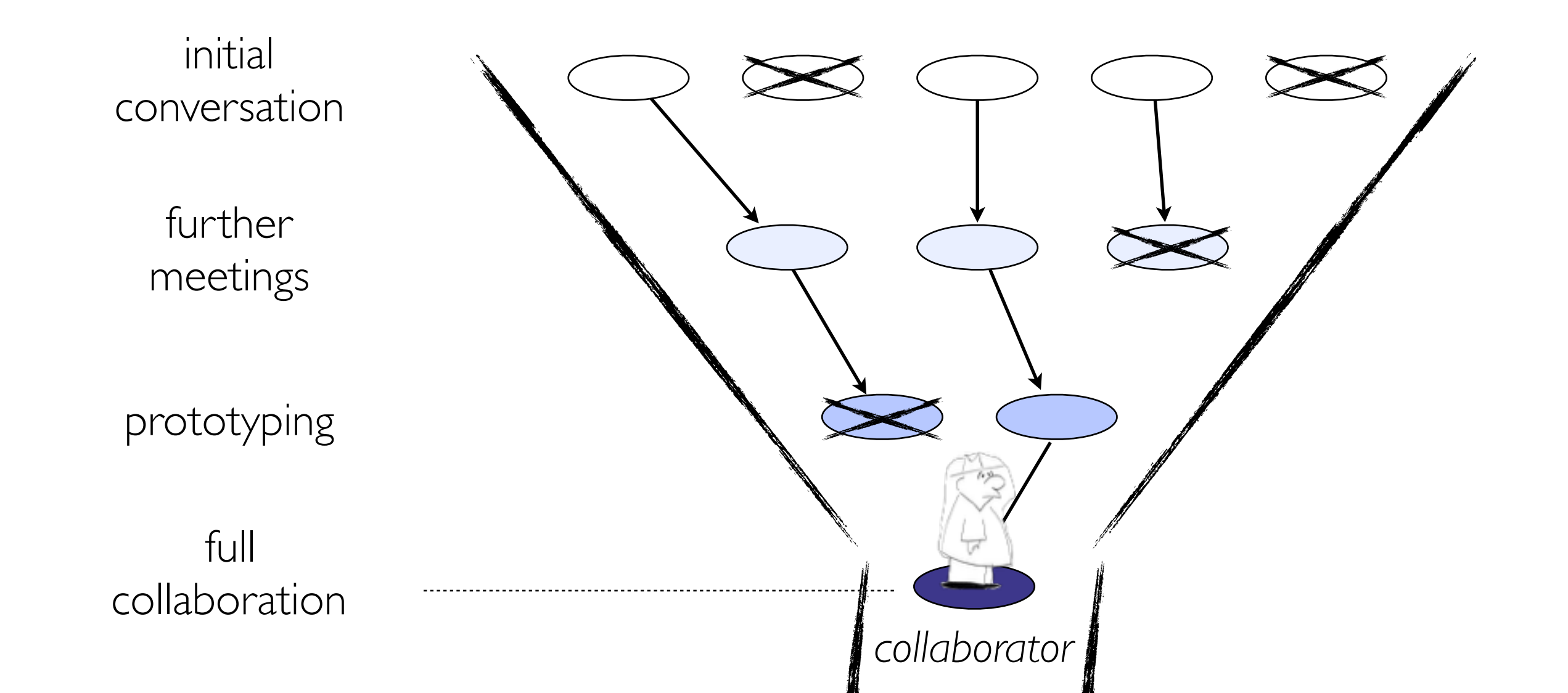

#### initial conversation further meetings prototyping **stay with few!**full collaboration **Talk with many,**

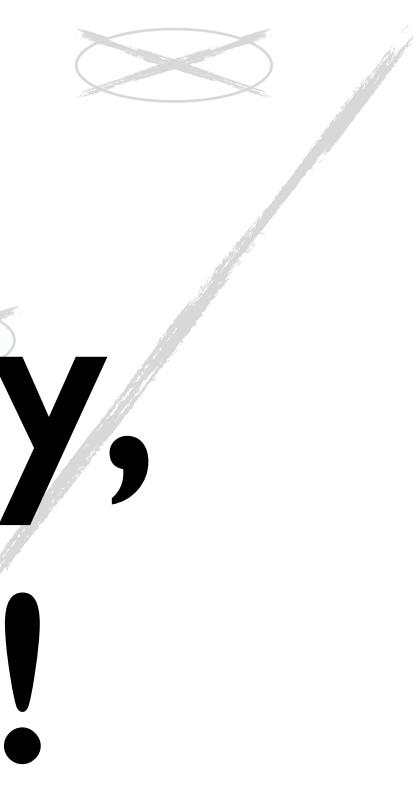

PowerSet Viewer 2 years / 4 researchers

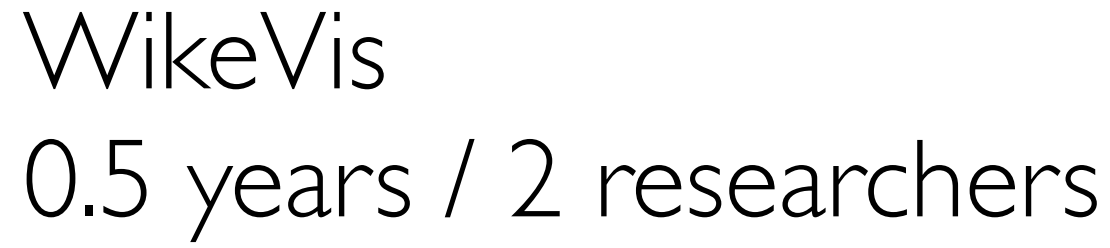

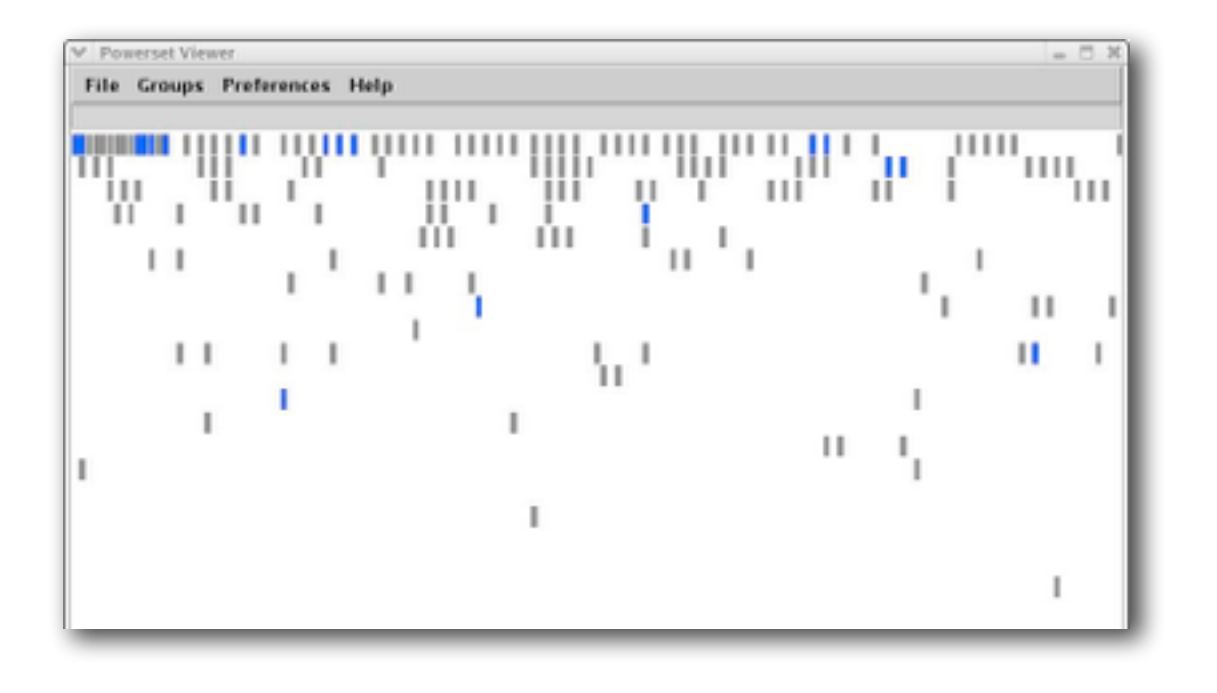

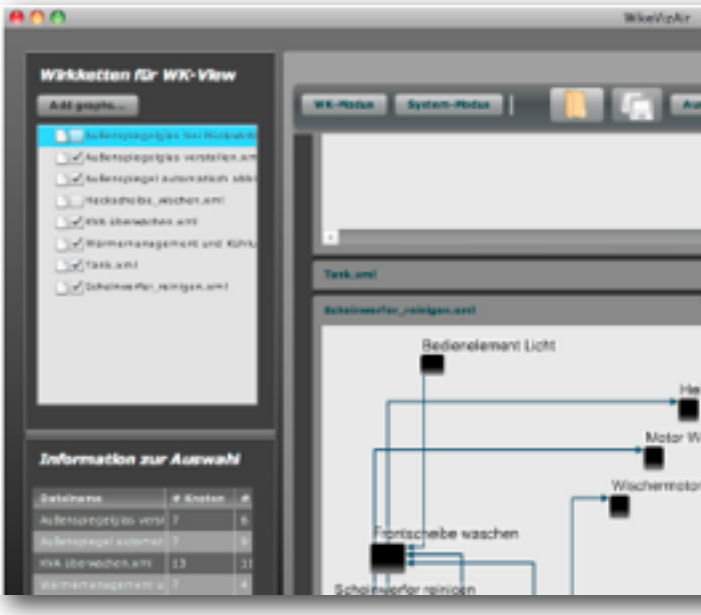

## EXAMPLE FROM THE TRENCHES **Premature Collaboration!**

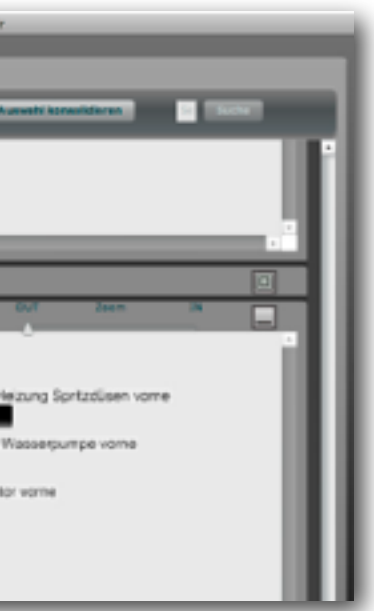

PowerSet Viewer 2 years / 4 researchers 0.5 years / 2 researchers

WikeVis

## EXAMPLE FROM THE TRENCHES **Premature Collaboration!**

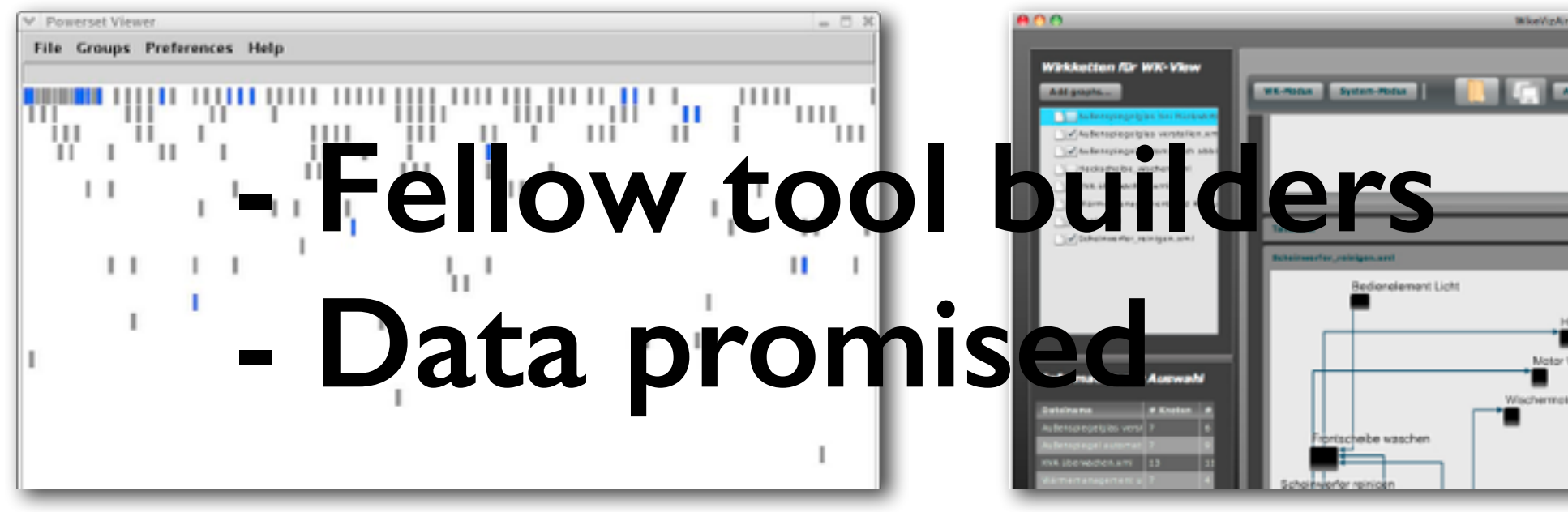

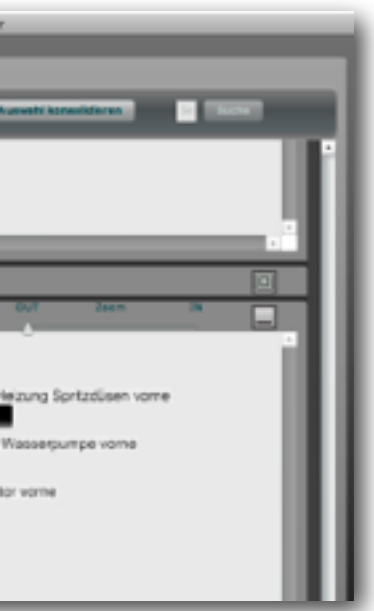

### Design study methodology: 32 pitfalls

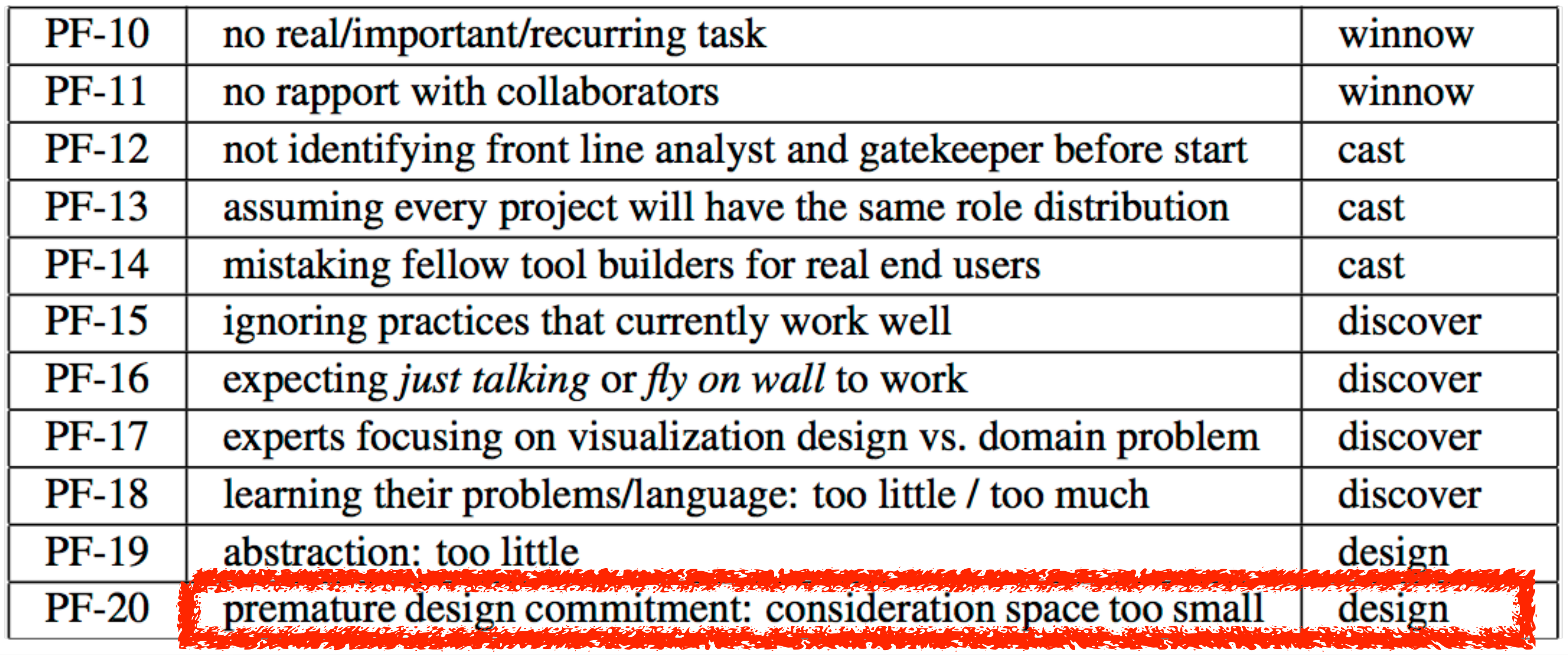

### Of course they need the cool **technique** I built last year!

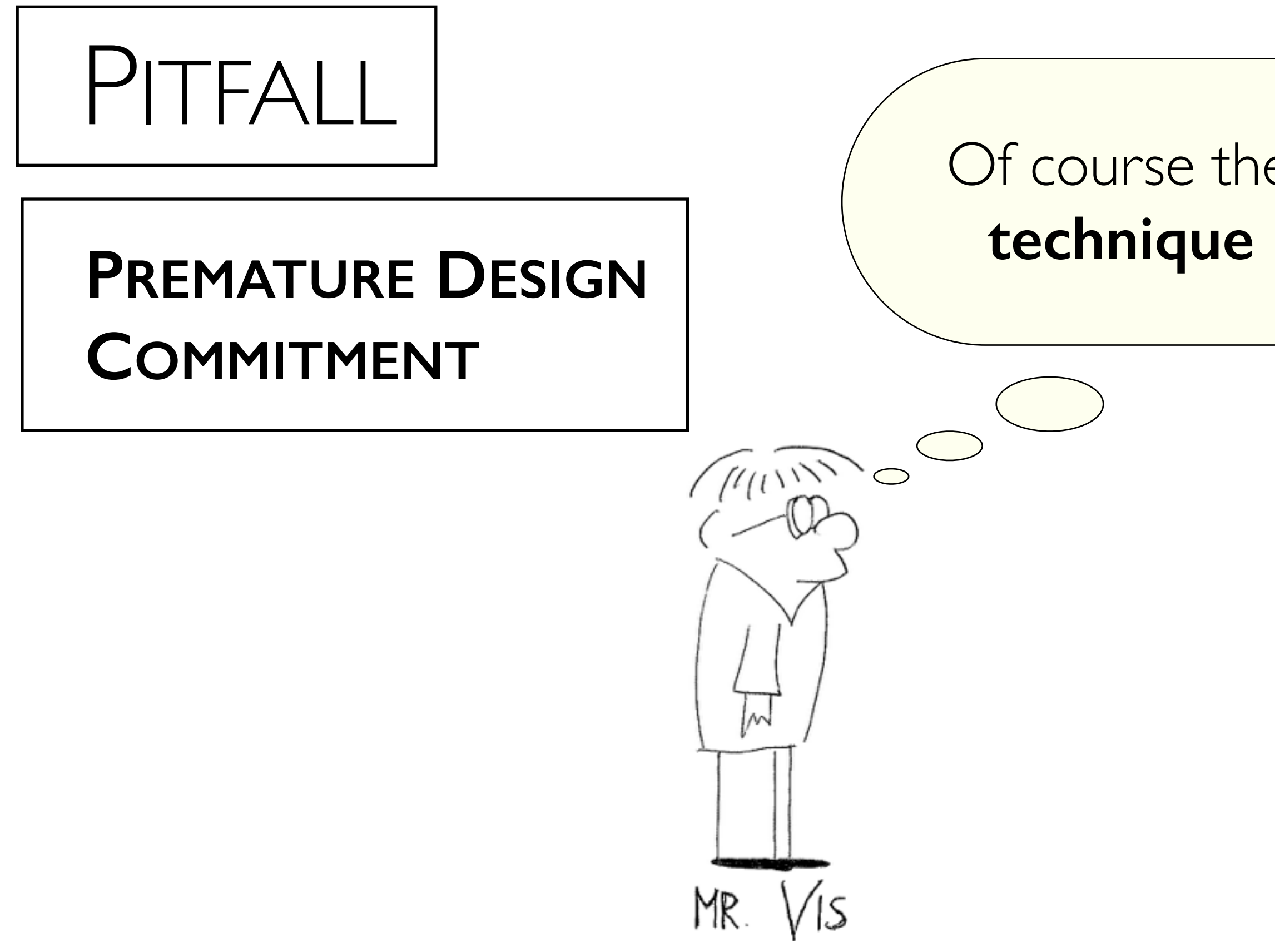

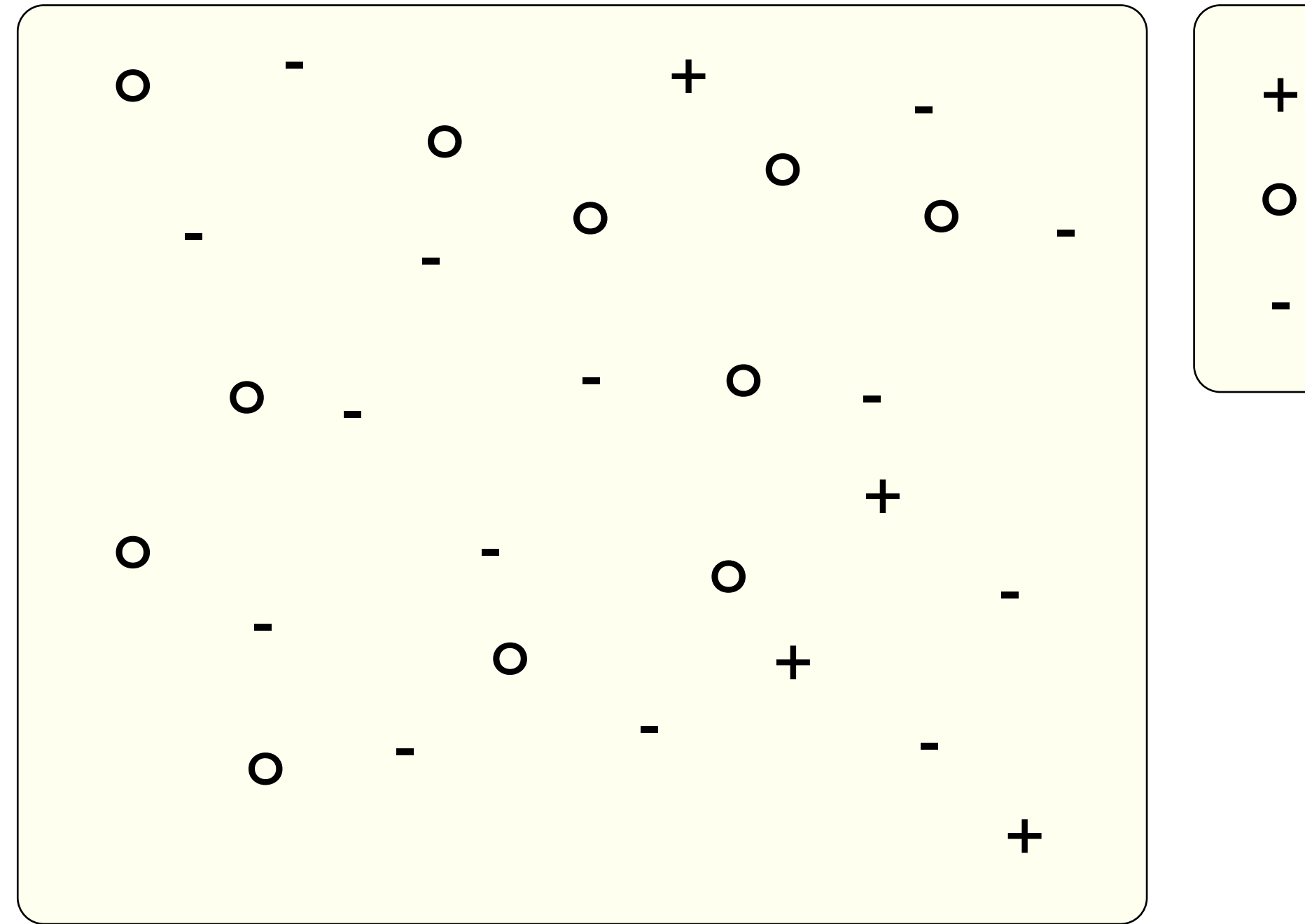

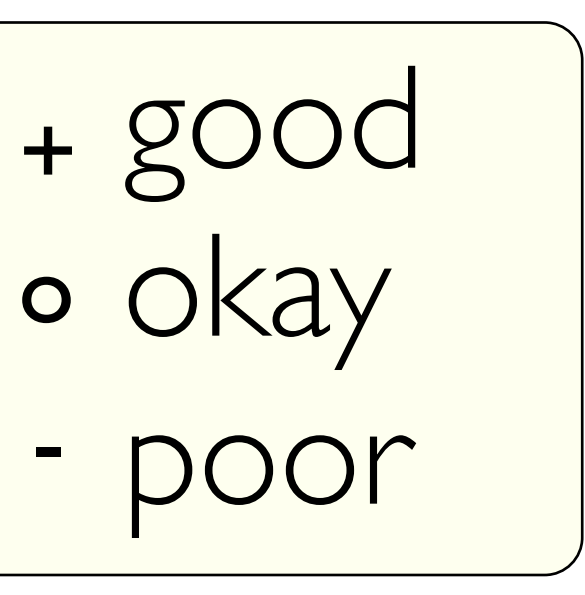

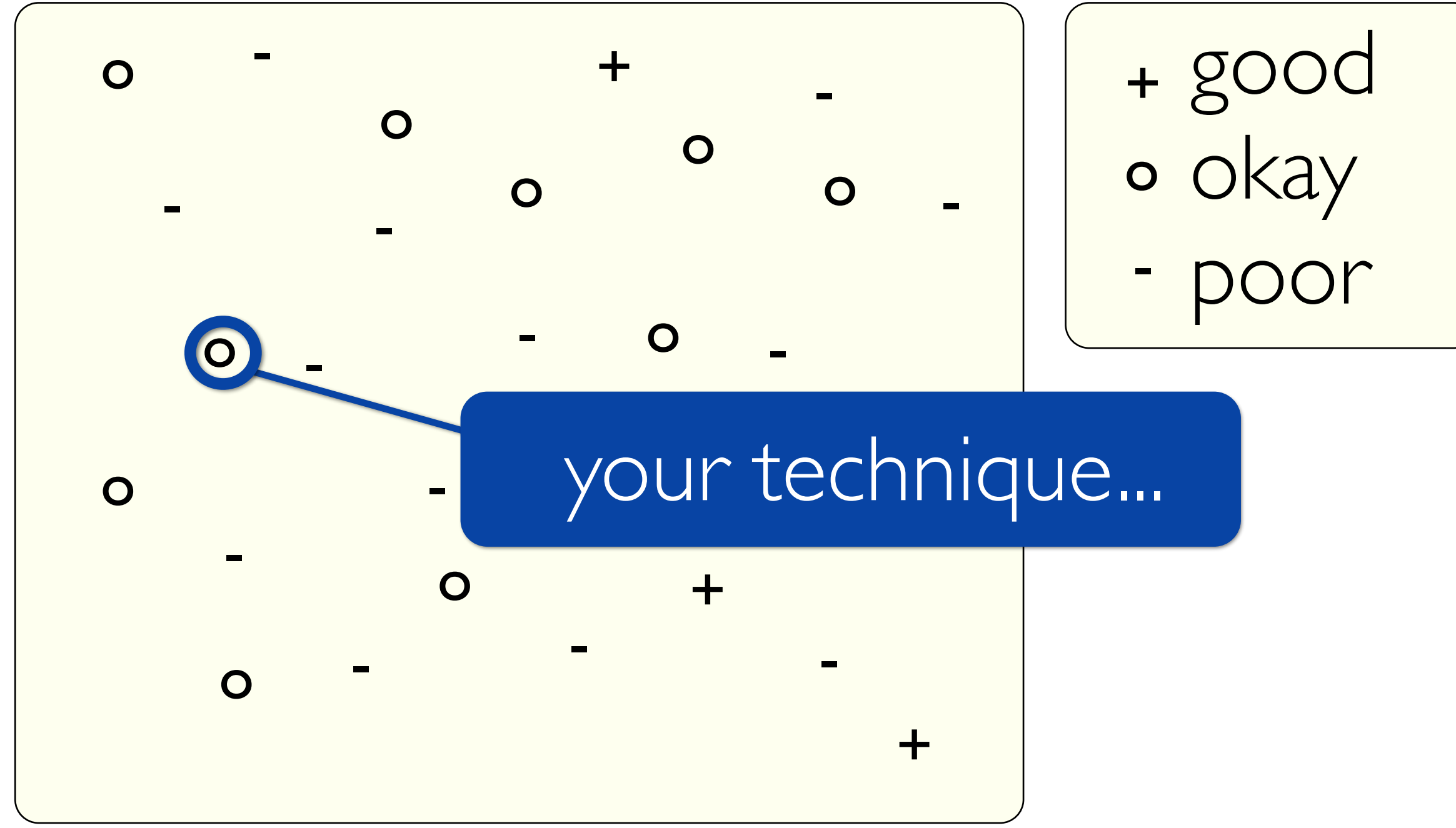

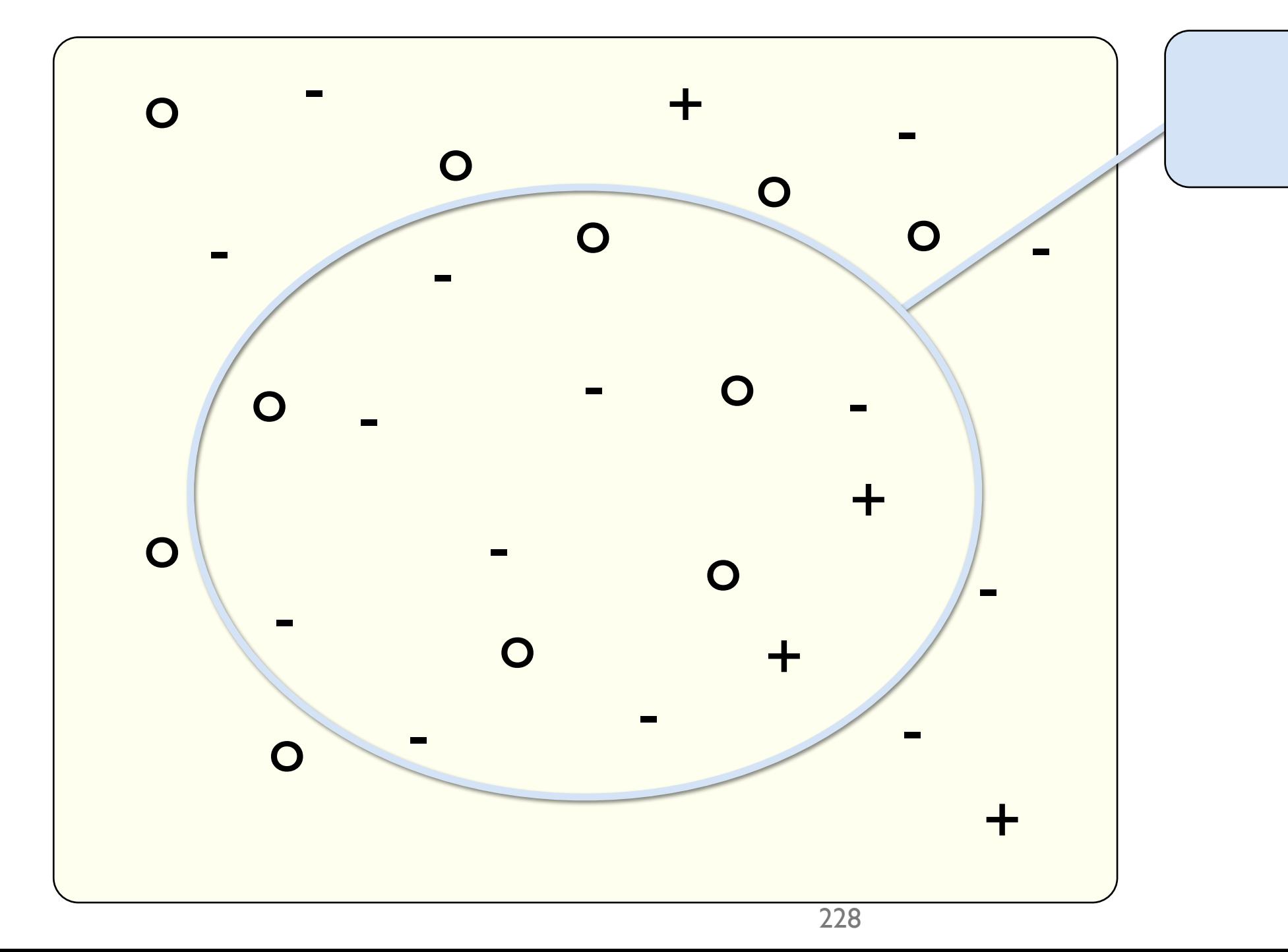

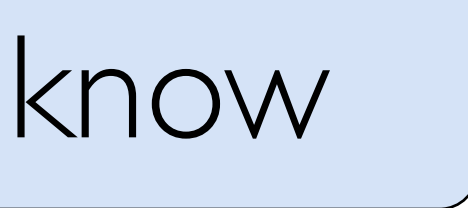

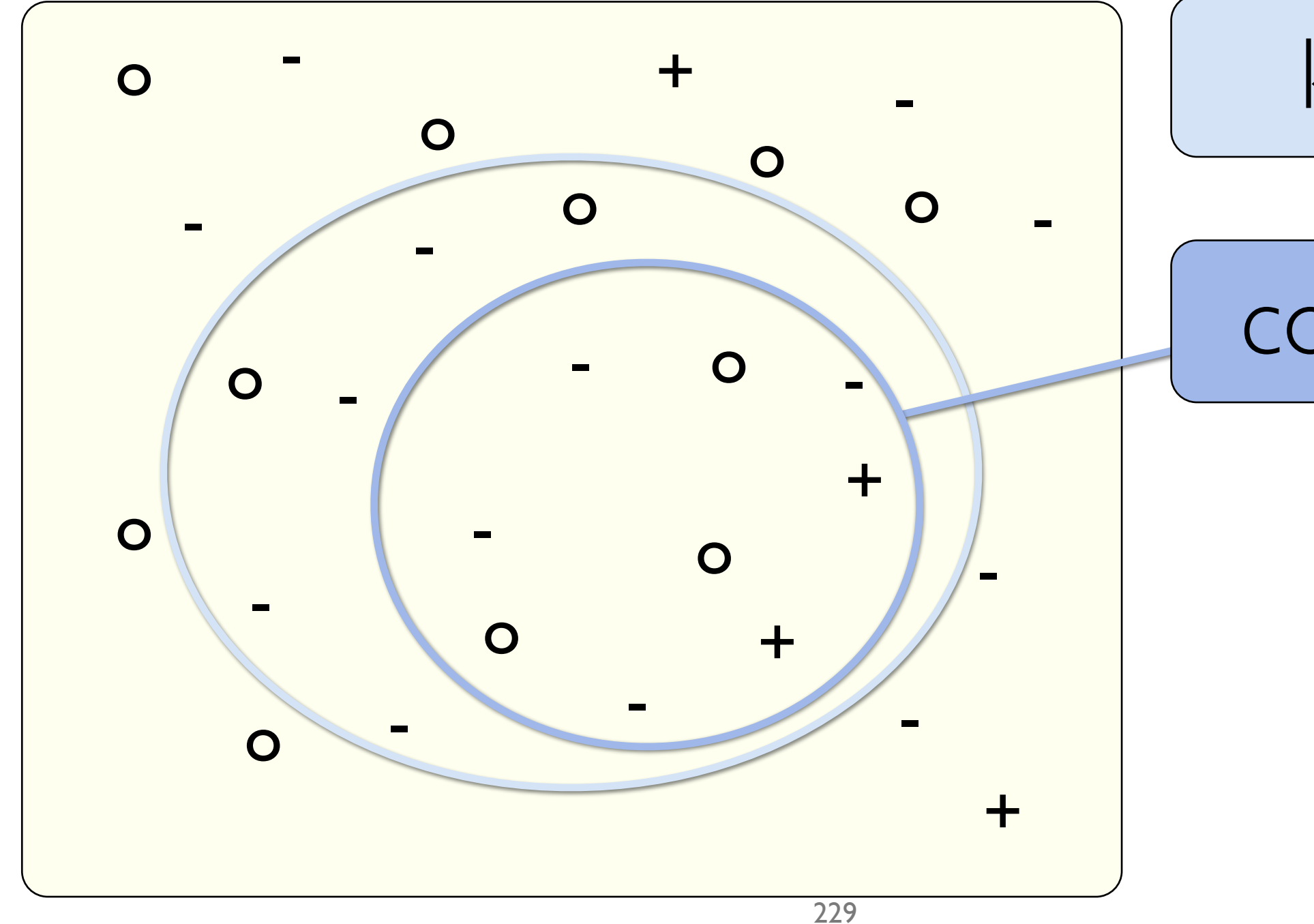

## know

## consider

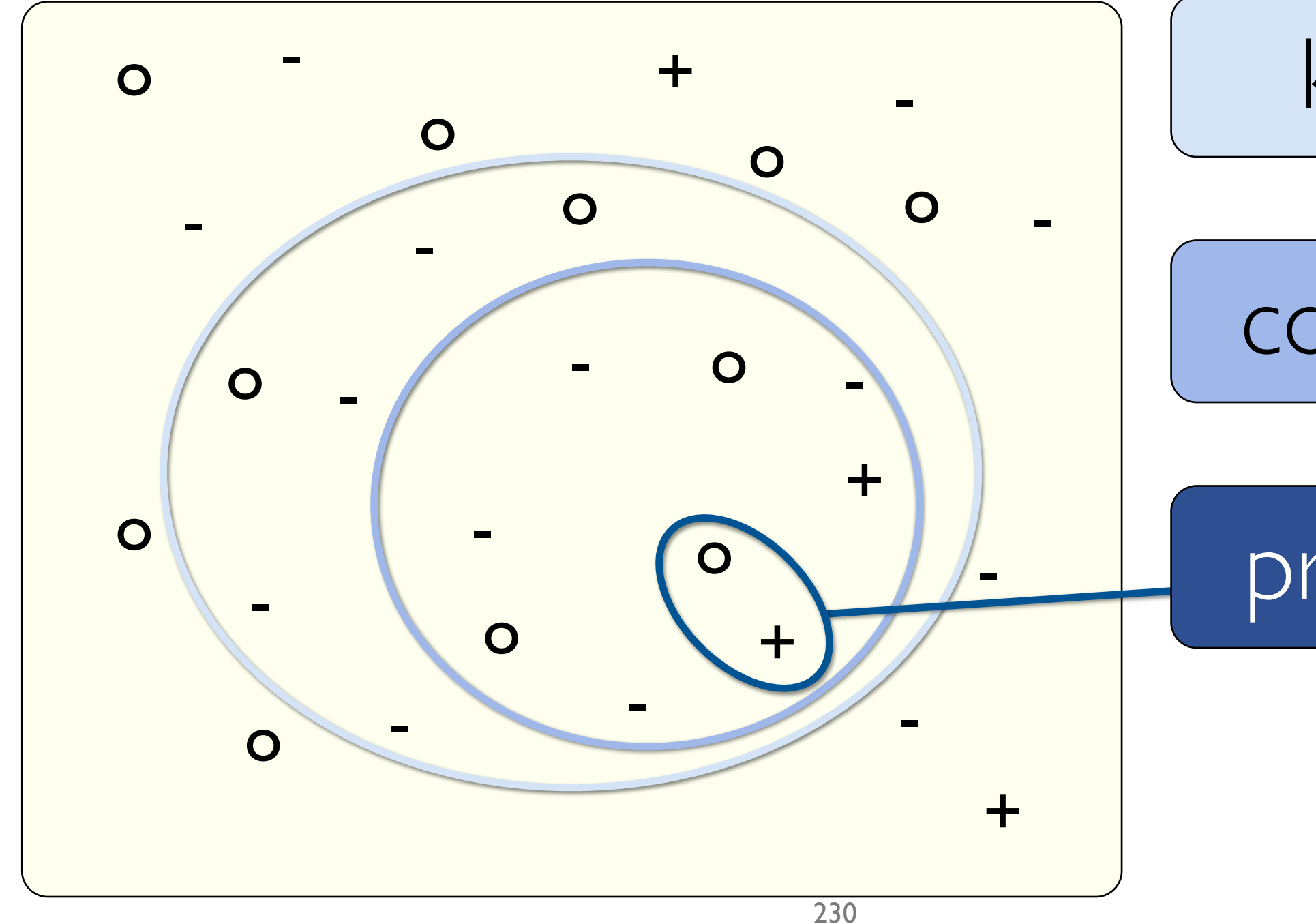

## know

## consider

## propose

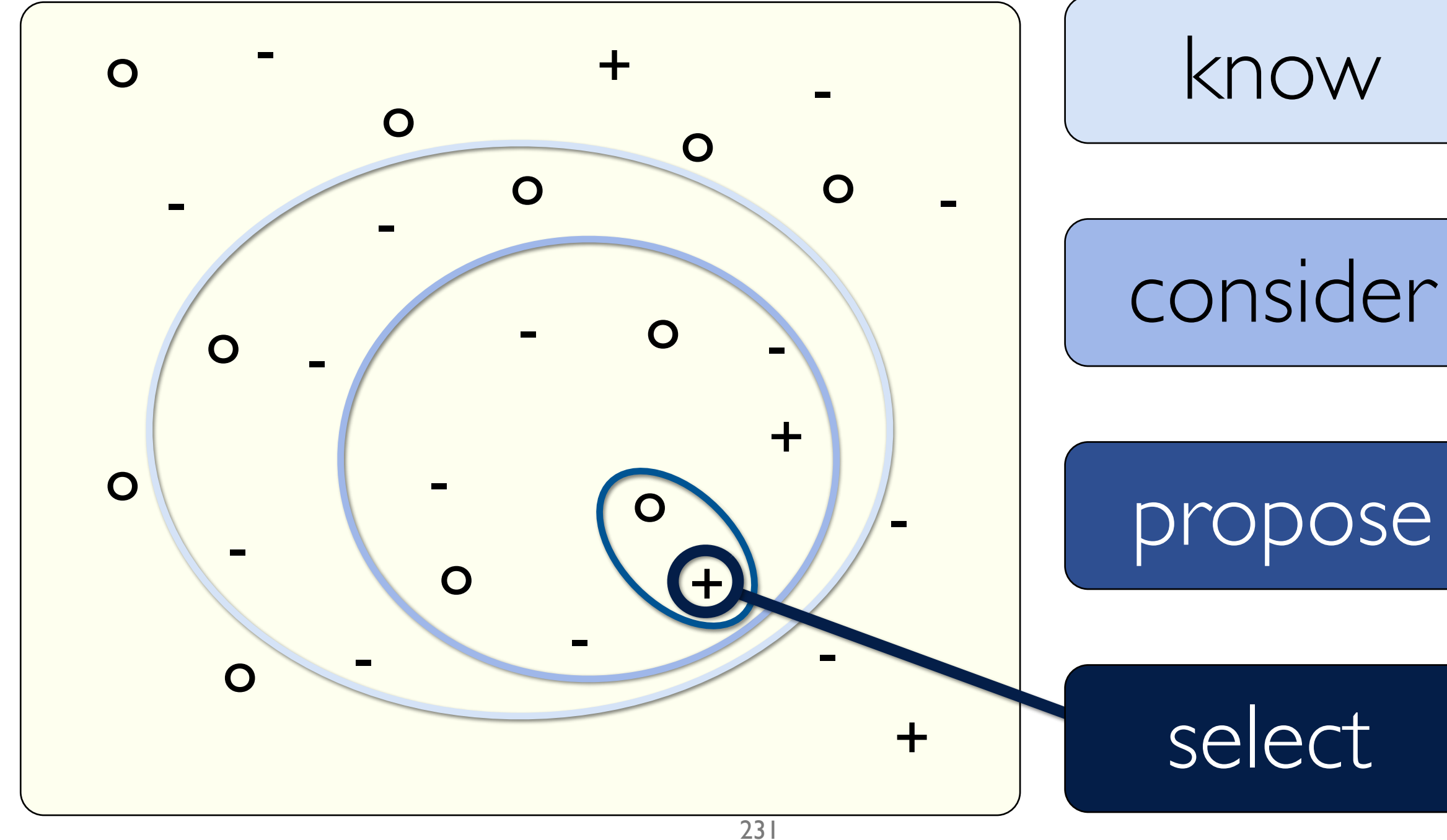

# propose

## select

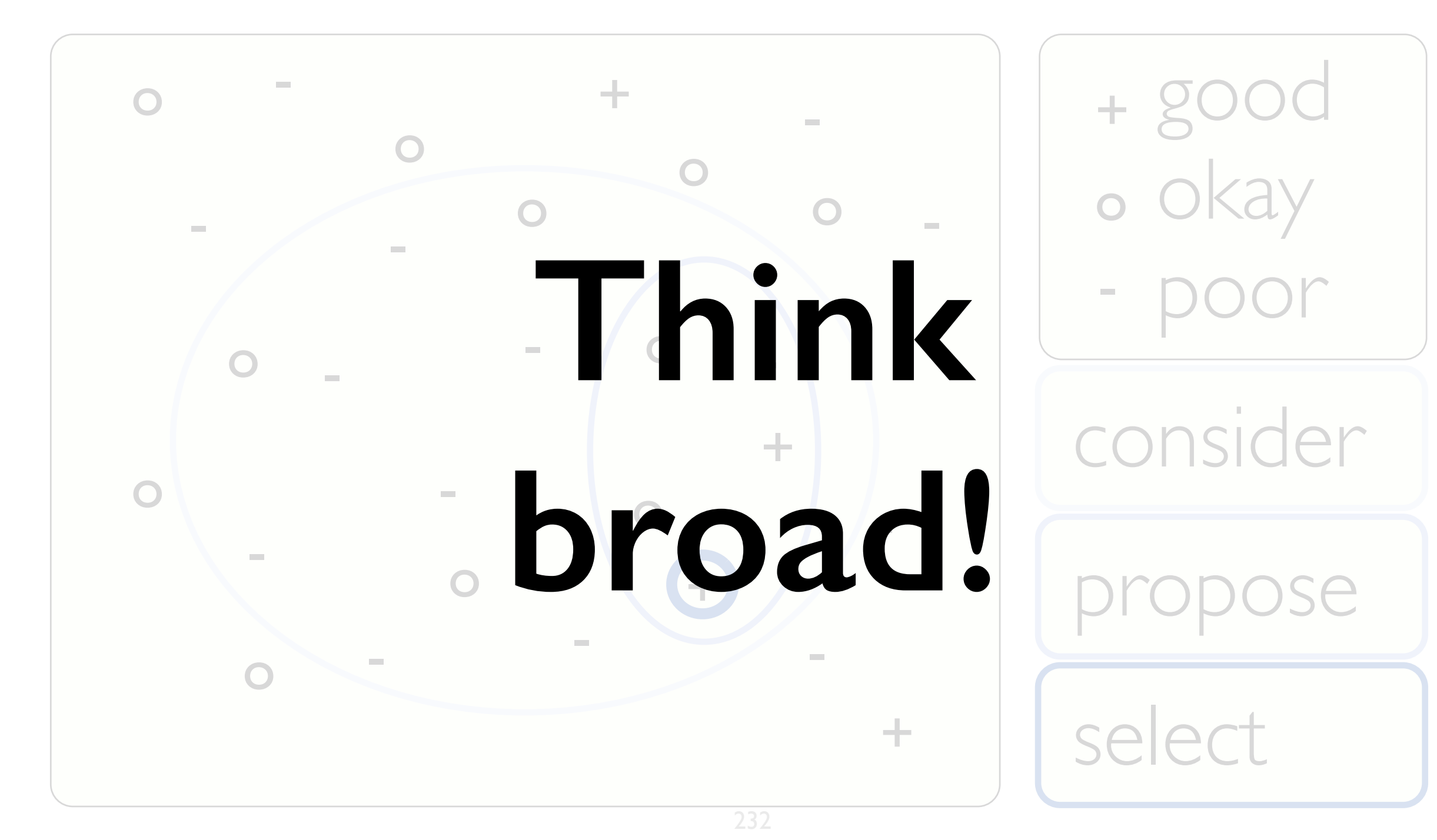

### Design study methodology: 32 pitfalls

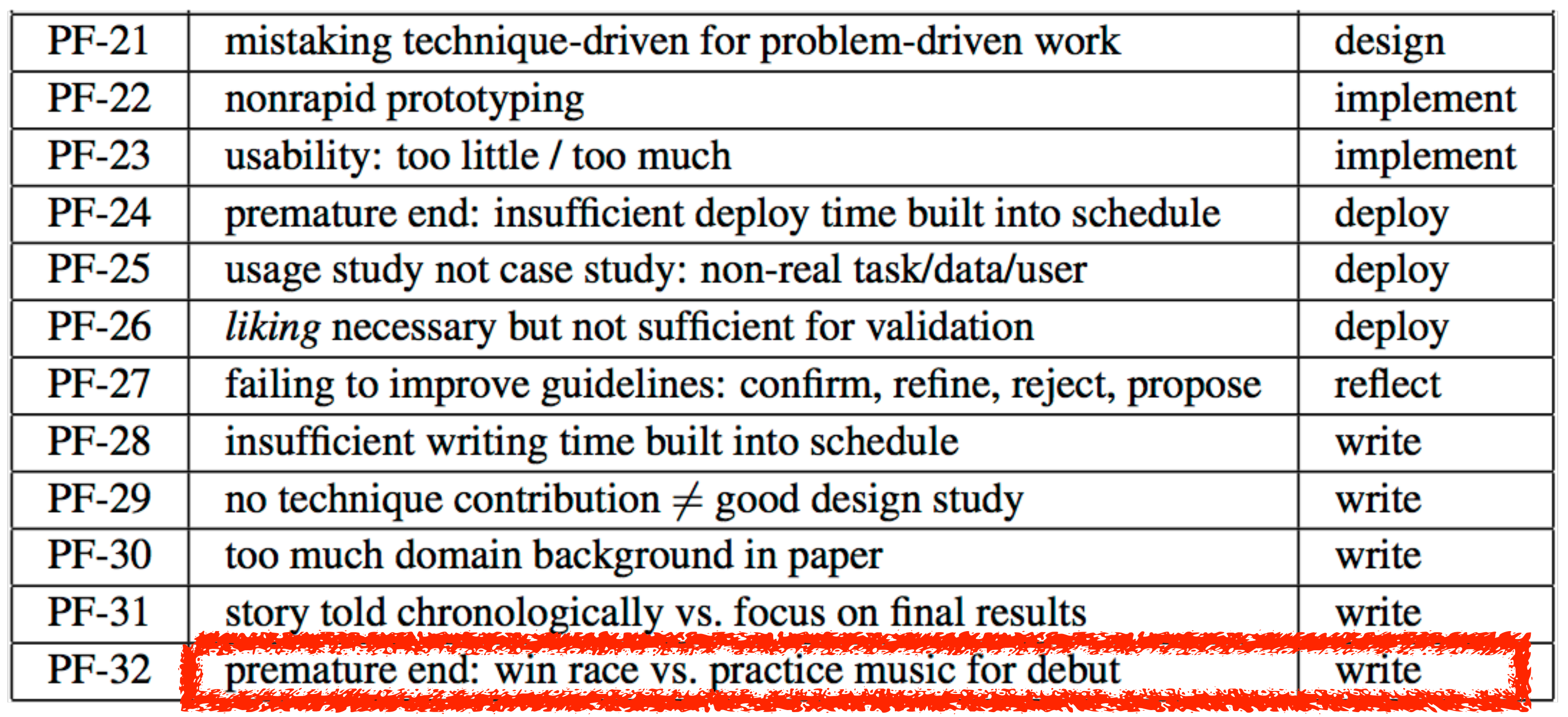

#### I can write a design study **paper** in a week!

 $\widehat{\mu_{\text{max}}}$ 

MR

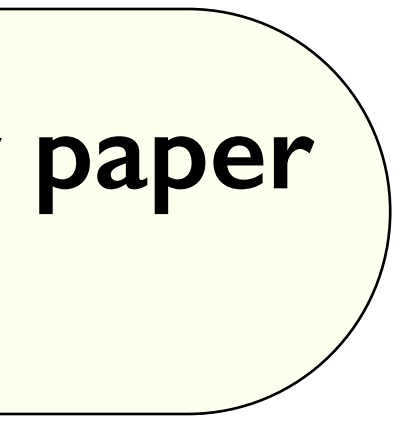

#### *"writing is research"*  [Wolcott: Writing up qualitative research, 2009]

# PITFALL

### **PREMATURE PUBLISHING**

## METAPHOR **Horse Race vs. Music Debut**

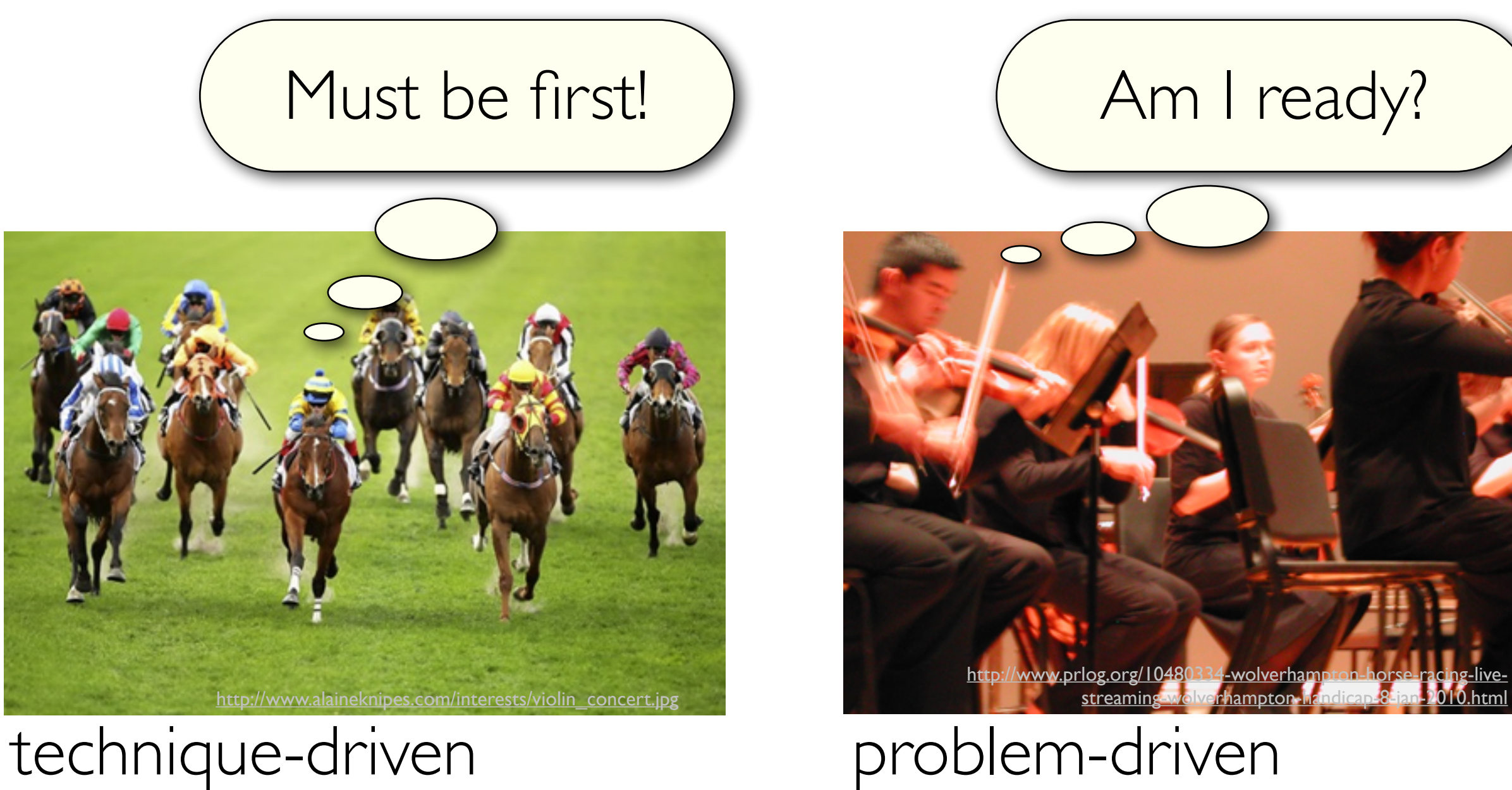

*AutobahnVis 1.0* [Sedlmair et al., Smart Graphics, 2009]

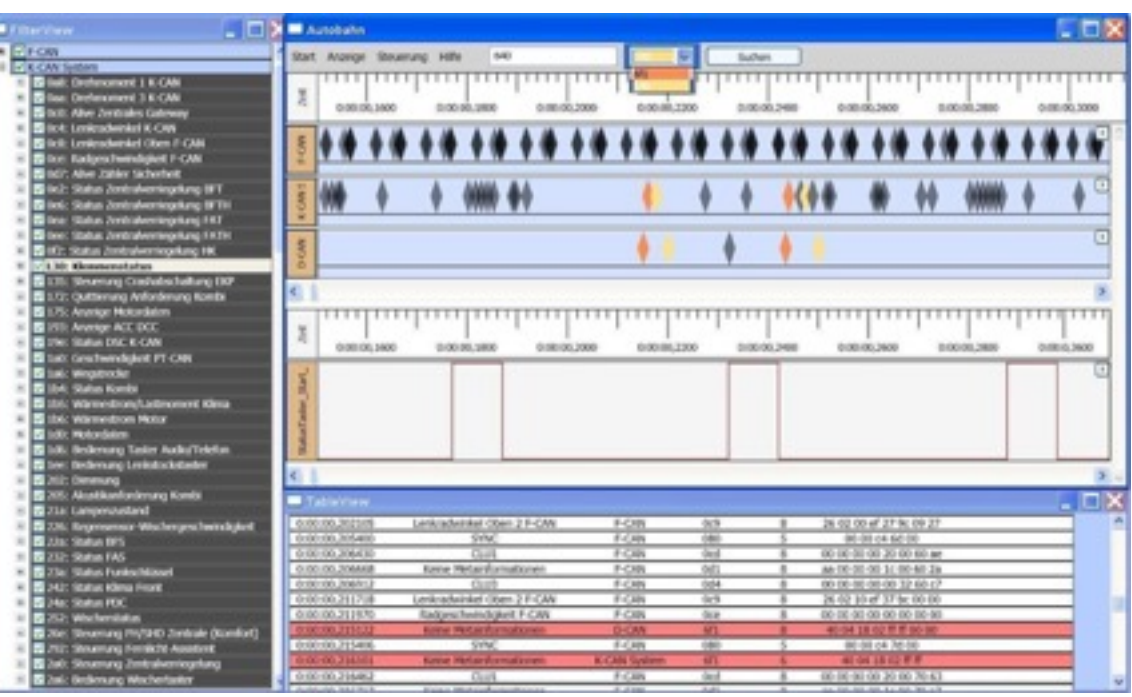

# EXAMPLE FROM THE TRENCHES **Don't step on your own toes!**

#### First design round published

#### Subsequent work not stand-alone paper

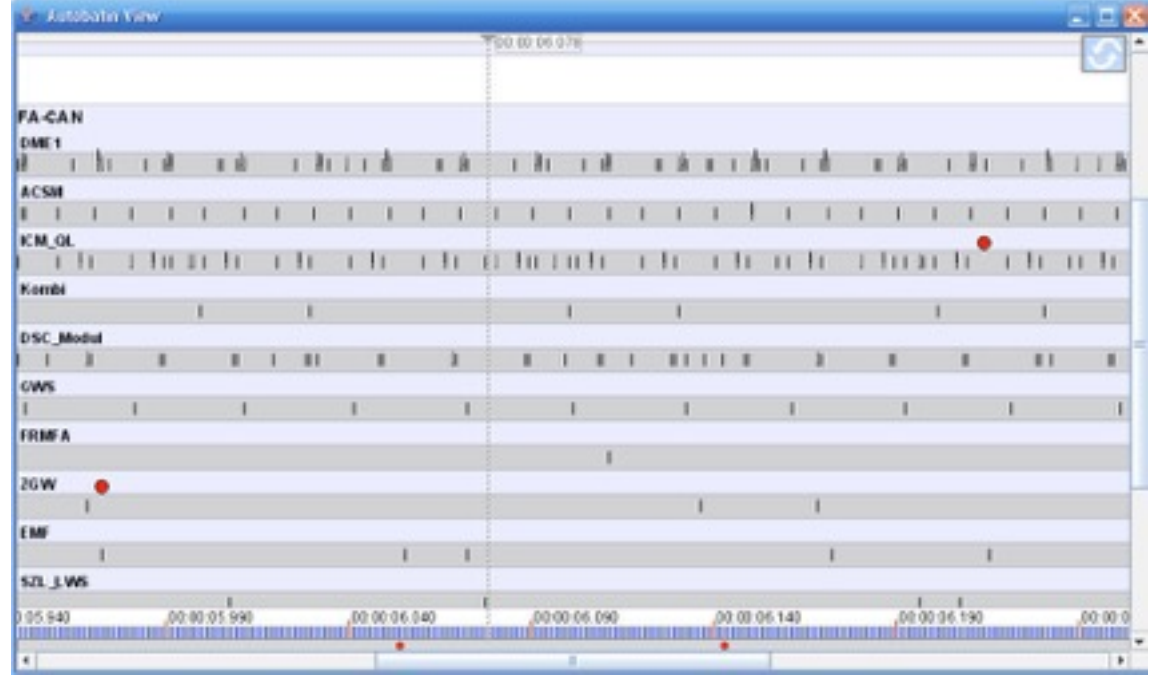

#### *AutobahnVis 2.0* [Sedlmair et al., Information Visualization 10(3), 2011]

### Reflections from the stacks: Wholesale adoption inappropriate

- rapid, goal-directed fieldwork
- grounded theory
	- not empty slate: vis background is key
- action research
	- aligned
		- intervention as goal
		- transferability not reproducibility
		- personal involvement is key
	- opposition
		- translation of participant concepts into visualization language
		- researcher lead not facilitate design
		- orthogonal to vis concerns: participants as writers, adversarial to status quo, postmodernity  $_{237}$

### • ethnography

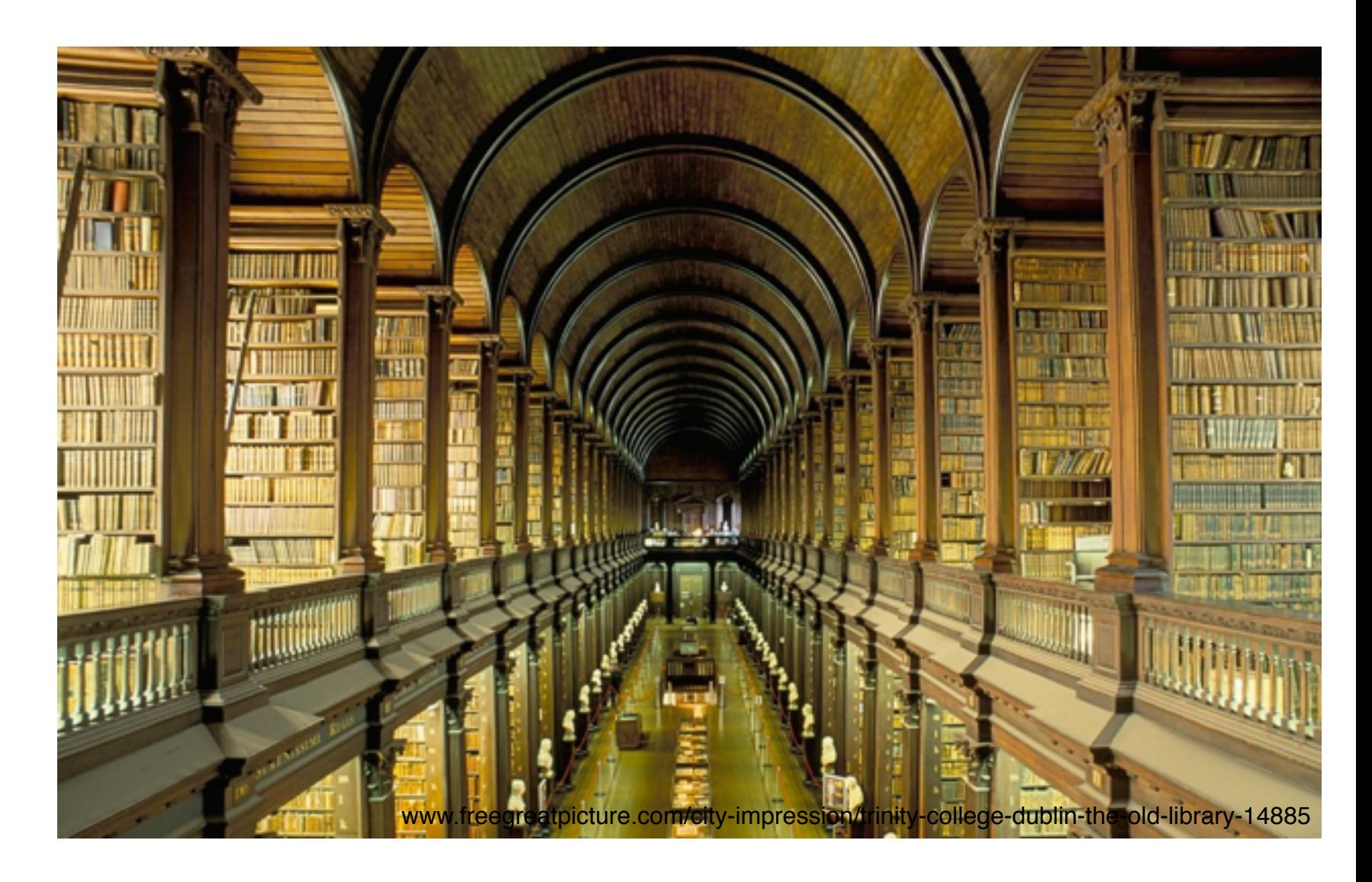

### **Outline**

- Session 1 *8:30-10:10am* Visualization Analysis Framework
	- Introduction: Definitions
	- Analysis: What, Why, How
	- Marks and Channels
- Session 2 *10:30am-12:10pm* Spatial Layout
	- Arrange Tables
	- Arrange Spatial Data
	- Arrange Networks and Trees
- Session 3 *2:00-3:40pm* Color & Interaction
	- Map Color
	- Manipulate: Change, Select, Navigate
	- Facet: Juxtapose, Partition, Superimpose
- Session 4 *4:15-5:55pm* Guidelines & Methods
	- Reduce: Filter, Aggregate
	- Rules of Thumb
	- Design Study Methodology

#### **<http://www.cs.ubc.ca/~tmm/talks.html#vad17fullday> @tamaramunzner** <sup>238</sup>

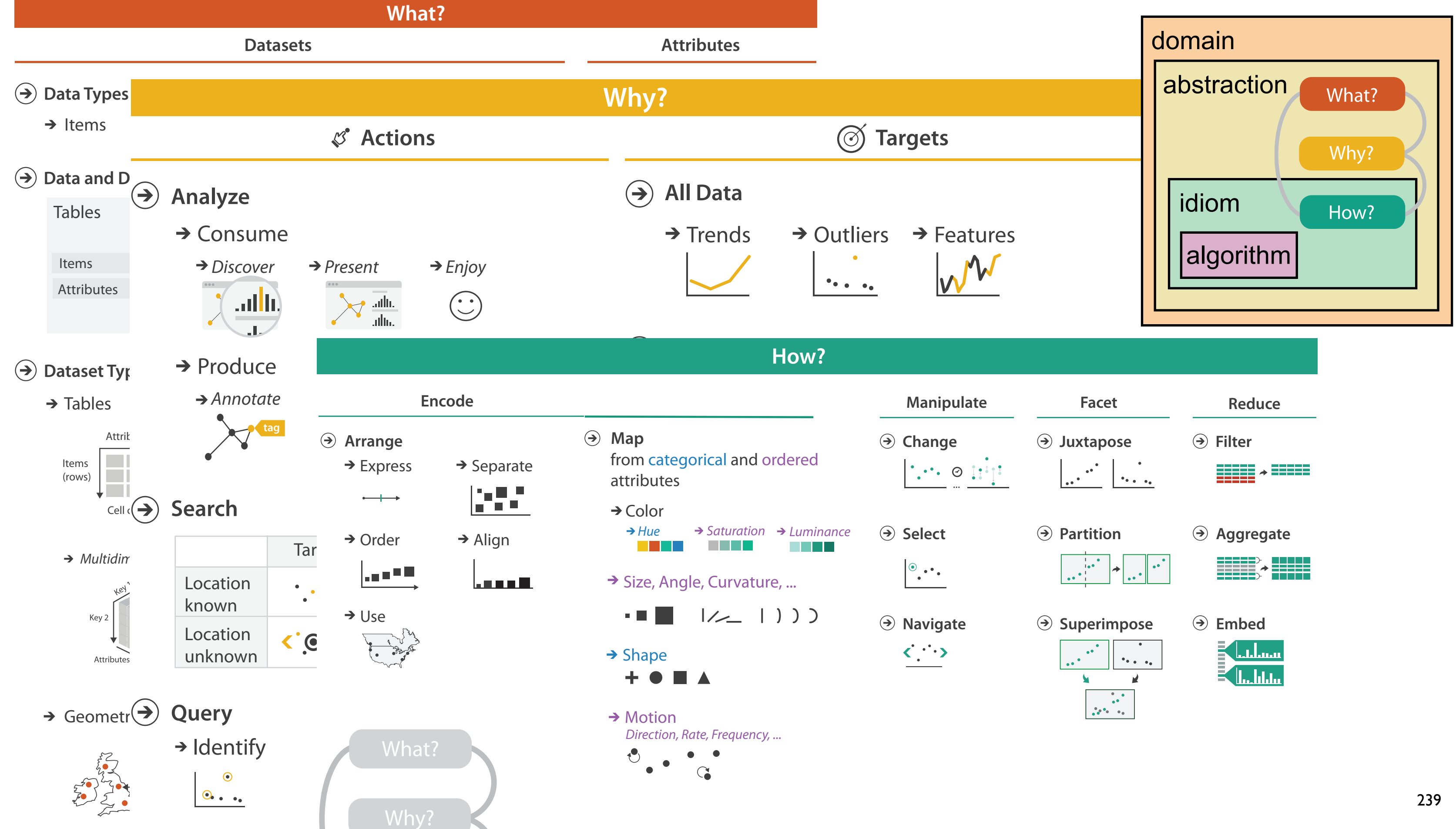

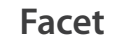

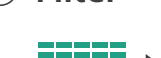

- -
- 
- 

## More Information

• this talk

<http://www.cs.ubc.ca/~tmm/talks.html#vad17fullday>

- book page (including tutorial lecture slides) [http://www.cs.ubc.ca/~tmm/vadbook](http://www.cs.ubc.ca/~tmm)
	- 20% promo code for book+ebook combo: HVN17
	- <http://www.crcpress.com/product/isbn/9781466508910>
	- illustrations: Eamonn Maguire
- papers, videos, software, talks, courses [http://www.cs.ubc.ca/group/infovi](http://www.cs.ubc.ca/group/infovis)[s](http://www.cs.ubc.ca/~tmm) http://www.cs.ubc.ca/~tmm

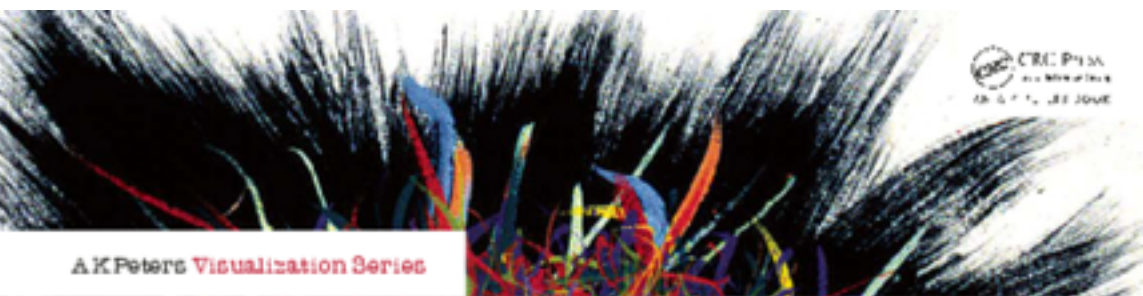

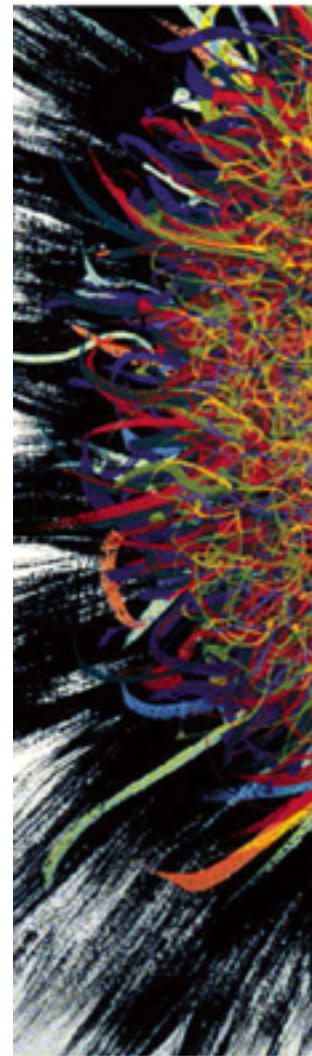

Illustrations by Ramonn Maguire

<sup>240</sup> *Munzner. A K Peters Visualization Series, CRC Press, Visualization Series, 2014.* Visualization Analysis and Design.

#### **@tamaramunzner**

#### Visualization Analysis & Design

**Tamara Munzner** 

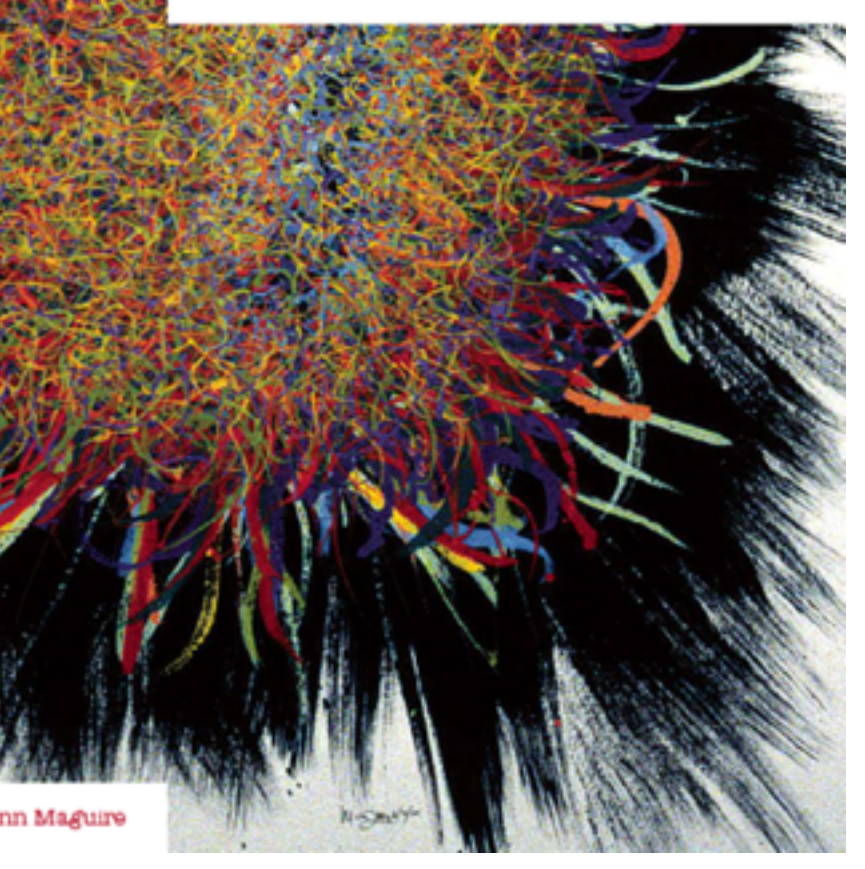